ADVANCED SCIENTIFIC LIBRARY ASL C INTERFACE User's Guide *<*Basic Functions Vol.3*>*

# **PROPRIETARY NOTICE**

The information disclosed in this document is the property of NEC Corporation (NEC) and/or its licensors. NEC and/or its licensors, as appropriate, reserve all patent, copyright and other proprietary rights to this document, including all design, manufacturing, reproduction, use and sales rights thereto, except to extent said rights are expressly granted to others.

The information in this document is subject to change at any time, without notice.

Copyright 2023 NEC Corporation

# **PREFACE**

This manual describes general concepts, functions, and specifications for use of the Advanced Scientific Library (ASL) C interface.

The manuals corresponding to this product consist of seven volumes, which are divided into the chapters shown below. This manual describes the basic functions, volume 3.

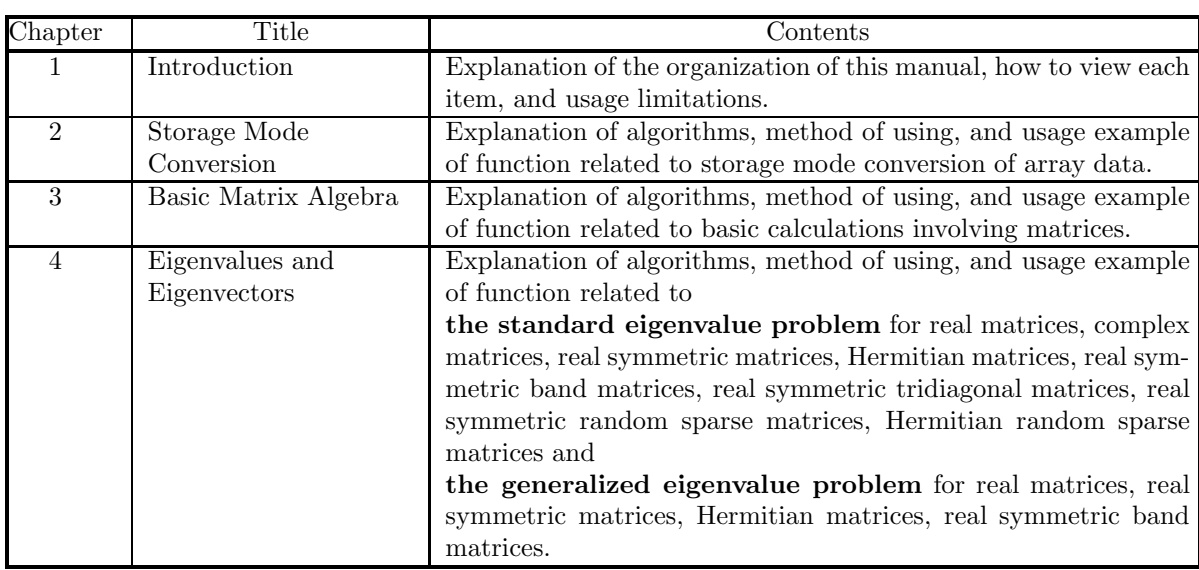

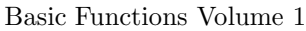

Basic Functions Volume 2

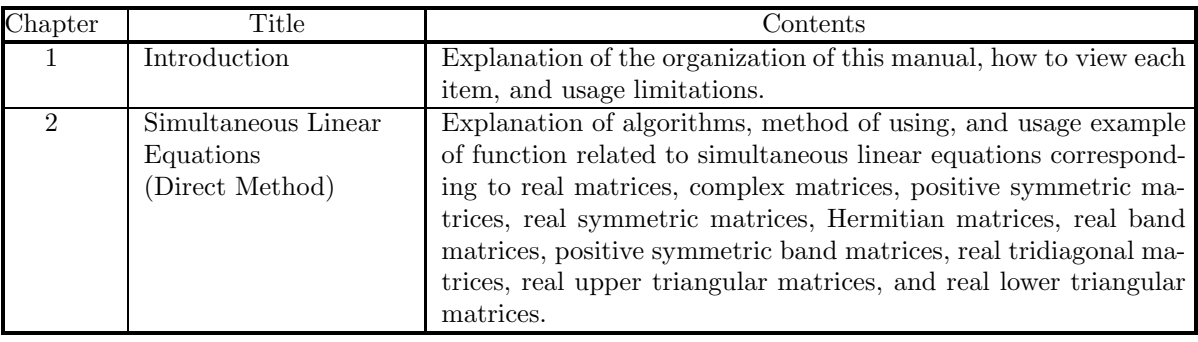

Basic Functions Volume 3

| Chapter                     | Title                                        | Contents                                                                                                    |
|-----------------------------|----------------------------------------------|----------------------------------------------------------------------------------------------------|
|                             | Introduction                                 | Explanation of the organization of this manual, how to view each<br>item, and usage limitations.                                                                                                    |
| $\mathcal{D}_{\mathcal{L}}$ | Fourier Transforms<br>and their applications | Explanation of algorithms, method of using, and usage ex-<br>ample of function related to one-, two- and three-dimensional<br>complex Fourier transforms and real Fourier transforms, one-,<br>two- and three-dimensional convolutions, correlations, and power<br>spectrum analysis, wavelet transforms, and inverse Laplace<br>transforms. |

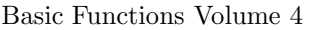

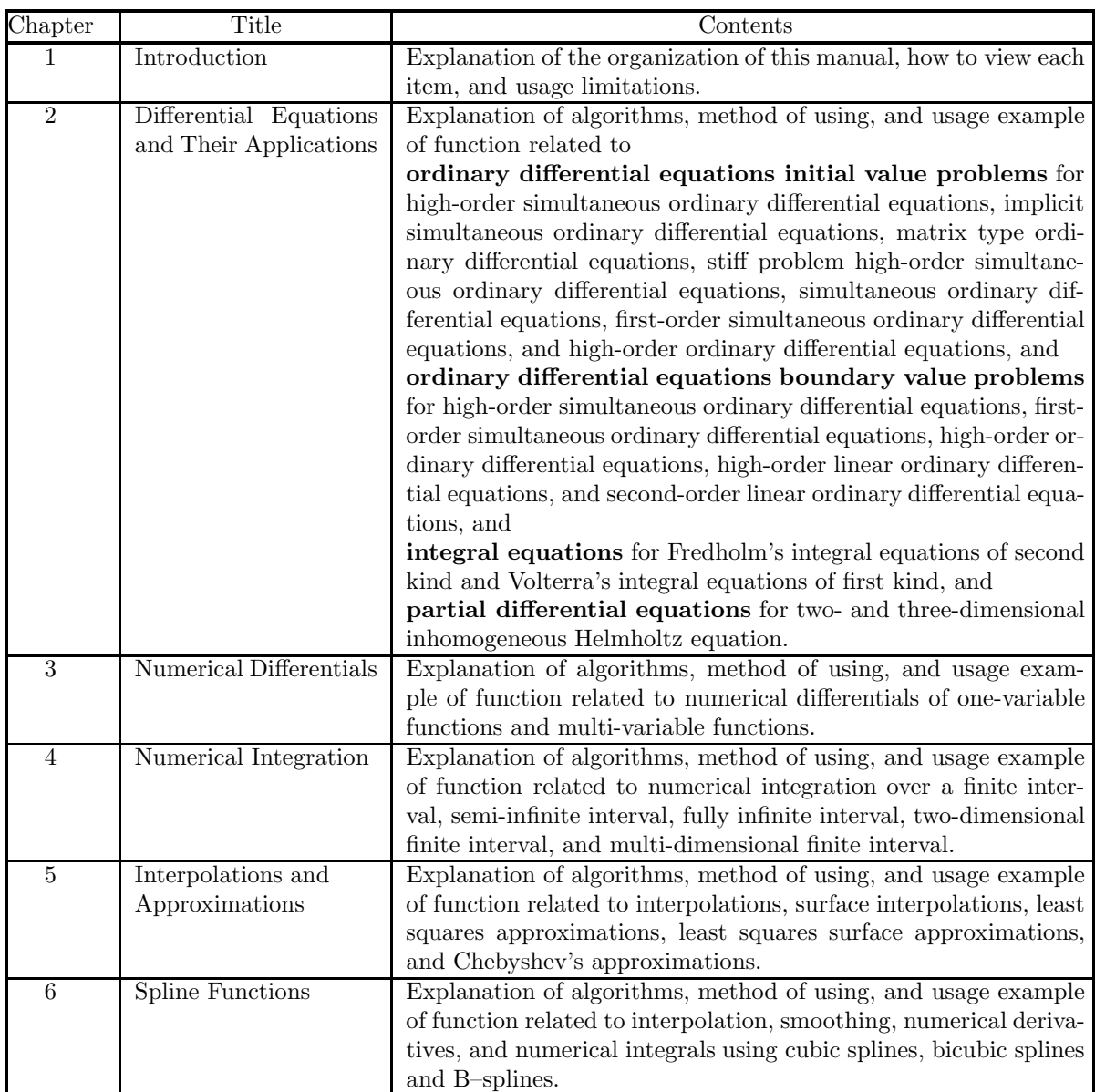

Basic Functions Volume 5

| $\overline{\text{Chapter}}$ | Title                                        | Contents                                                                                                    |  |
|-----------------------------|----------------------------------------------|----------------------------------------------------------------------------------------------------|--|
|                             | Introduction                                 | Explanation of the organization of this manual, how to view each                                                                                                    |  |
|                             |                                              | item, and usage limitations.                                                                                                    |  |
| $\mathfrak{D}$              | Special Functions                            | Explanation of algorithms, method of using, and usage example<br>of function related to Bessel functions, modified Bessel functions,<br>spherical Bessel functions, functions related to Bessel functions,<br>Gamma functions, functions related to Gamma functions, elliptic<br>functions, indefinite integrals of elementary functions, associated<br>Legendre functions, orthogonal polynomials, and other special<br>functions. |  |
| 3                           | Sorting and Ranking                          | Explanation and usage examples of function related to sorting                                                                                                    |  |
|                             |                                              | and ranking.                                                                                                    |  |
| 4                           | Roots of Equations                           | Explanation of algorithms, method of using, and usage exam-<br>ple of function related to roots of algebraic equations, nonlinear<br>equations, and simultaneous nonlinear equations.                                                                                                    |  |
| 5                           | <b>Extremal Problems</b><br>and Optimization | Explanation of algorithms, method of using, and usage example<br>of function related to minimization of functions with no con-<br>straints, minimization of the sum of the squares of functions<br>with no constraints, minimization of one-variable functions with<br>constraints, minimization of multi-variable functions with con-<br>straints, and shortest path problem.                                                      |  |

# Basic Functions Volume 6

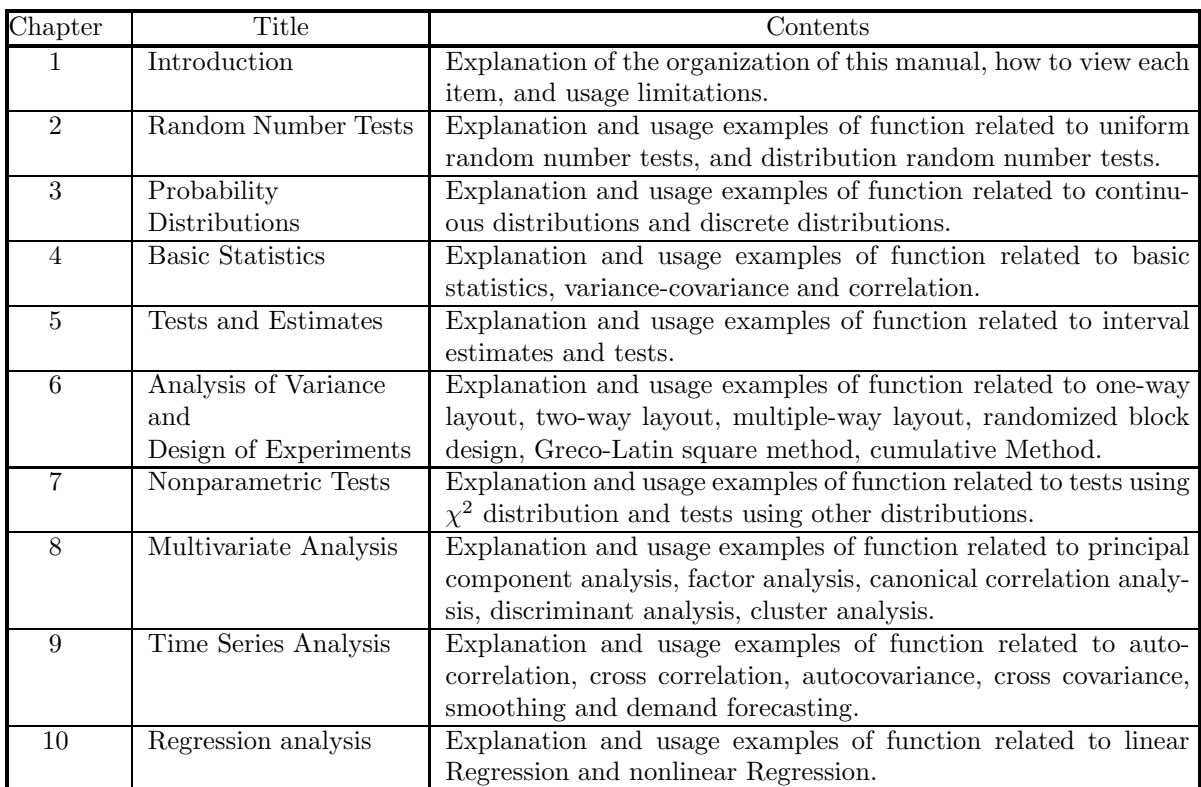

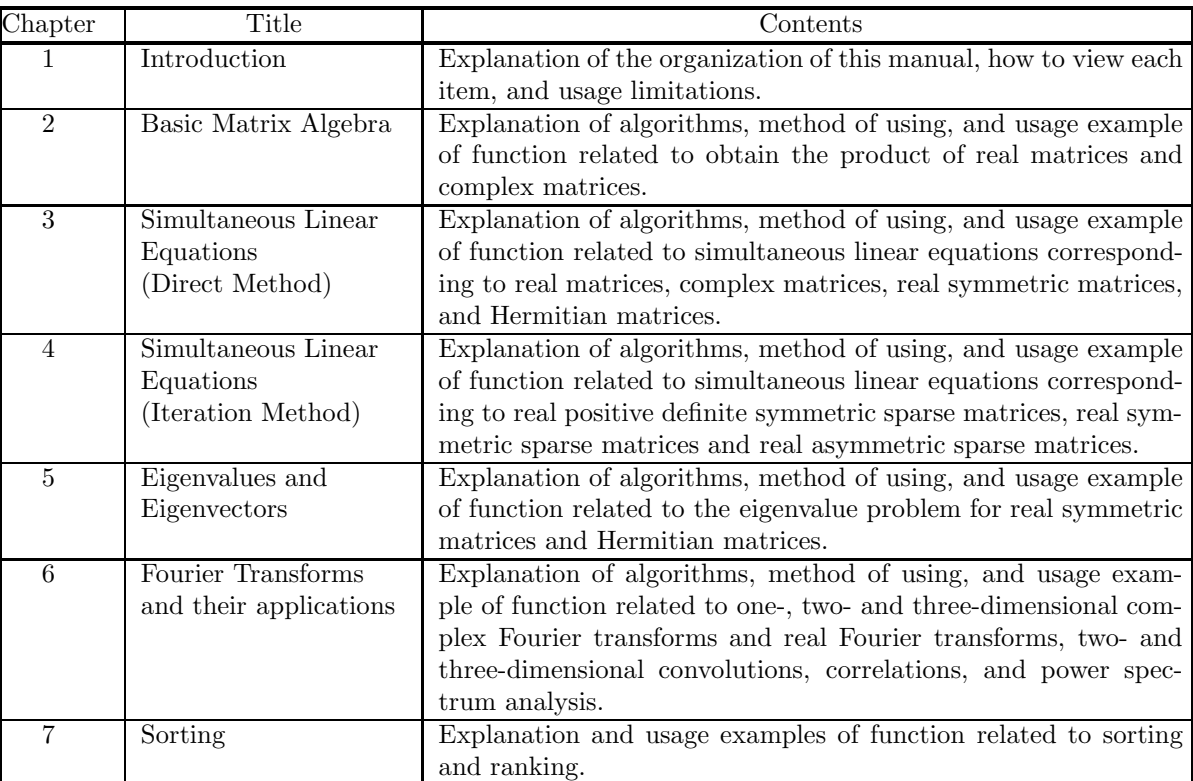

## Shared Memory Parallel Functions

Document Version 3.0.0-230301 for ASL, March 2023

# **Remarks**

- (1) This manual corresponds to ASL 1.1. All functions described in this manual are program products.
- (2) Proper nouns such as product names are registered trademarks or trademarks of individual manufacturers.
- (3) This library was developed by incorporating the latest numerical computational techniques. Therefore, to keep up with the latest techniques, if a newly added or improved function includes the function of an existing function may be removed.

# **Contents**

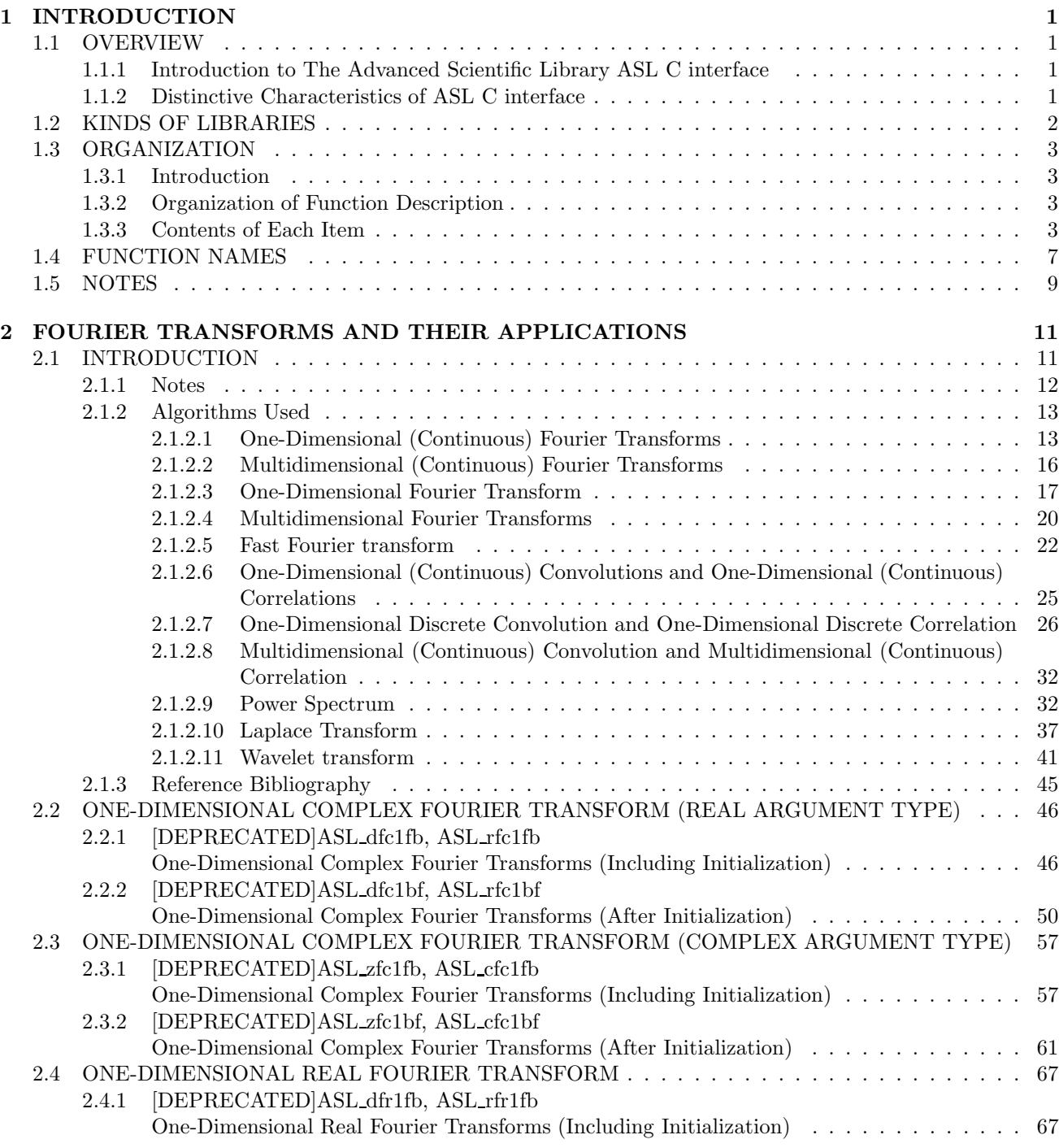

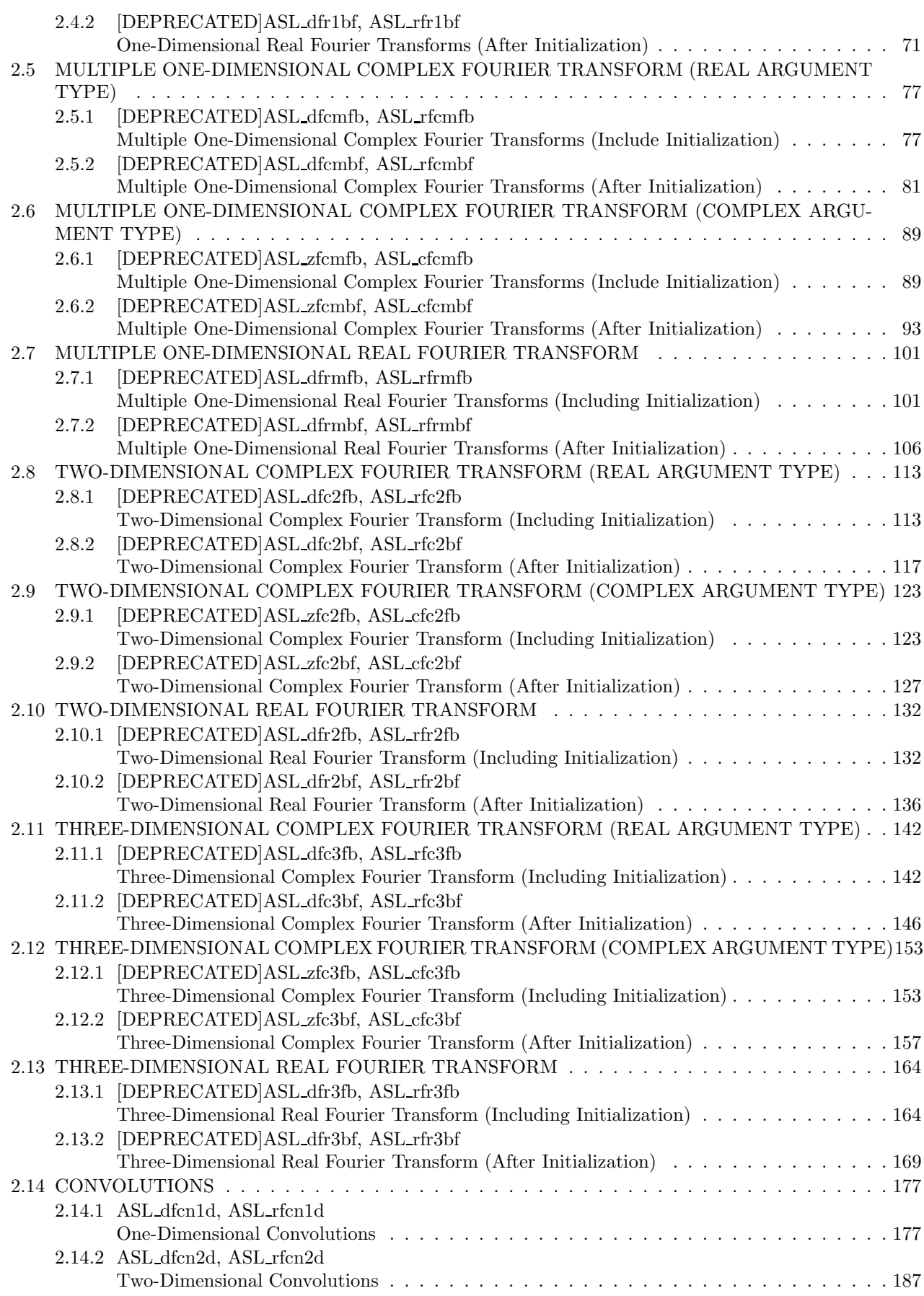

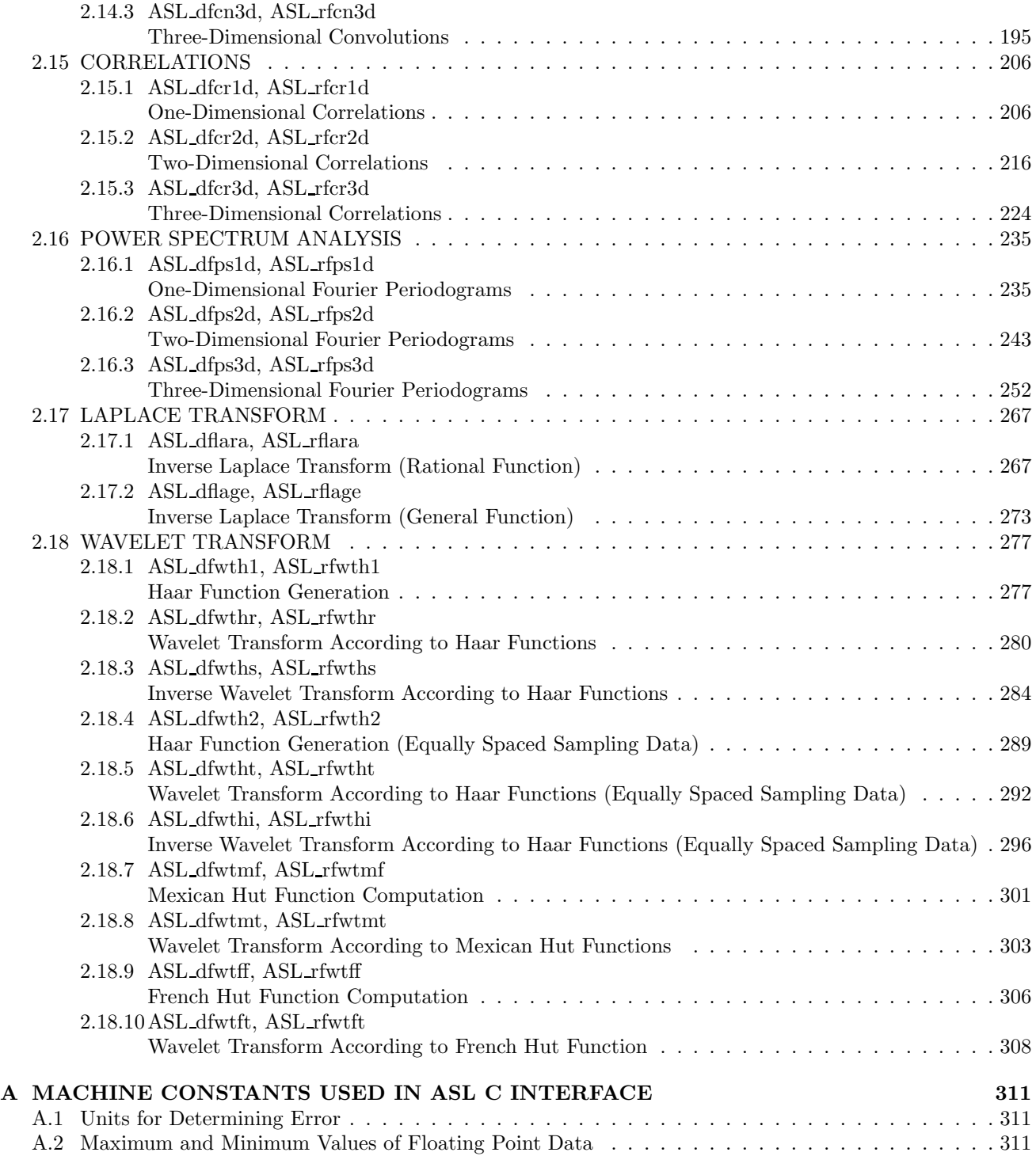

# **Chapter 1 INTRODUCTION**

# **1.1 OVERVIEW**

# **1.1.1 Introduction to The Advanced Scientific Library ASL C interface**

Table 1−1 lists correspondences among product categories, functions of ASL and supported hardware platforms. Interfaces of those functions that have the same name and that belong to the same version of ASL are common among hardware platforms.

Table 1−1 Classification of functions included in ASL

| Classification of Functions               | Volume   |
|-------------------------------------------|----------|
| <b>Basic functions</b>                    | Vol. 1-6 |
| Shared memory parallel functions   Vol. 7 |          |

# **1.1.2 Distinctive Characteristics of ASL C interface**

ASL C interface has the following distinctive characteristics.

- (1) Functions are optimized using compiler optimization to take advantage of corresponding system hardware features.
- (2) Special-purpose functions for handling matrices are provided so that the optimum processing can be performed according to the type of matrix (symmetric matrix, Hermitian matrix, or the like). Generally, processing performance can be increased and the amount of required memory can be conserved by using the special-purpose functions.
- (3) Functions are modularized according to processing procedures to improve reliability of each component function as well as the reliability and efficiency of the entire system.
- (4) Error information is easy to access after a function has been used since error indicator numbers have been systematically determined.

# **1.2 KINDS OF LIBRARIES**

Numeric storage units of ASL C interface is 4-byte.

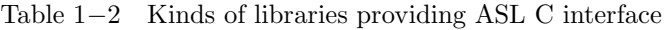

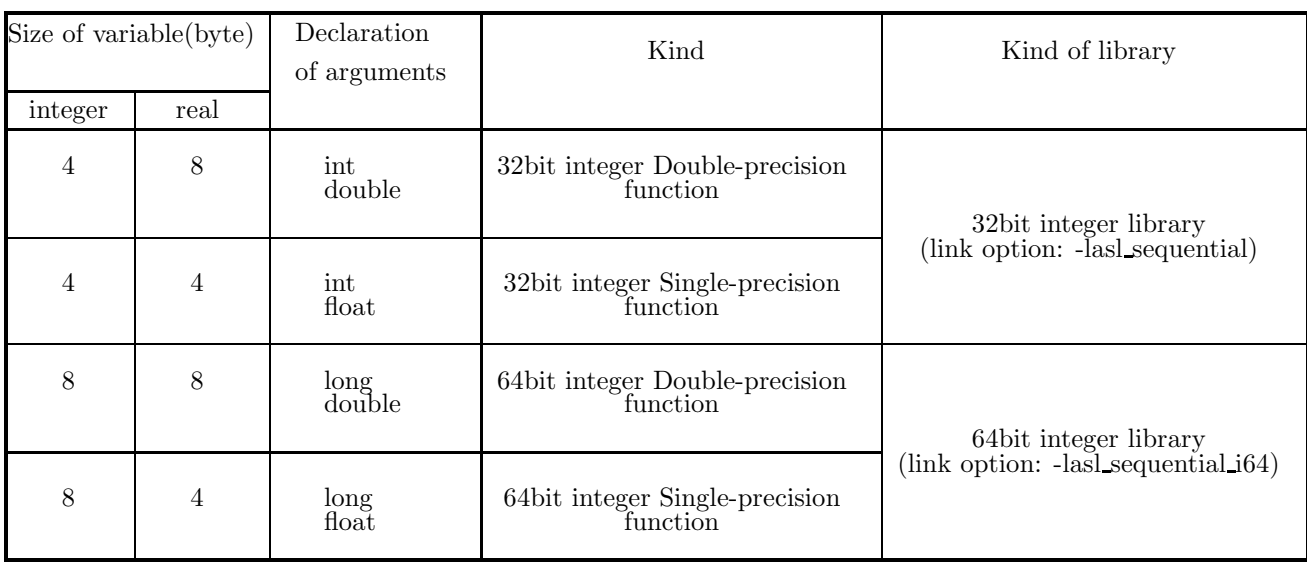

**(**∗**1)** Functions that appear in this documentation do not always support all of the four kinds of functions listed above. For those functions that do not support some of those function kinds, relevant notes will appear in the corresponding subsections.

**(**∗**2)** For compiling the program with functions in the 64-bit integer library, the option "-DASL\_LIB\_INT64" must be specified (See the Note  $(2)$  in 1.5).

# **1.3 ORGANIZATION**

This section describes the organization of Chapters 2 and later.

# **1.3.1 Introduction**

The first section of each chapter is a general introduction describing such information as the effective ways of using the functions, techniques employed, algorithms on which the functions are based, and notes.

# **1.3.2 Organization of Function Description**

The second section of each chapter sequentially describes the following topics for each function.

- (1) Function
- (2) Usage
- (3) Arguments and return value
- (4) Restrictions
- (5) Error indicator (Return Value)
- (6) Notes
- (7) Example

Each item is described according to the following principles.

# **1.3.3 Contents of Each Item**

(1) **Function**

Function briefly describes the purpose of the ASL C interface function.

(2) **Usage**

Usage describes the function name and the order of its arguments. In general, arguments are arranged as follows. When an argument is an address-passing variable, & is appended in front of the argument name.

ierr = function-name (input-arguments, input/output-arguments, output-arguments, isw, work);

isw is an input argument for specifying the processing procedure. ierr is a return value. In some cases, input/output arguments precede input arguments. The following general principles also apply.

- Array are placed as far to the left as possible according to their importance.
- The dimension of an array immediately follows the array name. If multiple arrays have the same dimension, the dimension is assigned as an argument of only the first array name. It is not assigned as an argument of subsequent array names.

### (3) **Arguments and return value**

Arguments and return value are explained in the order described above in paragraph (2). The explanation format is as follows.

Arguments and return value Type Size Input/Output Contents (a) (b) (c) (d) (e)

(a) Arguments and return value

Arguments and return value are explained in the order they are designated in the Usage paragraph.

(b) Type

Type indicates the data type of the argument. Any of the following codes may appear as the type.

- **I** : Integer type
- **D** : Double precision real
- **R** : Real
- **Z** : Double precision complex
- **C** : Complex

There are 64-bit integer and 32-bit integer for integer type arguments. In a 32-bit (64-bit) integer type function, all the integer type arguments are 32-bit (64-bit) integer. In other words, kinds of libraries determine the sizes of integer type arguments (Refer to 1.4). In the user program, a 32-bit/64-bit integer type argument must be declared by int/ long, respectively.

(c) Size

Size indicates the required size of the specified argument. If the size is greater than 1, the required area must be reserved in the program calling this function.

- **1** : Indicates that argument is a variable.
- n : Indicates that the argument is a vector (one-dimensional array) having n elements. The argument n indicating the size of this vector is defined immediately after the specified vector. However, if the size of a vector or array defined earlier, it is omitted following subsequently defined vectors or arrays. The size may be specified by only a numeric value or in the form of a product or sum such as  $3 \times n$  or  $n + m$ .
- (d) Input/Output

Input/Output indicates whether the explanation of argument contents applies to input time or output time.

i. When only "Input" appears

When the control returns to the program using this function, information when the argument is input is preserved. The user must assign input-time information unless specifically instructed otherwise. When the argument is a variable, the variable value must be passed.

ii. When only "Output" appears

Results calculated within the function are output to the argument. No data is entered at input time. When the argument is a variable, the variable address must be passed.

iii. When both "Input" and "Output" appear

Argument contents change between the time control passes to the function and the time control returns from the function. The user must assign input-time information unless specifically instructed otherwise. When the argument is a variable, the variable address must be passed.

iv. When "Work" appears

Work indicates that the argument is an area used when performing calculations within the function. A work area having the specified size must be reserved in the program calling this function. The contents of the work area may have to be maintained so they can be passed along to the next calculation.

(e) Contents

Contents describes information held by the argument at input time or output time.

• A sample Argument description follows.

### **Example**

The statement of the function (ASL dbgmlc, ASL rbgmlc) that obtains the LU decomposition and the condition number of a real matrix is as follows.

Double precision:

 $ierr = ASL$  dbgmlc (a, lna, n, ipvt, &cond, w1); Single precision:  $ierr = ASL_rbgmlc$  (a, lna, n, ipvt, &cond, w1);

The explanation of the arguments and return value is as follows.

Table 1−3 Sample Arguments and Return Value

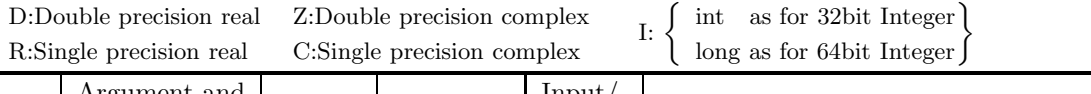

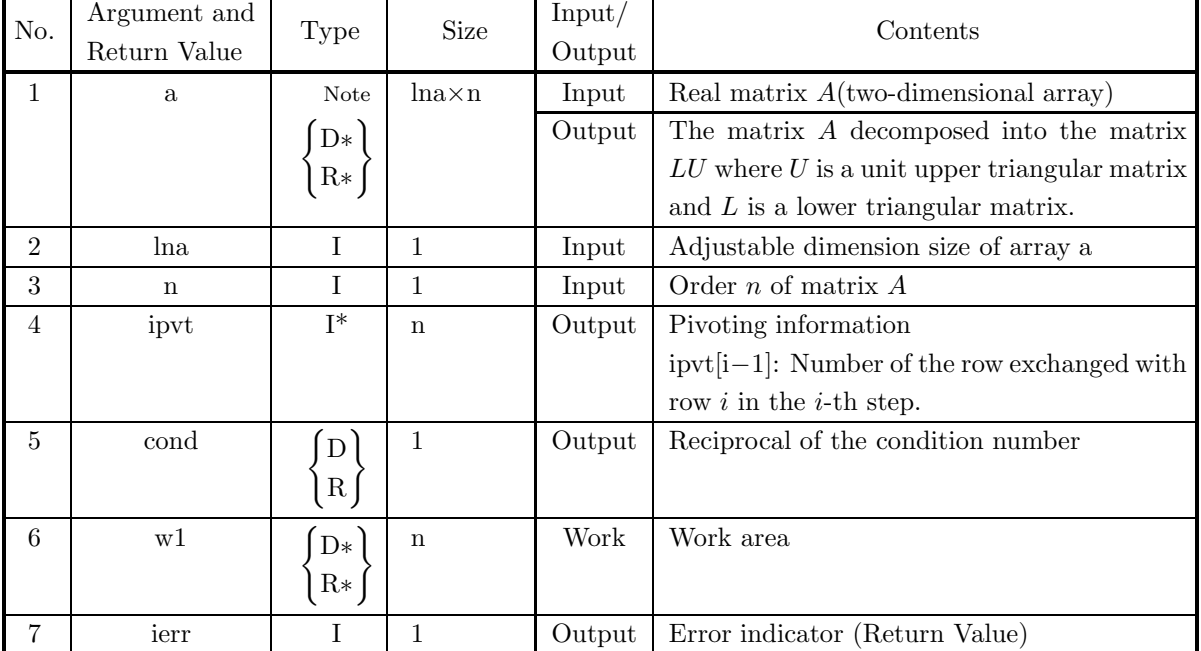

To use this function, arrays a, ipvt and w1 must first be allocated in the calling program so they can be used as arguments. a is a  $\left\{\begin{array}{c}\text{double-precision}\\ \text{single-precision}\end{array}\right\}$  Note real array of size  $\left[\text{lna} \times \text{n}\right]$ , ipvt is an integer array of size n and w1 is a  $\left\{\begin{array}{c}\text{double-precision}\\ \text{single-precision}\end{array}\right\}$  real array of size n.

When the 64-bit integer version is used, all integer-type arguments (lna, n, ipvt and ierr) must be declared by using long, not int.

**Note** The entries enclosed in brace *{ }* mean that the array should be declared double precision type when using function ASL dbgmlc and real type when using function ASL rbgmlc. Braces are used in this manner throughout the remainder of the text unless specifically stated otherwise.

Data must be stored in a, lna and n before this function is called. The LU decomposition and condition number of the assigned matrix are calculated with in the function, and the results are stored in array a and variable cond. In addition, pivoting information is stored in ipvt for use by subsequent functions.

ierr is a return value used to notify the user of invalid input data or an error that may occur during processing. If processing terminates normally, ierr is set to zero.

Since w1 is a work area used only within the function, its contents at input and output time have no special meaning.

### (4) **Restrictions**

Restrictions indicate limiting ranges for function arguments.

### (5) **Error indicator (Return Value)**

Each function has been given an error indicator as a return value. This error indicator, which has uniformly been given the variable name ierr, is placed at the end of the arguments. If an error is detected within the function, a corresponding value is output to ierr. Error indicator values are divided into five levels.

| Level   | Return value     | Meaning                                        | Processing result                     |
|---------|------------------|------------------------------------------------|---------------------------------------|
| Normal  | $\theta$         | Processing is terminated normally.             | Results are guaranteed.               |
| Warning | $1000 \sim 2999$ | Processing is terminated under cer-            | Results are conditionally guaranteed. |
|         |                  | tain conditions.                               |                                       |
|         | $3000 \sim 3499$ | Processing is aborted since an argu-           | Results are not guaranteed.           |
|         |                  | ment violated its restrictions.                |                                       |
| Fatal   | $3500 \sim 3999$ | Obtained results did not satisfy a cer-        | Obtained results are returned (the    |
|         |                  | tain condition.                                | results are not guaranteed).          |
|         |                  | 4000 or more A fatal error was detected during | Results are not guaranteed.           |
|         |                  | Usually, processing is<br>processing.          |                                       |
|         |                  | aborted.                                       |                                       |

Table 1−4 Classification of Return Values

### (6) **Notes**

Notes describes ambiguous items and points requiring special attention when using the function.

### (7) **Example**

Here gives an example of how to use the function. Note that in some cases, multiple functions are combined in a single example. The output results are given in the 32-bit integer version, and may differ within the range of rounding error if the compiler or intrinsic functions are different.

In addition, when the 64-bit integer version library is used, the long-type conversion specification to be given to printf or scanf must be %ld. The source codes of examples in this document are included in User's Guide. Input data, if required, is also included in it. To build up an executable files by compiling these example source codes, they should be linked with this product library.

# **1.4 FUNCTION NAMES**

The functions name of ASL C interface basic functions consists of ten characters with a prefix "ASL" and  $\langle$ six alphanumeric characters).

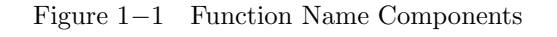

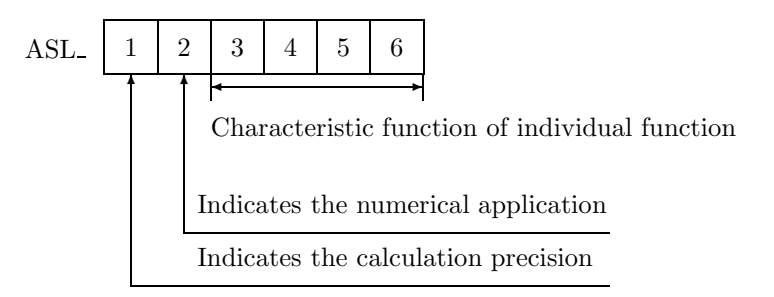

**"1" in Figure** 1−1 **:** The following eight letters are used to indicate the calculation precision.

- d, w Double precision real-type calculation
- r, v Single precision real-type calculation
- z, j Double precision complex-type calculation
- c, i Single precision complex-type calculation

However, the complex type calculations listed above do not necessarily require complex arguments.

**"2" in Figure** 1−1 **:** Currently, the following letters lettererererere are used to indicate the application field in the ASL C interface related products.

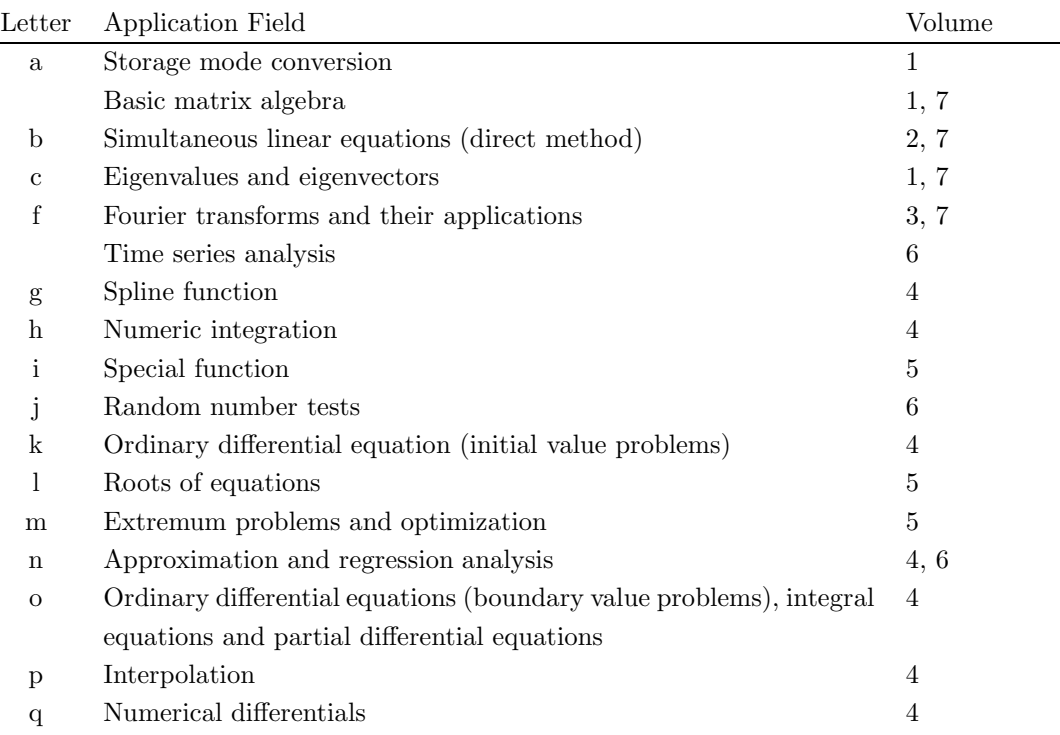

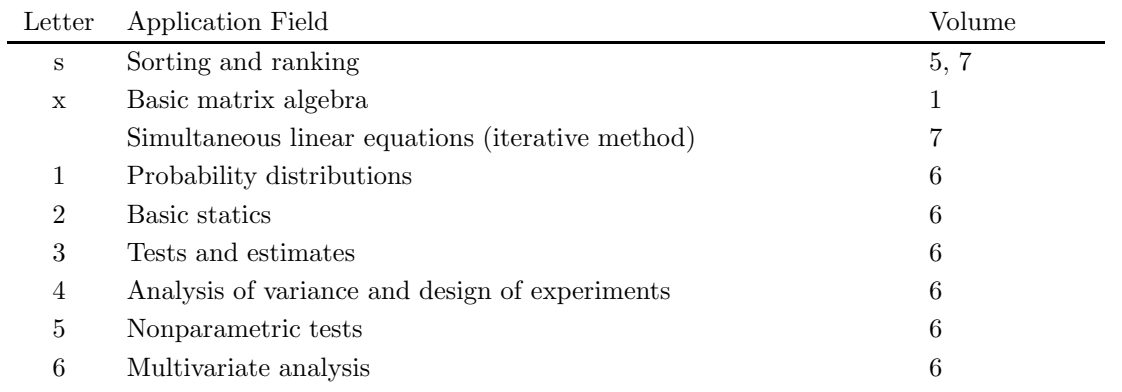

**"3–6" in Figure** 1−1 **:** These characters indicate the characteristic function of the individual function.

# **1.5 NOTES**

- (1) To use ASL C interface, the header file asl.hmust be included.
- (2) For compiling the program with functions in ASL C interface 64-bit integer library, the compile option "-DASL\_LIB\_INT64" must be specified. This option will activate the prototype declaration for 64-bit integer functions in the header file asl.h, and without the option "-DASL\_LIB\_INT64", those for 32-bit integer functions will be activated.
- (3) The name " $\langle 6 \text{ lowercase letters} \rangle$  following ASL " is reserved by ASL C interface.
- (4) For using 64-bit integer library, you must use "long" for integer type declaration. Otherwise, use "int" for integer type declaration.
- (5) Use the functions of double precision version whenever possible. They not only provide higher precision solutions but also are more stable than single precision versions, in particular, for eigenvalue and eigenvector problems.
- (6) To suppress compiler operation exceptions, ASL C interface functions are set to so that they conform to the compiler parameter indications of a user's main program. Therefore, the main program must suppress any operation exceptions.
- (7) The numerical calculation programs generally deal with operations on finite numbers of digits, so the precision of the results cannot exceed the number of operation digits being handled. For example, since the number of operation digits (in the mantissa part) for double-precision operations is on the order of 15 decimal digits, when using these floating point modes to calculate a value that mathematically becomes 1, an error on the order of  $10^{-15}$  may be introduced at any time. Of course, if multiple length arithmetic is emulated such as when performing operations on an arbitrary number of digits, this kind of error can be controlled. However, in this case, when constants such as  $\pi$  or function approximation constants, which are fixed in double-precision operations, for example, are also to be subject to calculations that depend on the length of the multiple length arithmetic operations, the calculation efficiency will be worse than for normal operations.
- (8) A solution cannot be obtained for a problem for which no solution exists mathematically. For example, a solution of simultaneous linear equations having a singular (or nearly singular) matrix for its coefficient matrix theoretically cannot be obtained with good precision mathematically. Numerical calculations cannot strictly distinguish between mathematically singular and nearly singular matrices. Of course, it is always possible to consider a matrix to be singular if the calculation value for the condition number is greater than or equal to an established criterion value.
- (9) Generally, if data is assigned that causes a floating point exception during calculations (such as a floating point overflow), a normal calculation result cannot be expected. However, a floating point underflow that occurs when adding residuals in an iterative calculation is an exception to this.
- (10) For problems that are handled using numerical calculations (specifically, problems that use iterative techniques as the calculation method), there are cases in which a solution cannot be obtained with good precision and cases in which no solution can be obtained at all, by a special-purpose function.
- (11) Depending on the problem being dealt with, there may be cases when there are multiple solutions, and the execution result differs in appearance according to the compiler used or the computer or OS under which

the program is executed. For example, when an eigenvalue problem is solved, the eigenvectors that are obtained may differ in appearance in this way.

(12) The mark "DEPRECATED" denotes that the subroutine will be removed in the future. Use **ASL Unified Interface**, the higher performance alternative practice instead.

# **FOURIER TRANSFORMS AND THEIR APPLICATIONS**

# **2.1 INTRODUCTION**

This chapter describes functions that perform fast Fourier transforms, convolutions, correlations, power spectrum analysis, wavelet transforms, and inverse Laplace transform.

The following functions are provided for computing the discrete Fourier transform according to the data characteristics.

- (1) Complex Fourier transform
	- Data values are complex numbers.
- (2) Real Fourier transform Data values are only real numbers.

In addition, although the number of equal divisions  $n$  of the input data can be transformed by the fast Fourier transforms handled in this chapter no matter what prime number is used as radix, calculation efficiency decreases for a sequence formed from a large prime number. Therefore, the number of equal divisions  $n$  should be able to be factored into small radices (2, 3, 5, 7).

The functions, which handles the following data, are provided for performing the convolutions, correlations, power spectrum analysis.

- (1) one-dimensional data
- (2) two-dimensional data
- (3) three-dimensional data

The following functions are provided for computing the inverse Laplace transform according to the image function types.

- (1) The case when image function is rational function.
- (2) The case when image function is general function.

The following functions are provided for computing the wavelet transform according to the type of the base functions.

- (1) When the base functions are Haar functions
- (2) When the base function is a Mexican hat function
- (3) When the base function is a French hat function

# **2.1.1 Notes**

- (1) You should choose the function group that best fits your input data type.
- (2) In general, if your input data consists entirely of real numbers, you can use the real Fourier transform function.
- (3) The sample input data  $n$  to which the transform is to be applied corresponds to a sample on a single period  $[0, 2\pi]$ .
- (4) You first must use a transform function that includes initialization. This function performs such tasks as creating a trigonometric function table. If you plan to continue computing Fourier transforms for the same number of data  $n$ , processing will be more efficient if you use the post-initialization transform function thereafter since the contents of work areas are retained.
- (5) In inverse Laplace transform of general function, you prepare function that calculates the imaginary part of image function  $F(s)$ . When  $F(s)$  is a many valued function, care is required so that the correct branch is calculated within the function. In addition,  $F(s)$  should satisfy the condition below.

 $\lim_{|s| \to \infty} F(s) = 0$ 

## **2.1.2 Algorithms Used**

## **2.1.2.1 One-Dimensional (Continuous) Fourier Transforms**

The integral  $F(\xi)$  defined by the following equation is called **the Fourier integral** of  $f(x)$ .

$$
F(\xi) = a \int_{-\infty}^{\infty} f(x)e^{-\sqrt{-1}\xi x} dx
$$

Here, a is a constant, and according to the Reference Bibliography,  $a = 1$  is sometimes taken and  $a = \frac{1}{2\pi}$  or  $a = \frac{1}{\sqrt{2\pi}}$  is sometimes taken. Also, although i or j is normally used to represent the imaginary unit  $\sqrt{-1}$ , since this may be confused with the integers i and j used for subscripts, we have decided to use  $\sqrt{-1}$ .

If this integral exists for every value of the parameter  $\xi$ ,  $F(\xi)$  is called **the (continuous) Fourier transform** of the function  $f(x)$ . In this case,  $F(\xi)$  is denoted by  $\mathcal{F}{f(x)}$ . For example, if time t is considered as x, then ξ corresponds to angular frequency  $ω$ , and if a component of the space coordinate r is considered as x, then ξ corresponds to a component of the wave vector  $k$ . Also, when time t is considered as  $x$ , the frequency f defined by  $f = \frac{\omega}{2\pi}$  is often used instead of angular frequency  $\omega$ . To represent frequency, the symbol  $\nu$  is used instead of the letter f. The quantity  $\frac{k}{2\pi}$  in space corresponding to f is also called the spatial frequency. The inverse transform of  $F(\xi)$  is defined as follows:

$$
f(x) = \frac{1}{2\pi a} \int_{-\infty}^{\infty} F(\xi) e^{\sqrt{-1}\xi x} d\xi
$$

A formal proof that this equation is the inverse transform is as follows.

$$
\frac{1}{2\pi a} \int_{-\infty}^{\infty} F(\xi) e^{\sqrt{-1}\xi x} d\xi = \frac{1}{2\pi a} \int_{-\infty}^{\infty} \left\{ a \int_{-\infty}^{\infty} f(\eta) e^{-\sqrt{-1}\xi \eta} d\eta \right\} e^{\sqrt{-1}\xi x} d\xi
$$

$$
= \frac{1}{2\pi} \int_{-\infty}^{\infty} f(\eta) \left\{ \int_{-\infty}^{\infty} e^{\sqrt{-1}\xi(x-\eta)} d\xi \right\} d\eta
$$

$$
= \frac{1}{2\pi} \int_{-\infty}^{\infty} f(\eta) 2\pi \delta(x-\eta) d\eta
$$

$$
= f(x)
$$

Here,  $\delta(x)$  is the Dirac  $\delta$  function defined as **distribution**.

Although the last equal sign holds when  $f(x)$  is continuous, it will also hold when  $f(x)$  is discontinuous if the value of  $f(x)$  at a point of discontinuity  $x = x_0$  is redefined as follows:

$$
f(x_0) = \lim_{h \to +0} \frac{f(x_0 + h) + f(x_0 - h)}{2}
$$

Although the continuous Fourier transform may be considered to exist for most functions that actually are encountered, care must be taken since it does not exist for every function (since it deals with an infinite integral). For information about the existence conditions for Fourier transforms, refer to a suitable technical text.

Also, note that the definitions of the Fourier transform (also called the Fourier forward transform) and its inverse transform (Fourier backward transform) are sometimes reversed. For example, when both time and space are considered, although a complex plane wave is represented by  $e^{\sqrt{-1}(\mathbf{k}\cdot\mathbf{r}-\omega t)}$  by using the angular frequency  $\omega$  and wave vector  $k$ , in this case, it is convenient to reverse the signs of the power of the exponential functions in the definitions of the Fourier transform for time and the Fourier transform for space. In this case, the Fourier transform corresponds to the plane wave expansion of the function.

If  $f(x)$  is a real function, changing the sign of the power of the exponential function corresponds to changing the sign of the imaginary part of the Fourier transform, which is obvious from the following **Euler's formula**.

$$
e^{\sqrt{-1}x} = \cos x + \sqrt{-1}\sin x
$$

The combination of  $f(x)$  and  $F(\xi)$  is called **the Fourier transform pair**.

The following **Parseval's Theorem** holds for a Fourier transform pair.

$$
\int_{-\infty}^{\infty} |f(x)|^2 dx = \frac{1}{2\pi a} \int_{-\infty}^{\infty} |F(\xi)|^2 d\xi
$$

This can be interpreted as assigning a correspondence between the total energy in the time (or space) domain and the frequency domain. In particular, if we consider a real time function as  $f(x)(= f(t))$ , to prevent the appearance of a negative frequency, this is modified as follows:

$$
\int_{-\infty}^{\infty} \{f(t)\}^2 dt = \frac{1}{\pi a} \int_0^{\infty} |F(\omega)|^2 d\omega \quad [\because f(t) \in \mathbf{R} \Rightarrow F(-\omega) = F(\omega)^*]
$$

For example, when the current flowing through an ideal resistor R (units: Ohms  $[\Omega]$ ) in an electrical circuit is  $i(t)$ (units: Amperes [A]), the electrical power corresponding to  $|f(t)|^2$  becomes  $R(i(t))^2$  (units: Watts [W]), and the amount of electrical power corresponding to  $\int_{-\infty}^{\infty} |f(t)|^2 dt$  becomes  $\int_{-\infty}^{\infty} R(i(t))^2 dt$  (units: Joules [J]). However, for the frequency spectrum  $\hat{i}(f)$  of the current  $i(t)$ , the units should be set to  $[A \cdot \text{sec}] = [A/Hz]$ , and the size should be normalized so that the following relationship holds:

$$
\int_{-\infty}^{\infty} \{R(i(t))^2\} dt = 2 \int_{0}^{\infty} R|\hat{i}(f)|^2 df
$$

Of course, if you want to change the system of units, you should rewrite the constants according to the units used. In many cases in a power spectrum analysis, **a full width half maximum (FWHM)** of the peak waveform that appears in the power spectrum is taken for the problem. In this case, the absolute value of the spectrum need not be specifically calculated, and a convenient **arbitrary unit** should be used.

If a real function  $f(x)$  is a periodic function with period  $T_0$ , that is, for an arbitrary integer j,  $f(x) = f(x + jT_0)$ , the function can be expanded as follows in **a Fourier series**. (However, in a similar manner as described for a continuous Fourier transform, the function at a point of discontinuity is assumed to have as its value the average of the limit values from the left and right of that point.)

$$
f(x) = \frac{a_0}{2} + \sum_{j=1}^{\infty} \{a_j \cos(j\omega_0 x) + b_j \sin(j\omega_0 x)\}
$$

$$
= \sum_{j=-\infty}^{\infty} c_j e^{\sqrt{-1}j\omega_0 x} \quad (\omega_0 = \frac{2\pi}{T_0})
$$

Here, the expansion coefficients  $a_j$  and  $b_j$  (real numbers) and  $c_j$  (complex numbers), which are called **Fourier coefficients**, are given by the following equations.

$$
a_j = \frac{2}{T_0} \int_{-\frac{T_0}{2}}^{\frac{T_0}{2}} f(x) \cos(j\omega_0 x) dx \quad (j = 0, 1, 2, \cdots)
$$
  
\n
$$
b_j = \frac{2}{T_0} \int_{-\frac{T_0}{2}}^{\frac{T_0}{2}} f(x) \sin(j\omega_0 x) dx \quad (j = 1, 2, \cdots)
$$
  
\n
$$
c_j = \frac{1}{2} (a_j - \sqrt{-1}b_j) = \frac{1}{T_0} \int_{-\frac{T_0}{2}}^{\frac{T_0}{2}} f(x) e^{-\sqrt{-1}j\omega_0 x} dx \quad (j = 0, \pm 1, \pm 2, \cdots)
$$

When  $f(x)$  is a complex-valued function (x is a real number), the Fourier coefficients  $a_i$  and  $b_i$  also become complex numbers. If we consider the function  $g(x)$ , which is defined by extracting only one period of  $f(x)$  and setting it to 0 otherwise, that is  $g(x)$  is as follows:

$$
g(x) = \begin{cases} f(x) & |x| \le \frac{T_0}{2} \\ 0 & \text{Otherwise} \end{cases}
$$

then  $c_i$  is as follows:

$$
c_j = \frac{1}{T_0} \int_{-\frac{T_0}{2}}^{\frac{T_0}{2}} f(x) e^{-\sqrt{-1}j\omega_0 x} dx
$$
  
\n
$$
= \frac{1}{T_0} \int_{-\frac{T_0}{2}}^{\frac{T_0}{2}} g(x) e^{-\sqrt{-1}j\omega_0 x} dx
$$
  
\n
$$
= \frac{1}{T_0} \int_{-\infty}^{\infty} g(x) e^{-\sqrt{-1}j\omega_0 x} dx
$$
  
\n
$$
= \frac{1}{aT_0} G(\xi)_{\xi = j\omega_0}
$$

Therefore, except for the constant factor, the Fourier coefficients are equal to the value at  $\xi = j\omega_0$  of the Fourier transform  $G(\xi)$  of a function  $(g(x))$  that limits the bandwidth of a periodic function  $(f(x))$  to a single period. Conversely, the Fourier transform  $(G(\xi)_{\xi=j\omega_0})$  at discrete points of a bandwidth-limited function  $(g(x))$  can be calculated by expanding the function to a periodic function  $(f(x))$  for which that bandwidth is assumed to be one period and obtaining its Fourier coefficients  $(c_i)$ . The following sampling theorem can be used when sampling a continuous function.

**Sampling theorem:** For a time function  $g(t)$  that is bandwidth limited by the frequency  $f_c$ , that is, the Fourier transform  $G(\omega)$  of  $g(t)$  takes nonzero values at  $|\omega| \leq 2\pi f_c$ , if the sampling interval is taken as  $T = \frac{1}{2f_c}$ , then

 $g(t)$  can be reconstructed from knowledge of only a sequence of sample values  $\{g(i)$  as follows.

$$
g(t) = T \sum_{i = -\infty}^{\infty} g(iT) \frac{\sin 2\pi f_c(t - iT)}{\pi (t - iT)}
$$

The frequency bandwidth  $2f_c$  is called the Nyquist sampling rate.

Actually, when applying a discrete Fourier transform, although the sampling theorem conditions are rarely satisfied, sampling is performed based on the Nyquist sampling rate.

In **a discrete Fourier transform**, the integral in the Fourier series is square approximated as follows so that a computer can perform the calculation:

$$
c_j = \frac{1}{T_0} \int_{-\frac{T_0}{2}}^{\frac{T_0}{2}} f(x) e^{-\sqrt{-1}j\frac{2\pi}{T_0}x} dx
$$
  
\n
$$
\approx \frac{1}{T_0} \left\{ \sum_{k=-(\lceil \frac{n}{2} \rceil-1)}^{\frac{-1}{2}} f_k e^{-\sqrt{-1}j\frac{2\pi}{T_0}\frac{kT_0}{n}} + \sum_{k=0}^{\lfloor \frac{n}{2} \rfloor} f_k e^{-\sqrt{-1}j\frac{2\pi}{T_0}\frac{kT_0}{n}} \right\} \frac{T_0}{n}
$$
  
\n
$$
= \frac{1}{n} \left\{ \sum_{k=(\lfloor \frac{n}{2} \rfloor+1)}^{n-1} f_{k-n} e^{-2\pi\sqrt{-1}j\frac{(k-n)}{n}} + \sum_{k=0}^{\lfloor \frac{n}{2} \rfloor} f_k e^{-2\pi\sqrt{-1}j\frac{ik}{n}} \right\}
$$
  
\n
$$
= \frac{1}{n} \left\{ \sum_{k=0}^{n-1} f_k e^{-2\pi\sqrt{-1}j\frac{ik}{n}} \right\}
$$

Here,  $f_k = f(x)|_{x = \frac{kT_0}{n}}$   $(k = 0, \pm 1, \pm 2, \cdots)$ . Also,  $\lfloor x \rfloor$  represents the maximum integer that does not exceed x and  $\lceil x \rceil$  represents the minimum integer greater than or equal to x. The final equation uses the fact that since  $f(x)$ is a periodic function for which the period is  $T_0$ , then  $f_k$  is a discrete periodic function for which the period is n. From this equation, we see that  $c_j$  is also a discrete periodic function for which the period is n. Therefore, **in a discrete Fourier transform,** n **samples in a time (or space) domain and** n **corresponding samples of a frequency domain represent one period of a waveform in a time domain and frequency domain.** From its periodicity, a discrete Fourier transform can also **be approximated by using the trapezoidal formula** for the integral in the Fourier series.

$$
\frac{1}{n} \left\{ \sum_{k=0}^{n-1} f_k e^{-2\pi \sqrt{-1} \frac{jk}{n}} \right\} = \frac{1}{n} \left[ \sum_{k=0}^{n-1} \frac{1}{2} \left\{ f_k e^{-2\pi \sqrt{-1} \frac{jk}{n}} + f_{k+1} e^{-2\pi \sqrt{-1} \frac{j(k+1)}{n}} \right\} \right]
$$
  
[:  $f_n e^{-2\pi \sqrt{-1} \frac{jn}{n}} = f_0$ ]

In this manual, unless specifically stated otherwise, the term "Fourier transform" indicates a "discrete Fourier transform." A discrete Fourier transform can be efficiently calculated by using **a Fast Fourier Transform (FFT) algorithm**. If the required number of multiplications of complex numbers in a discrete Fourier transform calculation for n data values is considered to be according to the definition, this number will be on the order of  $n^2$ . However, with a Fast Fourier Transform, when n can be factored as  $n = r_1 r_2 \cdots r_m$ , the number of complex multiplications is on the order of  $n(r_1 + r_2 + \cdots + r_m)$ . In particular, if  $n = 2^m$ , the number of multiplications is  $2n \log_2 n$ . Therefore, even if n normally does not get larger than this, the calculation efficiency when the calculation is performed using a Fast Fourier Transform algorithm is significantly different than when a Fast Fourier Transform algorithm is not used.

With a continuous Fourier transform, if the original waveform has a point of discontinuity, the partial sums of the Fourier series will not converge uniformly to the original waveform, and oscillations known as **the Gibbs phenomenon** will occur. However, no Gibbs phenomenon occurs with a discrete Fourier transform. (If the inverse transform is applied after a transform by a discrete Fourier transform, a series that matches the original series is obtained.) However, if a finite number of terms extracted from the high-order terms among the (infinite) Fourier coefficients corresponding to a continuous Fourier transform are given, the Gibbs phenomenon can be reproduced by performing **harmonic synthesis**. Also, for the inverse transform equation to exist for a continuous Fourier transform, the function value at a point of discontinuity must be defined as the average of the values on both sides (in the neighborhood of) that point. However, with a discrete Fourier transform, the data need not necessarily be selected in this way. (Normally, it is not practical to make the sampling interval sufficiently smaller to treat it as a neighborhood in the mathematical sense.)

#### **2.1.2.2 Multidimensional (Continuous) Fourier Transforms**

A Fourier transform can be expanded to a multidimensional case. For example, for a four-dimensional time space, it is defined as follows as a quadruple integral by using the position vector  $\mathbf{r} = (x, y, z)$ , wave vector  $\mathbf{k} = (k_x, k_y, k_z)$ , time t, and angular frequency  $\omega$ .

$$
\hat{f}(\mathbf{k},\omega) = a \int_{-\infty}^{\infty} f(\mathbf{r},t) e^{\sqrt{-1}(\mathbf{k}\cdot\mathbf{r}-\omega t)} d\mathbf{r} dt
$$

The inverse transform  $\hat{f}(\mathbf{k}, \omega)$  is represented by:

$$
f(\mathbf{r},t) = \frac{1}{(2\pi)^4 a} \int_{-\infty}^{\infty} \hat{f}(\mathbf{k},\omega) e^{-\sqrt{-1}(\mathbf{k}\cdot\mathbf{r}-\omega t)} d\mathbf{k} d\omega
$$

Here, a is a constant, and according to the Reference Bibliography,  $a = 1$  is sometimes taken and  $a = \frac{1}{(2\pi)^4}$ is sometimes taken. Note that the definitions sometimes also reverses the signs of the power of the exponential functions. In a similar manner as described for the one-dimensional case, corresponding discrete Fourier transforms can be extended to multiple dimensions.

## **2.1.2.3 One-Dimensional Fourier Transform**

The complex Fourier forward transform  $C_i$  for one period  $c_k$   $(k = 0, \dots, n - 1)$  of complex periodic data  $\hat{c}_k$ satisfying  $\hat{c}_k = \hat{c}_{k+n}$  for an arbitrary integer k is defined by the following equation.

$$
C_j = \frac{1}{\alpha} \sum_{k=0}^{n-1} c_k e^{-2\pi \sqrt{-1} \frac{jk}{n}} \quad (j = 0, \dots, n-1)
$$

 $\alpha$  is an arbitrary constant for which 1 or n normally is selected. At this time, the complex data after the transform  $C_j$  (j = 0,  $\cdots$ , n - 1) also corresponds to one period of complex periodic data  $\hat{C}_j$  satisfying  $\hat{C}_j = \hat{C}_{j+n}$  for an arbitrary integer j. The corresponding backward transform is as follows:

$$
c_k = \frac{1}{n} \sum_{j=0}^{n-1} (\alpha C_j) e^{2\pi \sqrt{-1} \frac{jk}{n}} \quad (k = 0, \dots, n-1)
$$

The following shows that this expression is the backward transform.

$$
\frac{1}{n} \sum_{j=0}^{n-1} (\alpha C_j) e^{2\pi \sqrt{-1} \frac{jk}{n}} = \frac{1}{n} \sum_{j=0}^{n-1} (\sum_{l=0}^{n-1} c_l e^{-2\pi \sqrt{-1} \frac{jl}{n}}) e^{2\pi \sqrt{-1} \frac{jk}{n}}
$$

$$
= \frac{1}{n} \sum_{l=0}^{n-1} c_l \left\{ \sum_{j=0}^{n-1} e^{2\pi \sqrt{-1} \frac{j(k-l)}{n}} \right\}
$$

$$
= \frac{1}{n} \sum_{l=0}^{n-1} c_l \left\{ n \delta_{k,l} \right\}
$$

$$
= c_k
$$

Here, the term

$$
\sum_{j=0}^{n-1} e^{2\pi \sqrt{-1} \frac{j(k-l)}{n}} = n \delta_{k,l}
$$

which is known as the orthogonal relationship for finite sums at selected points, can easily be proved by considering the sum of a geometric series for which the first term is 1, the common ratio is  $r = e^{2\pi \sqrt{-1} \frac{(k-l)}{n}}$  and the number of terms is n.  $\delta_{i,j}$ , which is called the Kronecker delta, is defined as follows.

$$
\delta_{i,j} = \begin{cases} 1 & (i=j) \\ 0 & (\text{otherwise}) \end{cases}
$$

The discrete Fourier transform always exists if the discrete function takes values. Also, the result of applying a backward transform immediately after a forward transform will match the values of the original discrete function (excluding error in the numerical calculations). The orthogonal relationship for finite sums at selected points corresponds to the square approximation (or approximation by using the trapezoidal formula) of the following orthogonal relationship of the well known system of complex trigonometric functions  $\{e^{\sqrt{-1}kt}\}\$ (k: integer).

$$
\frac{1}{2\pi} \int_0^{2\pi} e^{\sqrt{-1}kt} e^{\sqrt{-1}lt} dt = \delta_{k,l}
$$

The functions in this manual obtain  $\alpha C_j$  and  $nc_k$ , except for a constant factor, from the normal Fourier transform definition.

To correspond to the property that the domain of a function normally is symmetric to the left and right of the origin for a continuous Fourier transform, a half period of data should be considered as follows, shifted one period (**two-sided spectrum**):

$$
\{\tilde{C}_k\}_{k=-(n-m-2),\cdots,-1,0,1,\cdots,m}=\{C_{m+1},C_{m+2},\cdots,C_{n-1},C_0,C_1,\cdots,C_m\}
$$

(Here,  $m = \lfloor \frac{n}{2} \rfloor$  and  $\lfloor x \rfloor$  represents the maximum integer not exceeding x.) At this time,  $C_0$  is the element corresponding to zero frequency. Also, when a time function is specifically considered, to eliminate negative frequencies, this may also be considered as follows (**one-sided spectrum**):

$$
\{\tilde{C}_k\}_{k=0,1,\cdots,m} = \begin{cases} \{C_0, 2C_1, \cdots, 2C_{m-1}, C_m\} & n:\text{Even number} \\ \{C_0, 2C_1, \cdots, 2C_m\} & n:\text{Odd number} \end{cases}
$$

(1) **One-dimensional complex Fourier transforms and multiple one-dimensional complex Fourier transforms**

In this manual, complex Fourier transforms are divided into **one-dimensional complex Fourier transforms** and **multiple one-dimensional complex Fourier transforms** according to differences in the storage methods of the data for which the Fourier transform is calculated. For one-dimensional complex Fourier transforms, the data  $c_k$  and  $C_j$  are stored consecutively, and for multiple one-dimensional complex Fourier transforms, they are stored in fixed intervals. Multiple Fourier transforms can be used when calculating a normal multidimensional Fourier transform or a combination of Fourier transforms and other transforms.

(2) **One-dimensional real Fourier transforms and multiple one-dimensional real Fourier transforms** When the data for which the Fourier forward transform is to be calculated is real, the following relationship is satisfied.

$$
\alpha C_{n-j}^* = \sum_{k=0}^{n-1} c_k^* e^{2\pi \sqrt{-1} \frac{(n-j)k}{n}}
$$
  
= 
$$
\sum_{k=0}^{n-1} c_k e^{-2\pi \sqrt{-1} \frac{jk}{n}} \quad [\because e^{-2\pi k \sqrt{-1}} = 1]
$$
  
= 
$$
\alpha C_j
$$

Here,  $z^*$  represents the conjugate complex number of the complex number z. In particular,  $C_0$  is real and when *n* is even, then  $C_{\frac{n}{2}}$  is also real.

Also, the backward transform is as follows.

$$
nc_k = \sum_{j=0}^{n-1} (\alpha C_j) e^{2\pi \sqrt{-1} \frac{jk}{n}}
$$
  
\n
$$
= \alpha (C_0 + (-1)^k \hat{C}_{\frac{n}{2}}) + \sum_{j=1}^{\lceil \frac{n}{2} \rceil - 1} (\alpha C_j) e^{2\pi \sqrt{-1} \frac{jk}{n}} + \sum_{j=\lfloor \frac{n}{2} \rfloor + 1}^{\lceil \frac{n}{2} \rceil - 1} (\alpha C_j) e^{2\pi \sqrt{-1} \frac{jk}{n}}
$$
  
\n
$$
= \alpha (C_0 + (-1)^k \hat{C}_{\frac{n}{2}}) + \sum_{j=1}^{\lceil \frac{n}{2} \rceil - 1} \{ (\alpha C_j) e^{2\pi \sqrt{-1} \frac{jk}{n}} + (\alpha C_{n-j}) e^{2\pi \sqrt{-1} \frac{(n-j)k}{n}} \}
$$
  
\n
$$
= \alpha (C_0 + (-1)^k \hat{C}_{\frac{n}{2}}) + \sum_{j=1}^{\lceil \frac{n}{2} \rceil - 1} [ (\alpha C_j) e^{2\pi \sqrt{-1} \frac{jk}{n}} + {(\alpha C_j) e^{2\pi \sqrt{-1} \frac{jk}{n}} } \}
$$
  
\n
$$
= \alpha (C_0 + (-1)^k \hat{C}_{\frac{n}{2}}) + 2 \sum_{j=1}^{\lceil \frac{n}{2} \rceil - 1} \Re{(\alpha C_j) e^{2\pi \sqrt{-1} \frac{jk}{n}}} \}
$$
  
\n
$$
= \alpha (C_0 + (-1)^k \hat{C}_{\frac{n}{2}}) + 2 \sum_{j=1}^{\lceil \frac{n}{2} \rceil - 1} [ (\alpha \Re{C_j}) \cos(2\pi \frac{jk}{n}) - (\alpha \Im{C_j}) \sin(2\pi \frac{jk}{n}) ]
$$

Here,  $|x|$  represents the maximum integer that does not exceed x, and  $[x]$  represents the minimum integer greater than or equal to x. Also, when n is odd,  $\hat{C}_{\frac{n}{2}} = 0$ , and when n is even,  $\hat{C}_{\frac{n}{2}} = C_{\frac{n}{2}}$ . Therefore, the calculations for a Fourier transform can be executed using half the data for the case of general complex data (for  $c_k$ , only the real part, and for  $C_j$ , half of its period).

For example, when a complex Fourier transform is calculated for the real data  $r_i$  shown in Figure 2−1, the results will be as shown in Figure 2−2. However, with a real Fourier transform, the half periods of the real and imaginary parts, respectively, are calculated as shown in Figure 2−3. (Note that with a real Fourier transform, the real and imaginary parts of the transform results are stored in the array alternately.)

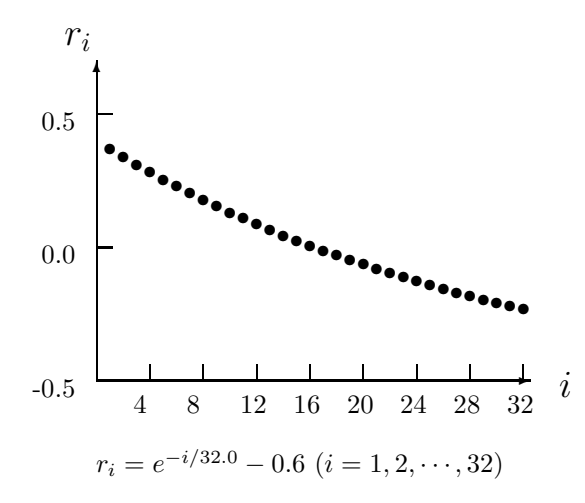

Figure 2−1 Data Before Fourier Transform

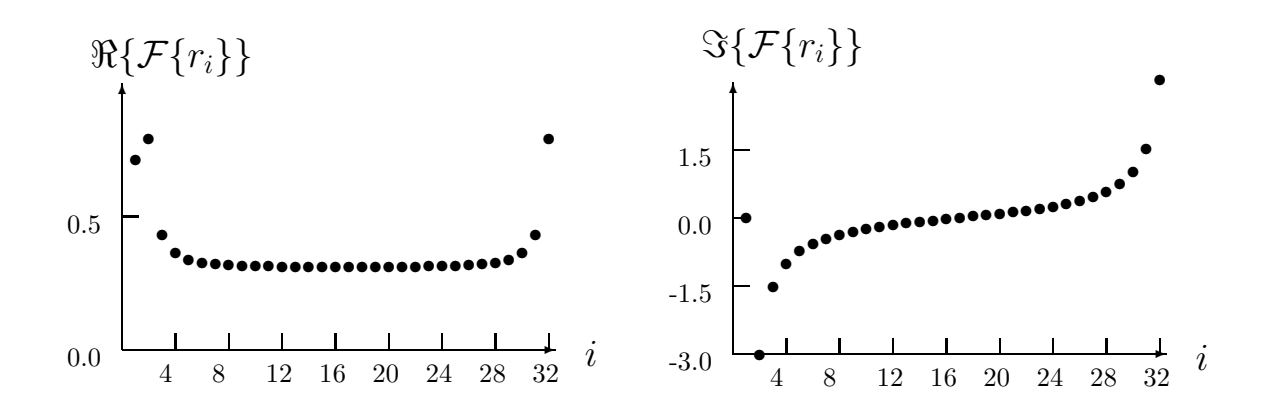

Figure 2−2 Data After Fourier Transform (For a Complex Fourier Transform)

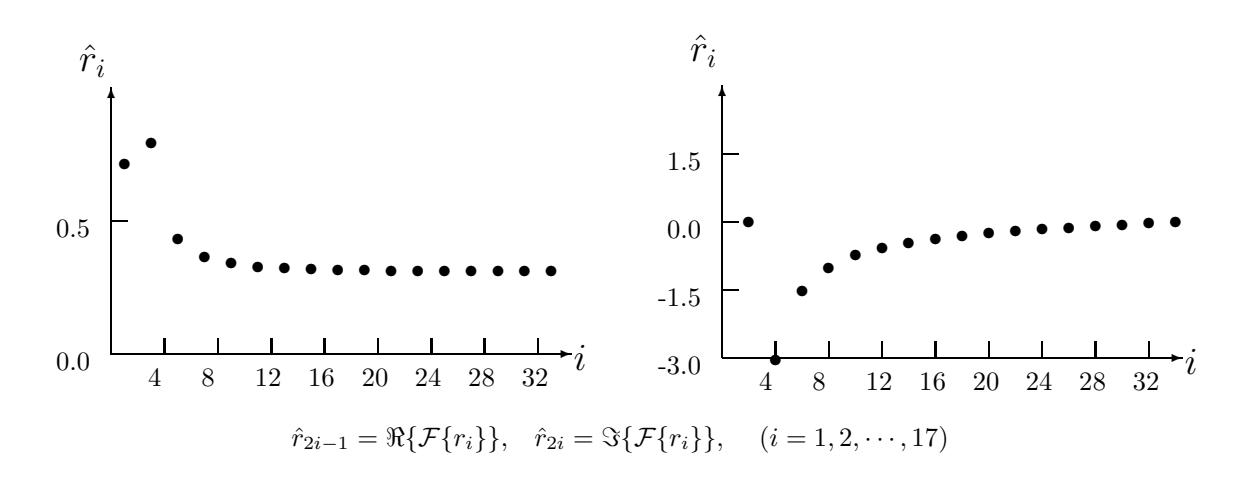

Figure 2−3 Data After Fourier Transform (For a Real Fourier Transform)

Note that when *n* is even, the area required for the calculations may be conserved by defining  $(C_0, C_{\frac{n}{2}})$  as a new complex number  $C_0$ . Also, In a similar manner as described for multiple one-dimensional complex Fourier transforms, data is stored in an array in fixed intervals for **multiple one-dimensional real Fourier transforms**.

### **2.1.2.4 Multidimensional Fourier Transforms**

### (1) **Two-dimensional complex Fourier transforms**

The complex Fourier forward transform  $C_{j_x,j_y}$  for one period  $c_{k_x,k_y}$  ( $k_x = 0, \dots, n_x - 1; k_y = 0, \dots, n_y - 1$ ) of complex multiperiodic data  $\hat{c}_{k_x,k_y}$  satisfying  $\hat{c}_{k_x,k_y} = \hat{c}_{k_x+n_x,k_y+n_y}$  for arbitrary integers  $k_x$  and  $k_y$  is defined by the following equation.

$$
C_{j_x,j_y} = \frac{1}{\alpha} \sum_{k_x=0}^{n_x-1} \sum_{k_y=0}^{n_y-1} c_{k_x,k_y} e^{-2\pi\sqrt{-1}(\frac{j_x k_x}{n_x} + \frac{j_y k_y}{n_y})}
$$
  
( $j_x = 0, \dots, n_x - 1; j_y = 0, \dots, n_y - 1$ )

 $\alpha$  is an arbitrary constant for which 1 or  $n_x n_y$  normally is selected. At this time, the complex data after the transform  $C_{j_x,j_y}$  ( $j_x = 0, \dots, n_x - 1; j_y = 0, \dots, n_y - 1$ ) also corresponds to one period of complex multiperiodic data  $\hat{C}_{j_x,j_y}$  satisfying  $\hat{C}_{j_x,j_y} = \hat{C}_{j_x+n_x,j_y+n_y}$  for an arbitrary integers  $j_x$  and  $j_y$ . The corresponding backward transform is as follows:

$$
c_{k_x,k_y} = \frac{1}{n_x n_y} \sum_{j_x=0}^{n_x-1} \sum_{j_y=0}^{n_y-1} (\alpha C_{j_x,j_y}) e^{2\pi \sqrt{-1}(\frac{j_x k_x}{n_x} + \frac{j_y k_y}{n_y})}
$$
  

$$
(k_x = 0, \dots, n_x - 1; k_y = 0, \dots, n_y - 1)
$$

The functions in this manual obtain  $\alpha C_{j_x,j_y}$  and  $n_x n_y c_{k_x,k_y}$  except for a constant factor, from the normal Fourier transform definition.

### (2) **Two-dimensional real Fourier transforms**

When the data for which the two-dimensional Fourier forward transform is to be calculated is real, the

following relationship is satisfied.

$$
\alpha C_{n_x-j_x,n_y-j_y}^* = \sum_{k_x=0}^{n_x-1} \sum_{k_y=0}^{n_y-1} c_{k_x,k_y}^* e^{2\pi \sqrt{-1} \{\frac{(n_x-j_x)k_x}{n_x} + \frac{(n_y-j_y)k_y}{n_y}\}} \\
= \sum_{k_x=0}^{n_x-1} \sum_{k_y=0}^{n_y-1} c_{k_x,k_y} e^{-2\pi \sqrt{-1} \{\frac{j_x k_x}{n_x} + \frac{j_y k_y}{n_y}\}} \\
= \alpha C_{j_x,j_y}
$$

Here,  $z^*$  represents the conjugate complex number of the complex number z. In particular,  $C_{0,0}$  is real and when  $n_x$  and  $n_y$  are even, then  $C_{\frac{n_x}{2},\frac{n_y}{2}}$  is also real. Similarly, the following relationship is satisfied.

$$
\alpha C_{n_x-j_x,j_y}^* = \sum_{k_x=0}^{n_x-1} \sum_{k_y=0}^{n_y-1} c_{k_x,k_y}^* e^{2\pi \sqrt{-1} \{\frac{(n_x-j_x)k_x}{n_x} + \frac{j_y k_y}{n_y}\}} \n= \sum_{k_x=0}^{n_x-1} \sum_{k_y=0}^{n_y-1} c_{k_x,k_y} e^{-2\pi \sqrt{-1} \{\frac{j_x k_x}{n_x} + \frac{(n_y-j_y)k_y}{n_y}\}}} \n= \alpha C_{j_x,n_y-j_y}.
$$

Therefore, the calculations for a Fourier transform can be executed using half the data for the case of general complex data (for  $c_{k_x,k_y}$ , only the real part, and for  $C_{j_x,j_y}$ , half of its period for either  $j_x$  or  $j_y$ ).

### (3) **Three-dimensional complex Fourier transforms**

The complex Fourier forward transform  $C_{j_x,j_y,j_z}$  for one period  $c_{k_x,k_y,k_z}$  ( $k_x = 0, \dots, n_x-1; k_y = 0, \dots, n_y-1$ 1;  $k_z = 0, \dots, n_z - 1$  of complex multiperiodic data  $\hat{c}_{k_x, k_y, k_z}$  satisfying  $\hat{c}_{k_x, k_y, k_z} = \hat{c}_{k_x + n_x, k_y + n_y, k_z + n_z}$  for arbitrary integers  $k_x$ ,  $k_y$  and  $k_z$  is defined by the following equation.

$$
C_{j_x,j_y,j_z} = \frac{1}{\alpha} \sum_{k_x=0}^{n_x-1} \sum_{k_y=0}^{n_y-1} \sum_{k_z=0}^{n_z-1} c_{k_x,k_y,k_z} e^{-2\pi\sqrt{-1}(\frac{j_x k_x}{n_x} + \frac{j_y k_y}{n_y} + \frac{j_z k_z}{n_z})}
$$
  

$$
(j_x = 0, \dots, n_x - 1; j_y = 0, \dots, n_y - 1; j_z = 0, \dots, n_z - 1)
$$

 $\alpha$  is an arbitrary constant for which 1 or  $n_x n_y n_z$  normally is selected. At this time, the complex data after the transform  $C_{j_x,j_y,j_z}$   $(j_x = 0,\dots, n_x - 1; j_y = 0,\dots, n_y - 1; j_z = 0,\dots, n_z - 1)$  also corresponds to one period of complex multiperiodic data  $\hat{C}_{j_x,j_y,j_z}$  satisfying  $\hat{C}_{j_x,j_y,j_z} = \hat{C}_{j_x+n_x,j_y+n_y,j_z+n_z}$  for an arbitrary integers  $j_x$ ,  $j_y$  and  $j_z$ . The corresponding backward transform is as follows:

$$
c_{k_x,k_y,j_z} = \frac{1}{n_x n_y n_z} \sum_{j_x=0}^{n_x-1} \sum_{j_y=0}^{n_y-1} \sum_{j_z=0}^{n_z-1} (\alpha C_{j_x,j_y,j_z}) e^{2\pi \sqrt{-1}(\frac{j_x k_x}{n_x} + \frac{j_y k_y}{n_y} + \frac{j_z k_z}{n_z})}
$$
  

$$
(k_x = 0, \dots, n_x - 1; k_y = 0, \dots, n_y - 1; k_z = 0, \dots, n_z - 1)
$$

The functions in this manual obtain  $\alpha C_{j_x,j_y,j_z}$  and  $n_x n_y n_z c_{k_x,k_y,k_z}$  except for a constant factor, from the normal Fourier transform definition.

### (4) **Three-dimensional real Fourier transforms**

When the data for which the three-dimensional Fourier forward transform is to be calculated is real, the

following relationship is satisfied.

$$
\alpha C_{n_x-j_x,n_y-j_y,n_z-j_z}^* = \sum_{k_x=0}^{n_x-1} \sum_{k_y=0}^{n_y-1} \sum_{k_z=0}^{n_z-1} c_{k_x,k_y,k_z}^* e^{2\pi \sqrt{-1} \{\frac{(n_x-j_x)k_x}{n_x} + \frac{(n_y-j_y)k_y}{n_y} + \frac{(n_z-j_z)k_z}{n_z}\}}
$$
\n
$$
= \sum_{k_x=0}^{n_x-1} \sum_{k_y=0}^{n_y-1} \sum_{k_z=0}^{n_z-1} c_{k_x,k_y,k_z} e^{-2\pi \sqrt{-1} \{\frac{j_x k_x}{n_x} + \frac{j_y k_y}{n_y} + \frac{j_z k_z}{n_z}\}}
$$
\n
$$
= \alpha C_{j_x,j_y,j_z}^*
$$

Here,  $z^*$  represents the conjugate complex number of the complex number z. In particular,  $C_{0,0,0}$  is real and when  $n_x$ ,  $n_y$  and  $n_z$  are all even, then  $C_{\frac{n_x}{2}, \frac{n_y}{2}, \frac{n_z}{2}}$  is also real. Similarly, the following kinds of relationships are satisfied.

$$
C_{n_x-j_x,j_y,j_z}^* = C_{j_x,n_y-j_y,n_z-j_z}
$$

That is, the complex number after substitutions are made in the subscripts using the following correspondence relationships for all of  $j_x$ ,  $j_y$  and  $j_z$  is mutually related as a complex conjugate to the complex number before the substitutions are made.

$$
\begin{array}{rcl}\nj_x & \leftrightarrow & n_x - j_x \\
j_y & \leftrightarrow & n_y - j_y \\
j_z & \leftrightarrow & n_z - j_z\n\end{array}
$$

Therefore, the calculations for a Fourier transform can be executed using half the data for the case of general complex data (for  $c_{k_x,k_y,k_z}$ , only the real part, and for  $C_{j_x,j_y,j_z}$ , half of its period for either  $j_x, j_y,$  or  $j_z$ ).

### **2.1.2.5 Fast Fourier transform**

#### (1) **Fast Fourier transform algorithm**

The **Temperton** algorithm, which is fast Fourier transform algorithm for arbitrary radices, is explained here.

The complex Fourier transform is represented by the following equation

$$
C_k = \sum_{j=1}^{N} c_j W^{(j-1)(k-1)} \quad (k = 1, \cdots, N)
$$

where  $W = e^{-2\pi i/N}$ ,  $i = \sqrt{-1}$  (N is the number of data). This equation can be represented in the matrix form below.

$$
X = W_n C, [W_n](j, k) = \omega^{(j-1)(k-1)}, \omega = \exp(-2\pi i/N)
$$

If  $N = n_1 n_2 n_3 n_4 \cdots n_k$  then

$$
W_n = T_K T_{K-1} T_{K-2} \cdots T_2 T_1.
$$

If we let

$$
l_1 = 1, l_{i+1} = n_i l_i, m_i = N/l_{i+1} \quad (i = 1, 2, \cdots k)
$$

then

$$
T_i = (P_{m_i}^{n_i} \ D_{m_i}^{n_i} \times I_{l_i}) \ (W_{n_i} \times I_{N/n_i})
$$

therefore,

$$
X = W_n C
$$
  
=  $(P_1^{n_k} D_1^{n_k} \times I_{l_k}) (W_{n_k} \times I_{N/n_k}) \cdots (P_{N/n_1}^{n_1} D_{N/n_1}^{n_1} \times I_1) (W_{n_1} \times I_{N/n_1}) C.$ 

Example: the case of  $N = 24$ 

$$
N = 2 \times 3 \times 4
$$
  
\n
$$
T_1 = (P_{12}^2 D_{12}^2 \times I_1)(W_2 \times I_{12})
$$
  
\n
$$
T_2 = (P_4^3 D_4^3 \times I_2)
$$
  
\n
$$
T_3 = (P_1^4 D_1^4 \times I_6)(W_4 \times I_6)
$$
  
\n
$$
X = W_{24}C
$$
  
\n
$$
= T_3 T_2 T_1 C
$$
  
\n
$$
= (P_1^4 D_1^4 \times I_6)(W_4 \times I_6)(P_4^3 D_4^3 \times I_2)(W_3 \times I_8)(P_{12}^2 D_{12}^2 \times I_1)(W_2 \times I_{12})C
$$

# **(Notes)**

 $(a) \times$  means Kronecker matrix product. Suppose,

$$
A = \left[ \begin{array}{cc} a & b \\ c & d \end{array} \right] \quad B = \left[ \begin{array}{cc} e & f \\ g & h \end{array} \right]
$$

then Kronecker matrix product is defined as follows:

$$
A \times B = \begin{bmatrix} a & b \\ c & d \end{bmatrix} \times \begin{bmatrix} e & f \\ g & h \end{bmatrix} = \begin{bmatrix} a \begin{bmatrix} e & f \\ a_g & h \end{bmatrix} & b \begin{bmatrix} e & f \\ g & h \end{bmatrix} \\ c \begin{bmatrix} e & f \\ g & h \end{bmatrix} & d \begin{bmatrix} e & f \\ g & h \end{bmatrix} \end{bmatrix}
$$

- (b)  $P_{m_i}^{n_i}$  is a permutation matrix of order  $n_i$ ,  $m_i$ .
- (c)  $D_{m_i}^{n_i}$  is a diagonal matrix of order  $n_i$ ,  $m_i$ .
- (d)  $I_r$  is a identity matrix of order r.

This transform is following flow. (C: input data, A: output data)

$$
LA = 1
$$
\n
$$
I = 1
$$
, number of factors\n
$$
IFAC \leftarrow \text{Radix}(2, 3, 4, 5, 6, 7, 8 \text{ or others})
$$
\n
$$
\boxed{\text{compute FFTs (Radix:IFAC)}}
$$
\n
$$
M = N/IFAC
$$
\n
$$
I = 1
$$
\n
$$
J = 1
$$
\n
$$
JUMP = (IFAC - 1) \times LA
$$
\n
$$
K = 0, M - LA, LA
$$
\n
$$
L = 1, LA
$$
\n
$$
A(J) = \Omega(K) \times (W(IFAC) \times C(I))
$$
\n
$$
I = I + 1
$$
\n
$$
J = J + 1
$$
\n
$$
J = J + JUMP
$$
\n(Notes) 1. 
$$
W(IFAC): \text{DFT(Discrete Fourier Transform}) \text{ matrix order } IFAC
$$
\n
$$
2. \Omega(K): diag(trigs(1), trigs(K + 1), trigs(2 \times K + 1), \cdots, trigs((IFAC - 1) \times K + 1))
$$
\n
$$
3. trigs(K + 1) = \exp(2iK\pi/N), 0 \le K \le N - 1, i = \sqrt{-1}
$$
\n
$$
LA = LA \times IFAC, \text{ exchange } A \text{ and } C
$$

### (2) **Enhancing speed for multiple one-dimensional complex Fourier transform**

The processing speed is enhanced as follows for a multiple one-dimensional complex Fourier transform that executes a one-dimensional complex Fourier transform for each of  $M$  data sequence of length  $N$ . Since the M data sequence are independent of one another, the ordinary one-dimensional complex Fourier transform loop can be replaced by a loop for executing  $M$  one-dimensional complex Fourier transforms. This enables you to achieve fast performance by easily avoiding the various types of problems that occur in ordinary one-dimensional complex fast Fourier transforms such as bank conflicts at definition time, input data, and rotational factor memory references. The extended function multiple one-dimensional complex Fourier transform program uses an algorithm that automatically applies the one-dimensional scan method so that the highest performance can be achieved even if the number of data sequence  $M$  is small.

#### (3) **Enhancing speed for real Fourier transforms**

You can obtain a real Fourier transform by treating the real input data values  ${r_k}$  to which the transform is to be applied as complex input data values having zero as the imaginary part and computing a complex Fourier transform for those values. The result of the complex Fourier transform has the following conjugate symmetry relationship:

$$
C_{N-j+2} = C_j^* \ \ j = 2, \ \cdots, \ N
$$

where, \* indicates the complex conjugate. In addition, the following equations indicate the relationship between the results  ${a_i}$  and  ${b_i}$  of the real Fourier transform and the results  ${C_i}$  obtained from the complex Fourier transform.

$$
a_j = (C_{j+1} + C_{N-j+1}) \quad j = 1, \quad \dots, \quad \frac{N}{2} - 1
$$
  

$$
b_j = i(C_{j+1} - C_{N-j+1}) \quad j = 1, \quad \dots, \quad \frac{N}{2} - 1
$$

Therefore, if you compute a real Fourier transform by using a complex Fourier transform, you can obtain  $\{a_j\}$  and  $\{b_j\}$  by obtaining only  $C_j$   $(j = 1, \dots, \frac{N}{2} + 1)$ .

These functions take advantage of this to compute the optimum fast complex Fourier transform for the Vector Engine and obtain real Fourier coefficients.

# **2.1.2.6 One-Dimensional (Continuous) Convolutions and One-Dimensional (Continuous) Correlations**

The integral  $p(x)$  defined by the following equation is called **the convolution integral** of  $f(x)$  and  $q(x)$ .

$$
p(x) = \int_{-\infty}^{\infty} f(\xi)g(x - \xi)d\xi
$$

The convolution integral of  $f(x)$  and  $g(x)$  is represented by  $(f \times g)(x)$  or  $f(x) \times g(x)$ . The convolution integral is often called simply the "convolution." If we let the Fourier transforms of  $f(x)$  and  $g(x)$  be  $\mathcal{F}{f(x)}$  and  $\mathcal{F}{g(x)}$ , respectively, then  $(f \times g)(x)$  and  $\mathcal{F}{f(x)}\mathcal{F}{g(x)}$  form a Fourier transform pair. That is, the following equations are satisfied.

$$
\int_{-\infty}^{\infty} \left\{ \int_{-\infty}^{\infty} f(\xi)g(x-\xi)d\xi \right\} e^{-\sqrt{-1}\eta x} dx
$$
  
= 
$$
\int_{-\infty}^{\infty} \left\{ \int_{-\infty}^{\infty} g(x-\xi)e^{-\sqrt{-1}\eta(x-\xi)} dx \right\} f(\xi)e^{-\sqrt{-1}\eta\xi} d\xi
$$
  
= 
$$
\left\{ \int_{-\infty}^{\infty} f(x)e^{-\sqrt{-1}\eta x} dx \right\} \left\{ \int_{-\infty}^{\infty} g(x)e^{-\sqrt{-1}\eta x} dx \right\}
$$

This relationship is called **the convolution theorem**. The convolution integral of  $\mathcal{F}\{f(x)\}\$ and  $\mathcal{F}\{g(x)\}\$ and  $f(x)g(x)$  also form a Fourier transform pair (**frequency convolution theorem**). **Normally, the convolution integral is obtained by calculating the Fourier transforms of the two functions for which the convolution is applied and taking the inverse Fourier transform of the product of the two Fourier transforms. In particular, when a computer is used for the calculations, this method is extremely effective since efficient fast Fourier transform algorithms can be used.** Note that the convolution integral may be defined as a finite-interval integral as follows.

$$
\hat{p}(x) = \int_{-a}^{a} f(\xi)g(x-\xi)d\xi
$$

In particular, to associate it with **the Laplace transform**, it is defined as follows.

$$
\tilde{p}(x) = \int_0^x x(\xi)h(x-\xi)d\xi
$$

The convolution has the following properties.

- (1) It satisfies the commutative law.  $f(x) \times g(x) = g(x) \times f(x)$
- (2) It satisfies the associative law.  $f(x) \times (g(x) \times h(x)) = (f(x) \times g(x)) \times h(x)$
- (3) It satisfies the distributive law.  $f(x) \times (q(x) + h(x)) = f(x) \times q(x) + f(x) \times h(x)$

One more important integral both theoretically and from the standpoint of actual applications is **the correlation integral**, which is defined by the following equation.

$$
q(x) = \int_{-\infty}^{\infty} f(\xi)g(x+\xi)d\xi
$$

If  $f(x)$  is a real function and we let the Fourier transforms of  $f(x)$  and  $g(x)$  be  $\mathcal{F}{f(x)}$  and  $\mathcal{F}{g(x)}$ , respectively, then the correlation integral of  $f(x)$  and  $g(x)$  and  $\mathcal{F}{f(x)}^*F{g(x)}$  form a Fourier transform pair (**correlation theorem**). That is, the following equations are satisfied.

$$
\int_{-\infty}^{\infty} \left\{ \int_{-\infty}^{\infty} f(\xi)g(x+\xi)d\xi \right\} e^{-\sqrt{-1}\eta x} dx
$$
  
\n
$$
= \int_{-\infty}^{\infty} \left\{ \int_{-\infty}^{\infty} g(x+\xi)e^{-\sqrt{-1}\eta(x+\xi)} dx \right\} f(\xi)e^{\sqrt{-1}\eta\xi} d\xi
$$
  
\n
$$
= \left\{ \int_{-\infty}^{\infty} f(x)^*e^{-\sqrt{-1}\eta x} dx \right\}^* \left\{ \int_{-\infty}^{\infty} g(x)e^{-\sqrt{-1}\eta x} dx \right\}
$$
  
\n
$$
= \left\{ \int_{-\infty}^{\infty} f(x)e^{-\sqrt{-1}\eta x} dx \right\}^* \left\{ \int_{-\infty}^{\infty} g(x)e^{-\sqrt{-1}\eta x} dx \right\}
$$

Here, z<sup>∗</sup> represents the conjugate complex number of the complex number z. **Note that the correlation integral does not satisfy the commutative law.** If  $f(x)$  is an even function, the correlation integral matches the convolution integral.

$$
q(x) = \int_{-\infty}^{\infty} f(\xi)g(x+\xi)d\xi
$$
  
= 
$$
\int_{-\infty}^{\infty} f(-\eta)g(x-\eta)(-d\eta)
$$
  
= 
$$
\int_{-\infty}^{\infty} f(\eta)g(x-\eta)d\eta
$$
  
= 
$$
p(x)
$$

Also, when  $f(x)$  and  $g(x)$  are the same function, the correlation integral is called **the autocorrelation function**, and when they are different, it is called **the cross correlation function**.

### **2.1.2.7 One-Dimensional Discrete Convolution and One-Dimensional Discrete Correlation**

We can consider discrete convolution and discrete correlation corresponding to convolution and correlation, respectively, in a similar manner as we considered discrete Fourier transforms corresponding to continuous Fourier transforms. **Discrete convolution** is defined by the following equation as the approximation of continuous convolution by a square integral.

$$
p(k) = \Delta x \sum_{i=0}^{m-1} f(i)g(k-i) \quad (k = 0, \dots, m-1)
$$

Here,  $\Delta x$  is the sampling interval. Also,  $f(i)$ ,  $g(j)$  and  $p(k)$  are discrete functions having values defined only for integer values i, j and k. Since a computer is to be used for the calculations, the original function  $f(x)$  or  $g(x)$  of the real number x corresponding to  $f(i)$  or  $g(j)$  must be a function that is nonzero only on a specific finite interval or must be a periodic function. Also, the discrete function  $f(i)$  or  $g(j)$  is assumed to be a periodic function of period m satisfying the following relationship for an arbitrary integer  $k$ .

$$
f(i) = f(i + km), g(i) = f(i + km) \ (i = 0, \cdots, m - 1)
$$

More specifically, the following distinction may be made. Discrete convolution for which the periodicity described above is not assumed is called **linear convolution**, and convolution for which the periodicity is assumed is called **circular convolution**. In the following, unless specifically stated otherwise, circular convolution will be considered as discrete convolution. Also, for the sake of explanation, the values that may become nonzero will be called "effective values". Now, if we assume the following:

$$
f(i) = 0 \ (i = n_1, \cdots, m-1); \ \ g(j) = 0 \ (j = n_2, \cdots, m-1)
$$

that is, only  $n_1 f(i)$   $(i = 0, \dots, n_1 - 1)$  within one period of  $f(i)$  and only  $n_2 g(j)$   $(j = 1, \dots, n_2 - 1)$  within one period of  $g(j)$  are effective values, then if  $m \geq n_1 + n_2 - 1$ , the  $n_1 + n_2 - 1$  p(k)  $(k = 0, \dots, n_1 + n_2 - 2)$  within one period of  $p(k)$  will be effective values. Therefore, if we take  $m \geq n_1 + n_2 - 1$ , the convolution can be calculated in relation to  $f(i)$  and  $g(j)$  without overlapping the data of the next period. That is, if only one period can be seen, the linear convolution and circular convolution results will match. If we consider circular convolution in particular, the square approximation of the integral matches the approximation by using the trapezoidal formula due to the periodicity, in a similar manner as described for the discrete Fourier transform.

For example, if we assume that the effective values of  $f(i)$  are the three values  $\{f(0), f(1), f(2)\}\$  and the effective values of  $g(j)$  are the two values  $\{g(0), g(1)\}\)$ , the corresponding effective values of  $p(k)$  will be the following  $3 + 2 - 1 = 4$  values:

$$
p(0) = \Delta x \begin{pmatrix} f(0)g(0) & 0 \\ p(1) = \Delta x \begin{pmatrix} f(0)g(1) + f(1)g(0) & 0 \\ f(0)g(1) + f(1)g(1) + f(2)g(0) \end{pmatrix} \\ p(3) = \Delta x \begin{pmatrix} f(1)g(1) + f(2)g(1) & 0 \\ f(2)g(1) & 0 \end{pmatrix}
$$

However, to consider the correspondence with continuous convolution, rather than letting  $m = n_1 + n_2 - 1$ , we should consider  $m = n_1 + n_2$  as the function values  $p(n_1 + n_2 - 1) = 0$  added at the end. If we do this, then if we assume, for example, that the  $f(i)$  are sample values that were sampled by dividing the interval [0, a] into  $n_1$ equal parts and the  $q(i)$  are sample values that were sampled by dividing the interval [0, b] into  $n_2$  equal parts, the  $p(k)$  can be considered to correspond to the convolution sample values when the interval [0,  $a + b$ ] is divided into  $n_1 + n_2$  equal parts, and the sampling intervals will all match for  $f(i)$ ,  $g(j)$  and  $p(k)$ . If the numbers of effective values of  $f(i)$  and  $g(j)$  are uneven or too large, **sectioning** is performed, and a technique is used in which the interval is subdivided into several sections on which convolutions are obtained and then added together. There are two sectioning methods, which are called **the overlap-save method** and **the overlap-add method**. The functions in this manual provide functions that calculate the convolution by using the overlap-add method.

In a similar manner as described earlier for continuous functions, the following discrete convolution theorem between Fourier transforms and convolution holds for discrete functions.

If we let the discrete Fourier transforms of  $f(i)$   $(i = 0, \dots, m)$  and  $g(j)$   $(j = 0, \dots, m)$  be  $F(i)$   $(i = 0, \dots, m)$  and  $G(j)$   $(j = 0, \dots, m)$ , respectively, then the discrete convolution of  $f(i)$  and  $g(j)$  and the product  $F(j)G(j)$   $(j = 0, \dots, m)$  $0, \dots, m$  form a Fourier transform pair (except for a constant factor). That is, the following relationship holds:

$$
p(k) = \Delta x \sum_{i=0}^{m-1} f(i)g(k-i)
$$
  
\n
$$
= \Delta x \sum_{i=0}^{m-1} \left\{ \frac{1}{m} \sum_{j=0}^{m-1} (\alpha F_j) e^{2\pi \sqrt{-1} \frac{ji}{m}} \right\} \left\{ \frac{1}{m} \sum_{l=0}^{m-1} (\alpha G_l) e^{2\pi \sqrt{-1} \frac{l(k-i)}{m}} \right\}
$$
  
\n
$$
= \Delta x \frac{\alpha}{m^2} \sum_{j=0}^{m-1} \sum_{l=0}^{m-1} (\alpha F_j G_l) e^{2\pi \sqrt{-1} \frac{lk}{m}} \left( \sum_{i=0}^{m-1} e^{2\pi \sqrt{-1} \frac{(j-l)i}{m}} \right)
$$
  
\n
$$
= \Delta x \frac{\alpha}{m^2} \sum_{j=0}^{m-1} \sum_{l=0}^{m-1} (\alpha F_j G_l) e^{2\pi \sqrt{-1} \frac{lk}{m}} (m \delta_{j,l})
$$
  
\n
$$
= \Delta x \frac{\alpha}{m} \sum_{j=0}^{m-1} (\alpha F_j G_j) e^{2\pi \sqrt{-1} \frac{jk}{m}}
$$

Here,  $\delta_{i,j}$ , which is called the Kronecker delta, is defined as follows.

$$
\delta_{i,j} = \begin{cases} 1 & (i=j) \\ 0 & (\text{otherwise}) \end{cases}
$$
**Discrete correlation**, which is an approximation of continuous correlation by using square integration, is defined by the following equation.

$$
q(k) = \Delta x \sum_{i=0}^{m-1} f(i)g(k+i) \quad (k = 0, \dots, m-1)
$$

Here,  $\Delta x$  is the sampling interval. Also,  $f(i)$ ,  $g(j)$  and  $q(k)$  are discrete functions having values defined only for integer values  $i, j$  and  $k$ .

Note that when handling time series, a definition of correlation that differs in appearance may be used. For example, if the two time series  $x_i$   $(i = 1, 2, \dots, n)$  and  $y_i$   $(i = 1, 2, \dots, n)$  are given for which the number of samples is n, **the cross correlation coefficients**  $r_{xy}^{(l)}$  and  $r_{yx}^{(l)}$  are defined as functions of **lag** l (l =  $0, 1, \dots, m-1; m \leq n$  as follows.

$$
r_{xy}^{(l)} = \frac{c_{xy}^{(l)}}{\sqrt{u_x^{(l)}v_y^{(l)}}}
$$
  
= 
$$
\frac{\sum_{i=1}^{n-l} (x_i - \mu_x^{(l)})(y_{i+l} - \nu_y^{(l)})}{\sqrt{\sum_{i=1}^{n-l} (x_i - \mu_x^{(l)})^2} \sqrt{\sum_{i=1}^{n-l} (y_{i+l} - \nu_y^{(l)})^2}}
$$
  

$$
r_{yx}^{(l)} = \frac{c_{yx}^{(l)}}{\sqrt{u_y^{(l)}v_x^{(l)}}}
$$
  
= 
$$
\frac{\sum_{i=1}^{n-l} (y_i - \mu_y^{(l)})(x_{i+l} - \nu_x^{(l)})}{\sqrt{\sum_{i=1}^{n-l} (y_i - \mu_y^{(l)})^2} \sqrt{\sum_{i=1}^{n-l} (x_{i+l} - \nu_x^{(l)})^2}}
$$

Here,  $\mu_x^{(l)}$ ,  $\nu_x^{(l)}$ ,  $\mu_y^{(l)}$  and  $\nu_y^{(l)}$ , which are defined by the following equations, represent the means of the first  $n - l$  data and last  $n - l$  data for  $x_i$  and  $y_i$   $(i = 1, 2, \dots, n)$ , respectively.

$$
\mu_x^{(l)} = \frac{\sum_{i=1}^{n-l} x_i}{(n-l)} (l = 0, 1, \dots, m-1)
$$

$$
\nu_x^{(l)} = \frac{\sum_{i=1}^{n-l} x_{i+l}}{(n-l)} (l = 0, 1, \dots, m-1)
$$

$$
\mu_y^{(l)} = \frac{\sum_{i=1}^{n-l} y_i}{(n-l)} (l = 0, 1, \dots, m-1)
$$

$$
\nu_y^{(l)} = \frac{\sum_{i=1}^{n-l} y_{i+l}}{(n-l)} (l = 0, 1, \dots, m-1)
$$

 $c_{xy}^{(l)}$  and  $c_{yx}^{(l)}$  which are defined by the following equations, respectively, represent **the cross covariance**.

$$
c_{xy}^{(l)} = \frac{\sum_{i=1}^{n-l} (x_i - \mu_x^{(l)})(y_{i+l} - \nu_y^{(l)})}{(n-l)}
$$
  

$$
(l = 0, 1, \dots, m-1)
$$
  

$$
c_{yx}^{(l)} = \frac{\sum_{i=1}^{n-l} (y_i - \mu_y^{(l)})(x_{i+l} - \nu_x^{(l)})}{(n-l)}
$$
  

$$
(l = 0, 1, \dots, m-1)
$$

 $u_x^{(l)}$ ,  $v_x^{(l)}$ ,  $u_y^{(l)}$  and  $v_y^{(l)}$ , which are defined by the following equations, represent **the variance** of the first  $n - l$ data and last  $n - l$  data for  $x_i$ ,  $y_i$   $(i = 1, 2, \dots, n)$ , respectively.

$$
u_x^{(l)} = \frac{\sum_{i=1}^{n-l} (x_i - \mu_x^{(l)})^2}{(n-l)} \ (l = 0, 1, \dots, m-1)
$$

$$
v_x^{(l)} = \frac{\sum_{i=1}^{n-l} (x_{i+l} - \nu_x^{(l)})^2}{(n-l)} \ (l = 0, 1, \dots, m-1)
$$

$$
u_y^{(l)} = \frac{\sum_{i=1}^{n-l} (y_i - \mu_y^{(l)})^2}{(n-l)} \ (l = 0, 1, \dots, m-1)
$$

$$
v_y^{(l)} = \frac{\sum_{i=1}^{n-l} (y_{i+l} - \nu_y^{(l)})^2}{(n-l)} \ (l = 0, 1, \dots, m-1)
$$

If we now define the standardized quantities  $f(i)$ ,  $g(i)$ ,  $\hat{f}(i+l)$ , and  $\hat{g}(i+l)$ , for the first  $n-l$  data and last  $n-l$ data for  $x_i$  and  $y_i$   $(i = 1, 2, \dots, n)$ , respectively, as follows:

$$
f(i) = \frac{x_{i+1} - \mu_x^{(l)}}{\sqrt{u_x^{(l)}}}
$$

$$
\hat{f}(i+l) = \frac{x_{i+l+1} - \nu_x^{(l)}}{\sqrt{v_x^{(l)}}}
$$

$$
g(i) = \frac{y_{i+1} - \mu_y^{(l)}}{\sqrt{u_y^{(l)}}}
$$

$$
\hat{g}(i+l) = \frac{y_{i+l+1} - \nu_y^{(l)}}{\sqrt{v_y^{(l)}}}
$$

then the following relationships hold:

$$
r_{xy}^{(l)} = \sum_{i=0}^{n-l-1} f(i)\hat{g}(i+l)
$$

$$
r_{yx}^{(l)} = \sum_{i=0}^{n-l-1} g(i)\hat{f}(i+l)
$$

Therefore, the definitions of  $r_{xy}^{(l)}$  and  $r_{yx}^{(l)}$  match the definition of the discrete correlation  $q(k)$  (except for a constant factor). If  $x_i$  and  $y_i$  are the same time series, then  $r_{xx}^{(l)}$  is called **the autocorrelation coefficient**, and  $c_{xx}^{(l)}$  is called the autocovariance coefficient.

When considering the statistical processing of time series, the following terms are used to distinguish between quantities and statistical estimators for samples.

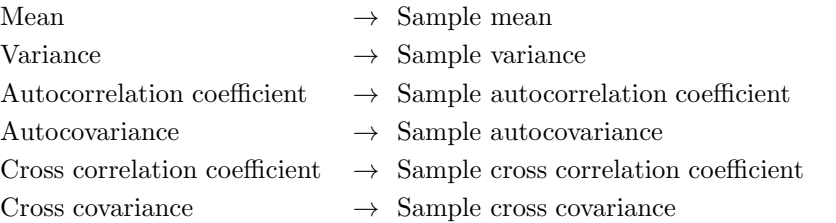

Since a computer is to be used to calculate the discrete correlation  $q(k)$ , the original function  $f(x)$  or  $q(x)$  of the real number x corresponding to  $f(i)$  or  $g(j)$  must be a function that is nonzero only on a specific finite interval or must be a periodic function. Also, the discrete function  $f(i)$  or  $g(j)$  is assumed to be a periodic function of period m satisfying the following relationship for an arbitrary integer  $k$ .

$$
f(i) = f(i + km), g(i) = g(i + km) \ (i = 0, \dots, m - 1)
$$

In a similar manner as described for discrete convolution, if we take  $m \geq n_1 + n_2 - 1$ , the correlation can be calculated in relation to  $f(i)$  and  $g(j)$  without overlapping the data of the next period. For example, if we assume that the effective values of  $f(i)$  are the three values  $\{f(0), f(1), f(2)\}\$  and the effective values of  $g(j)$  are the two values  $\{g(0), g(1)\}\$ , the corresponding effective values of  $q(k)$  will be the following  $3 + 2 - 1 = 4$  values:

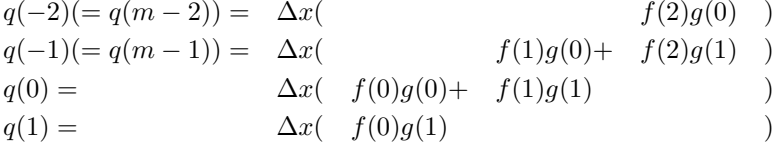

However, to consider the correspondence with continuous correlation, rather than letting  $m = n_1 + n_2 - 1$ , we should consider  $m = n_1 + n_2$  as the function values  $q(-n_1) = 0$  added first. If we do this, then if we assume, for example, that the  $f(i)$  are sample values that were sampled by dividing the interval  $[0, a]$  into  $n_1$  equal parts and the  $g(j)$  are sample values that were sampled by dividing the interval [0, b] into  $n_2$  equal parts, the  $q(k)$  can be considered to correspond to the correlation sample values when the interval  $[-a, b]$  is divided into  $n_1 + n_2$ equal parts, and the sampling intervals will all match for  $f(i)$ ,  $g(j)$  and  $q(k)$ . If the numbers of effective values of  $f(i)$  and  $g(j)$  are uneven or too large, the discrete correlation can be calculated in a similar manner as described for discrete convolution, by performing sectioning and using the overlap-add method. In a similar manner as described earlier for continuous functions, the following discrete correlation theorem between Fourier transforms and correlation also holds for discrete functions.

If we let  $f(i)$  be a real discrete function, and let the discrete Fourier transforms of  $f(i)$  and  $g(j)$  be  $F(i)$  (i =  $0, \dots, m$  and  $G(j)$   $(j = 0, \dots, m)$ , respectively, then the discrete correlation of  $f(i)$  and  $g(j)$  and the product  $F(j)^*G(j)$   $(j = 0, \dots, m)$  form a Fourier transform pair (except for a constant factor). That is, the following relationship holds:

$$
q(k) = \Delta x \sum_{i=0}^{m-1} f(i)g(k+i)
$$
  
\n
$$
= \Delta x \sum_{i=0}^{m-1} \left\{ \frac{1}{m} \sum_{j=0}^{m-1} (\alpha F(j))^* e^{-2\pi \sqrt{-1} \frac{ji}{m}} \right\}^* + \left\{ \frac{1}{m} \sum_{l=0}^{m-1} (\alpha G(l)) e^{2\pi \sqrt{-1} \frac{l(k+i)}{m}} \right\}
$$
  
\n
$$
= \Delta x \sum_{i=0}^{m-1} \left\{ \frac{1}{m} \sum_{j=0}^{m-1} (\alpha F(j))^* e^{-2\pi \sqrt{-1} \frac{ji}{m}} \right\} + \left\{ \frac{1}{m} \sum_{l=0}^{m-1} (\alpha G(l)) e^{2\pi \sqrt{-1} \frac{l(k+i)}{m}} \right\}
$$
  
\n
$$
= \Delta x \frac{\alpha}{m^2} \sum_{j=0}^{m-1} \sum_{l=0}^{m-1} (\alpha F(j)^* G(l)) e^{2\pi \sqrt{-1} \frac{lk}{m}} (\sum_{i=0}^{m-1} e^{2\pi \sqrt{-1} \frac{(l-j)i}{m}})
$$
  
\n
$$
= \Delta x \frac{\alpha}{m^2} \sum_{j=0}^{m-1} \sum_{l=0}^{m-1} (\alpha F(j)^* G(l)) e^{2\pi \sqrt{-1} \frac{lk}{m}} (m \delta_{j,l})
$$
  
\n
$$
= \Delta x \frac{\alpha}{m} \sum_{j=0}^{m-1} (\alpha F(j)^* G(j)) e^{2\pi \sqrt{-1} \frac{jk}{m}}
$$

Here,  $\delta_{i,j}$ , which is called the Kronecker delta, is defined as follows.

$$
\delta_{i,j} = \begin{cases} 1 & (i=j) \\ 0 & (\text{otherwise}) \end{cases}
$$

The effective values of  $q(k)$  are given by  $q(k)$   $(k = 0, \dots, n_2 - 1)$  and  $q(-k) = q(m - k)$   $(k = 1, \dots, n_1 - 1)$ . However, since it is inconvenient to perform sectioning and other calculations directly in this form, the values  $\hat{q}(k)$ , which are shifted by  $n_1 - 1$ , should be calculated as defined by the following equation.

$$
\hat{q}(k) = q(k - (n_1 - 1)) \quad (k = 0, \cdots, n_1 + n_2 - 2)
$$

To calculate  $\hat{q}(k)$ , we will shift  $q(k)$  instead of shifting  $q(k)$ . Now,  $\hat{q}(k)$  is as follows:

$$
\begin{aligned}\n\hat{q}(k) &= q(k - (n_1 - 1)) \\
&= \Delta x \frac{\alpha}{m} \sum_{j=0}^{m-1} (\alpha F(j)^* G(j)) e^{2\pi \sqrt{-1} \frac{j(k - (n_1 - 1))}{m}} \\
&= \Delta x \frac{\alpha}{m} \sum_{j=0}^{m-1} (\alpha F(j)^* G(j) e^{-2\pi \sqrt{-1} \frac{j(n_1 - 1)}{m}}) e^{2\pi \sqrt{-1} \frac{jk}{m}} \\
&= \Delta x \frac{\alpha}{m} \sum_{j=0}^{m-1} (\alpha F(j)^* \hat{G}(j)) e^{2\pi \sqrt{-1} \frac{jk}{m}}\n\end{aligned}
$$

and,  $\hat{G}(i)$  is as follows:

$$
\hat{G}(j) = G(j)e^{-2\pi\sqrt{-1}\frac{j(n_1-1)}{m}}
$$
  
=  $\frac{1}{\alpha} \sum_{k=0}^{m-1} g(k)e^{-2\pi\sqrt{-1}\frac{j(k+(n_1-1))}{m}}$   
=  $\frac{1}{\alpha} \sum_{k=0}^{m-1} g(k-(n_1-1))e^{-2\pi\sqrt{-1}\frac{jk}{m}}$ 

Therefore, if  $g(j)$  is shifted in advance so that  $\hat{g}(j)$  is defined as follows, then  $\hat{q}(k)$  can be obtained directly.

$$
\hat{g}(j + n_1 - 1) = g(j) \quad (j = 0, \cdots, n_2 - 1)
$$

## **2.1.2.8 Multidimensional (Continuous) Convolution and Multidimensional (Continuous) Correlation**

The convolution integral and correlation integral can be extended to multiple dimensions. For example, in three dimensions, the convolution and correlation of  $f(x, y, z)$  and  $g(x, y, z)$  are defined as follows as triple integrals. Convolution:

$$
p(x, y, z) = \int_{-\infty}^{\infty} f(\xi, \eta, \zeta) g(x - \xi, y - \eta, z - \zeta) d\xi d\eta d\zeta
$$

Correlation:

$$
q(x, y, z) = \int_{-\infty}^{\infty} f(\xi, \eta, \zeta) g(x + \xi, y + \eta, z + \zeta) d\xi d\eta d\zeta
$$

In a similar manner as described for one-dimension, the following convolution theorem and correlation theorem hold.

$$
\mathcal{F}\{p(x,y,z)\} = \mathcal{F}\{f(x,y,z)\}\mathcal{F}\{g(x,y,z)\}
$$

$$
\mathcal{F}\{q(x,y,z)\} = \mathcal{F}\{f(x,y,z)\}^* \mathcal{F}\{g(x,y,z)\} \quad (f(x,y,z) \in \mathbb{R})
$$

Here,  $\mathcal{F}\{f\}$  represents the Fourier transform of f. If  $f(x, y, z)$  is a complex function in the correlation integral, then the negative frequency Fourier transform of  $f(x, y, z)$  should be used instead of  $\mathcal{F}\{f(x, y, z)\}^*$ .

#### **2.1.2.9 Power Spectrum**

The quantity defined by  $P(\xi) = |F(\xi)|^2$  for the Fourier integral  $F(\xi)$  of  $f(x)$ , which is shown below,

$$
F(\xi) = a \int_{-\infty}^{\infty} f(x)e^{-\sqrt{-1}\xi x} dx
$$

is called the power spectrum (density function) of  $f(x)$ . Normally, the power spectrum is normalized so that Parseval's Theorem, which is shown below, holds.

$$
\int_{-\infty}^{\infty} |f(x)|^2 dx = \frac{1}{2\pi a} \int_{-\infty}^{\infty} P(\xi) d\xi
$$

As a quantity corresponding to the power spectrum of the continuous function  $f(x)$ , we consider the raw **periodogram**  $p(j)$  for the discrete function  $c(k)$  ( $k = 0, 1, \dots, n-1$ ) having period n. The discrete Fourier transform  $C(j)$  of  $c(i)$ , which is shown below:

$$
C(j) = \frac{1}{\alpha} \sum_{k=0}^{n-1} c(k) e^{-2\pi \sqrt{-1} \frac{jk}{n}} \quad (j = 0, \cdots, n-1)
$$

is used to define the periodogram  $p(j)$  as follows:

$$
p(j) = \beta |C(j)|^2
$$

 $\beta$  is a suitable constant determined by the method of selecting the system of units. In the functions of this manual,  $\alpha = 1$  and  $\beta = \frac{1}{n^2}$  usually are selected. At this time, according to Parseval's Theorem, the total power corresponding to the time (or space) domain will be  $\frac{\sum_{k=0}^{n-1} \{c(k)\}^2}{n}$ . When  $c(k)$  is a time series, **a two-sided power spectrum** and **a one-sided power spectrum** can be considered in a similar manner as described for a discrete Fourier transform (which is also called a Fourier spectrum). With a two-sided power spectrum, to correspond to the property that the domain of a function normally is symmetric to the left and right of the origin for a continuous Fourier transform, a half period of data is considered as follows, shifted one period:

$$
\{\tilde{p}(j)\}_{j=-(n-m-2),\cdots,-1,0,1,\cdots,m}=\{p(m+1),p(m+2),\cdots,p(n-1),p(0),p(1),\cdots,p(m)\}
$$

(Here,  $m = \lfloor \frac{n}{2} \rfloor$  and  $\lfloor x \rfloor$  represents the maximum integer not exceeding x.) At this time,  $p(0)$  is the element corresponding to zero frequency. The frequency corresponding to each periodogram  $\tilde{p}(j)$  is  $\frac{j}{nT}$   $(j = -(n$  $m-2, \dots, -1, 0, 1, \dots, m$ . Here, T is the sampling interval. With a one-sided spectrum, to eliminate negative frequencies, this may also be considered as follows:

$$
\{\tilde{p}(j)\}_{j=0,1,\cdots,m} = \begin{cases} \{p(0), 2p(1), \cdots, 2p(m-1), p(m)\} & n:\text{Even number} \\ \{p(0), 2p(1), \cdots, 2p(m)\} & n:\text{Odd number} \end{cases}
$$

The frequency corresponding to each periodogram  $\tilde{p}(j)$  is  $\frac{j}{nT}$   $(j = 0, 1, \dots, m)$ . The frequency interval  $\frac{1}{nT}$  of sample points in the frequency domain of the discrete Fourier transform is also called **the resolution**.

Since the discrete Fourier transform is a square approximation (an approximation by using the trapezoidal formula may also be used) for the Fourier series, to raise the approximation precision, a larger number of data  $n$  must be taken. On the other hand, as described earlier, since the value of the Fourier series of a periodic function matches the continuous Fourier transform of a periodic function truncated at one of its periods, except for a constant factor, a periodogram can be expected to give a good approximation of the power spectrum for this kind of continuous function if the number of data n is sufficiently large. However, the original function reflected by the series used for the power spectrum estimate usually is not a periodic function, and even if it is periodic, it is not truncated exactly at one of its periods. A raw periodogram is treated as a discrete Fourier transform approximation of an autocorrelation function, from its definition. Figure 2−4 shows the calculation results of a raw periodogram and the discrete Fourier transform of the autocorrelation function for the discrete data  $u_i = \cos(0.62\pi i) + \cos(0.14\pi i)$  $(i = 0, 1, \dots, n-1; n = 50)$ . Here, when calculating the autocorrelation function, the period is assumed to be 2n, and  $u_{n+1} = \cdots = u_{2n-1} = 0$  is assumed. For reference, the figure also shows the value of the resolution  $\Delta f$ when the sampling interval  $T = \Delta t = 0.5$ [sec] is assumed. In this case, we can see that the power is concentrated at the portions corresponding to the frequency  $0.14[Hz]$  and the frequency  $0.62[Hz]$ , and the expected results are given. Now, since the resolution is smaller for the discrete Fourier transform of the autocorrelation function than for the periodogram, it is assumed to be a more desirable form. However, note that the corresponding number of calculation points is double. Also, note that the discrete Fourier transform of the autocorrelation function is a real number. (The discrete Fourier transform of the more general cross correlation function is usually a complex number.)

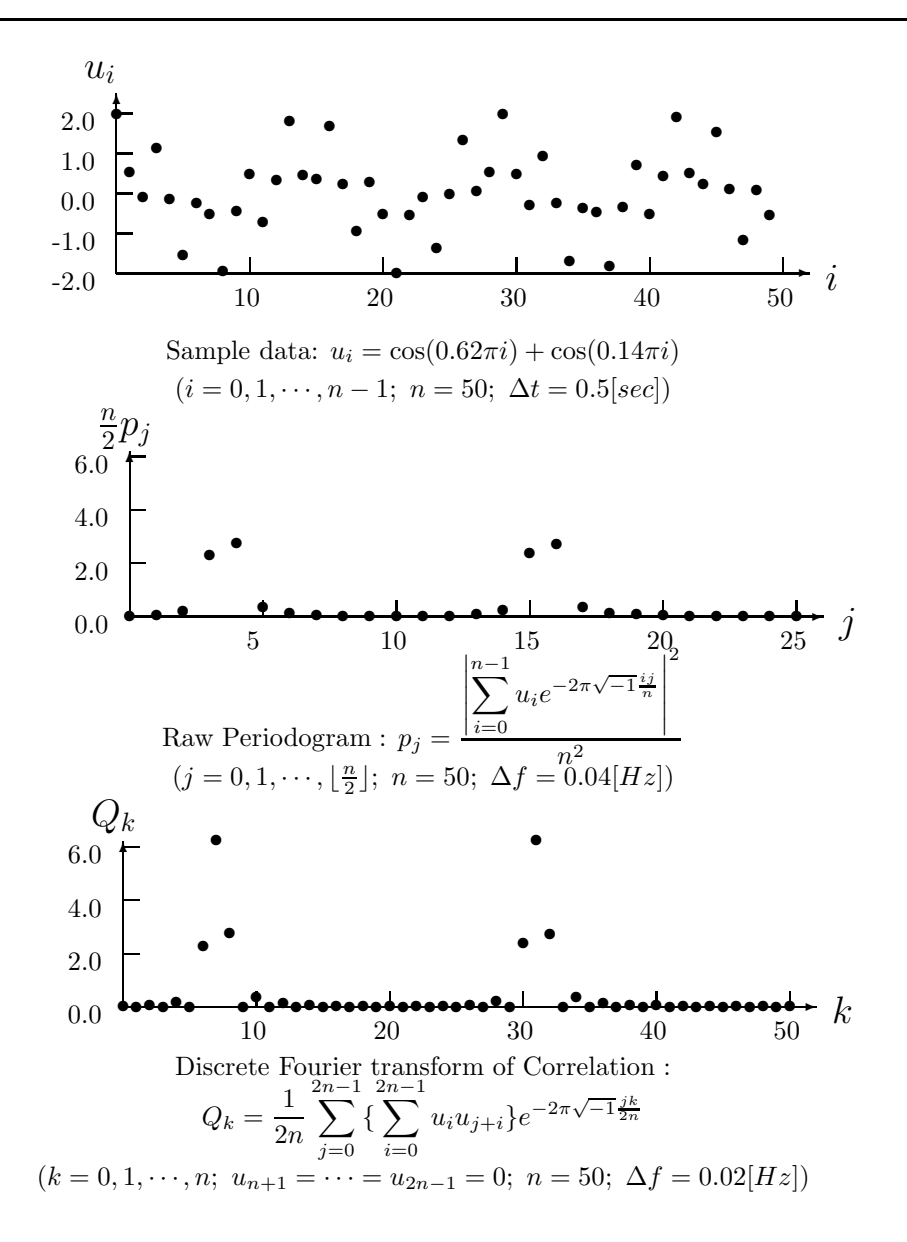

Figure 2−4 Periodogram and Fourier Transform of the Autocorrelation Function

Since the effective data length of the autocorrelation function of a discrete function having effective number of data n is  $2n-1$ , approximating the power spectrum of a general function by a raw periodogram corresponds to truncating the function by a square truncation function  $w(k)$  for which one period is given as follows.

$$
w(k) = \begin{cases} 1 & k = 0, 1, \cdots, n - 1 \\ 0 & \text{Otherwise} \end{cases}
$$

When the frequency is f for the Fourier transform of the square function, a  $\frac{\sin f}{f}$  type function form is assumed having a sidelobe that is not small around the central frequency. Therefore, when a periodic function is sampled, for example, by simply truncating it using a width that is not an integer multiple of one period, since the raw periodogram will be the convolution of the Fourier transform of the periodic function for which the power spectrum is to be obtained and the  $\frac{\sin f}{f}$  type function in the frequency domain, an excess frequency component called **leakage** occurs. To suppress this kind of leakage, simple truncation is not performed, and a truncation function having a small sidelobe in the frequency domain is used. Along with this, the modified periodogram  $\hat{p}$ , which modifies the periodogram definition as follows, usually is used.

$$
\hat{p}(j) = \beta |\hat{C}(j)|^2
$$

Here,  $\hat{C}(j)$ , which is a discrete Fourier transform having as values the original series  $c(k)$  multiplied by the truncation function  $w(k)$ , is defined by the following equation.

$$
\hat{C}(j) = \frac{1}{\alpha} \sum_{k=0}^{n-1} w(k)c(k)e^{-2\pi\sqrt{-1}\frac{jk}{n}} \quad (j = 0, \dots, n-1)
$$

 $w(k)$  is also called **the data window**. The modified periodogram may also be defined as the convolution of the frequency domain using the Fourier transform  $W(j)$  of  $w(k)$ . In this case,  $W(j)$  may also be called the spectral window. The  $w(k)$  corresponding to this is also called the lag window. Although the data window was originally proposed for sidelobe suppression in the frequency domain due to truncation, mathematically, the effect of the data window is the same as that of a smoothing expression in the frequency domain. Therefore, if the data window is selected appropriately, smoothing of the power spectrum can also be performed. In addition, when a time-series spectrum analysis is performed, time series data having a mean value of 0 often is considered. Since the mean value corresponds to the zero-frequency component of the Fourier transform, if the zero-frequency component after the transformation is cut, a similar effect can be expected. However, when the modified periodogram is used, since the mean value varies due to the multiplication by the data window, it is meaningless to set the mean value to zero in advance. Now, a difference of a constant factor occurs in the periodogram definition due to the multiplication by the truncation function  $w(k)$ . Originally, the total power was to be calculated in the time (or space) domain and this was to be corrected (according to Parseval's theorem) so that it matched the total power in the frequency domain. However, the computational cost for this kind of correction is not small. Also, it may be difficult to estimate the total power in the time (or space) domain.  $\tilde{p}(j)$ , which is defined by the following equation, may be used to correct the power according to a truncation function.

$$
\tilde{p}(j) = \frac{\hat{p}(j)}{n \sum_{k=0}^{n-1} \{w(k)\}^2}
$$

In this case, since the sum of the squares can be calculated analytically according to the truncation function used, the computational cost required to correct the power will not be as large. For the total power of the corresponding series,  $\frac{\sum_{k=0}^{n-1} {c(k)}^2}{n}$  be the generalization when a square truncation is used.

Now, since the more the sidelobe of the spectral window  $W(j)$  is suppressed, the more the spectral width of  $W(j)$ increases, the estimated waveform of the power spectrum also will be blurred. Therefore, when estimating the power spectrum, you must select a suitable truncation function according to your objectives, that is, according to whether the spectral width or the central frequency is to be the problem, for example. Some representative truncation functions are shown below.

$$
w_j = \begin{cases} \sin^2(\pi u_j) & \text{(Hanning window)}\\ 1 - |2u_j - 1| & \text{(Bartlett window)}\\ 1 - (2u_j - 1)^2 & \text{(Welch window)}\\ \begin{cases} 16u_j^3 & 0 \le u_j < \frac{1}{4} \\ 1 - 6u_j(u_j - 1)^2 & \frac{1}{4} \le u_j \le \frac{1}{2} \\ 1 - 6u_j(u_{n-j+1} - 1)^2 & \frac{1}{2} \le u_j \le \frac{3}{4} \\ 16u_{n-j+1}^3 & \frac{3}{4} \le u_j < 1 \end{cases} \text{(Parzen window)}
$$

Here,  $u_j = \frac{j}{n}$ . If  $u_j$  is selected in this way,  $w_0 = 0$ . Therefore, since the component corresponding to  $c_0$  will be invalid, the data windows may also be defined in a slightly modified form. The data windows are represented as follows as time domain functions that are nonzero only for  $|t| \leq 1$ .

$$
w(t) = \begin{cases} \frac{1+\cos\pi t}{2} = \cos^2\frac{\pi t}{2} & \text{(Hanning window)}\\ 1-|t| & \text{(Bartlett window)}\\ 1-t^2 & \text{(Welch window)}\\ \begin{cases} 1-6t^2+6|t|^3 & |t| \le \frac{1}{2} \\ 2(1-|t|)^3 & \frac{1}{2} \le |t| \le 1 \end{cases} & \text{(Parzen window)} \end{cases}
$$

Figure 2–5 shows graphs of these data windows  $(w_i)$  and the amplitudes  $(|W_j|)$  of their discrete Fourier transforms  $(W_j)$ . To raise the resolution  $\frac{1}{nT}$  of the discrete Fourier transform, you should increase the number of sample

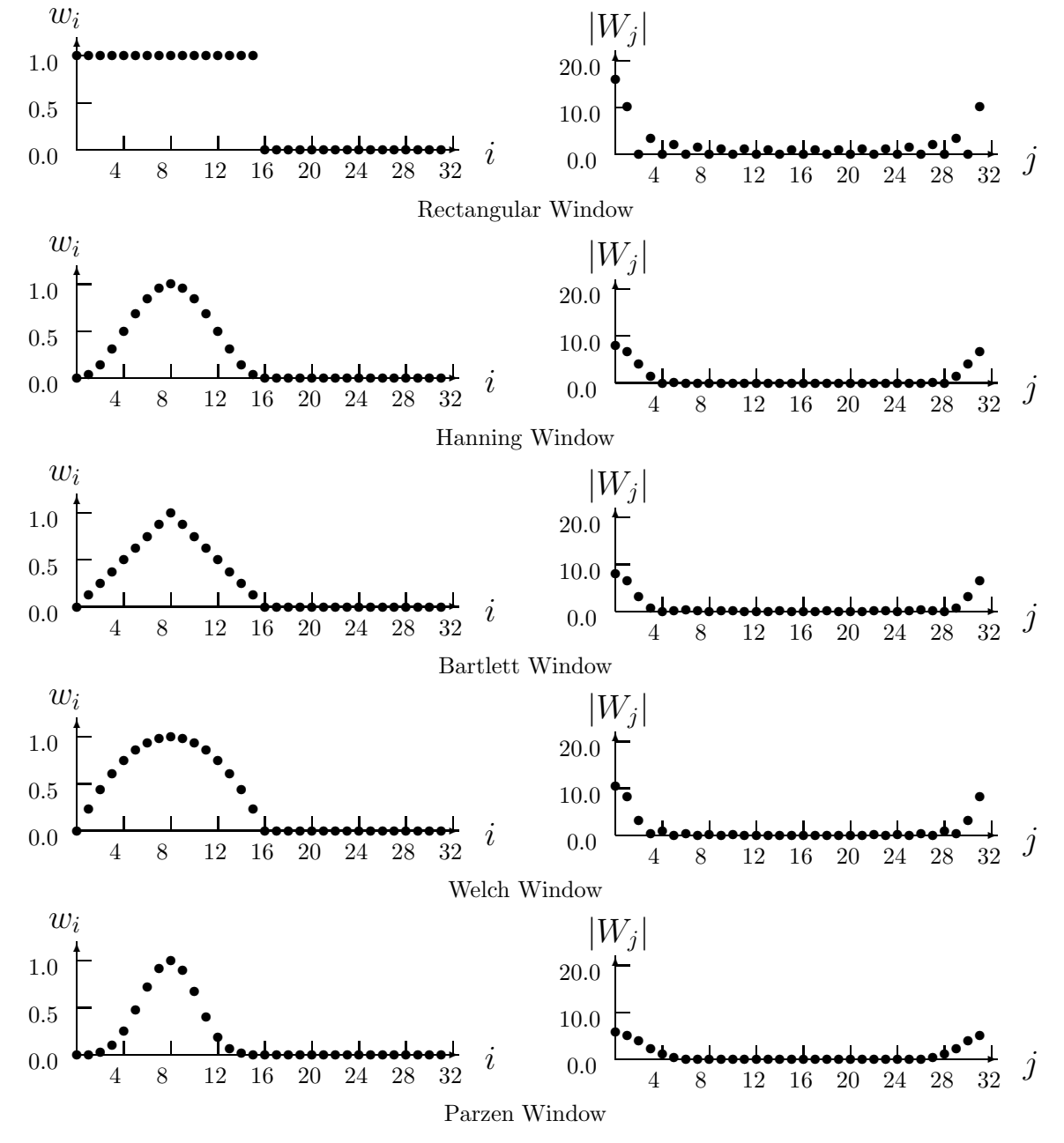

Figure 2−5 Data Windows and Absolute Values of Their Discrete Fourier Transforms data  $n$  or increase the sampling interval  $T$ . However, to raise the precision of the power spectrum estimate while

holding the sampling interval and resolution fixed, a technique is often used of taking m groups of samples for which the number of data is n, obtaining the modified periodogram for each of those  $m$  groups, and then taking the average of those values. In this case, a technique is also proposed in which the m groups of sample data are taken from the original series so that they overlap. For details, refer to the Reference Bibliography. Also, when obtaining the power spectrum, the property related to the frequency transition of the Fourier transform, that is, the multiplication by  $e^{2\pi\sqrt{-1}f_0t}$  in the time (or space) domain, is associated with the shifting of the frequency by  $f_0$  in the frequency domain, and a technique is often used of reducing the number of data points required for the calculation in which the central frequency of the power spectrum is shifted in advance, using the property that the function shape does not change. This kind of operation is known as **modulation**.

#### **2.1.2.10 Laplace Transform**

(1) Laplace Transform

Given the function  $f(t)$ , the Laplace transforms consist of the regular transform defined by:

$$
F(s) = \int_0^\infty f(t)e^{-st}dt
$$
\n(2.1)

and the inverse transform, which is the following **Bromwich integral**:

$$
f(t) = \frac{1}{2\pi i} \int_{\gamma - i\infty}^{\gamma + i\infty} F(s)e^{st}ds
$$
\n(2.2)

where,  $\gamma > \gamma_0$ ,  $\gamma_0$ : Abscissa of convergence,  $i = \sqrt{-1}$ 

 $f(t)$ , which is called **the original function**, and  $F(s)$ , which is called **the image function**, can be written as follows:

$$
Regular transform \tF(s) = \mathcal{L}{f(t)}
$$
\t(2.3)

Inverse transform 
$$
f(t) = \mathcal{L}^{-1}{F(s)}
$$
 (2.4)

- (a) The case when the following conditions hold for the image function  $F(s)$ 
	- (I) When  $\Re(s) > 0$ ,  $F(s)$  is regular
	- (II) When  $\Re(s) > 0$ ,  $\lim_{s \to \infty} F(s) = 0$
	- (III) When  $\Re(s) > 0$ ,  $F(s^*) = F^*(s)$

 $(\Re(s)$  is real part of s;  $*$  is the complex conjugate symbol)

(i) Exponential function approximation

If the exponential function  $e^s$  can be approximated by a rational function having poles only for  $\Re(s) > 0$ , equation (2.2) can be reduced to an integral around this pole. Therefore, consider the following function expression as the exponential function approximation method.

$$
E_{ec}(s,a) = \frac{e^a}{2\cosh(a-s)}\tag{2.5}
$$

This expression can be rewritten in the following two ways.

$$
E_{ec}(s, a) = \frac{e^a}{2} \sum_{n = -\infty}^{\infty} \frac{(-1)^{n_i}}{s - \{a + i(n - 0.5)\pi\}}
$$
(2.6)

$$
E_{ec}(s, a) = e^s - e^{-2a}e^{3s} + e^{-4a}e^{5s} - \dots
$$
\n(2.7)

From equation (2.7), we know that  $E_{ec}(s, a)$  is a good approximation of the exponential function when  $a \gg \Re(s)$ , and from equation (2.6), we know that the poles of  $E_{ec}(s, a)$ , which are all of order 1, are equally spaced on straight line  $s = a$ , and the residue is  $\frac{(-1)^n i e^a}{2}$ .

Let's define the function  $f_{ec}(t, a)$  as follows by assigning  $E_{ec}(st)$  in place of  $e^{st}$  in the Bromwich integral:

$$
f_{ec}(t,a) = \frac{1}{2\pi i} \int_{\gamma - i\infty}^{\gamma + i\infty} F(s) E_{ec}(st,a) ds \qquad (0 < \gamma < a)
$$
 (2.8)

We can rewrite this by using equation  $(2.6)$  and  $(2.7)$  as follows:

$$
f_{ec}(t, a) = f(t) - e^{-2a} f(3t) + e^{-4a} f(5t) - \cdots
$$
\n
$$
(2.9)
$$

$$
f_{ec}(t, a) = \frac{e^a}{t} \sum_{n=1}^{\infty} (-1)^n \Im\{F\left(\frac{a}{t} + i\frac{(n-0.5)\pi}{t}\right)\}\tag{2.10}
$$

 $(\Im(s)$  is imaginary part of s)

(ii) Euler's transformation

To numerically calculate the sum of an infinite series like the one in equation (2.10), the series must be truncated at some appropriate number of terms  $N$ . This section explains how to use Euler's transformation to calculate the sum efficiently. Euler's transformation is a method of transforming the series on the left hand side of the following equation to the series on the right hand side:

$$
\sum_{n=0}^{\infty} a_n = \sum_{p=0}^{\infty} 2^{-(p+1)} \Delta^p a_0
$$
\n
$$
\sum_{p=0}^{\infty} a_n = \sum_{p=0}^{\infty} 2^{-(p+1)} \Delta^p a_0
$$
\n
$$
\Delta^2 a_0 = \Delta^2 a_0 + \Delta^2 a_0
$$
\n
$$
\Delta^n a_0 = \Delta^n a_0 + \Delta^n a_0
$$
\n
$$
(2.11)
$$

where,  $\Delta a_0 = a_0 + a_1$ ,  $\Delta^2 a_0 = \Delta a_0 + \Delta a_1$ ,  $\cdots$ ,  $\Delta^n a_0 = \Delta^{n-1} a_0 + \Delta^{n-1} a_1$  $\Delta^n a_k$  is, which is the *n*-th difference, is defined by the following equation.

$$
\Delta^n a_k = a_k - \binom{n}{1} a_{k+1} + \binom{n}{2} a_{k+2} - \dots \pm \binom{n}{n} a_{k+n}
$$
\n1.12)

\n1.13

\n1.14

\n1.15

\n1.16

\n1.17

\n1.18

\n1.19

\n1.10

\n1.10

\n1.10

\n1.11

\n1.11

\n1.12

\n1.13

\n1.14

\n1.15

\n1.16

\n1.17

\n1.19

\n1.10

\n1.10

\n1.10

\n1.11

\n1.11

\n1.10

\n1.11

\n1.11

\n1.12

\n1.13

\n1.14

\n1.15

\n1.15

\n1.16

\n1.17

\n1.19

\n1.10

\n1.10

\n1.11

\n1.10

\n1.11

\n1.11

\n1.12

\n1.13

\n1.14

\n1.15

\n1.15

\n1.16

\n1.17

\n1.19

\n1.10

\n1.10

\n1.10

\n1.11

\n1.11

\n1.10

\n1.11

\n1.10

\n1.11

\n1.11

\n1.10

\n1.11

\n1.11

\n1.11

\n1.12

\n1.13

\n1.14

\n1.15

\n1.15

\n1.16

\n1.

It is known that when the following conditions are satisfied for by Euler's transformation, it converges faster than the original series.

(A)  $\sum_{n=1}^{\infty} a_n$  is alternating series, sequence of numbers  $\{|a_n|\}$  monotonically approaches 0.  $n=0$ (B)  $\frac{1}{2} < \left| \frac{a_{n+1}}{a_n} \right|$  $\left|\frac{n+1}{a_n}\right| \leq 1$ 

Since the effect of Euler's transformation is larger as  $\left|\frac{a_{n+1}}{a_n}\right|$  is closer to 1, the first k terms of equation (2.11) are normally calculated, and if Euler's transformation is performed for terms  $k+1$ and later, we have:

$$
\sum_{n=0}^{p-1} 2^{-(n+1)} \Delta^n a_0 = 2^{-p} \sum_{q=1}^p A_{pq} a_{q-1}
$$
  
where,  $A_{pp} = 1, A_{p,q-1} = A_{pq} + \begin{pmatrix} p+1\\ q \end{pmatrix}$  (2.13)

Therefore, the approximate value of  $f(t)$  is calculated from the following equations:

$$
f_{ec}^{kp} = \frac{e^a}{t} \left( \sum_{n=0}^{k-1} F_n + 2^{-p} \sum_{q=0}^{p-1} A_{pq} F_{k+q} \right)
$$
  
\n
$$
F_n = (-1)^{n+1} \Im \{ F \left( \frac{a}{t} + i \frac{(n+0.5)\pi}{t} \right) \}
$$
\n(2.14)

In the actual calculation, the right hand site of equation  $(2.11)$  is truncated at term p. The truncation error at this time is given by:

$$
R_p = \frac{1}{2^p} [\Delta^p a_0 + \Delta^p a_1 + \Delta^p a_1 + \cdots]
$$
\n(2.15)

\n(2.15)

However, if the following additional condition also holds:

•  $a_n = f(n)$  can be written, and  $f^{(n)}(x)$ , which is the differential coefficient of order po of  $f(x)$ , decreases monotonically as x increased with a fixed sign for positive values of  $x$ .

then the following relationship is confirmed:

$$
|R_p(0)| < \frac{1}{2^p} |\Delta^p v_0| \tag{2.16}
$$

[**Notes**]

When  $F(s)$  has a factor like  $e^{-sx}$ , since  $F_n$  does not satisfy condition (1(a)iiA), precision may drop. In this time, the image function has characteristics described below.

•  $f(t) = 0$  at  $t < t_0$ 

• When  $t = t_0$ ,  $f(t)$ or its derivative becomes discontinuous.

When it is known that  $f(t) = 0$  at  $t < t_0$ , the t axis should be shifted by  $t_0$  and the image function of:

$$
g(t') = f(t' + t_0) \tag{2.17}
$$

which is given by:

$$
G(s) = \exp(t_0 s) \cdot F(s) \tag{2.18}
$$

should be handled.

(b) When  $F(s)$  has singular point for  $\Re(s) > 0$ 

When the abscissa of convergence  $\alpha$  of  $F(s)$  is known, if we let  $G(s)$  be defined as:

$$
G(s) = F(s+b), b > \alpha \tag{2.19}
$$

then  $G(s)$  is regular for  $\Re(s) > 0$ . In addition, if we let the original functions of  $F(s)$  and  $G(s)$  be  $f(t)$ and  $g(t)$ , we have the following relationship:

$$
f(t) = e^{bt}g(t) \tag{2.20}
$$

Therefore, when  $\Re(s) > 0$ , we can perform the calculations using the following equations.

$$
f_{ec}^{kp}(t,a) = e^{bt} \left(\frac{e^a}{t}\right) \sum F_n
$$
  
\n
$$
F_n = (-1)^n \Im\left(F\left[\frac{a}{t} + b + i\frac{(n-0.5\pi)}{t}\right]\right)
$$
\n(2.21)

[Determining the abscissa of convergence]

• When  $F(s)$  is a rational function

Express  $F(s)$  as follows using the real coefficient polynomials  $Q(s)$  and  $P(s)$ :

$$
F(s) = \frac{Q(s)}{P(s)} = \frac{b_1 s^m + b_2 s^{m-1} + \dots + b_{m+1}}{a_1 s^n + a_2 s^{n-1} + \dots + a_{n+1}}
$$
\n(2.22)

If we let the roots of the denominator polynomial  $P(s) = 0$  be  $s_1, s_2, \dots, s_n$ , then the abscissa of convergence is given by the maximum value of the real part of the roots as follows:

$$
\alpha = \max \, \Re[s_k] \tag{2.23}
$$

If the real part of all roots of  $P(s) = 0$  are negative, then the abscissa of convergence  $\alpha$  will satisfy  $\alpha < 0$ , and  $F(s)$  will be regular for  $\Re(s) > 0$ . Therefore, the following theorem is used to determine the sign of the abscissa of convergence. A necessary and sufficient condition for all roots of the polynomial  $P(s)$  to be negative is that when the ratio of the sum of the odd terms and the sum of the even terms is expanded in a continued fraction as follows:

$$
\frac{a_1s^n + a_3s^{n-2} + \dots}{a_2s^{n-1} + a_4s^{n-3} + \dots} = h_1s + \frac{1}{h_2s + \frac{1}{h_3s + \frac{1}{h_4s + \dots}}}
$$
\n(2.24)

the coefficients  $h_1, h_2, \dots$ , are all positive numbers. A polynomial that satisfies this theorem is called a Hurwitz polynomial. The coefficients of the continued fraction  $h_1, h_2, \dots$ , are calculated by using the Euclidean algorithm. If  $F(s)$  has singular point for  $\Re(s) > 0$ , create the polynomial  $P(s + b)$  for an appropriate positive number b and use the decision method described above to decide whether or not it is a Hurwitz polynomial. Repeat this decision process while increasing  $b$ , and obtain the abscissa of convergence for b so that  $F(s + b)$  becomes regular.

• When  $F(s)$  is a general function

When  $F(s)$  is a general function, such as irrational function or distribution, since there is no effective method for determining whether or not  $F(s)$  is regular for  $\Re(s) > 0$ , the user must specify the abscissa of convergence.

(c) When  $F(s^*) \neq F^*(s)$ 

Let x be real number, and let  $F_1(s)$  and  $F_2(s)$  be defined as follows:

$$
F_1(x) = 0.5[F(x) + F^*(x)]
$$
\n(2.25)

$$
F_2(x) = 0.5i[F(x) - F^*(x)]
$$
\n(2.26)

Next, rewrite x as s.  $F_1(s)$  and  $F_2(s)$  satisfy conditions  $(1(a)i)-(1(a)iii)$ . Therefore, if we obtain  $f_1(t)$ and  $f_2(t)$  as inverse transforms, then  $f(t)$ , which is defined as:

$$
f(t) = f_1(t) - if_2(t)
$$
\n(2.27)

becomes  $\mathcal{L}^{-1}F(s)$ .

- (d) Determining parameter values
	- (i) Truncation term count  $k + p$  of the sum of a series

For Euler's transformation to be effective and the truncation error evaluation expression (2.16) to be usable, at least  $|F_n|$  must monotonically decrease. In general,  $|F_n| = |\Im(F[\frac{a}{t} + i\frac{(n+0.5)\pi}{t}])$  varies in a complicated manner along with  $n$ . If we represent the maximum value of the imaginary part of a singular point of  $F(s)$  by  $\omega_m$ , then when  $\frac{(n+0.5)\pi}{t} > \omega_m$ ,  $|F_n|$  monotonically decreases. Therefore, the number of terms  $k$  in the normal sum in equation (2.16) must be increased in proportion to  $t$ so that  $k > 0.5 \frac{\omega_m}{\pi} t$ . Actually, since k also is related to the value of a, let:

$$
k = k_1 + k_2 t \tag{2.28}
$$

and determine  $k_1$  and  $k_2$  so that the truncation error (2.16) become the desired value. When you want to obtain  $f(t)$  in the range  $t_1 \le t \le t_2$ , one method of determining  $k_1$  and  $k_2$  is to first set  $t = t_1$  and determine  $k(t_1)$  for which the truncation error can be ignored, and then, in a similar manner, set  $t = t_2$  and determine  $k(t_2)$  for which the truncation error can be ignored.  $k_1$  and  $k_2$ are determined from:

$$
\begin{cases}\nk_1 + k_2 t_1 = k(t_1) \\
k_1 + k_2 t_2 = k(t_2)\n\end{cases}
$$
\n(2.29)

Degree p of Euler's transformation tend to nearly proportionate to exponent of calculation precision. Therefore, if required calculation precision is  $10^{-d}$ , you should input d to parameter p.

- (ii) Value of parameter a for approximating the exponential function using  $E(s, a)$ 
	- Since we can obtain:

$$
|f(t) - f_{ec}(t, a)| = |e^{-2a} f(3t) - e^{-4a} f(5t) + \cdots|
$$
\n(2.30)

if we calculate  $f_{ec}(3t, a)$  and  $f_{ec}(5t, a)$  together with  $f_{ec}(t, a)$ , we can evaluate:

$$
|f(t) - f_{ec}(t, a)| \simeq |e^{-2a} f(3t) - e^{-4a} f(5t) + \cdots|
$$
\n(2.31)

Actually, if we assume  $f(t)$  and  $f(3t)$  are of the same order,  $e^{-2a}$  is considered to be the relative error, and then exponent of the relative error is nearly equal to a shown in the table below.

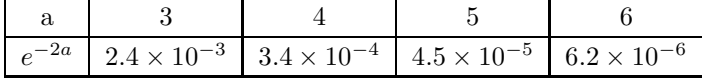

#### **2.1.2.11 Wavelet transform**

#### (1) Haar functions

Let the domain of the input data that is to be subject to the Wavelet transform be  $[0, a]$ . Let the Haar functions  $H_{00}(x)$  and  $H_{01}(x)$  be defined as follows:

$$
H_{00}(x) = 1/\sqrt{a}, 0 \le x \le a
$$
  

$$
H_{01}(x) = \begin{cases} 1/\sqrt{a} & \text{if } x \le a/2\\ -1/\sqrt{a} & \text{if } x > a/2 \end{cases}
$$

For  $H_{01}(x)$ , create  $H_{mn}(x)$  as follows. Divide the interval  $[0, a]$  into  $2^m$  intervals of equal length. Number the divided subintervals beginning with 1, starting at lowest values, and let the number of a subinterval be represented by n. If the subinterval is  $[b1, b2]$ , then b1 and b2 are as follows.

$$
b1 = \frac{a}{2^m} \times (n-1)
$$

$$
b2 = \frac{a}{2^m} \times n
$$

Let the Haar function in subinterval  $[b1, b2]$  be defined as follows.

$$
H_{mn}(x) = \begin{cases} \sqrt{2^m/a} & \text{if } x \le (b1 + b2)/2\\ -\sqrt{2^m/a} & \text{if } x > (b1 + b2)/2 \end{cases}
$$

Function values are selected so that the interval  $[0, a]$  is normalized. That is, they are selected so that the following equation is satisfied.

$$
\int_0^a H_{mn}(x) \times H_{mn}(x) dx = 1
$$

Also, note that the following must also be satisfied for different m and  $m'$  and n and n'.

$$
\int_0^a H_{mn}(x) \times H_{m'n'} dx = 0
$$

In other words, these Hmn are made into a system of orthonormal functions. Also , as you can see from the creation method described above, the numbers that can be specified as n for a given m are  $n = 1, \ldots, 2^m$ .

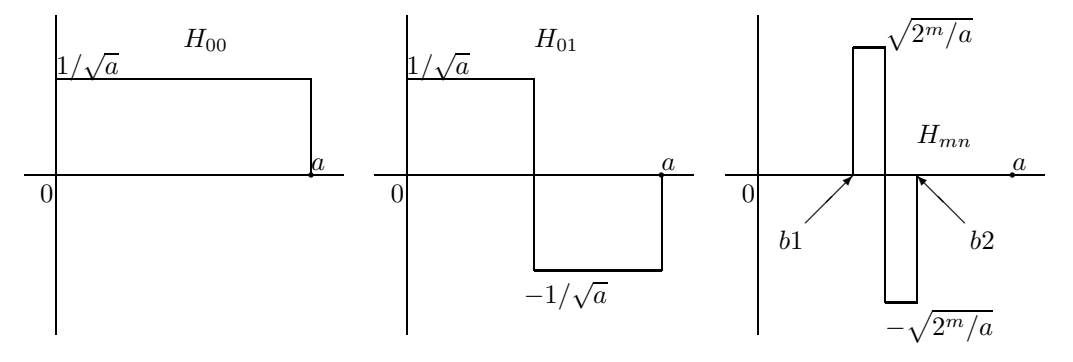

(2) Wavelet transform according to Haar functions

To perform a wavelet transform according to Haar functions means to integrate th e product of given input data and each Haar function over the existence range of the input data. If we suppose that the input data is a continuous function  $y = f(x)$ , the wavelet transform is defined as follows.

$$
C_{mn} = \int_0^a f(x) \times H_{mn}(x) dx
$$

To perform this calculation, we need the following information for the Haar function Hmn: (1) value  $y_H$ , (2) position  $x_0$  of the rising point, (3) position  $x_1$  of the positive/negative reversal point, and (4) position  $x_2$  of the point where the value returns to zero. To create this information for the Haar function  $H_{mn}(x)$ when the indexes  $(m, n)$  are given, this library provides the functions 2.18.1  $\left\{\n \begin{array}{c}\n \text{ASL-dfwh1} \\
 \text{ASL-rfwh1}\n \end{array}\n \right\}$ . When the input data is a continuous function, the wavelet transform can be computed by numerical integration by using the results of these functions.

$$
C_{mn} = \int_{x_0}^{x_1} f(x) \times y_H dx - \int_{x_1}^{x_2} f(x) \times y_H dx
$$

When the input data is discrete, the wavelet transform is computed as follows. Assume that the range of the discrete input data values is "fixed within the range half way to the positions of the adjacent data." That is, if the data  $(x_i, y_i)$  is given, assume that the input data has  $y_i$  in the range  $\left[\frac{1}{2}(x_{i-1}+x_i), \frac{1}{2}(x_i+x_{i+1})\right]$  for this data. Perform the integration described above for the input data that has become partially continuous in this way. If the sampling is performed with equal spacing dx and the sampling count is  $2^k$  (where, k is a natural number), then for the [b1, b2] of  $H_{(k-1)n}$ , input data can be made to exist at either  $x = b1 + (b2 - b1)/4$  or  $x = b^2 - (b^2 - b^2)/4$ . The Haar functions for this kind of input data are a complete system, and the input data can be completely represented by a linear combination of  $H_{mn}, m = 0, 1, \dots, (k-1), n = 1, 2, \dots, 2^{k-1}$ . For example, when there are  $2=2^1$  data (x1,y1) and (x2,y2),  $C_{00}$ , which is shown as follows,

$$
C_{00} = \int_{-(x2-x1)/2}^{x2+(x2-x1)/2} H_{00}(x+(x2-x1)/2) \times y dx
$$

is the mean value of the two data. However, since the Haar function is outside of the transform data existence range at both ends, the integration range is widened at both sides by  $(b2 - b1)/2$ . Furthermore,  $C_{01}$ , which is shown as follows,

$$
C_{01} = \int_{-(x2-x1)/2}^{x2+(x2-x1)/2} H_{01}(x+(x2-x1)/2) \times y dx
$$

represents the discrepancy from the mean value of the two data. Since there are positive and negative differences having the same absolute value, this discrepancy can be completely represented by  $H_{01}$ . Therefore, the input data itself can be represented by using

$$
y = C_{00} \times H_{00}(x) + C_{01} \times H_{01}
$$

If the sampling is performed with equal spacing dx and the sampling count is  $2^k$  (where, k is a natural number), the integration calculation becomes simpler since it can be completed without having to be concerned with the spacing at which individual input data exist. To enable this integration calculation to be completed easily, this library provides the functions 2.18.4  $\left\{\n \begin{array}{c}\n \text{ASL-dfwth2}\n \text{ASL-rfwth2}\n \end{array}\n \right\}$ , which output array lr, which indicates the positive, negative or zero values of  $H_{mn}$  in the interval [0, 1], in an array of size  $na = 2<sup>k</sup>$ , which is the same as the number of input data. When the existence range of the input data is assumed to be  $[b1, b2]$ , the integration range of the above calculation becomes  $[b1 - dx/2, b2 + dx/2]$ , and with  $a = (b2 - b1) + dx$ ,  $C_{mn}$ is as follows.

$$
C_{mn} = \sqrt{\frac{2^m}{a}} \sum |\mathbf{r}[\mathbf{i} - \mathbf{1}] \times \mathbf{y_i}
$$

(3) Inverse wavelet transform according to Haar functions

The inverse transform for a Haar function wavelet transform reconstructs the original data for  $C_{mn}$ . If we let the original data be  $f(x)$ , the reconstruction of  $f(x)$  is represented as follows.

$$
f'(x) = \sum_{mn} C_{mn} \times H_{mn}(x)
$$

When the original data does not consist of continuous values or when the sampling spacing is not equally spaced, the fact that  $f'(x)$  does not match  $f(x)$  can be seen from the fact that this sum does not create frequency values of at most 1/2 of the range having values when the Haar function is the maximum value m. When the sampling spacing is equally spaced and the sampling count is  $2^k$  (where, k is a natural number), the original data can be regenerated by letting (maximum value  $m=$ ) $=k$ .

(4) Mexican hat function

The Mexican hat function  $\varphi_{MH}(x)$ , which is used for a continuous Wavelet transform, is given as follows.

$$
\varphi_{MH}(x) = (1 - 2x^2)e^{-x^2}
$$

This function has values in the range  $[-\infty, +\infty]$ . Let the parameter corresponding to the frequency be a, let there be a shift of  $b$  in the x-axis direction, and let the base of the Wavelet transform be given as follows.

$$
\phi_{MH}(x;a,b) = \frac{1}{\sqrt{(C)}} \varphi_{MH}(\frac{(x-b)}{a})
$$

Here, let  $C$  be the normalization factor so that the following equation is satisfied.

$$
\int_{-\infty}^{+\infty} \phi_{MH}(x;a,b)^2 dx = 1
$$

From the following equations

$$
\int_{-\infty}^{+\infty} e^{-x^2} dx = \sqrt{\pi}
$$

$$
\int_{-\infty}^{+\infty} x^2 e^{-x^2} dx = \frac{\sqrt{\pi}}{2}
$$

$$
\int_{-\infty}^{+\infty} x^4 e^{-x^2} dx = \frac{3 \times \sqrt{\pi}}{4}
$$

the normalization factor  $C$  is as follows.

$$
C = a(1 - \frac{a^2}{2} + \frac{3a^4}{4})\sqrt{\frac{\pi}{2}}
$$

For an arbitrary function  $f(x)$ , the Wavelet transform according to this function is given as follows.

$$
\int_{-\infty}^{+\infty} \phi_{MH}(x;a,b)f(x)dx(W_{\phi_{MH}}f)(b,a) = \int_{-\infty}^{+\infty} \phi_{MH}(x;a,b)f(x)dx
$$

## (5) French hat function

The French hat function  $\varphi_{FH}(x)$  is defined as follows.

$$
\varphi_{FH}(x) = \begin{cases} 1 & \text{if } |x| \le 1 \\ -\frac{1}{2} & \text{if } 1 < |x| \le 3 \\ 0 & \text{otherwise} \end{cases}
$$

In a similar manner as described for the Mexican hat function, let the parameter corresponding to the frequency be  $a$ , let there be a shift of  $b$  in the x-axis direction, and let the base of the Wavelet transform be given as follows.

$$
\phi_{FH}(x;a,b) = \frac{1}{\sqrt{(C)}} \varphi_{FH}(\frac{(x-b)}{a})
$$

Here, let  $C$  be the normalization factor so that the following equation is satisfied.

$$
\int_{-\infty}^{+\infty} \phi_{FH}(x; a, b)^2 dx = 1
$$
  

$$
C = 3a
$$

For an arbitrary function  $f(x)$ , the Wavelet transform according to this function is given as follows.

$$
(W_{\phi_{FH}}f)(b,a) = \int_{-\infty}^{+\infty} \phi_{FH}(x;a,b)f(x)dx
$$

#### **2.1.3 Reference Bibliography**

- (1) Brigham, E. Oran, "The Fast Fourier Transform", Prentice-Hall Inc. , (1974).
- (2) Cochran, W. T. et al. , IEEE Trans. Audio and Electroacoustics, Vol.15. pp.45-55 (1967).
- (3) Gentleman, W. M. and Sande, G. , AFIPS Conf. Proc. , Fall Joint Comput. Conf. , Vol. 29, pp. 563-578 (1966).
- (4) Glassman, J. A. , IEEE Trans. Comput. , Vol. 19, pp. 105-116 (1970).
- (5) Swarztrauber, P. N. , SIAM Rev. , Vol. 19, pp. 490-501 (1977).
- (6) Temperton, C. , "Implementation of a Self-Sorting In-Place Prime-Factor FFT Algorithm", J. Comp. Phys., 58, 283 (1985).
- (7) Temperton, C. , "Self-Sorting Mixed-Radix Fast Fourier Transforms", J. Comp. Phys. , 52, 1 (1983).
- (8) Temperton, C. , "Fast Mixed-Radix Real Fourier Transforms", J. Comp. Phys. , 52, 340 (1983).
- (9) Hosono, T. , "Numerical inversion of Laplace transform and some applications to wave optics", Radio Science, vol. 16, pp. 1015 (1981).
- (10) Welch, P. D. , "The Use of the FFT for Estimation of Power Spectra: A Method Based on Averaging Over Short, Modified Periodograms", IEEE Trans. on Audio and Electroacoustics, Vol. AU-15, No. 2, pp. 70-73 (1967).
- (11) Rader, C. M. , "An Improved Algorithm for High Speed Autocorrelation with Applications to Spectral Estimation", IEEE Trans. on Audio and Electroacoustics, Vol. AU-18, No. 4, pp. 439-442 (1970).
- (12) Childers, D. G. (Ed.), "Modern Spectrum Analysis", IEEE Press (1978).
- (13) Pease, M. C, An Adaption of the Fast Fourier Transform for Parallel Processing J. Assn. Comput. Mach., 15, 252 (1968); Stockham, T. G. , High Speed Convolution and Correlation AFIPS Conf. Proc. , 28, 229 (1966).
- (14) Swarztrauber, P. N. , Vectorizing the FFTs Parallel Computations, 51 (1982).
- (15) Singleton, R. C. , An Algorithm for Computing the Mixed Radix Fast Fourier Transform IEEE Trans. Audio and Electroacoust. , AU-17, 93 (1969); Singleton, R. C. , ALGOL Procedures for the Fast Fourier Transform Commun. ACM, 11, 773 (1968).
- (16) Petersen, W. P. , Vector Fortran for Numerical Problems on CRAY-1 Commun. ACM, 26, 1008 (1983).

# **2.2 ONE-DIMENSIONAL COMPLEX FOURIER TRANSFORM (REAL ARGUMENT TYPE)**

# **2.2.1 [DEPRECATED]ASL dfc1fb, ASL rfc1fb One-Dimensional Complex Fourier Transforms (Including Initialization)**

# (1) **Function**

## **Forward transform**

ASL dfc1fb or ASL rfc1fb computes the complex Fourier forward transform (arbitrary radix) for the complex data  $c_k(k = 0, \dots, n - 1)$ .

$$
d_j = \sum_{k=0}^{n-1} c_k e^{-2\pi \sqrt{-1} \frac{jk}{n}} \quad (j = 0, \dots, n-1)
$$

#### **Backward transform**

ASL dfc1fb or ASL rfc1fb computes the complex Fourier backward transform (arbitrary radix) for the complex data  $c_k(k = 0, \dots, n-1)$ .

$$
d_j = \sum_{k=0}^{n-1} c_k e^{2\pi \sqrt{-1} \frac{jk}{n}} \quad (j = 0, \cdots, n-1)
$$

#### (2) **Usage**

Double precision:

 $ierr = ASL_dfc1fb$  (n, cr, ci, ld, isw, ifax, trigs, wk);

Single precision:

 $ierr = ASL\_rfc1fb$  (n, cr, ci, ld, isw, ifax, trigs, wk);

## (3) **Arguments and Return Value**

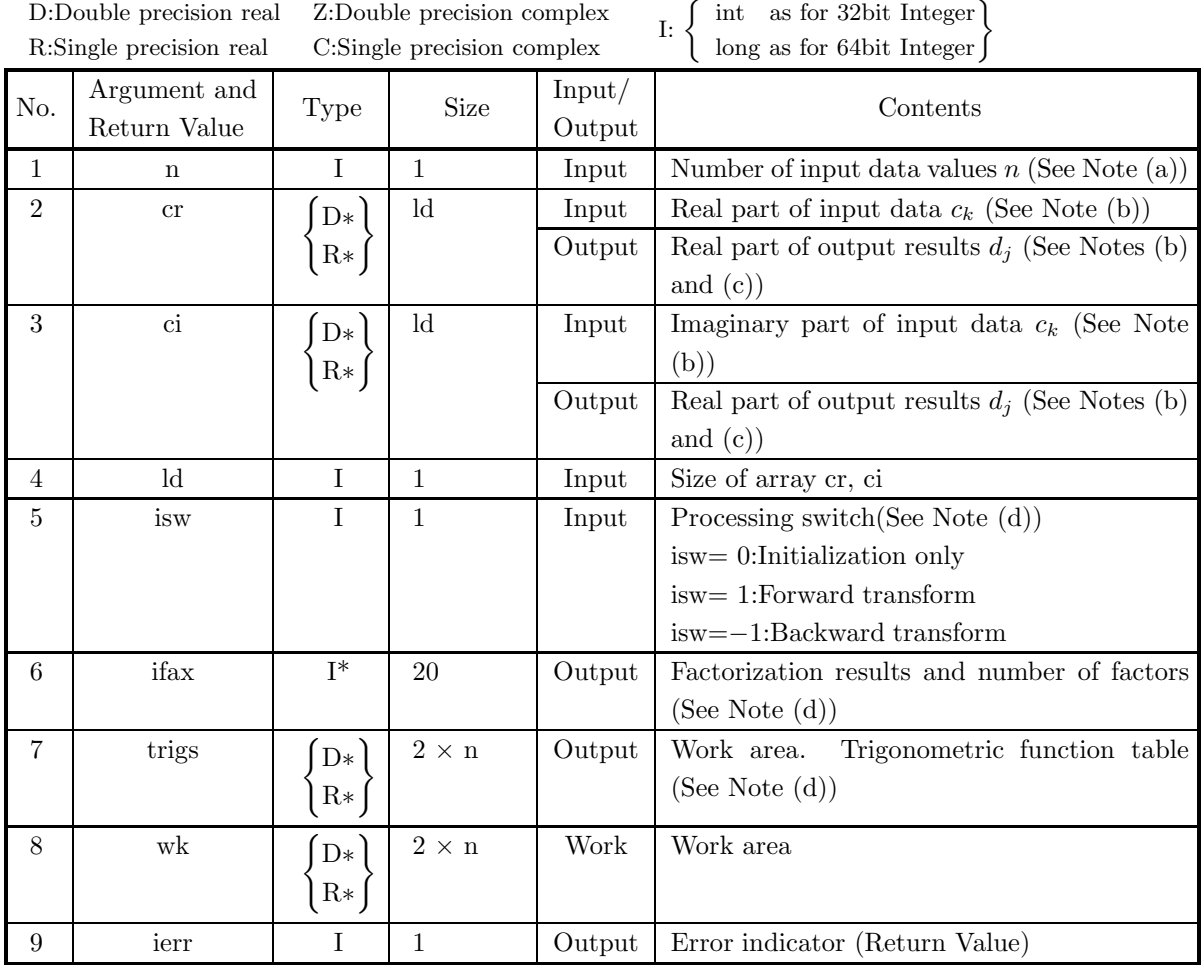

# (4) **Restrictions**

- $(a)$  n > 0
- (b)  $n \leq ld$
- (c) isw  $\in \{0, 1, -1\}$

#### (5) **Error indicator (Return Value)**

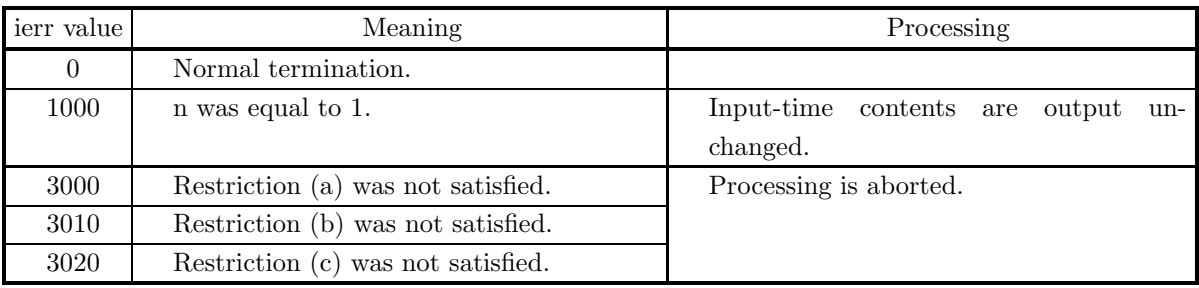

#### (6) **Notes**

- (a) When the number of data n can be adjusted, the calculations can be performed more efficiently by setting a number for which the mixed radix FFT algorithm operates effectively (multiples of 2, 3, 5, etc.). For example, rather than setting  $n = 289(-17^2)$ , it is usually more efficient to set  $n =$  $300(=2^2 \times 3 \times 5^2)$ , n =  $320(=2^6 \times 5)$ , n =  $384(=2^7 \times 3)$  or the like.
- (b) If we let the real and imaginary parts of the complex data  $c_k$   $(k = 0, \dots, n 1)$  be  $\Re\{c_k\}$  and  $\Im\{c_k\}$ , respectively, the  $c_k$  and elements of arrays cr and ci are associated as follows.

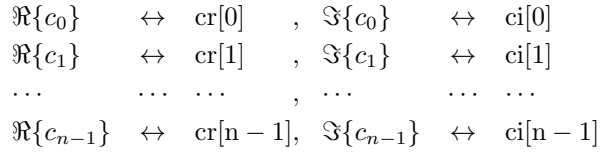

Similarly, for the complex data  $d_j$  ( $j = 0, \dots, n - 1$ ).

(c) When this function is used to compute the backward transform immediately following the forward transform, the values of the data obtained will be the original data multiplied by the number of data. For example, if we let the data obtained by computing the backward transform immediately following the forward transform for the complex data  $c_k(k = 0, \dots, n-1)$  be represented by  $\hat{c}_k(k = 0, \dots, n-1)$ , then the following relationship holds.

 $\hat{c}_k = nc_k \ \ (k = 0, \cdots, n-1)$ 

Therefore, normalization must be performed for the result of either the forward transform or the backward transform. Note that in some of the entries in the Reference Bibliography, the definitions of the forward and backward transforms are reversed from those in this book, and in some of the entries a normalized result is defined.

(d) To repeatedly compute the transform for the same number of data n, you should call this function once, and then use the after-initialization transform  $2.2.2 \begin{Bmatrix} \text{ASL-dfclbf} \\ \text{ASL-rfclbf} \end{Bmatrix}$ , thereafter. This enables processing to be performed more efficiently since initialization (factorization or the creation of trigonometric tables) is performed only once. However, in this case, you must retain the contents of arrays ifax and trigs so they can be used as input to the function 2.2.2  $\left\{\text{ASL_dfclbf}\atop \text{ASL_ffclbf}\right\}$ .

To perform initialization only by setting isw=0, you need not set input data for arrays cr and ci.

(e) Since a discrete Fourier transform is assumed to be a periodic function for which the data sequences before and after the transform are assumed to have the number of data  $(n)$  as the period, the number of samples or sampling interval must be set with this taken into account when sampling to approximate the continuous Fourier transform. According to **the sampling theorem**, for a time function  $h(t)$  that is bandwidth limited by the frequency  $f_c$ , if the sampling interval is taken as  $T = \frac{1}{2f_c}$ , then  $h(t)$  can be reconstructed from knowledge of only a sequence of sample values  $\{h(iT)\}\$ as follows.

$$
h(t) = T \sum_{i=-\infty}^{\infty} h(iT) \frac{\sin 2\pi f_c(t - iT)}{\pi(t - iT)}
$$

- (f) This function is not thread-safe in the sequential version and the MPI version of the libraries without OpenMP.
- (g) **DEPRECATED** This function will be removed in the future. Use **ASL Unified Interface**, the higher performance alternative implementation instead.

#### (7) **Example**

See the example in Section 2.2.2 (7).

# **2.2.2 [DEPRECATED]ASL dfc1bf, ASL rfc1bf One-Dimensional Complex Fourier Transforms (After Initialization)**

#### (1) **Function**

## **Forward transform**

ASL dfc1bf or ASL rfc1bf computes the complex Fourier forward transform (arbitrary radix) for the complex data  $c_k(k = 0, \dots, n - 1)$ .

$$
d_j = \sum_{k=0}^{n-1} c_k e^{-2\pi\sqrt{-1}\frac{jk}{n}} \quad (j = 0, \cdots, n-1)
$$

#### **Backward transform**

ASL dfc1bf or ASL rfc1bf computes the complex Fourier backward transform (arbitrary radix) for the complex data  $c_k(k = 0, \dots, n-1)$ .

$$
d_j = \sum_{k=0}^{n-1} c_k e^{2\pi \sqrt{-1} \frac{jk}{n}} \quad (j = 0, \dots, n-1)
$$

## (2) **Usage**

Double precision:

 $ierr = ASL_dfc1bf$  (n, cr, ci, ld, isw, ifax, trigs, wk);

Single precision:

 $ierr = ASL_rfc1bf$  (n, cr, ci, ld, isw, ifax, trigs, wk);

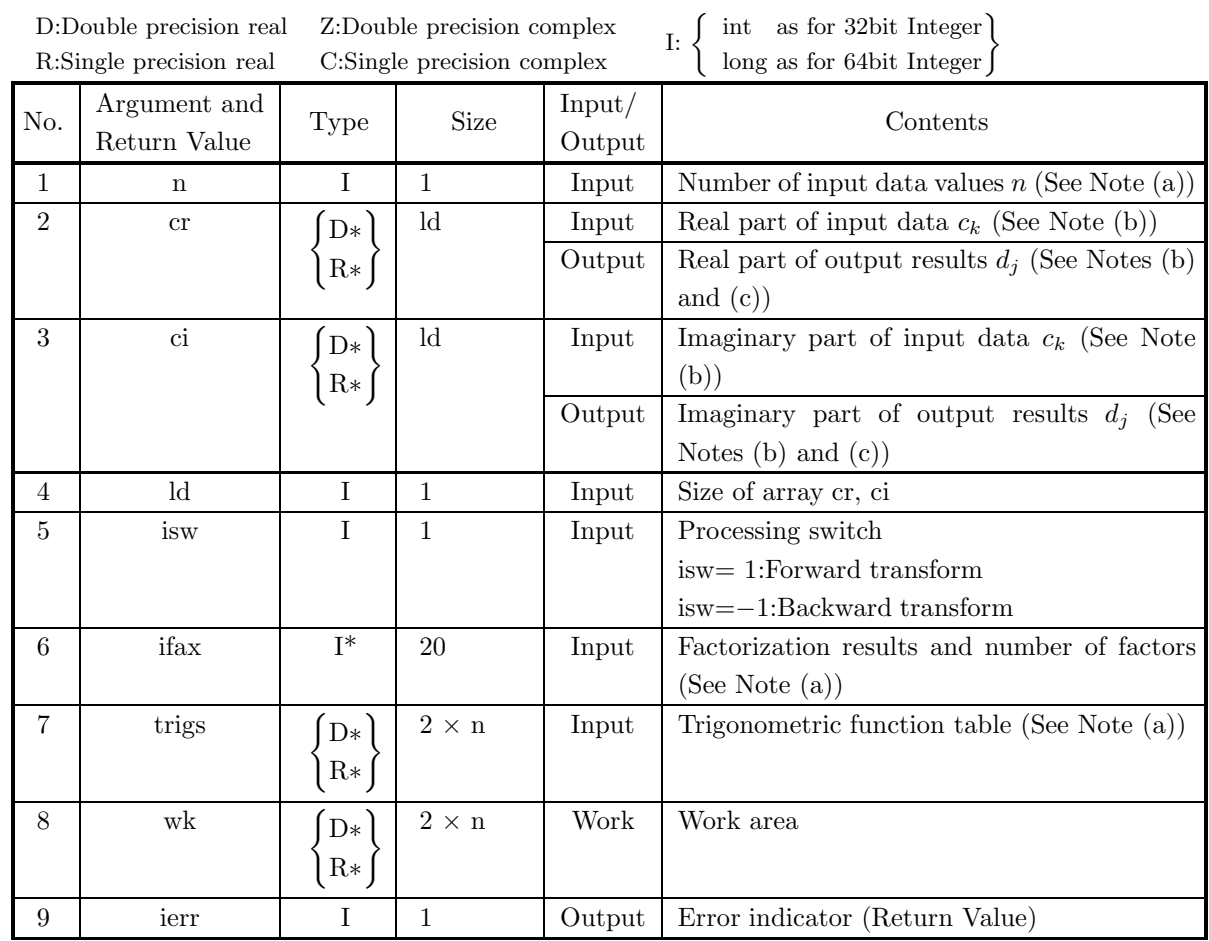

# (3) **Arguments and Return Value**

## (4) **Restrictions**

- $(a)$  n > 0
- (b)  $n \leq ld$
- (c) isw ∈  ${1, -1}$

#### (5) **Error indicator (Return Value)**

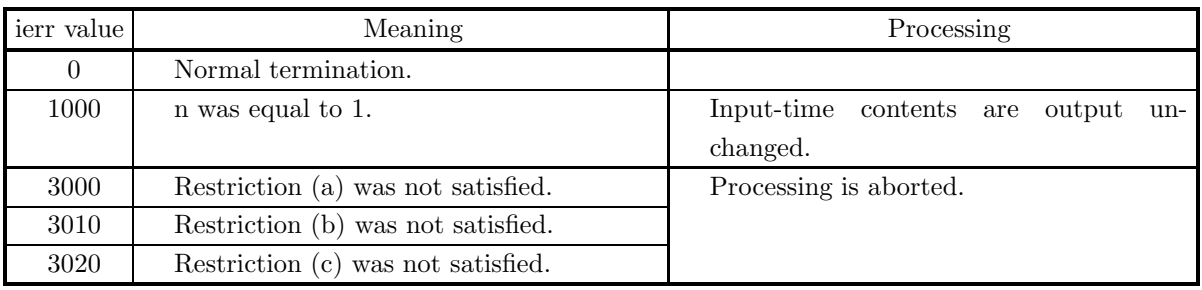

#### (6) **Notes**

- (a) This function can be used to repeatedly compute the transform for the same number of data n after the including-initialization function 2.2.1  $\left\{\text{ASL-dfclfb}\right\}$  has been used. In this case, you must retain the contents of arrays ifax and trigs so they can be used as input in this function.
- (b) If we let the real and imaginary parts of the complex data  $c_k$   $(k = 0, \dots, n 1)$  be  $\Re\{c_k\}$  and  $\Im\{c_k\}$ , respectively, the  $c_k$  and elements of arrays cr and ci are associated as follows.

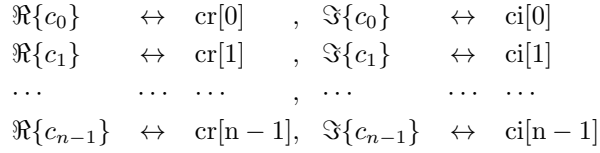

Similarly, for the complex data  $d_j$  ( $j = 0, \dots, n - 1$ ).

(c) When this function is used to compute the backward transform immediately following the forward transform, the values of the data obtained will be the original data multiplied by the number of data. For example, if we let the data obtained by computing the backward transform immediately following the forward transform for the complex data  $c_k(k = 0, \dots, n-1)$  be represented by  $\hat{c}_k(k = 0, \dots, n-1)$ , then the following relationship holds.

$$
\hat{c}_k = nc_k \quad (k = 0, \cdots, n-1)
$$

Therefore, normalization must be performed for the result of either the forward transform or the backward transform. Note that in some of the entries in the Reference Bibliography, the definitions of the forward and backward transforms are reversed from those in this book, and in some of the entries a normalized result is defined.

(d) Since a discrete Fourier transform is assumed to be a periodic function for which the data sequences before and after the transform are assumed to have the number of data  $(n)$  as the period, the number of samples or sampling interval must be set with this taken into account when sampling to approximate the continuous Fourier transform. According to **the sampling theorem**, for a time function  $h(t)$  that is bandwidth limited by the frequency  $f_c$ , if the sampling interval is taken as  $T = \frac{1}{2f_c}$ , then  $h(t)$  can be reconstructed from knowledge of only a sequence of sample values  $\{h(i) \}$  as follows.

$$
h(t) = T \sum_{i=-\infty}^{\infty} h(iT) \frac{\sin 2\pi f_c(t - iT)}{\pi (t - iT)}
$$

(e) This function is not thread-safe in the sequential version and the MPI version of the libraries without OpenMP.

(f) **DEPRECATED** This function will be removed in the future. Use **ASL Unified Interface**, the higher performance alternative implementation instead.

#### (7) **Example**

#### (a) Problem

Compute the complex Fourier forward and backward transform using the following sequence of numbers as input data.

```
cr[ 0] = 3.000 ci[ 0] = 0.000cr[ 1] = 2.786 ci[ 1] = 0.725
cr[ 2] = 2.300 ci[ 2] = 1.173
cr[ 3] = 1.792 ci[ 3] = 1.327
cr[ 4] = 1.381 ci[ 4] = 1.302
cr[ 5] = 1.080 ci[ 5] = 1.197
cr[ 6] = 0.865 ci[ 6] = 1.065
cr[ 7] = 0.711 ci[ 7] = 0.930
cr[8] = 0.600 ci[8] = 0.800
cr\begin{bmatrix} 9 \end{bmatrix} = 0.519 ci\begin{bmatrix} 9 \end{bmatrix} = 0.679cr[10] = 0.459 ci[10] = 0.566cr[11] = 0.415 ci[11] = 0.461cr[12] = 0.383 ci[12] = 0.361cr[13] = 0.360 ci[13] = 0.267cr[14] = 0.345 ci[14] = 0.176cr[15] = 0.336 ci[15] = 0.087
```
- (b) Input data
	- Arrays cr and ci, n=16, ld=16, isw=1(Forward transform) and isw=−1(Backward transform).
- (c) Main program

```
/* C interface example for ASL_dfc1fb , ASL_dfc1bf */
#include <stdio.h>
#include <stdlib.h>
#include <asl.h>
int main()
{
     int ld=16;
     int n;
double *cr; double *ci;
     int isw;<br>int ifax[20];
                         double *trigs;
     double *wk;
int ierr;
int i;
FILE *fp;
     fp = fopen( "dfc1bf.dat", "r" );
     if(fp == NULL){
          printf( "file open error\n" );
return -1;
     }
    printf( " *** ASL_dfc1fb , ASL_dfc1bf ***\n" );<br>printf( "\n ** Input **\n\n" );
                         ** Input **\n\cdot );
     cr = ( double * )malloc((size_t)( sizeof(double) * ld ));
if( cr == NULL )
{
          printf( "no enough memory for array cr\n" );
return -1;
     }
     ci = ( double * )malloc((size_t)( sizeof(double) * ld ));
if( ci == NULL )
{
          printf( "no enough memory for array ci\n" );
return -1;
     }
     trigs = ( double * )malloc((size_t)( sizeof(double) * (2*ld) ));
     if('trigs == NULL)
```

```
{
                printf( "no enough memory for array trigs\n" );
return -1;
          }
           wk = ( double * )malloc((size_t)( sizeof(double) * (2*ld) ));
if( wk == NULL )
{
               printf( "no enough memory for array wk\n" );
               return -1;
          }
          fscanf( fp, "%d", &n );
           for( i=0 ; i<n ; i++ )
{
               fscanf( fp, "%lf,%lf", &cr[i], &ci[i] );
          }
          printf( "\t Real Part Imaginary Part\n" );
           for( i=0 ; i<n ; i++ )
{
               printf( "\t cr[%3d] = %8.3g ci[%3d] = %8.3g\n", i, cr[i], i, ci[i] );
          }
          fclose( fp );
          printf("\n" ** Output **\nn" );
           isw = 1;
ierr = ASL_dfc1fb(n, cr, ci, ld, isw, ifax, trigs, wk);
          for( i=0 ; i<n ; i++ )
           {
                cr[i] /= n;
ci[i] /= n;
          }
           printf( "\n\t< Forward Transform >\n" );
           printf( "\tierr = %6d\n", ierr );
           printf( "\n\tSolution\n\n" );
           printf( "\t Real Part         Imaginary Part\n" );
           for( i=0 ; i<n ; i++ )
{
               printf( "\t cr[%3d] = %8.3g ci[%3d] = %8.3g\n", i, cr[i], i, ci[i] );
          }
           isw = -1;
ierr = ASL_dfc1bf(n, cr, ci, ld, isw, ifax, trigs, wk);
           printf( "\n\t< Backward Transform >\n" );
           printf( "\tierr = %6d\n", ierr );
           printf( "\n\tSolution\n\n" );
           printf( "\t Real Part         Imaginary Part\n" );
           for( i=0 ; i<n ; i++ )
{
               printf( "\t cr[%3d] = %8.3g ci[%3d] = %8.3g\n", i, cr[i], i, ci[i] );
          }
           free( cr );
free( ci );
free( trigs );
          free(wk);
          return 0;
(d) Output results
          *** ASL_dfc1fb , ASL_dfc1bf ***
           ** Input **
            Real Part Imaginary Part
             cr[ 0] = 3<br>
cr[ 1] = 2.79 ci[ 0] = 0.725<br>
cr[ 2] = 2.3 ci[ 2] = 1.17<br>
cr[ 4] = 1.79 ci[ 3] = 1.33<br>
cr[ 5] = 1.38 ci[ 5] = 1.3<br>
cr[ 5] = 1.08 ci[ 5] = 1.2
             cr<br>
cr[ 2] = 2.73 ci[ 2] = 1.77<br>
cr[ 3] = 1.79 ci[ 3] = 1.33<br>
cr[ 4] = 1.38 ci[ 4] = 1.3<br>
cr[ 6] = 1.08 ci[ 6] = 1.3<br>
cr[ 6] = 0.665 ci[ 6] = 1.06<br>
cr[ 7] = 0.711 ci[ 7] = 0.93<br>
cr[ 9] = 0.619 ci[ 9] = 0.66<br>
cr[ 10] = 0.4
             cr[ 7] = 0.711 ci[ 7] = 0.93
             cr[ 8] = 0.6 ci[ 8] = 0.8
             cr<br>
cr[ 9] = 0.519 ci[ 9] = 0.679<br>
cr[ 10] = 0.459 ci[ 10] = 0.666<br>
cr[ 11] = 0.415<br>
cr[ 11] = 0.415<br>
ci<sub>1</sub> 11] = 0.461
             cr[ 10] = 0.459 ci[ 10] = 0.566
             cr[ 11] = 0.415 ci[ 11] =<br>cr[ 12] = 0.383 ci[ 12] =
```
}

cr[ 12] = 0.383 ci[ 12] = 0.361 cr[ 13] = 0.36 ci[ 13] = 0.267

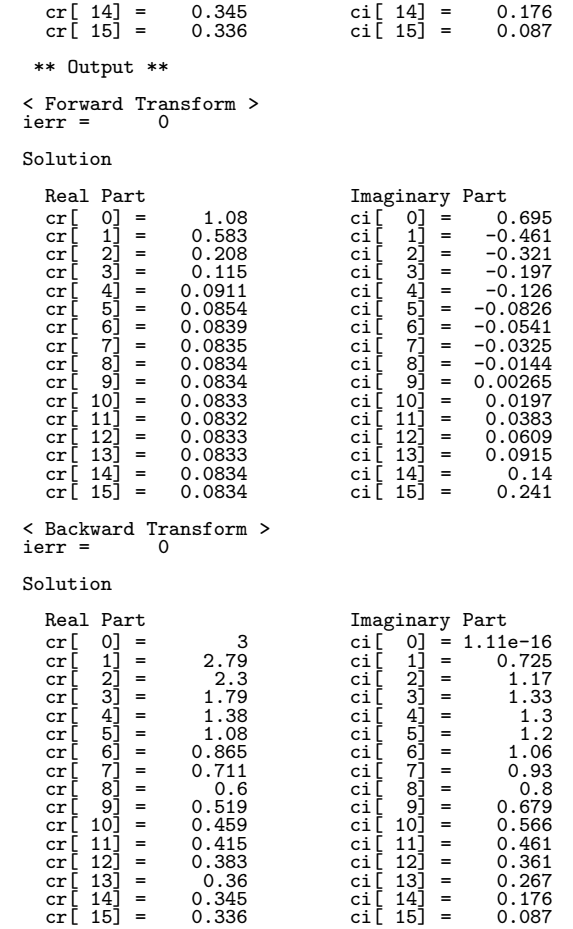

# **2.3 ONE-DIMENSIONAL COMPLEX FOURIER TRANSFORM (COMPLEX ARGUMENT TYPE)**

# **2.3.1 [DEPRECATED]ASL zfc1fb, ASL cfc1fb One-Dimensional Complex Fourier Transforms (Including Initialization)**

#### (1) **Function**

#### **Forward transform**

ASL zfc1fb or ASL cfc1fb computes the complex Fourier forward transform (arbitrary radix) for the complex data  $c_k(k = 0, \dots, n - 1)$ .

$$
d_j = \sum_{k=0}^{n-1} c_k e^{-2\pi\sqrt{-1}\frac{jk}{n}} \quad (j = 0, \cdots, n-1)
$$

#### **Backward transform**

ASL zfc1fb or ASL cfc1fb computes the complex Fourier backward transform (arbitrary radix) for the complex data  $c_k(k = 0, \dots, n-1)$ .

$$
d_j = \sum_{k=0}^{n-1} c_k e^{2\pi \sqrt{-1} \frac{jk}{n}} \quad (j = 0, \dots, n-1)
$$

#### (2) **Usage**

Double precision:

 $ierr = ASL_zfc1fb$  (n, c, ld, isw, ifax, trigs, wk); Single precision:

 $ierr = ASL_cfc1fb$  (n, c, ld, isw, ifax, trigs, wk);

# (3) **Arguments and Return Value**

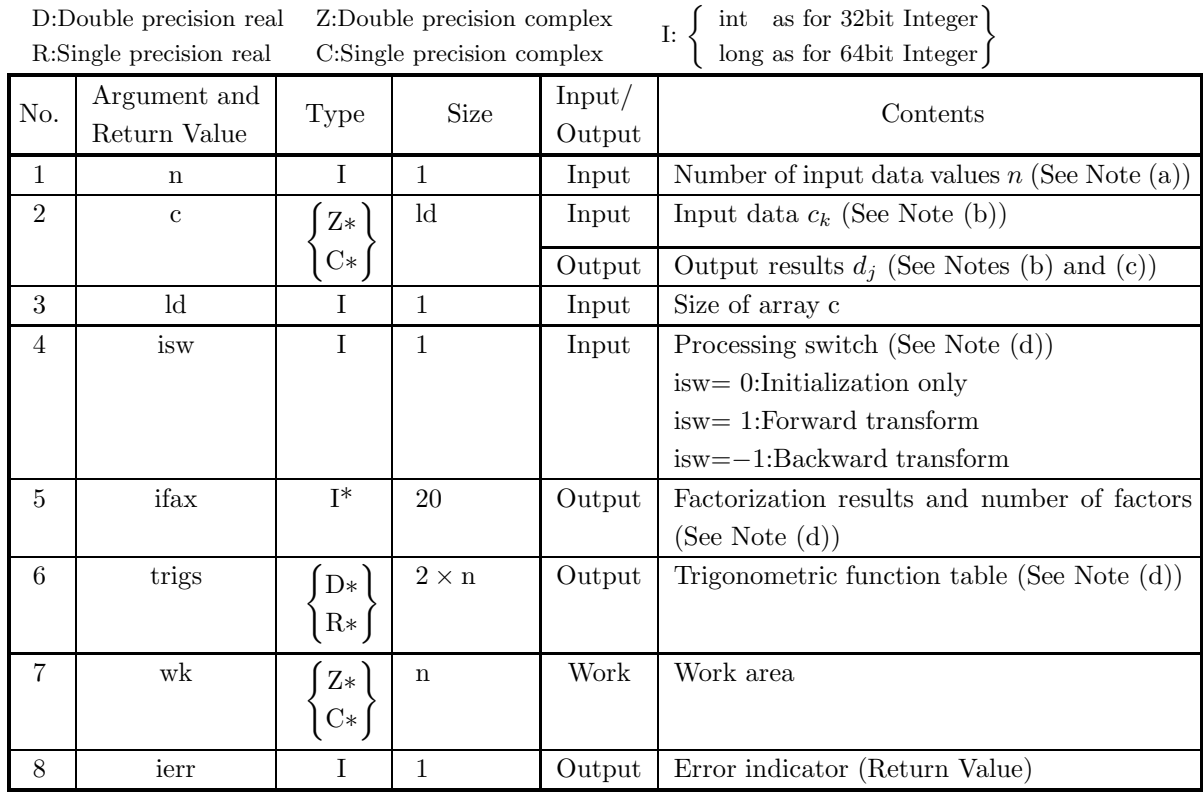

# (4) **Restrictions**

- (a)  $n > 0$
- (b)  $n \leq ld$
- (c) isw  $\in \{0, 1, -1\}$

## (5) **Error indicator (Return Value)**

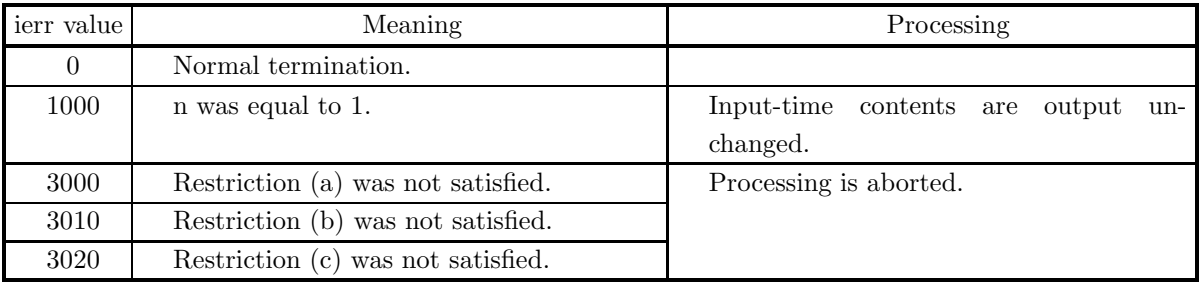

#### (6) **Notes**

- (a) When the number of data n can be adjusted, the calculations can be performed more efficiently by setting a number for which the mixed radix FFT algorithm operates effectively (multiples of 2, 3, 5, etc.). For example, rather than setting  $n = 289(=17^2)$ , it is usually more efficient to set  $n =$  $300(=2^2 \times 3 \times 5^2)$ ,  $n = 320(=2^6 \times 5)$ ,  $n = 384(=2^7 \times 3)$  or the like.
- (b) The complex data  $c_k(k = 0, \dots, n-1)$  and elements of array c are associated as follows.
	- $c_0 \leftrightarrow c[0]$  $c_1 \qquad \leftrightarrow \quad c[1]$ ··· ··· ···  $c_{n-1} \leftrightarrow c[n-1]$

Similarly, for the complex data  $d_i (i = 0, \dots, n-1)$ .

(c) When this function is used to compute the backward transform immediately following the forward transform, the values of the data obtained will be the original data multiplied by the number of data. For example, if we let the data obtained by computing the backward transform immediately following the forward transform for the complex data  $c_k(k = 0, \dots, n-1)$  be represented by  $\hat{c}_k(k = 0, \dots, n-1)$ , then the following relationship holds.

$$
\hat{c}_k = nc_k \quad (k = 0, \cdots, n-1)
$$

Therefore, normalization must be performed for the result of either the forward transform or the backward transform. Note that in some of the entries in the Reference Bibliography, the definitions of the forward and backward transforms are reversed from those in this book, and in some of the entries a normalized result is defined.

(d) To repeatedly compute the transform for the same number of data n, you should call this function once, and then use the after-initialization transform  $2.3.2 \begin{cases} \text{ASL_zfclbf} \\ \text{ASL_cfclbf} \end{cases}$ , thereafter. This enables processing to be performed more efficiently since initialization (factorization or the creation of trigonometric tables) is performed only once. However, in this case, you must retain the contents of arrays ifax and trigs so they can be used as input to the function 2.3.2  $\left\{\n \begin{array}{c}\n \text{ASL_zfclbf} \\
 \text{ASL_cfclbf}\n \end{array}\n\right\}$ .

To perform initialization only by setting isw=0, you need not set input data for array c.

(e) Since a discrete Fourier transform is assumed to be a periodic function for which the data sequences before and after the transform are assumed to have the number of data  $(n)$  as the period, the number of samples or sampling interval must be set with this taken into account when sampling to approximate the continuous Fourier transform. According to **the sampling theorem**, for a time function  $h(t)$  that is bandwidth limited by the frequency  $f_c$ , if the sampling interval is taken as  $T = \frac{1}{2f_c}$ , then  $h(t)$  can be reconstructed from knowledge of only a sequence of sample values  $\{h(i)$  as follows.

$$
h(t) = T \sum_{i=-\infty}^{\infty} h(iT) \frac{\sin 2\pi f_c(t - iT)}{\pi (t - iT)}
$$

- (f) This function is not thread-safe in the sequential version and the MPI version of the libraries without OpenMP.
- (g) **DEPRECATED** This function will be removed in the future. Use **ASL Unified Interface**, the higher performance alternative implementation instead.

# (7) **Example**

See the example in Section 2.3.2 (7).

# **2.3.2 [DEPRECATED]ASL zfc1bf, ASL cfc1bf One-Dimensional Complex Fourier Transforms (After Initialization)**

#### (1) **Function**

# **Forward transform**

ASL zfc1bf or ASL cfc1bf computes the complex Fourier forward transform (arbitrary radix) for the complex data  $c_k(k = 0, \dots, n - 1)$ .

$$
d_j = \sum_{k=0}^{n-1} c_k e^{-2\pi\sqrt{-1}\frac{jk}{n}} \quad (j = 0, \cdots, n-1)
$$

#### **Backward transform**

ASL zfc1bf or ASL cfc1bf computes the complex Fourier backward transform (arbitrary radix) for the complex data  $c_k(k = 0, \dots, n-1)$ .

$$
d_j = \sum_{k=0}^{n-1} c_k e^{2\pi \sqrt{-1} \frac{jk}{n}} \quad (j = 0, \cdots, n-1)
$$

## (2) **Usage**

Double precision:

 $ierr = ASL_zfclbf$  (n, c, ld, isw, ifax, trigs, wk);

Single precision:

 $ierr = ASL_cfc1bf$  (n, c, ld, isw, ifax, trigs, wk);

# (3) **Arguments and Return Value**

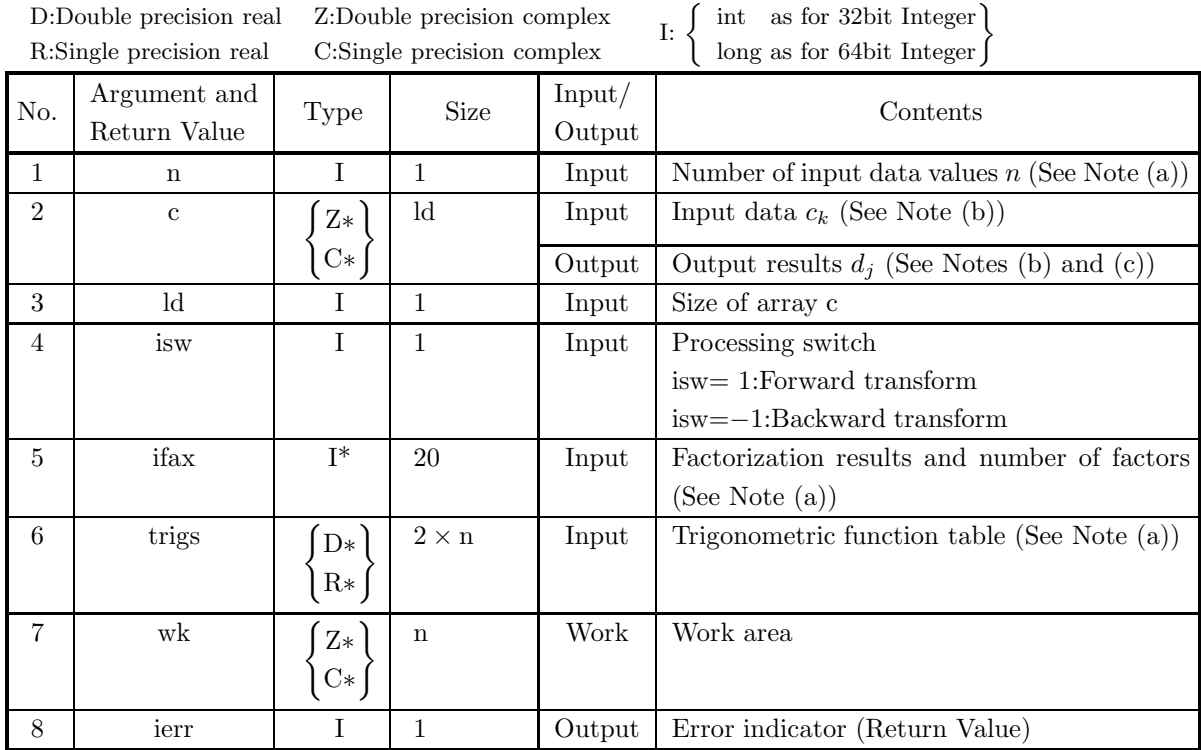

## (4) **Restrictions**

- $(a)$  n > 0
- (b)  $n \leq ld$
- (c) isw ∈  ${1, -1}$

## (5) **Error indicator (Return Value)**

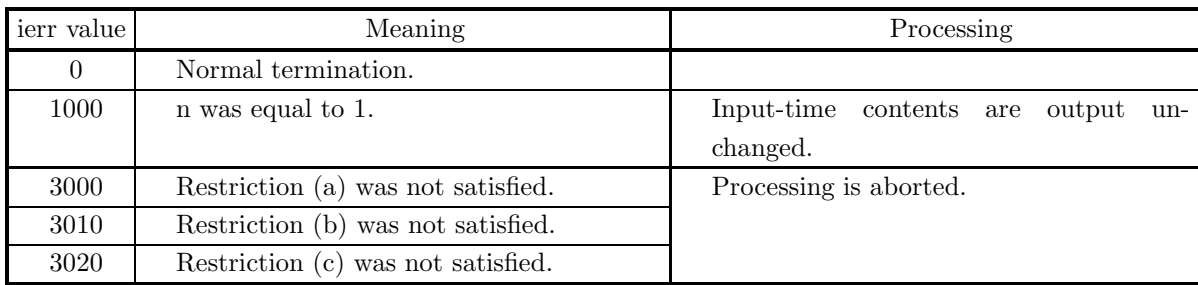

## (6) **Notes**

(a) This function can be used to repeatedly compute the transform for the same number of data n after the including-initialization function 2.3.1  $\begin{Bmatrix} \text{ASL_zfc1fb} \\ \text{ASL_cfc1fb} \end{Bmatrix}$  has been used. In this case, you must retain the contents of arrays ifax and trigs so they can be used as input in this function.

- (b) The complex data  $c_k(k = 0, \dots, n-1)$  and elements of array c are associated as follows.
	- $c_0 \leftrightarrow c[0]$  $c_1 \qquad \leftrightarrow \quad c[1]$ ··· ··· ···  $c_{n-1} \leftrightarrow c[n-1]$

Similarly, for the complex data  $d_i (j = 0, \dots, n - 1)$ .

(c) When this function is used to compute the backward transform immediately following the forward transform, the values of the data obtained will be the original data multiplied by the number of data. For example, if we let the data obtained by computing the backward transform immediately following the forward transform for the complex data  $c_k(k = 0, \dots, n-1)$  be represented by  $\hat{c}_k(k = 0, \dots, n-1)$ , then the following relationship holds.

 $\hat{c}_k = nc_k \ \ (k = 0, \cdots, n-1)$ 

Therefore, normalization must be performed for the result of either the forward transform or the backward transform. Note that in some of the entries in the Reference Bibliography, the definitions of the forward and backward transforms are reversed from those in this book, and in some of the entries a normalized result is defined.

(d) Since a discrete Fourier transform is assumed to be a periodic function for which the data sequences before and after the transform are assumed to have the number of data  $(n)$  as the period, the number of samples or sampling interval must be set with this taken into account when sampling to approximate the continuous Fourier transform. According to **the sampling theorem**, for a time function  $h(t)$  that is bandwidth limited by the frequency  $f_c$ , if the sampling interval is taken as  $T = \frac{1}{2f_c}$ , then  $h(t)$  can be reconstructed from knowledge of only a sequence of sample values  $\{h(i)$  as follows.

$$
h(t) = T \sum_{i=-\infty}^{\infty} h(iT) \frac{\sin 2\pi f_c(t - iT)}{\pi(t - iT)}
$$

- (e) This function is not thread-safe in the sequential version and the MPI version of the libraries without OpenMP.
- (f) **DEPRECATED** This function will be removed in the future. Use **ASL Unified Interface**, the higher performance alternative implementation instead.

#### (7) **Example**

(a) Problem

Compute the complex Fourier forward and backward transform using the following sequence of numbers as input data.

c[ 0] = 3.000 +  $\sqrt{-1} \times 0.000$ c[ 1] = 2.786 +  $\sqrt{-1} \times 0.725$ c[ 2] = 2.300 +  $\sqrt{-1} \times 1.173$ c[ 3] =  $1.792 + \sqrt{-1} \times 1.327$ c[ 4] =  $1.381 + \sqrt{-1} \times 1.302$ c[ 5] =  $1.080 + \sqrt{-1} \times 1.197$ c[ 6] =  $0.865 + \sqrt{-1} \times 1.065$ c[ 7] =  $0.711 + \sqrt{-1} \times 0.930$  $c[ 8] = 0.600 + \sqrt{-1} \times 0.800$ c[ 9] =  $0.519 + \sqrt{-1} \times 0.679$
- $c[10] = 0.459 + \sqrt{-1} \times 0.566$  $c[11] = 0.415 + \sqrt{-1} \times 0.461$  $c[12] = 0.383 + \sqrt{-1} \times 0.361$  $c[13] = 0.360 + \sqrt{-1} \times 0.267$  $c[14] = 0.345 + \sqrt{-1} \times 0.176$  $c[15] = 0.336 + \sqrt{-1} \times 0.087$
- (b) Input data

Arrays cr and ci, n=16, ld=16, isw=1(Forward transform) and isw=−1(Backward transform).

(c) Main program

```
/* C interface example for ASL_zfc1fb , ASL_zfc1bf */
#include <stdio.h>
#include <stdlib.h>
#include <complex.h>
#include <asl.h>
int main()
{
    int ld=16;
     int n;<br>double _Complex *c;<br>int isw;<br>int ifax[20]; double *trigs;<br>double _Complex *wk;<br>int i;<br>int i;<br>FILE *fp;
    fp = fopen('zfc1bf.dat", "r");
    if(fp == NULL){
         printf( "file open error\n" );
return -1;
    }
     printf( " *** ASL_zfc1fb , ASL_zfc1bf ***\n" );
     printf( "\n ** Input **\n\n\cdot" );
    c = ( double _Complex * )malloc((size _t) ( size _d)complex) * ld ));if( c == NULL )
{
         printf( "no enough memory for array c\n" );
return -1;
    }
    trigs = ( double * )malloc((size_t)( sizeof(double) * (2*ld) ));
    if('trigs == NULL){
         printf( "no enough memory for array trigs\n" );
return -1;
    }
    wk = (double_{Complex} * )malloc((size_{t})( sizeof(double_{Complex}) * Id));
    if( wk == NULL)
    {
         printf( "no enough memory for array wk\n" );
return -1;
    }
    fscanf( fp, "%d", &n );
     for( i=0 ; i<n ; i++ )
{
         double tmp_re, tmp_im;
         fscanf( fp, "%lf,%lf", &tmp_re, &tmp_im );
         c[i] = tmp_re + tmp_in * _Complex_i;}
    printf( "\t Real Part Imaginary Part\n" );
     for( i=0 ; i<n ; i++ )
{
        printf( "\t creal(c[%3d]) = %8.3g cimag(c[%3d]) = %8.3g\n", i, creal(c[i]), i, cimag(c[i]) );
    }
    fclose( fp );
    printf( "\n ** Output **\n" );
     isw = 1;
ierr = ASL_zfc1fb(n, c, ld, isw, ifax, trigs, wk);
```

```
for( i=0 ; i<n ; i++ )
{
           c[i] /= n;}
        printf( "\n\t< Forward Transform >\n" );
        printf( "\tierr = %6d\n", ierr );
        printf( "\n\tSolution\n\n" );
        printf( "\t Real Part           Imaginary Part\n" );
        for( i=0 ; i<n ; i++ )
{
            printf( "\t creal(c[%3d]) = %8.3g cimag(c[%3d]) = %8.3g\n", i, creal(c[i]), i, cimag(c[i]) );
        }
        isw = -1;
ierr = ASL_zfc1bf(n, c, ld, isw, ifax, trigs, wk);
        printf( "\n\t< Backward Transform >\n" );
        printf( "\tierr = %6d\n", ierr );
        printf( "\n\tSolution\n\n" );
        printf( "\t Real Part Imaginary Part\n" );
        for( i=0 ; i<n ; i++ )
        {
           printf( "\t creal(c[%3d]) = %8.3g cimag(c[%3d]) = %8.3g\n", i, creal(c[i]), i, cimag(c[i]) );
        }
        free( c );
free( trigs );
        free( wk );
        return 0;
(d) Output results
```

```
*** ASL_zfc1fb , ASL_zfc1bf ***
```
\*\* Input \*\*

}

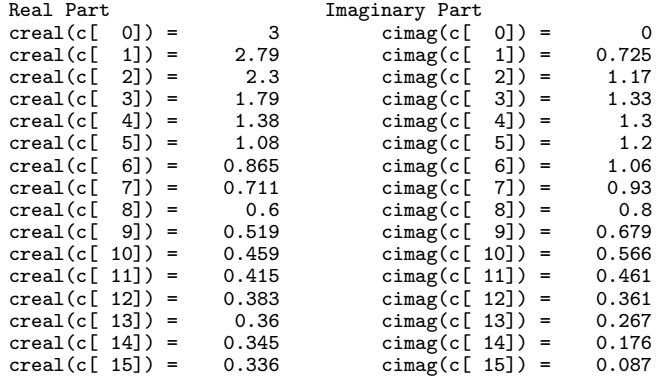

\*\* Output \*\*

< Forward Transform > ierr = 0

```
Solution
```
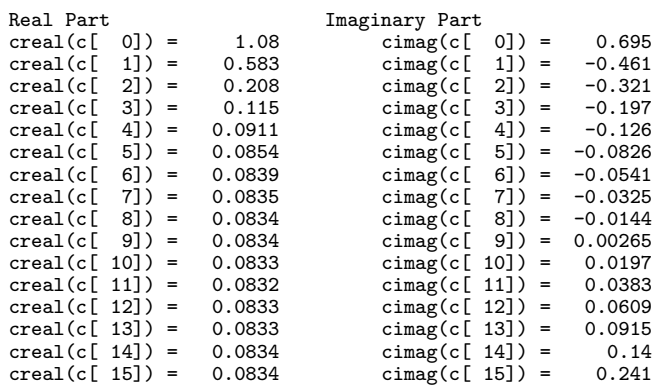

< Backward Transform >

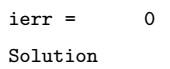

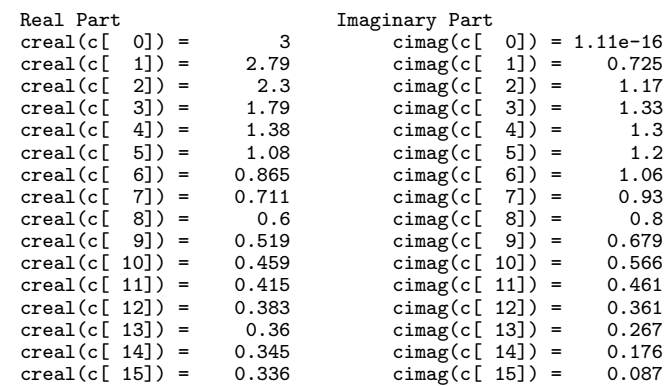

## **2.4 ONE-DIMENSIONAL REAL FOURIER TRANSFORM**

## **2.4.1 [DEPRECATED]ASL dfr1fb, ASL rfr1fb One-Dimensional Real Fourier Transforms (Including Initialization)**

#### (1) **Function**

#### **Forward transform**

ASL dfr1fb or ASL rfr1fb obtains a half period of the Fourier forward transform (arbitrary radix) for the real data  $r_k(k = 0, \dots, n-1)$ .

$$
c_j = \sum_{k=0}^{n-1} r_k e^{-2\pi \sqrt{-1} \frac{jk}{n}} \quad (j = 0, \cdots, \lfloor \frac{n}{2} \rfloor)
$$

Here,  $|x|$  represents the maximum integer that does not exceed x. The remaining half period is obtained from the following relationship.

$$
c_{n-j}^* = c_j
$$

Here,  $z^*$  represents the conjugate complex number of the complex number z.

#### **Backward transform**

Given the half period  $c_j(j = 0, \dots, \lfloor \frac{n}{2} \rfloor)$  for n complex data  $c_j(j = 0, \dots, n-1)$  satisfying  $c_{n-j}^* = c_j$ , ASL dfr1fb or ASL rfr1fb obtains the Fourier backward transform (arbitrary radix) defined as follows.

$$
r_k = \sum_{j=0}^{n-1} c_j e^{2\pi \sqrt{-1} \frac{j k}{n}}
$$
  
=  $c_0 + (-1)^k \hat{c}_{\frac{n}{2}} + 2 \sum_{j=1}^{\lceil \frac{n}{2} \rceil - 1} \Re\{c_j e^{2\pi \sqrt{-1} \frac{j k}{n}}\}$   
=  $c_0 + (-1)^k \hat{c}_{\frac{n}{2}} + 2 \sum_{j=1}^{\lceil \frac{n}{2} \rceil - 1} \left[ \Re\{c_j\} \cos(2\pi \frac{j k}{n}) - \Im\{c_j\} \sin(2\pi \frac{j k}{n}) \right]$   
( $k = 0, \dots, n - 1$ )

Here, [x] represents the minimum integer greater than or equal to x, and  $\Re\{z\}$  and  $\Im\{z\}$  represent the real and imaginary parts of the complex number z, respectively. Also, when n is odd,  $\hat{c}^{\,n}_{\frac{1}{2}} = 0$ , and when n is even,  $\hat{c}_{\frac{n}{2}} = c_{\frac{n}{2}}$ .

#### (2) **Usage**

Double precision:

 $ierr = ASL_dfr1fb$  (n, r, ld, isw, ifax, trigs, wk);

Single precision:

 $ierr = ASL\_rfr1fb$  (n, r, ld, isw, ifax, trigs, wk);

## (3) **Arguments and Return Value**

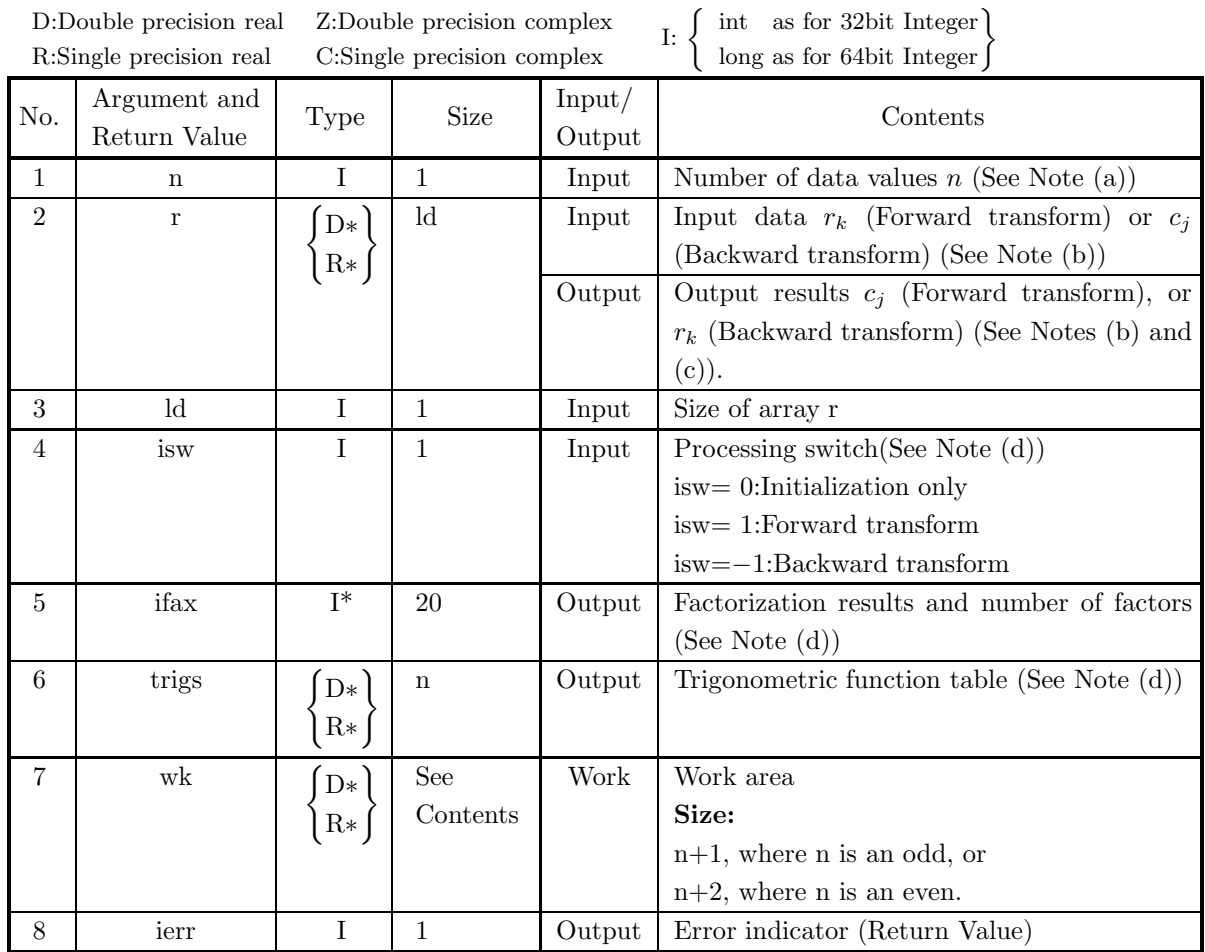

## (4) **Restrictions**

- $(a)$  n > 0
- (b)  $n + 1 \leq Id$ , where n is an odd, or  $n+2 \leq$  ld, where n is an even.
- (c) isw ∈  ${0, 1, -1}$

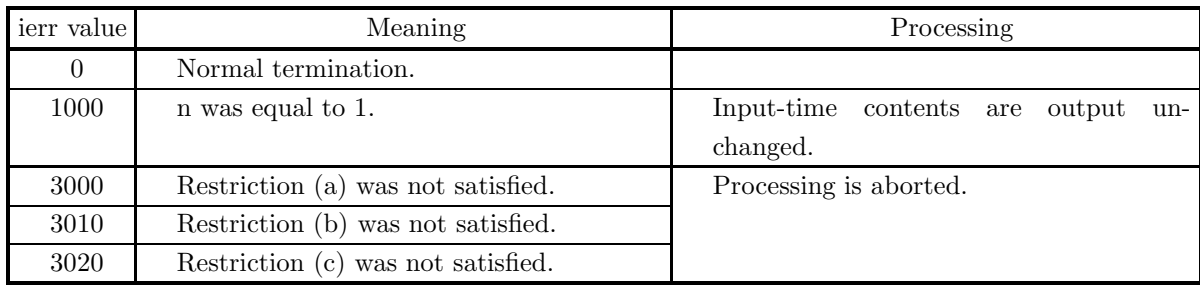

#### (5) **Error indicator (Return Value)**

#### (6) **Notes**

- (a) When the number of data n can be adjusted, the calculations can be performed more efficiently by setting a number for which the mixed radix FFT algorithm operates effectively (multiples of 2, 3, 5, etc.). For example, rather than setting  $n = 289(-17^2)$ , it is usually more efficient to set  $n =$  $300(=2^2 \times 3 \times 5^2)$ , n =  $320(=2^6 \times 5)$ , n =  $384(=2^7 \times 3)$  or the like.
- (b) The real data  $r_k(k = 0, \dots, n-1)$  and elements of array r are associated as follows.

 $r_0 \rightarrow r[0]$  $r_1 \rightarrow r[1]$ ··· ··· ···  $r_{n-1} \leftrightarrow r[n-1]$ 

When computing the backward transform, if  $n(=n)$  is odd, then  $r[n] = 0$ , and when n is even, then  $r[n] = r[n+1] = 0$ . Also, when entering the real data  $r_k(k = 0, \dots, n-1)$  into array r, the corresponding zeros need not be specifically stored in elements r[n] and following.

If we let the real and imaginary parts of the complex data  $c_j$   $(j = 0, \dots, \lfloor \frac{n}{2} \rfloor)$  be  $\Re\{c_j\}$  and  $\Im\{c_j\}$ , respectively, the  $c_i$  and elements of array r are associated as follows. Here,  $|x|$  represents the maximum integer that does not exceed x.

$$
\mathfrak{R}\lbrace c_0 \rbrace \leftrightarrow r[0] \n\mathfrak{R}\lbrace c_0 \rbrace \leftrightarrow r[1] \n\mathfrak{R}\lbrace c_1 \rbrace \leftrightarrow r[2] \n\mathfrak{R}\lbrace c_1 \rbrace \leftrightarrow r[3] \n... \n\mathfrak{R}\lbrace c_{\lfloor \frac{n}{2} \rfloor} \rbrace \leftrightarrow r[m-2] \n\mathfrak{R}\lbrace c_{\lfloor \frac{n}{2} \rfloor} \rbrace \leftrightarrow r[m-1] \quad (m = n+1[n:Odd] \text{ or } n+2[n:Even])
$$

However, when n is odd,  $m=n+1$  is assumed, and when n is even,  $m=n+2$  is assumed. From the properties of a real Fourier transform, when n is odd,  $\Im\{c_0\} = 0$ , and when n is even,  $\Im\{c_0\} =$  $\Im\{c_{\frac{n}{2}}\}=0.$  Therefore, even if nonzero values are set for the corresponding elements of array r, they are considered to be zero when processing is performed. Since the elements  $c_j$   $(j = \lfloor \frac{n}{2} \rfloor + 1, \dots, n-1)$ can be obtained according to the following relationship from the symmetry of the real Fourier transform, they need not be assigned as input when computing the backward transform. Also, they are not output when computing the forward transform.

 $c_{n-j} = c_j^*$ 

Here,  $z^*$  represents the conjugate complex number of the complex number z.

(c) When this function is used to compute the backward transform immediately following the forward transform, the values of the data obtained will be the original data multiplied by the number of data. For example, if we let the data obtained by computing the backward transform immediately following the forward transform for the real data  $r_k(k = 0, \dots, n-1)$  be represented by  $\hat{r}_k(k = 0, \dots, n-1)$ , then the following relationship holds.

$$
\hat{r}_k = nr_k \quad (k = 0, \cdots, n-1)
$$

Therefore, normalization must be performed for the result of either the forward transform or the backward transform. Note that in some of the entries in the Reference Bibliography, the definitions of the forward and backward transforms are reversed from those in this book, and in some of the entries a normalized result is defined.

(d) To repeatedly compute the transform for the same number of data n, you should call this function once, and then use the after-initialization transform 2.4.2  $\left\{\text{ASL\_dr1bf}\atop \text{ASL\_rfr1bf}\right\}$ , thereafter. This enables processing to be performed more efficiently since initialization (factorization or the creation of trigonometric tables) is performed only once. However, in this case, you must retain the contents of arrays ifax and trigs so they can be used as input to the function 2.4.2  $\left\{\n \begin{array}{c}\n \text{ASL-dfr1bf} \\
 \text{ASL-rfr1bf}\n \end{array}\n\right\}$ .

To perform initialization only by setting isw=0, you need not set input data for array r.

(e) Since a discrete Fourier transform is assumed to be a periodic function for which the data sequences before and after the transform are assumed to have the number of data  $(n)$  as the period, the number of samples or sampling interval must be set with this taken into account when sampling to approximate the continuous Fourier transform. According to **the sampling theorem**, for a time function  $h(t)$  that is bandwidth limited by the frequency  $f_c$ , if the sampling interval is taken as  $T = \frac{1}{2f_c}$ , then  $h(t)$  can be reconstructed from knowledge of only a sequence of sample values  $\{h(iT)\}\$ as follows.

$$
h(t) = T \sum_{i=-\infty}^{\infty} h(iT) \frac{\sin 2\pi f_c(t - iT)}{\pi (t - iT)}
$$

- (f) This function is not thread-safe in the sequential version and the MPI version of the libraries without OpenMP.
- (g) **DEPRECATED** This function will be removed in the future. Use **ASL Unified Interface**, the higher performance alternative implementation instead.

### (7) **Example**

See the example in Section 2.4.2 (7).

## **2.4.2 [DEPRECATED]ASL dfr1bf, ASL rfr1bf One-Dimensional Real Fourier Transforms (After Initialization)**

#### (1) **Function**

#### **Forward transform**

ASL dfr1bf or ASL rfr1bf obtains a half period of the Fourier forward transform (arbitrary radix) for the real data  $r_k(k = 0, \dots, n-1)$ .

$$
c_j = \sum_{k=0}^{n-1} r_k e^{-2\pi\sqrt{-1}\frac{jk}{n}} \quad (j = 0, \cdots, \lfloor \frac{n}{2} \rfloor)
$$

Here,  $|x|$  represents the maximum integer that does not exceed x. The remaining half period is obtained from the following relationship.

 $c_{n-j}^* = c_j$ 

Here,  $z^*$  represents the conjugate complex number of the complex number z.

#### **Backward transform**

Given the half period  $c_j(j = 0, \dots, \lfloor \frac{n}{2} \rfloor)$  for n complex data  $c_j(j = 0, \dots, n-1)$  satisfying  $c_{n-j}^* = c_j$ , ASL dfr1bf or ASL rfr1bf obtains the Fourier backward transform (arbitrary radix) defined as follows.

$$
r_k = \sum_{j=0}^{n-1} c_j e^{2\pi \sqrt{-1} \frac{jk}{n}}
$$
  
=  $c_0 + (-1)^k \hat{c}_{\frac{n}{2}} + 2 \sum_{j=1}^{\lceil \frac{n}{2} \rceil - 1} \Re\{c_j e^{2\pi \sqrt{-1} \frac{jk}{n}}\}$   
=  $c_0 + (-1)^k \hat{c}_{\frac{n}{2}} + 2 \sum_{j=1}^{\lceil \frac{n}{2} \rceil - 1} \left[ \Re\{c_j\} \cos(2\pi \frac{jk}{n}) - \Im\{c_j\} \sin(2\pi \frac{jk}{n}) \right]$   
( $k = 0, \dots, n - 1$ )

Here, [x] represents the minimum integer greater than or equal to x, and  $\Re\{z\}$  and  $\Im\{z\}$  represent the real and imaginary parts of the complex number z, respectively. Also, when n is odd,  $\hat{c}_{\frac{n}{2}} = 0$ , and when n is even,  $\hat{c}_{\frac{n}{2}} = c_{\frac{n}{2}}$ .

#### (2) **Usage**

Double precision:

 $ierr = ASL_dfr1bf$  (n, r, ld, isw, ifax, trigs, wk);

Single precision:

 $ierr = ASL_rfr1bf$  (n, r, ld, isw, ifax, trigs, wk);

## (3) **Arguments and Return Value**

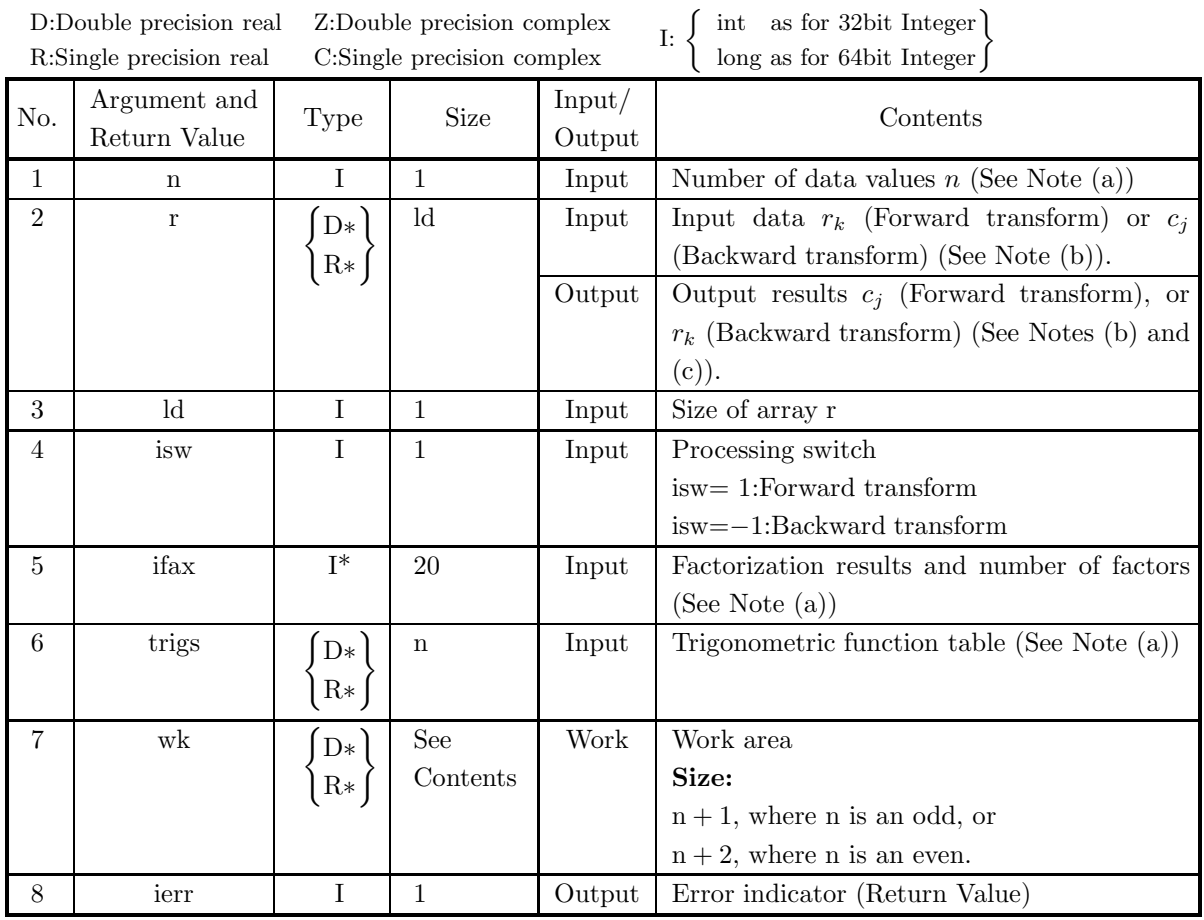

## (4) **Restrictions**

- (a)  $n > 0$
- (b)  $n + 1 \leq Id$ , where n is an odd, or  $n+2 \leq Id$ , where n is an even.
- (c) isw ∈  ${1, -1}$

## (5) **Error indicator (Return Value)**

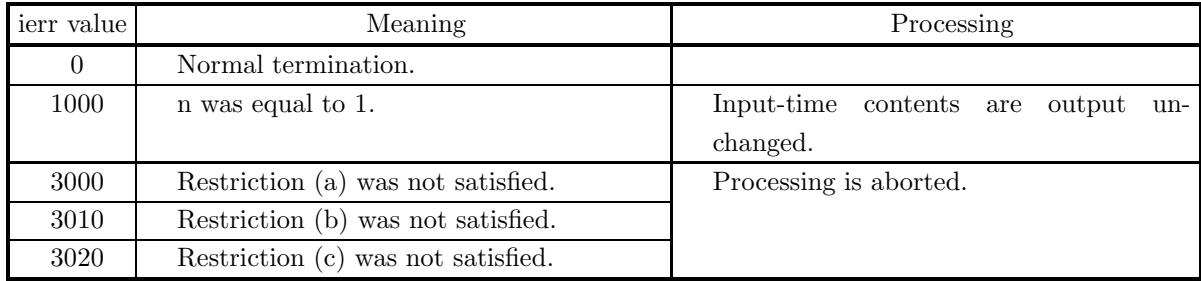

(6) **Notes**

- (a) This function can be used to repeatedly compute the transform for the same number of data n after the including-initialization function 2.4.1  $\left\{ \begin{array}{c} \text{ASL-dfr1fb} \\ \text{ASL-rfr1fb} \end{array} \right\}$  has been used. In this case, you must retain the contents of arrays ifax and trigs so they can be used as input in this function.
- (b) The real data  $r_k(k = 0, \dots, n-1)$  and elements of array r are associated as follows.

 $r_0 \rightarrow r[0]$  $r_1 \qquad \leftrightarrow \quad \mathrm{r}[1]$ ··· ··· ···  $r_{n-1} \leftrightarrow r[n-1]$ 

When computing the backward transform, if  $n(=n)$  is odd, then  $r[n] = 0$ , and when n is even, then  $r[n] = r[n+1] = 0$ . Also, when entering the real data  $r_k(k = 0, \dots, n-1)$  into array r, the corresponding zeros need not be specifically stored in elements r[n] and following.

If we let the real and imaginary parts of the complex data  $c_j$   $(j = 0, \dots, \lfloor \frac{n}{2} \rfloor)$  be  $\Re\{c_j\}$  and  $\Im\{c_j\}$ , respectively, the  $c_i$  and elements of array r are associated as follows. Here,  $|x|$  represents the maximum integer that does not exceed x.

$$
\mathfrak{R}\lbrace c_0 \rbrace \leftrightarrow r[0] \n\mathfrak{R}\lbrace c_0 \rbrace \leftrightarrow r[1] \n\mathfrak{R}\lbrace c_1 \rbrace \leftrightarrow r[2] \n\mathfrak{R}\lbrace c_1 \rbrace \leftrightarrow r[3] \n... \dots \dots \n\mathfrak{R}\lbrace c_{\lfloor \frac{n}{2} \rfloor} \rbrace \leftrightarrow r[m-2] \n\mathfrak{R}\lbrace c_{\lfloor \frac{n}{2} \rfloor} \rbrace \leftrightarrow r[m-1] \quad (m = n+1[n:Odd] \text{ or } n+2[n:Even])
$$

However, when n is odd,  $m=n+1$  is assumed, and when n is even,  $m=n+2$  is assumed. From the properties of a real Fourier transform, when n is odd,  $\Im\{c_0\} = 0$ , and when n is even,  $\Im\{c_0\} =$  $\Im\{c_{\frac{n}{2}}\}=0.$  Therefore, even if nonzero values are set for the corresponding elements of array r, they are considered to be zero when processing is performed. Since the elements  $c_j$   $(j = \lfloor \frac{n}{2} \rfloor + 1, \dots, n-1)$ can be obtained according to the following relationship from the symmetry of the real Fourier transform, they need not be assigned as input when computing the backward transform. Also, they are not output when computing the forward transform.

 $c_{n-j} = c_j^*$ 

Here,  $z^*$  represents the conjugate complex number of the complex number z.

(c) When this function is used to compute the backward transform immediately following the forward transform, the values of the data obtained will be the original data multiplied by the number of data. For example, if we let the data obtained by computing the backward transform immediately following the forward transform for the real data  $r_k(k = 0, \dots, n-1)$  be represented by  $\hat{r}_k(k = 0, \dots, n-1)$ , then the following relationship holds.

$$
\hat{r}_k = nr_k \quad (k = 0, \cdots, n-1)
$$

Therefore, normalization must be performed for the result of either the forward transform or the backward transform. Note that in some of the entries in the Reference Bibliography, the definitions of the forward and backward transforms are reversed from those in this book, and in some of the entries a normalized result is defined.

(d) Since a discrete Fourier transform is assumed to be a periodic function for which the data sequences before and after the transform are assumed to have the number of data  $(n)$  as the period, the number of samples or sampling interval must be set with this taken into account when sampling to approximate the continuous Fourier transform. According to **the sampling theorem**, for a time function  $h(t)$  that is bandwidth limited by the frequency  $f_c$ , if the sampling interval is taken as  $T = \frac{1}{2f_c}$ , then  $h(t)$  can be reconstructed from knowledge of only a sequence of sample values  $\{h(iT)\}\$ as follows.

$$
h(t)=T\sum_{i=-\infty}^{\infty}h(iT)\frac{\sin{2\pi f_c(t-iT)}}{\pi(t-iT)}
$$

- (e) This function is not thread-safe in the sequential version and the MPI version of the libraries without OpenMP.
- (f) **DEPRECATED** This function will be removed in the future. Use **ASL Unified Interface**, the higher performance alternative implementation instead.

### (7) **Example**

(a) Problem

Compute the one-dimensional real Fourier forward and backward transforms using the following sequence of numbers as input data.

 $r[0] = 2.000$  $r[1] = 1.503$  $r[2] = 1.000$  $r[3] = 0.665$  $r[4] = 0.500$  $r[5] = 0.452$  $r[6] = 0.478$  $r[7] = 0.553$  $r[8] = 0.667$  $r[9] = 0.815$  $r[10] = 1.000$  $r[11] = 1.227$  $r[12] = 1.500$  $r[13] = 1.808$  $r[14] = 2.094$  $r[15] = 2.214$ 

(b) Input data

Array r, n=16, ld=18, isw=1(Forward transform) and isw=−1 (Backward transform).

(c) Main program

```
/* C interface example for ASL_dfr1fb , ASL_dfr1bf */
#include <stdio.h>
#include <stdlib.h>
#include <asl.h>
int main()
{
    int ld=18;
    int n;
double *r;
int ifax[20];
    double *trigs;
double *wk;
    int isw;
int ierr;
    int i;
FILE *fp;
    fp = fopen( "dfr1bf.dat", "r" );
    if(fp == NULL){
         printf( "file open error\n" );
return -1;
    }
    printf( " *** ASL_dfr1fb , ASL_dfr1bf ***\n" );
    printf( "\n ** Input **\n\n\cdot" );
    r = ( double * )malloc((size_t)( sizeof(double) * ld ));
if( r == NULL )
    {
         printf( "no enough memory for array r\n" );
return -1;
    }
    trigs = ( double * )malloc((size_t)( sizeof(double) * ld ));
    if( trigs == NULL )
    {
         printf( "no enough memory for array trigs\n" );
return -1;
    }
    wk = ( double * )malloc((size_t)( sizeof(double) * ld ));
if( wk == NULL )
    {
        printf( "no enough memory for array wk\n" );
         return -1;
    }
    fscanf( fp, "%d", &n );
    for( i=0 ; i<n ; i++ )
{
        fscanf( fp, "%lf", &r[i] );
    }
    printf( "\t Real Part\n" );
    for( i=0 ; i<n ; i++ )
{
        printf( "\t r[%3d] = %8.3g\n", i, r[i] );
    }
    fclose( fp );
    printf( \sqrt[n]{n} ** Output **\n" );
    isw = 1;
ierr = ASL_dfr1fb(n, r, ld, isw, ifax, trigs, wk);
    for( i=0 ; i<n+2 ; i++ )
{
        r[i] /= n;
    }
    printf( "\n\t< Forward Transform >\n" );
    printf( "\tierr = %6d\n", ierr );
    printf( "\n\tSolution\n" );<br>printf( "\t Real Part
    printf( "\t Real Part Imaginary Part\n" );
    for( i=0 ; i<n+2 ; i = i+2 )
{
        printf( "\t r[%3d] = %8.3g\t\t r[%3d] = %8.3g\n", i, r[i], i+1, r[i+1] );
    }
    isw = -1;
ierr = ASL_dfr1bf(n, r, ld, isw, ifax, trigs, wk);
    printf( "\n\t< Backward Transform >\n" );
    printf( "\tierr = \delta \dd \n", ierr );
    printf( "\n\tSolution\n" );
```

```
printf( "\t Real Part\n" );
for( i=0 ; i<n+2 ; i++ )
{
    printf( "\t r[%3d] = %8.3g\n", i, r[i] );
}
free( r );
free( trigs );
free( wk );
return 0;
```
(d) Output results

}

\*\*\* ASL\_dfr1fb , ASL\_dfr1bf \*\*\* \*\* Input \*\* Real Part<br>
r[ 0] = 1.5<br>
r[ 2] = 1.5<br>
r[ 2] = 0.665<br>
r[ 4] = 0.478<br>
r[ 10] = 0.478<br>
r[ 10] = 0.867<br>
r[ 10] = 0.815<br>
r[ 11] = 1.23<br>
r[ 11] = 1.5<br>
r[ 11] = 1.5<br>
r[ 14] = 2.09<br>
r[ 15] = 2.21 \*\* Output \*\* < Forward Transform >  $ierr =$ Solution<br>Real Part Real Part Imaginary Part  $\begin{array}{llllll} \text{r}[&0]=&&1.15&&\text{r}[&1]=&&0\\ \text{r}[&2]=&&0.309&&\text{r}[&3]=&&0.268\\ \text{r}[&4]=&&0.0829&&\text{r}[&5]=&&0.0719\\ \text{r}[&6]=&&0.0222&&\text{r}[&7]=&&0.0192\\ \text{r}[&8]=&&0.00594&&\text{r}[&9]=0.00056\\ \text{r}[&10]=&&0.000454&&\text{r}[&11]=&0.000506\\ \text{r}[&12]=0.000454&&\text{$ < Backward Transform > ierr = 0 Solution<br>  $r_1$  Real Part<br>  $r_1$  O<sub>1</sub> =  $\begin{bmatrix} 0 & 0 & 0 \\ 0 & 0 & 0 \\ 0 & 0 & 0 \\ 0 & 0 & 0 \\ 0 & 0 & 0 \\ 0 & 0 & 0 \\ 0 & 0 & 0 \\ 0 & 0 & 0 \\ 0 & 0 & 0 \\ 0 & 0 & 0 \\ 0 & 0 & 0 \\ 0 & 0 & 0 \\ 0 & 0 & 0 \\ 0 & 0 & 0 \\ 0 & 0 & 0 \\ 0 & 0 & 0 \\ 0 & 0 & 0 \\ 0 & 0 & 0 \\ 0 & 0 & 0 \\ 0 &$ 

# **2.5 MULTIPLE ONE-DIMENSIONAL COMPLEX FOURIER TRANSFORM (REAL ARGUMENT TYPE)**

## **2.5.1 [DEPRECATED]ASL dfcmfb, ASL rfcmfb Multiple One-Dimensional Complex Fourier Transforms (Include Initialization)**

## (1) **Function**

### **Forward transform**

ASL dfcmfb or ASL rfcmfb computes the  $m$ -fold one-dimensional complex Fourier forward transform (arbitrary radix) for the complex data  $c_{k,l}(k = 0, \dots, n-1; l = 1, \dots, m)$ .

$$
d_{j,l} = \sum_{k=0}^{n-1} c_{k,l} e^{-2\pi\sqrt{-1}\frac{jk}{n}} \quad (j = 0, \cdots, n-1; l = 1, \cdots, m)
$$

#### **Backward transform**

ASL dfcmfb or ASL rfcmfb computes the m-fold one-dimensional complex Fourier backward transform (arbitrary radix) for the complex data  $c_{k,l}(k = 0, \dots, n-1; l = 1, \dots, m)$ .

$$
d_{j,l} = \sum_{k=0}^{n-1} c_{k,l} e^{2\pi \sqrt{-1} \frac{j k}{n}} \quad (j = 0, \cdots, n-1; l = 1, \cdots, m)
$$

#### (2) **Usage**

Double precision:

ierr = ASL dfcmfb (n, m, cr, ci, incn, incm, isw, ifax, trigs, wk); Single precision:

 $ierr = ASL$  rfcmfb  $(n, m, cr, ci, incn, incm, isw, ifax, trigs, wk);$ 

## (3) **Arguments and Return Value**

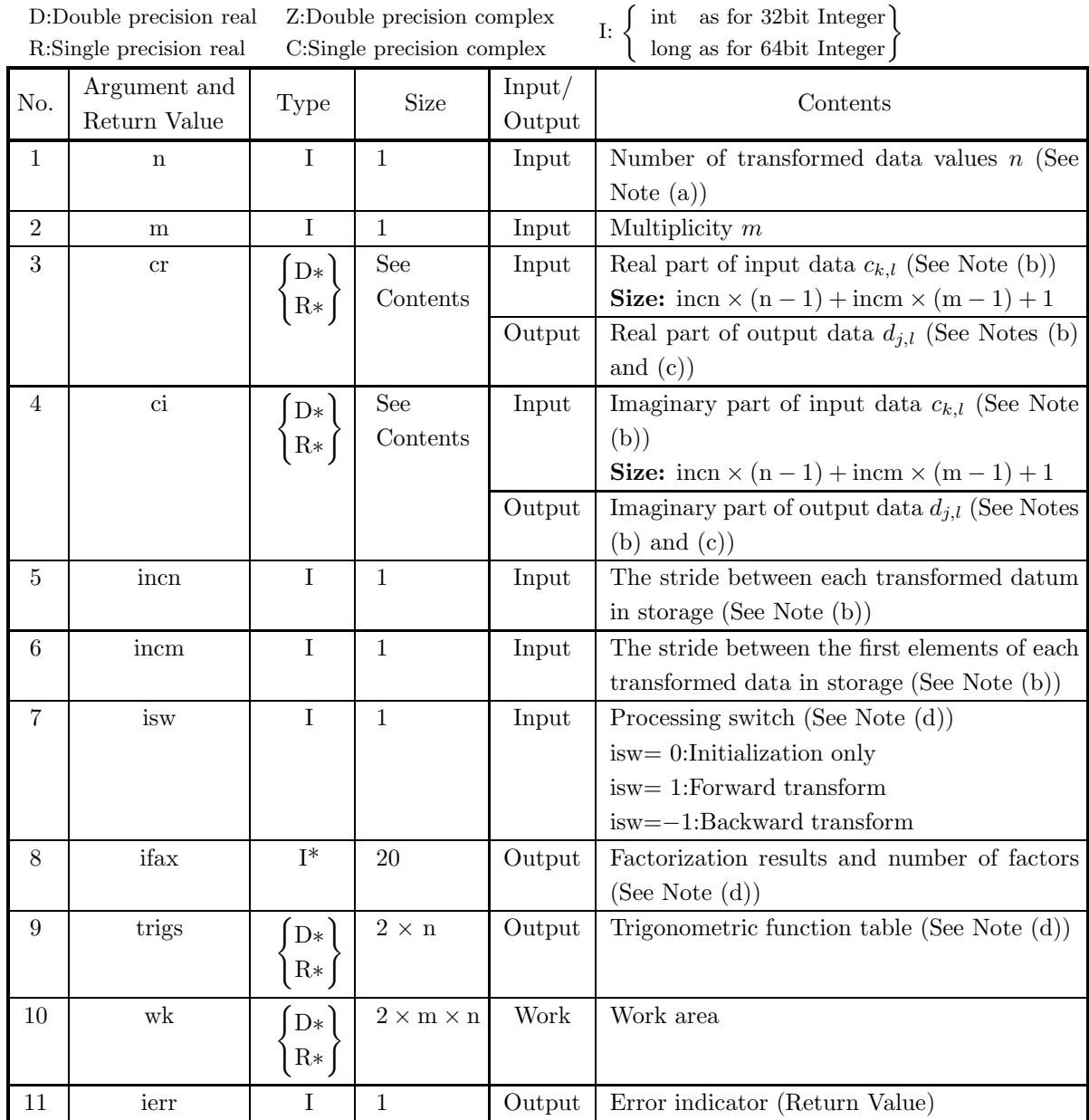

#### (4) **Restrictions**

- $(a)$  n > 0  $m > 0$
- (b) incn  $> 0$ 
	- $\text{incm} > 0$
- (c) incn  $\geq$  m  $\times$  gcm(incn, incm) or  $incm \geq n \times gcm(incn, incm)$ (Where,  $gcm(i, j)$  is the greatest common measure between i and j.)
- (d) isw  $\in \{0, 1, -1\}$

## (5) **Error indicator (Return Value)**

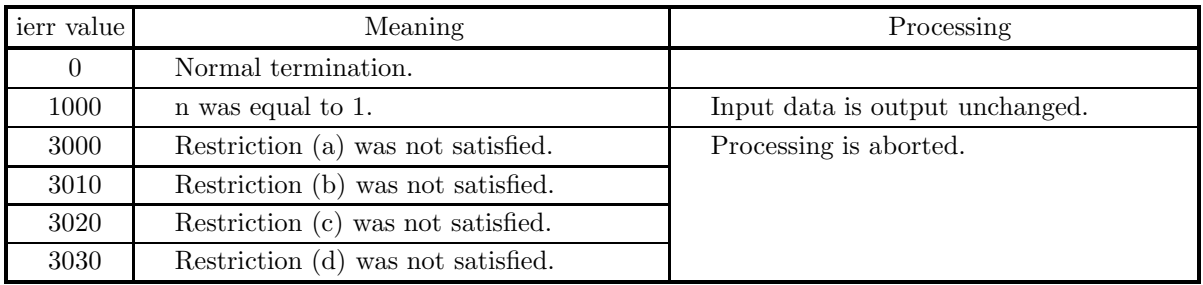

(6) **Notes**

- (a) When the number of transformed data n can be adjusted, the calculations can be performed more efficiently by setting a number for which the mixed radix FFT algorithm operates effectively (multiples of 2, 3, 5, etc.). For example, rather than setting  $n = 289(=17^2)$ , it is usually more efficient to set  $n =$  $300(=2^2 \times 3 \times 5^2)$ ,  $n = 320(=2^6 \times 5)$ ,  $n = 384(=2^7 \times 3)$  or the like.
- (b) If we let the real and imaginary parts of the complex data  $c_{k,l}$  ( $k = 0, \dots, n-1; l = 1, \dots, m$ ) be  $\Re\{c_{k,l}\}\$  and  $\Im\{c_{k,l}\}\$ , respectively, the  $c_{k,l}$  and elements of arrays cr and ci are associated as follows.

 $\Re\{c_{k,l}\}\leftrightarrow\operatorname{cr}[ \operatorname{incn} * \operatorname{k} + \operatorname{incm} * (l-1)]$  $\Im\{c_{k,l}\}\leftrightarrow\text{cilinear}*k+\text{incm}*(l-1)]$ 

For example, if we let incn=1 and incm=n, then the associations are as follows:

 $\Re\{c_{k,l}\}\leftrightarrow \operatorname{cr}[k+n*(l-1)], \Im\{c_{k,l}\}\leftrightarrow \operatorname{cr}[k+n*(l-1)]$ 

and the data is stored so that it is packed consecutively for subscript k. If we let incn=m and incm=1, then the associations are as follows:

 $\Re\{c_{k,l}\}\leftrightarrow \operatorname{cr}[(l-1)+m*k], \Im\{c_{k,l}\}\leftrightarrow \operatorname{ci}[(l-1)+m*k]$ 

and the data is stored so that it is packed consecutively for subscript  $l$ . Similarly, for the complex data  $d_{i,l}(j = 0, \dots, n-1; l = 1, \dots, m)$ . Values in areas where the data of arrays cr and ci is not stored do not change when this function is called.

(c) When this function is used to compute the backward transform immediately following the forward transform, the values of the data obtained will be the original data multiplied by the number of transformed data. For example, if we let the data obtained by computing the backward transform

immediately following the forward transform for the complex data  $c_{k,l}(k = 0, \dots, n-1; l = 1, \dots, m)$ be represented by  $\hat{c}_{k,l}(k = 0, \dots, n-1; l = 1, \dots, m)$ , then the following relationship holds.

$$
\hat{c}_{k,l} = nc_{k,l} \quad (k = 0, \cdots, n-1; \ l = 1, \cdots, m)
$$

Therefore, normalization must be performed for the result of either the forward transform or the backward transform. Note that in some of the entries in the Reference Bibliography, the definitions of the forward and backward transforms are reversed from those in this book, and in some of the entries a normalized result is defined.

(d) To repeatedly compute the transform for the same number of data n, you should call this function once, and then use the after-initialization transform  $2.5.2 \begin{Bmatrix} \text{ASL-dfembf} \\ \text{ASL-fembf} \end{Bmatrix}$ , thereafter. This enables processing to be performed more efficiently since initialization (factorization or the creation of trigonometric tables) is performed only once. However, in this case, you must retain the contents of arrays ifax and trigs so they can be used as input to the function 2.5.2  $\left\{\n \begin{array}{c}\n \text{ASL-dfcmbf} \\
 \text{ASL-rfcmbf}\n \end{array}\n \right\}$ .

To perform initialization only by setting isw=0, you need not set input data for arrays cr and ci.

(e) Since a discrete Fourier transform is assumed to be a periodic function for which the data sequences before and after the transform are assumed to have the number of data  $(n)$  as the period, the number of samples or sampling interval must be set with this taken into account when sampling to approximate the continuous Fourier transform. According to **the sampling theorem**, for a time function  $h(t)$  that is bandwidth limited by the frequency  $f_c$ , if the sampling interval is taken as  $T = \frac{1}{2f_c}$ , then  $h(t)$  can be reconstructed from knowledge of only a sequence of sample values  $\{h(iT)\}\$ as follows.

$$
h(t) = T \sum_{i=-\infty}^{\infty} h(iT) \frac{\sin 2\pi f_c(t - iT)}{\pi (t - iT)}
$$

- (f) This function is not thread-safe in the sequential version and the MPI version of the libraries without OpenMP.
- (g) **DEPRECATED** This function will be removed in the future. Use **ASL Unified Interface**, the higher performance alternative implementation instead.

#### (7) **Example**

See the example in Section 2.5.2 (7).

## **2.5.2 [DEPRECATED]ASL dfcmbf, ASL rfcmbf Multiple One-Dimensional Complex Fourier Transforms (After Initialization)**

#### (1) **Function**

#### **Forward transform**

ASL dfcmbf or ASL rfcmbf computes the m-fold one-dimensional complex Fourier forward transform (arbitrary radix) for the complex data  $c_{k,l}(k = 0, \dots, n-1; l = 1, \dots, m)$ .

$$
d_{j,l} = \sum_{k=0}^{n-1} c_{k,l} e^{-2\pi\sqrt{-1}\frac{jk}{n}} \quad (j = 0, \cdots, n-1; l = 1, \cdots, m)
$$

#### **Backward transform**

ASL dfcmbf or ASL rfcmbf computes the m-fold one-dimensional complex Fourier backward transform (arbitrary radix) for the complex data  $c_{k,l}(k = 0, \dots, n-1; l = 1, \dots, m)$ .

$$
d_{j,l} = \sum_{k=0}^{n-1} c_{k,l} e^{2\pi \sqrt{-1} \frac{jk}{n}} \quad (j = 0, \dots, n-1; \ l = 1, \dots, m)
$$

## (2) **Usage**

Double precision:

 $ierr = ASL_dfcmbf$  (n, m, cr, ci, incn, incm, isw, ifax, trigs, wk); Single precision:

 $ierr = ASL$  rfcmbf  $(n, m, cr, ci, incn, incm, isw, ifax, trigs, wk);$ 

## (3) **Arguments and Return Value**

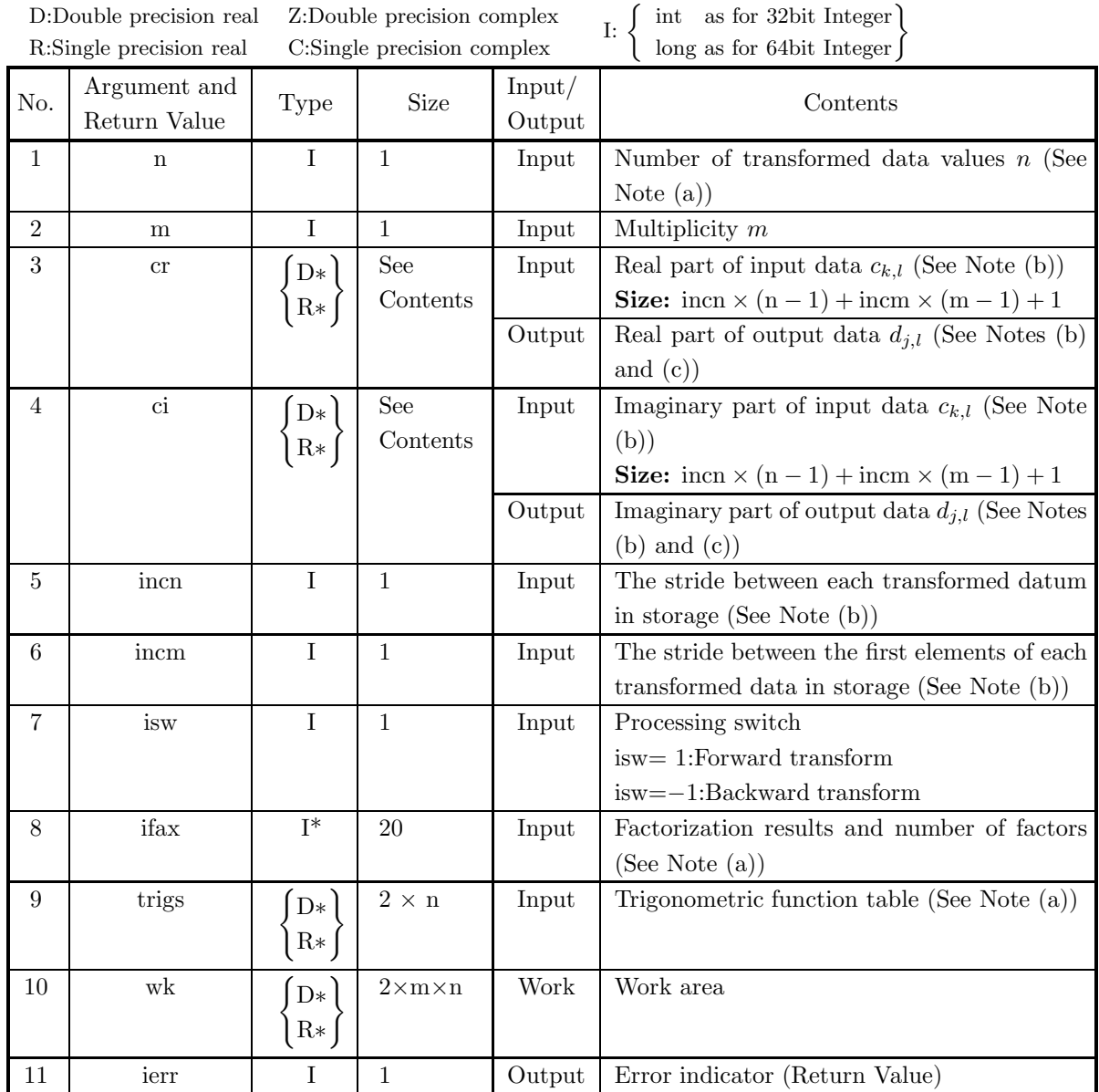

#### (4) **Restrictions**

- $(a)$  n > 0
	- $m > 0$
- (b) incn  $> 0$ 
	- $\text{incm} > 0$
- (c) incn  $\geq$  m  $\times$  gcm(incn, incm) or  $\text{incm} > \text{n} \times \text{gcm}(\text{incm}, \text{incm})$ (Where,  $gcm(i, j)$  is the greatest common measure between i and j.)
- (d) isw  $\in \{1, -1\}$

### (5) **Error indicator (Return Value)**

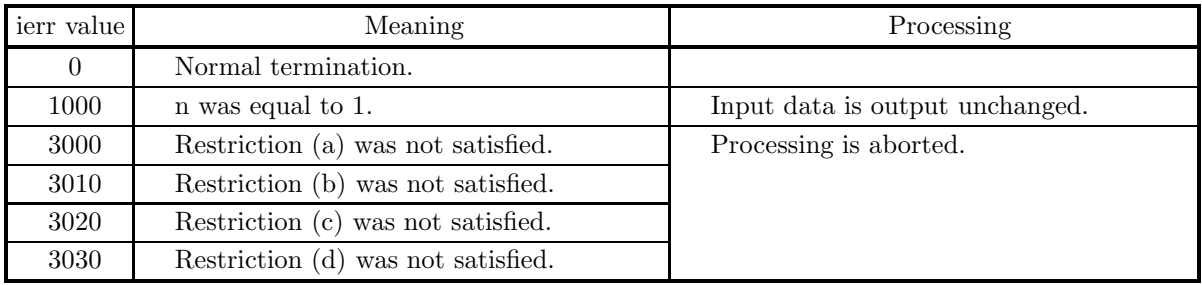

(6) **Notes**

- (a) This function can be used to repeatedly compute the transform for the same number of transformed data n after the including-initialization function 2.5.1  $\left\{\n \begin{array}{c}\n \text{ASL-dfcmfb}\n \text{AsL-fcmfb}\n \end{array}\n \right\}$  has been used. In this case, you must retain the contents of arrays ifax and trigs so they can be used as input in this function.
- (b) If we let the real and imaginary parts of the complex data  $c_{k,l}$   $(k = 0, \dots, n-1; l = 1, \dots, m)$  be  $\Re\{c_{k,l}\}\$  and  $\Im\{c_{k,l}\}\$ , respectively, the  $c_{k,l}$  and elements of arrays cr and ci are associated as follows.

 $\Re\{c_{k,l}\}\leftrightarrow\operatorname{cr}[incn*k+incm*(l-1)]$ 

 $\Im\{c_{k,l}\}\leftrightarrow\text{cilinear}\ast k+\text{incm}\ast(1-1)$ 

For example, if we let incn=1 and incm=n, then the associations are as follows:

 $\Re\{c_{k,l}\} \leftrightarrow \operatorname{cr}[k+n*(l-1)], \Im\{c_{k,l}\} \leftrightarrow \operatorname{cr}[k+n*(l-1)]$ 

and the data is stored so that it is packed consecutively for subscript k. If we let incn=m and incm=1, then the associations are as follows:

 $\Re\{c_{k,l}\}\leftrightarrow \operatorname{cr}[(l-1)+m*k], \Im\{c_{k,l}\}\leftrightarrow \operatorname{cr}[(l-1)+m*k]$ 

and the data is stored so that it is packed consecutively for subscript  $l$ . Similarly, for the complex data  $d_{i,l}(j = 0, \dots, n-1; l = 1, \dots, m)$ . Values in areas where the data of arrays cr and ci is not stored do not change when this function is called.

(c) When this function is used to compute the backward transform immediately following the forward transform, the values of the data obtained will be the original data multiplied by the number of transformed data. For example, if we let the data obtained by computing the backward transform immediately following the forward transform for the complex data  $c_{k,l}(k = 0, \dots, n-1; l = 1, \dots, m)$ be represented by  $\hat{c}_{k,l}(k = 0, \dots, n-1; l = 1, \dots, m)$ , then the following relationship holds.

$$
\hat{c}_{k,l} = nc_{k,l} \quad (k = 0, \cdots, n-1; \ l = 1, \cdots, m)
$$

Therefore, normalization must be performed for the result of either the forward transform or the backward transform. Note that in some of the entries in the Reference Bibliography, the definitions of the forward and backward transforms are reversed from those in this book, and in some of the entries a normalized result is defined.

(d) Since a discrete Fourier transform is assumed to be a periodic function for which the data sequences before and after the transform are assumed to have the number of data  $(n)$  as the period, the number of samples or sampling interval must be set with this taken into account when sampling to approximate the continuous Fourier transform. According to **the sampling theorem**, for a time function  $h(t)$  that is bandwidth limited by the frequency  $f_c$ , if the sampling interval is taken as  $T = \frac{1}{2f_c}$ , then  $h(t)$  can be reconstructed from knowledge of only a sequence of sample values  $\{h(iT)\}\$ as follows.

$$
h(t) = T \sum_{i=-\infty}^{\infty} h(iT) \frac{\sin 2\pi f_c(t - iT)}{\pi(t - iT)}
$$

- (e) This function is not thread-safe in the sequential version and the MPI version of the libraries without OpenMP.
- (f) **DEPRECATED** This function will be removed in the future. Use **ASL Unified Interface**, the higher performance alternative implementation instead.

### (7) **Example**

(a) Problem

Compute the multiple one-dimensional complex Fourier transform using the following sequence of numbers as input data.

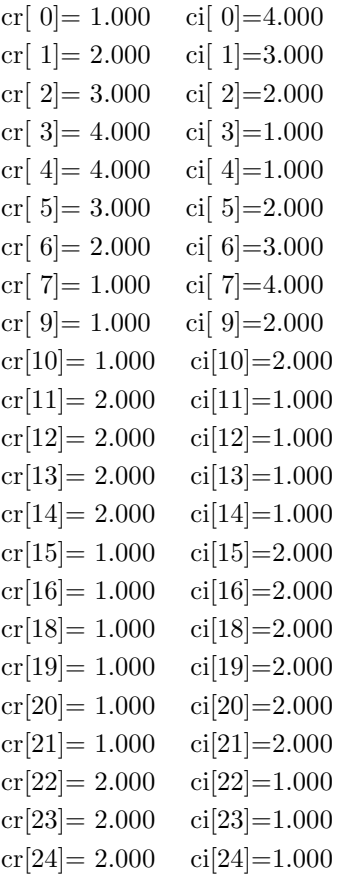

```
cr[25] = 2.000 \quad ci[25] = 1.000cr[27]=1.000 \quad ci[27]=1.000cr[28] = 1.000 \quad ci[28] = 1.000cr[29]= 1.000 ci[29]= 1.000
cr[30]= 1.000 ci[30]= 1.000
cr[31]= 1.000 ci[31]= 1.000
cr[32] = 1.000 \quad ci[32] = 1.000cr[33]= 1.000 ci[33]= 1.000cr[34]=1.000 \text{ Ci}[34]=1.000
```
(b) Input data

Array cr and ci, n=8, m=4, incn=1, incm=9, isw=1 (forward transform) and isw=−1 (backward transform).

(c) Main program

{

```
/* C interface example for ASL_dfcmfb , ASL_dfcmbf */
#include <stdio.h>
#include <stdlib.h>
#include <asl.h>
int main()
     int ld=35;
     int n; int m;
double *cr; double *ci;
int incn; int incm;
     double \pic<sub>1</sub>, double \pic<sub>1</sub>, double \pi<sub>1</sub>;<br>int isw;<br>int ifax[20];
                         double *trigs;
     double *wk;
     int ierr;
int i,j;
FILE *fp;
     fp = fopen('dfcmbf.dat", "r" );if(fp == NULL){
           printf( "file open error\n" );
return -1;
     }
     printf( " *** ASL_dfcmfb , ASL_dfcmbf ***\n" );<br>printf( "\n ** Input **\n\n" );
                         ** Input **\ln \frac{1}{\ln n};
     cr = ( double * )malloc((size_t)( sizeof(double) * ld ));
if( cr == NULL )
     {
           printf( "no enough memory for array cr\n" );
return -1;
     }
     ci = ( double * )malloc((size_t)( sizeof(double) * ld ));
if( ci == NULL )
{
           printf( "no enough memory for array ci\n" );
return -1;
     }
     trigs = ( double * )malloc((size_t)( sizeof(double) * (2*ld) ));
     if('trigs == NULL){
           printf( "no enough memory for array trigs\n" );
return -1;
     }
     wk = ( double * )malloc((size_t)( sizeof(double) * (2*ld) ));
if( wk == NULL )
{
           printf( "no enough memory for array wk\n" );
return -1;
     }
     fscanf( fp, "%d,%d,%d,%d", &n, &m, &incn, &incm );
     for( j=0 ; j\leq m ; j++ )
     {
          for( i=0 ; i<n ; i++ )
          {
               fscanf( fp, "%lf,%lf", &cr[i*incn+j*incm], &ci[i*incn+j*incm] );
          }
```

```
}
         print(f("t n = %d \n\pi, n);printf("t m = %d \n\pi, m);print(' \t incn = %d \n\infty , incn);print(' \t incm = %d \n\ln^n, incm);printf( "\t Real Part Imaginary Part\n" );
        for( j=0 ; j\leq m ; j++){
             for( i=0 ; i<n ; i++ )
{
                printf( "\t cr[%3d] = %8.3g ci[%3d] = %8.3g\n",
                     i*incn+j*incm, cr[i*incn+j*incm],
                     i*incn+j*incm, ci[i*incn+j*incm] );
            }
        }
        fclose( fp );
        printf( "\n ** Output **\n" );
         isw = 1;
ierr = ASL_dfcmfb(n, m, cr, ci, incn, incm, isw, ifax, trigs, wk);
        for( j=0 ; j<m ; j++ )
        {
            for( i=0 ; i<n ; i++ )
            {
                cr[i*incn+j*incm] /= n;
                ci[i*incn+j*incm] /= n ;
            }
        }
         printf( "\n\t< Forward Transform >\n" );
         printf( "\tierr = %6d\n", ierr );
         printf( "\n\tSolution\n\n" );
         printf( "\t Real Part           Imaginary Part\n" );
        for( j=0 ; j\leq m ; j++ )
        {
            for(i=0; i < n; i++)
             {
                printf( "\t cr[%3d] = %8.3g ci[%3d] = %8.3g\n",
                     i*incn+j*incm, cr[i*incn+j*incm],
                     i*incn+j*incm, ci[i*incn+j*incm] );
            }
        }
         isw = -1;
ierr = ASL_dfcmbf(n, m, cr, ci, incn, incm, isw, ifax, trigs, wk);
         printf( "\n\t< Backward Transform >\n" );
         printf( "\tierr = %6d\n", ierr );
         printf( "\n\tSolution\n\n" );
         printf( "\t Real Part           Imaginary Part\n" );
        for( j=0 ; j\leq m ; j++ )
        {
             for( i=0 ; i<n ; i++ )
{
                 printf( "\t cr[%3d] = %8.3g ci[%3d] = %8.3g\n",
                     i*incn+j*incm, cr[i*incn+j*incm],
                     i*incn+j*incm, ci[i*incn+j*incm] );
            }
        }
         free( cr );
free( ci );
free( trigs );
        free(wk);
        return 0;
(d) Output results
        *** ASL_dfcmfb , ASL_dfcmbf ***
         ** Input **
           \begin{array}{ccc} n & = & 8 \\ m & = & 4 \end{array}= 4incn = 1
incm = 9
          Real Part Imaginary Part
```
}

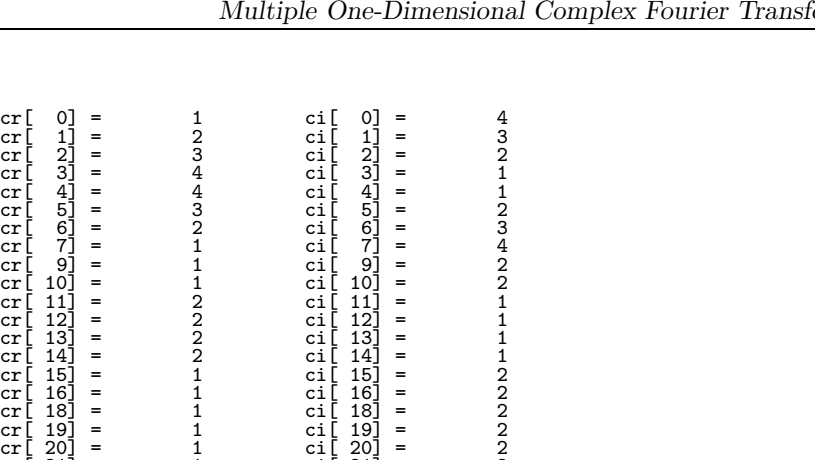

\*\* Output \*\*

< Forward Transform > ierr = 0

Solution

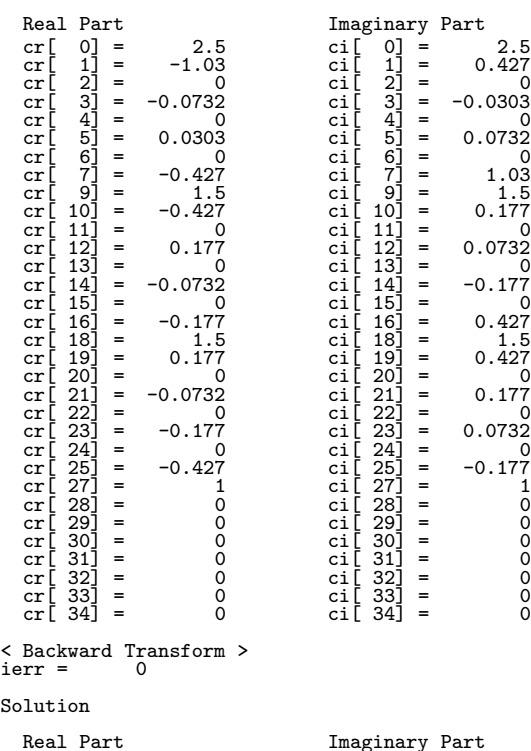

cr[ 21] = 1 ci[ 21] = 2  $cr[ 22] = 2$   $cr[ 22] = 1$  $cr[ 23] = 2$   $cr[ 23] = 1$  $cr[ 24] = 2$   $cr[ 24] = 1$ cr[ 25] = 2 ci[ 25] = 1  $cr[ 27] = 1$   $ci[ 27] = 1$ cr[ 28] = 1 ci[ 28] = 1 cr[ 29] = 1 ci[ 29] = 1 cr[ 30] = 1 ci[ 30] = 1  $cr[ 31 ] = 1$   $ci[ 31 ] = 1$ cr[ 32] = 1 ci[ 32] = 1 cr[ 33] = 1 ci[ 33] = 1  $cr[ 34 ] = 1$   $ci[ 34 ] = 1$ 

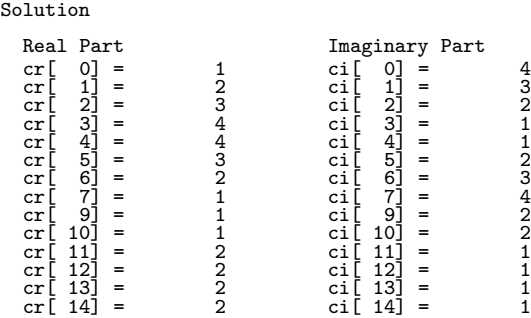

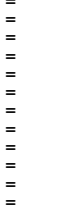

87

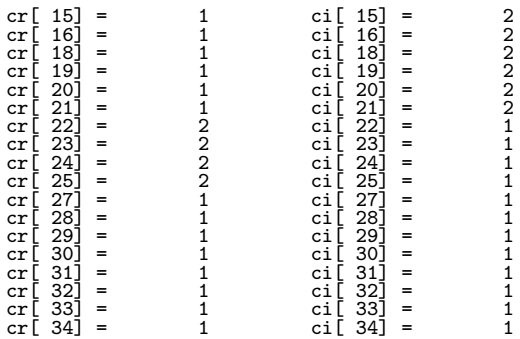

# **2.6 MULTIPLE ONE-DIMENSIONAL COMPLEX FOURIER TRANSFORM (COMPLEX ARGUMENT TYPE)**

## **2.6.1 [DEPRECATED]ASL zfcmfb, ASL cfcmfb Multiple One-Dimensional Complex Fourier Transforms (Include Initialization)**

## (1) **Function**

## **Forward transform**

ASL zfcmfb or ASL cfcmfb computes the m-fold one-dimensional complex Fourier forward transform (arbitrary radix) for the complex data  $c_{k,l}(k = 0, \dots, n-1; l = 1, \dots, m)$ .

$$
d_{j,l} = \sum_{k=0}^{n-1} c_{k,l} e^{-2\pi\sqrt{-1}\frac{jk}{n}} \quad (j = 0, \cdots, n-1; \ l = 1, \cdots, m)
$$

#### **Backward transform**

ASL zfcmfb or ASL cfcmfb computes the m-fold one-dimensional complex Fourier backward transform (arbitrary radix) for the complex data  $c_{k,l}(k = 0, \dots, n-1; l = 1, \dots, m)$ .

$$
d_{j,l} = \sum_{k=0}^{n-1} c_{k,l} e^{2\pi \sqrt{-1} \frac{j k}{n}} \quad (j = 0, \cdots, n-1; l = 1, \cdots, m)
$$

#### (2) **Usage**

Double precision:

 $ierr = ASL_zfcmfb$  (n, m, c, incn, incm, isw, ifax, trigs, wk); Single precision:

 $ierr = ASL$  cfcmfb  $(n, m, c, incn, incm, isw, ifax, trigs, wk);$ 

## (3) **Arguments and Return Value**

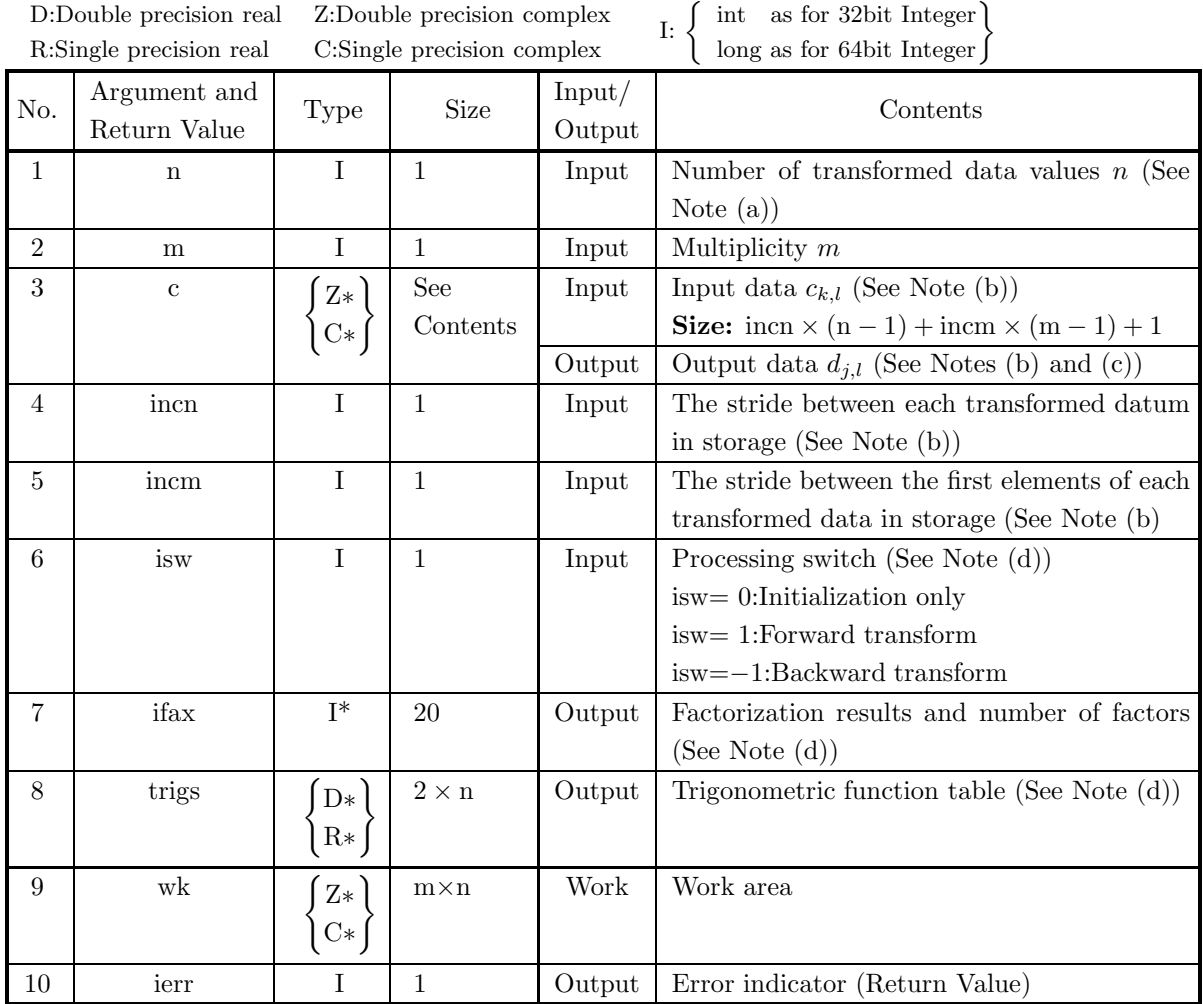

### (4) **Restrictions**

 $(a)$  n > 0  $m > 0$ 

- (b) incn  $> 0$  $\text{incm} > 0$
- (c) incn  $\geq$  m  $\times$  gcm(incn, incm) or  $\text{incm} \geq n \times \text{gcm}(\text{incn}, \text{incm})$ (Where,  $\text{gcm}(i, j)$  is the greatest common measure between i and j.)
- (d) isw  $\in \{0, 1, -1\}$

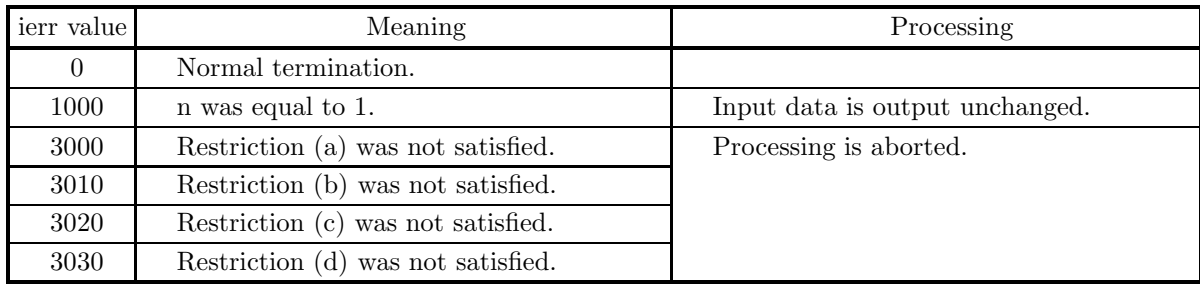

#### (5) **Error indicator (Return Value)**

#### (6) **Notes**

- (a) When the number of transformed data n can be adjusted, the calculations can be performed more efficiently by setting a number for which the mixed radix FFT algorithm operates effectively (multiples of 2, 3, 5, etc.). For example, rather than setting  $n = 289(=17^2)$ , it is usually more efficient to set  $n =$  $300(=2^2 \times 3 \times 5^2)$ , n =  $320(=2^6 \times 5)$ , n =  $384(=2^7 \times 3)$  or the like.
- (b) The complex data  $c_{k,l}$   $(k = 0, \dots, n-1; l = 1, \dots, m)$  and elements of array c are associated as follows.

 $c_{k,l} \leftrightarrow c$ [incn \* k + incm \* (l − 1)]

For example, if we let incn=1 and incm=n, then the associations are as follows:

 $c_{k,l} \leftrightarrow c[k+n*(l-1)]$ 

and the data is stored so that it is packed consecutively for subscript k. If we let incn=m and incm=1, then the associations are as follows:

 $c_{k,l} \leftrightarrow c[(l-1) + m*k]$ 

and the data is stored so that it is packed consecutively for subscript  $l$ . Similarly, for the complex data  $d_{i,l}(j = 0, \dots, n-1; l = 1, \dots, m)$ . Values in areas where the data of array c is not stored do not change when this function is called.

(c) When this function is used to compute the backward transform immediately following the forward transform, the values of the data obtained will be the original data multiplied by the number of transformed data. For example, if we let the data obtained by computing the backward transform immediately following the forward transform for the complex data  $c_{k,l}(k = 0, \dots, n-1; l = 1, \dots, m)$ be represented by  $\hat{c}_{k,l}(k = 0, \dots, n-1; l = 1, \dots, m)$ , then the following relationship holds.

 $\hat{c}_{k,l} = nc_{k,l} \quad (k = 0, \cdots, n-1; l = 1, \cdots, m)$ 

Therefore, normalization must be performed for the result of either the forward transform or the backward transform. Note that in some of the entries in the Reference Bibliography, the definitions of the forward and backward transforms are reversed from those in this book, and in some of the entries a normalized result is defined.

(d) To repeatedly compute the transform for the same number of data n, you should call this function once, and then use the after-initialization transform  $2.6.2 \begin{Bmatrix} \text{ASL_zfcmbf} \\ \text{ASL_cfcmbf} \end{Bmatrix}$ , thereafter. This enables processing to be performed more efficiently since initialization (factorization or the creation of trigonometric tables) is performed only once. However, in this case, you must retain the contents of arrays ifax and trigs so they can be used as input to the function 2.6.2  $\left\{\n \begin{array}{c}\n \text{ASL\_zfcmbf} \\
 \text{ASL\_cfcmbf}\n \end{array}\n \right\}$ . To perform initialization only by setting isw=0, you need not set input data for array c.

(e) Since a discrete Fourier transform is assumed to be a periodic function for which the data sequences before and after the transform are assumed to have the number of data  $(n)$  as the period, the number of samples or sampling interval must be set with this taken into account when sampling to approximate the continuous Fourier transform. According to **the sampling theorem**, for a time function  $h(t)$  that is bandwidth limited by the frequency  $f_c$ , if the sampling interval is taken as  $T = \frac{1}{2f_c}$ , then  $h(t)$  can be reconstructed from knowledge of only a sequence of sample values  $\{h(iT)\}\$ as follows.

$$
h(t) = T \sum_{i=-\infty}^{\infty} h(iT) \frac{\sin 2\pi f_c(t - iT)}{\pi(t - iT)}
$$

- (f) This function is not thread-safe in the sequential version and the MPI version of the libraries without OpenMP.
- (g) **DEPRECATED** This function will be removed in the future. Use **ASL Unified Interface**, the higher performance alternative implementation instead.

#### (7) **Example**

See the example in Section 2.6.2 (7).

## **2.6.2 [DEPRECATED]ASL zfcmbf, ASL cfcmbf Multiple One-Dimensional Complex Fourier Transforms (After Initialization)**

#### (1) **Function**

#### **Forward transform**

ASL zfcmbf or ASL cfcmbf computes the m-fold one-dimensional complex Fourier forward transform (arbitrary radix) for the complex data  $c_{k,l}(k = 0, \dots, n-1; l = 1, \dots, m)$ .

$$
d_{j,l} = \sum_{k=0}^{n-1} c_{k,l} e^{-2\pi\sqrt{-1}\frac{jk}{n}} \quad (j = 0, \cdots, n-1; \ l = 1, \cdots, m)
$$

#### **Backward transform**

ASL zfcmbf or ASL cfcmbf computes the m-fold one-dimensional complex Fourier backward transform (arbitrary radix) for the complex data  $c_{k,l}(k = 0, \dots, n-1; l = 1, \dots, m)$ .

$$
d_{j,l} = \sum_{k=0}^{n-1} c_{k,l} e^{2\pi \sqrt{-1} \frac{jk}{n}} \quad (j = 0, \dots, n-1; \ l = 1, \dots, m)
$$

## (2) **Usage**

Double precision:

 $ierr = ASL_zfcmbf$  (n, m, c, incn, incm, isw, ifax, trigs, wk); Single precision:

 $ierr = ASL_cfcmbf$  (n, m, c, incn, incm, isw, ifax, trigs, wk);

## (3) **Arguments and Return Value**

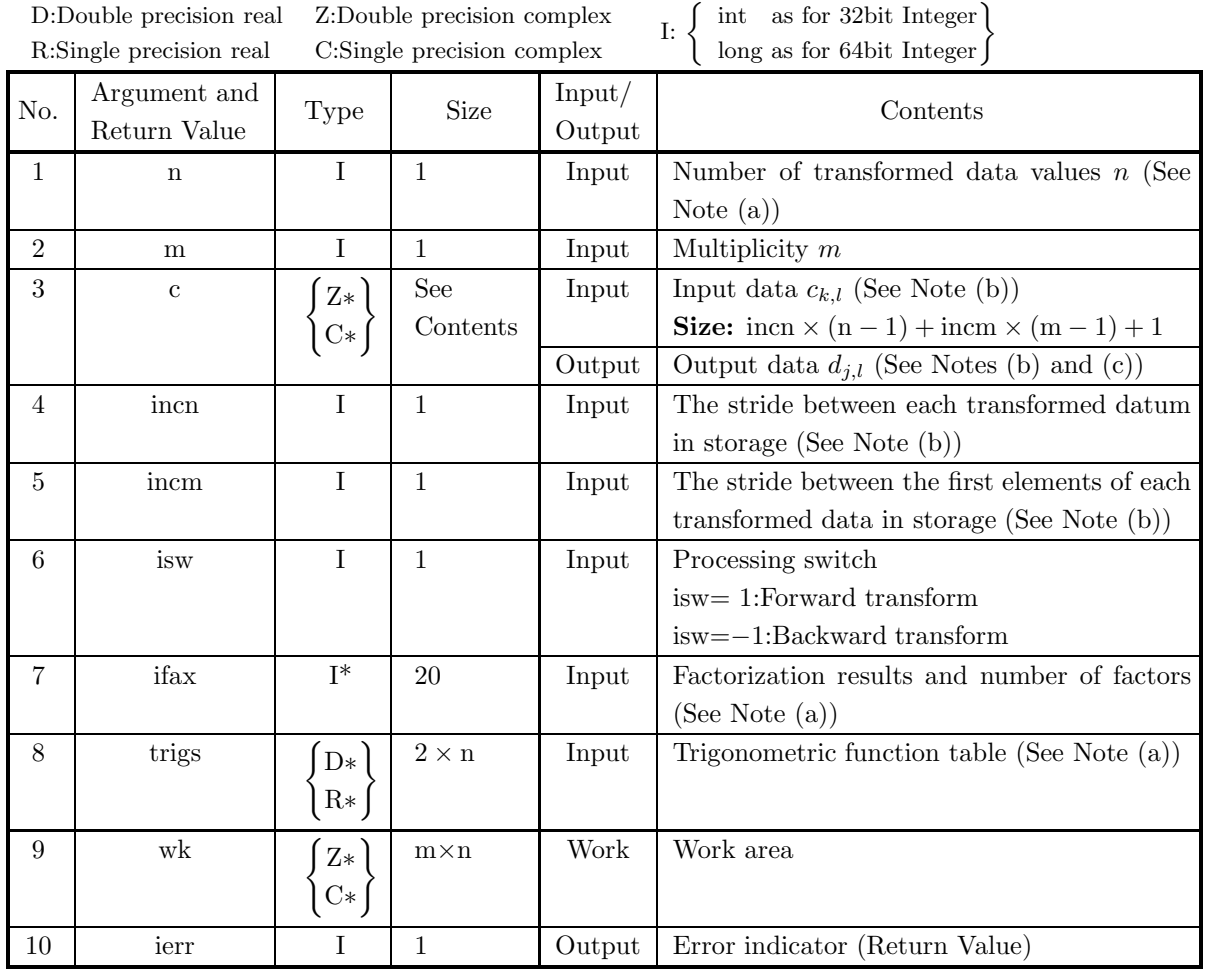

## (4) **Restrictions**

- $(a)$  n > 0
	- $m > 0$
- (b) incn  $> 0$  $\text{incm} > 0$
- (c) incn  $\geq$  m  $\times$  gcm(incn, incm) or  $\text{incm} \geq n \times \text{gem}(\text{incn}, \text{incm})$ (Where,  $\text{gcm}(i, j)$  is the greatest common measure between i and j.)
- (d) isw  $\in \{1, -1\}$

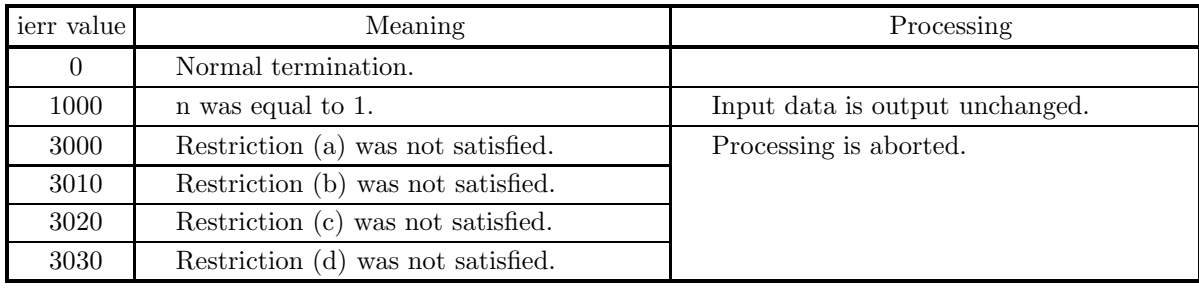

#### (5) **Error indicator (Return Value)**

(6) **Notes**

- (a) This function can be used to repeatedly compute the transform for the same number of transformed data n after the including-initialization function 2.6.1  $\begin{Bmatrix} \text{ASL\_zfcmfb} \\ \text{ASL\_cfcmfb} \end{Bmatrix}$  has been used. In this case, you must retain the contents of arrays ifax and trigs so they can be used as input in this function.
- (b) The complex data  $c_{k,l}$   $(k = 0, \dots, n-1; l = 1, \dots, m)$  and elements of array c are associated as follows.  $c_{k,l} \leftrightarrow c$ [incn \* k + incm \* (l − 1)]

For example, if we let incn=1 and incm= $n$ , then the associations are as follows:

 $c_{k,l} \leftrightarrow c[k+n*(l-1)]$ 

and the data is stored so that it is packed consecutively for subscript k. If we let incn=m and incm=1, then the associations are as follows:

 $c_{k,l} \leftrightarrow c[(l-1) + m*k]$ 

and the data is stored so that it is packed consecutively for subscript  $l$ . Similarly, for the complex data  $d_{j,l}(j = 0, \dots, n-1; l = 1, \dots, m)$ . Values in areas where the data of array c is not stored do not change when this function is called.

(c) When this function is used to compute the backward transform immediately following the forward transform, the values of the data obtained will be the original data multiplied by the number of transformed data. For example, if we let the data obtained by computing the backward transform immediately following the forward transform for the complex data  $c_{k,l}(k = 0, \dots, n-1; l = 1, \dots, m)$ be represented by  $\hat{c}_{k,l}(k = 0, \dots, n-1; l = 1, \dots, m)$ , then the following relationship holds.

$$
\hat{c}_{k,l} = nc_{k,l} \quad (k = 0, \cdots, n-1; \ l = 1, \cdots, m)
$$

Therefore, normalization must be performed for the result of either the forward transform or the backward transform. Note that in some of the entries in the Reference Bibliography, the definitions of the forward and backward transforms are reversed from those in this book, and in some of the entries a normalized result is defined.

(d) Since a discrete Fourier transform is assumed to be a periodic function for which the data sequences before and after the transform are assumed to have the number of data  $(n)$  as the period, the number of samples or sampling interval must be set with this taken into account when sampling to approximate the continuous Fourier transform. According to **the sampling theorem**, for a time function  $h(t)$  that is bandwidth limited by the frequency  $f_c$ , if the sampling interval is taken as  $T = \frac{1}{2f_c}$ , then  $h(t)$  can be reconstructed from knowledge of only a sequence of sample values  $\{h(i)$  as follows.

$$
h(t) = T \sum_{i=-\infty}^{\infty} h(iT) \frac{\sin 2\pi f_c(t - iT)}{\pi(t - iT)}
$$

- (e) This function is not thread-safe in the sequential version and the MPI version of the libraries without OpenMP.
- (f) **DEPRECATED** This function will be removed in the future. Use **ASL Unified Interface**, the higher performance alternative implementation instead.

## (7) **Example**

(a) Problem

Compute the multiple one-dimensional complex Fourier transform using the following sequence of numbers as input data.

c[  $0$ ] =  $(1.000, 4.000)$ c[ 1] =  $(2.000, 3.000)$ c[ 2] =  $(3.000, 2.000)$ c[  $3 \equiv (4.000, 1.000)$ c[  $4$ ] = (4.000, 1.000) c[  $5=(3.000, 2.000)$ c[  $6$ ] =  $(2.000, 3.000)$ c[ 7] =  $(1.000, 4.000)$ c[ 9] =  $(1.000, 2.000)$  $c[10] = (1.000, 2.000)$  $c[11] = (2.000, 1.000)$  $c[12] = (2.000, 1.000)$  $c[13] = (2.000, 1.000)$  $c[14] = (2.000, 1.000)$  $c[15] = (1.000, 2.000)$  $c[16] = (1.000, 2.000)$  $c[18] = (1.000, 2.000)$  $c[19] = (1.000, 2.000)$  $c[20] = (1.000, 2.000)$  $c[21] = (1.000, 2.000)$  $c[22] = (2.000, 1.000)$  $c[23] = (2.000, 1.000)$  $c[24] = (2.000, 1.000)$  $c[25] = (2.000, 1.000)$  $c[27] = (1.000, 1.000)$  $c[28] = (1.000, 1.000)$  $c[29] = (1.000, 1.000)$  $c[30] = (1.000, 1.000)$  $c[31] = (1.000, 1.000)$  $c[32] = (1.000, 1.000)$  $c[33] = (1.000, 1.000)$ c[34]= (1.000, 1.000)

(b) Input data

Array c, n=8, m=4, incn=1, incm=9, isw=1 (forward transform) and isw=−1 (backward transform). (c) Main program

/\* C interface example for ASL\_zfcmfb , ASL\_zfcmbf \*/

```
#include <stdio.h>
#include <stdlib.h>
#include <complex.h>
#include <asl.h>
int main()
{
   int ld=35;
    int n; int m;
double _Complex *c;
int incn; int incm;
int isw;
int ifax[20]; double *trigs;
    double _Complex *wk;
    int ierr;
int i,j;
FILE *fp;
   fp = fopen('zfcmbf.dat", "r" );
   if(fp == NULL){
        printf( "file open error\n" );
return -1;
   }
    printf( " *** ASL_zfcmfb , ASL_zfcmbf ***\n" );
    printf( "\n ** Input **\n\ln" );
   c = ( double _Complex * )<br>malloc((size_t)( sizeof(double _Complex) * 1d ));if( c == NULL )
{
        printf( "no enough memory for array c\n" );
return -1;
   }
   trigs = ( double * )malloc((size_t)( sizeof(double) * (2*ld) ));
   if('trigs == NULL){
        printf( "no enough memory for array trigs\n" );
return -1;
   }
   wk = ( double _Complex * )_{malloc}((size_t)( size_d (double _Complex) * 1d ));if( wk == NULL )
{
        printf( "no enough memory for array wk\n" );
return -1;
   }
   fscanf( fp, "%d,%d,%d,%d", &n, &m, &incn, &incm );
   for( j=0 ; j<m ; j++ )
    {
        for( i=0 ; i<n ; i++ )
{
             double tmp_re, tmp_im;
             fscanf( fp, "%lf,%lf", &tmp_re, &tmp_im );
            c[i*incn+j*incm] = mp_re + tmp_im * _Complex_I;}
   }
    print(f("t n = %d \n\pi, n);printf("t m = %d \n\pi, m);print(f' \t incn = %d \n", incn );
    print(' \t incm = %d \n\ln^n, incm);printf( "\t Real Part Imaginary Part\n" );
   for( j=0 ; j m ; j + + )
    {
        for( i=0 ; i<n ; i++ )
        {
            printf( "\t creal(c[%3d]) = %8.3g cimag(c[%3d]) = %8.3g\n",
                 i*incn+j*incm, creal(c[i*incn+j*incm]),
                 i*incn+j*incm, cimag(c[i*incn+j*incm]) );
        }
   }
   fclose( fp );
   printf("\n" ** Output **\nn" );
   isw = 1;
   ierr = ASL_zfcmfb(n, m, c, incn, incm, isw, ifax, trigs, wk);
   for( j=0 ; j<m ; j++ )
    {
        for( i=0 ; i<n ; i++ )
{
```

```
c[i*incn+j*incm] /= n ;
            }
        }
         printf( "\n\t< Forward Transform >\n" );
         printf( "\tierr = %6d\n", ierr );
         printf( "\n\tSolution\n\n" );
         printf( "\t Real Part Imaginary Part\n" );
         for( j=0 ; j<m ; j++ )
        {
            for(i=0; i < n; i++)
            {
                 printf( "\t creal(c[%3d]) = %8.3g cimag(c[%3d]) = %8.3g\n",
                     i*incn+j*incm, creal(c[i*incn+j*incm]),
                     i*incn+j*incm, cimag(c[i*incn+j*incm]) );
            }
        }
        isw = -1;
        ierr = ASL_zfcmbf(n, m, c, incn, incm, isw, ifax, trigs, wk);
         printf( "\n\t< Backward Transform >\n" );
         printf( "\tierr = %6d\n", ierr );
         printf( "\n\tSolution\n\n" );
         printf( "\t Real Part             Imaginary Part\n" );
         for( j=0 ; j<m ; j++ )
        {
             for( i=0 ; i<n ; i++ )
{
                 printf( "\t creal(c[%3d]) = %8.3g cimag(c[%3d]) = %8.3g\n",
                     i*incn+j*incm, creal(c[i*incn+j*incm]),
                     i*incn+j*incm, cimag(c[i*incn+j*incm]) );
            }
        }
         free( c );
free( trigs );
         free( wk );
        return 0;
(d) Output results
        *** ASL_zfcmfb , ASL_zfcmbf ***
         ** Input **
           \begin{array}{ccc} n & = & 8 \\ m & = & 4 \end{array}m = 4<br>incn = 1
           \text{incm} = 9Real Part Imaginary Part
```
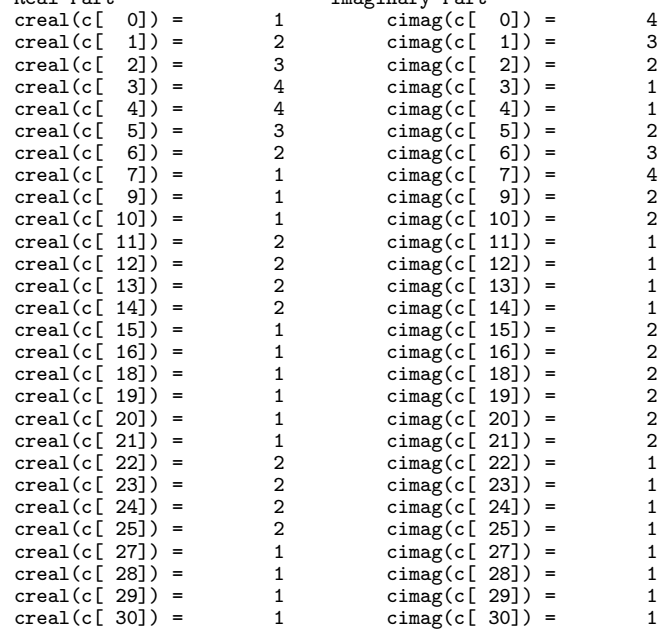

}

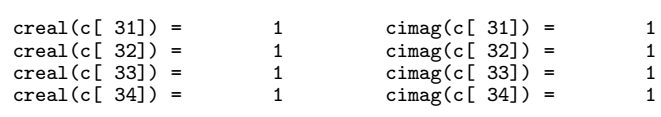

\*\* Output \*\*

< Forward Transform > ierr = 0

Solution

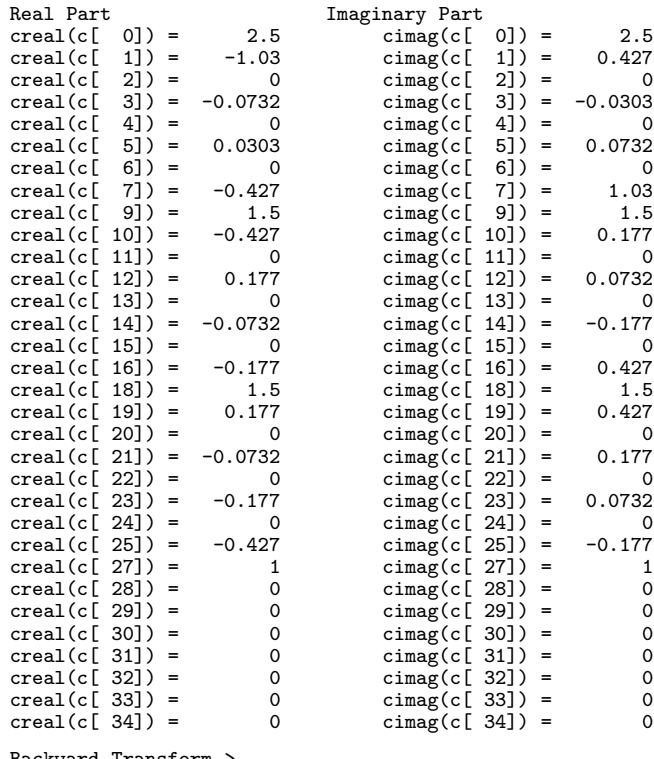

< Backward Transform > ierr = 0

Solution

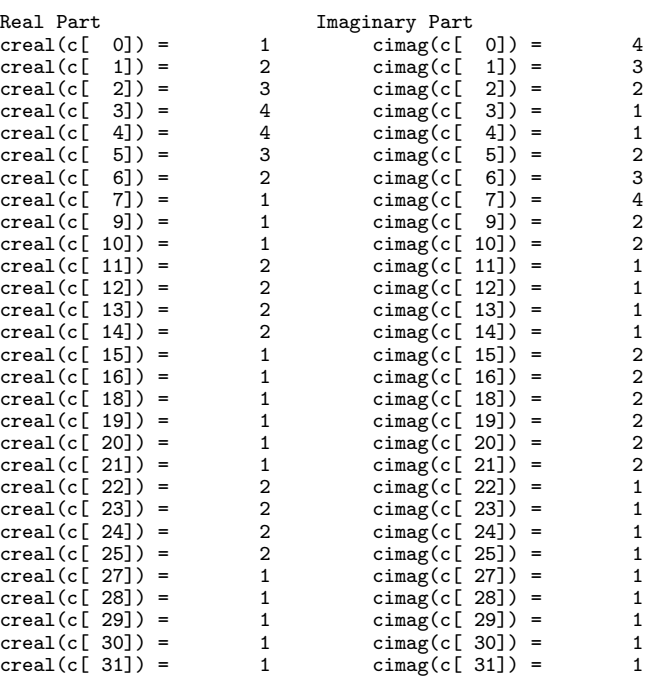
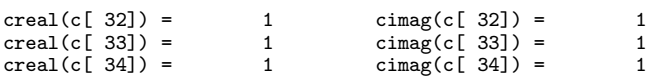

# **2.7 MULTIPLE ONE-DIMENSIONAL REAL FOURIER TRANS-FORM**

## **2.7.1 [DEPRECATED]ASL dfrmfb, ASL rfrmfb Multiple One-Dimensional Real Fourier Transforms (Including Initialization)**

#### (1) **Function**

#### **Forward transform**

ASL dfrmfb or ASL rfrmfb obtains a half period of the m-fold one-dimensional Fourier forward transform (arbitrary radix) for the real data  $r_{k,l}(k = 0, \dots, n-1; l = 1, \dots, m)$ .

$$
c_{j,l} = \sum_{k=0}^{n-1} r_{k,l} e^{-2\pi \sqrt{-1} \frac{jk}{n}} \quad (j = 0, \dots, \lfloor \frac{n}{2} \rfloor; \ l = 1, \dots, m)
$$

Here,  $|x|$  represents the maximum integer that does not exceed x. The remaining half period is obtained from the following relationship.

$$
c_{n-j,l}^* = c_{j,l}
$$

Here,  $z^*$  represents the conjugate complex number of the complex number z.

#### **Backward transform**

Given the half period  $c_{j,l}(j=0,\dots,\lfloor \frac{n}{2} \rfloor; l=1,\dots,m)$  for n complex data groups  $c_{j,l}(j=0,\dots,n-1; l=1,\dots,m)$  $1, \dots, m$ ) satisfying  $c_{n-j,l}^* = c_{j,l}$ , ASL dfrmfb or ASL rfrmfb obtains the m-fold one-dimensional Fourier backward transform (arbitrary radix) defined as follows.

$$
r_{k,l} = \sum_{j=0}^{n-1} c_{j,l} e^{2\pi \sqrt{-1} \frac{jk}{n}}
$$
  
=  $c_{0,l} + (-1)^k \hat{c}_{\frac{n}{2},l} + 2 \sum_{j=1}^{\lceil \frac{n}{2} \rceil - 1} \Re\{c_{j,l} e^{2\pi \sqrt{-1} \frac{jk}{n}}\}$   
=  $c_{0,l} + (-1)^k \hat{c}_{\frac{n}{2},l} + 2 \sum_{j=1}^{\lceil \frac{n}{2} \rceil - 1} \left[ \Re\{c_{j,l}\} \cos(2\pi \frac{jk}{n}) - \Im\{c_{j,l}\} \sin(2\pi \frac{jk}{n}) \right]$   
 $(k = 0, \dots, n-1; l = 1, \dots, m)$ 

Here,  $[x]$  represents the minimum integer greater than or equal to x, and  $\Re\{z\}$  and  $\Im\{z\}$  represent the real and imaginary parts of the complex number z, respectively. Also, when n is odd,  $\hat{c}_{\frac{n}{2},l} = 0$ , and when n is even,  $\hat{c}_{\frac{n}{2},l} = c_{\frac{n}{2},l}$ .

### (2) **Usage**

Double precision:

 $\text{if} = \text{ASL}$  dfrmfb  $(n, m, r, \text{incn}, \text{incm}, \text{isw}, \text{ifax}, \text{trigs}, \text{wk});$ Single precision:

 $ierr = ASL$  rfrmfb  $(n, m, r, inc, inc, isw, ifax, trigs, wk);$ 

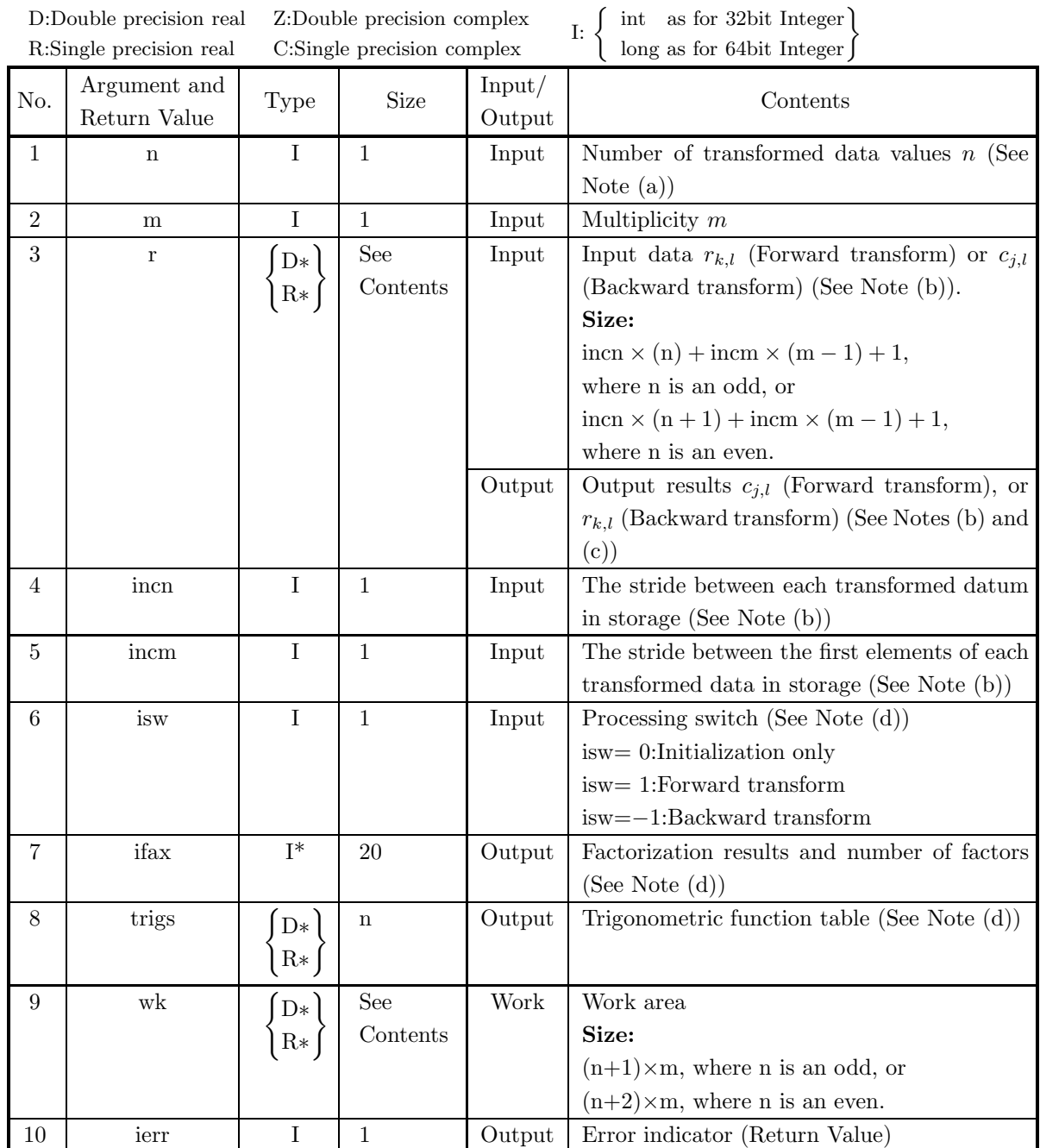

#### (4) **Restrictions**

- $(a)$   $n > 0$  $m > 0$
- (b) incn  $> 0$

 $\text{incm} > 0$ 

- (c) incn  $\geq$  m  $\times$  gcm(incn, incm) or:
	- In the case where n is an odd:

 $\text{incm} > (n+1) \times \text{gcm}(\text{incm, incm})$ 

- or if n is an even:
	- $\text{incm} \geq (n+2) \times \text{gcm}(\text{incm}, \text{incm})$
	- (where  $\text{gcm}(i, j)$  is the greatest common measure between i and j.)
- (d) isw  $\in \{0, 1, -1\}$

#### (5) **Error indicator (Return Value)**

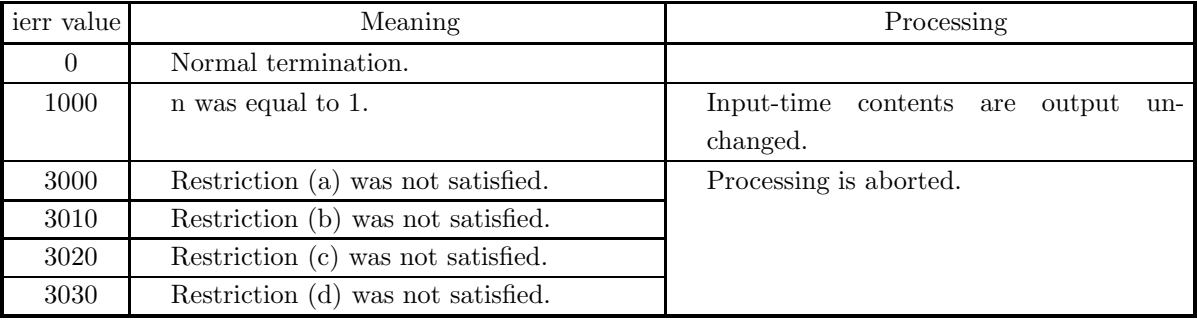

(6) **Notes**

- (a) When the number of data n can be adjusted, the calculations can be performed more efficiently by setting a number for which the mixed radix FFT algorithm operates effectively (multiples of 2, 3, 5, etc.). For example, rather than setting  $n = 289(-17^2)$ , it is usually more efficient to set  $n =$  $300(=2^2 \times 3 \times 5^2)$ , n =  $320(=2^6 \times 5)$ , n =  $384(=2^7 \times 3)$  or the like.
- (b) The real data  $r_{k,l}(k = 0, \dots, n-1; l = 1, \dots, m)$  and elements of array r are associated as follows.

 $r_{k,l} \leftrightarrow r$ [incn \* k + incm \* (l − 1)]

For example, if we let incn=1 and incm=n, then the associations are as follows:

 $r_{k,l} \leftrightarrow r[k+n*(l-1)]$ 

and the data is stored so that it is packed consecutively for subscript k. If we let incn=m and incm=1, then the associations are as follows:

 $r_{k,l} \leftrightarrow r[(l-1) + m*k]$ 

and the data is stored so that it is packed consecutively for subscript l. When computing the backward transform, if  $n(=n)$  is odd, then r[incn \* n + incm \*  $(1-1)$ ] = 0, and when n is even, then r[incn \*  $n + \text{incm} * (1-1) = r[\text{incm} * (n+1) + \text{incm} * (1-1)] = 0$ . If we let the real and imaginary parts of the complex data  $c_{j,l}$   $(j = 0, \dots, \lfloor \frac{n}{2} \rfloor; l = 1, \dots, m)$  be  $\Re\{c_{j,l}\}\$  and  $\Im\{c_{j,l}\}\$ , respectively, the  $c_{j,l}$  and elements of array r are associated as follows. Here,  $|x|$  represents the maximum integer that does not exceed x.

 $\Re\{c_{j,l}\}\leftrightarrow\text{r}[incn*(2j)+incm*(l-1)]$  $\Im\{c_{j,l}\}\leftrightarrow\text{r}[incn*(2j+1)+incm*(l-1)]$ 

From the properties of a real Fourier transform, when n is odd,  $\Im\{c_{0,l}\}=0$ , and when n is even,  ${\Im} \{c_{0,l}\} = {\Im} \{c_{\frac{n}{2},l}\} = 0.$  Therefore, even if nonzero values are set for the corresponding elements of array r, they are considered to be zero when processing is performed. Since the elements  $c_{i,l}$  (j =  $\lfloor \frac{n}{2} \rfloor + 1, \dots, n-1; l = 1, \dots, m$  can be obtained according to the following relationship from the symmetry of the real Fourier transform, they need not be assigned as input when computing the backward transform. Also, they are not output when computing the forward transform.

$$
c_{n-j,l} = c_{j,l}^*
$$

Here,  $z^*$  represents the conjugate complex number of the complex number z.

(c) When this function is used to compute the backward transform immediately following the forward transform, the values of the data obtained will be the original data multiplied by the number of transformed data. For example, if we let the data obtained by computing the backward transform immediately following the forward transform for the real data  $r_{k,l}(k = 0, \dots, n-1; l = 1, \dots, m)$  be represented by  $\hat{r}_{k,l}(k = 0, \dots, n-1; l = 1, \dots, m)$ , then the following relationship holds.

$$
\hat{r}_{k,l} = nr_{k,l} \quad (k = 0, \cdots, n-1; \ l = 1, \cdots, m)
$$

Therefore, normalization must be performed for the result of either the forward transform or the backward transform. Note that in some of the entries in the Reference Bibliography, the definitions of the forward and backward transforms are reversed from those in this book, and in some of the entries a normalized result is defined.

(d) To repeatedly compute the transform for the same number of data n, you should call this function once, and then use the after-initialization transform  $2.7.2 \begin{Bmatrix} \text{ASL-dfrmbf} \\ \text{ASL-rfrmbf} \end{Bmatrix}$ , thereafter. This enables processing to be performed more efficiently since initialization (factorization or the creation of trigonometric tables) is performed only once. However, in this case, you must retain the contents of arrays ifax and trigs so they can be used as input to the function 2.7.2  $\left\{\text{ASL-dfrmbf}\atop\text{ASL-rfrmbf}\right\}.$ 

To perform initialization only by setting isw=0, you need not set input data for array r.

(e) Since a discrete Fourier transform is assumed to be a periodic function for which the data sequences before and after the transform are assumed to have the number of data  $(n)$  as the period, the number of samples or sampling interval must be set with this taken into account when sampling to approximate the continuous Fourier transform. According to **the sampling theorem**, for a time function  $h(t)$  that is bandwidth limited by the frequency  $f_c$ , if the sampling interval is taken as  $T = \frac{1}{2f_c}$ , then  $h(t)$  can be reconstructed from knowledge of only a sequence of sample values  $\{h(iT)\}\$ as follows.

$$
h(t) = T \sum_{i=-\infty}^{\infty} h(iT) \frac{\sin 2\pi f_c(t - iT)}{\pi (t - iT)}
$$

- (f) This function is not thread-safe in the sequential version and the MPI version of the libraries without OpenMP.
- (g) **DEPRECATED** This function will be removed in the future. Use **ASL Unified Interface**, the higher performance alternative implementation instead.

### (7) **Example**

See the example in Section 2.7.2 (7).

## **2.7.2 [DEPRECATED]ASL dfrmbf, ASL rfrmbf Multiple One-Dimensional Real Fourier Transforms (After Initialization)**

#### (1) **Function**

#### **Forward transform**

ASL dfrmbf or ASL rfrmbf obtains a half period of the m-fold one-dimensional Fourier forward transform (arbitrary radix) for the real data  $r_{k,l}(k = 0, \dots, n-1; l = 1, \dots, m)$ .

$$
c_{j,l} = \sum_{k=0}^{n-1} r_{k,l} e^{-2\pi \sqrt{-1} \frac{jk}{n}} \quad (j = 0, \dots, \lfloor \frac{n}{2} \rfloor; \ l = 1, \dots, m)
$$

Here,  $|x|$  represents the maximum integer that does not exceed x. The remaining half period is obtained from the following relationship.

 $c_{n-j,l}^* = c_{j,l}$ 

Here,  $z^*$  represents the conjugate complex number of the complex number z.

#### **Backward transform**

Given the half period  $c_{j,l}(j=0,\dots,\lfloor \frac{n}{2} \rfloor; l=1,\dots,m)$  for n complex data groups  $c_{j,l}(j=0,\dots,n-1; l=1,\dots,m)$  $1, \dots, m$ ) satisfying  $c_{n-j,l}^* = c_{j,l}$ , ASL dfrmbf or ASL rfrmbf obtains the m-fold one-dimensional Fourier backward transform (arbitrary radix) defined as follows.

$$
r_{k,l} = \sum_{j=0}^{n-1} c_{j,l} e^{2\pi \sqrt{-1} \frac{jk}{n}}
$$
  
=  $c_{0,l} + (-1)^k \hat{c}_{\frac{n}{2},l} + 2 \sum_{j=1}^{\lceil \frac{n}{2} \rceil - 1} \Re\{c_{j,l} e^{2\pi \sqrt{-1} \frac{jk}{n}}\}$   
=  $c_{0,l} + (-1)^k \hat{c}_{\frac{n}{2},l} + 2 \sum_{j=1}^{\lceil \frac{n}{2} \rceil - 1} \left[ \Re\{c_{j,l}\} \cos(2\pi \frac{jk}{n}) - \Im\{c_{j,l}\} \sin(2\pi \frac{jk}{n}) \right]$   
 $(k = 0, \dots, n-1; l = 1, \dots, m)$ 

Here,  $[x]$  represents the minimum integer greater than or equal to x, and  $\Re\{z\}$  and  $\Im\{z\}$  represent the real and imaginary parts of the complex number z, respectively. Also, when n is odd,  $\hat{c}_{\frac{n}{2},l} = 0$ , and when n is even,  $\hat{c}_{\frac{n}{2},l} = c_{\frac{n}{2},l}$ .

#### (2) **Usage**

Double precision:

 $ierr = ASL\ndfrmf\thinspace$  (n, m, r, incn, incm, isw, ifax, trigs, wk); Single precision:

 $ierr = ASL_r$  frmbf  $(n, m, r, inc, inc, isw, ifax, trigs, wk);$ 

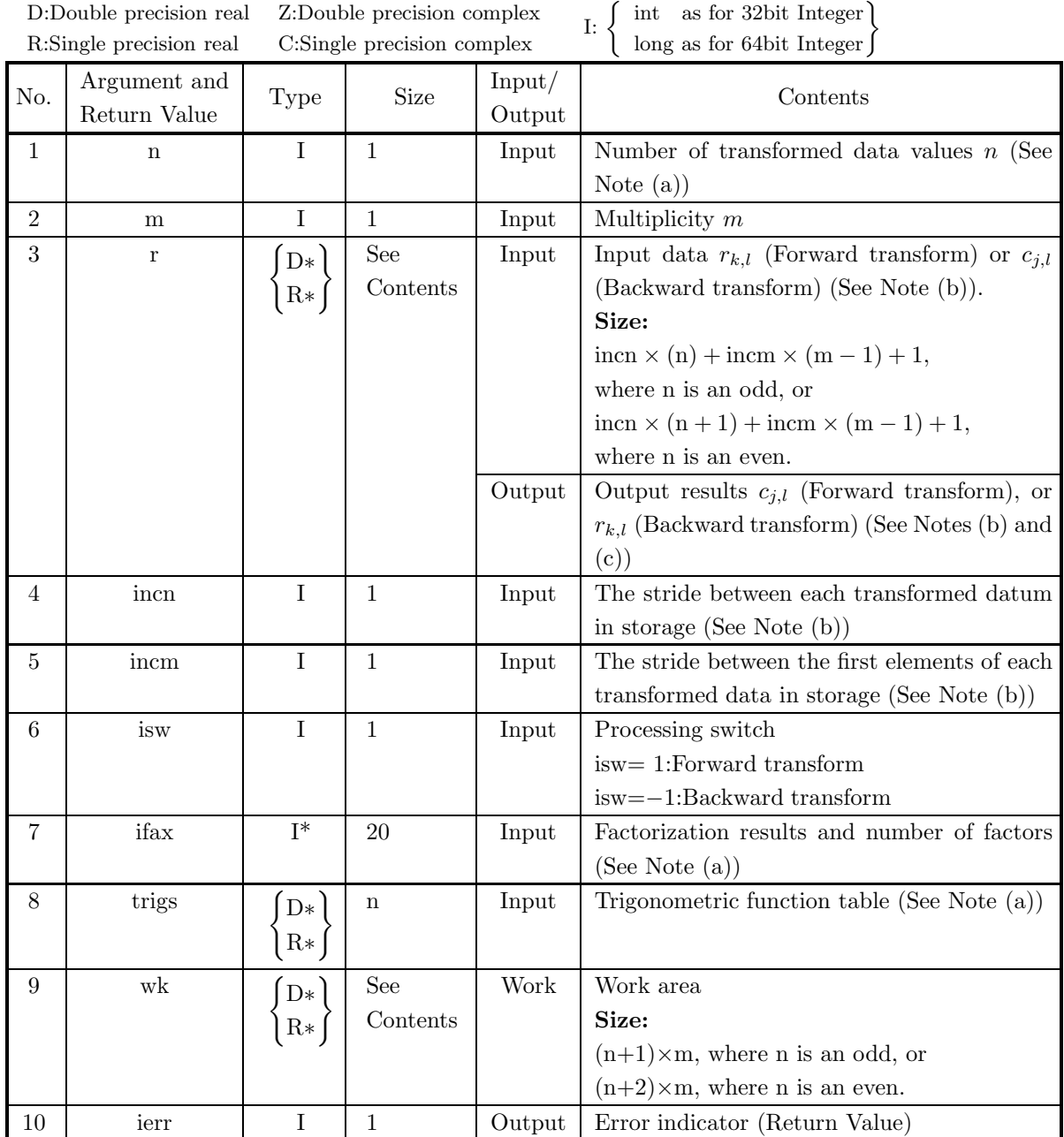

#### (4) **Restrictions**

- $(a)$   $n > 0$  $m > 0$
- (b) incn  $> 0$ 
	- $\text{incm} > 0$
- (c) incn  $\geq$  m  $\times$  gcm(incn, incm) or: In the case where n is an odd:  $\text{incm} > (n+1) \times \text{gcm}(\text{incm, incm})$ or if n is an even:  $\text{incm} \geq (n+2) \times \text{gcm}(\text{incn}, \text{incm})$ (where  $\text{gcm}(i, j)$  is the greatest common measure between i and j.)
- (d) isw  $\in \{1, -1\}$

(5) **Error indicator (Return Value)**

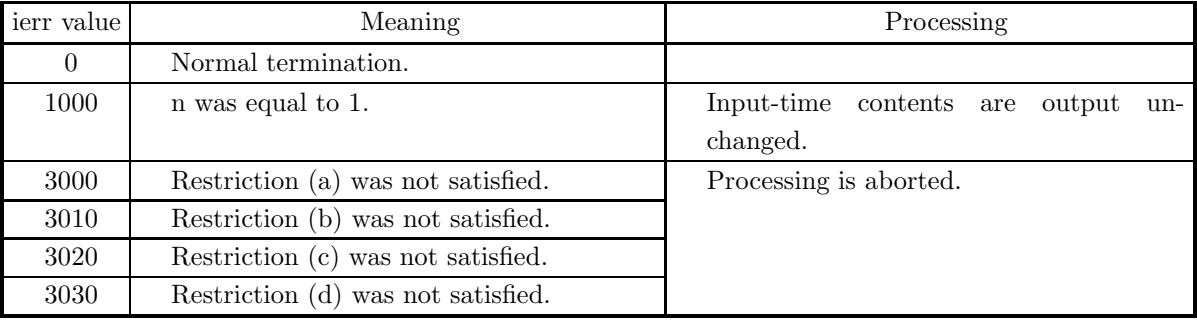

#### (6) **Notes**

- (a) This function can be used to repeatedly compute the transform for the same number of transformed data n after the including-initialization function 2.7.1  $\begin{Bmatrix} \text{ASL-dfrmfb} \\ \text{ASL-rfrmfb} \end{Bmatrix}$  has been used. In this case, you must retain the contents of arrays ifax and trigs so they can be used as input in this function.
- (b) The real data  $r_{k,l}(k = 0, \dots, n-1; l = 1, \dots, m)$  and elements of array r are associated as follows.

 $r_{k,l} \leftrightarrow r$ [incn \* k + incm \* (l − 1)]

For example, if we let incn=1 and incm=n, then the associations are as follows:

 $r_{k,l} \leftrightarrow r[k+n*(l-1)]$ 

and the data is stored so that it is packed consecutively for subscript k. If we let incn=m and incm=1, then the associations are as follows:

 $r_{k,l} \leftrightarrow r[(l-1) + m*k]$ 

and the data is stored so that it is packed consecutively for subscript l. When computing the backward transform, if  $n(=n)$  is odd, then r[incn \* n + incm \*  $(l-1)$ ] = 0, and when n is even, then r[incn \*  $n + \text{incm} * (l - 1) = r[\text{incm} * (n + 1) + \text{incm} * (l - 1)] = 0$ . If we let the real and imaginary parts of the complex data  $c_{j,l}$   $(j = 0, \dots, \lfloor \frac{n}{2} \rfloor; l = 1, \dots, m)$  be  $\Re\{c_{j,l}\}\$  and  $\Im\{c_{j,l}\}\$ , respectively, the  $c_{j,l}$  and elements of array r are associated as follows. Here,  $|x|$  represents the maximum integer that does not exceed x.

$$
\Re\{c_{j,l}\} \leftrightarrow \text{r}[ \text{incn} * (2\text{j}) + \text{incm} * (l-1)]
$$
  

$$
\Im\{c_{j,l}\} \leftrightarrow \text{r}[ \text{incn} * (2\text{j}+1) + \text{incm} * (l-1)]
$$

From the properties of a real Fourier transform, when n is odd,  $\Im\{c_{0,l}\}=0$ , and when n is even,  $\Im\{c_{0,l}\} = \Im\{c_{\frac{n}{2},l}\} = 0.$  Therefore, even if nonzero values are set for the corresponding elements of array r, they are considered to be zero when processing is performed. Since the elements  $c_{i,l}$  (j =  $\lfloor \frac{n}{2} \rfloor + 1, \dots, n-1; l = 1, \dots, m$  can be obtained according to the following relationship from the symmetry of the real Fourier transform, they need not be assigned as input when computing the backward transform. Also, they are not output when computing the forward transform.

 $c_{n-j,l} = c_{j,l}^*$ 

Here,  $z^*$  represents the conjugate complex number of the complex number  $z$ .

(c) When this function is used to compute the backward transform immediately following the forward transform, the values of the data obtained will be the original data multiplied by the number of transformed data. For example, if we let the data obtained by computing the backward transform immediately following the forward transform for the real data  $r_{k,l}(k = 0, \dots, n-1; l = 1, \dots, m)$  be represented by  $\hat{r}_{k,l}(k = 0, \dots, n-1; l = 1, \dots, m)$ , then the following relationship holds.

$$
\hat{r}_{k,l} = nr_{k,l} \quad (k = 0, \cdots, n-1; \ l = 1, \cdots, m)
$$

Therefore, normalization must be performed for the result of either the forward transform or the backward transform. Note that in some of the entries in the Reference Bibliography, the definitions of the forward and backward transforms are reversed from those in this book, and in some of the entries a normalized result is defined.

(d) Since a discrete Fourier transform is assumed to be a periodic function for which the data sequences before and after the transform are assumed to have the number of data  $(n)$  as the period, the number of samples or sampling interval must be set with this taken into account when sampling to approximate the continuous Fourier transform. According to **the sampling theorem**, for a time function  $h(t)$  that is bandwidth limited by the frequency  $f_c$ , if the sampling interval is taken as  $T = \frac{1}{2f_c}$ , then  $h(t)$  can be reconstructed from knowledge of only a sequence of sample values  $\{h(iT)\}\$ as follows.

$$
h(t) = T \sum_{i = -\infty}^{\infty} h(iT) \frac{\sin 2\pi f_c(t - iT)}{\pi (t - iT)}
$$

- (e) This function is not thread-safe in the sequential version and the MPI version of the libraries without OpenMP.
- (f) **DEPRECATED** This function will be removed in the future. Use **ASL Unified Interface**, the higher performance alternative implementation instead.

#### (7) **Example**

(a) Problem

Compute the multiple one-dimensional real Fourier forward and backward transforms using the following sequence of numbers as input data.

r[ 0] = 1.000 r[ 1] = 2.000 r[ 2] = 3.000 r[ 3] = 4.000  $r[ 4] = 5.000 \text{ r} [ 5] = 6.000 \text{ r} [ 6] = 7.000 \text{ r} [ 7] = 8.000$  $r[12]= 1.000 \text{ r}[13]= 1.000 \text{ r}[14]= 2.000 \text{ r}[15]= 2.000$ 

```
r[16] = 3.000 \text{ r}[17] = 3.000 \text{ r}[18] = 4.000 \text{ r}[19] = 4.000r[24] = 1.000 \text{ r}[25] = 1.000 \text{ r}[26] = 1.000 \text{ r}[27] = 1.000r[28] = 2.000 \text{ } r[29] = 2.000 \text{ } r[30] = 2.000 \text{ } r[31] = 2.000r[36] = 1.000 \text{ r}[37] = 1.000 \text{ r}[38] = 1.000 \text{ r}[39] = 1.000r[40] = 1.000 \text{ r}[41] = 1.000 \text{ r}[42] = 1.000 \text{ r}[43] = 1.000(b) Input data
     Array r, n=8, m=4, incn=1, incm=12, isw=1(Forward transform) and isw=−1 (Backward transform).
(c) Main program
     /* C interface example for ASL_dfrmfb , ASL_dfrmbf */
     #include <stdio.h>
#include <stdlib.h>
#include <asl.h>
     int main()
     {
         int ld=46;
          int n; int m;
double *r;
          int incn;<br>int isw;<br>int ifax[20]; double *trigs;<br>double *wk;<br>int i,j;<br>FILE *fp;
         fp = fopen('dfrmbf.dat", "r" );
         if(fp == NULL){
               printf( "file open error\n" );
return -1;
         }
          printf( " *** ASL_dfrmfb , ASL_dfrmbf ***\n" );
          printf( "\n ** Input **\n\ln" );
          r = ( double * )malloc((size_t)( sizeof(double) * ld ));
if( r == NULL )
{
               printf( "no enough memory for array r\n" );
return -1;
         }
         trigs = ( double * )malloc((size_t)( sizeof(double) * ld ));
         if('trigs == NULL){
              printf( "no enough memory for array trigs\n" );
              r<sup>-1</sup>;
         }
          wk = ( double * )malloc((size_t)( sizeof(double) * ld ));
if( wk == NULL )
{
              printf( "no enough memory for array wk\n" );
              r<sup>11101</sup>\sim}
         fscanf( fp, "%d,%d,%d,%d", &n, &m, &incn, &incm );
         for( j=0 ; j\leq m ; j++ )
         {
              for( i=0 ; i<n ; i++ )
               {
                   fscanf( fp, "%lf", &r[i*incn+j*incm] );
              }
         }
         printf("\t n = %d \n", n );<br>printf("\t m = %d \n", m );
          printf("t m = %d \n\pi, m);print(f' \t incn = %d \n", incn );
         printf("\t incm = %d \n\n", incm );
         printf( "\t Real Part\n" );
         for( j=0 ; j<m ; j++ )
         {
              printf( "\t" );
              _{for( i=0 ; i  (n ; i ++ )
              {
                   printf( " r[%3d] =%4.1f",
                        i*incn+j*incm, r[i*incn+j*incm] );
                   if((i+1)%4==0) printf( "\n\t" );
```

```
}
printf( "\n" );
          \overline{1}fclose( fp );
          printf( "\n ** Output **\n" );
          isw = 1;
ierr = ASL_dfrmfb(n, m, r, incn, incm, isw, ifax, trigs, wk);
          for( j=0 ; j<m ; j++ )
          {
               for( i=0 ; i<n+2 ; i++ )
               {
                   r[i*incn+j*incm] /= n ;
               }
          }
          printf( "\n\t< Forward Transform >\n" );
          printf( "\tierr = %6d\n", ierr );
          printf( "\n\tSolution\n\n" );
          printf( "\t Real Part         Imaginary Part\n" );
          for( j=0 ; j m ; j + + )
          {
               for( i=0 ; i<n+2 ; i=i+2 )
{
                    printf( "\t r[%3d] = %8.3g r[%3d] = %8.3g\n",
                        i*incn+j*incm, r[i*incn+j*incm],
                         (i+1)*incn+ij*incm, r[(i+1)*incn+ji*incm] );
               }
printf( "\n" );
          }
          isw = -1ierr = ASL_dfrmbf(n, m, r, incn, incm, isw, ifax, trigs, wk);
          printf( "\n\t< Backward Transform >\n" );
          printf( "\tierr = %6d\n", ierr );
          printf( "\n\tSolution\n\n" );
          printf( "\t Real Part\n" );
          for( j=0 ; j<m ; j++ )
          {
               printf( "\t" );
               for( i=0 ; i<n+2 ; i++ )
{
                    printf( " r[%3d] =%4.1f",
                         i*incn+j*incm, r[i*incn+j*incm] );
                    if((i+1)%4==0) printf( "\n\t" );
               }
printf( "\n" );
          }
          free( r );
free( trigs );
          free( wk);
          return 0;
(d) Output results
          *** ASL_dfrmfb , ASL_dfrmbf ***
           ** Input **
             \begin{array}{ccc} n & = & 8 \\ m & = & 4 \end{array}m = 4<br>
incm = 1<br>
incm = 12Real Part<br>
r[ 0] = 1.0<br>
r[ 4] = 5.0
               r[ 0] = 1.0 r[ 1] = 2.0 r[ 2] = 3.0 r[ 3] = 4.0
r[ 4] = 5.0 r[ 5] = 6.0 r[ 6] = 7.0 r[ 7] = 8.0
               r[ 12] = 1.0 \r[ 13] = 1.0 \r[ 14] = 2.0 \r[ 16] = 3.0 \r[ 17] = 3.0 \r[ 18] = 4.0r[ 15] = 2.0<br>r[ 19] = 4.0
               r[ 24] = 1.0 r[ 25] = 1.0 r[ 26] = 1.0 r[ 27] = 1.0
r[ 28] = 2.0 r[ 29] = 2.0 r[ 30] = 2.0 r[ 31] = 2.0
               r[ 36] = 1.0 r[ 37] = 1.0 r[ 38] = 1.0 r[ 39] = 1.0
r[ 40] = 1.0 r[ 41] = 1.0 r[ 42] = 1.0 r[ 43] = 1.0
           ** Output **
```
}

# < Forward Transform > ierr = 0

Solution

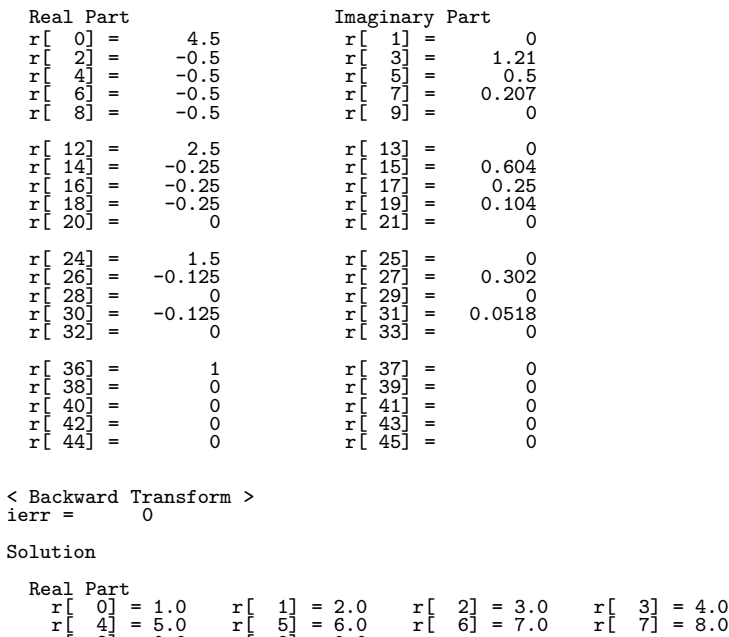

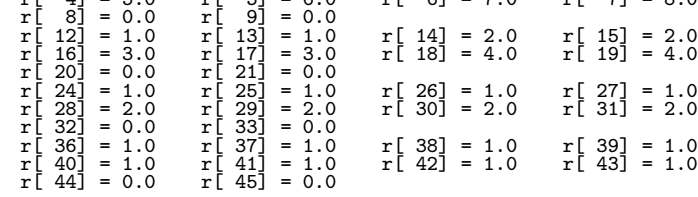

# **2.8 TWO-DIMENSIONAL COMPLEX FOURIER TRANSFORM (REAL ARGUMENT TYPE)**

## **2.8.1 [DEPRECATED]ASL dfc2fb, ASL rfc2fb Two-Dimensional Complex Fourier Transform (Including Initialization)**

#### (1) **Function**

#### **Forward transform**

ASL dfc2fb or ASL rfc2fb computes the two-dimensional complex Fourier forward transform (arbitrary radix) for the two-dimensional complex data  $c_{k_x,k_y}(k_x = 0, \dots, n_x - 1; k_y = 0, \dots, n_y - 1)$ .

$$
d_{j_x,j_y} = \sum_{k_x=0}^{n_x-1} \sum_{k_y=0}^{n_y-1} c_{k_x,k_y} e^{-2\pi\sqrt{-1}(\frac{j_x k_x}{n_x} + \frac{j_y k_y}{n_y})} (j_x=0,\cdots,n_x-1; j_y=0,\cdots,n_y-1)
$$

#### **Backward transform**

ASL dfc2fb or ASL rfc2fb computes the two-dimensional complex Fourier backward transform (arbitrary radix) for the two-dimensional complex data  $c_{k_x,k_y}(k_x = 0, \dots, n_x - 1; k_y = 0, \dots, n_y - 1)$ .

$$
d_{j_x,j_y} = \sum_{k_x=0}^{n_x-1} \sum_{k_y=0}^{n_y-1} c_{k_x,k_y} e^{2\pi\sqrt{-1}(\frac{j_x k_x}{n_x} + \frac{j_y k_y}{n_y})} (j_x = 0, \cdots, n_x-1; j_y = 0, \cdots, n_y-1)
$$

#### (2) **Usage**

Double precision:

 $ierr = ASL_dfc2fb$  (nx, ny, cr, ci, lx, ly, isw, ifax, trigs, wk);

Single precision:

 $ierr = ASL_rfc2fb$  (nx, ny, cr, ci, lx, ly, isw, ifax, trigs, wk);

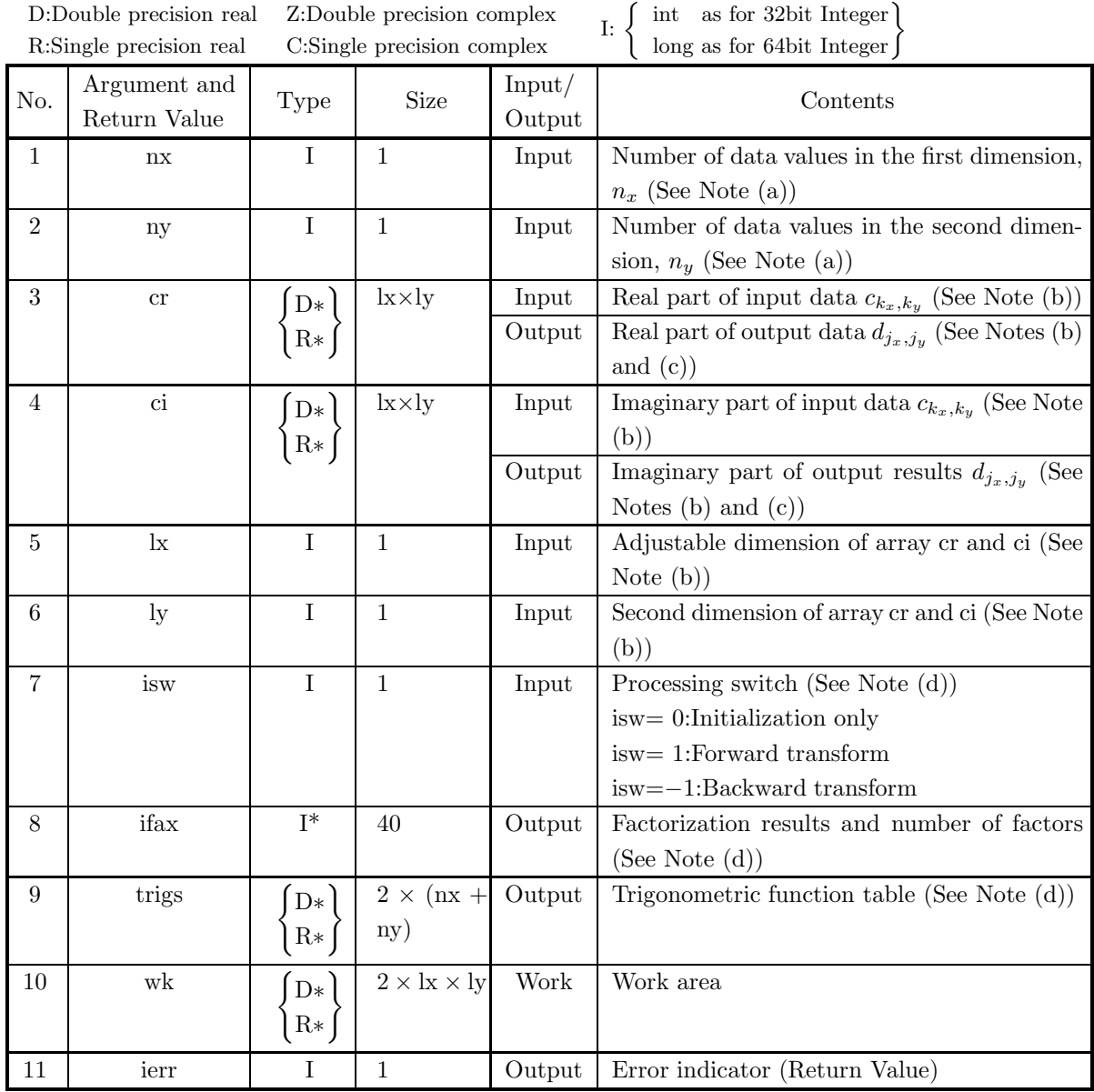

## (4) **Restrictions**

- (a)  $nx > 1$ 
	- $ny > 1$
- (b)  $nx \leq lx$ ny ≤ ly
- (c) isw  $\in \{0, 1, -1\}$

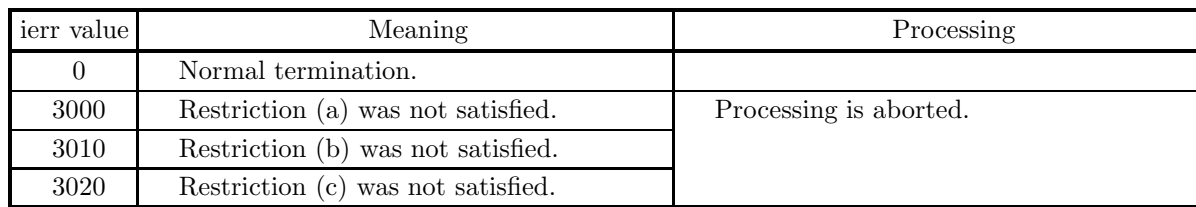

#### (5) **Error indicator (Return Value)**

#### (6) **Notes**

- (a) When the number of data nx or ny can be adjusted, the calculations can be performed more efficiently by setting a number for which the mixed radix FFT algorithm operates effectively (multiples of 2, 3, 5, etc.). For example, rather than setting  $nx = 289(=17^2)$ , it is usually more efficient to set  $nx = 300$  $(=2^2 \times 3 \times 5^2)$ ,  $nx = 320 (=2^6 \times 5)$ ,  $nx = 384 (=2^7 \times 3)$  or the like.
- (b) If we let the real and imaginary parts of the complex data  $c_{k_x,k_y}$  ( $k_x = 0, \dots, n_x-1; k_y = 0, \dots, n_y-1$ ) be  $\Re{\{c_{k_x,k_y}\}}$  and  $\Im{\{c_{k_x,k_y}\}}$ , respectively, the  $c_{k_x,k_y}$  and elements of arrays cr and ci are associated as follows.

$$
\begin{aligned}\n\Re\{c_{k_x,k_y}\} &\leftrightarrow \text{cr}[\mathbf{k_x} + \mathbf{l_x} * \mathbf{k_y}] \\
\Im\{c_{k_x,k_y}\} &\leftrightarrow \text{ci}[\mathbf{k_x} + \mathbf{l_x} * \mathbf{k_y}]\n\end{aligned}
$$

Similarly, for the complex data  $d_{j_x,j_y}$  ( $j_x = 0, \dots, n_x - 1; j_y = 0, \dots, n_y - 1$ ).

**The adjustable dimensions** lx **and** ly **of arrays** cr **and** ci **should be set to odd numbers to** avoid bank conflict of main memory. Usually, when  $nx$ , for example, is even,  $k=nx+1$  is **set.**

(c) When this function is used to compute the backward transform immediately following the forward transform, the values of the data obtained will be the original data multiplied by the number of data. For example, if we let the data obtained by computing the backward transform immediately following the forward transform for the complex data  $c_{k_x,k_y}(k_x = 0, \dots, n_x-1; k_y = 0, \dots, n_y-1)$  be represented by  $\hat{c}_{k_x,k_y}(k_x=0,\dots,k_x-1; k_y=0,\dots,k_y-1)$ , then the following relationship holds.

$$
\hat{c}_{k_x,k_y} = n_x n_y c_{k_x,k_y} \quad (k_x = 0, \cdots, n_x - 1; \ k_y = 0, \cdots, n_y - 1)
$$

Therefore, normalization must be performed for the result of either the forward transform or the backward transform. Note that in some of the entries in the Reference Bibliography, the definitions of the forward and backward transforms are reversed from those in this book, and in some of the entries a normalized result is defined.

(d) To repeatedly compute the transform for the same number of data (nx, ny), you should call this function once, and then use the after-initialization transform 2.8.2  $\left\{\n \begin{array}{c}\n \text{ASL-dfc2bf} \\
 \text{ASL-rfc2bf}\n \end{array}\n \right\},\n \text{thereafter. This}$ enables processing to be performed more efficiently since initialization (factorization or the creation of trigonometric tables) is performed only once. However, in this case, you must retain the contents of arrays ifax and trigs so they can be used as input to the function 2.8.2  $\left\{\text{ASL_dfc2bf}\atop\text{ASL_rfc2bf}\right\}$ .

To perform initialization only by setting isw=0, you need not set input data for arrays cr and ci.

(e) Since a discrete Fourier transform is assumed to be a periodic function for which the data sequences before and after the transform are assumed to have the number of data  $(n_x \text{ or } n_y)$  as the period, the number of samples or sampling interval must be set with this taken into account when sampling to approximate the continuous Fourier transform. According to **the sampling theorem**, for a time function  $h(t)$  that is bandwidth limited by the frequency  $f_c$ , if the sampling interval is taken as  $T = \frac{1}{2f_c}$ , then  $h(t)$  can be reconstructed from knowledge of only a sequence of sample values  $\{h(i) \}$  as follows.

$$
h(t) = T \sum_{i=-\infty}^{\infty} h(iT) \frac{\sin 2\pi f_c(t - iT)}{\pi(t - iT)}
$$

- (f) This function is not thread-safe in the sequential version and the MPI version of the libraries without OpenMP.
- (g) **DEPRECATED** This function will be removed in the future. Use **ASL Unified Interface**, the higher performance alternative implementation instead.

#### (7) **Example**

See the example in Section 2.8.2 (7).

## **2.8.2 [DEPRECATED]ASL dfc2bf, ASL rfc2bf Two-Dimensional Complex Fourier Transform (After Initialization)**

#### (1) **Function**

#### **Forward transform**

ASL dfc2bf or ASL rfc2bf computes the two-dimensional complex Fourier forward transform (arbitrary radix) for the two-dimensional complex data  $c_{k_x,k_y}$  ( $k_x = 0, \dots, n_x - 1; k_y = 0, \dots, n_y - 1$ ).

$$
d_{j_x,j_y} = \sum_{k_x=0}^{n_x-1} \sum_{k_y=0}^{n_y-1} c_{k_x,k_y} e^{-2\pi\sqrt{-1}(\frac{j_x k_x}{n_x} + \frac{j_y k_y}{n_y})} (j_x = 0, \cdots, n_x - 1; j_y = 0, \cdots, n_y - 1)
$$

#### **Backward transform**

ASL dfc2bf or ASL rfc2bf computes the two-dimensional complex Fourier backward transform (arbitrary radix) for the two-dimensional complex data  $c_{k_x,k_y}(k_x = 0, \dots, n_x - 1; k_y = 0, \dots, n_y - 1)$ .

$$
d_{j_x,j_y} = \sum_{k_x=0}^{n_x-1} \sum_{k_y=0}^{n_y-1} c_{k_x,k_y} e^{2\pi \sqrt{-1}(\frac{j_x k_x}{n_x} + \frac{j_y k_y}{n_y})} (j_x = 0, \cdots, n_x - 1; j_y = 0, \cdots, n_y - 1)
$$

#### (2) **Usage**

Double precision:

 $ierr = ASL_dfc2bf$  (nx, ny, cr, ci, lx, ly, isw, ifax, trigs, wk); Single precision:

 $ierr = ASL_rfc2bf$  (nx, ny, cr, ci, lx, ly, isw, ifax, trigs, wk);

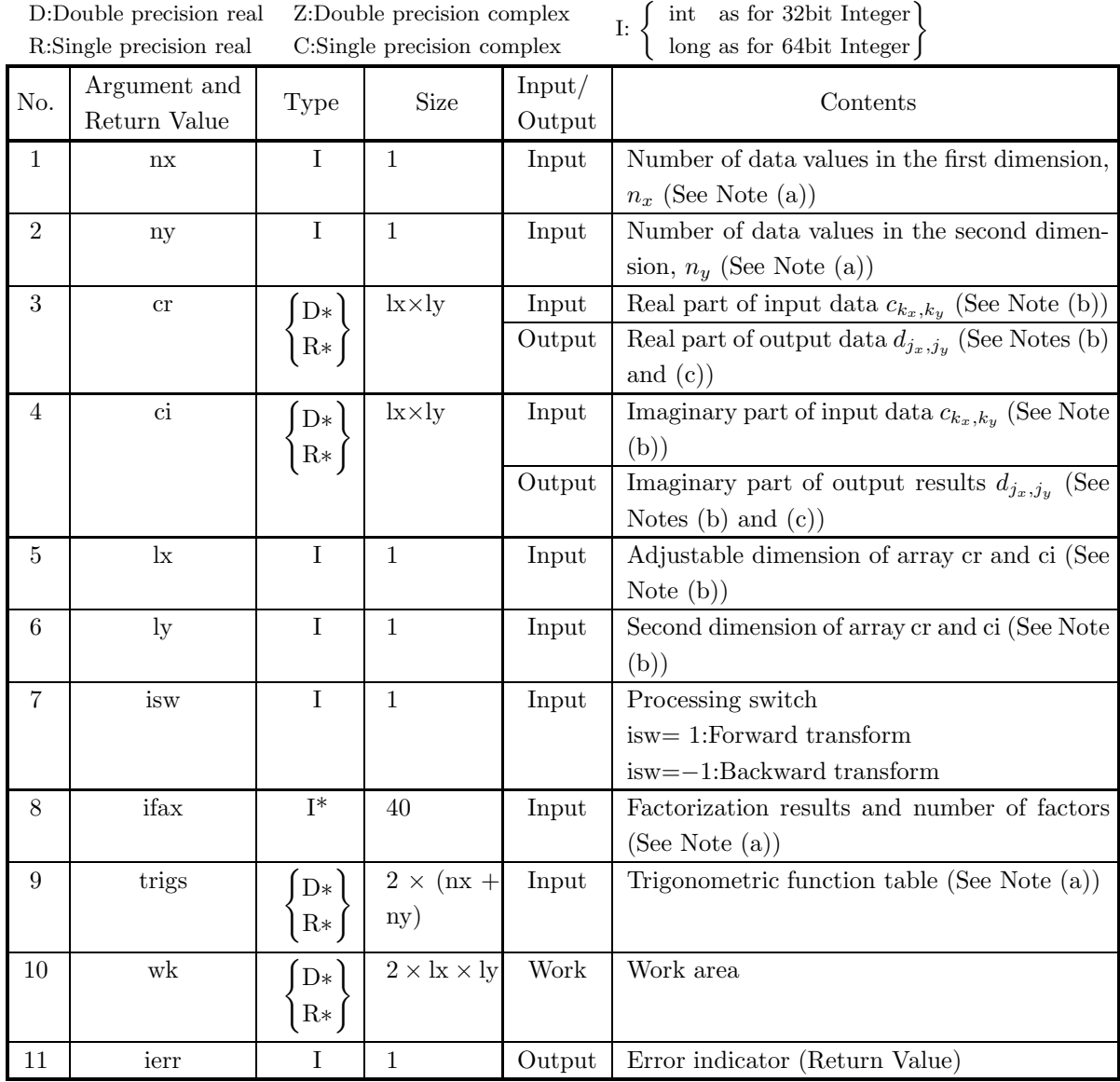

### (4) **Restrictions**

- (a)  $nx > 1$ 
	- ny > 1
- (b)  $nx \leq lx$ ny ≤ ly
- (c) isw ∈  ${1, -1}$

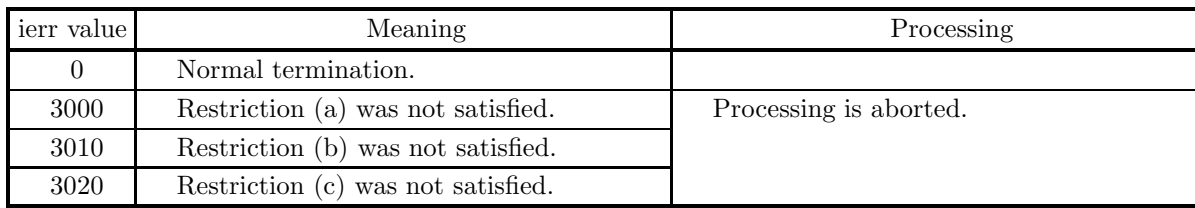

#### (5) **Error indicator (Return Value)**

#### (6) **Notes**

(a) This function can be used to repeatedly compute the transform for the same number of data (nx, ny) after the including-initialization function 2.8.1  $\left\{\n \begin{array}{c}\n \text{ASL-dfc2fb} \\
 \text{ASL-rfc2fb}\n \end{array}\n \right\}$  has been used. In this case, you must retain the contents of arrays ifax and trigs so they can be used as input in this function.

(b) If we let the real and imaginary parts of the complex data  $c_{k_x,k_y}$  ( $k_x = 0, \dots, n_x-1; k_y = 0, \dots, n_y-1$ ) be  $\Re\{c_{k_x,k_y}\}\$  and  $\Im\{c_{k_x,k_y}\}\$ , respectively, the  $c_{k_x,k_y}$  and elements of arrays cr and ci are associated as follows.

$$
\mathcal{R}\lbrace c_{k_x,k_y} \rbrace \leftrightarrow \text{cr}[k_x + k_x k_y]
$$
  

$$
\mathcal{S}\lbrace c_{k_x,k_y} \rbrace \leftrightarrow \text{ci}[k_x + k_x k_y]
$$

Similarly, for the complex data  $d_{j_x,j_y}(j_x = 0, \dots, n_x - 1; j_y = 0, \dots, n_y - 1)$ .

**The adjustable dimensions** lx **and** ly **of arrays** cr **and** ci **should be set to odd numbers to** avoid bank conflict of main memory. Usually, when  $nx$ , for example, is even,  $k=nx+1$  is **set.**

(c) When this function is used to compute the backward transform immediately following the forward transform, the values of the data obtained will be the original data multiplied by the number of data. For example, if we let the data obtained by computing the backward transform immediately following the forward transform for the complex data  $c_{k_x,k_y}$  ( $k_x = 0, \dots, n_x-1$ ;  $k_y = 0, \dots, n_y-1$ ) be represented by  $\hat{c}_{k_x,k_y}(k_x=0,\dots,k_x-1; k_y=0,\dots,k_y-1)$ , then the following relationship holds.

$$
\hat{c}_{k_x,k_y} = n_x n_y c_{k_x,k_y} \quad (k_x = 0, \cdots, n_x - 1; \ k_y = 0, \cdots, n_y - 1)
$$

Therefore, normalization must be performed for the result of either the forward transform or the backward transform. Note that in some of the entries in the Reference Bibliography, the definitions of the forward and backward transforms are reversed from those in this book, and in some of the entries a normalized result is defined.

(d) Since a discrete Fourier transform is assumed to be a periodic function for which the data sequences before and after the transform are assumed to have the number of data  $(n_x \text{ or } n_y)$  as the period, the number of samples or sampling interval must be set with this taken into account when sampling to approximate the continuous Fourier transform. According to **the sampling theorem**, for a time function  $h(t)$  that is bandwidth limited by the frequency  $f_c$ , if the sampling interval is taken as  $T = \frac{1}{2f_c}$ , then  $h(t)$  can be reconstructed from knowledge of only a sequence of sample values  $\{h(i)$  as follows.

$$
h(t) = T \sum_{i=-\infty}^{\infty} h(iT) \frac{\sin 2\pi f_c(t - iT)}{\pi (t - iT)}
$$

(e) This function is not thread-safe in the sequential version and the MPI version of the libraries without OpenMP.

(f) **DEPRECATED** This function will be removed in the future. Use **ASL Unified Interface**, the higher performance alternative implementation instead.

#### (7) **Example**

(a) Problem

Compute the two-dimensional complex Fourier forward and backward transforms using

$$
c_{k_x,k_y} = (k_x + 1) + (k_y + 1) + \sqrt{-1} \frac{(k_x + 1)(k_y + 1)}{n_x n_y}
$$
  

$$
(k_x = 0, \dots, n_x - 1; k_y = 0, \dots, n_y - 1)
$$

as input data.

(b) Input data

Array cr and ci, nx=5, ny=4, lx=5, ly=5, isw=1 (forward transform) and isw=−1 (backward transform).

(c) Main program

```
/* C Interface example for ASL_dfc2fb , ASL_dfc2bf */
#include <stdio.h>
#include <stdlib.h>
#include <math.h>
#include <asl.h>
int main()
{
     int nx = 5; int ny = 4;<br>int lx = 5; int ly = 5;<br>double *cr; double *ci;
     int isw;
int ifax[40];
double *trigs;
double *wk;
     int ierr;
int i,j;
     printf( " *** ASL_dfc2bf , ASL_dfc2bf ***\n" );
     printf( "\n ** Input **\n" );
    cr = ( double * ) \text{malloc}((size_t)( size_d(double) * (lx*ly)));if ( cr == NULL )
    {
         printf( "no enough memory for array cr\n" );
         r = \frac{1}{1};
    }
    ci = ( double * )malloc((size_t)( sizeof(double) * (lx*ly) ));
     if( ci == NULL )
{
         printf( "no enough memory for array ci\n" );
         r = 1;}
    trigs = ( double * )malloc((size_t)( sizeof(double) * (2*(nx+ny)) ));
    if('trigs == NULL){
         printf( "no enough memory for array trigs\n" );
return -1;
    }
    wk = ( double * ) \text{malloc}((size_t)( size_d(double) * (2*lx*ly) ));if( wk == NULL ){
         printf( "no enough memory for array wk\n" );
         r = 1;}
     printf( "\tnx = %6d\n", nx );
     printf( "\tny = %6d\n", ny );
    for( j=1 ; j<=ny ; j++ )
    {
         for(i=1; i<=nx; i++)
         {
             cr[(i-1)+lx*(j-1)] = (double)(i+j)ci[(i-1)+lx*(i-1)] = (double)(i+i)/(double)(nx*ny);
         }
    }
```

```
printf( "\t(cr[ix][iy], ci[ix][iy])\n" );
         for( i=0 ; i<nx ; i++ )
{
             for( j=0 ; j<ny ; j++ )
              {
                 printf( "\t(%8.3g,%8.3g)", cr[i+lx*j], ci[i+lx*j] );
              }
printf( "\n" );
         }
         isw = 1;
ierr = ASL_dfc2fb(nx, ny, cr, ci, lx, ly, isw, ifax, trigs, wk);
         for(i=0; i<1x*1y; i++)
         {
             cr[i] /= (double)(nx*ny);
             ci[i] /=(double)(nx*ny);}
         printf("\n'\n ** Output **\n" );
         printf( "\t< Forward Transform >\n" );
         printf( "\tierr = %6d\n", ierr );
         printf( "\t(cr[ix][iy],ci[ix][iy])\n" );
         for( i=0 ; i<nx ; i++ )
         {
             for( j=0 ; j<ny ; j++ )
              {
                 printf( "\t(%8.3g,%8.3g)", cr[i+lx*j], ci[i+lx*j] );
              }
printf( "\n" );
         }
         isw = -1;
ierr = ASL_dfc2bf(nx, ny, cr, ci, lx, ly, isw, ifax, trigs, wk);
         printf( "\t< Backward Transform >\n" );
         printf( "\tierr = %6d\n", ierr );
         printf( "\text{cr}[ix][iy],ci[ix][iy])\n\n" );
         for(i=0; i < nx; i++)
         {
             for( j=0 ; j<ny ; j++ )
              {
                  printf( "\t(%8.3g,%8.3g)", cr[i+lx*j], ci[i+lx*j] );
              }
printf( "\n" );
         }
         free( cr );
free( ci );
free( trigs );
         free( wk):
         return 0;
(d) Output results
         *** ASL_dfc2bf , ASL_dfc2bf ***
          ** Input **<br>
\begin{array}{rcl}\n& x = 5 \\
& 4\n\end{array}nx = 5
ny = 4
         (cr[ix][iy], ci[ix][iy])<br>( 2, 0.05) (<br>( 3, 0.1) (
         ( 2, 0.05) ( 3, 0.1) ( 4, 0.15) ( 5, 0.2)
         ( 3, 0.1) ( 4, 0.2) ( 5, 0.3) ( 6, 0.4)
         ( 4, 0.15) ( 5, 0.3) ( 6, 0.45) ( 7, 0.6)
         ( 5, 0.2) ( 6, 0.4) ( 7, 0.6) ( 8, 0.8)
         ( 6, 0.25) ( 7, 0.5) ( 8, 0.75) ( 9, 1)
         ** Output **
< Forward Transform >
ierr = 0
         (cr[ix][iy],ci[ix][iy])
         (6.5.5, 0.375) (-0.575, 0.425) (-0.5, -0.075) (-0.425, -0.575)<br>
(-0.586, 0.626) (0.0297, -0.0047) (0.0172, 0.0125) (0.00344, 0.0126)<br>
(-0.48, -0.225) (0.00844, 0.0166) (-0.00172, 0.0125) (-0.00344, 0.016
         (cr[ix][iy],ci[ix][iy])<br>( 2, 0.05) (<br>( 3, 0.1) (<br>( 4, 0.15) (<br>( 5, 0.2) (
         ( 2, 0.05) ( 3, 0.1) ( 4, 0.15) ( 5, 0.2)
( 3, 0.1) ( 4, 0.2) ( 5, 0.3) ( 6, 0.4)
( 4, 0.15) ( 5, 0.3) ( 6, 0.45) ( 7, 0.6)
         ( 5, 0.2) ( 6, 0.4) ( 7, 0.6) ( 8, 0.8)
```
}

 $( 6, 0.25) ( 7, 0.5) ( 8, 0.75) ( 9, 1)$ 

# **2.9 TWO-DIMENSIONAL COMPLEX FOURIER TRANSFORM (COMPLEX ARGUMENT TYPE)**

## **2.9.1 [DEPRECATED]ASL zfc2fb, ASL cfc2fb Two-Dimensional Complex Fourier Transform (Including Initialization)**

#### (1) **Function**

#### **Forward transform**

ASL zfc2fb or ASL cfc2fb computes the two-dimensional complex Fourier forward transform (arbitrary radix) for the two-dimensional complex data  $c_{k_x,k_y}(k_x = 0, \dots, n_x - 1; k_y = 0, \dots, n_y - 1)$ .

$$
d_{j_x,j_y} = \sum_{k_x=0}^{n_x-1} \sum_{k_y=0}^{n_y-1} c_{k_x,k_y} e^{-2\pi\sqrt{-1}(\frac{j_x k_x}{n_x} + \frac{j_y k_y}{n_y})} (j_x=0,\cdots,n_x-1; j_y=0,\cdots,n_y-1)
$$

#### **Backward transform**

ASL zfc2fb or ASL cfc2fb computes the two-dimensional complex Fourier backward transform (arbitrary radix) for the two-dimensional complex data  $c_{k_x,k_y}(k_x = 0, \dots, n_x - 1; k_y = 0, \dots, n_y - 1)$ .

$$
d_{j_x,j_y} = \sum_{k_x=0}^{n_x-1} \sum_{k_y=0}^{n_y-1} c_{k_x,k_y} e^{2\pi\sqrt{-1}(\frac{j_x k_x}{n_x} + \frac{j_y k_y}{n_y})} (j_x = 0, \cdots, n_x - 1; j_y = 0, \cdots, n_y - 1)
$$

#### (2) **Usage**

Double precision:

 $ierr = ASL_zfc2fb$  (nx, ny, c, lx, ly, isw, ifax, trigs, wk);

Single precision:

 $ierr = ASL_cfc2fb$  (nx, ny, c, lx, ly, isw, ifax, trigs, wk);

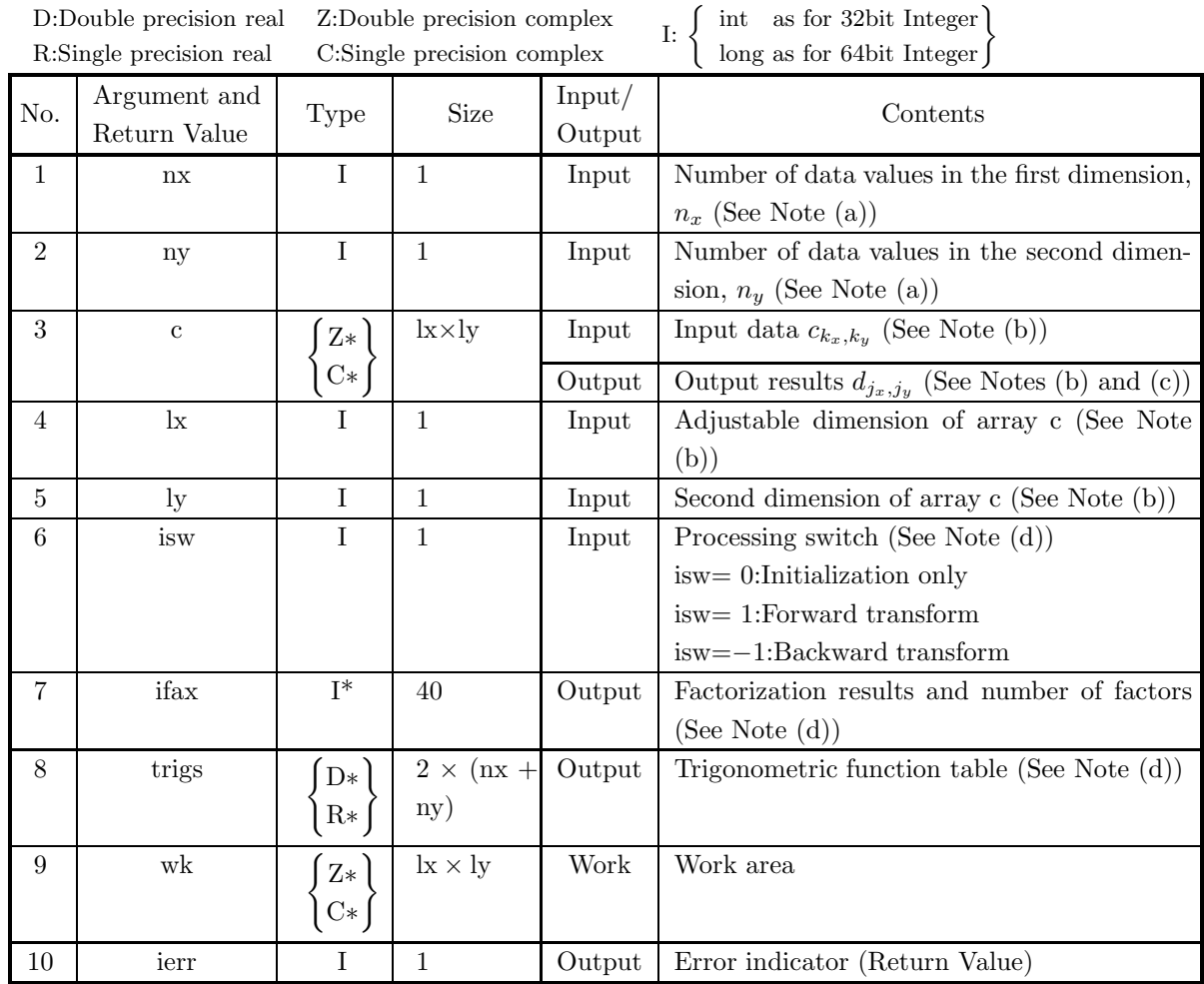

### (4) **Restrictions**

- (b)  $nx \leq lx$ ny ≤ ly
- (c) isw  $\in \{0, 1, -1\}$

<sup>(</sup>a)  $nx > 1$ ny > 1

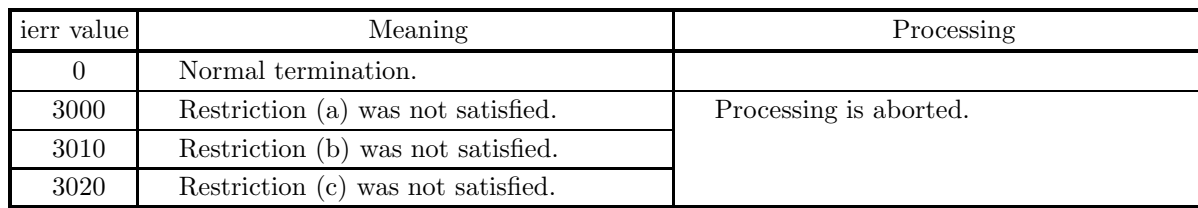

#### (5) **Error indicator (Return Value)**

#### (6) **Notes**

- (a) When the number of data nx or ny can be adjusted, the calculations can be performed more efficiently by setting a number for which the mixed radix FFT algorithm operates effectively (multiples of 2, 3, 5, etc.). For example, rather than setting  $nx = 289(=17^2)$ , it is usually more efficient to set  $nx = 300$  $(=2^2 \times 3 \times 5^2)$ ,  $nx = 320 (=2^6 \times 5)$ ,  $nx = 384 (=2^7 \times 3)$  or the like.
- (b) The complex data  $c_{k_x,k_y}$  ( $k_x = 0, \dots, n_x 1; k_y = 0, \dots, n_y 1$ ) and elements of array c are associated as follows.

 $c_{k_x,k_y} \leftrightarrow c[k_x + lx * k_y]$ 

Similarly, for the complex data  $d_{j_x,j_y}(j_x = 0, \dots, n_x - 1; j_y = 0, \dots, n_y - 1)$ .

**The adjustable dimensions** lx **and** ly **of array** c **should be set to odd numbers to avoid** bank conflict of main memory. Usually, when  $nx$ , for example, is even,  $k=nx+1$  is set.

(c) When this function is used to compute the backward transform immediately following the forward transform, the values of the data obtained will be the original data multiplied by the number of data. For example, if we let the data obtained by computing the backward transform immediately following the forward transform for the complex data  $c_{k_x,k_y}$  ( $k_x = 0, \dots, n_x-1$ ;  $k_y = 0, \dots, n_y-1$ ) be represented by  $\hat{c}_{k_x,k_y}(k_x=0,\dots,k_x-1; k_y=0,\dots,k_y-1)$ , then the following relationship holds.

$$
\hat{c}_{k_x,k_y} = n_x n_y c_{k_x,k_y} \quad (k_x = 0, \cdots, n_x - 1; \ k_y = 0, \cdots, n_y - 1)
$$

Therefore, normalization must be performed for the result of either the forward transform or the backward transform. Note that in some of the entries in the Reference Bibliography, the definitions of the forward and backward transforms are reversed from those in this book, and in some of the entries a normalized result is defined.

(d) To repeatedly compute the transform for the same number of data (nx, ny), you should call this function once, and then use the after-initialization transform 2.9.2  $\left\{\text{ASLzfc2bf}\right\}$ , thereafter. This enables processing to be performed more efficiently since initialization (factorization or the creation of trigonometric tables) is performed only once. However, in this case, you must retain the contents of arrays ifax and trigs so they can be used as input to the function 2.9.2  $\left\{\text{ASL\_cfc2bf}\atop \text{ASL\_cfc2bf}\right\}$ .

To perform initialization only by setting isw=0, you need not set input data for array c.

(e) Since a discrete Fourier transform is assumed to be a periodic function for which the data sequences before and after the transform are assumed to have the number of data  $(n_x \text{ or } n_y)$  as the period, the number of samples or sampling interval must be set with this taken into account when sampling to approximate the continuous Fourier transform. According to **the sampling theorem**, for a time

function  $h(t)$  that is bandwidth limited by the frequency  $f_c$ , if the sampling interval is taken as  $T = \frac{1}{2f_c}$ , then  $h(t)$  can be reconstructed from knowledge of only a sequence of sample values  $\{h(iT)\}\$ as follows.

$$
h(t) = T \sum_{i = -\infty}^{\infty} h(iT) \frac{\sin 2\pi f_c(t - iT)}{\pi (t - iT)}
$$

- (f) This function is not thread-safe in the sequential version and the MPI version of the libraries without OpenMP.
- (g) **DEPRECATED** This function will be removed in the future. Use **ASL Unified Interface**, the higher performance alternative implementation instead.

#### (7) **Example**

See the example in Section 2.9.2 (7).

## **2.9.2 [DEPRECATED]ASL zfc2bf, ASL cfc2bf Two-Dimensional Complex Fourier Transform (After Initialization)**

#### (1) **Function**

#### **Forward transform**

ASL zfc2bf or ASL cfc2bf computes the two-dimensional complex Fourier forward transform (arbitrary radix) for the two-dimensional complex data  $c_{k_x,k_y}$  ( $k_x = 0, \dots, n_x - 1; k_y = 0, \dots, n_y - 1$ ).

$$
d_{j_x,j_y} = \sum_{k_x=0}^{n_x-1} \sum_{k_y=0}^{n_y-1} c_{k_x,k_y} e^{-2\pi\sqrt{-1}(\frac{j_x k_x}{n_x} + \frac{j_y k_y}{n_y})} (j_x = 0, \cdots, n_x - 1; j_y = 0, \cdots, n_y - 1)
$$

#### **Backward transform**

ASL zfc2bf or ASL cfc2bf computes the two-dimensional complex Fourier backward transform (arbitrary radix) for the two-dimensional complex data  $c_{k_x,k_y}(k_x = 0, \dots, n_x - 1; k_y = 0, \dots, n_y - 1)$ .

$$
d_{j_x,j_y} = \sum_{k_x=0}^{n_x-1} \sum_{k_y=0}^{n_y-1} c_{k_x,k_y} e^{2\pi\sqrt{-1}(\frac{j_x k_x}{n_x} + \frac{j_y k_y}{n_y})} (j_x = 0, \cdots, n_x - 1; j_y = 0, \cdots, n_y - 1)
$$

#### (2) **Usage**

Double precision:

 $ierr = ASL_zfc2bf$  (nx, ny, c, lx, ly, isw, ifax, trigs, wk); Single precision:

 $ierr = ASL_cfc2bf$  (nx, ny, c, lx, ly, isw, ifax, trigs, wk);

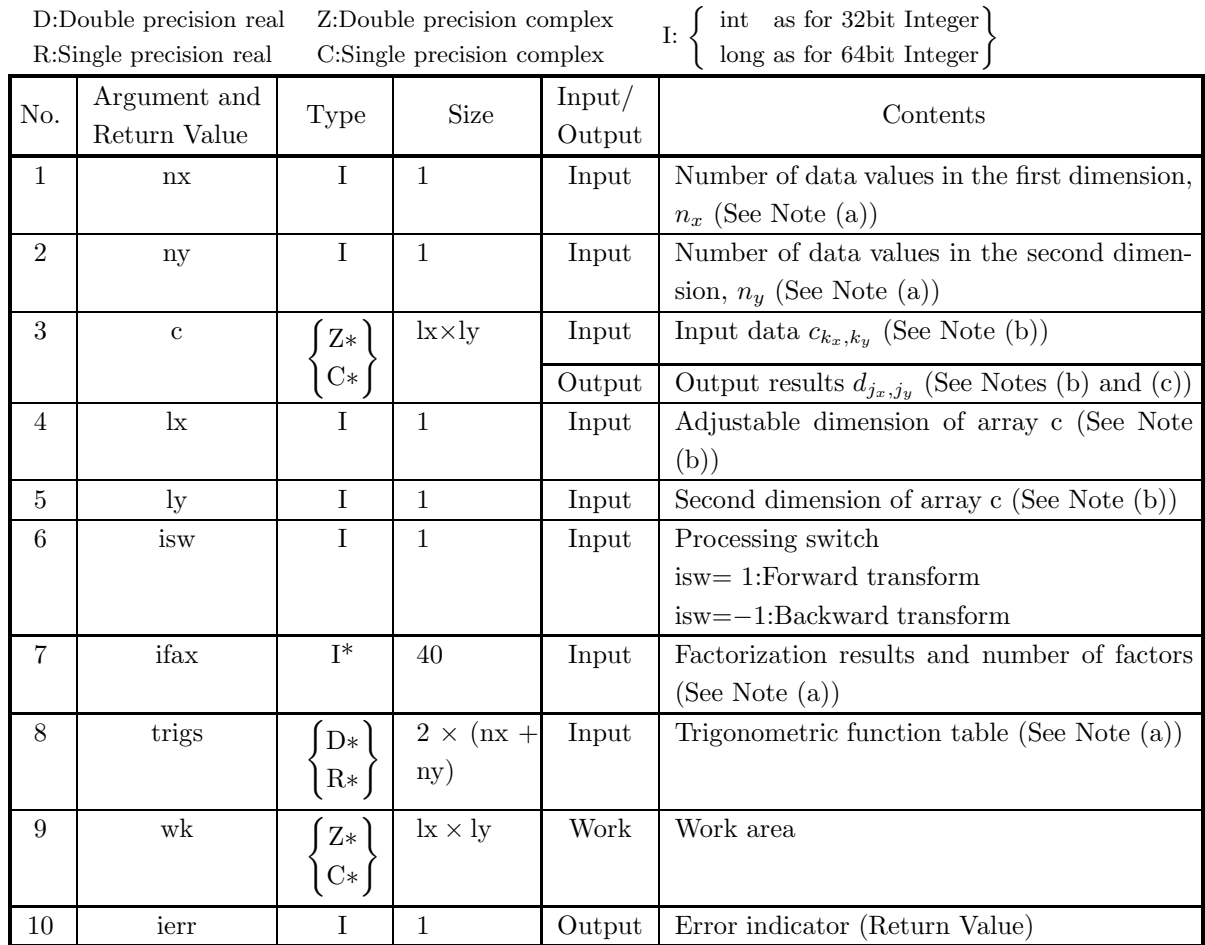

## (4) **Restrictions**

- (a)  $nx > 1$  $ny > 1$
- (b)  $nx \leq lx$ ny ≤ ly
- (c) isw ∈  ${1, -1}$

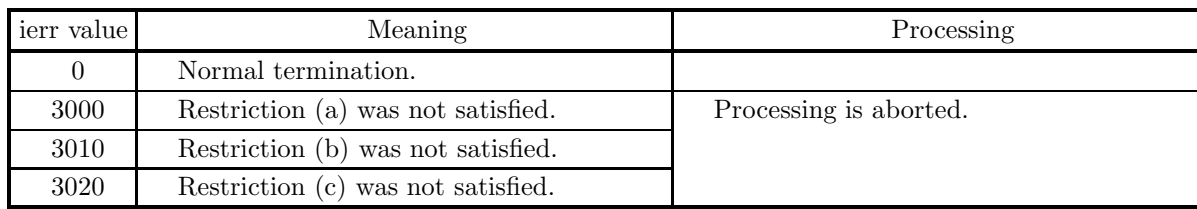

#### (5) **Error indicator (Return Value)**

#### (6) **Notes**

- (a) This function can be used to repeatedly compute the transform for the same number of data (nx, ny) after the including-initialization function 2.9.1  $\begin{cases} \text{ASL}_\text{zfc2fb} \\ \text{ASL}_\text{cfc2fb} \end{cases}$  has been used. In this case, you must retain the contents of arrays ifax and trigs so they can be used as input in this function.
- (b) The complex data  $c_{k_x,k_y}$  ( $k_x = 0, \dots, n_x 1$ ;  $k_y = 0, \dots, n_y 1$ ) and elements of array c are associated as follows.

$$
c_{k_x,k_y} \quad \leftrightarrow \quad \mathbf{c}[\mathbf{k_x} + \mathbf{k_x} \mathbf{k_y}]
$$

Similarly, for the complex data  $d_{j_x,j_y}(j_x = 0, \dots, n_x - 1; j_y = 0, \dots, n_y - 1)$ .

**The adjustable dimensions** lx **and** ly **of array** c **should be set to odd numbers to avoid** bank conflict of main memory. Usually, when  $nx$ , for example, is even,  $k=nx+1$  is set.

(c) When this function is used to compute the backward transform immediately following the forward transform, the values of the data obtained will be the original data multiplied by the number of data. For example, if we let the data obtained by computing the backward transform immediately following the forward transform for the complex data  $c_{k_x,k_y}$  ( $k_x = 0, \dots, n_x-1$ ;  $k_y = 0, \dots, n_y-1$ ) be represented by  $\hat{c}_{k_x,k_y}(k_x=0,\dots,n_x-1; k_y=0,\dots,n_y-1)$ , then the following relationship holds.

$$
\hat{c}_{k_x,k_y} = n_x n_y c_{k_x,k_y} \quad (k_x = 0, \cdots, n_x - 1; \ k_y = 0, \cdots, n_y - 1)
$$

Therefore, normalization must be performed for the result of either the forward transform or the backward transform. Note that in some of the entries in the Reference Bibliography, the definitions of the forward and backward transforms are reversed from those in this book, and in some of the entries a normalized result is defined.

(d) Since a discrete Fourier transform is assumed to be a periodic function for which the data sequences before and after the transform are assumed to have the number of data  $(n_x \text{ or } n_y)$  as the period, the number of samples or sampling interval must be set with this taken into account when sampling to approximate the continuous Fourier transform. According to **the sampling theorem**, for a time function  $h(t)$  that is bandwidth limited by the frequency  $f_c$ , if the sampling interval is taken as  $T = \frac{1}{2f_c}$ , then  $h(t)$  can be reconstructed from knowledge of only a sequence of sample values  $\{h(iT)\}\$ as follows.

$$
h(t) = T \sum_{i=-\infty}^{\infty} h(iT) \frac{\sin 2\pi f_c(t - iT)}{\pi (t - iT)}
$$

- (e) This function is not thread-safe in the sequential version and the MPI version of the libraries without OpenMP.
- (f) **DEPRECATED** This function will be removed in the future. Use **ASL Unified Interface**, the higher performance alternative implementation instead.

#### (7) **Example**

(a) Problem

Compute the two-dimensional complex Fourier forward and backward transforms using

$$
c_{k_x,k_y} = (k_x + 1) + (k_y + 1) + \sqrt{-1} \frac{(k_x + 1)(k_y + 1)}{n_x n_y}
$$
  

$$
(k_x = 0, \dots, n_x - 1; k_y = 0, \dots, n_y - 1)
$$

as input data.

(b) Input data

Array c, nx=5, ny=4, lx=5, ly=5, isw=1(Forward transform) and isw=−1 (Backward transform).

(c) Main program

```
/* C Interface example for ASL_zfc2fb , ASL_zfc2bf */
#include <stdio.h>
#include <stdlib.h>
#include <math.h>
#include <complex.h>
#include <asl.h>
int main()
{
     int nx = 5; int ny = 4;<br>int lx = 5; int ly = 5;
    double _Complex *c;
     int isw;<br>int ifax[40];<br>double *trigs;<br>double _Complex *wk;<br>int ierr;
    int i,j;
     printf( " *** ASL_zfc2fb , ASL_zfc2bf ***\n" );
     printf( "\n ** Input **\n" );
     c = ( double _{\text{complex}} * \text{malloc}((\text{size}_t)( \text{size}_d(\text{double }_{\text{complex}}) * (l x * l y)) );if( c == NULL )
{
          printf( "no enough memory for array c\n" );
return -1;
    }
    trigs = ( double * )malloc((size_t)( sizeof(double) * (2*nx+2*ny) ));
    if('trigs == NULL){
          printf( "no enough memory for array trigs\n" );
return -1;
    }
    wk = ( double _Complex * )_{malloc}((size _t)( size _d) ( double _Complex) * (lx*ly) ));if( wk == NULL )
{
          printf( "no enough memory for array wk\n" );
return -1;
    }
     printf( "\tnx = %6d\n", nx );
     printf( "\tny = %6d\n", ny );
    for( j=1 ; j<=ny ; j++ )
    {
          for( i=1 ; i<=nx ; i++ )
{
              c[(i-1)+lx*(j-1)] = (double)(i+j)+(double)(i*j)/(double)(nx*ny)*\_Complex_I;}
    }
     printf( "\tc[ix][iy]\n" );
     for( i=0 ; i<nx ; i++ )
{
         for( j=0 ; j<ny ; j++ )
         {
              printf( "\t(%8.3g,%8.3g)", creal(c[i+lx*j]), cimag(c[i+lx*j]) );
          }
printf( "\n" );
    }
     isw = 1;
ierr = ASL_zfc2fb(nx, ny, c, lx, ly, isw, ifax, trigs, wk);
```

```
for( i=0 ; i<lx*ly ; i++)
          {
               c[i] /=(double)( nx * ny);}
         printf("\n" ** Output **\nn" );
          printf( "\t< Forward Transform >\n" );
          printf( "\tierr = %6d\n", ierr );
          printf( "\text{tc}[ix][iy]\nu");
          for( i=0 ; i<nx ; i++ )
{
              for( j=0 ; j<ny ; j++ )
               {
                   printf( "\t(%8.3g,%8.3g)", creal(c[i+lx*j]), cimag(c[i+lx*j]) );
               }
printf( "\n" );
         }
          isw = -1;
ierr = ASL_zfc2bf(nx, ny, c, lx, ly, isw, ifax, trigs, wk);
          printf( "\t< Backward Transform >\n" );
          printf( "\tierr = %6d\n", ierr );
          printf( "\tc[ix][iy]\n" );
          for( i=0 ; i<nx ; i++ )
{
              for( j=0 ; j<ny ; j++ )
               {
                   printf( "\t(%8.3g,%8.3g)", creal(c[i+lx*j]), cimag(c[i+lx*j]) );
               }
printf( "\n" );
         }
          free( c );
free( trigs );
          free( wk);
         return 0;
(d) Output results
          *** ASL_zfc2fb , ASL_zfc2bf ***
           ** Input **<br>\frac{1}{2}<br>\frac{1}{2}nx = 5
ny = 4
          \begin{bmatrix} c[ix][iy] \\ c & 2 \end{bmatrix}( 2, 0.05) ( 3, 0.1) ( 4, 0.15) ( 5, 0.2)
          ( 3, 0.1) ( 4, 0.2) ( 5, 0.3) ( 6, 0.4)
          ( 4, 0.15) ( 5, 0.3) ( 6, 0.45) ( 7, 0.6)
          ( 5, 0.2) ( 6, 0.4) ( 7, 0.6) ( 8, 0.8)
          ( 6, 0.25) ( 7, 0.5) ( 8, 0.75) ( 9, 1)
           ** Output **
          < Forward Transform >
          ierr = 0
c[ix][iy]
          \left(\begin{array}{cccccc} 5.5, & 0.375) & (-0.575, & 0.425) & (-0.5, & -0.075) & (-0.425, & -0.575) \\ (-0.586, & 0.626) & ( & 0.0297, & -0.0047) & ( & 0.0172, & 0.0125) & (-0.0044, & 0.0166) \\ (-0.52, & 0.1) & ( & 0.0166, & 0.00844) & ( & 0.00406, & 0.0125) & (-0.0044, & 0.0166) \\ (-0.\begin{array}{ccc}\n\text{decr} & = & \\
\text{c}[\text{i}x][\text{i}y] & & \\
( & 2, & \\
( & 3, & \\
( & 4, & \n\end{array})( 2, 0.05) ( 3, 0.1) ( 4, 0.15) ( 5, 0.2)
          ( 3, 0.1) ( 4, 0.2) ( 5, 0.3) ( 6, 0.4)
          ( 4, 0.15) ( 5, 0.3) ( 6, 0.45) ( 7, 0.6)
          ( 5, 0.2) ( 6, 0.4) ( 7, 0.6) ( 8, 0.8)
          ( 6, 0.25) ( 7, 0.5) ( 8, 0.75) ( 9, 1)
```
}

## **2.10 TWO-DIMENSIONAL REAL FOURIER TRANSFORM**

## **2.10.1 [DEPRECATED]ASL dfr2fb, ASL rfr2fb Two-Dimensional Real Fourier Transform (Including Initialization)**

#### (1) **Function**

#### **Forward transform**

ASL dfr2fb or ASL rfr2fb obtains a half period of the two-dimensional Fourier forward transform (arbitrary radix) for the two-dimensional real data  $r_{k_x,k_y}(k_x = 0, \dots, n_x - 1; k_y = 0, \dots, n_y - 1)$ .

$$
c_{j_x,j_y} = \sum_{k_x=0}^{n_x-1} \sum_{k_y=0}^{n_y-1} r_{k_x,k_y} e^{-2\pi\sqrt{-1}(\frac{j_xk_x}{n_x} + \frac{j_yk_y}{n_y})} (j_x = 0, \dots, \lfloor \frac{n_x}{2} \rfloor; j_y = 0, \dots, n_y-1)
$$

Here,  $|x|$  represents the maximum integer that does not exceed x. The remaining half period is obtained from the following relationships.

$$
c_{n_x-j_x, n_y-j_y}^* = c_{j_x, j_y}
$$
  

$$
c_{n_x-j_x, j_y}^* = c_{j_x, n_y-j_y}
$$

Here,  $z^*$  represents the conjugate complex number of the complex number  $z$ .

#### **Backward transform**

Given the half period  $c_{j_x,j_y}(j_x = 0,\dots, \lfloor \frac{n_x}{2} \rfloor; j_y = 0,\dots, n_y - 1)$  for  $n_x n_y$  complex data  $c_{j_x,j_y}(j_x = 0, \dots, j_y - 1)$  $0, \dots, n_x - 1; j_y = 0, \dots, n_y - 1$  satisfying  $c^*_{n_x-j_x,n_y-j_y} = c_{j_x,j_y}$  and  $c^*_{n_x-j_x,j_y} = c_{j_x,n_y-j_y}$ , ASL dfr2fb or ASL rfr2fb obtains the two-dimensional Fourier backward transform (arbitrary radix) defined as follows.

$$
r_{k_x,k_y} = \sum_{j_x=0}^{n_x-1} \sum_{j_y=0}^{n_y-1} c_{j_x,j_y} e^{2\pi \sqrt{-1}(\frac{j_x k_x}{n_x} + \frac{j_y k_y}{n_y})}
$$
  
\n
$$
= \sum_{j_y=0}^{n_y-1} \{c_{0,j_y} + (-1)^{k_x} \hat{c}_{\frac{n_x}{2},j_y}\} e^{2\pi \sqrt{-1} \frac{j_y k_y}{n_y}} + 2 \sum_{j_y=0}^{n_y-1} \sum_{j_x=1}^{\lceil \frac{n_x}{2} \rceil - 1} \Re\{c_{j_x,j_y} e^{2\pi \sqrt{-1}(\frac{j_x k_x}{n_x} + \frac{j_y k_y}{n_y})}\}
$$
  
\n
$$
(k_x = 0, \dots, n_x - 1; k_y = 0, \dots, n_y - 1)
$$

Here,  $[x]$  represents the minimum integer greater than or equal to x, and  $\Re\{z\}$  represents the real part of the complex number z. Also, when  $n_x$  is odd,  $\hat{c}_{\frac{n_x}{2},j_y} = 0$ , and when  $n_x$  is even,  $\hat{c}_{\frac{n_x}{2},j_y} = c_{\frac{n_x}{2},j_y}$ .

#### (2) **Usage**

Double precision:

 $ierr = ASL_dfr2fb$  (nx, ny, r, lx, ly, isw, ifax, trigs, wk);

Single precision:

 $ierr = ASL-rfr2fb$  (nx, ny, r, lx, ly, isw, ifax, trigs, wk);

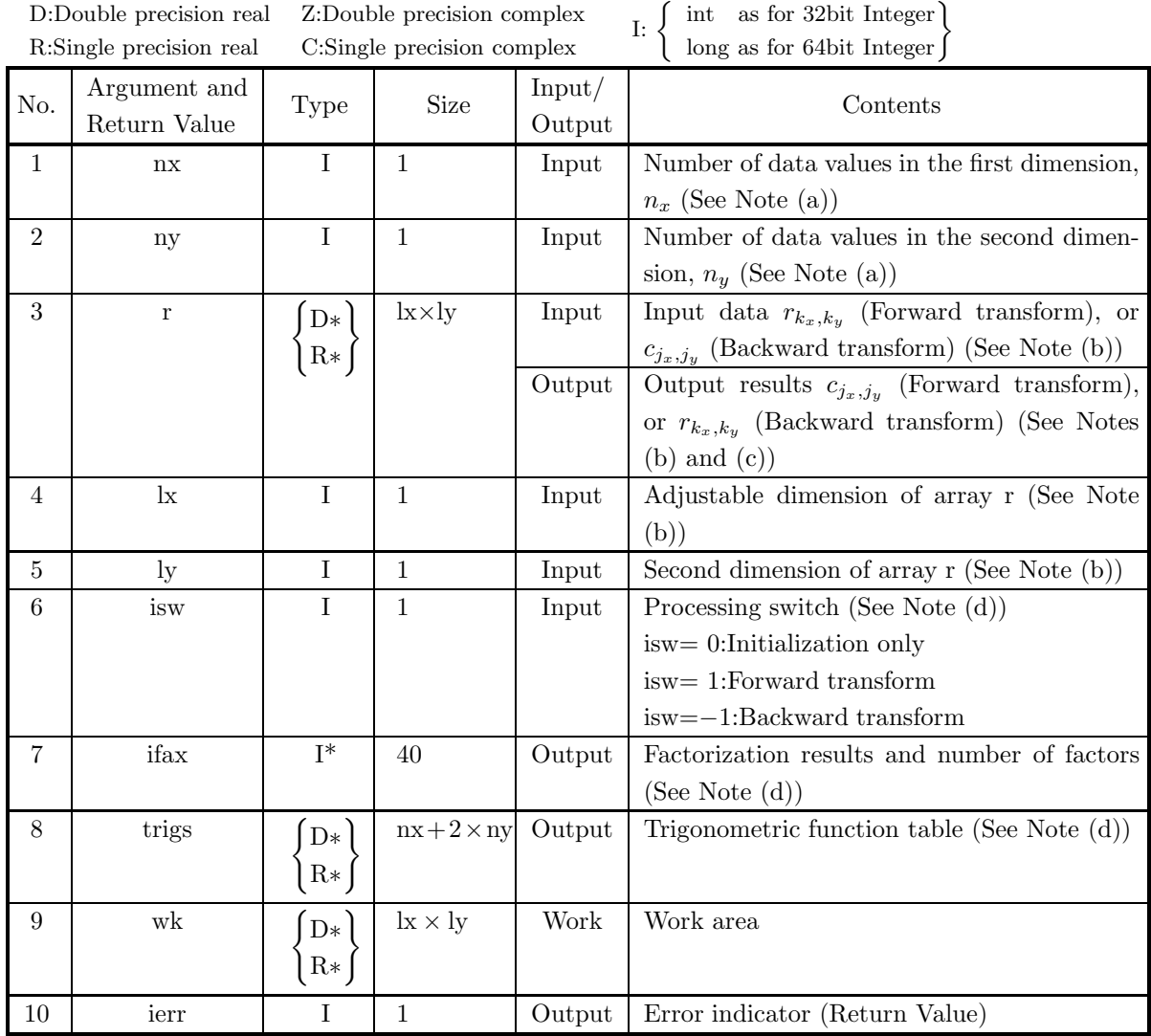

#### (4) **Restrictions**

(a)  $nx > 1$  $ny > 1$ 

- (b)  $nx + 1 \leq k$ , where nx is an odd, or  $nx + 2 \leq k$ , where  $nx$  is an even.
- (c) ny  $\leq$  ly
- (d) isw  $\in \{0, 1, -1\}$

#### (5) **Error indicator (Return Value)**

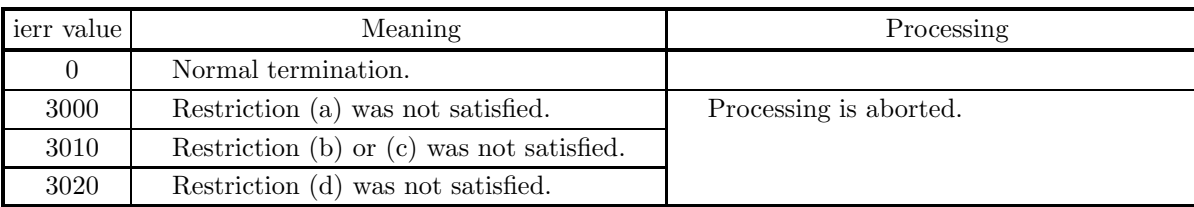

#### (6) **Notes**

- (a) When the number of data nx or ny can be adjusted, the calculations can be performed more efficiently by setting a number for which the mixed radix FFT algorithm operates effectively (multiples of 2, 3, 5, etc.). For example, rather than setting  $nx = 289(=17^2)$ , it is usually more efficient to set  $nx = 300$  $(=2^2 \times 3 \times 5^2)$ ,  $nx = 320 (=2^6 \times 5)$ ,  $nx = 384 (=2^7 \times 3)$  or the like.
- (b) The real data  $r_{k_x,k_y}$  ( $k_x = 0, \dots, n_x 1; k_y = 0, \dots, n_y 1$ ) and elements of array r are associated as follows.

 $r_{k_x,k_y} \leftrightarrow r[k_x + lx * k_y]$ 

When computing the backward transform, if  $nx(=n_x)$  is odd, then  $r(nx + lx * k_y) = 0$ , and when nx is even, then  $r[nx + lx * ky] = r[nx + 1 + lx * ky] = 0$ . Also, when entering the real data  $r_{k_x, k_y}(k_x =$  $0, \dots, n_x - 1; k_y = 0, \dots, n_y - 1$  into array r, the corresponding zeros mentioned above need not be specifically stored.

If we let the real and imaginary parts of the complex data  $c_{j_x,j_y}(j_x=0,\dots,\lfloor \frac{n_x}{2}\rfloor; j_y=0,\dots,n_y-1)$ be  $\Re\{c_{j_x,j_y}\}\$  and  $\Im\{c_{j_x,j_y}\}\$ , respectively, the  $c_{j_x,j_y}$  and elements of array r are associated as follows. Here,  $|x|$  represents the maximum integer that does not exceed x.

$$
\mathcal{R}\lbrace c_{j_x,j_y} \rbrace \leftrightarrow \mathbf{r}[2 \ast j_x + \mathbf{k} \ast j_y] \n\mathcal{S}\lbrace c_{j_x,j_y} \rbrace \leftrightarrow \mathbf{r}[2 \ast j_x + 1 + \mathbf{k} \ast j_y]
$$

From the properties of a real Fourier transform,  $\Im\{c_{0,0}\} = 0$ , and when nx and ny are both even,  $\Im{\lbrace c_{\frac{n_x}{2},\frac{n_y}{2}}\rbrace} = 0$ . Therefore, even if nonzero values are set for the corresponding elements of array r, they are considered to be zero when processing is performed. Since the elements  $c_{j_x,j_y}$  ( $j_x$ )  $\lfloor \frac{n_x}{2} \rfloor + 1, \dots, n_x - 1; j_y = 0, \dots, n_y - 1$  can be obtained according to the following relationships from the symmetry of the real Fourier transform, they need not be assigned as input when computing the backward transform. Also, they are not output when computing the forward transform.

$$
c_{n_x-j_x,n_y-j_y}^* = c_{j_x,j_y}
$$
  
\n
$$
c_{n_x-j_x,j_y}^* = c_{j_x,n_y-j_y}
$$

Here, z<sup>∗</sup> represents the conjugate complex number of the complex number z. **The adjustable dimensions of array** r **should be set so that** lx**/2 and** ly **are odd numbers to avoid bank conflict** of main memory. Usually, when  $nx$ , for example, is (a multiple of  $4$ )+2,  $k=nx+4$  is set.

(c) When this function is used to compute the backward transform immediately following the forward transform, the values of the data obtained will be the original data multiplied by the number of data. For example, if we let the data obtained by computing the backward transform immediately following the forward transform for the real data  $r_{k_x,k_y}(k_x = 0, \dots, n_x - 1; k_y = 0, \dots, n_y - 1)$  be represented by  $\hat{r}_{k_x,k_y}(k_x=0,\dots,k_x-1; k_y=0,\dots,k_y-1)$ , then the following relationship holds.

$$
\hat{r}_{k_x,k_y} = n_x n_y r_{k_x,k_y} \quad (k_x = 0, \cdots, n_x - 1; \ k_y = 0, \cdots, n_y - 1)
$$

Therefore, normalization must be performed for the result of either the forward transform or the backward transform. Note that in some of the entries in the Reference Bibliography, the definitions of the forward and backward transforms are reversed from those in this book, and in some of the entries a normalized result is defined.

- (d) To repeatedly compute the transform for the same number of data (nx, ny), you should call this function once, and then use the after-initialization transform 2.10.2  $\left\{\n \begin{array}{c}\n \text{ASL-dfr2bf} \\
 \text{ASL-rfr2bf}\n \end{array}\n \right\},\n \text{thereafter. This}$ enables processing to be performed more efficiently since initialization (factorization or the creation of trigonometric tables) is performed only once. However, in this case, you must retain the contents of arrays ifax and trigs so they can be used as input to the function 2.10.2  $\left\{\text{ASL-dfr2bf}\atop\text{ASL-rfr2bf}\right\}.$ To perform initialization only by setting isw=0, you need not set input data for array r.
- (e) Since a discrete Fourier transform is assumed to be a periodic function for which the data sequences before and after the transform are assumed to have the number of data  $(n_x \text{ or } n_y)$  as the period, the number of samples or sampling interval must be set with this taken into account when sampling to approximate the continuous Fourier transform. According to **the sampling theorem**, for a time function  $h(t)$  that is bandwidth limited by the frequency  $f_c$ , if the sampling interval is taken as  $T = \frac{1}{2f_c}$ , then  $h(t)$  can be reconstructed from knowledge of only a sequence of sample values  $\{h(i) \}$  as follows.

$$
h(t) = T \sum_{i=-\infty}^{\infty} h(iT) \frac{\sin 2\pi f_c(t - iT)}{\pi(t - iT)}
$$

- (f) This function is not thread-safe in the sequential version and the MPI version of the libraries without OpenMP.
- (g) **DEPRECATED** This function will be removed in the future. Use **ASL Unified Interface**, the higher performance alternative implementation instead.

#### (7) **Example**

See the example in Section 2.10.2 (7).
# **2.10.2 [DEPRECATED]ASL dfr2bf, ASL rfr2bf Two-Dimensional Real Fourier Transform (After Initialization)**

### (1) **Function**

### **Forward transform**

ASL dfr2bf or ASL rfr2bf obtains a half period of the two-dimensional Fourier forward transform (arbitrary radix) for the two-dimensional real data  $r_{k_x,k_y}(k_x = 0, \dots, n_x - 1; k_y = 0, \dots, n_y - 1).$ 

$$
c_{j_x,j_y} = \sum_{k_x=0}^{n_x-1} \sum_{k_y=0}^{n_y-1} r_{k_x,k_y} e^{-2\pi\sqrt{-1}(\frac{j_x k_x}{n_x} + \frac{j_y k_y}{n_y})} (j_x = 0, \dots, \lfloor \frac{n_x}{2} \rfloor; j_y = 0, \dots, n_y-1)
$$

Here,  $|x|$  represents the maximum integer that does not exceed x. The remaining half period is obtained from the following relationships.

 $c^*_{n_x-j_x,n_y-j_y} = c_{j_x,j_y}$  $c^*_{n_x-j_x,j_y} = c_{j_x,n_y-j_y}$ 

Here,  $z^*$  represents the conjugate complex number of the complex number z.

### **Backward transform**

Given the half period  $c_{j_x,j_y}(j_x = 0,\dots, \lfloor \frac{n_x}{2} \rfloor; j_y = 0,\dots, n_y - 1)$  for  $n_x n_y$  complex data  $c_{j_x,j_y}(j_x = 0, \dots, j_y - 1)$  $0, \dots, n_x - 1; j_y = 0, \dots, n_y - 1$  satisfying  $c^*_{n_x-j_x,n_y-j_y} = c_{j_x,j_y}$  and  $c^*_{n_x-j_x,j_y} = c_{j_x,n_y-j_y}$ , ASL dfr2bf or ASL rfr2bf obtains the two-dimensional Fourier backward transform (arbitrary radix) defined as follows.

$$
r_{k_x,k_y} = \sum_{j_x=0}^{n_x-1} \sum_{j_y=0}^{n_y-1} c_{j_x,j_y} e^{2\pi \sqrt{-1}(\frac{j_x k_x}{n_x} + \frac{j_y k_y}{n_y})}
$$
  
\n
$$
= \sum_{j_y=0}^{n_y-1} \{c_{0,j_y} + (-1)^{k_x} \hat{c}_{\frac{n_x}{2},j_y}\} e^{2\pi \sqrt{-1} \frac{j_y k_y}{n_y}} + 2 \sum_{j_y=0}^{n_y-1} \sum_{j_x=1}^{\lceil \frac{n_x}{2} \rceil - 1} \Re\{c_{j_x,j_y} e^{2\pi \sqrt{-1}(\frac{j_x k_x}{n_x} + \frac{j_y k_y}{n_y})}\}
$$
  
\n
$$
(k_x = 0, \dots, n_x - 1; k_y = 0, \dots, n_y - 1)
$$

Here, [x] represents the minimum integer greater than or equal to x, and  $\Re\{z\}$  represents the real part of the complex number z. Also, when  $n_x$  is odd,  $\hat{c}_{\frac{n_x}{2},j_y} = 0$ , and when  $n_x$  is even,  $\hat{c}_{\frac{n_x}{2},j_y} = c_{\frac{n_x}{2},j_y}$ .

### (2) **Usage**

Double precision:

 $ierr = ASL/dr2$  (nx, ny, r, lx, ly, isw, ifax, trigs, wk);

Single precision:

 $ierr = ASL-rfr2bf$  (nx, ny, r, lx, ly, isw, ifax, trigs, wk);

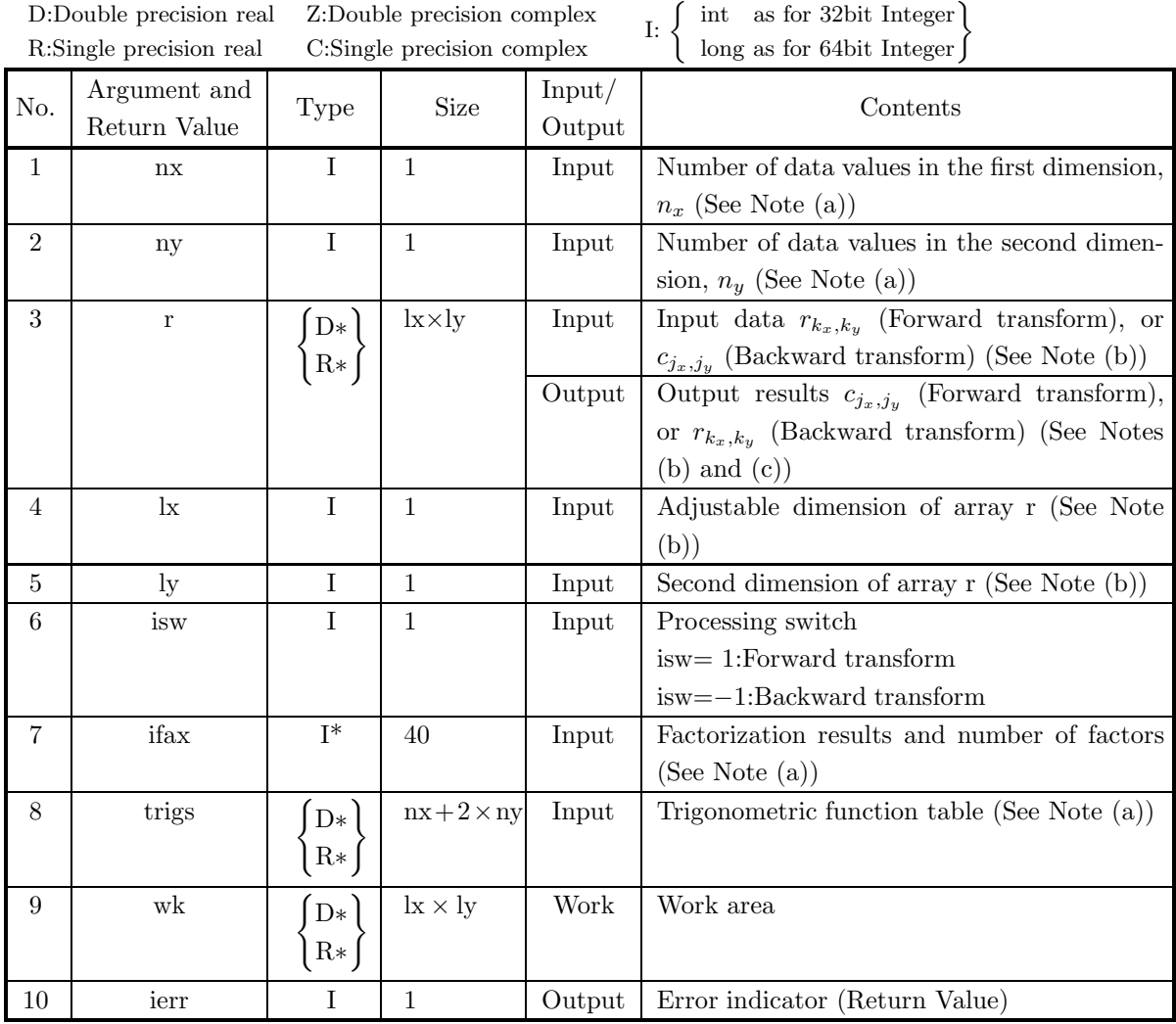

### (4) **Restrictions**

- (a)  $nx > 1$ ny > 1
- (b)  $nx + 1 \leq k$ , where nx is an odd, or  $nx + 2 \leq k$ , where nx is an even.
- (c) ny  $\leq$  ly
- (d) isw  $\in \{1, -1\}$

### (5) **Error indicator (Return Value)**

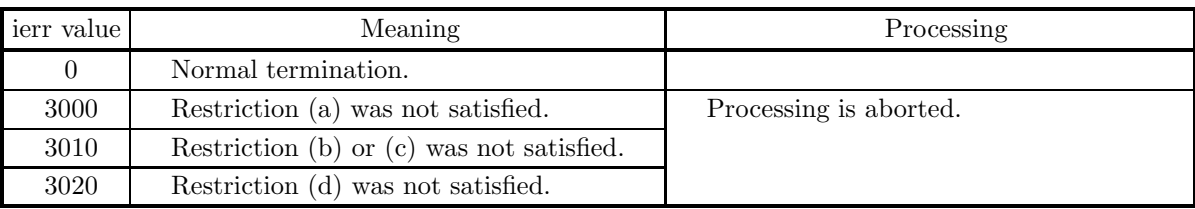

#### (6) **Notes**

- (a) This function can be used to repeatedly compute the transform for the same number of data (nx, ny) after the including-initialization function 2.10.1  $\left\{ \frac{\text{ASL-dfr2fb}}{\text{ASL-rfr2fb}} \right\}$  has been used. In this case, you must retain the contents of arrays ifax and trigs so they can be used as input in this function.
- (b) The real data  $r_{k_x,k_y}$  ( $k_x = 0, \dots, n_x 1; k_y = 0, \dots, n_y 1$ ) and elements of array r are associated as follows.

$$
r_{k_x, k_y} \quad \leftrightarrow \quad r[k_x + lx * k_y]
$$

When computing the backward transform, if  $nx(=n_x)$  is odd, then  $r(nx + lx * k_y) = 0$ , and when nx is even, then  $r[nx + lx * ky] = r[nx + 1 + lx * ky] = 0$ . Also, when entering the real data  $r_{k_x, k_y}(k_x =$  $0, \dots, n_x - 1; k_y = 0, \dots, n_y - 1$  into array r, the corresponding zeros mentioned above need not be specifically stored.

If we let the real and imaginary parts of the complex data  $c_{j_x,j_y}(j_x=0,\dots,\lfloor \frac{n_x}{2}\rfloor; j_y=0,\dots,n_y-1)$ be  $\Re\{c_{j_x,j_y}\}\$  and  $\Im\{c_{j_x,j_y}\}\$ , respectively, the  $c_{j_x,j_y}$  and elements of array r are associated as follows. Here,  $|x|$  represents the maximum integer that does not exceed x.

$$
\mathcal{R}\lbrace c_{j_x,j_y} \rbrace \leftrightarrow \mathbf{r}[2 \ast j_x + \mathbf{k} \ast j_y] \n\mathcal{S}\lbrace c_{j_x,j_y} \rbrace \leftrightarrow \mathbf{r}[2 \ast j_x + 1 + \mathbf{k} \ast j_y]
$$

From the properties of a real Fourier transform,  $\Im\{c_{0,0}\} = 0$ , and when nx and ny are both even,  $\Im{\lbrace c_{\frac{n_x}{2},\frac{n_y}{2}}\rbrace} = 0$ . Therefore, even if nonzero values are set for the corresponding elements of array r, they are considered to be zero when processing is performed. Since the elements  $c_{j_x,j_y}$  ( $j_x$ )  $\lfloor \frac{n_x}{2} \rfloor + 1, \dots, n_x - 1; j_y = 0, \dots, n_y - 1$  can be obtained according to the following relationships from the symmetry of the real Fourier transform, they need not be assigned as input when computing the backward transform. Also, they are not output when computing the forward transform.

$$
c_{n_x-j_x,n_y-j_y}^* = c_{j_x,j_y}
$$
  
\n
$$
c_{n_x-j_x,j_y}^* = c_{j_x,n_y-j_y}
$$

Here, z<sup>∗</sup> represents the conjugate complex number of the complex number z. **The adjustable dimensions of array** r **should be set so that** lx**/2 and** ly **are odd numbers to avoid bank conflict** of main memory. Usually, when  $nx$ , for example, is (a multiple of  $4$ )+2,  $k=nx+4$  is set.

(c) When this function is used to compute the backward transform immediately following the forward transform, the values of the data obtained will be the original data multiplied by the number of data. For example, if we let the data obtained by computing the backward transform immediately following the forward transform for the real data  $r_{k_x,k_y}(k_x = 0, \dots, n_x - 1; k_y = 0, \dots, n_y - 1)$  be represented by  $\hat{r}_{k_x,k_y}(k_x=0,\dots,k_x-1; k_y=0,\dots,k_y-1)$ , then the following relationship holds.

$$
\hat{r}_{k_x,k_y} = n_x n_y r_{k_x,k_y} \quad (k_x = 0, \cdots, n_x - 1; \ k_y = 0, \cdots, n_y - 1)
$$

Therefore, normalization must be performed for the result of either the forward transform or the backward transform. Note that in some of the entries in the Reference Bibliography, the definitions of the forward and backward transforms are reversed from those in this book, and in some of the entries a normalized result is defined.

(d) Since a discrete Fourier transform is assumed to be a periodic function for which the data sequences before and after the transform are assumed to have the number of data  $(n_x \text{ or } n_y)$  as the period, the number of samples or sampling interval must be set with this taken into account when sampling to approximate the continuous Fourier transform. According to **the sampling theorem**, for a time function  $h(t)$  that is bandwidth limited by the frequency  $f_c$ , if the sampling interval is taken as  $T = \frac{1}{2f_c}$ , then  $h(t)$  can be reconstructed from knowledge of only a sequence of sample values  $\{h(i)$  as follows.

$$
h(t) = T \sum_{i=-\infty}^{\infty} h(iT) \frac{\sin 2\pi f_c(t - iT)}{\pi(t - iT)}
$$

- (e) This function is not thread-safe in the sequential version and the MPI version of the libraries without OpenMP.
- (f) **DEPRECATED** This function will be removed in the future. Use **ASL Unified Interface**, the higher performance alternative implementation instead.

### (7) **Example**

(a) Problem

Compute the two-dimensional real Fourier forward and backward transforms using

$$
r_{k_x,k_y} = \frac{n_x + n_y}{(k_x + 1) + (k_y + 1)}
$$
  

$$
(k_x = 0, \dots, n_x - 1; k_y = 0, \dots, n_y - 1)
$$

as input data.

(b) Input data

Array r, nx=6, ny=4, lx=10, ly=5, isw=1(Forward transform) and isw=−1 (Backward transform). (c) Main program

```
/* C Interface example for ASL_dfr2fb , ASL_dfr2bf */
#include <stdio.h>
#include <stdlib.h>
#include <asl.h>
int main()
{
    int nx = 6;<br>int lx = 10:
                        int ny = 4;<br>int ly = 5;double *r;
     int isw;
int ifax[40];
     double *trigs;
double *wk;
     int ierr;
int i,j;
    printf( " *** ASL_dfr2fb , ASL_dfr2bf ***\n" );<br>printf( "\n *** Input **\n" );
                        ** Input **\n" );
    r = ( double * ) \text{malloc}((size_t)( size_d (double) * (lx*ly) ));if( r == NULL )
{
         printf( "no enough memory for array r \n\cdot n" );
          return -1;
     }
    trigs = ( double * )malloc((size_t)( sizeof(double) * (nx+2*ny) ));
     if('trigs == NULL){
          printf( "no enough memory for array trigs\n" );
return -1;
```

```
}
        wk = ( double * ) \text{malloc}((size_t)( size_d(double) * (lx*ly)));if( wk == NULL )
{
             printf( "no enough memory for array wk\n" );
return -1;
        }
         printf( "\tnx = %6d\n", nx );
         printf( "\tny = %6d\n", ny );
        for( j=1 ; j<=ny ; j++ )
         {
            for( i=1 ; i<=nx ; i++ )
             {
                 r[(i-1)+lx*(j-1)] = (double)(nx+ny)/(double)(i+j);}
        }
        printf( "\triangleright\{i\}[iy]\nu");
         for( i=0 ; i<nx ; i++ )
{
            for( j=0 ; j < ny ; j++){
                 printf( "\t%8.3g", r[i+lx*j] );
             }
printf( "\n" );
        }
         isw = 1;
ierr = ASL_dfr2fb(nx, ny, r, lx, ly, isw, ifax, trigs, wk);
        for(i=0; i<1x*1y; i++)
        {
            r[i] /= (double)(nx * ny);
        }
        printf( "\n ** Output **\n" );
        printf( "\t< Forward Transform >\n" );
        printf( "\tierr = %6d\n", ierr );
         printf( "\tr[ix][iy]\n" );
         for( i=0 ; i<nx+2 ; i++ )
{
            for( j=0 ; j<ny ; j++ )
             {
                 printf( "\t%8.3g", r[i+lx*j] );
             }
            printf("\n\in);
        }
        isw = -1ierr = ASL_dfr2bf(nx, ny, r, lx, ly, isw, ifax, trigs, wk);
        printf( "\t< Backward Transform >\n" );
        printf( "\tierr = \frac{1}{6}d\n", ierr );
        printf( "\tr[ix][iy]\n" );
         for( i=0 ; i<nx ; i++ )
        {
             for(j=0; j < ny; j++)
             {
                 printf( "\t%8.3g", r[i+lx*j] );
             }
printf( "\n" );
        }
         free( r );
free( trigs );
         free( wk );
        return 0;
(d) Output results
```

```
*** ASL_dfr2fb , ASL_dfr2bf ***
** Input **<br>nx = 6
nx = 6
ny = 4
r[ix][iy]
     \begin{array}{cccc} 11 & 19 & 5 & 3 & 33 & 2 & 5 & 2 \ 3 & 33 & 2 & 5 & 2 & 1 & 67 \ 2.5 & 2 & 1 & 67 & 1 & 43 \ \end{array}3.33 2.5 2 1.67
2.5 2 1.67 1.43
```
}

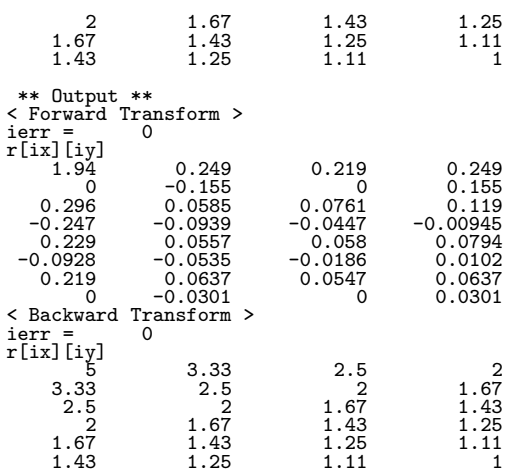

# **2.11 THREE-DIMENSIONAL COMPLEX FOURIER TRANS-FORM (REAL ARGUMENT TYPE)**

# **2.11.1 [DEPRECATED]ASL dfc3fb, ASL rfc3fb Three-Dimensional Complex Fourier Transform (Including Initialization)**

### (1) **Function**

### **Forward transform**

ASL dfc3fb or ASL rfc3fb computes the three-dimensional complex Fourier forward transform (arbitrary radix) for the three-dimensional complex data  $c_{k_x,k_y,k_z}(k_x = 0,\dots, n_x - 1; k_y = 0,\dots, n_y - 1; k_z = 0, \dots, k_z - 1)$  $0, \cdots, n_z - 1$ .

$$
d_{j_x,j_y,j_z} = \sum_{k_x=0}^{n_x-1} \sum_{k_y=0}^{n_y-1} \sum_{k_z=0}^{n_z-1} c_{k_x,k_y,k_z} e^{-2\pi\sqrt{-1}(\frac{j_x k_x}{n_x} + \frac{j_y k_y}{n_y} + \frac{j_z k_z}{n_z})}
$$
  

$$
(j_x = 0, \dots, n_x - 1; j_y = 0, \dots, n_y - 1; j_z = 0, \dots, n_z - 1)
$$

### **Backward transform**

ASL dfc3fb or ASL rfc3fb computes the three-dimensional complex Fourier backward transform (arbitrary radix) for the three-dimensional complex data  $c_{k_x,k_y,k_z}(k_x = 0,\dots, n_x - 1; k_y = 0,\dots, n_y - 1; k_z =$  $0, \cdots, n_z - 1$ .

$$
d_{j_x,j_y,j_z} = \sum_{k_x=0}^{n_x-1} \sum_{k_y=0}^{n_y-1} \sum_{k_z=0}^{n_z-1} c_{k_x,k_y,k_z} e^{2\pi \sqrt{-1}(\frac{j_x k_x}{n_x} + \frac{j_y k_y}{n_y} + \frac{j_z k_z}{n_z})}
$$
  
\n
$$
(j_x=0,\dots, n_x-1; j_y=0,\dots, n_y-1; j_z=0,\dots, n_z-1)
$$

#### (2) **Usage**

Double precision:

 $\text{if } \text{if } x = \text{ASL}_1 \text{d}f \text{d}f$  (nx, ny, nz, cr, ci, lx, ly, lz, isw, ifax, trigs, wk); Single precision:

 $ierr = ASL_rfc3fb$  (nx, ny, nz, cr, ci, lx, ly, lz, isw, ifax, trigs, wk);

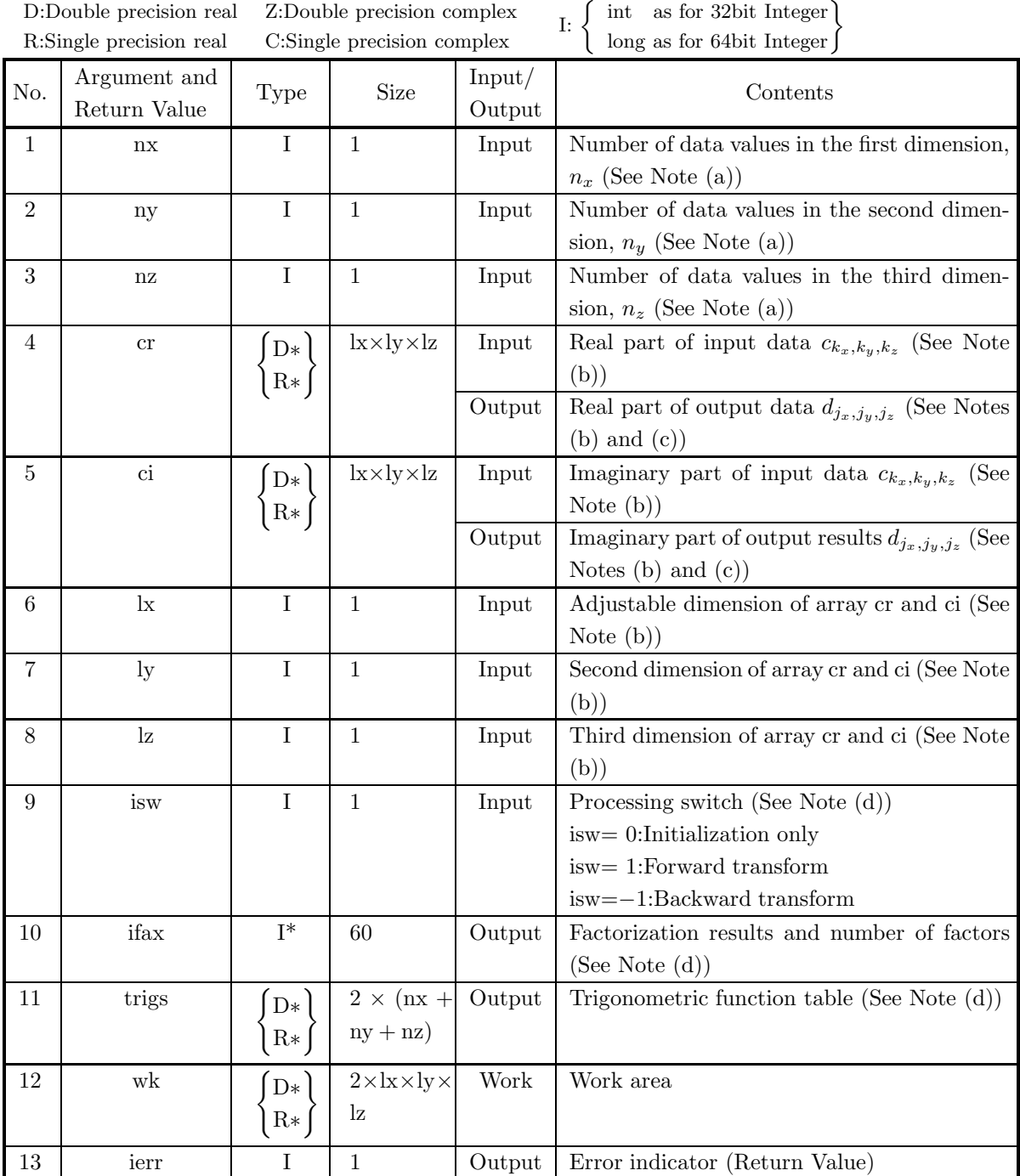

### (4) **Restrictions**

- $(a)$  nx > 1
	- $nv > 1$
	- $nz > 1$
- (b)  $nx <$  lx
	- $ny \leq y$ nz ≤ lz
- (c) isw  $\in \{0, 1, -1\}$
- (5) **Error indicator (Return Value)**

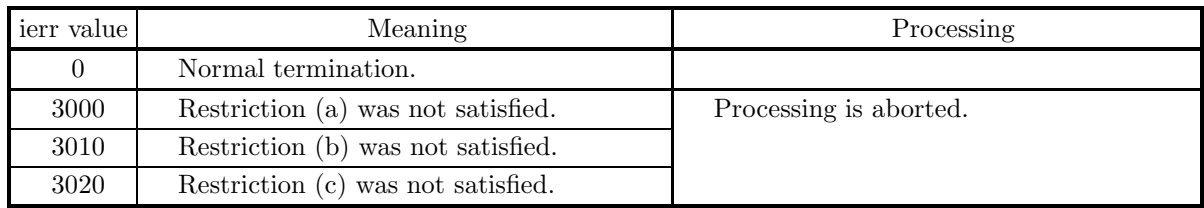

### (6) **Notes**

- (a) When the number of data nx, ny or nz can be adjusted, the calculations can be performed more efficiently by setting a number for which the mixed radix FFT algorithm operates effectively (multiples of 2, 3, 5, etc.). For example, rather than setting  $nx = 289(-17^2)$ , it is usually more efficient to set nx  $= 300(=2^2 \times 3 \times 5^2)$ , nx  $= 320(=2^6 \times 5)$ , nx  $= 384(=2^7 \times 3)$  or the like.
- (b) If we let the real and imaginary parts of the complex data  $c_{k_x,k_y,k_z}$  ( $k_x = 0, \dots, n_x-1; k_y = 0, \dots, n_y-1$ 1;  $k_z = 0, \dots, n_z - 1$ ) be  $\Re\{c_{k_x, k_y, k_z}\}\$  and  $\Im\{c_{k_x, k_y, k_z}\}\$ , respectively, the  $c_{k_x, k_y, k_z}\$  and elements of arrays cr and ci are associated as follows.

$$
\mathcal{R}\lbrace c_{k_x,k_y,k_z} \rbrace \leftrightarrow \text{cr}[\mathbf{k_x} + \mathbf{k_x} * (\mathbf{k_y} + \mathbf{l_y} * \mathbf{k_z})]
$$
  

$$
\mathcal{S}\lbrace c_{k_x,k_y,k_z} \rbrace \leftrightarrow \text{ci}[\mathbf{k_x} + \mathbf{k_x} * (\mathbf{k_y} + \mathbf{l_y} * \mathbf{k_z})]
$$

Similarly, for the complex data  $d_{j_x,j_y,j_z}(j_x=0,\cdots,n_x-1; j_y=0,\cdots,n_y-1; j_z=0,\cdots,n_z-1).$ 

**The adjustable dimensions** lx**,** ly**, and** lz **of arrays** cr **and** ci **should be set to odd numbers to avoid bank conflict of main memory. Also, to increase speed, calculations are executed even for elements outside areas where data is set within arrays** cr **and** ci**. Usually, when** nx**, for example, is even,** lx**=**nx**+1 is set.**

(c) When this function is used to compute the backward transform immediately following the forward transform, the values of the data obtained will be the original data multiplied by the number of data. For example, if we let the data obtained by computing the backward transform immediately following the forward transform for the complex data  $c_{k_x,k_y,k_z}(k_x = 0,\dots, n_x - 1; k_y = 0,\dots, n_y - 1; k_z = 0,$  $0, \dots, n_z - 1$ ) be represented by  $\hat{c}_{k_x, k_y, k_z} (k_x = 0, \dots, n_x - 1; k_y = 0, \dots, n_y - 1; k_z = 0, \dots, n_z - 1)$ , then the following relationship holds.

$$
\hat{c}_{k_x,k_y,k_z} = n_x n_y n_z c_{k_x,k_y,k_z}
$$
  
(k\_x = 0, ..., n\_x - 1; k\_y = 0, ..., n\_y - 1; k\_z = 0, ..., n\_z - 1)

Therefore, normalization must be performed for the result of either the forward transform or the backward transform. Note that in some of the entries in the Reference Bibliography, the definitions of the forward and backward transforms are reversed from those in this book, and in some of the entries a normalized result is defined.

(d) To repeatedly compute the transform for the same number of data (nx, ny, nz), you should call this function once, and then use the after-initialization transform  $2.11.2 \begin{Bmatrix} \text{ASL-dfc3bf} \\ \text{ASL-rfc3bf} \end{Bmatrix}$ , thereafter. This enables processing to be performed more efficiently since initialization (factorization or the creation of trigonometric tables) is performed only once. However, in this case, you must retain the contents of arrays ifax and trigs so they can be used as input to the function 2.11.2  $\left\{\text{ASL_dfc3bf}\atop\text{ASL_rfc3bf}\right\}$ .

To perform initialization only by setting isw=0, you need not set input data for arrays cr and ci.

(e) Since a discrete Fourier transform is assumed to be a periodic function for which the data sequences before and after the transform are assumed to have the number of data  $(n_x \text{ or } n_y \text{ or } n_z)$  as the period, the number of samples or sampling interval must be set with this taken into account when sampling to approximate the continuous Fourier transform. According to **the sampling theorem**, for a time function  $h(t)$  that is bandwidth limited by the frequency  $f_c$ , if the sampling interval is taken as  $T = \frac{1}{2f_c}$ , then  $h(t)$  can be reconstructed from knowledge of only a sequence of sample values  $\{h(i) \}$  as follows.

$$
h(t) = T \sum_{i=-\infty}^{\infty} h(iT) \frac{\sin 2\pi f_c(t - iT)}{\pi (t - iT)}
$$

- (f) This function is not thread-safe in the sequential version and the MPI version of the libraries without OpenMP.
- (g) **DEPRECATED** This function will be removed in the future. Use **ASL Unified Interface**, the higher performance alternative implementation instead.

#### (7) **Example**

See the example in Section 2.11.2 (7).

# **2.11.2 [DEPRECATED]ASL dfc3bf, ASL rfc3bf Three-Dimensional Complex Fourier Transform (After Initialization)**

### (1) **Function**

### **Forward transform**

ASL dfc3bf or ASL rfc3bf computes the three-dimensional complex Fourier forward transform (arbitrary radix) for the three-dimensional complex data  $c_{k_x,k_y,k_z}(k_x = 0,\dots, n_x - 1; k_y = 0,\dots, n_y - 1; k_z =$  $0, \cdots, n_z - 1$ .

$$
d_{j_x,j_y,j_z} = \sum_{k_x=0}^{n_x-1} \sum_{k_y=0}^{n_y-1} \sum_{k_z=0}^{n_z-1} c_{k_x,k_y,k_z} e^{-2\pi\sqrt{-1}(\frac{j_xk_x}{n_x} + \frac{j_yk_y}{n_y} + \frac{j_zk_z}{n_z})}
$$
  
\n
$$
(j_x = 0, \dots, n_x - 1; j_y = 0, \dots, n_y - 1; j_z = 0, \dots, n_z - 1)
$$

### **Backward transform**

ASL dfc3bf or ASL rfc3bf computes the three-dimensional complex Fourier backward transform (arbitrary radix) for the three-dimensional complex data  $c_{k_x,k_y,k_z}(k_x = 0,\dots, n_x - 1; k_y = 0,\dots, n_y - 1; k_z =$  $0, \cdots, n_z - 1$ .

$$
d_{j_x,j_y,j_z} = \sum_{k_x=0}^{n_x-1} \sum_{k_y=0}^{n_y-1} \sum_{k_z=0}^{n_z-1} c_{k_x,k_y,k_z} e^{2\pi \sqrt{-1}(\frac{j_x k_x}{n_x} + \frac{j_y k_y}{n_y} + \frac{j_z k_z}{n_z})}
$$
  
\n
$$
(j_x = 0, \dots, n_x - 1; j_y = 0, \dots, n_y - 1; j_z = 0, \dots, n_z - 1)
$$

### (2) **Usage**

Double precision:

 $ierr = ASL_dfc3bf$  (nx, ny, nz, cr, ci, lx, ly, lz, isw, ifax, trigs, wk); Single precision:

 $\text{if} = \text{ASL-rfc3bf}$  (nx, ny, nz, cr, ci, lx, ly, lz, isw, ifax, trigs, wk);

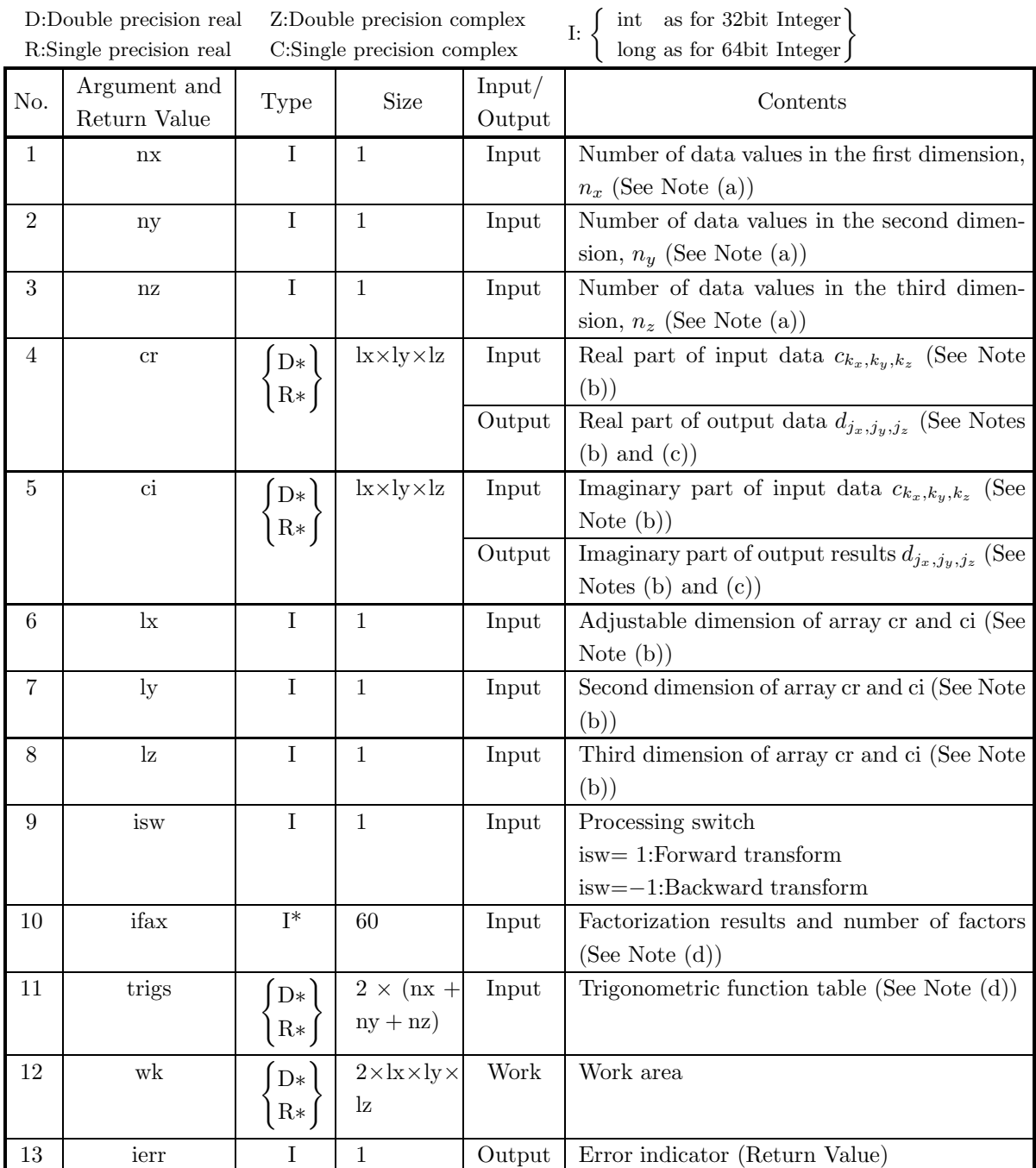

(4) **Restrictions**

- $(a)$  nx  $> 1$ 
	- $nv > 1$
	- $nz > 1$
- (b)  $nx <$  lx
	- $ny < ly$
	- nz ≤ lz
- (c) isw ∈  ${1, -1}$

### (5) **Error indicator (Return Value)**

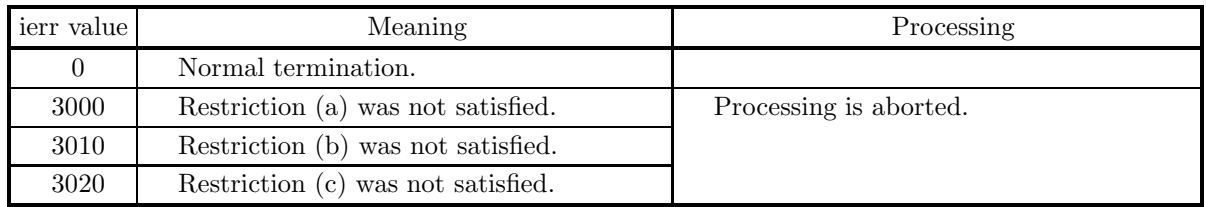

### (6) **Notes**

- (a) This function can be used to repeatedly compute the transform for the same number of data (nx, ny, nz) after the including-initialization function 2.11.1  $\left\{\n \begin{array}{c}\n \text{ASL-dfc3fb} \\
 \text{ASL-rfc3fb}\n \end{array}\n \right\}$  has been used. In this case, you must retain the contents of arrays ifax and trigs so they can be used as input in this function.
- (b) If we let the real and imaginary parts of the complex data  $c_{k_x,k_y,k_z}$  ( $k_x = 0, \dots, n_x-1; k_y = 0, \dots, n_y-1$ 1;  $k_z = 0, \dots, n_z - 1$ ) be  $\Re\{c_{k_x, k_y, k_z}\}\$  and  $\Im\{c_{k_x, k_y, k_z}\}\$ , respectively, the  $c_{k_x, k_y, k_z}\$  and elements of arrays cr and ci are associated as follows.

$$
\mathcal{R}\lbrace c_{k_x,k_y,k_z} \rbrace \leftrightarrow \text{cr} [k_x + \text{lx} * (k_y + \text{ly} * k_z)]
$$
  

$$
\mathcal{S}\lbrace c_{k_x,k_y,k_z} \rbrace \leftrightarrow \text{ci} [k_x + \text{lx} * (k_y + \text{ly} * k_z)]
$$

Similarly, for the complex data  $d_{j_x,j_y,j_z}(j_x=0,\cdots,n_x-1; j_y=0,\cdots,n_y-1; j_z=0,\cdots,n_z-1).$ 

**The adjustable dimensions** lx**,** ly**, and** lz **of arrays** cr **and** ci **should be set to odd numbers to avoid bank conflict of main memory. Also, to increase speed, calculations are executed even for elements outside areas where data is set within arrays** cr **and** ci**. Usually, when** nx, for example, is even,  $k=nx+1$  is set.

(c) When this function is used to compute the backward transform immediately following the forward transform, the values of the data obtained will be the original data multiplied by the number of data. For example, if we let the data obtained by computing the backward transform immediately following the forward transform for the complex data  $c_{k_x,k_y,k_z}(k_x = 0,\dots, n_x - 1; k_y = 0,\dots, n_y - 1; k_z = 0,$  $0, \dots, n_z - 1$ ) be represented by  $\hat{c}_{k_x, k_y, k_z} (k_x = 0, \dots, n_x - 1; k_y = 0, \dots, n_y - 1; k_z = 0, \dots, n_z - 1)$ , then the following relationship holds.

$$
\hat{c}_{k_x,k_y,k_z} = n_x n_y n_z c_{k_x,k_y,k_z}
$$
  
(k\_x = 0, ..., n\_x - 1; k\_y = 0, ..., n\_y - 1; k\_z = 0, ..., n\_z - 1)

Therefore, normalization must be performed for the result of either the forward transform or the backward transform. Note that in some of the entries in the Reference Bibliography, the definitions of the forward and backward transforms are reversed from those in this book, and in some of the entries a normalized result is defined.

(d) Since a discrete Fourier transform is assumed to be a periodic function for which the data sequences before and after the transform are assumed to have the number of data  $(n_x \text{ or } n_y \text{ or } n_z)$  as the period, the number of samples or sampling interval must be set with this taken into account when sampling to approximate the continuous Fourier transform. According to **the sampling theorem**, for a time function  $h(t)$  that is bandwidth limited by the frequency  $f_c$ , if the sampling interval is taken as  $T = \frac{1}{2f_c}$ , then  $h(t)$  can be reconstructed from knowledge of only a sequence of sample values  $\{h(i)$  as follows.

$$
h(t) = T \sum_{i=-\infty}^{\infty} h(iT) \frac{\sin 2\pi f_c(t - iT)}{\pi(t - iT)}
$$

- (e) This function is not thread-safe in the sequential version and the MPI version of the libraries without OpenMP.
- (f) **DEPRECATED** This function will be removed in the future. Use **ASL Unified Interface**, the higher performance alternative implementation instead.

### (7) **Example**

(a) Problem

Compute the three-dimensional complex Fourier forward and backward transforms using

$$
c_{k_x,k_y,k_z} = \frac{n_x + n_y + n_z}{(k_x + 1) + (k_y + 1) + (k_z + 1)} + \sqrt{-1} \frac{(k_x + 1)(k_y + 1)(k_z + 1)}{n_x n_y n_z}
$$
  

$$
(k_x = 0, \dots, n_x - 1; k_y = 0, \dots, n_y - 1; k_z = 0, \dots, n_z - 1)
$$

as input data.

(b) Input data

Array cr and ci, nx=5, ny=4, nz=3, lx=5, ly=5, lz=3, isw=1 (Forward transform) and isw=−1 (Backward transform).

(c) Main program

```
/* C Interface example for ASL_dfc3fb , ASL_dfc3bf */
#include <stdio.h>
#include <stdlib.h>
#include <math.h>
#include <asl.h>
int main()
{
     int nx = 5; int ny = 4; int nz = 3;
int lx = 5; int ly = 5; int lz = 3;
double *cr; double *ci;
     int isw;
int ifax[60];
     double *trigs;
double *wk;
     int ierr;
int i,j,k;
     printf( " *** \Delta SL_dfc3fb , \Delta SL_dfc3bf ***\n" );<br>printf( "\n ** Input **\n" );
                           ** Input **\n" );
     cr = ( double * ) \text{malloc}((size_t)( size_d (double) * (lx*ly*lz)));if( cr == NULL )
{
           printf( "no enough memory for array cr\n" );
return -1;
     }
     ci = ( double * )malloc((size_t)( sizeof(double) * (lx*ly*lz) ));
     if( ci == NULL )
{
           printf( "no enough memory for array ci\n" );
return -1;
     }
     trigs = ( double * )malloc((size_t)( sizeof(double) * (2*(nx+ny+nz)) ));
     if('trigs == NULL){
```

```
printf( "no enough memory for array trigs\n" );
return -1;
\mathbf{r}wk = ( double * )male((size_t)( size_d (double) * (2*lx*ly*lz)));if( wk == NULL )
{
    printf( "no enough memory for array wk\n" );
return -1;
}
printf( "\tnx = %6d\n", nx );
printf( "\tny = %6d\n", ny );
printf( "\tnz = %6d\n", nz );
for( k=1 ; k<=nz ; k++ )
{
    for( j=1 ; j<=ny ; j++ )
    {
        for( i=1 ; i<=nx ; i++ )
{
            cr[(i-1)+lx*(j-1)+lx*ly*(k-1)] = (double)(nx+ny+nz)/(double)(i+j+k);
            ci[(i-1)+lx*(j-1)+lx*ly*(k-1)] = (double)(i+j*k)/(double)(nx*ny*nz);
        }
    }
}
printf( "\tcr[ix][iy][1] ci[ix][iy][1]\n" );
for( i=0 ; i<nx ; i++ )
{
    for( j=0 ; j<ny ; j++ )
    {
        printf( "\t(%8.3g,%8.3g)", cr[i+lx*j ], ci[i+lx*j ] );
    }
printf( "\n" );
}
printf( "\tcr[ix][iy][2] ci[ix][iy][2]\n" );
for( i=0 ; i<nx ; i++ )
{
    for(j=0; j < ny; j++)
    {
        printf( "\t(%8.3g,%8.3g)", cr[i+lx*j+lx*ly*1], ci[i+lx*j+lx*ly*1] );
    }
printf( "\n" );
}
printf( "\tcr[ix][iy][3] ci[ix][iy][3]\n" );
for( i=0 ; i<nx ; i++ )
{
    for( j=0 ; j<ny ; j++ )
    {
        printf( "\t(%8.3g,%8.3g)", cr[i+lx*j+lx*ly*2], ci[i+lx*j+lx*ly*2] );
    }
printf( "\n" );
}
isw = 1;
ierr = ASL_dfc3fb(nx, ny, nz, cr, ci, lx, ly, lz, isw, ifax, trigs, wk);
for( i=0 ; i<lx*ly*lz ; i++)
{
    cr[i] /=(double)(nx*ny*nz);ci[i] /= (double)(nx *ny * nz);}
printf( "\n ** Output **\n" );
printf( "\t< Forward Transform >\n" );
printf( "\tierr = %6d\n", ierr );
printf( "\tcr[ix][iy][1] ci[ix][iy][1]\n" );
for( i=0 ; i<nx ; i++ )
{
    for(j=0; j < ny; j++)
    {
        printf( "\t(%8.3g,%8.3g)", cr[i+lx*j ], ci[i+lx*j ] );
    }
printf( "\n" );
}
printf( "\tcr[ix][iy][2] ci[ix][iy][2]\n" );
for( i=0 ; i<nx ; i++ )
{
    for( j=0 ; j<ny ; j++ )
    {
        printf( "\t(%8.3g,%8.3g)", cr[i+lx*j+lx*ly*1], ci[i+lx*j+lx*ly*1] );
    }
```

```
printf("\n\in);
          }
          printf( "\tcr[ix][iy][3] ci[ix][iy][3]\n" );
           for( i=0 ; i<nx ; i++ )
{
                for(j=0; j < ny; j++)
                {
                     printf( "\t(%8.3g,%8.3g)", cr[i+lx*j+lx*ly*2], ci[i+lx*j+lx*ly*2] );
                }
printf( "\n" );
          }
           isw = -1;
ierr = ASL_dfc3bf(nx, ny, nz, cr, ci, lx, ly, lz, isw, ifax, trigs, wk);
          printf( "\t< Backward Transform >\n" );
          printf( "\tierr = %6d\n", ierr );
          printf( "\tcr[ix][iy][1] ci[ix][iy][1]\n" );
           for( i=0 ; i<nx ; i++ )
{
                for( j=0 ; j<ny ; j++ )
                {
                     printf( "\t(%8.3g,%8.3g)", cr[i+lx*j ], ci[i+lx*j ] );
                }
printf( "\n" );
          \overline{ }printf( "\tcr[ix][iy][2] ci[ix][iy][2]\n" );
           for( i=0 ; i<nx ; i++ )
{
                for( j=0 ; j<ny ; j++ )
                {
                     printf( "\t(%8.3g,%8.3g)", cr[i+lx*j+lx*ly*1], ci[i+lx*j+lx*ly*1] );
                }
printf( "\n" );
          }
          printf( "\tcr[ix][iy][3] ci[ix][iy][3]\n" );
           for(i=0; i<nx; i++){
                for(j=0; j < ny; j++)
                {
                     printf( "\t(%8.3g,%8.3g)", cr[i+lx*j+lx*ly*2], ci[i+lx*j+lx*ly*2] );
                }
printf( "\n" );
          }
           free( cr );
free( ci );
free( trigs );
          free(wk);
          return 0;
(d) Output results
          *** ASL_dfc3fb , ASL_dfc3bf ***
            ** Input **<br>x = 5nx = 5
ny = 4
           nz = 3
cr[ix][iy][1] ci[ix][iy][1]
           ( 4, 0.0167) ( 3, 0.0333) ( 2.4, 0.05) ( 2, 0.0667)
( 3, 0.0333) ( 2.4, 0.0667) ( 2, 0.1) ( 1.71, 0.133)
( 2.4, 0.05) ( 2, 0.1) ( 1.71, 0.15) ( 1.5, 0.2)
                   \begin{array}{cccccc} 2, & 0.167) & 3, & 0.0333) & (2.4, & 0.05) & (2, & 0.0667) \ 3, & 0.0333) & (2.4, & 0.0667) & (2, & 0.1) & (1.71, & 0.133) \ 2.4, & 0.05) & (2, & 0.1) & (1.71, & 0.133) \ 2.4, & 0.0667 & (1.71, & 0.133) & (1.71, & 0.15) & (1.5, & 0.2) \ 2, & 0.0667 & (1.( 1.71, 0.0833) ( 1.5, 0.167) ( 1.33, 0.25) ( 1.2, 0.333)
cr[ix][iy][2] ci[ix][iy][2]
                  ( 3, 0.0333) ( 2.4, 0.0667) ( 2, 0.1) ( 1.71, 0.133)
           ( 2.4, 0.0667) ( 2, 0.133) ( 1.71, 0.2) ( 1.5, 0.267)
           ( 2, 0.1) ( 1.71, 0.2) ( 1.5, 0.3) ( 1.33, 0.4)
           ( 1.71, 0.133) ( 1.5, 0.267) ( 1.33, 0.4) ( 1.2, 0.533)
( 1.5, 0.167) ( 1.33, 0.333) ( 1.2, 0.5) ( 1.09, 0.667)
cr[ix][iy][3] ci[ix][iy][3]
           \left( \begin{array}{cccccccc} 2.4, & 0.05 & 2, & 0.1 & 1.71, & 0.15 & 1.5, & 0.2 \\ 2.4, & 0.1 & 1.71, & 0.2 & 1.5, & 0.3 & 1.33, & 0.4 \\ 1.71, & 0.15 & 1.5, & 0.2 & 1.5, & 0.3 & 1.33, & 0.4 \\ 1.71, & 0.15 & 1.5, & 0.3 & 1.33, & 0.4 & 1.2, & 0.6 & 1.2, & 0.6 \\ 1.5, & 0.2 & 1** Output **
< Forward Transform >
           ierr = 0
cr[ix][iy][1] ci[ix][iy][1]
                 (1.74, 0.25) ( 0.102, -0.16) ( 0.137, -0.05) ( 0.202, 0.06)
```
}

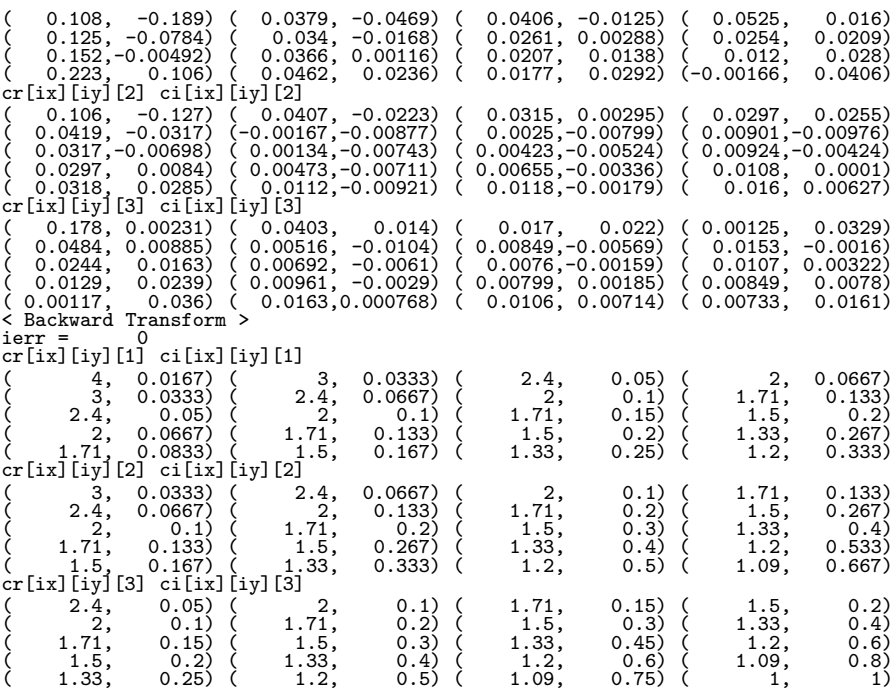

# **2.12 THREE-DIMENSIONAL COMPLEX FOURIER TRANS-FORM (COMPLEX ARGUMENT TYPE)**

# **2.12.1 [DEPRECATED]ASL zfc3fb, ASL cfc3fb Three-Dimensional Complex Fourier Transform (Including Initialization)**

### (1) **Function**

### **Forward transform**

ASL zfc3fb or ASL cfc3fb computes the three-dimensional complex Fourier forward transform (arbitrary radix) for the three-dimensional complex data  $c_{k_x,k_y,k_z}(k_x = 0,\dots, n_x - 1; k_y = 0,\dots, n_y - 1; k_z = 0, \dots, k_z - 1)$  $0, \cdots, n_z - 1$ .

$$
d_{j_x,j_y,j_z} = \sum_{k_x=0}^{n_x-1} \sum_{k_y=0}^{n_y-1} \sum_{k_z=0}^{n_z-1} c_{k_x,k_y,k_z} e^{-2\pi\sqrt{-1}(\frac{j_x k_x}{n_x} + \frac{j_y k_y}{n_y} + \frac{j_z k_z}{n_z})}
$$
  

$$
(j_x = 0, \dots, n_x - 1; j_y = 0, \dots, n_y - 1; j_z = 0, \dots, n_z - 1)
$$

### **Backward transform**

ASL zfc3fb or ASL cfc3fb computes the three-dimensional complex Fourier backward transform (arbitrary radix) for the three-dimensional complex data  $c_{k_x,k_y,k_z}(k_x = 0,\dots, n_x - 1; k_y = 0,\dots, n_y - 1; k_z = 0, \dots, k_z - 1)$  $0, \cdots, n_z-1$ ).

$$
d_{j_x,j_y,j_z} = \sum_{k_x=0}^{n_x-1} \sum_{k_y=0}^{n_y-1} \sum_{k_z=0}^{n_z-1} c_{k_x,k_y,k_z} e^{2\pi \sqrt{-1}(\frac{j_x k_x}{n_x} + \frac{j_y k_y}{n_y} + \frac{j_z k_z}{n_z})}
$$
  

$$
(j_x=0,\dots,n_x-1; j_y=0,\dots,n_y-1; j_z=0,\dots,n_z-1)
$$

#### (2) **Usage**

Double precision:

 $ierr = ASL_zfc3fb$  (nx, ny, nz, c, lx, ly, lz, isw, ifax, trigs, wk); Single precision:

 $ierr = ASL_cfc3fb$  (nx, ny, nz, c, lx, ly, lz, isw, ifax, trigs, wk);

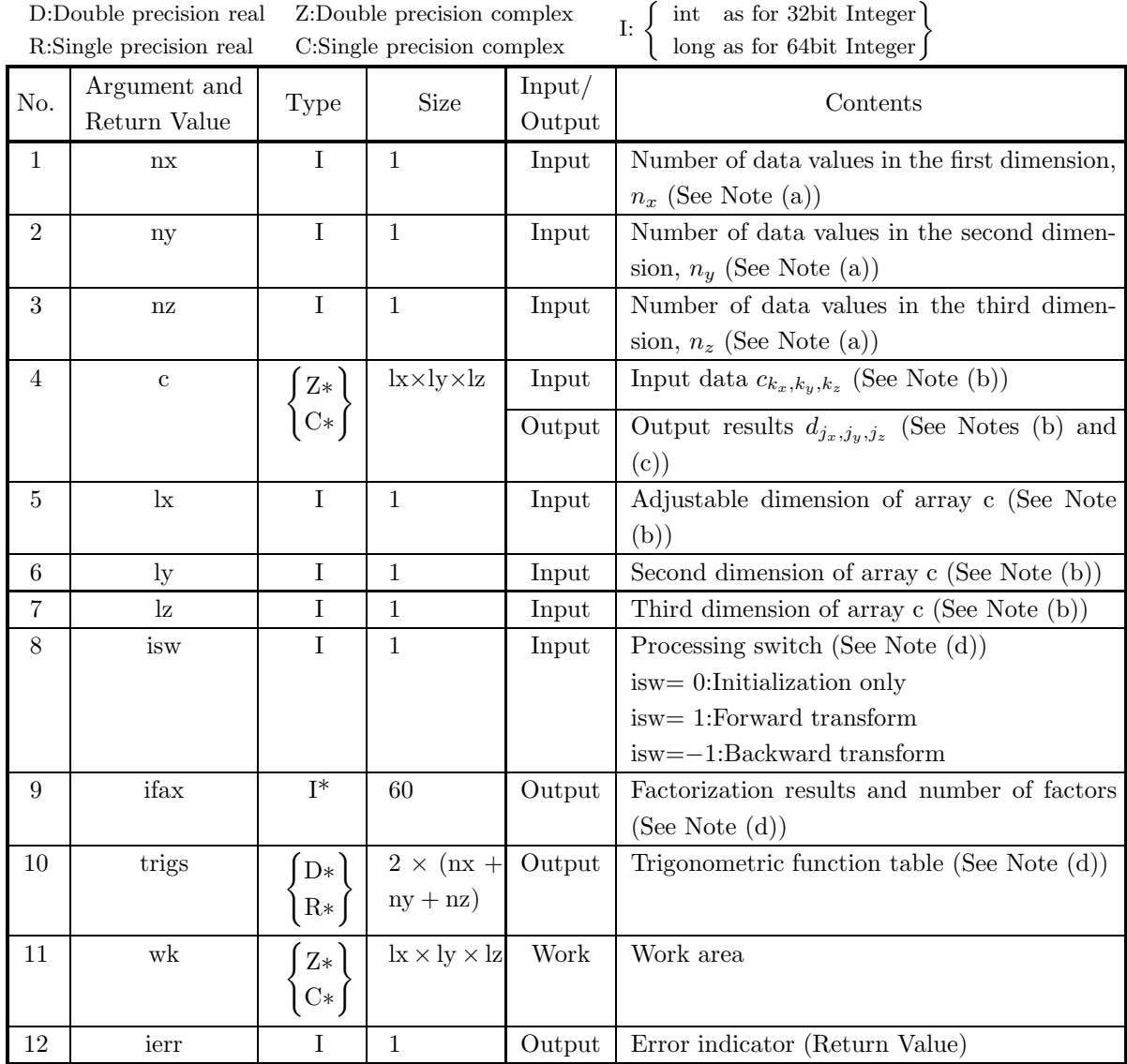

### (4) **Restrictions**

- (a)  $nx > 1$ 
	- $ny > 1$
	- $\rm{nz}>1$
- (b)  $nx \leq lx$ ny ≤ ly  $nz \leq lz$
- (c) isw  $\in \{0, 1, -1\}$

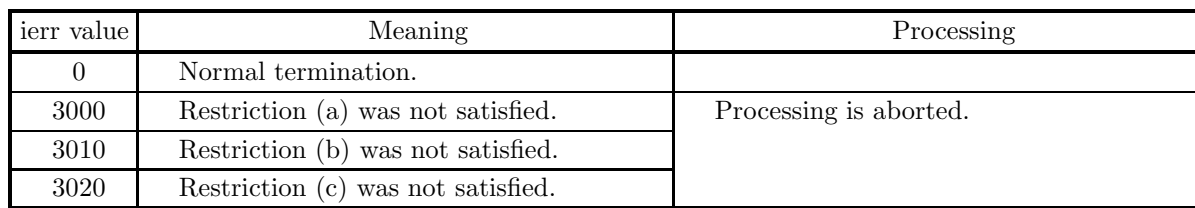

### (5) **Error indicator (Return Value)**

#### (6) **Notes**

- (a) When the number of data nx, ny or nz can be adjusted, the calculations can be performed more efficiently by setting a number for which the mixed radix FFT algorithm operates effectively (multiples of 2, 3, 5, etc.). For example, rather than setting  $nx = 289(-17^2)$ , it is usually more efficient to set nx  $= 300(=2^2 \times 3 \times 5^2)$ , nx  $= 320(=2^6 \times 5)$ , nx  $= 384(=2^7 \times 3)$  or the like.
- (b) The complex data  $c_{k_x,k_y,k_z}$   $(k_x = 0, \dots, n_x 1; k_y = 0, \dots, n_y 1; k_z = 0, \dots, n_z 1)$  and elements of array c are associated as follows.

 $c_{k_x,k_y,k_z} \leftrightarrow c[k_x + lx * (k_y + ly * k_z)]$ 

Similarly, for the complex data  $d_{j_x,j_y,j_z}(j_x=0,\cdots,n_x-1; j_y=0,\cdots,n_y-1; j_z=0,\cdots,n_z-1).$ 

**The adjustable dimensions** lx**,** ly**, and** lz **of array** c **should be set to odd numbers to avoid bank conflict of main memory. Also, to increase speed, calculations are executed even for elements outside areas where data is set within array** c**. Usually, when** nx**, for example, is even,** lx**=**nx**+1 is set.**

(c) When this function is used to compute the backward transform immediately following the forward transform, the values of the data obtained will be the original data multiplied by the number of data. For example, if we let the data obtained by computing the backward transform immediately following the forward transform for the complex data  $c_{k_x,k_y,k_z}(k_x = 0,\dots, n_x - 1; k_y = 0,\dots, n_y - 1; k_z =$  $0, \dots, n_z - 1$ ) be represented by  $\hat{c}_{k_x, k_y, k_z} (k_x = 0, \dots, n_x - 1; k_y = 0, \dots, n_y - 1; k_z = 0, \dots, n_z - 1)$ , then the following relationship holds.

$$
\hat{c}_{k_x,k_y,k_z} = n_x n_y n_z c_{k_x,k_y,k_z}
$$
  
(k<sub>x</sub> = 0, · · · , n<sub>x</sub> - 1; k<sub>y</sub> = 0, · · · , n<sub>y</sub> - 1; k<sub>z</sub> = 0, · · · , n<sub>z</sub> - 1)

Therefore, normalization must be performed for the result of either the forward transform or the backward transform. Note that in some of the entries in the Reference Bibliography, the definitions of the forward and backward transforms are reversed from those in this book, and in some of the entries a normalized result is defined.

- (d) To repeatedly compute the transform for the same number of data (nx, ny, nz), you should call this function once, and then use the after-initialization transform 2.12.2  $\left\{\n \begin{array}{c}\n \text{ASL_zfc3bf} \\
 \text{ASL_cfc3bf}\n \end{array}\n \right\},\n \text{thereafter. This}$ enables processing to be performed more efficiently since initialization (factorization or the creation of trigonometric tables) is performed only once. However, in this case, you must retain the contents of arrays ifax and trigs so they can be used as input to the function 2.12.2  $\left\{\n \begin{array}{l}\n \text{ASL_zfc3bf} \\
 \text{ASL_cfc3bf}\n \end{array}\n\right\}$ . To perform initialization only by setting isw=0, you need not set input data for array c.
- (e) Since a discrete Fourier transform is assumed to be a periodic function for which the data sequences before and after the transform are assumed to have the number of data  $(n_x \text{ or } n_y \text{ or } n_z)$  as the period,

the number of samples or sampling interval must be set with this taken into account when sampling to approximate the continuous Fourier transform. According to **the sampling theorem**, for a time function  $h(t)$  that is bandwidth limited by the frequency  $f_c$ , if the sampling interval is taken as  $T = \frac{1}{2f_c}$ , then  $h(t)$  can be reconstructed from knowledge of only a sequence of sample values  $\{h(i) \}$  as follows.

$$
h(t) = T \sum_{i=-\infty}^{\infty} h(iT) \frac{\sin 2\pi f_c(t - iT)}{\pi(t - iT)}
$$

- (f) This function is not thread-safe in the sequential version and the MPI version of the libraries without OpenMP.
- (g) **DEPRECATED** This function will be removed in the future. Use **ASL Unified Interface**, the higher performance alternative implementation instead.

### (7) **Example**

See the example in Section 2.12.2 (7).

# **2.12.2 [DEPRECATED]ASL zfc3bf, ASL cfc3bf Three-Dimensional Complex Fourier Transform (After Initialization)**

### (1) **Function**

### **Forward transform**

ASL zfc3bf or ASL cfc3bf computes the three-dimensional complex Fourier forward transform (arbitrary radix) for the three-dimensional complex data  $c_{k_x,k_y,k_z}(k_x = 0,\dots, n_x - 1; k_y = 0,\dots, n_y - 1; k_z =$  $0, \cdots, n_z - 1$ .

$$
d_{j_x,j_y,j_z} = \sum_{k_x=0}^{n_x-1} \sum_{k_y=0}^{n_y-1} \sum_{k_z=0}^{n_z-1} c_{k_x,k_y,k_z} e^{-2\pi\sqrt{-1}(\frac{j_xk_x}{n_x} + \frac{j_yk_y}{n_y} + \frac{j_zk_z}{n_z})}
$$
  

$$
(j_x = 0, \dots, n_x - 1; j_y = 0, \dots, n_y - 1; j_z = 0, \dots, n_z - 1)
$$

### **Backward transform**

ASL zfc3bf or ASL cfc3bf computes the three-dimensional complex Fourier backward transform (arbitrary radix) for the three-dimensional complex data  $c_{k_x,k_y,k_z}(k_x = 0,\dots, n_x - 1; k_y = 0,\dots, n_y - 1; k_z =$  $0, \cdots, n_z - 1$ .

$$
d_{j_x,j_y,j_z} = \sum_{k_x=0}^{n_x-1} \sum_{k_y=0}^{n_y-1} \sum_{k_z=0}^{n_z-1} c_{k_x,k_y,k_z} e^{2\pi \sqrt{-1}(\frac{j_x k_x}{n_x} + \frac{j_y k_y}{n_y} + \frac{j_z k_z}{n_z})}
$$
  
\n
$$
(j_x=0,\dots, n_x-1; j_y=0,\dots, n_y-1; j_z=0,\dots, n_z-1)
$$

### (2) **Usage**

Double precision:

 $ierr = ASL_zfc3bf$  (nx, ny, nz, c, lx, ly, lz, isw, ifax, trigs, wk); Single precision:

 $ierr = ASL_cfc3bf$  (nx, ny, nz, c, lx, ly, lz, isw, ifax, trigs, wk);

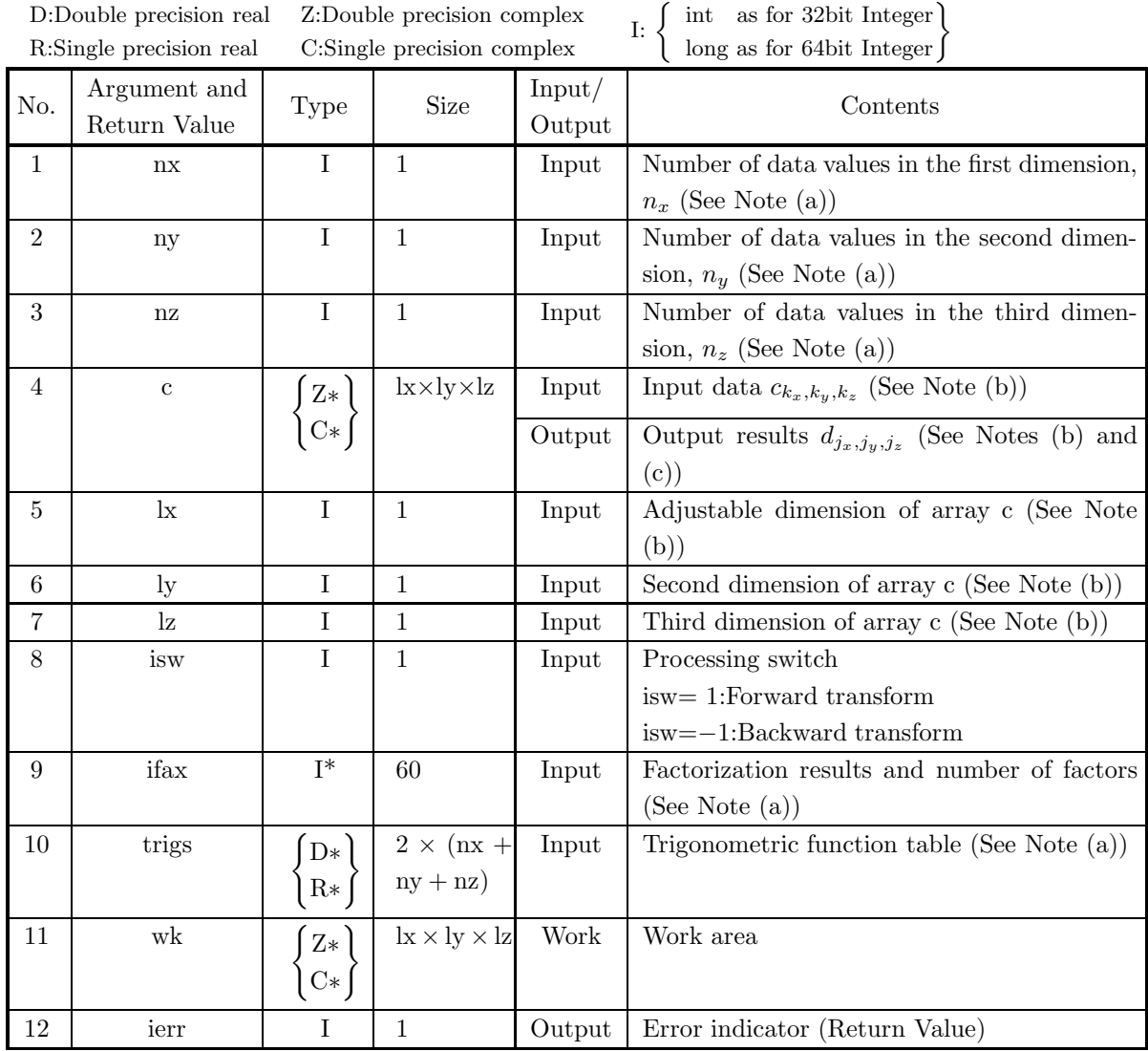

### (4) **Restrictions**

(a)  $nx > 1$ 

- ny > 1
- $\rm{nz}>1$
- (b)  $nx \leq lx$ 
	- ny ≤ ly
	- $nz \leq lz$
- (c) isw ∈  ${1, -1}$

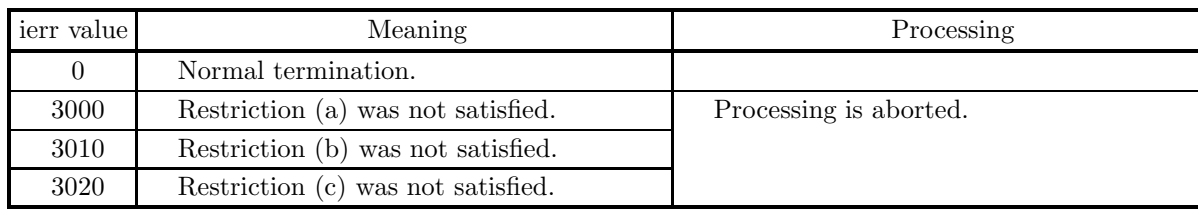

### (5) **Error indicator (Return Value)**

### (6) **Notes**

(a) This function can be used to repeatedly compute the transform for the same number of data (nx, ny, nz) after the including-initialization function 2.12.1  $\left\{ \frac{\text{ASL-zfc3fb}}{\text{ASL-cfc3fb}} \right\}$  has been used. In this case, you

must retain the contents of arrays ifax and trigs so they can be used as input in this function.

(b) The complex data  $c_{k_x,k_y,k_z}$   $(k_x = 0,\dots, n_x - 1; k_y = 0,\dots, n_y - 1; k_z = 0,\dots, n_z - 1)$  and elements of array c are associated as follows.

$$
c_{k_x,k_y,k_z} \leftrightarrow c[k_x + lx * (k_y + ly * k_z)]
$$

Similarly, for the complex data  $d_{j_x,j_y,j_z}(j_x=0,\dots,n_x-1; j_y=0,\dots,n_y-1; j_z=0,\dots,n_z-1)$ .

**The adjustable dimensions** lx**,** ly**, and** lz **of array** c **should be set to odd numbers to avoid bank conflict of main memory. Also, to increase speed, calculations are executed even for elements outside areas where data is set within array** c**. Usually, when** nx**, for example, is even,** lx**=**nx**+1 is set.**

(c) When this function is used to compute the backward transform immediately following the forward transform, the values of the data obtained will be the original data multiplied by the number of data. For example, if we let the data obtained by computing the backward transform immediately following the forward transform for the complex data  $c_{k_x,k_y,k_z}(k_x = 0,\dots, n_x - 1; k_y = 0,\dots, n_y - 1; k_z =$  $0, \dots, n_z - 1$ ) be represented by  $\hat{c}_{k_x, k_y, k_z} (k_x = 0, \dots, n_x - 1; k_y = 0, \dots, n_y - 1; k_z = 0, \dots, n_z - 1)$ , then the following relationship holds.

$$
\hat{c}_{k_x,k_y,k_z} = n_x n_y n_z c_{k_x,k_y,k_z}
$$
  

$$
(k_x = 0, \dots, n_x - 1; k_y = 0, \dots, n_y - 1; k_z = 0, \dots, n_z - 1)
$$

Therefore, normalization must be performed for the result of either the forward transform or the backward transform. Note that in some of the entries in the Reference Bibliography, the definitions of the forward and backward transforms are reversed from those in this book, and in some of the entries a normalized result is defined.

(d) Since a discrete Fourier transform is assumed to be a periodic function for which the data sequences before and after the transform are assumed to have the number of data  $(n_x \text{ or } n_y \text{ or } n_z)$  as the period, the number of samples or sampling interval must be set with this taken into account when sampling to approximate the continuous Fourier transform. According to **the sampling theorem**, for a time function  $h(t)$  that is bandwidth limited by the frequency  $f_c$ , if the sampling interval is taken as  $T = \frac{1}{2f_c}$ , then  $h(t)$  can be reconstructed from knowledge of only a sequence of sample values  $\{h(i)$  as follows.

$$
h(t) = T \sum_{i=-\infty}^{\infty} h(iT) \frac{\sin 2\pi f_c(t - iT)}{\pi (t - iT)}
$$

(e) This function is not thread-safe in the sequential version and the MPI version of the libraries without OpenMP.

(f) **DEPRECATED** This function will be removed in the future. Use **ASL Unified Interface**, the higher performance alternative implementation instead.

#### (7) **Example**

(a) Problem

Compute the three-dimensional complex Fourier forward and backward transforms using

$$
c_{k_x,k_y,k_z} = \frac{n_x + n_y + n_z}{(k_x + 1) + (k_y + 1) + (k_z + 1)} + \sqrt{-1} \frac{(k_x + 1)(k_y + 1)(k_z + 1)}{n_x n_y n_z}
$$
  

$$
(k_x = 0, \dots, n_x - 1; k_y = 0, \dots, n_y - 1; k_z = 0, \dots, n_z - 1)
$$

as input data.

(b) Input data

Array cr and ci, nx=5, ny=4, nz=3, lx=5, ly=5, lz=3, isw=1 (Forward transform) and isw=−1 (Backward transform).

(c) Main program

```
/* C Interface example for ASL_zfc3fb , ASL_zfc3bf */
#include <stdio.h>
#include <stdlib.h>
#include <math.h>
#include <complex.h>
#include <asl.h>
int main()
{
     int nx = 5; int ny = 4; int nz = 3;<br>
int lx = 5; int ly = 5; int lz = 3;<br>
double _Complex *c;<br>
int isw;<br>
int ifax[60];
     double *trigs;
double _Complex *wk;
     int ierr;
    int i,j,k;
     printf( " *** ASL_zfc3fb , ASL_zfc3bf ***\n" );
     printf( "\n ** Input **\n" );
    c = ( double _Complex * )malloc((size_t)( sizeof(double _Complex) * (lx*ly*lz) ));
     if( c == NULL )
{
          printf( "no enough memory for array c\n" );
return -1;
    }
    trigs = ( double * )malloc((size_t)( sizeof(double) * (2*(nx+ny+nz)) ));
    if('trigs == NULL){
          printf( "no enough memory for array trigs\n" );
return -1;
    }
    wk = ( double _Complex * )malloc((size _t) ( size of (double _Complex) * (lx*ly*lz)));
     if( wk == NULL )
{
         printf( "no enough memory for array wk\n" );
         r<sup>-1</sup>;
    \overline{1}printf( "\tnx = %6d\n", nx );
     printf( "\tny = %6d\n", ny );
     printf( "\tnz = %6d\n", nz );
    for( k=1 ; k<=nz ; k++ )
     {
         for( j=1 ; j<=ny ; j++ )
         {
               for( i=1 ; i<=nx ; i++ )
{
                   c[(i-1)+lx*(j-1)+lx*ly*(k-1)] = (double)(nx+ny+nz)/(double)(i+j+k)+(double)(i*j*k)/(double)(nx*ny*nz) * _Complex_I;
              }
         }
    }
    printf( "\text{tc}[ix][iy][1]\nu");
     \text{for}(\text{ i=0 }; \text{ i<nx }; \text{ i++ })
```

```
{
    for(j=0; j < ny; j++)
    {
        printf( "\t(%8.3g,%8.3g)", creal(c[i+lx*j ]), cimag(c[i+lx*j ]) );
    }
printf( "\n" );
\overline{1}printf( "\text{tc}[ix][iy][2]\nu");
for( i=0 ; i<nx ; i++ )
{
    for( j=0 ; j<ny ; j++ )
    {
        printf( "\t(%8.3g,%8.3g)", creal(c[i+lx*j+lx*ly*1]), cimag(c[i+lx*j+lx*ly*1]) );
    }
printf( "\n" );
}
printf( "\text{it}[ix][iy][3]\n" );
for( i=0 ; i<nx ; i++ )
{
    for(j=0; j < ny; j++)
    {
        printf( "\t(%8.3g,%8.3g)", creal(c[i+lx*j+lx*ly*2]), cimag(c[i+lx*j+lx*ly*2]) );
    }
printf( "\n" );
}
isw = 1;
ierr = ASL_zfc3fb(nx, ny, nz, c, lx, ly, lz, isw, ifax, trigs, wk);
for( i=0 ; i<1x*1y*1z ; i++){
    c[i] /=(double)(nx*ny*nz);\mathbf{I}printf( "\n ** Output **\n" );
printf( "\t< Forward Transform >\n" );
printf( "\tierr = %6d\n", ierr );
printf( "\text{tc}[ix][iy][1]\nu");
for( i=0 ; i<nx ; i++ )
{
    for( j=0 ; j<ny ; j++ )
    {
        printf( "\t(%8.3g,%8.3g)", creal(c[i+lx*j ]), cimag(c[i+lx*j ]));
    }
printf( "\n" );
}
printf( "\text{it}[iy][2]\n" );
for( i=0 ; i<nx ; i++ )
{
    for(j=0; j < ny; j++)
    {
        printf( "\t(%8.3g,%8.3g)", creal(c[i+lx*j+lx*ly*1]), cimag(c[i+lx*j+lx*ly*1]) );
    }
    print(f ( " \n'') ;}
printf( "\tc[ix][iy][3]\n" );
for( i=0 ; i<nx ; i++ )
{
    for(j=0; j < ny; j++)
    {
        printf( "\t(%8.3g,%8.3g)", creal(c[i+lx*j+lx*ly*2]), cimag(c[i+lx*j+lx*ly*2]) );
    }
printf( "\n" );
}
isw = -1;
ierr = ASL_zfc3bf(nx, ny, nz, c, lx, ly, lz, isw, ifax, trigs, wk);
printf( "\t< Backward Transform >\n" );
printf( "\tierr = %6d\n", ierr );
printf( "\tc[ix][iy][1]\n" );
for( i=0 ; i<nx ; i++ )
{
    for( j=0 ; j<ny ; j++ )
    {
        printf( "\t{(8.3g, %8.3g)}, creal(c[i+lx*j ]), cimag(c[i+lx*j ]) );
    }
printf( "\n" );
}
```
 $\mathfrak{g}$ 

```
printf( "\tc[ix][iy][2]\n" );
                 for( i=0 ; i<nx ; i++ )
{
                         for( j=0 ; j<ny ; j++ )
                          {
                                 printf( "\t(%8.3g,%8.3g)", creal(c[i+lx*j+lx*ly*1]), cimag(c[i+lx*j+lx*ly*1]));
                          }
printf( "\n" );
                 }
                 printf( "\text{tc}[ix][iy][3]\nu");
                 \frac{1}{1} for( i=0 ; i <nx ; i++ )
                 {
                         for( j=0 ; j<ny ; j++ )
                         {
                                 printf( "\t(%8.3g,%8.3g)", creal(c[i+lx*j+lx*ly*2]), cimag(c[i+lx*j+lx*ly*2]));
                          }
printf( "\n" );
                 \mathfrak{r}free( c );
free( trigs );
                 free( wk );
                return 0;
(d) Output results
                 *** ASL_zfc3fb , ASL_zfc3bf ***
                 ** Input **
nx = 5
                \begin{array}{rcl} nx &=& 5 \\ ny &=& 4 \\ nz &=& 3 \end{array}nz = 3
c[ix][iy][1]
                 \left(\begin{array}{cccccc} 4, & 0.0167 \end{array}\right) \left(\begin{array}{cccccc} 3, & 0.0333 \end{array}\right) \left(\begin{array}{cccccc} 2.4, & 0.05 \end{array}\right) \left(\begin{array}{cccccc} 2, & 0.0667 \end{array}\right) \nonumber \\ \left(\begin{array}{cccccc} 3, & 0.0333 \end{array}\right) \left(\begin{array}{cccccc} 2.4, & 0.06 \end{array}\right) \left(\begin{array}{cccccc} 2, & 0.1 \end{array}\right) \left(\begin{array}{cccccc} 1.71, & 0.133\begin{array}{r} (114)^{11} \ (4) \ (4) \ (5) \ (7) \ 3, \ 0.0333) \ (7) \ (8) \ (12) \ (111)^{10} \ (111)^{10} \ (111)^{11} \ (12) \ (13) \ (14) \ (15) \ (16) \ (17) \ (18) \ (19) \ (19) \ (11) \ (11) \ (12) \ (13) \ (14) \ (15) \ (16) \ (17) \ (18) \ (19) \ (19) \ (11) \ (11) \ (12) \ (13) \ (14) \ (15) \ (\left(\begin{array}{ccccc} 3, & 0.0333 \end{array}\right) \left(\begin{array}{ccccc} 2.4, & 0.0667 \end{array}\right) \left(\begin{array}{ccccc} 2, & 0.1 \end{array}\right) \left(\begin{array}{ccccc} 1.71, & 0.133 \end{array}\right) \\ \left(\begin{array}{ccccc} 2.4, & 0.0667 \end{array}\right) \left(\begin{array}{ccccc} 2, & 0.133 \end{array}\right) \left(\begin{array}{ccccc} 1.71, & 0.2 \end{array}\right) \left(\begin{array}{ccccc} 1.5, & 0.26( 2.4, 0.05) ( 2, 0.1) ( 1.71, 0.15) ( 1.5, 0.2)
                 ( 2, 0.1) ( 1.71, 0.2) ( 1.5, 0.3) ( 1.33, 0.4
                 ( 1.71, 0.15) ( 1.5, 0.3) ( 1.33, 0.45) ( 1.2, 0.6)
                 ( 1.5, 0.2) ( 1.33, 0.4) ( 1.2, 0.6) ( 1.09, 0.8)
                 ( 1.33, 0.25) ( 1.2, 0.5) ( 1.09, 0.75) ( 1, 1)
                 ** Output **
< Forward Transform >
                 ierr = 0
c[ix][iy][1]
                 ( 1.74, 0.25) ( 0.102, -0.16) ( 0.137, -0.05) ( 0.202, 0.06)<br>
( 0.108, -0.189) ( 0.0379, -0.0469) ( 0.0406, -0.0125) ( 0.0255, 0.0169)<br>
( 0.125, -0.0784) ( 0.034, -0.0168) ( 0.0261, 0.00288) ( 0.0254, 0.0209)<br>
( 0
                 c[1x][1y][1]<br>((0.108, -0.189) (<br>(0.108, -0.189) (<br>(0.125, -0.0784) (<br>(0.223, 0.106) (<br>c[ix][iy][2]
                 ( 0.106, -0.127) ( 0.0407, -0.0223) ( 0.0315, 0.00295) ( 0.0297, 0.0255)<br>
( 0.0419, -0.0317) (-0.00167,-0.00877) ( 0.00205,-0.00799) ( 0.00901,-0.00976)<br>
( 0.0317,-0.00698) ( 0.00134,-0.00743) ( 0.00423,-0.00524) ( 
                c. (a) (1.124)<br>
(0.0419, -0.0317)<br>
(0.0419, -0.0317)<br>
(0.0317, -0.0698)<br>
(0.0297, 0.00698)<br>
(1.0318, 0.0285)<br>
c[ix][iy][3]
                 \left(\begin{array}{ccccc} 0.178,\ 0.00231) & 0.0403,\ 0.014) & 0.017,\ 0.022) & 0.00125,\ 0.0329)\\ (0.0484,\ 0.00885) & 0.00516,\ -0.01049\ 0.0244,\ 0.0163) & 0.00699,\ -0.00610 & 0.00769,\ -0.00159) & 0.0107,\ 0.00322)\\ (0.0129,\ 0.0239) & 0.00961,\ -0.0029) & c[ix][iy][1]<br>( 4,<br>( 3,
                 ( 4, 0.0167) ( 3, 0.0333) ( 2.4, 0.05) ( 2, 0.0667)
( 3, 0.0333) ( 2.4, 0.0667) ( 2, 0.1) ( 1.71, 0.133)
                 ( 2.4, 0.05) ( 2, 0.1) ( 1.71, 0.15) ( 1.5, 0.2)<br>( 2, 0.0667) ( 1.71, 0.133) ( 1.5, 0.2) ( 1.33, 0.267)<br>( 1.71, 0.0833) ( 1.5, 0.167) ( 1.33, 0.25) ( 1.2, 0.333)<br>( 1x][iy][2]
                 ( 3, 0.0333) ( 2.4, 0.0667) ( 2, 0.1) ( 1.71, 0.133
                 ( 2.4, 0.0667) ( 2, 0.133) ( 1.71, 0.2) ( 1.5, 0.267)
( 2, 0.1) ( 1.71, 0.2) ( 1.5, 0.3) ( 1.33, 0.4)
( 1.71, 0.133) ( 1.5, 0.267) ( 1.33, 0.4) ( 1.2, 0.533)
                 ( 1.5, 0.167) ( 1.33, 0.333) ( 1.2, 0.5) ( 1.09, 0.667)
c[ix][iy][3]
```
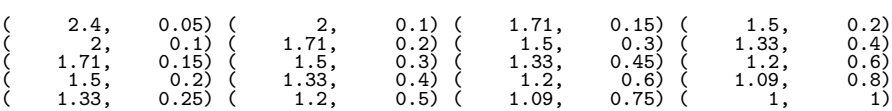

### **2.13 THREE-DIMENSIONAL REAL FOURIER TRANSFORM**

# **2.13.1 [DEPRECATED]ASL dfr3fb, ASL rfr3fb Three-Dimensional Real Fourier Transform (Including Initialization)**

#### (1) **Function**

### **Forward transform**

ASL dfr3fb or ASL rfr3fb obtains a half period of the three-dimensional Fourier forward transform (arbitrary radix) for the three-dimensional real data  $r_{k_x,k_y,k_z}(k_x = 0, \dots, n_x-1; k_y = 0, \dots, n_y-1; k_z = 0, \dots, n_z-1)$ .

$$
c_{j_x,j_y,j_z} = \sum_{k_x=0}^{n_x-1} \sum_{k_y=0}^{n_y-1} \sum_{k_z=0}^{n_z-1} r_{k_x,k_y,k_z} e^{-2\pi\sqrt{-1}(\frac{j_x k_x}{n_x} + \frac{j_y k_y}{n_y} + \frac{j_z k_z}{n_z})}
$$
  

$$
(j_x = 0, \dots, \lfloor \frac{n_x}{2} \rfloor; j_y = 0, \dots, n_y - 1; j_z = 0, \dots, n_z - 1)
$$

Here,  $|x|$  represents the maximum integer that does not exceed x. The remaining half period is obtained from the following relationships.

$$
\begin{aligned} c^*_{n_x-j_x,n_y-j_y,n_z-j_z} &= c_{j_x,j_y,j_z} \\ c^*_{n_x-j_x,j_y,j_z} &= c_{j_x,n_y-j_y,n_z-j_z} \\ c^*_{n_x-j_x,n_y-j_y,j_z} &= c_{j_x,j_y,n_z-j_z} \end{aligned}
$$

Here,  $z^*$  represents the conjugate complex number of the complex number z.

#### **Backward transform**

Given the half period  $c_{j_x,j_y,j_z}(j_x=0,\dots,\lfloor \frac{n_x}{2}\rfloor; j_y=0,\dots,n_y-1; j_z=0,\dots,n_z-1)$  for  $n_xn_yn_z$  complex data  $c_{j_x,j_y,j_z}(j_x = 0,\dots, n_x - 1; j_y = 0,\dots, n_y - 1; j_z = 0,\dots, n_z - 1)$  satisfying  $c^*_{n_x-j_x,n_y-j_y,n_z-j_z}$  $c_{j_x,j_y,j_z}, c^*_{n_x-j_x,j_y,j_z} = c_{j_x,n_y-j_y,n_z-j_z}$ , and  $c^*_{n_x-j_x,n_y-j_y,j_z} = c_{j_x,j_y,n_z-j_z}$ , ASL\_dfr3fb or ASL\_rfr3fb obtains the three-dimensional Fourier backward transform (arbitrary radix) defined as follows.

$$
r_{k_x,k_y,k_z} = \sum_{j_x=0}^{n_x-1} \sum_{j_y=0}^{n_y-1} \sum_{j_z=0}^{n_z-1} c_{j_x,j_y,j_z} e^{2\pi \sqrt{-1}(\frac{j_x k_x}{n_x} + \frac{j_y k_y}{n_y} + \frac{j_z k_z}{n_z})}
$$
  
\n
$$
= \sum_{j_z=0}^{n_z-1} \sum_{j_y=0}^{n_y-1} \{c_{0,j_y,j_z} + (-1)^{k_x} \hat{c}_{\frac{n_x}{2},j_y,j_z}\} e^{2\pi \sqrt{-1}(\frac{j_y k_y}{n_y} + \frac{j_z k_z}{n_z})}
$$
  
\n
$$
+ 2 \sum_{j_z=0}^{n_z-1} \sum_{j_y=0}^{n_y-1} \sum_{j_x=1}^{n_x-1} \Re\{c_{j_x,j_y,j_z} e^{2\pi \sqrt{-1}(\frac{j_x k_x}{n_x} + \frac{j_y k_y}{n_y} + \frac{j_z k_z}{n_z})}\}
$$
  
\n
$$
(k_x = 0, \dots, n_x - 1; k_y = 0, \dots, n_y - 1; k_z = 0, \dots, n_z - 1)
$$

Here,  $[x]$  represents the minimum integer greater than or equal to x, and  $\Re\{z\}$  represents the real part of the complex number z. Also, when  $n_x$  is odd,  $\hat{c}_{\frac{n_x}{2},j_y,j_z}=0$ , and when  $n_x$  is even,  $\hat{c}_{\frac{n_x}{2},j_y,j_z}=c_{\frac{n_x}{2},j_y,j_z}$ .

(2) **Usage**

Double precision:

 $\text{ierr} = \text{ASL-dfr}$  fo  $(nx, ny, nz, r, lx, ly, Iz, isw, ifax, trigs, wk);$ Single precision:

 $ierr = ASL$  rfr3fb (nx, ny, nz, r, lx, ly, lz, isw, ifax, trigs, wk);

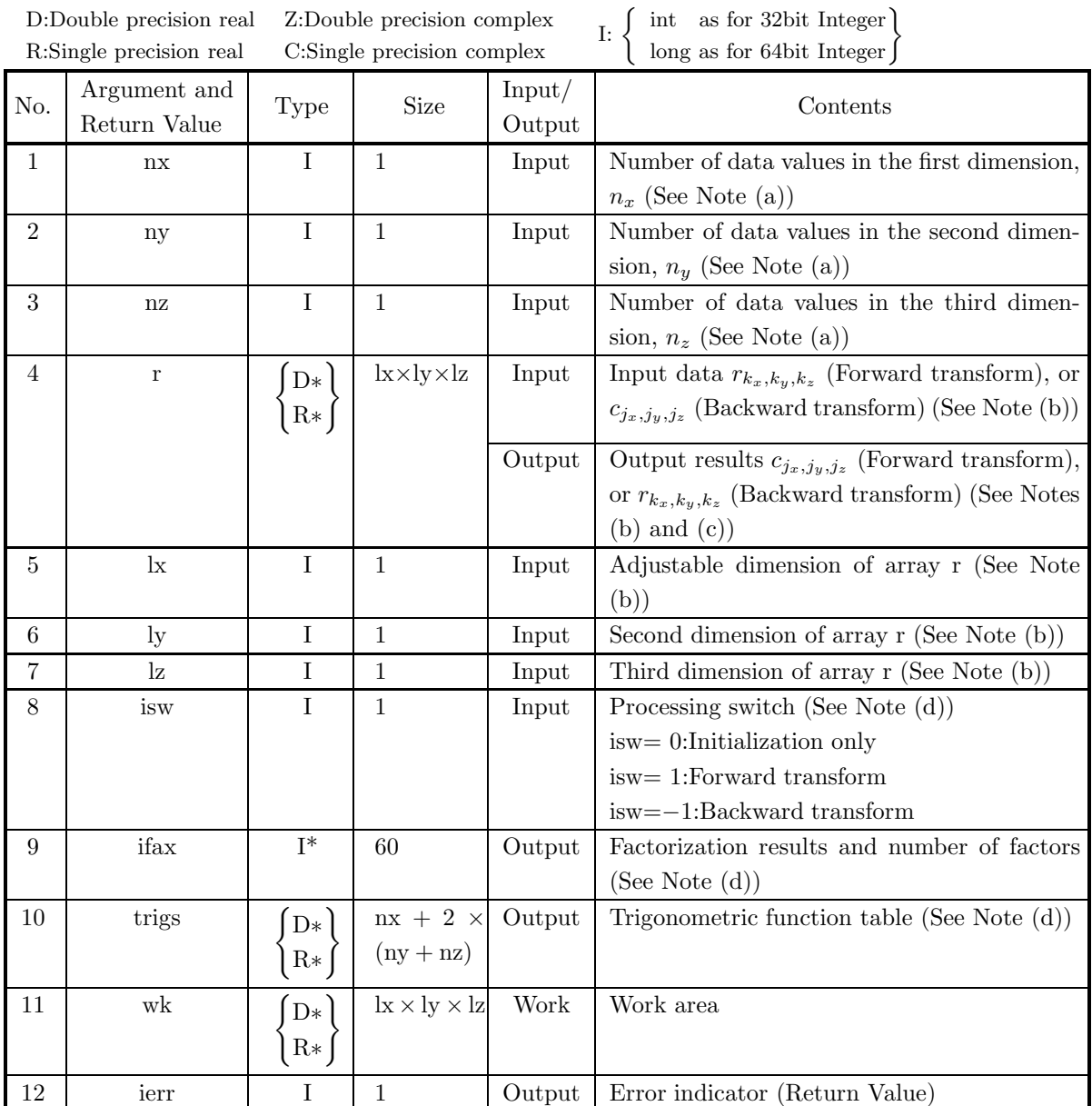

(4) **Restrictions**

- $(a)$  nx > 1
	- $nv > 1$
	- $nz > 1$
- (b)  $nx + 1 \leq k$ , where nx is an odd, or  $nx + 2 \leq k$ , where nx is an even.
- $(c)$  ny  $\lt$  ly
- (d)  $nz \leq lz$
- (e) lx should be even number.
- (f) isw  $\in \{0, 1, -1\}$

### (5) **Error indicator (Return Value)**

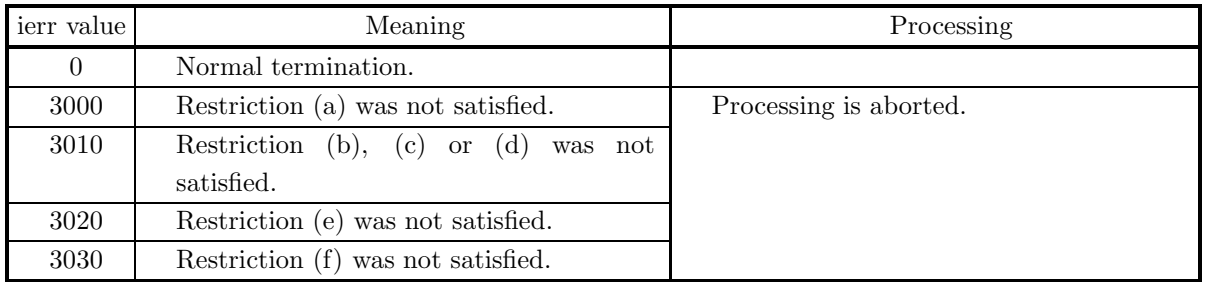

### (6) **Notes**

- (a) When the number of data nx, ny or nz can be adjusted, the calculations can be performed more efficiently by setting a number for which the mixed radix FFT algorithm operates effectively (multiples of 2, 3, 5, etc.). For example, rather than setting  $nx = 289(-17^2)$ , it is usually more efficient to set nx  $= 300(=2^2 \times 3 \times 5^2)$ ,  $nx = 320(=2^6 \times 5)$ ,  $nx = 384(=2^7 \times 3)$  or the like.
- (b) The real data  $r_{k_x,k_y,k_z}$  ( $k_x = 0, \dots, n_x 1$ ;  $k_y = 0, \dots, n_y 1$ ;  $k_z = 0, \dots, n_z 1$ ) and elements of array r are associated as follows.

$$
r_{k_x,k_y,k_z} \quad \leftrightarrow \quad \mathbf{r}[\mathbf{k_x} + \mathbf{k_x} \times (\mathbf{k_y} + \mathbf{l_y} \times \mathbf{k_z})]
$$

When computing the backward transform, if  $nx(=n_x)$  is odd, then  $r[nx + lx * (k_y + ly * k_z)] = 0$ , and when nx is even, then  $r[nx + lx * (k_y + ly * k_z)] = r[nx + 1 + lx * (k_y + ly * k_z)] = 0$ . Also, when entering the real data  $r_{k_x,k_y,k_z}(k_x=0,\dots,n_x-1; k_y=0,\dots,n_y-1; k_z=0,\dots,n_z-1)$  into array r, the corresponding zeros mentioned above need not be specifically stored.

If we let the real and imaginary parts of the complex data  $c_{j_x,j_y,j_z}(j_x=0,\dots,\lfloor\frac{n_x}{2}\rfloor; j_y=0,\dots,n_y-1)$ 1;  $j_z = 0, \dots, n_z - 1$ ) be  $\Re\{c_{j_x,j_y,j_z}\}$  and  $\Im\{c_{j_x,j_y,j_z}\}$ , respectively, the  $c_{j_x,j_y,j_z}$  and elements of array r are associated as follows. Here,  $|x|$  represents the maximum integer that does not exceed x.

$$
\mathcal{R}\lbrace c_{jx,jy,jz} \rbrace \leftrightarrow r[2 \times j_x + lx \times (j_y + ly \times j_z)]
$$
  

$$
\mathcal{S}\lbrace c_{jx,jy,jz} \rbrace \leftrightarrow r[2 \times j_x + 1 + lx \times (j_y + ly \times j_z)]
$$

From the properties of a real Fourier transform,  $\Im{\lbrace c_{0,0,0} \rbrace} = 0$ , and when nx, ny and nz are all even,  $\Im{\lbrace c_{\frac{n_x}{2},\frac{n_y}{2},\frac{n_z}{2}}\rbrace}=0$ . Therefore, even if nonzero values are set for the corresponding elements of array r, they are considered to be zero when processing is performed. Since the elements  $c_{j_x,j_y,j_z}$  ( $j_x =$  $\lfloor \frac{n_x}{2} \rfloor + 1, \dots, n_x - 1; j_y = 0, \dots, n_y - 1; j_z = 0, \dots, n_z - 1$  can be obtained according to the following relationships from the symmetry of the real Fourier transform, they need not be assigned as input when computing the backward transform. Also, they are not output when computing the forward transform.

$$
\begin{array}{llll} c^*_{n_x-j_x,n_y-j_y,n_z-j_z} & = c_{j_x,j_y,j_z} \\ c^*_{n_x-j_x,j_y,j_z} & = c_{j_x,n_y-j_y,n_z-j_z} \\ c^*_{n_x-j_x,n_y-j_y,j_z} & = c_{j_x,j_y,n_z-j_z} \end{array}
$$

Here, z<sup>∗</sup> represents the conjugate complex number of the complex number z. **The adjustable dimensions of array** r **should be set so that** lx**/2,** ly**, and** lz **are odd numbers to avoid bank conflict of main memory. Also, to increase speed, calculations are executed even for elements outside areas where data is set within array** r**. Usually, when** nx**, for example, is**  $(\text{a multiple of } 4)+2, \text{lx}=n \times +4 \text{ is set.}$ 

(c) When this function is used to compute the backward transform immediately following the forward transform, the values of the data obtained will be the original data multiplied by the number of data. For example, if we let the data obtained by computing the backward transform immediately following the forward transform for the real data  $r_{k_x,k_y,k_z}$  ( $k_x = 0, \dots, n_x - 1; k_y = 0, \dots, n_y - 1; k_z = 0$  $0, \dots, n_z - 1$ ) be represented by  $\hat{r}_{k_x, k_y, k_z} (k_x = 0, \dots, n_x - 1; k_y = 0, \dots, n_y - 1; k_z = 0, \dots, n_z - 1)$ , then the following relationship holds.

$$
\hat{r}_{k_x,k_y,k_z} = n_x n_y n_z r_{k_x,k_y,k_z}
$$
  
( $k_x = 0, \dots, n_x - 1$ ;  $k_y = 0, \dots, n_y - 1$ ;  $k_z = 0, \dots, n_z - 1$ )

Therefore, normalization must be performed for the result of either the forward transform or the backward transform. Note that in some of the entries in the Reference Bibliography, the definitions of the forward and backward transforms are reversed from those in this book, and in some of the entries a normalized result is defined.

- (d) To repeatedly compute the transform for the same number of data (nx, ny, nz), you should call this function once, and then use the after-initialization transform 2.13.2  $\left\{\n \begin{array}{c}\n \text{ASL-dfr3bf} \\
 \text{ASL-rfr3bf}\n \end{array}\n \right\},\n \text{thereafter. This}$ enables processing to be performed more efficiently since initialization (factorization or the creation of trigonometric tables) is performed only once. However, in this case, you must retain the contents of arrays ifax and trigs so they can be used as input to the function 2.13.2  $\left\{\n \begin{array}{c}\n \text{ASL-dfr3bf} \\
 \text{ASL-rfr3bf}\n \end{array}\n \right\}$ . To perform initialization only by setting isw=0, you need not set input data for array r.
- (e) Since a discrete Fourier transform is assumed to be a periodic function for which the data sequences before and after the transform are assumed to have the number of data  $(n_x \text{ or } n_y \text{ or } n_z)$  as the period, the number of samples or sampling interval must be set with this taken into account when sampling to approximate the continuous Fourier transform. According to **the sampling theorem**, for a time function  $h(t)$  that is bandwidth limited by the frequency  $f_c$ , if the sampling interval is taken as  $T = \frac{1}{2f_c}$ , then  $h(t)$  can be reconstructed from knowledge of only a sequence of sample values  $\{h(i)$  as follows.

$$
h(t) = T \sum_{i = -\infty}^{\infty} h(iT) \frac{\sin 2\pi f_c(t - iT)}{\pi (t - iT)}
$$

- (f) This function is not thread-safe in the sequential version and the MPI version of the libraries without OpenMP.
- (g) **DEPRECATED** This function will be removed in the future. Use **ASL Unified Interface**, the higher performance alternative implementation instead.

### (7) **Example**

See the example in Section 2.13.2 (7).

# **2.13.2 [DEPRECATED]ASL dfr3bf, ASL rfr3bf Three-Dimensional Real Fourier Transform (After Initialization)**

### (1) **Function**

### **Forward transform**

ASL dfr3bf or ASL rfr3bf obtains a half period of the three-dimensional Fourier forward transform (arbitrary radix) for the three-dimensional real data  $r_{k_x,k_y,k_z}$  ( $k_x = 0, \dots, n_x-1; k_y = 0, \dots, n_y-1; k_z = 0, \dots, n_z-1$ ).

$$
c_{j_x,j_y,j_z} = \sum_{k_x=0}^{n_x-1} \sum_{k_y=0}^{n_y-1} \sum_{k_z=0}^{n_z-1} r_{k_x,k_y,k_z} e^{-2\pi\sqrt{-1}(\frac{j_x k_x}{n_x} + \frac{j_y k_y}{n_y} + \frac{j_z k_z}{n_z})}
$$
  

$$
(j_x = 0, \dots, \lfloor \frac{n_x}{2} \rfloor; j_y = 0, \dots, n_y - 1; j_z = 0, \dots, n_z - 1)
$$

Here,  $|x|$  represents the maximum integer that does not exceed x. The remaining half period is obtained from the following relationships.

$$
c_{n_x-j_x, n_y-j_y, n_z-j_z}^* = c_{j_x, j_y, j_z}
$$
  
\n
$$
c_{n_x-j_x, j_y, j_z}^* = c_{j_x, n_y-j_y, n_z-j_z}
$$
  
\n
$$
c_{n_x-j_x, n_y-j_y, j_z}^* = c_{j_x, j_y, n_z-j_z}
$$

Here,  $z^*$  represents the conjugate complex number of the complex number z.

### **Backward transform**

Given the half period  $c_{j_x,j_y,j_z}(j_x=0,\dots,\lfloor\frac{n_x}{2}\rfloor; j_y=0,\dots,n_y-1; j_z=0,\dots,n_z-1)$  for  $n_xn_yn_z$  complex data  $c_{j_x,j_y,j_z}(j_x = 0,\dots, n_x - 1; j_y = 0,\dots, n_y - 1; j_z = 0,\dots, n_z - 1)$  satisfying  $c^*_{n_x-j_x,n_y-j_y,n_z-j_z}$  $c_{j_x,j_y,j_z}, c^*_{n_x-j_x,j_y,j_z} = c_{j_x,n_y-j_y,n_z-j_z}$ , and  $c^*_{n_x-j_x,n_y-j_y,j_z} = c_{j_x,j_y,n_z-j_z}$ , ASL\_dfr3bf or ASL\_rfr3bf obtains the three-dimensional Fourier backward transform (arbitrary radix) defined as follows.

$$
r_{k_x,k_y,k_z} = \sum_{j_x=0}^{n_x-1} \sum_{j_y=0}^{n_y-1} \sum_{j_z=0}^{n_z-1} c_{j_x,j_y,j_z} e^{2\pi\sqrt{-1}(\frac{j_x k_x}{n_x} + \frac{j_y k_y}{n_y} + \frac{j_z k_z}{n_z})}
$$
  
\n
$$
= \sum_{j_z=0}^{n_z-1} \sum_{j_y=0}^{n_y-1} \{c_{0,j_y,j_z} + (-1)^{k_x} \hat{c}_{\frac{n_x}{2},j_y,j_z}\} e^{2\pi\sqrt{-1}(\frac{j_y k_y}{n_y} + \frac{j_z k_z}{n_z})}
$$
  
\n
$$
+ 2 \sum_{j_z=0}^{n_z-1} \sum_{j_y=0}^{n_y-1} \sum_{j_x=1}^{\left[\frac{n_x}{2}\right]-1} \Re\{c_{j_x,j_y,j_z} e^{2\pi\sqrt{-1}(\frac{j_x k_x}{n_x} + \frac{j_y k_y}{n_y} + \frac{j_z k_z}{n_z})}\}
$$
  
\n
$$
(k_x = 0, \dots, n_x - 1; k_y = 0, \dots, n_y - 1; k_z = 0, \dots, n_z - 1)
$$

Here,  $[x]$  represents the minimum integer greater than or equal to x, and  $\Re\{z\}$  represents the real part of the complex number z. Also, when  $n_x$  is odd,  $\hat{c}_{\frac{n_x}{2},j_y,j_z}=0$ , and when  $n_x$  is even,  $\hat{c}_{\frac{n_x}{2},j_y,j_z}=c_{\frac{n_x}{2},j_y,j_z}$ .

### (2) **Usage**

Double precision:

 $ierr = ASL_dfr3bf$  (nx, ny, nz, r, lx, ly, lz, isw, ifax, trigs, wk); Single precision:

 $ierr = ASL-rfr3bf$  (nx, ny, nz, r, lx, ly, lz, isw, ifax, trigs, wk);

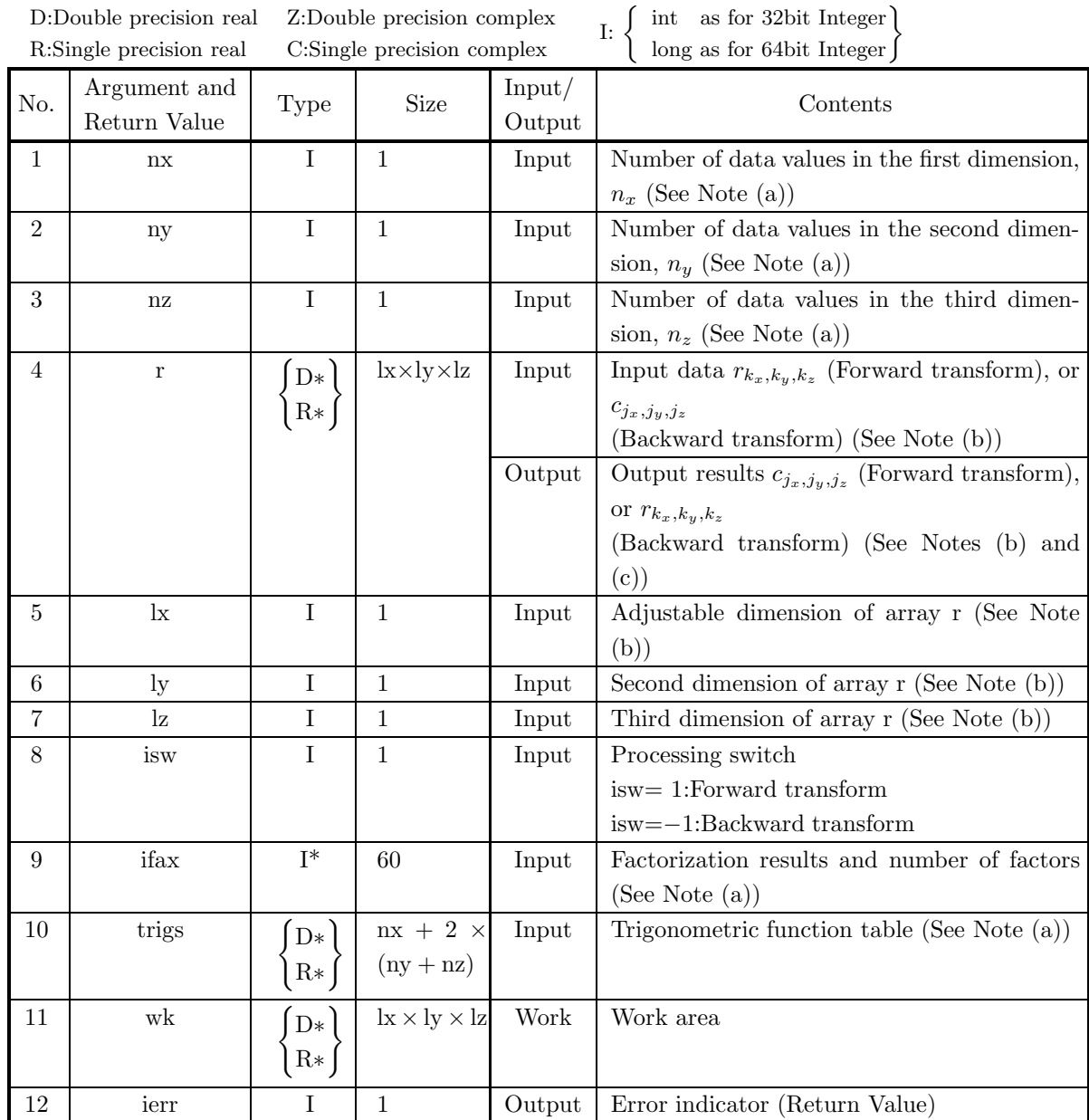

### (4) **Restrictions**

- $(a)$  nx > 1
	- $nv > 1$
	- $nz > 1$
- (b)  $nx + 1 \leq k$ , where nx is an odd, or  $nx + 2 \leq k$ , where nx is an even.
- $(c)$  ny  $\lt$  ly
- (d)  $nz \leq lz$
- (e) lx should be even number.
- (f) isw ∈  ${1, -1}$

### (5) **Error indicator (Return Value)**

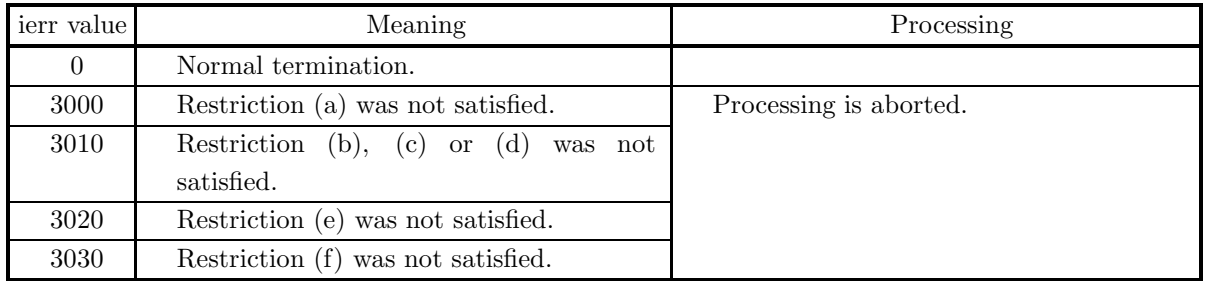

(6) **Notes**

- (a) This function can be used to repeatedly compute the transform for the same number of data (nx, ny, nz) after the including-initialization function 2.13.1  $\left\{ \frac{\text{ASL-dfr3fb}}{\text{ASL-rfr3fb}} \right\}$  has been used. In this case, you must retain the contents of arrays ifax and trigs so they can be used as input in this function.
- (b) The real data  $r_{k_x,k_y,k_z}$  ( $k_x = 0, \dots, n_x 1; k_y = 0, \dots, n_y 1; k_z = 0, \dots, n_z 1$ ) and elements of array r are associated as follows.

 $r_{k_x,k_y,k_z} \leftrightarrow r[k_x + lx * (k_y + ly * k_z)]$ 

When computing the backward transform, if  $nx(=n_x)$  is odd, then  $r[nx + lx * (k_y + ly * k_z)] = 0$ , and when nx is even, then  $r[nx + lx * (k_y + ly * k_z)] = r[nx + 1 + lx * (k_y + ly * k_z)] = 0$ . Also, when entering the real data  $r_{k_x,k_y,k_z}(k_x = 0,\dots, n_x - 1; k_y = 0,\dots, n_y - 1; k_z = 0,\dots, n_z - 1)$  into array r, the corresponding zeros mentioned above need not be specifically stored.

If we let the real and imaginary parts of the complex data  $c_{j_x,j_y,j_z}(j_x=0,\dots,\lfloor\frac{n_x}{2}\rfloor; j_y=0,\dots,n_y-1)$ 1;  $j_z = 0, \dots, n_z - 1$ ) be  $\Re\{c_{j_x,j_y,j_z}\}$  and  $\Im\{c_{j_x,j_y,j_z}\}$ , respectively, the  $c_{j_x,j_y,j_z}$  and elements of array r are associated as follows. Here,  $|x|$  represents the maximum integer that does not exceed x.

$$
\mathcal{R}\lbrace c_{jx,jy,jz} \rbrace \leftrightarrow r[2 \times j_x + \mathrm{lx} \times (j_y + \mathrm{ly} \times j_z)]
$$
  

$$
\mathcal{S}\lbrace c_{jx,jy,jz} \rbrace \leftrightarrow r[2 \times j_x + 1 + \mathrm{lx} \times (j_y + \mathrm{ly} \times j_z)]
$$

From the properties of a real Fourier transform,  $\Im{\lbrace c_{0,0,0} \rbrace} = 0$ , and when nx, ny and nz are all even,  $\Im\{c_{\frac{n_x}{2},\frac{n_y}{2},\frac{n_z}{2}}\}=0.$  Therefore, even if nonzero values are set for the corresponding elements of array r, they are considered to be zero when processing is performed. Since the elements  $c_{j_x,j_y,j_z}$  ( $j_x =$  $\lfloor \frac{n_x}{2} \rfloor + 1, \dots, n_x - 1; j_y = 0, \dots, n_y - 1; j_z = 0, \dots, n_z - 1$  can be obtained according to the following
relationships from the symmetry of the real Fourier transform, they need not be assigned as input when computing the backward transform. Also, they are not output when computing the forward transform.

$$
c_{n_x-j_x,n_y-j_y,n_z-j_z}^{*} = c_{j_x,j_y,j_z}
$$
  
\n
$$
c_{n_x-j_x,j_y,j_z}^{*} = c_{j_x,n_y-j_y,n_z-j_z}
$$
  
\n
$$
c_{n_x-j_x,n_y-j_y,j_z}^{*} = c_{j_x,j_y,n_z-j_z}
$$

Here, z<sup>∗</sup> represents the conjugate complex number of the complex number z. **The adjustable dimensions of array** r **should be set so that** lx**/2,** ly**, and** lz **are odd numbers to avoid bank conflict of main memory. Also, to increase speed, calculations are executed even for elements outside areas where data is set within array** r**. Usually, when** nx**, for example, is**  $(\text{a multiple of } 4)+2, \text{ k=nx+4 is set.}$ 

(c) When this function is used to compute the backward transform immediately following the forward transform, the values of the data obtained will be the original data multiplied by the number of data. For example, if we let the data obtained by computing the backward transform immediately following the forward transform for the real data  $r_{k_x,k_y,k_z}(k_x = 0, \dots, n_x - 1; k_y = 0, \dots, n_y - 1; k_z = 0, \dots, k_z - 1)$  $0, \dots, n_z - 1$ ) be represented by  $\hat{r}_{k_x, k_y, k_z}$   $(k_x = 0, \dots, n_x - 1; k_y = 0, \dots, n_y - 1; k_z = 0, \dots, n_z - 1)$ , then the following relationship holds.

$$
\hat{r}_{k_x,k_y,k_z} = n_x n_y n_z r_{k_x,k_y,k_z}
$$
  
( $k_x = 0, \dots, n_x - 1$ ;  $k_y = 0, \dots, n_y - 1$ ;  $k_z = 0, \dots, n_z - 1$ )

Therefore, normalization must be performed for the result of either the forward transform or the backward transform. Note that in some of the entries in the Reference Bibliography, the definitions of the forward and backward transforms are reversed from those in this book, and in some of the entries a normalized result is defined.

(d) Since a discrete Fourier transform is assumed to be a periodic function for which the data sequences before and after the transform are assumed to have the number of data  $(n_x \text{ or } n_y \text{ or } n_z)$  as the period, the number of samples or sampling interval must be set with this taken into account when sampling to approximate the continuous Fourier transform. According to **the sampling theorem**, for a time function  $h(t)$  that is bandwidth limited by the frequency  $f_c$ , if the sampling interval is taken as  $T = \frac{1}{2f_c}$ , then  $h(t)$  can be reconstructed from knowledge of only a sequence of sample values  $\{h(i) \}$  as follows.

$$
h(t) = T \sum_{i=-\infty}^{\infty} h(iT) \frac{\sin 2\pi f_c(t - iT)}{\pi (t - iT)}
$$

- (e) This function is not thread-safe in the sequential version and the MPI version of the libraries without OpenMP.
- (f) **DEPRECATED** This function will be removed in the future. Use **ASL Unified Interface**, the higher performance alternative implementation instead.

## (7) **Example**

(a) Problem

Compute the three-dimensional real Fourier forward and backward transforms using

$$
r_{k_x,k_y,k_z} = \frac{(k_x+1)(k_y+1)(k_z+1)}{n_x n_y n_z}
$$
  
(k\_x = 0, ..., n\_x - 1; k\_y = 0, ..., n\_y - 1; k\_z = 0, ..., n\_z - 1)

as input data.

(b) Input data

Array r, nx=6, ny=4, nz=3, lx=10, ly=5, lz=3, isw=1 (Forward transform) and isw=−1 (Backward transform).

(c) Main program

```
/* C Interface example for ASL_dfr3fb , ASL_dfr3bf */
#include <stdio.h>
#include <stdlib.h>
#include <asl.h>
int main()
{
                         int ny = 4; int nz = 3;<br>int ly = 5; int lz = 3;
    int nx = 6;<br>int lx = 10;
     double *r;
     int isw;
int ifax[60];
     double *trigs;
double *wk;
     int ierr;
     int i,j,k;\begin{array}{lll} \texttt{printf( " & **& \texttt{ASL_dfr3fb }, \texttt{ASL_dfr3bf} ***) \texttt{h" } \texttt{;} \\ \texttt{printf( " \texttt{h} & ** \texttt{Input} ** \texttt{h" } \texttt{;} \end{array}** Input **\n" );
    r = ( double * ) \text{malloc}((size_t)( size_d(double) * (lx*ly*lz) ));if( r == NULL )
{
          printf( "no enough memory for array r\n" );
return -1;
    }
    trigs = ( double * )malloc((size_t)( sizeof(double) * (nx+2*(ny+nz)) ));
     if('trigs == NULL){
          printf( "no enough memory for array trigs\n" );
return -1;
    }
    wk = ( double * ) \text{malloc}((size_t)( size_d (double) * (lx*ly*lz) ));if( wk == NULL )
{
          printf( "no enough memory for array wk\n" );
return -1;
     }
     printf( "\tnx = %6d\n", nx );
     printf( "\tny = %6d\n", ny );
     printf( "\tnz = %6d\n", nz );
     for( k=1 ; k<=nz ; k++ )
     {
          for( j=1 ; j<=ny ; j++ )
          {
               for(i=1; i<=nx; i++)
               {
                    r[(i-1)+lx*(j-1)+lx*ly*(k-1)] = (double)(i*jk)/(double)(nx*ny*nz);
               }
          }
    }
     printf( "\triangleright\{i\}[iy][1]\nu" );
     for( i=0 ; i<nx ; i++ )
{
          for( j=0 ; j<ny ; j++ )
          {
               printf( "\t%8.3g", r[i+lx*j ] );
          }
printf( "\n" );
     }
     printf( "\triangleright\{i\}[iy][2]\nu");
     for( i=0 ; i<nx ; i++ )
{
          for( j=0 ; j<ny ; j++)
          {
               printf( "\t%8.3g", r[i+lx*j+lx*ly*1] );
          }
printf( "\n" );
    }
     printf( "\tr[ix][iy][3]\n" );
     for( i=0 ; i<nx ; i++ )
     {
         for( j=0 ; j<ny ; j++ )
          {
```

```
printf( "\t%8.3g", r[i+lx*j+lx*ly*2] );
    }
printf( "\n" );
}
isw = 1;
ierr = ASL_dfr3fb(nx, ny, nz, r, lx, ly, lz, isw, ifax, trigs, wk);
for(i=0; i<1x*1y*1z; i++)
{
    r[i] /= (double)(nx*ny*nz);
}
printf( "\n ** Output **\n" );
printf( "\t< Forward Transform >\n" );
printf( "\tierr = %6d\n", ierr );
printf( "\tr[ix][iy][1]\n" );
for( i=0 ; i<nx+2 ; i++ )
{
    for( j=0 ; j<ny ; j++ )
    {
        printf( "\t%8.3g", r[i+lx*j ] );
    }
printf( "\n" );
}
printf( "\tr[ix][iy][2]\n" );
for( i=0 ; i<nx+2 ; i++ )
{
    for( j=0 ; j < ny ; j++ )
    {
        printf( "\t%8.3g", r[i+lx*j+lx*ly*1] );
    }
printf( "\n" );
}
printf( "\tr[ix][iy][3]\n" );
for( i=0 ; i<nx+2 ; i++ )
{
    for( j=0 ; j<ny ; j++ )
    {
        printf( "\t%8.3g", r[i+lx*j+lx*ly*2] );
    }
printf( "\n" );
}
isw = -1;
ierr = ASL_dfr3bf(nx, ny, nz, r, lx, ly, lz, isw, ifax, trigs, wk);
printf( "\t< Backward Transform >\n" );
printf( "\tierr = %6d\n", ierr );
printf( "\triangleright\{i\}[iy][1]\nu");
for( i=0 ; i<nx ; i++ )
{
    for( j=0 ; j<ny ; j++ )
    {
        printf( "\t%8.3g", r[i+lx*j ] );
    }
    printf("\n\in);
}
printf( "\triangleright\{i\}[iy][2]\nu");
for( i=0 ; i<nx ; i++ )
{
    for( j=0 ; j<ny ; j++ )
    {
        printf( "\t%8.3g", r[i+lx*j+lx*ly*1] );
    }
    printf("\n\in);
}
printf( "\tr[ix][iy][3]\n" );
for( i=0 ; i<nx ; i++ )
{
    for( j=0 ; j < ny ; j++){
        printf( "\t%8.3g", r[i+lx*j+lx*ly*2] );
    }
printf( "\n" );
}
free( r );
free( trigs );
```

```
free( wk );
   return 0;
}
```
(d) Output results

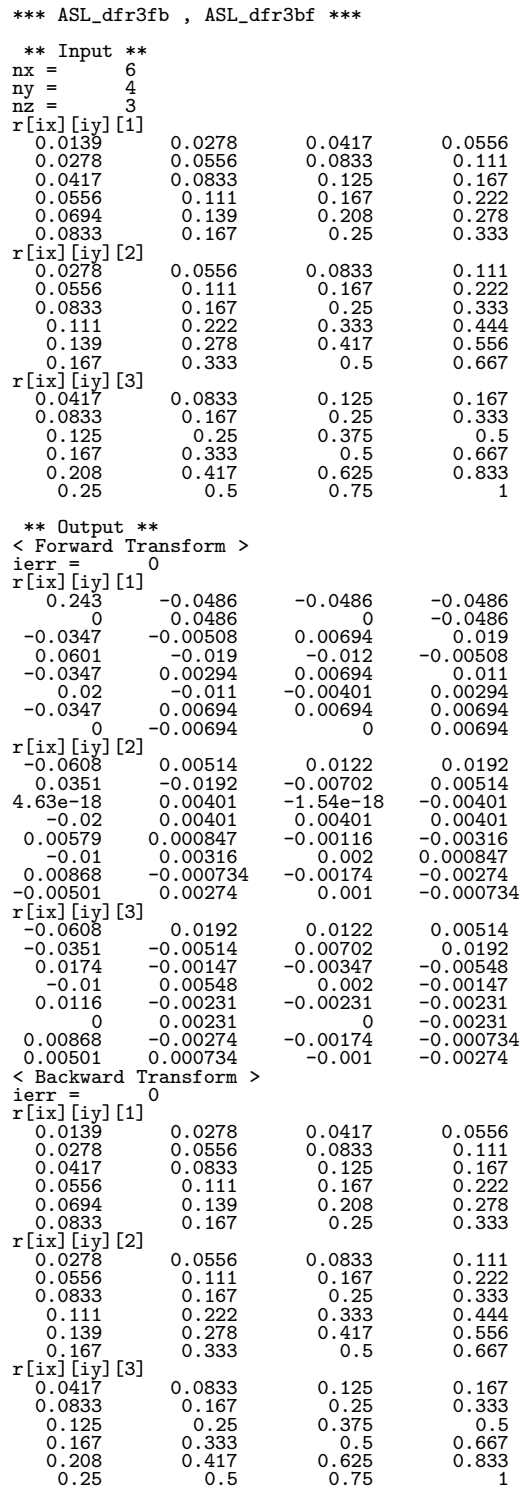

# **2.14 CONVOLUTIONS**

# **2.14.1 ASL dfcn1d, ASL rfcn1d One-Dimensional Convolutions**

## (1) **Function**

Given the two discrete functions  $f(i)$  and  $g(j)$  of period m satisfying:

$$
f(i) = f(i + km), g(i) = g(i + km) \ (i = 0, \dots, m - 1)
$$

for an arbitrary integer  $k$ , where:

$$
f(i) = 0 \ (i = n_1, \cdots, m-1); \ \ g(j) = 0 \ (j = n_2, \cdots, m-1)
$$

ASL dfcn1d or ASL rfcn1d calculates the discrete convolution  $p(k)$   $(k = 0, \dots, m-1)$  defined as follows:

$$
p(k) = \sum_{i=0}^{m-1} f(i)g(k-i) = \sum_{i=0}^{m-1} g(i)f(k-i) \quad (k = 0, \dots, m-1)
$$

Here,  $m = \min(n_1 + n_2 - 1, M)$  and M is an arbitrary integer satisfying  $M \ge \max(n_1, n_2)$ . The real Fourier transform of  $p(k)$  can also be obtained.

#### (2) **Usage**

Double precision:

 $ierr = ASL\nden1d (n1, n2, r1, ld1, r2, ld2, m, isw, iwk, wk);$ Single precision:

 $ierr = ASL\_rfn1d$  (n1, n2, r1, ld1, r2, ld2, m, isw, iwk, wk);

## (3) **Arguments and Return Value**

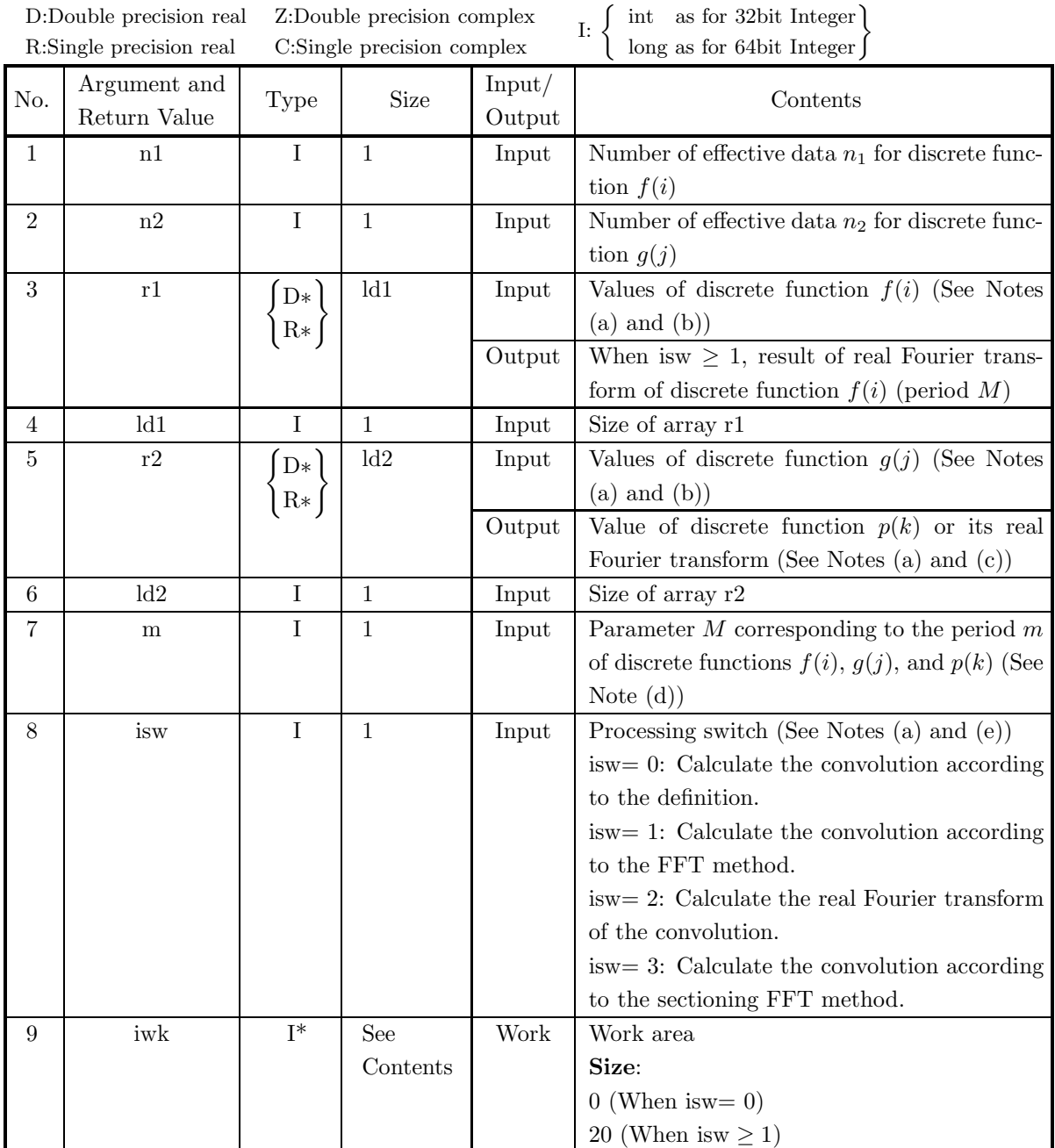

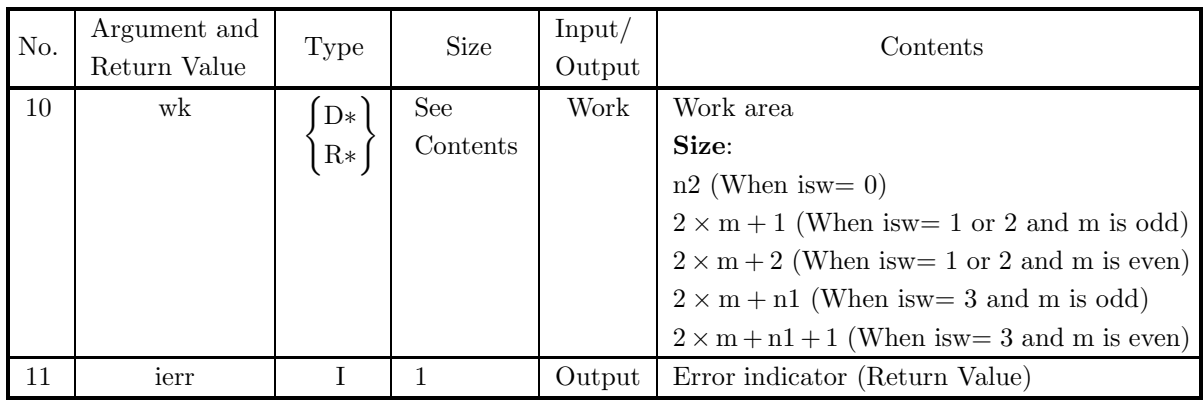

## (4) **Restrictions**

- (a) isw  $\in \{0, 1, 2, 3\}$
- (b)  $n1 > 1$
- (c)  $n2 > 1$
- (d)  $m \geq max(n1, n2)$
- (e) When isw  $= 0$  :
	- $ld1 \geq n1$

When isw  $> 0$  and m is odd:

- $ld1 > m + 1$
- When isw  $> 0$  and m is even:
	- $\mathrm{ld1} \geq \mathrm{m} + 2$
- (f) When isw  $= 0$ :  $ld2 \geq m$ When is  $w > 0$  and m is odd:  $ld2 \ge m+1$ When isw  $> 0$  and m is even:  $ld2 \ge m+2$

## (5) **Error indicator (Return Value)**

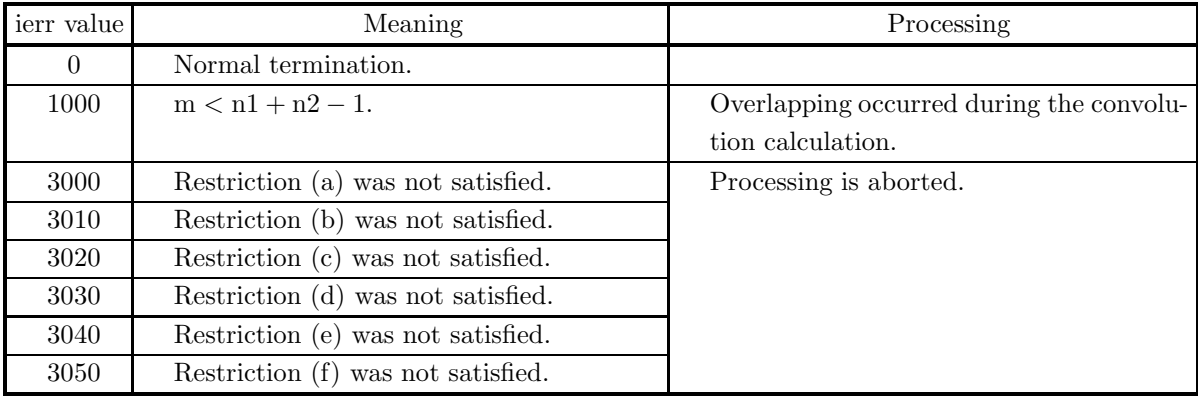

(6) **Notes**

(a) If the number of effective data for one of the functions for which the convolution is to be calculated is extremely large compared to the number of effective data for the other, then sectioning should be used

to divide the larger number of data into equal parts (by adding zeros at the end if necessary) and this function should be applied repeatedly to calculate the discrete convolution efficiently. In addition, the required amount of memory will be smaller.

For example, to calculate the discrete convolution of the two series  $\{u_1, u_2, \dots, u_k\}$  (number of effective data k) and  $\{v_1, \dots, v_{pq}\}$  (number of effective data pq  $(pq \gg k)$ ), first set isw=1, n1=k, n2=q, m  $\geq$  $n1 + n2 - 1$ ,  $r1 = {u_1, u_2, \dots, u_k}$ , and  $r2 = {v_1, v_2, \dots, v_q}$  and apply this function. As a result, the first q values of the convolution to be calculated are obtained as the first q elements at the beginning of array r2.

Next, change isw and r2 to isw=3 and r2={ $v_{q+1}, \dots, v_{2q}$ } and apply this function with the contents of the other arguments unchanged. As a result, the next  $q$  values of the convolution to be calculated are obtained as the first  $q$  elements at the beginning of array r2. Then, continue to perform the calculations in a similar manner while sequentially shifting the values set in r2. The convolution calculated for the last repetition, that is, the convolution calculated when  $r2 = \{v_{(p-1)q+1}, \dots, v_{pq}\}\$ is set, gives the last  $2q - 1$  elements of the convolution to be calculated. (However, when the series  $\{v_i\}$  is not a finite waveform, the last  $q - 1$  elements are indeterminate).

(b) The values of the discrete functions  $f(i)$  and  $g(j)$  are stored in arrays r1 and r2, respectively, as follows. However, when isw  $= 3$  is set, values are only stored in r2, and the contents of r1 are used directly (See Note (a)).

> $f(0) \rightarrow r1[0]$  $f(1) \rightarrow r1[1]$  $\ldots$   $\ldots$  .  $f(n_1 - 1) \rightarrow r1[n1 - 1]$  $q(0) \rightarrow r2[0]$  $q(1) \rightarrow r2[1]$ ··· ··· ···  $g(n_2-1) \rightarrow r2[n2-1]$

No values need be entered in elements r1[n1] and after of array r1 and in elements r2[n2] and after of array r2. Also, in particular, when isw = 3 is set, the elements in r2[n2] and after must not be changed because they are used in the calculation.

(c) The values of the discrete convolution  $p(k)$  are obtained in array r2 as follows.

$$
p(0) \rightarrow r2[0] \n p(1) \rightarrow r2[1] \n \cdots \cdots \cdots \n p(M-1) \rightarrow r2[m-1]
$$

When m is odd,  $r2[m]$  is 0.0, and when m is even,  $r2[m]$  and  $r2[m+1]$  are each 0.0. Also, when sectioning is performed, the first n2 data usually are meaningful as convolution data (See Note (a)). When isw=2 is set to obtain the real Fourier transform  $P(j)$  of the discrete convolution  $p(k)$ , which is

defined as follows (|x| represents the maximum integer that does not exceed x):

$$
P(j) = \frac{1}{M} \sum_{k=0}^{M-1} p(k) e^{-2\pi \sqrt{-1} \frac{jk}{M}} \quad (j = 0, \cdots, \lfloor \frac{M}{2} \rfloor)
$$

the following associations are made:

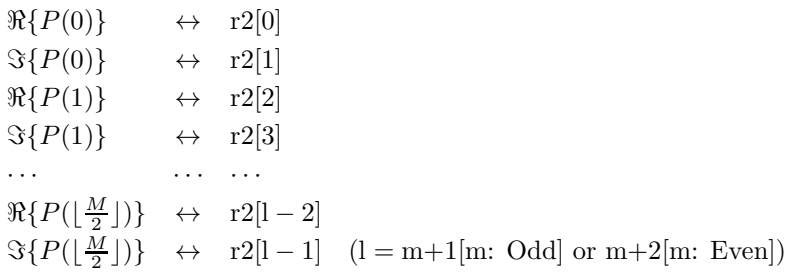

In this case, note that the Fourier transform that is obtained is normalized. The remaining half period of the Fourier transform can be obtained from the symmetry of the real Fourier transform as follows:

 $P(M - j) = P(j)^*$ 

(Here,  $z^*$  represents the conjugate complex number of the complex number z.)

- (d) If  $m \geq n_1 + n_2 1$  is set, the convolution can be calculated without causing an overlap with the convolution of the next period. When  $m > n1 + n2 - 1$ , values that match 0.0 within the error range are stored in element  $n1 + n2$  and following. When isw=0,  $m = n1 + n2 - 1$  should be set. When isw  $\geq 1$ , the calculations can be performed more efficiently by setting a value for m for which the mixed radix FFT algorithm operates effectively (multiples of 2, 3, 5, etc., which are the mixed radix values of FFT). For example, if  $n1=n2=145$ , then when isw=0,  $m = 289(=17^2)$  should be set. However, when isw  $\geq 1$ , it is usually more efficient to set m = 300(= $2^2 \times 3 \times 5^2$ ), m = 320(= $2^6 \times 5$ ), m = 384(= $2^7 \times 3$ ) or the like.
- (e) **Usually, the calculations can be performed more efficiently by setting** isw**=1 to calculate the FFT convolution.** However, to conserve work area or if there is a restriction on the method of selecting the parameter m, the calculations should be performed by setting isw=0.
- (f) To calculate the convolution of discrete functions for which the starting position of the nonzero portions are separated from the origin, first perform the calculations by shifting the functions so that the starting positions are at the origin, and then shift the calculation results again to obtain the final results more efficiently. For example, when the nonzero portions of the discrete functions  $f(i)$  and  $g(j)$  are the intervals  $[i_0, i_0 + n_1 - 1]$  and  $[j_0, j_0 + n_2 - 1]$ , respectively, let  $\hat{f}(i)$  and  $\hat{g}(j)$  be defined as follows:

$$
\hat{f}(i) = f(i - i_0), \quad \hat{g}(j) = g(j - j_0)
$$

and apply this function to  $\hat{f}(i)$  and  $\hat{g}(j)$ . Let  $\hat{p}(k)$  represent the result that was obtained, and the convolution  $p(k)$  of the original functions  $f(i)$  and  $q(j)$  is given as follows:

 $p(k) = \hat{p}(k + (i_0 + j_0))$ 

That is, the desired results are obtained if you shift  $f(i)$  and  $g(j)$  in the negative direction by  $i_0$  and  $j_0$ , respectively, before calculating the discrete convolution, and then shift the calculated value of the convolution after applying this function by  $i_0 + j_0$  in the positive direction.

(g) The sampling interval multiplied by the discrete convolution calculated by this function is the square approximation (or approximation by using the trapezoidal formula) of the continuous convolution integral of a bandwidth-limited function. Therefore, to raise the approximation precision, you must take a smaller sampling interval and a larger number of sample data. To associate these results with a continuous convolution, it is easiest to let  $p(n_1 + n_2 - 1) = 0$  and consider  $n_1 + n_2$  data of  $p(k)$   $(k = 0, 1, \dots, n_1 + n_2 - 1)$ . In this case, the coordinate 0 element usually is associated with  $p(0)$ . However,

When isw=0, then  $ld1=1$ ,  $ld2=m$  and  $nwk=n2$ When isw=1 or 2, if m is odd, then  $\text{Id1}=\text{Id2}=m+1$  and  $\text{nwk} = 2 \times m + 1$ , and if m is even, then  $ld1=ld2=m+2$  and  $nwk = 2 \times m + 2$ . When isw=3, if m is odd, then  $ld1=ld2=m+1$  and  $nwk = 2 \times m + n1$ , and if m is even, then  $ld1=ld2=m+2$  and  $nwk = 2 \times m + n1 + 1$ .

(h) This function is not thread-safe in the sequential version and the MPI version of the libraries without OpenMP.

#### (7) **Example**

## (a) Problem

Use the sampling interval  $\Delta x$  to discretize the two finite waveforms defined by the following equations and calculate the discrete convolution.

$$
f(x) = \begin{cases} x & 0 \le x \le a \\ 0 & \text{Otherwise} \end{cases}
$$

$$
g(x) = \begin{cases} b - x & 0 \le x \le b \\ 0 & \text{Otherwise} \end{cases}
$$

## **Remarks:**

The continuous convolution  $p(x)=(f \times g)(x)$  of  $f(x)$  and  $g(x)$  is as follows:

$$
p(x) = \int_{-\infty}^{\infty} f(\xi)g(x-\xi)d\xi = \begin{cases} G(0,x,x) & 0 \le x \le a \\ G(0,a,x) & a \le x \le b \\ G(x-b,a,x) & b \le x \le a+b \\ 0 & \text{Otherwise} \end{cases}
$$

Here,  $G(\alpha, \beta, x)$  is as follows:

$$
G(\alpha, \beta, x) = \left[ \frac{\xi^2}{6} (3(b - x) + 2\xi) \right]_{\alpha}^{\beta}
$$
  
=  $\frac{\xi^2}{6} (3(b - x) + 2\xi) \Big|_{\xi = \beta}^{\beta} - \frac{\xi^2}{6} (3(b - x) + 2\xi) \Big|_{\xi = \alpha}$ 

When  $a = 2$  and  $b = 3$  are set, the values  $f(i\Delta x)$ ,  $g(i\Delta x)$  and  $p(i\Delta x)$  obtained by sampling  $f(x)$ ,  $g(x)$ , and  $p(x)=(f \times g)(x)$  with  $\Delta x = 0.1$  are graphed as follows. The values  $p(i)\Delta x$ , which are the discrete convolution calculated by this function multiplied by  $\Delta x$  are also shown for reference. They match the continuous convolution pretty well for a small number of samples.

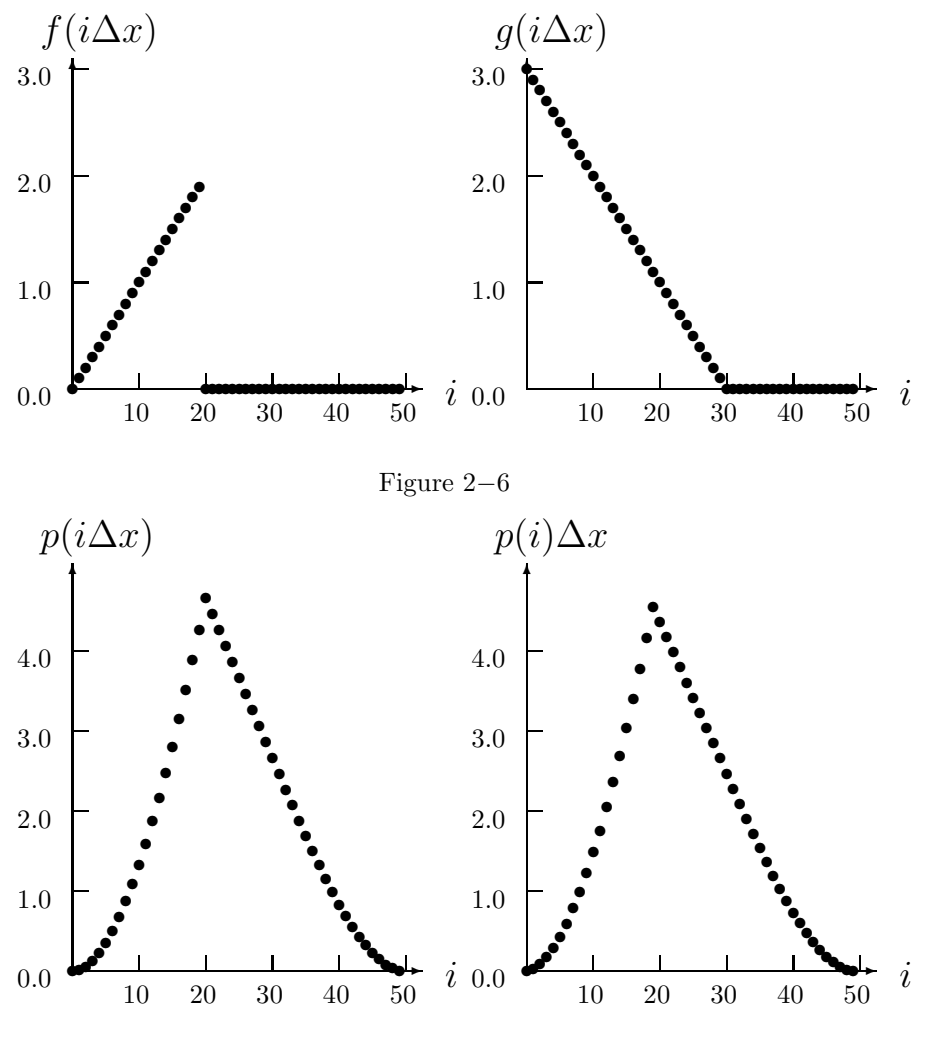

Figure 2−7

The program also calculates the continuous convolution for reference.

(b) Input data

Sampling data  $r1[i - 1] = f((i - 1)\Delta x)$   $(i = 1, 2, \dots, n1)$  and  $r2[j-1] = g((j-1)\Delta x)$   $(j = 1, 2, \dots, n2)$ . Here,  $\Delta x = 0.1$ .  $n1 = \frac{a}{\Delta x}$ ,  $n2 = \frac{b}{\Delta x}$ , m and isw.

(c) Main program

```
/* C interface example for ASL_dfcn1d */
#include <stdio.h>
#include <stdlib.h>
#include <asl.h>
#ifdef \frac{1}{f} (double tau, double t, double b)<br>
double f(double tau, double t, double b)<br>
#else<br>
double tau, t, b;<br>
#endif<br>
{
       return tau*tau*(0.5*(b-t)+tau/3.0);
}
```

```
int main()
{
    int n1;
     int n2;
double *r1;
int m0=100;
int ld1=m0+2;
double *r2;
     int ld2=m0+2;
int niwk=20;
     int m;
int isw;
int *iwk;
    double *wk;
    int ierr;
     int i;
double *cr,t,dt;
double a,b;
    printf( " *** ASL_dfrnd ***\n" );
    printf( "\n ** Input **\n\cdot" );
     r1 = ( double * )malloc((size_t)( sizeof(double) * ld1 ));
if( r1 == NULL )
    {
          printf( "no enough memory for array r1\n" );
return -1;
     }
r2 = ( double * )malloc((size_t)( sizeof(double) * ld2 ));
if( r2 == NULL )
    {
         printf( "no enough memory for array r2\n" );
         r<sup>-1</sup>;
    }
     wk = ( double * )malloc((size_t)( sizeof(double) * (2*m0+2) ));
if( wk == NULL )
{
          printf( "no enough memory for array wk\n" );
return -1;
     }<br>cr = ( double * )malloc((size_t)( sizeof(double) * ld2 ));<br>if( cr == NULL )<br>{
         printf( "no enough memory for array cr\n\ln" );<br>return -1;
     }<br>
}<br>
iwk = ( int * )malloc((size_t)( sizeof(int) * niwk ));<br>
if( iwk == NULL )
          printf( "no enough memory for array iwk\n" );
return -1;
     }
isw=1;
    dt = 0.1;
     a=2.0;
b=3.0;
     n1=(int) ((a+0.5*dt)/dt);
n2=(int) ((b+0.5*dt)/dt);
    m=50;
    printf( "\t isw = %6d\n\t n1 = %6d\n\t n2 = %6d\n\t m = %6d\n\n",
         isw, n1, n2, m);for( i=0 ; i<n1 ; i++ )
{
         t=i*dt;
         r1[i]=t;}
for( i=0 ; i<n2 ; i++ )
     {
          t=i*dt;
r2[i]=b-t;
    }
     printf( "\tData(r1,r2)\n" );
     printf( "\t i r1[i] r2[i]\n" );
/* ASSUME n2>n1 */
     for( i=0 ; i<n1 ; i++ )
{
         printf( "\t%3d %8.3g %8.3g\n", i, r1[i], r2[i] );
     }
for( i=n1 ; i<n2 ; i++ )
{
         printf( "\t%3d %8.3g\n", i, r2[i] );
    }
    ierr = ASL_dfcn1d(n1, n2, r1, ld1, r2, ld2, m, isw, iwk, wk);
    \texttt{printf( "\\n \quad ** Output **\n\cdot\n");}printf( "\tierr = %6d\n", ierr );
```

```
for( i=0 ; i<n1 ; i++ )
{
     t=i*dt;
cr[i]=f(t,t,b);
}
for( i=n1 ; i<n2 ; i++ )
{
     t=i*dt;
     cr[i]=f(a,t,b);}
for( i=n2 ; i<n1+n2 ; i++ )
{
     t=i*dt;
cr[i]=f(a,t,b)-f(t-b,t,b);
}
printf( "\tConvolution\n" );
printf( "\t i r2[i] r2[i]*dt cr[i]\n" );
for( i=0 ; i<n1+n2 ; i++ )
{
     printf( "\t%3d %9.4lf %9.4lf %9.4lf\n",
           i, r2[i], r2[i]*dt, cr[i] );
}
free( iwk );
free( cr );
free( wk );
free( r2 );
free( r1 );
return 0;
```
(d) Output results

}

```
*** ASL_dfcn1d ***
    ** Input **<br>
\begin{array}{rcl}\n & x \text{ is } & = & 1 \\
 & x \text{ is } & = & 20 \\
 & x \text{ is } & = & 20 \\
 & x \text{ is } & = & 50\n \end{array}isw = 1<br>
n1 = 20<br>
n2 = 30<br>
m = 50
  Data(r1,r2)
i r1[i] r2[i]
003
1 0.1 2.9
2 0.2 2.8
           3 0.3 2.7
4 0.4 2.6
5 0.5 2.5
6 0.6 2.4
7 0.7 2.3
8 0.8 2.2
9 0.9 2.1
      \begin{array}{cccc} 10 & & 1 & & 2 \\ 11 & & 1.1 & & 1.9 \\ 12 & & 1.2 & & 1.8 \\ 13 & & 1.3 & & 1.7 \\ 14 & & 1.4 & & 1.6 \\ 15 & & 1.5 & & 1.5 \end{array}16 1.6 1.4
      17 1.7 1.3
18 1.8 1.2
19 1.9 1.1
      \begin{array}{cccc} 20 & & & & 1 \\ 21 & & & & 0.9 \\ 22 & & & & 0.8 \\ 23 & & & & 0.7 \\ 24 & & & & 0.6 \\ 25 & & & & 0.6 \\ 26 & & & & 0.3 \\ 27 & & & & 0.2 \\ 28 & & & & & 0.2 \end{array}29 0.1
    ** Output **
  ierr = 0
Convolution
                                                                        \begin{array}{ll} \tt r2[i] * dt & \tt cr[i] \ 0.0000 & 0.0000 \ 0.0300 & 0.0148 \ 0.0890 & 0.0587 \ 0.1760 & 0.1305 \ 0.2900 & 0.2293 \ 0.4300 & 0.5940 \ 0.7840 & 0.67478 \ 0.9960 & 0.8747 \ 1.2300 & 1.0935 \ 1.4850 & 1.3333 \ 1.7600 & 1.5932 \end{array}\begin{array}{cccc} 0 & 0.0000 & 0.0000 & 0.0000 \\ 1 & 0.3000 & 0.0300 & 0.0148 \\ 2 & 0.8900 & 0.0890 & 0.0587 \\ 3 & 1.7600 & 0.1760 & 0.1305 \\ 4 & 2.9000 & 0.2900 & 0.2293 \\ 5 & 4.3000 & 0.4300 & 0.3542 \\ 6 & 5.9500 & 0.5950 & 0.5040 \\ 7 & 7.8400 & 0.7840 & 0.67
```
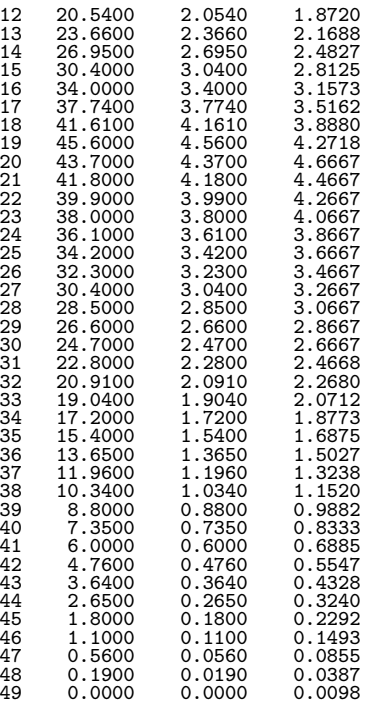

# **2.14.2 ASL dfcn2d, ASL rfcn2d Two-Dimensional Convolutions**

## (1) **Function**

Assume that the two multiperiodic discrete functions  $f(i_x, i_y)$  and  $g(j_x, j_y)$  of period  $(m_x, m_y)$  satisfying:

$$
f(i_x, i_y) = f(i_x + L_x m_x, i_y + L_y m_y),
$$
  
\n
$$
g(j_x, j_y) = g(j_x + L_x m_x, j_y + L_y m_y),
$$
  
\n
$$
(i_x, j_x = 0, \dots, m_x - 1; i_y, j_y = 0, \dots, m_y - 1)
$$

for arbitrary integers  $L_x$  and  $L_y$  take nonzero values within their basic periods only for  $(i_x, i_y) \in [0, n_x^{(f)} 1] \times [0, n_y^{(f)} - 1]$  and  $(j_x, j_y) \in [0, n_x^{(g)} - 1] \times [0, n_y^{(g)} - 1]$ . Here,  $[0, a] \times [0, b]$  is the direct product region (region contained in the square for which the point  $(0, 0)$  and the point  $(a, b)$  are diagonal points) on the plane in which the plane coordinates  $(i, j)$  lie. At this time, ASL dfcn2d or ASL rfcn2d calculates the discrete convolution  $p(k_x, k_y)$  defined as follows:

$$
p(k_x, k_y) = \sum_{i_x=0}^{m_x-1} \sum_{i_y=0}^{m_y-1} f(i_x, i_y) g(k_x - i_x, k_y - i_y)
$$
  
= 
$$
\sum_{j_x=0}^{m_x-1} \sum_{j_y=0}^{m_y-1} g(j_x, j_y) f(k_x - j_x, k_y - j_y)
$$
  
( $k_x = 0, \dots, m_x - 1; k_y = 0, \dots, m_y - 1$ )

Here,  $m_x = \min(n_x^{(f)} + n_x^{(g)} - 1, M_x)$  and  $m_y = \min(n_y^{(f)} + n_y^{(g)} - 1, M_y)$  and  $M_x$  and  $M_y$  are arbitrary integers satisfying  $M_x \ge \max(n_x^{(f)}, n_x^{(g)})$  and  $M_y \ge \max(n_y^{(f)}, n_y^{(g)})$ , respectively. The two-dimensional real Fourier transform of  $p(k_x, k_y)$  can also be obtained.

### (2) **Usage**

Double precision:

ierr = ASL dfcn2d (nx1, ny1, nx2, ny2, r1, lx1, ly1, r2, lx2, ly2, mx, my, isw, iwk, wk); Single precision:

 $\text{if } \text{if } x = \text{ASL-rfn2d} \text{ (nx1, ny1, nx2, ny2, r1, lx1, ly1, r2, lx2, ly2, mx, my, isw, iwk, wk)};$ 

#### (3) **Arguments and Return Value**

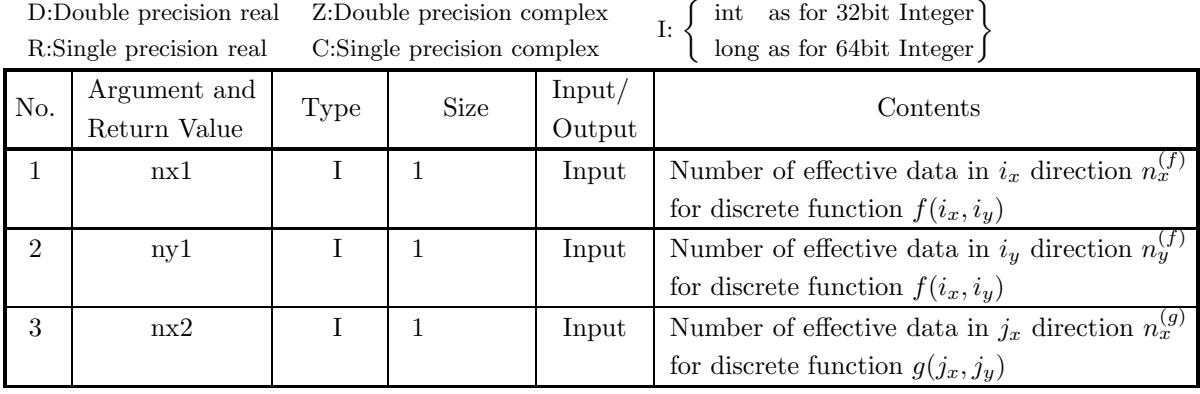

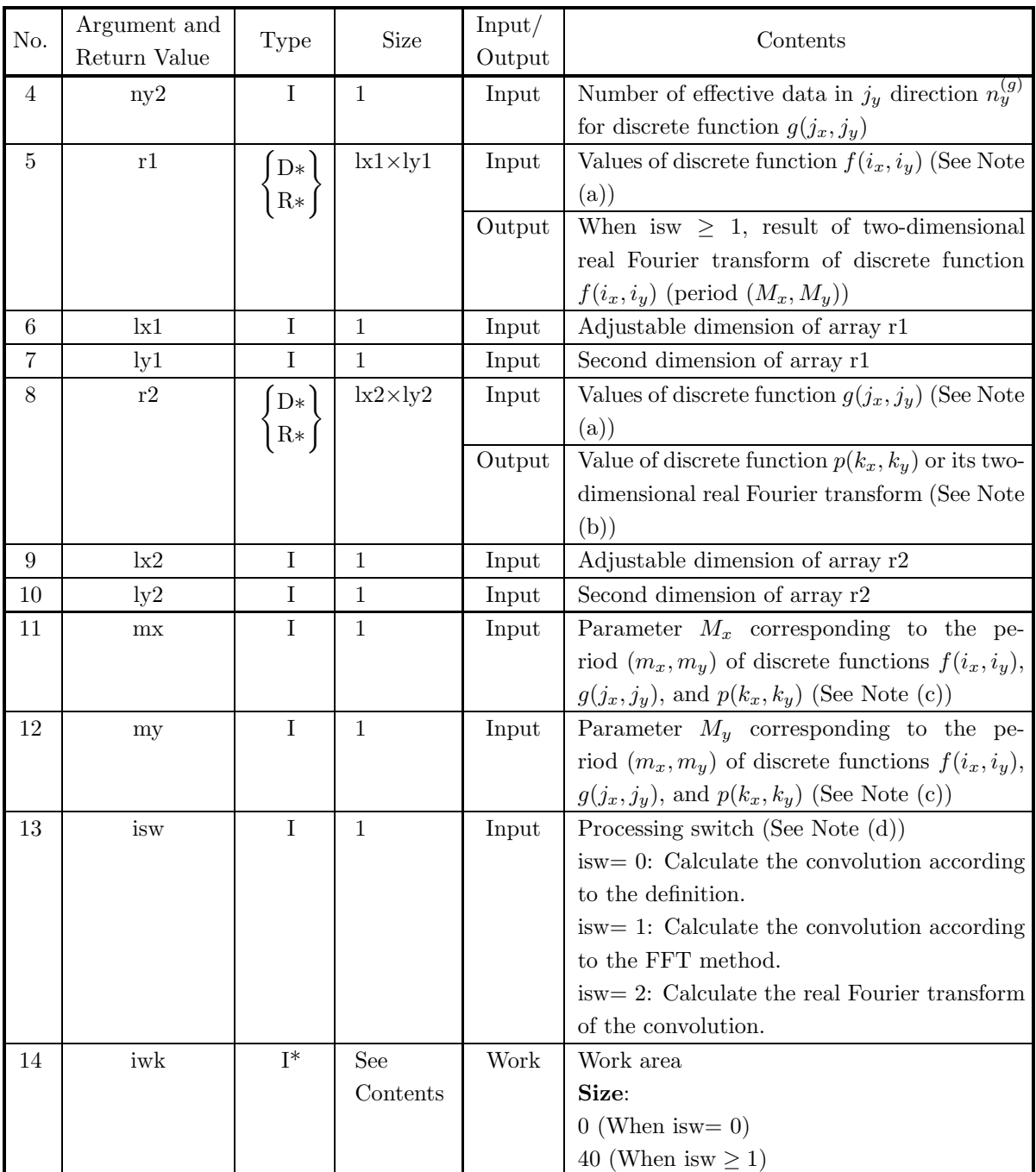

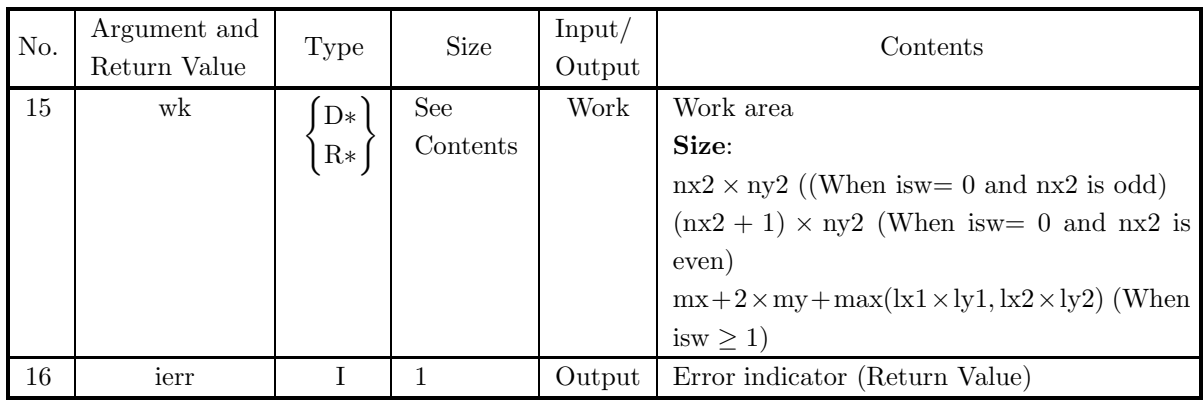

## (4) **Restrictions**

- (a) isw  $\in \{0, 1, 2\}$
- (b)  $nx1 > 1$ 
	- $ny1 > 1$
- (c)  $nx2 > 1$  $ny2 > 1$
- (d)  $mx \ge max(nx1, nx2)$  $my \geq max(ny1, ny2)$
- (e) When is  $w = 0$ :  $lx1 \geq nx1$ 
	- $ly1 \geq ny1$
	- When isw  $> 0$  and mx is odd:
		- $\mathtt{lx1} \geq \mathtt{mx} + 1$
		- $ly1 \geq my$
	- When isw  $> 0$  and mx is even:
		- $lx1 \geq mx + 2$
		- $ly1 \geq my$

```
(f) When isw = 0 :
```
- $lx2 \geq mx$
- $ly2 \geq my$
- When isw  $> 0$  and mx is odd:
	- $lx2 \geq mx + 1$
	- $\text{ly2} > \text{my}$
- When isw  $> 0$  and mx is even:
	- $lx2 \geq mx + 2$
	- $ly2 \geq my$

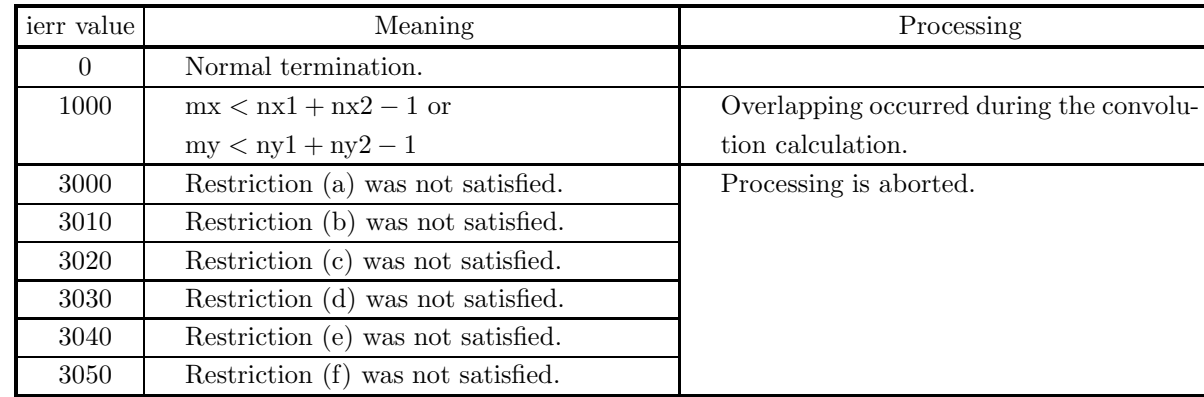

#### (5) **Error indicator (Return Value)**

#### (6) **Notes**

(a) The values of the discrete functions  $f(i_x, i_y)$  and  $g(j_x, j_y)$  and the elements of arrays r1 and r2 are associated as follows.

$$
f(i_x, i_y) \leftrightarrow \text{r1}[i_x + \text{lx1} * i_y]
$$
  

$$
g(j_x, j_y) \leftrightarrow \text{r2}[j_x + \text{lx2} * j_y]
$$

Here,  $i_x = 0, \dots, n_x^{(f)} - 1$ ;  $i_y = 0, \dots, n_y^{(f)} - 1$  and  $j_x = 0, \dots, n_x^{(g)} - 1$ ;  $j_y = 0, \dots, n_y^{(g)} - 1$ , and no values need be entered in other elements. **The adjustable dimensions of arrays** r1 **and** r2 **should be set so that** lx1**/2,** ly1**,** lx2**/2, and** ly2 **are odd numbers to avoid bank conflict of main memory. Usually, when** mx**, for example, is a multiple of 4,** lx1**=**mx**+3 is set.**

(b) The values of the discrete convolution  $p(k_x, k_y)$  and the elements of array r2 are associated as follows.

$$
p(k_x, k_y) \quad \leftrightarrow \quad r2[k_x + \text{lx2} * k_y]
$$

Here,  $k_x = 0, \dots, M_x - 1$ ;  $k_y = 0, \dots, M_y - 1$ . When isw=2 is set to obtain the two-dimensional real Fourier transform  $P(j_x, j_y)$  of the discrete convolution  $p(k_x, k_y)$ , which is defined as follows  $(|x|)$ represents the maximum integer that does not exceed  $x$ ):

$$
P(j_x, j_y) = \frac{1}{M_x M_y} \sum_{k_x=0}^{M_x-1} \sum_{k_y=0}^{M_y-1} p(k_x, k_y) e^{-2\pi \sqrt{-1}(\frac{j_x k_x}{M_x} + \frac{j_y k_y}{M_y})}
$$
  

$$
(j_x = 0, \dots, \lfloor \frac{M_x}{2} \rfloor; j_y = 0, \dots, \lfloor \frac{M_y}{2} \rfloor)
$$

the following associations are made:

$$
\mathcal{R}\lbrace P(j_x, j_y)\rbrace \leftrightarrow \mathbf{r2}[2 \ast j_x + \mathbf{k}2 \ast j_y]
$$
  

$$
\mathcal{S}\lbrace P(j_x, j_y)\rbrace \leftrightarrow \mathbf{r2}[2 \ast j_x + 1 + \mathbf{k}2 \ast j_y]
$$

In this case, note that the Fourier transform that is obtained is normalized. The remaining half period of the Fourier transform can be obtained from the symmetry of the real Fourier transform as follows:

$$
P(M_x - j_x, M_y - j_y)^* = P(j_x, j_y)
$$
  
\n
$$
P(M_x - j_x, j_y)^* = P(j_x, M_y - j_y)
$$

(Here,  $z^*$  represents the conjugate complex number of the complex number  $z$ .)

(c) If  $mx \geq nx_1 + nx_2 - 1$  and  $my \geq ny_1 + ny_2 - 1$  are set, the convolution can be calculated without causing an overlap with the convolution of the next period. When  $mx > nx1 + nx2 - 1$  or  $my > ny1 + ny2 - 1$ , the following correspondences are made:

$$
p(k_x, k_y) \quad \leftrightarrow \quad r2[k_x + \text{lx}2 * \text{ky}]
$$

and values that match 0.0 within the error range are stored in elements corresponding to  $k_x$  =  $nx1 + nx2 - 1, \dots, mx - 1; k_y = 0, \dots, my - 1$  or  $k_x = 0, \dots, mx - 1; k_y = ny1 + ny2 - 1, \dots, my - 1$ . When isw=0,  $mx = nx1 + nx2 - 1$  and  $my = ny1 + ny2 - 1$  should be set. When isw  $\ge 1$ , the calculations can be performed more efficiently by setting a value for mx or my for which the mixed radix FFT algorithm operates effectively (multiples of 2, 3, 5, etc., which are the mixed radix values of FFT). For example, if  $nx1=nx2=145$ , then when isw=0,  $mx = 289(=17^2)$  should be set. However, when isw  $> 1$ , it is usually more efficient to set  $mx = 300(=2^2 \times 3 \times 5^2)$ ,  $mx = 320(=2^6 \times 5)$ ,  $mx = 384(=2^7 \times 3)$  or the like.

- (d) **Usually, the calculations can be performed more efficiently by setting** isw**=1 to calculate the FFT convolution.** However, to conserve work area or if there is a restriction on the method of selecting the parameter mx or my, the calculations should be performed by setting isw=0.
- (e) To calculate the convolution of discrete functions for which the starting position of the nonzero portions are separated from the origin, first perform the calculations by shifting the functions so that the starting positions are at the origin, and then shift the calculation results again to obtain the final results more efficiently. For example, when the nonzero portions of the discrete functions  $f(i_x, i_y)$  and  $g(j_x, j_y)$  are the intervals  $[i_0, i_0 + n_x^{(f)} - 1]$  and  $[j_0, j_0 + n_x^{(g)} - 1]$  for  $i_x$  and  $j_x$ , respectively, let  $\hat{f}(i_x, i_y)$  and  $\hat{g}(j_x, j_y)$ be defined as follows:

$$
\hat{f}(i_x, i_y) = f(i_x - i_0, i_y), \quad \hat{g}(j_x, j_y) = g(j_x - j_0, j_y)
$$

and apply this function to  $\hat{f}(i_x, i_y)$  and  $\hat{g}(j_x, j_y)$ . Let  $\hat{p}(k_x, k_y)$  represent the result that was obtained, and the convolution  $p(k_x, k_y)$  of the original functions  $f(i_x, i_y)$  and  $g(j_x, j_y)$  is given as follows:

 $p(k_x, k_y) = \hat{p}(k_x + (i_0 + j_0), k_y).$ 

That is, the desired results are obtained if you shift  $f(i_x, i_y)$  and  $g(j_x, j_y)$  in the negative directions of  $i_x$  and  $j_x$  by  $i_0$  and  $j_0$ , respectively, before calculating the discrete convolution, and then shift the calculated value of the convolution after applying this function by  $i_0 + j_0$  in the positive direction of  $k_x$ .

This procedure is available for  $i_y$ ,  $j_y$ , and  $k_y$  as well.

- (f) The sampling interval squared multiplied by the discrete convolution calculated by this function is the square approximation (or approximation by using the trapezoidal formula) of the continuous convolution integral of a bandwidth-limited function. Therefore, to raise the approximation precision, you must take a smaller sampling interval and a larger number of sample data. To associate these results with a continuous convolution, it is easiest to let  $p(n_x^{(f)} + n_x^{(g)} - 1, k_y) = 0$  and  $p(k_x, n_y^{(f)} + n_y^{(g)} - 1) = 0$  and consider  $(n_x^{(f)}+n_x^{(g)})(n_y^{(f)}+n_y^{(g)})$  data of  $p(k_x, k_y)$   $(k_x = 0, 1, \dots, n_x^{(f)}+n_x^{(g)}-1; k_y = 0, 1, \dots, n_y^{(f)}+n_y^{(g)}-1).$ In this case, the coordinate  $(0, 0)$  element is usually associated with  $p(0, 0)$ , and:
	- when is  $w=0$ , then  $lx1 = nx1, ly1 = ny1, lx2 = mx, ly2 = my, and$  $nwk = nx2 \times ny2$  (when  $nx2$  is odd) or  $nwk = (nx2 + 1) \times ny2$  (when  $nx2$  is even)
	- when isw  $\geq 1$ , then  $k1=k2=mx+1$  (when  $mx$  is odd) or  $lx1=lx2=mx+2$  (when mx is even),  $ly1=ly2=my$ , and  $nwk = mx + (lx1 + 2) \times my$ .
- (g) This function is not thread-safe in the sequential version and the MPI version of the libraries without OpenMP.

## (7) **Example**

#### (a) Problem

Use the sampling interval  $\Delta$  to discretize the two finite waveforms defined by the following equations and calculate the discrete convolution.

$$
f(x,y) = \begin{cases} x & ((x,y) \in [0, x_f] \times [0, y_f]) \\ 0 & (\text{Otherwise}) \end{cases}
$$

$$
g(x,y) = \begin{cases} x_g - x & ((x,y) \in [0, x_g] \times [0, y_g]) \\ 0 & (\text{Otherwise}) \end{cases}
$$

(b) Input data

Sampling data

 $r1[i_x + lx1 * i_y] = f(i_x \Delta, i_y \Delta)$   $(i_x = 0, 1, \dots, nx1 - 1; i_y = 0, 1, \dots, ny1 - 1)$  and  $r2[j_x + lx2 * j_y] = g(j_x \Delta, j_y \Delta)$   $(j_x = 0, 1, \dots, nx2 - 1; j_y = 0, 1, \dots, ny2 - 1)$ Here,  $\Delta = 0.5$ .

nx1, ny1, nx2, ny2, mx, my and isw.

(c) Main program

```
/* C interface example for ASL_dfcn2d */
#include <stdio.h>
#include <stdlib.h>
#include <asl.h>
int main()
{
       int nx1;
int ny1;
int nx2;
int ny2;
double *r1;
       int m0=8;
int lx1;
int ly1;
double *r2;
int lx2;
int ly2;
       int mx;<br>int isw;<br>int isw;<br>int niwk;<br>double *wk;<br>int nwk;
       int ierr;<br>int i,j;<br>double t;<br>double dt=0.5;<br>double xf=2.0,yf=2.0;<br>double xg=2.0,yg=2.0;
       printf( " *** ASL_dfcn2d ***\n" );
       printf( "\n ** Input **\n\ln" );
       isw=1;
nx1=(int) xf/dt;
ny1=(int) yf/dt;
      nx2=(int) xg/dt;
       ny2=(int) yg/dt;
mx=my=m0;
lx1=lx2=m0+2;
ly1=ly2=m0;
nwk=mx+2*my+lx2*my;
      r1 = ( double * ) \text{malloc}((size_t) ( size_f(double) * (lx1*ly1) ));if( r1 == NULL )
{
              printf( "no enough memory for array r1\n" );
return -1;
       }
r2 = ( double * )malloc((size_t)( sizeof(double) * (lx2*ly2) ));
      if(r2 == NULL)
      {
              printf( "no enough memory for array r2\n" );
return -1;
```

```
}
wk = ( double * )malloc((size_t)( sizeof(double) * nwk ));
if( wk == NULL )
{
     printf( "no enough memory for array wk\n" );
return -1;
}
iwk = ( int * )malloc((size_t)( sizeof(int) * niwk ));
if( iwk == NULL )
{
     printf( "no enough memory for array iwk\n" );
return -1;
}
printf( "\t isw = %6d\n\t (nx1, ny1) = (\frac{3}{d}, \frac{3}{d})\n",
     isw, nx1, ny1);
printf( "\t (nx2, ny2) = (%3d,%3d)\n",
     nx2, ny2);
printf( "\t (mx , my ) = (%3d,%3d)\n\n",
   mx, my);
for( j=0 ; j<ny1 ; j++ )
     for( i=0 ; i<nx1 ; i++ )
{
        t=i*dt:
        r1[i+lx1*j]=t;}
for( j=0 ; j<ny2 ; j++ )
     for( i=0 ; i<nx2 ; i++ )
{
         t=i*dt;
r2[i+lx2*j]=xg-t;
}
printf( "\tData r1[i+%3d*j]\n", lx1 );
printf( "\ti/j 0 1 2 3\n" );
printf( "\t-------------------------------------\n" );
for( i=0 ; i<nx1 ; i++ )
{
    printf( "\t%3d", i );
     for( j=0 ; j<ny1 ; j++ )
         printf( "%8.3g", r1[i+lx1*j] );
    printf("\n");
}
printf("\n\in");
printf( "\tData r2[i+%3d*j]\n", lx2 );
printf( "\ti/j 0 1 2 3\n" );
printf( "\t-------------------------------------\n" );
for( i=0 ; i<nx2 ; i++ )
{
     printf( "\t%3d", i );
     for( j=0 ; j<ny2 ; j++ )
         printf( "%8.3g", r2[i+lx2*j] );
    printf("\n\in");
}
ierr = ASL_dfcn2d(nx1, ny1, nx2, ny2, r1, lx1, ly1,
      r2, lx2, ly2, mx, my, isw, iwk, wk);
printf( "\n ** Output **\n\n" );
printf( "\tierr = %6d\n", ierr );
printf( "\tConvolution r2[i+%3d*j]\n", lx2 );
printf( "\ti/j 0 1 2 3 4" );
printf( " 5 6 7\pi" );
printf( "\t-------------------------------------");
printf( "--------------------\n" );
_{for( i=0 ; i  _{max} ; i  ++ ){
    printf( "\t%2d", i );
     for( j=0 ; j<my ; j++ )
         printf( "%7.2lf", r2[i+lx2*j] );
    printf("\n\rangle");
}
free( iwk );
free( wk );
free( r2 );
free( r1 );
return 0;
```
}

(d) Output results

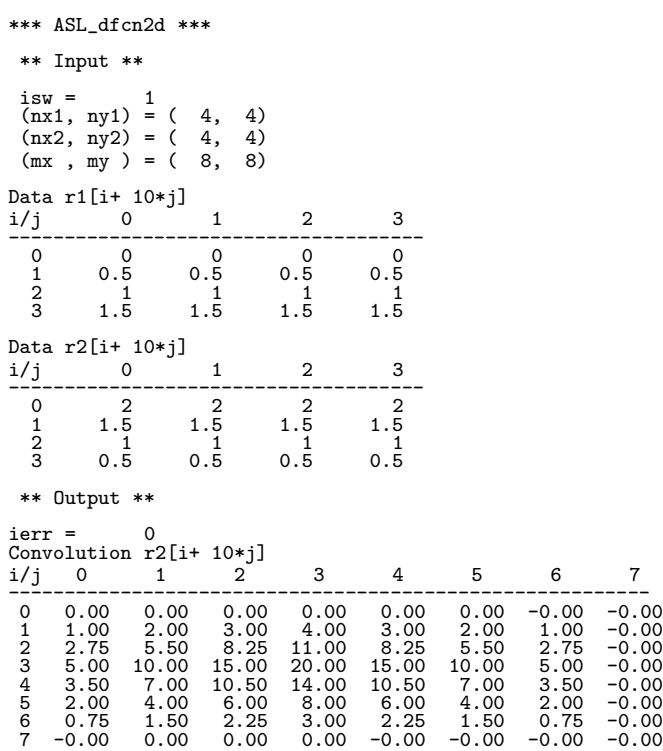

# **2.14.3 ASL dfcn3d, ASL rfcn3d Three-Dimensional Convolutions**

## (1) **Function**

Assume that the two multiperiodic discrete functions  $f(i_x, i_y, i_z)$  and  $g(j_x, j_y, j_z)$  of period  $(m_x, m_y, m_z)$ satisfying:

$$
f(i_x, i_y, i_z) = f(i_x + L_x m_x, i_y + L_y m_y, i_z + L_z m_z),
$$
  
\n
$$
g(j_x, j_y, j_z) = g(j_x + L_x m_x, j_y + L_y m_y, j_z + L_z m_z),
$$
  
\n
$$
(i_x, j_x = 0, \dots, m_x - 1; i_y, j_y = 0, \dots, m_y - 1; i_z, j_z = 0, \dots, m_z - 1)
$$

for arbitrary integers  $L_x$ ,  $L_y$ , and  $L_z$  take nonzero values within their basic periods only for  $(i_x, i_y, i_z) \in$  $[0, n_x^{(f)} - 1] \times [0, n_y^{(f)} - 1] \times [0, n_z^{(f)} - 1]$  and  $(j_x, j_y, j_z) \in [0, n_x^{(g)} - 1] \times [0, n_y^{(g)} - 1] \times [0, n_z^{(g)} - 1]$ . Here,  $[0, a] \times [0, b] \times [0, c]$  is the direct product region (region contained in the cube for which the point  $(0, 0, 0)$ and the point  $(a, b, c)$  are diagonal points) in the space in which the space coordinates  $(i, j, k)$  lie. At this time, ASL dfcn3d or ASL rfcn3d calculates the discrete convolution  $p(k_x, k_y, k_z)$  defined as follows:

$$
p(k_x, k_y, k_z) = \sum_{i_x=0}^{m_x-1} \sum_{i_y=0}^{m_y-1} \sum_{i_z=0}^{m_z-1} f(i_x, i_y, i_z) g(k_x - i_x, k_y - i_y, k_z - i_z)
$$
  
= 
$$
\sum_{j_x=0}^{m_x-1} \sum_{j_y=0}^{m_y-1} \sum_{j_z=0}^{m_z-1} g(j_x, j_y, j_z) f(k_x - j_x, k_y - j_y, k_z - j_z)
$$
  

$$
(k_x = 0, \dots, m_x - 1; k_y = 0, \dots, m_y - 1; k_z = 0, \dots, m_z - 1)
$$

Here,  $m_x = \min(n_x^{(f)} + n_x^{(g)} - 1, M_x)$ ,  $m_y = \min(n_y^{(f)} + n_y^{(g)} - 1, M_y)$ , and  $m_z = \min(n_z^{(f)} + n_z^{(g)} - 1, M_z)$ and  $M_x$ ,  $M_y$ , and  $M_z$  are arbitrary integers satisfying  $M_x \ge \max(n_x^{(f)}, n_x^{(g)})$ ,  $M_y \ge \max(n_y^{(f)}, n_y^{(g)})$ , and  $M_z \ge \max(n_z^{(f)}, n_z^{(g)})$ , respectively. The three-dimensional real Fourier transform of  $p(k_x, k_y, k_z)$  can also be obtained.

#### (2) **Usage**

Double precision:

ierr = ASL dfcn3d (nx1, ny1, nz1, nx2, ny2, nz2, r1, lx1, ly1, lz1, r2, lx2, ly2, lz2, mx, my, mz, isw, iwk, wk);

Single precision:

ierr = ASL rfcn3d (nx1, ny1, nz1, nx2, ny2, nz2, r1, lx1, ly1, lz1, r2, lx2, ly2, lz2, mx, my, mz, isw, iwk, wk);

## (3) **Arguments and Return Value**

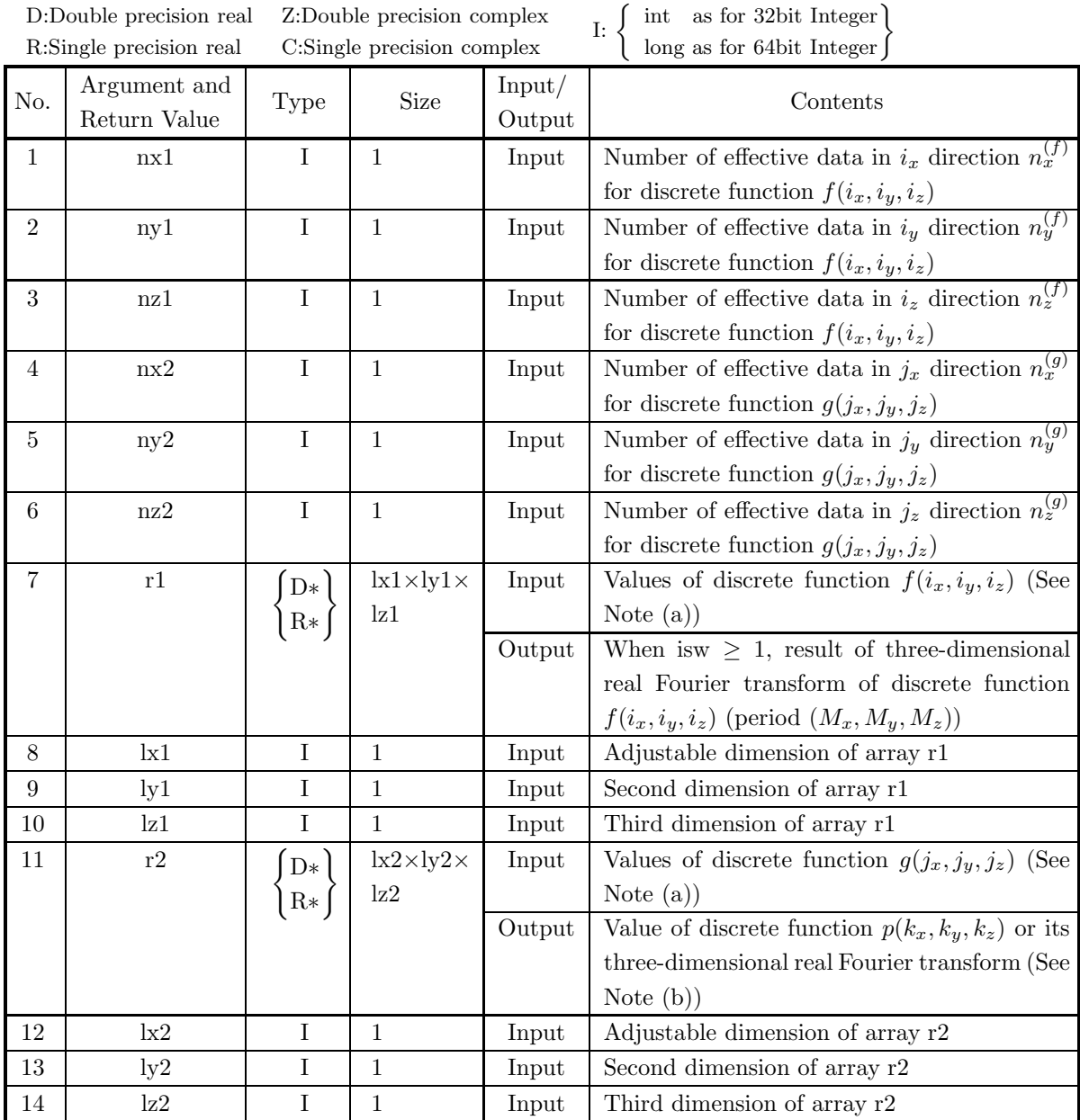

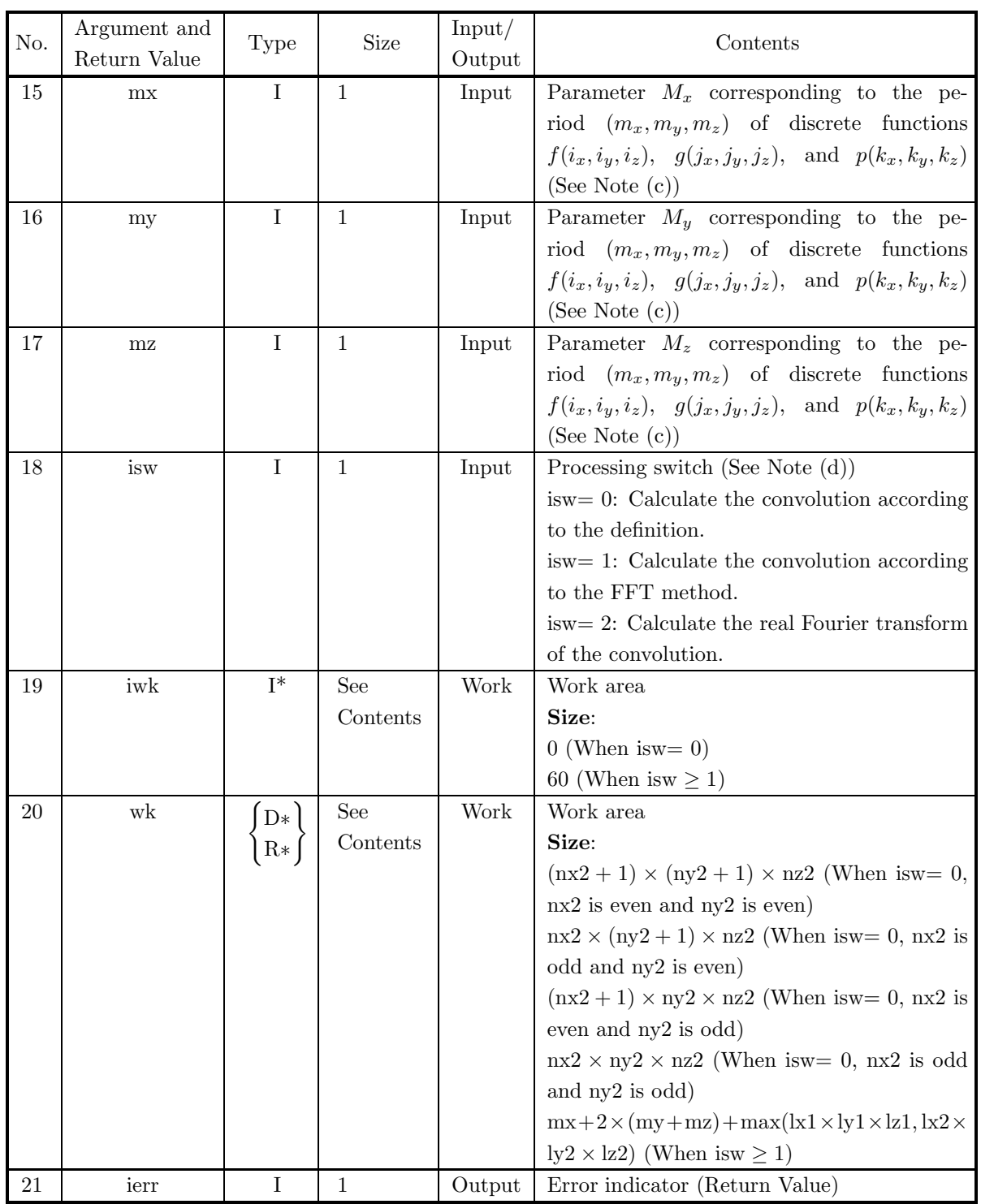

## (4) **Restrictions**

- (a) isw  $\in \{0, 1, 2\}$
- (b)  $nx1 > 1$ 
	- $ny1 > 1$
	- $nz1 > 1$
- (c)  $nx2 > 1$

 $ny2 > 1$  $nz2 > 1$ (d)  $mx \ge max(nx1, nx2)$  $my \geq max(ny1, ny2)$  $mz \geq max(nz1, nz2)$ (e) When isw  $= 0$  :  $lx1 \geq nx1$  $ly1 \geq ny1$  $|z1 \geq nz1$ When isw  $> 0$  and mx is odd:  $lx1 \geq mx + 1$  and  $lx1$  is even  $ly1 \geq my$  $\mathrm{lz1} \geq \mathrm{mz}$ When isw  $> 0$  and mx is even:  $lx1 > mx + 2$  and  $lx1$  is even  $ly1 \geq my$  $\mathrm{lz1} \geq \mathrm{mz}$ (f) When isw  $= 0$ :  $lx2 \geq mx$  $ly2 \geq ny2$  $\mathrm{lz2} \geq \mathrm{nz2}$ When isw  $> 0$  and mx is odd :  $lx2 \geq mx + 1$  and  $lx2$  is even  $ly2 \geq my$  $\mathrm{lz2} \geq \mathrm{mz}$ When isw  $> 0$  and mx is even :  $lx2 \geq mx + 2$  and  $lx2$  is even  $ly2 \geq my$  $\mathrm{lz2} \geq \mathrm{mz}$ 

(5) **Error indicator (Return Value)**

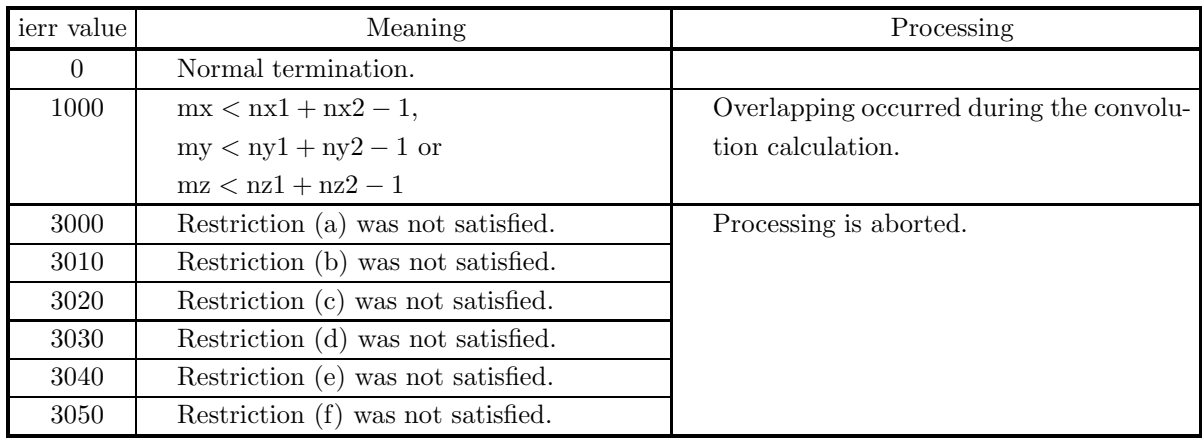

(6) **Notes**

(a) The values of the discrete functions  $f(i_x, i_y, i_z)$  and  $g(j_x, j_y, j_z)$  and the elements of arrays r1 and r2 are associated as follows.

$$
f(i_x, i_y, i_z) \leftrightarrow \text{rl}[i_x + \text{lx} 1 * (i_y + \text{ly} 1 * i_z)]
$$
  

$$
g(j_x, j_y, j_z) \leftrightarrow \text{rl}[j_x + \text{lx} 2 * (j_y + \text{ly} 2 * j_z)]
$$

Here,  $i_x = 0, \dots, n_x^{(f)} - 1$ ;  $i_y = 0, \dots, n_y^{(f)} - 1$ ;  $i_z = 0, \dots, n_z^{(f)} - 1$  and  $j_x = 0, \dots, n_x^{(g)} - 1$ ;  $j_y =$  $0, \dots, n_u^{(g)}-1$ ;  $j_z = 0, \dots, n_z^{(g)}-1$ , and no values need be entered in other elements. **The adjustable dimensions of arrays** r1 and r2 should be set so that  $\frac{\lfloor x/2 \rfloor}{\lfloor x/2 \rfloor}$ ,  $\frac{\lfloor x/2 \rfloor}{\lfloor x/2 \rfloor}$ ,  $\frac{\lfloor x/2 \rfloor}{\lfloor x/2 \rfloor}$  and  $\frac{\lfloor x/2 \rfloor}{\lfloor x/2 \rfloor}$ **odd numbers to avoid bank conflict of main memory. Also, to increase speed, calculations are executed even for elements outside areas where data is set within arrays** r1 **and** r2**.** Usually, when  $mx$ , for example, is (a multiple of  $4$ )+2,  $k1=mx+4$  is set.

(b) The values of the discrete convolution  $p(k_x, k_y, k_z)$  and the elements of array r2 are associated as follows.

$$
p(k_x, k_y, k_z) \quad \leftrightarrow \quad r2[k_x + \text{lx2} * (k_y + \text{ly2} * k_z)]
$$

Here,  $k_x = 0, \dots, M_x - 1$ ;  $k_y = 0, \dots, M_y - 1$ ;  $k_z = 0, \dots, M_z - 1$ . When isw=2 is set to obtain the three-dimensional real Fourier transform  $P(j_x, j_y, j_z)$  of the discrete convolution  $p(k_x, k_y, k_z)$ , which is defined as follows (|x| represents the maximum integer that does not exceed x):

$$
P(j_x, j_y, j_z) = \frac{1}{M_x M_y M_z} \sum_{k_x=0}^{M_x-1} \sum_{k_y=0}^{M_y-1} \sum_{k_z=0}^{M_z-1} p(k_x, k_y, k_z) e^{-2\pi \sqrt{-1} \left(\frac{j_x k_x}{M_x} + \frac{j_y k_y}{M_y} + \frac{j_z k_z}{M_z}\right)}
$$
  

$$
(j_x = 0, \dots, \lfloor \frac{M_x}{2} \rfloor; j_y = 0, \dots, \lfloor \frac{M_y}{2} \rfloor; j_z = 0, \dots, \lfloor \frac{M_z}{2} \rfloor)
$$

the following associations are made:

$$
\mathcal{R}\lbrace P(j_x, j_y, j_z) \rbrace \leftrightarrow r2[2 \times j_x + \text{lx}2 \times (j_y + \text{ly}2 \times j_z)]
$$
  

$$
\mathcal{S}\lbrace P(j_x, j_y, j_z) \rbrace \leftrightarrow r2[2 \times j_x + 1 + \text{lx}2 \times (j_y + \text{ly}2 \times j_z)]
$$

In this case, note that the Fourier transform that is obtained is normalized. The remaining half period of the Fourier transform can be obtained from the symmetry of the real Fourier transform as follows:

$$
P(M_x - j_x, M_y - j_y, M_z - j_z)^* = P(j_x, j_y, j_z)
$$
  
\n
$$
P(M_x - j_x, j_y, j_z)^* = P(j_x, M_y - j_y, M_z - j_z)
$$
  
\n
$$
P(M_x - j_x, M_y - j_y, j_z)^* = P(j_x, j_y, M_z - j_z)
$$

(Here,  $z^*$  represents the conjugate complex number of the complex number  $z$ .)

(c) If  $mx \geq nx_1 + nx_2 - 1$  and  $my \geq ny_1 + ny_2 - 1$  and  $mz \geq nz_1 + nz_2 - 1$  are set, the convolution can be calculated without causing an overlap with the convolution of the next period. When mx > nx1+nx2−1 or my > ny1 + ny2 – 1 or mz > nz1 + nz2 – 1, the following correspondences are made:

$$
p(k_x,k_y,k_z) \quad \leftrightarrow \quad \textbf{r2} [ \textbf{k}_\textbf{x} + \textbf{l} \textbf{x2} * (\textbf{k}_\textbf{y} + \textbf{l} \textbf{y2} * \textbf{k}_\textbf{z}) ]
$$

and values that match 0.0 within the error range are stored in elements corresponding to  $k_x$  =  $nx1 + nx2 - 1, \dots, mx - 1; k_y = 0, \dots, my - 1; k_z = 0, \dots, mz - 1$  or  $k_x = 0, \dots, mx - 1; k_y = 0$  $ny1 + ny2 - 1, \dots, my - 1; k_z = 0, \dots, mz - 1$  or  $k_x = 0, \dots, mx - 1; k_y = 0, \dots, my - 1; k_z = 0$  $nz1 + nz2-1, \dots, mz-1$ . When  $isw=0, mx = nx1+nx2-1, my = ny1+ny2-1, and mz = nz1+nz2-1$ should be set. When isw  $\geq 1$ , the calculations can be performed more efficiently by setting a value for mx, my or mz for which the mixed radix FFT algorithm operates effectively (multiples of 2, 3, 5, etc., which are the mixed radix values of FFT). For example, if  $nx1=nx2=145$ , then when isw=0,  $mx = 289(=17^2)$  should be set. However, when isw  $\geq 1$ , it is usually more efficient to set  $mx =$  $300(=2^2 \times 3 \times 5^2)$ , mx =  $320(=2^6 \times 5)$ , mx =  $384(=2^7 \times 3)$  or the like.

- (d) **Usually, the calculations can be performed more efficiently by setting** isw**=1 to calculate the FFT convolution.** However, to conserve work area or if there is a restriction on the method of selecting the parameter mx, my or mz, the calculations should be performed by setting isw=0.
- (e) To calculate the convolution of discrete functions for which the starting position of the nonzero portions are separated from the origin, first perform the calculations by shifting the functions so that the starting positions are at the origin, and then shift the calculation results again to obtain the final results more efficiently. For example, when the nonzero portions of the discrete functions  $f(i_x, i_y, i_z)$  and  $g(j_x, j_y, j_z)$ are the intervals  $[i_0, i_0 + n_x^{(f)} - 1]$  and  $[j_0, j_0 + n_x^{(g)} - 1]$  for  $i_x$  and  $j_x$ , respectively, let  $\hat{f}(i_x, i_y, i_z)$  and  $\hat{g}(j_x, j_y, j_z)$  be defined as follows:

$$
\hat{f}(i_x, i_y, i_z) = f(i_x - i_0, i_y, i_z), \quad \hat{g}(j_x, j_y, j_z) = g(j_x - j_0, j_y, j_z)
$$

and apply this function to  $\hat{f}(i_x, i_y, i_z)$  and  $\hat{g}(j_x, j_y, j_z)$ . Let  $\hat{p}(k_x, k_y, k_z)$  represent the result that was obtained, and the convolution  $p(k_x, k_y, k_z)$  of the original functions  $f(i_x, i_y, i_z)$  and  $g(j_x, j_y, j_z)$  is given as follows:

$$
p(k_x, k_y, k_z) = \hat{p}(k_x + (i_0 + j_0), k_y, k_z).
$$

That is, the desired results are obtained if you shift  $f(i_x, i_y, i_z)$  and  $g(j_x, j_y, j_z)$  in the negative directions of  $i_x$  and  $j_x$  by  $i_0$  and  $j_0$ , respectively, before calculating the discrete convolution, and then shift the calculated value of the convolution after applying this function by  $i_0 + j_0$  in the positive direction of  $k_x$ .

This procedure is available for  $i_y$ ,  $j_y$ , and  $k_y$  and  $i_z$ ,  $j_z$ , and  $k_z$  as well.

- (f) The sampling interval cubed multiplied by the discrete convolution calculated by this function is the square approximation (or approximation by using the trapezoidal formula) of the continuous convolution integral of a bandwidth-limited function. Therefore, to raise the approximation precision, you must take a smaller sampling interval and a larger number of sample data. To associate these results with a continuous convolution, it is easiest to let  $p(n_x^{(f)} + n_x^{(g)} - 1, k_y, k_z) = 0$ ,  $p(k_x, n_y^{(f)} + n_y^{(g)} - 1, k_z) = 0$ , and  $p(k_x, k_y, n_z^{(f)}+n_z^{(g)}-1)=0$  and consider  $(n_x^{(f)}+n_x^{(g)})(n_y^{(f)}+n_y^{(g)})(n_z^{(f)}+n_z^{(g)})$  data of  $p(k_x, k_y, k_z)$   $(k_x=k_y, k_z)$  $0, 1, \dots, n_x^{(f)} + n_x^{(g)} - 1$ ;  $k_y = 0, 1, \dots, n_y^{(f)} + n_y^{(g)} - 1$ ;  $k_z = 0, 1, \dots, n_z^{(f)} + n_z^{(g)} - 1$ ). In this case, the coordinate  $(0, 0, 0)$  element usually is associated with  $p(0, 0, 0)$ , and
	- when is  $w=0$ ,
		- then  $lx1 = nx1, ly1 = ny1, Iz1 = nz1, lx2 = mx, ly2 = my, Iz2 = mz, and$  $nwk = (nx2 + 1) \times (ny2 + 1) \times nz2$  (when  $nx2$  is even and  $ny2$  is even) or  $nwk = nx2 \times (ny2 + 1) \times nz2$  (when  $nx2$  is odd and  $ny2$  is even) or  $nwk = (nx2 + 1) \times ny2 \times nz2$  (when  $nx2$  is even and  $ny2$  is odd) or  $nwk = nx2 \times ny2 \times nz2$  (when  $nx2$  is odd and  $ny2$  is odd)
	- when isw  $\geq 1$  $lx1=lx2=mx+1$  (when mx is odd) or  $\text{lx1}=\text{lx2}=m\text{x}+2$  (when mx is even).  $\text{ly1}=\text{ly2}=m\text{y}, \text{lz1}=\text{lz2}=m\text{z}, \text{ and } \text{nwk} = m\text{x} + 2 \times (m\text{y} + m\text{z}) + \text{lx1} \times m\text{y} \times m\text{z}.$
- (g) This function is not thread-safe in the sequential version and the MPI version of the libraries without OpenMP.

## (7) **Example**

(a) Problem

Use the sampling interval  $\Delta$  to discretize the two finite waveforms defined by the following equations and calculate the discrete convolution.

$$
f(x, y, z) = \begin{cases} x & ((x, y, z) \in [0, x_f] \times [0, y_f] \times [0, z_f]) \\ 0 & (\text{Otherwise}) \end{cases}
$$

$$
g(x, y, z) = \begin{cases} x_g - x & ((x, y, z) \in [0, x_g] \times [0, y_g] \times [0, z_g]) \\ 0 & (\text{Otherwise}) \end{cases}
$$

(b) Input data

Sampling data

 $r1[i_x + lx1 * (i_y + ly1 * i_z)] = f(i_x \Delta, i_y \Delta, i_z \Delta)$   $(i_x = 0, 1, \dots, nx1 - 1; i_y = 0, 1, \dots, ny1 - 1; i_z = 0, 1, \dots, ny1 - 1; i_z = 0$  $0, 1, \cdots$ , nz $1 - 1$ ) and  $r2[j_x + lx2 * (j_y + ly2 * j_z)] = g(j_x \Delta, j_y \Delta, j_z \Delta)$   $(j_x = 0, 1, \dots, nx2 - 1; j_y = 0, 1, \dots, ny2 - 1; j_z = 0, j_z = 0, j_z = 0$  $0, 1, \cdots, nz2-1$ . Here,  $\Delta = 0.5$ . nx1, ny1, nz1, nx2, ny2, nz2, mx, my, mz and isw.

(c) Main program

```
/* C interface example for ASL_dfcn3d */
#include <stdio.h>
#include <stdlib.h>
#include <asl.h>
int main()
{
          int nx1;
           int ny1;
int nz1;
int nx2;
int ny2;
           int nz2;<br>double *r1;<br>int m0=8;<br>int lx1;<br>int ly1;<br>double *r2;<br>int lx2;<br>int lz2;<br>int mx;<br>int mx;
           int my;
int mz;
           int isw;<br>int niwk;<br>int niwk=60;<br>double *wk;<br>int in;;<br>int i,j,k;<br>double t;<br>double xf=2.0,yf=2.0,zf=2.0;<br>double xg=2.0,yg=2.0,zg=2.0;
          \begin{array}{lll} \text{printf(} & \text{***} & \text{ASL_dfcn3d} & \text{***}\text{~n''} \text{~)};\\ \text{printf(} & \text{``}\text{``} & \text{***} & \text{Input} & \text{**}\text{~n''} \text{~)}; \end{array}** Input **\n\n" );
           isw=1;
nx1=(int) xf/dt;
ny1=(int) yf/dt;
           nz1=(int) zf/dt;
nx2=(int) xg/dt;
           ny2=(int) yg/dt;
           nz2=(int) zg/dt;
           mx=my=mz=m0;
           lx1=lx2=(m0+2)/2*2;
ly1=ly2=my;
lz1=lz2=mz;
          nwk=mx+2*(my+mz)+lx2*my*mz;
```

```
r1 = ( double * ) \text{malloc}((size_t)( size_d(double) * (lx1*ly1*lz1) ));if(r1 == NULL)
{
     printf( "no enough memory for array r1\n" );
return -1;
}
r2 = ( double * )malloc((size_t)( sizeof(double) * (lx2*ly2*lz2) ));
if(r2 == NULL)
{
     printf( "no enough memory for array r2\n" );
return -1;
}
wk = ( double * )malloc((size_t)( sizeof(double) * nwk ));
if( wk == NULL )
{
    printf( "no enough memory for array wk\");<br>return -1;
\begin{array}{l} \text{return -1;}\\ \text{link = ( int * )} \\ \text{if ( iwk == NULL )} \\ \text{if ( iwk == NULL )} \end{array}printf( "no enough memory for array iwk\n" );
    r = \frac{r}{1};
}
printf( "\t isw = %6d\n\t (nx1, ny1, nz1) = (\frac{3}{3d}, \frac{2d}{d})\n",
     isw, nx1, ny1, nz1);
printf( "\t (nx2, ny2, nz2) = (%3d,%3d,%3d)\n",
     nx2, ny2, nz2);
printf( "\t (mx , my , mz ) = (%3d,%3d,%3d)\n\n",
    mx, my, mz);for( k=0 ; k<nz1 ; k++ )
for( j=0 ; j<ny1 ; j++ )
         for( i=0 ; i<nx1 ; i++ )
{
              t=i*dt;
r1[i+lx1*(j+ly1*k)]=t;
}
for( k=0 ; k<nz2 ; k++ )
for( j=0 ; j<ny2 ; j++ )
         for( i=0 ; i<nx2 ; i++ )
{
              t=i*dt;
r2[i+lx2*(j+ly2*k)]=xg-t;
         }
for( k=0 ; k<nz1 ; k++ )
{
    printf( "\tData r1[i+%3d*(j+%3d*%3d)]\n", lx1, ly1, k );<br>printf( "\ti/j 0 1 2 3\n" );
     printf( "\ti/j 0 1 2 3\n" );
     printf( "\t-------------------------------------\n" );
     for( i=0 ; i<nx1 ; i++ )
     {
         printf( "\t%3d", i );
         for( j=0 ; j<ny1 ; j++ )
              printf( "%8.3g", r1[i+lx1*(j+ly1*k)] );
         printf(\sqrt[m]{n});
     }
printf( "\n");
}
for( k=0 ; k<nz2 ; k++ )
{
     printf( "\tData r2[i+%3d*(j+%3d*%3d)]\n", lx2, ly2, k );
     printf( "\ti/j 0 1 2 3\n" );
     printf( "\t-------------------------------------\n" );
    for( i=0 ; i<nx2 ; i++ )
     {
         printf( "\t%3d", i );
         for( j=0 ; j<ny2 ; j++ )
              printf( "%8.3g", r2[i+lx2*(j+ly2*k)] );
         printf("\n");
     }
printf( "\n");
}
ierr = ASL_dfcn3d(nx1, ny1, nz1, nx2, ny2, nz2,
r1, lx1, ly1, lz1, r2, lx2, ly2, lz2,
    mx, my, mz, isw, iwk, wk);
printf( "\n ** Output **\n\n" );
printf( "\tierr = %6d\n", ierr );
for( k=0 ; k<mz ; k++ )
{
     printf( "\tConvolution r2[i+%3d*(j+%3d*%3d)]\n", lx2, ly2, k );
     printf( "\ti/j 0 1 2 3 4" );
    printf( "\tilde{t}/j 0 1 2<br>printf( " 5 6 7\n" );
```

```
printf( "\t-------------------------------------");
          printf( "--------------------\n" );
          for( i=0 ; i<mx ; i++ )
{
              printf( "\t%2d", i );
              for( j=0 ; j<my ; j++ )
                   printf( "%7.2lf", r2[i+lx2*(j+ly2*k)] );
              printf( "\n");
         }
         printf("\n\in");
     }
free( iwk );
free( wk );
free( r2 );
free( r1 );
    return 0;
}
```
(d) Output results

```
*** ASL_dfcn3d ***
  ** Input **
   isw = 1<br>(nx1, ny1, nz1) = (4, 4, 4)
   (nx2, ny2, nz2) = (4, 4, 4)(mx , my , mz ) = (8, 8, 8)Data r1[i+ 10*(j+ 8* 0)]
 \frac{1/j}{0} 0 1 2 3<br>0 0 0 0 0
     1 0.5 0.5 0.5 0.5<br>2 1 1 1 1<br>3 1.5 1.5 1.5 1.5
Data r1[i+ 10*(j+ 8* 1)]
 i/j 0 1 2 3<br>0 0 0 0 0
   \begin{array}{cccccc} 0 & 0 & 0 & 0 & 0 \ 0 & 0 & 0 & 0 & 0 \ 2 & 1 & 1 & 1 & 1 \ 3 & 1.5 & 1.5 & 1.5 & 1.5 \end{array}21111
3 1.5 1.5 1.5 1.5
Data r1[i+ 10*(j+ 8* 2)]
 i/j 0 1 2 3<br>0 0 0 0 0
     1 0.5 0.5 0.5 0.5<br>2 1 1 1 1<br>3 1.5 1.5 1.5 1.5
Data r1[i+ 10*(j+ 8* 3)]<br>
\begin{array}{cc} 1/1 & 0 & 1 & 2 \\ 1/2 & 0 & 1 & 2 \\ 2/2 & 0 & 0 & 2 \end{array}i/j = 0<br>i = 1<br>j = 0<br>j = 1<br>j = 3------------------------------------- 00000
     1 0.5 0.5 0.5 0.5<br>
2 1 1 1 1<br>
3 1.5 1.5 1.5 1.5
Data r2[i+ 10*(j+ 8* 0)]<br>1/j 0 1 2<br>1/J 0 1 2
 \begin{array}{ccccccccc}\n \frac{1}{j} & 0 & 1 & 2 & 3 \\
 \hline\n & 0 & 2 & 2 & 2 & 2\n \end{array}\begin{array}{cccccc} 1 & 1.5 & 1.5 & 1.5 & 1.5 \ 1 & 1.5 & 1.5 & 1.5 & 1.5 \ 2 & 1 & 1 & 1 & 1 & 1 \ 3 & 0.5 & 0.5 & 0.5 & 0.5 \end{array}21111
3 0.5 0.5 0.5 0.5
Data r2[i+ 10*(j+ 8* 1)]<br>
\begin{array}{cc} i/j & 0 & 1 & 2 \\ -2 & -2 & -2 & -2 \\ -2 & -2 & -2 & -2 \\ -2 & -2 & -2 & -2 \\ \end{array}\begin{array}{ccccccccc}\n \frac{1}{j} & 0 & 1 & 2 & 3 \\
 \hline\n 0 & 2 & 2 & 2 & 2\n \end{array}\begin{matrix} 1 & 1.5 & 1.5 & 1.5 & 1.5 \\ 2 & 1 & 1 & 1 & 1 \\ 3 & 0.5 & 0.5 & 0.5 & 0.5 \end{matrix}21111
3 0.5 0.5 0.5 0.5
 Data r2[i+ 10*(j+ 8* 2)]
 \begin{array}{cccccc} \text{i}/\text{j} & 0 & 1 & 2 & 3 \\ - & - & - & - & - & - & - & - & - & - \\ \text{0} & 2 & 2 & 2 & 2 \\ 1 & 1 & 5 & 1.5 & 1.5 & 1.5 \\ 2 & 1 & 1 & 1 & 1 & 1 \\ \end{array}\begin{array}{cccccc} 0.5 & 1.5 & 1.5 & 1.5 & 1.5 \\ 2 & 1 & 1 & 1 & 1 & 1 \\ 3 & 0.5 & 0.5 & 0.5 & 0.5 \end{array}Data r2[i+ 10*(j+ 8* 3)]
 \begin{array}{cccc} \text{i}/\text{j} & 0 & 1 & 2 & 3 \\ -1 & -1 & -1 & -1 & -1 & -1 \\ \text{0} & 2 & 2 & 2 & 2 \\ 1 & 1.5 & 1.5 & 1.5 & 1.5 \end{array}
```
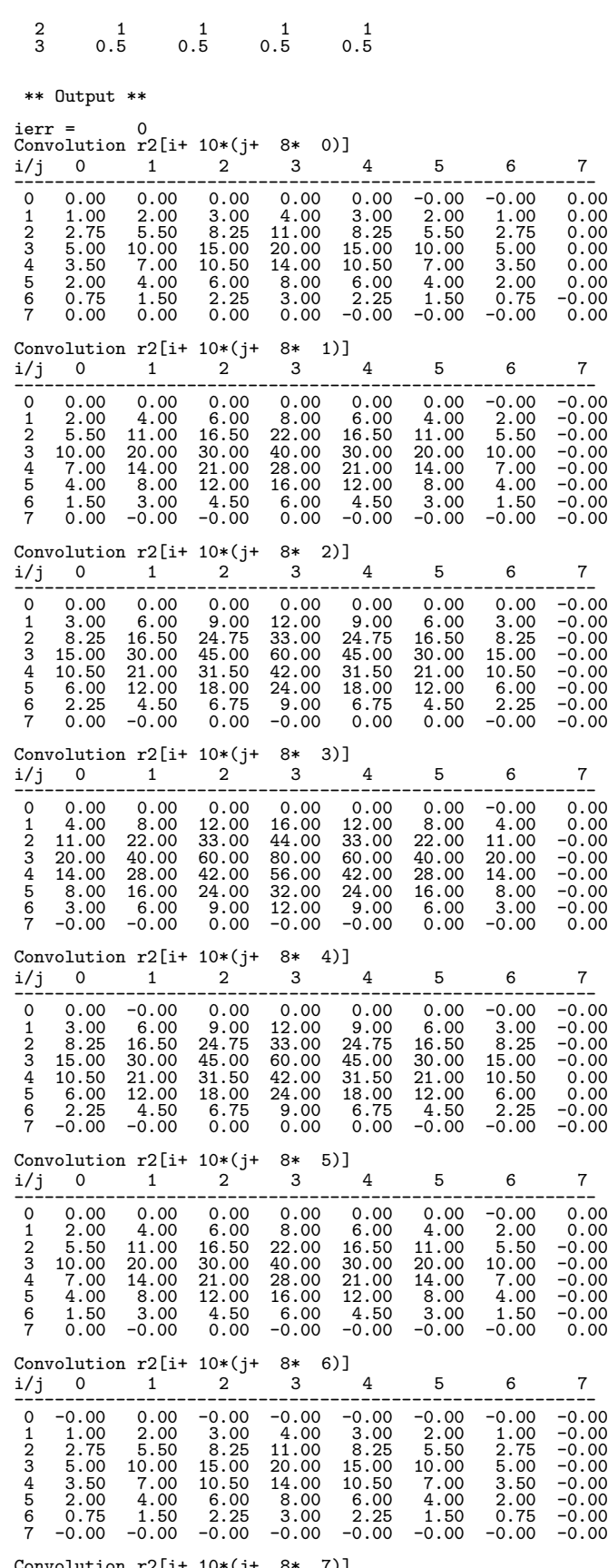

Convolution r2[i+ 10\*(j+ 8\* 7)] i/j 0 1 2 3 4 5 6 7

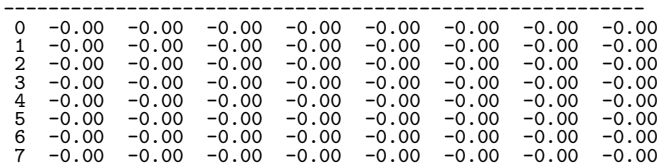

## **2.15 CORRELATIONS**

# **2.15.1 ASL dfcr1d, ASL rfcr1d One-Dimensional Correlations**

## (1) **Function**

Given the two discrete functions  $f(i)$  and  $g(j)$  of period m satisfying:

$$
f(i) = f(i + km), g(i) = g(i + km) \ (i = 0, \dots, m - 1)
$$

for an arbitrary integer  $k$ , where:

$$
f(i) = 0 \ (i = n_1, \cdots, m-1); \ \ g(j) = 0 \ (j = n_2, \cdots, m-1)
$$

ASL dfcr1d or ASL rfcr1d calculates the quantity  $\tilde{q}(k)$   $(k = 0, \dots, m-1)$  obtained by shifting the discrete correlation  $q(k)$   $(k = 0, \dots, m - 1)$ , which is defined as follows:

$$
q(k) = \sum_{i=0}^{m-1} f(i)g(k+i) \quad (k = 0, \dots, m-1)
$$

by  $n_1 - 1$  in the positive direction.  $\tilde{q}(k)$  is defined as follows:

 $\tilde{q}(k) = q(k - (n_1 - 1))$   $(k = 0, \dots, m - 1)$ 

Here,  $m = \min(n_1 + n_2 - 1, M)$  and M is an arbitrary integer satisfying  $M \ge \max(n_1, n_2)$ . The real Fourier transform of the discrete correlation  $q(k)$  can also be obtained.

#### (2) **Usage**

Double precision:

 $ierr = ASL_d$  for  $1d$  (n1, n2, r1, ld1, r2, ld2, m, isw, iwk, wk);

Single precision:

 $ierr = ASL-rfr1d$  (n1, n2, r1, ld1, r2, ld2, m, isw, iwk, wk);

## (3) **Arguments and Return Value**

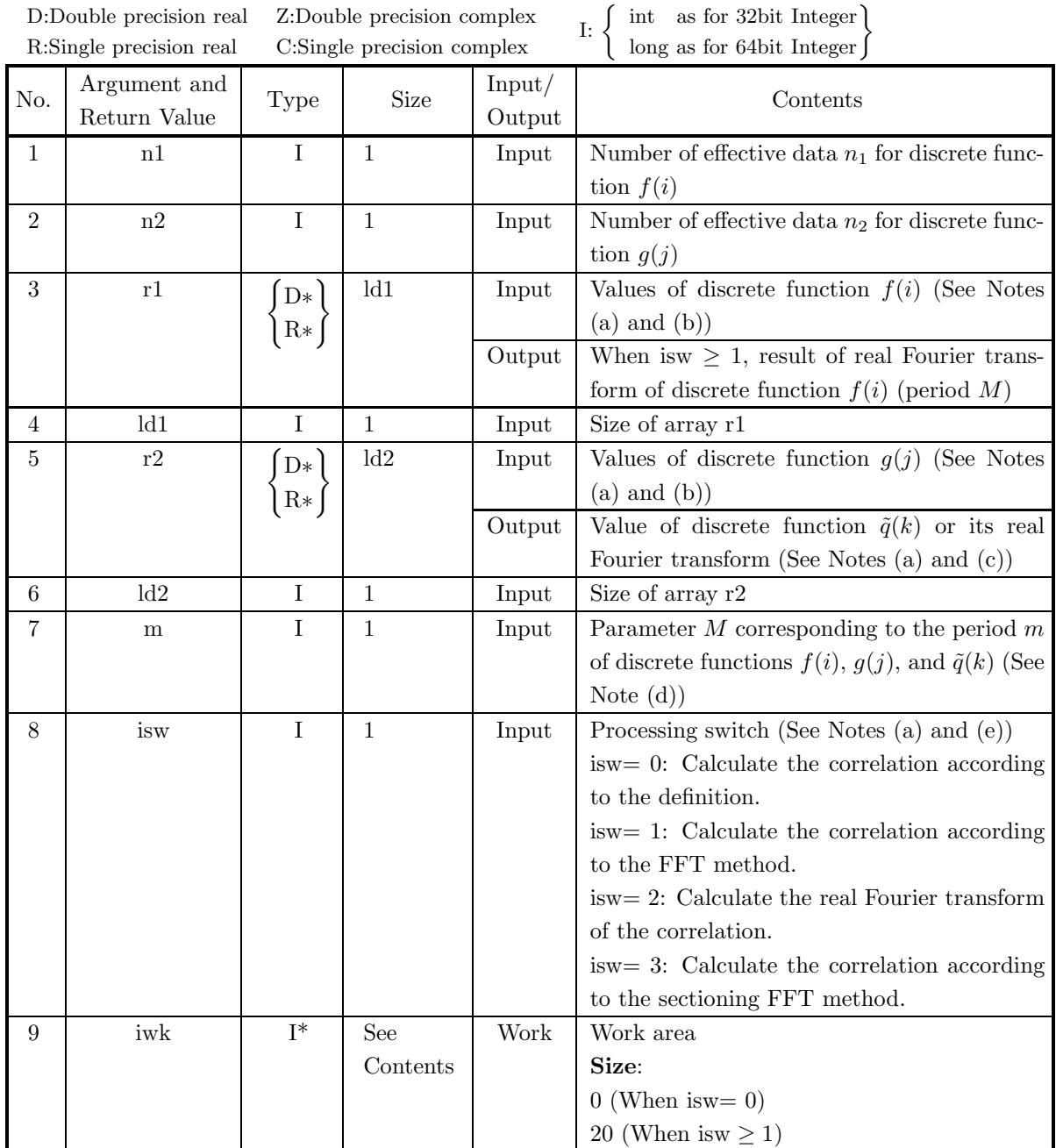

207
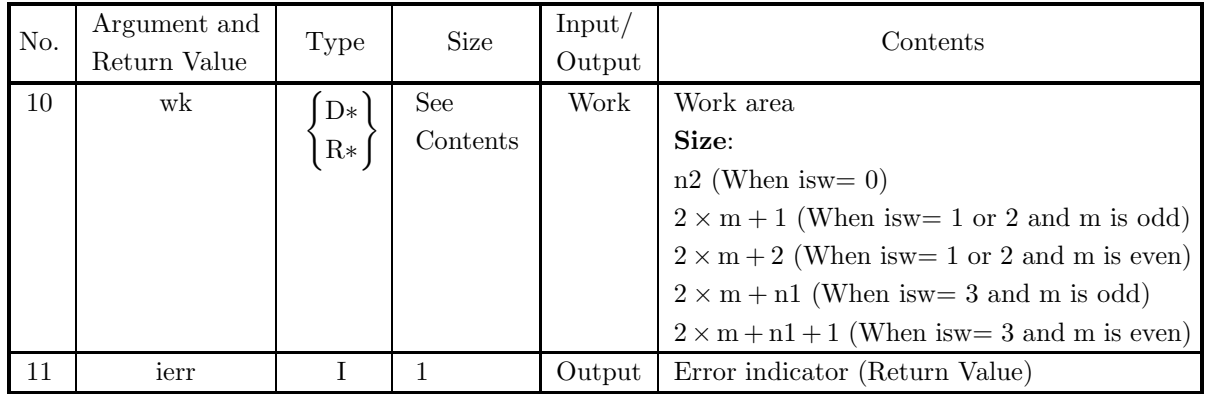

### (4) **Restrictions**

- (a) isw  $\in \{0, 1, 2, 3\}$
- (b)  $n1 > 1$
- (c)  $n2 > 1$
- (d)  $m \geq max(n1, n2)$
- (e) When isw  $= 0$  :
	- $ld1 \geq n1$

```
When isw > 0 and m is odd:
```
- $ld1 > m + 1$
- When is  $w > 0$  and m is even:
	- $ld1 \ge m+2$
- (f) When isw  $= 0$ :

```
ld2 \geq m
```
When is  $w > 0$  and m is odd:

 $ld2\geq m+1$ 

When is  $w > 0$  and m is even:

 $ld2 \ge m+2$ 

### (5) **Error indicator (Return Value)**

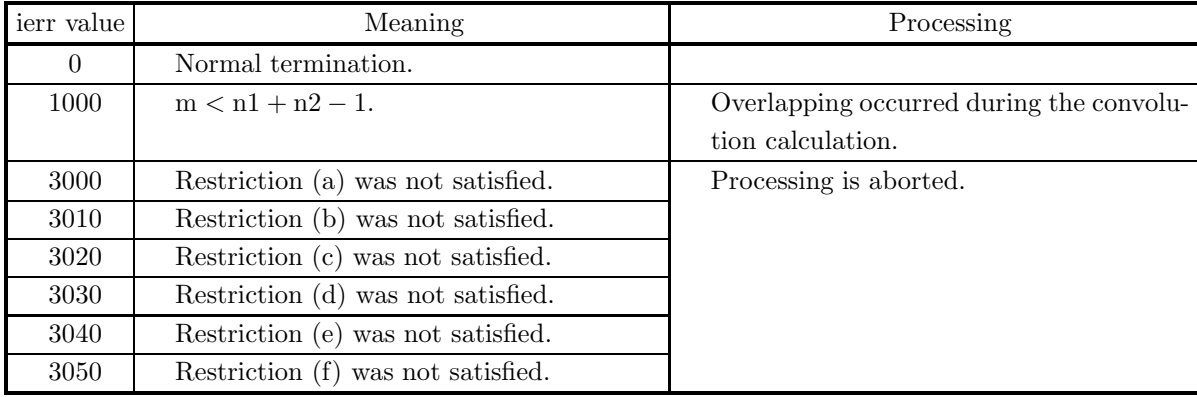

(6) **Notes**

(a) If the number of effective data for one of the functions for which the correlation is to be calculated is extremely large compared to the number of effective data for the other, then sectioning should be used

to divide the larger number of data into equal parts (by adding zeros at the end if necessary) and this function should be applied repeatedly to calculate the discrete correlation efficiently. In addition, the required amount of memory will be smaller.

For example, to calculate the discrete correlation of the two series  $\{u_1, u_2, \dots, u_k\}$  (number of effective data k) and  $\{v_1, \dots, v_{pq}\}$  (number of effective data pq  $(pq \gg k)$ ), first set isw=1, n1=k, n2=q, m  $\geq$  $n1 + n2 - 1$ ,  $r1 = {u_1, u_2, \dots, u_k}$ , and  $r2 = {v_1, v_2, \dots, v_q}$  and apply this function. As a result, the first q values of the correlation to be calculated are obtained as the first q elements at the beginning of array r2.

Next, change isw and r2 to isw=3 and r2={ $v_{q+1}, \dots, v_{2q}$ } and apply this function with the contents of the other arguments unchanged. As a result, the next  $q$  values of the correlation to be calculated are obtained as the first  $q$  elements at the beginning of array r2. Then, continue to perform the calculations in a similar manner while sequentially shifting the values set in r2. The correlation calculated for the last repetition, that is, the correlation calculated when  $r2 = \{v_{(p-1)q+1}, \dots, v_{pq}\}\$ is set, gives the last  $2q - 1$  elements of the correlation to be calculated. (However, when the series  $\{v_i\}$  is not a finite waveform, the last  $q - 1$  elements are indeterminate).

(b) The values of the discrete functions  $f(i)$  and  $g(j)$  are stored in arrays r1 and r2, respectively, as follows. However, when isw  $= 3$  is set, values are only stored in r2, and the contents of r1 are used directly (See Note (a)).

> $f(0) \rightarrow r1[0]$  $f(1) \rightarrow r1[1]$ ··· ··· ···  $f(n_1 - 1) \rightarrow r1[n1 - 1]$  $q(0) \rightarrow r2[0]$  $g(1) \rightarrow r2[1]$ ··· ··· ···  $g(n_2-1) \rightarrow r2[n2-1]$

No values need be entered in elements  $r1[n1]$  and after of array r1 and in elements  $r2[n2]$  and after of array r2. Also, in particular, when isw = 3 is set, the elements in  $r2[n2]$  and after must not be changed because they are used in the calculation.

(c) The values of the discrete correlation  $\tilde{q}(k)$  are obtained in array r2 as follows.

defined as follows (|x| represents the maximum integer that does not exceed x):

$$
\tilde{q}(0) \rightarrow r2[0] \n\tilde{q}(1) \rightarrow r2[1] \n\cdots \cdots \n\tilde{q}(M-1) \rightarrow r2[m-1]
$$

When m is odd,  $r2[m]$  is 0.0, and when m is even,  $r2[m]$  and  $r2[m+1]$  are each 0.0. Also, when sectioning is performed, the first n2 data usually are meaningful as correlation data (See Note (a)). When isw=2 is set to obtain the real Fourier transform  $Q(j)$  of the discrete correlation  $q(k)$ , which is

$$
Q(j) = \frac{1}{M} \sum_{k=0}^{M-1} q(k) e^{-2\pi \sqrt{-1} \frac{jk}{M}} \quad (j = 0, \dots, \lfloor \frac{M}{2} \rfloor)
$$

the following associations are made:

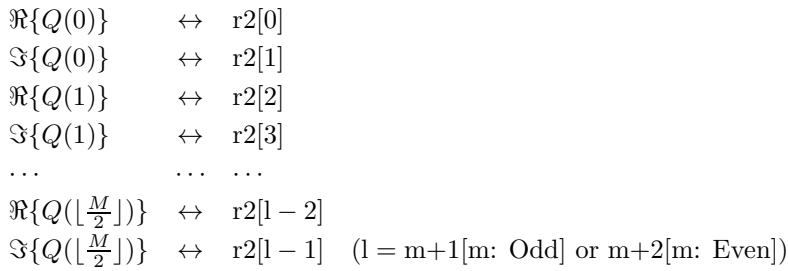

In this case, note that the Fourier transform that is obtained is normalized. The remaining half period of the Fourier transform can be obtained from the symmetry of the real Fourier transform as follows:

 $Q(M - j) = Q(j)^{*}$ 

(Here,  $z^*$  represents the conjugate complex number of the complex number z.) Now,  $Q(i)$  can be thought of as the estimate of the cross spectrum of the original two functions for which the correlation is to be calculated. In this case, M should be thought of as  $M = n_1 + n_2$ . In particular, if the original two functions for which the correlation is to be calculated are the same function,  $Q(i)$  corresponds to the raw Fourier periodogram (estimate of the power spectrum), and  $Q(j)$  is a real number.

- (d) If  $m > n1 + n2 1$  is set, the correlation can be calculated without causing an overlap with the correlation of the next period. When  $m > n<sup>1</sup> + n<sup>2</sup> - 1$ , values that match 0.0 within the error range are stored in element  $n1 + n2$  and following. When isw=0,  $m = n1 + n2 - 1$  should be set. When isw  $\geq 1$ , the calculations can be performed more efficiently by setting a value for m for which the mixed radix FFT algorithm operates effectively (multiples of 2, 3, 5, etc., which are the mixed radix values of FFT). For example, if  $n1=n2=145$ , then when isw=0,  $m = 289(=17^2)$  should be set. However, when isw  $\geq 1$ , it is usually more efficient to set  $m = 300(=2^2 \times 3 \times 5^2)$ ,  $m = 320(=2^6 \times 5)$ ,  $m = 384(=2^7 \times 3)$  or the like.
- (e) **Usually, the calculations can be performed more efficiently by setting** isw**=1 to calculate the FFT correlation.** However, to conserve work area or if there is a restriction on the method of selecting the parameter m, the calculations should be performed by setting isw=0.
- (f) To calculate the correlation of discrete functions for which the starting position of the nonzero portions are separated from the origin, first perform the calculations by shifting the functions so that the starting positions are at the origin, and then shift the calculation results again to obtain the final results more efficiently. For example, when the nonzero portions of the discrete functions  $f(i)$  and  $g(j)$  are the intervals  $[i_0, i_0 + n_1 - 1]$  and  $[j_0, j_0 + n_2 - 1]$ , respectively, let  $\hat{f}(i)$  and  $\hat{g}(j)$  be defined as follows:

$$
\hat{f}(i) = f(i - i_0), \quad \hat{g}(j) = g(j - j_0)
$$

and apply this function to  $\hat{f}(i)$  and  $\hat{g}(j)$ . Let  $\tilde{q}(k)$  represent the result that was obtained, and the correlation  $q(k)$  of the original functions  $f(i)$  and  $g(j)$  is given as follows:

$$
q(k) = \tilde{q}(k - (j_0 - i_0) + (n_1 - 1))
$$

Therefore, even when  $i_0 = j_0 = 0$ , to consider the correlation  $q(k)$  that conforms to the normal definition, you must consider shifting the result by  $n_1 - 1$  in the negative direction after applying this function, or if you shift  $f(i)$  and  $g(j)$  in the negative direction by  $i_0$  and  $j_0$ , respectively, before calculating the discrete correlation, you must then shift the calculation result again by  $j_0 - i_0$  in the positive direction.

- (g) The sampling interval multiplied by the discrete correlation calculated by this function is the square approximation (or approximation by using the trapezoidal formula) of the continuous correlation integral of a bandwidth-limited function. Therefore, to raise the approximation precision, you must take a smaller sampling interval and a larger number of sample data. To associate these results with a continuous correlation, it is easiest to let  $q(-n_1)=\tilde{q}(-1)=0$  and consider  $n_1 + n_2$  data of  $q(k)$   $(k = -n_1, \dots, -1, 0, 1, \dots, n_2 - 1)$ . Of course, this is the same as letting  $q(n_1 + n_2) = \tilde{q}(n_2) = 0$ and considering  $q(k)$   $(k = -(n_1-1), \dots, -1, 0, 1, \dots, n_2)$ . In this case, the coordinate 0 element usually is associated with  $q(0)$  and
	- when isw=0,  $ld1=1$ ,  $ld2=m$  and  $nwk=n2$
	- when isw=1 or 2, ld1=ld2=m+1 and nwk =  $2 \times m + 1$  (when m is odd), or ld1=ld2=m+2 and nwk =  $2 \times m + 2$  (when m is even).
	- when is  $w=3$ . ld1=ld2=m+1 and nwk =  $2 \times m + n1$  (when m is odd), or ld1=ld2=m+2 and nwk =  $2 \times m + n1 + 1$  (when m is even).
- (h) This function is not thread-safe in the sequential version and the MPI version of the libraries without OpenMP.

### (7) **Example**

(a) Problem

Use the sampling interval  $\Delta x$  to discretize the two finite waveforms defined by the following equations and calculate the discrete correlation.

$$
f(x) = \begin{cases} x & 0 \le x \le a \\ 0 & \text{Otherwise} \end{cases}
$$

$$
g(x) = \begin{cases} b - x & 0 \le x \le b \\ 0 & \text{Otherwise} \end{cases}
$$

### **Remarks:**

The continuous correlation  $q(x)$  of  $f(x)$  and  $q(x)$  is as follows:

$$
q(x) = \int_{-\infty}^{\infty} f(\xi)g(x+\xi)d\xi = \begin{cases} G(-x,a,x) & -a \le x \le 0\\ G(0,a,x) & 0 \le x \le b-a\\ G(0,b-x,x) & b-a \le x \le b\\ 0 & \text{Otherwise} \end{cases}
$$

Here,  $G(\alpha, \beta, x)$  is as follows:

$$
G(\alpha, \beta, x) = \left[ \frac{\xi^2}{6} (3(b - x) - 2\xi) \right]_{\alpha}^{\beta}
$$
  
=  $\frac{\xi^2}{6} (3(b - x) - 2\xi) \Big|_{\xi = \beta}^{\alpha} - \frac{\xi^2}{6} (3(b - x) - 2\xi) \Big|_{\xi = \alpha}$ 

When  $a = 2$  and  $b = 3$  are set, the values  $f(i\Delta x)$ ,  $g(i\Delta x)$  and  $g(i\Delta x)$  obtained by sampling  $f(x)$ ,  $g(x)$ and  $q(x)$  with  $\Delta x = 0.1$  are graphed as follows. The values  $q(i)\Delta x$  which are the discrete correlation calculated by this function multiplied by  $\Delta x$  are also shown for reference. They match the continuous correlation pretty well for a small number of samples. The program also calculates the continuous correlation for reference.

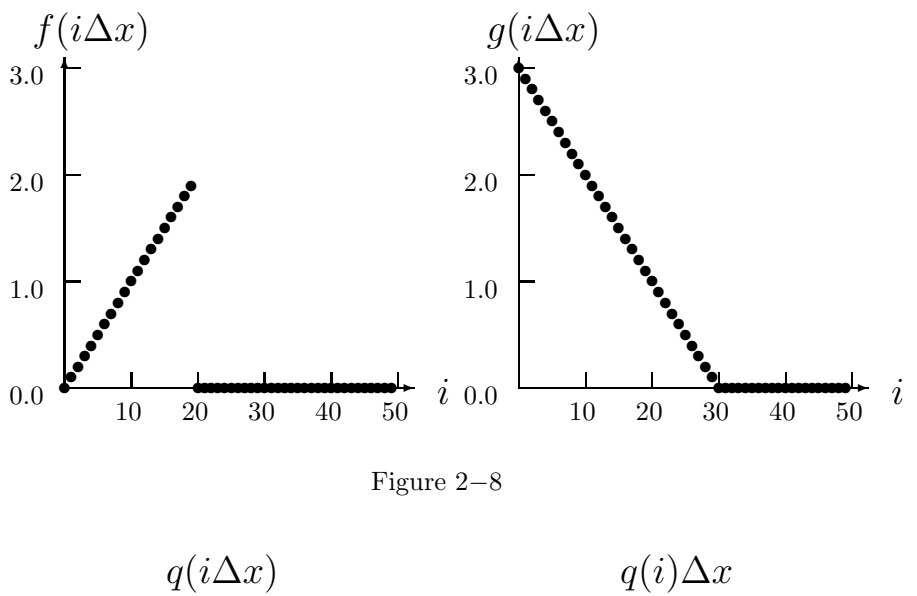

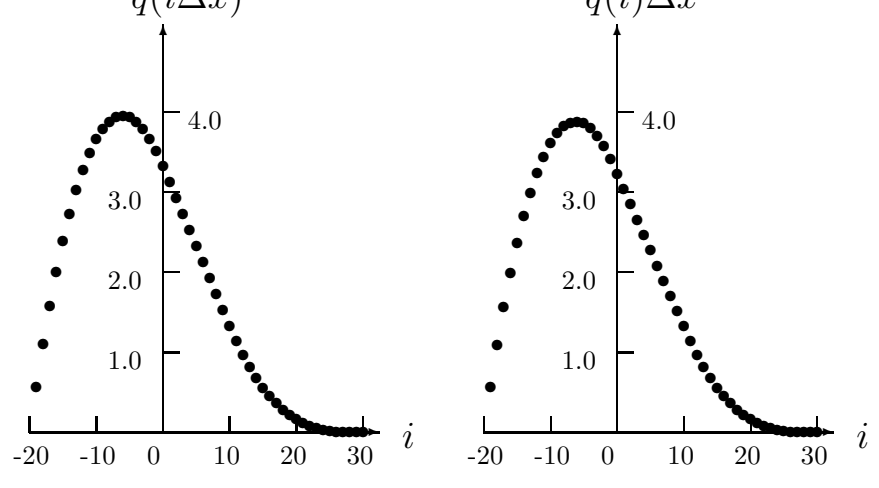

Figure 2−9

(b) Input data

Sampling data  $r1[i - 1] = f((i - 1)\Delta x)$   $(i = 1, 2, \dots, n1)$  and  $r2[j-1] = g((j-1)\Delta x)$   $(j = 1, 2, \dots, n2)$ . Here,  $\Delta x = 0.1$ .  $n1 = \frac{a}{\Delta x}$ ,  $n2 = \frac{b}{\Delta x}$ , m and isw.

(c) Main program

```
/* C interface example for ASL_dfcr1d */
#include <stdio.h>
#include <stdlib.h>
#include <asl.h>
#ifdef __STDC__
double f(double tau, double t, double b)
#else
double f(tau, t, b)
double tau, t, b;
#endif
{
     return tau*tau*(0.5*(b-t)-tau/3.0);
}
```

```
int main()
{
     int n1;
     int n2;
double *r1;
int m0=100;
int ld1=m0+2;
double *r2;
     int ld2=m0+2;
int niwk=20;
     int m;
int isw;
int *iwk;
    double *wk;
    int ierr;
     int i;
double *cr,t,dt;
double a,b;
     printf( " *** ASL_dfcr1d ***\n" );
     printf( "\n ** Input **\n\ln" );
     r1 = ( double * )malloc((size_t)( sizeof(double) * ld1 ));
if( r1 == NULL )
{
          printf( "no enough memory for array r1\n" );
return -1;
    }
     r2 = ( double * )malloc((size_t)( sizeof(double) * ld2 ));
if( r2 == NULL )
     {
         printf( "no enough memory for array r2\ln" );<br>return -1;
     }<br>
}<br>
wk = ( double * )malloc((size_t)( sizeof(double) * (2*m0+2) ));<br>
if( wk == NULL )
          printf( "no enough memory for array wk\n\cdot n");<br>return -1;
     Preturn -1;<br>
cr = ( double * )malloc((size_t)( sizeof(double) * 1d2 ));<br>
if( cr == NULL )<br>
{
          printf( "no enough memory for array cr\n\ln" );<br>return -1;
     <br>
}<br>
iwk = ( int * )malloc((size_t)( sizeof(int) * niwk ));<br>
if( iwk == NULL )<br>
{
          printf( "no enough memory for array iwk\n" );
return -1;
     }
isw=1;
    dt = 0.1;
     a=2.0;
b=3.0;
     n1=(int) ((a+0.5*dt)/dt);
n2=(int) ((b+0.5*dt)/dt);
    m=50;
    printf( "\t isw = %6d\n\t n1 = %6d\n\t n2 = %6d\n\t m = %6d\n\n",
         isw, n1, n2, m);for( i=0 ; i<n1 ; i++ )
{
          t=i*dt;
         r1[i]=t;}
for( i=0 ; i<n2 ; i++ )
     {
          t=i*dt;
r2[i]=b-t;
    }
     printf( "\tData(r1,r2)\n" );
     printf( "\t i r1[i] r2[i]\n" );
/* ASSUME n2>n1 */
     for( i=0 ; i<n1 ; i++ )
{
         printf( "\t%3d %8.3g %8.3g\n", i, r1[i], r2[i] );
     }
for( i=n1 ; i<n2 ; i++ )
{
          printf( "\t%3d %8.3g\n", i, r2[i] );
    }
    ierr = ASL_dfcr1d(n1, n2, r1, ld1, r2, ld2, m, isw, iwk, wk);
    \texttt{printf( "\\n \quad ** Output **\n\cdot \n'};printf( "\tierr = %6d\n", ierr );
```

```
for( i=0 ; i<n1 ; i++ )
{
      t=(i-n1+1)*dt;
cr[i]=f(a,t,b)-f(-t,t,b);
}
for( i=n1 ; i<n2 ; i++ )
{
      t=(i-n1+1)*dt;
cr[i]=f(a,t,b);
}
for( i=n2 ; i<n1+n2 ; i++ )
{
      t=(i-n1+1)*dt;
cr[i]=f(b-t,t,b);
}
printf( "\tCorrelation\n" );
printf( "\ti-n1+1 r2[i] r2[i]*dt cr[i]\n" );
for( i=0 ; i<n1+n2 ; i++ )
{
      printf( "\t%3d %9.4lf %9.4lf %9.4lf\n",
            i-n1+1, r2[i], r2[i]*dt, cr[i] );
}
free( iwk );
free( cr );
free( wk );
free( r2 );
free( r1 );
return 0;
```
(d) Output results

}

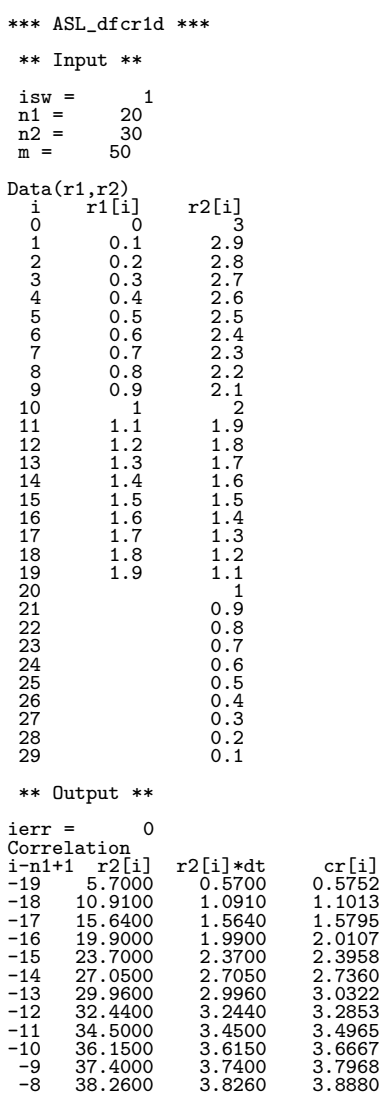

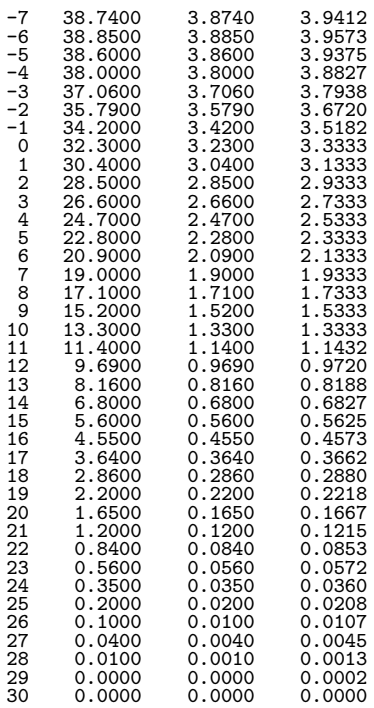

# **2.15.2 ASL dfcr2d, ASL rfcr2d Two-Dimensional Correlations**

### (1) **Function**

Assume that the two multiperiodic discrete functions  $f(i_x, i_y)$  and  $g(j_x, j_y)$  of period  $(m_x, m_y)$  satisfying:

$$
f(i_x, i_y) = f(i_x + L_x m_x, i_y + L_y m_y),
$$
  
\n
$$
g(j_x, j_y) = g(j_x + L_x m_x, j_y + L_y m_y),
$$
  
\n
$$
(i_x, j_x = 0, \dots, m_x - 1; i_y, j_y = 0, \dots, m_y - 1)
$$

for arbitrary integers  $L_x$  and  $L_y$  take nonzero values within their basic periods only for  $(i_x, i_y) \in [0, n_x^{(f)} 1] \times [0, n_y^{(f)} - 1]$  and  $(j_x, j_y) \in [0, n_x^{(g)} - 1] \times [0, n_y^{(g)} - 1]$ . Here,  $[0, a] \times [0, b]$  is the direct product region (region contained in the square for which the point  $(0, 0)$  and the point  $(a, b)$  are diagonal points) on the plane in which the plane coordinates  $(i, j)$  lie. At this time, ASL dfcr2d or ASL rfcr2d calculates the quantity  $\tilde{q}(k_x, k_y)$  obtained by shifting the discrete correlation  $q(k_x, k_y)$ , which is defined as follows:

$$
q(k_x, k_y) = \sum_{i_x=0}^{m_x-1} \sum_{i_y=0}^{m_y-1} f(i_x, i_y) g(k_x + i_x, k_y + i_y)
$$
  

$$
(k_x = 0, \dots, m_x - 1; k_y = 0, \dots, m_y - 1)
$$

by  $(n_x^{(f)} - 1, n_y^{(f)} - 1)$  in the positive direction for  $(k_x, k_y)$ , respectively.  $\tilde{q}(k_x, k_y)$  is defined as follows:

$$
\tilde{q}(k_x, k_y) = q(k_x - (n_x^{(f)} - 1), k_y - (n_y^{(f)} - 1))
$$
  

$$
(k_x = 0, \cdots, m_x - 1; k_y = 0, \cdots, m_y - 1)
$$

Here,  $m_x = \min(n_x^{(f)} + n_x^{(g)} - 1, M_x)$  and  $m_y = \min(n_y^{(f)} + n_y^{(g)} - 1, M_y)$  and  $M_x$  and  $M_y$  are arbitrary integers satisfying  $M_x \ge \max(n_x^{(f)}, n_x^{(g)})$  and  $M_y \ge \max(n_y^{(f)}, n_y^{(g)})$ , respectively. The two-dimensional real Fourier transform of  $q(k_x, k_y)$  can also be obtained.

### (2) **Usage**

Double precision:

 $ierr = ASL_d$  (nx1, ny1, nx2, ny2, r1, lx1, ly1, r2, lx2, ly2, mx, my, isw, iwk, wk); Single precision:

 $\text{if } \text{if } x = \text{ASL} \cdot \text{if } \text{if } x \leq 1, \text{ if } x \leq 2, \text{ if } x \leq 1, \text{ if } x \leq 2, \text{ if } x \leq 2, \text{ if } x \leq 3, \text{ if } x \leq 4, \text{ if } x \leq 4, \text{ if } x \leq 4, \text{ if } x \leq 4, \text{ if } x \leq 4, \text{ if } x \leq 4, \text{ if } x \leq 4, \text{ if } x \leq 4, \text{ if } x \leq 4, \text{ if } x \leq 4, \text{$ 

### (3) **Arguments and Return Value**

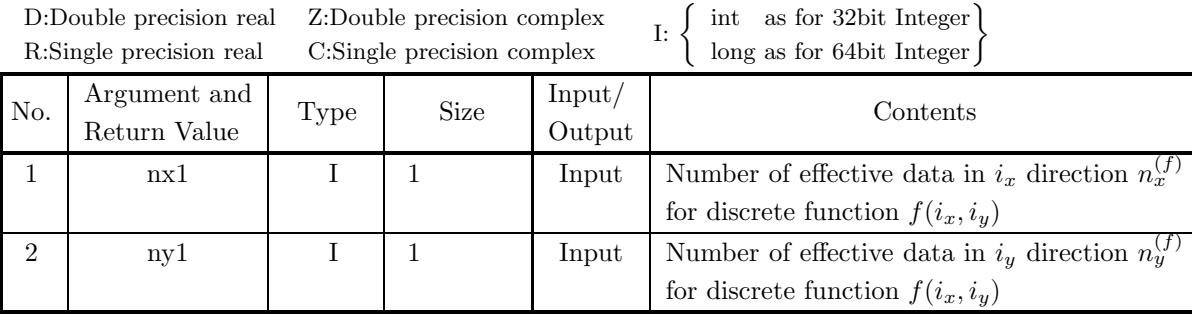

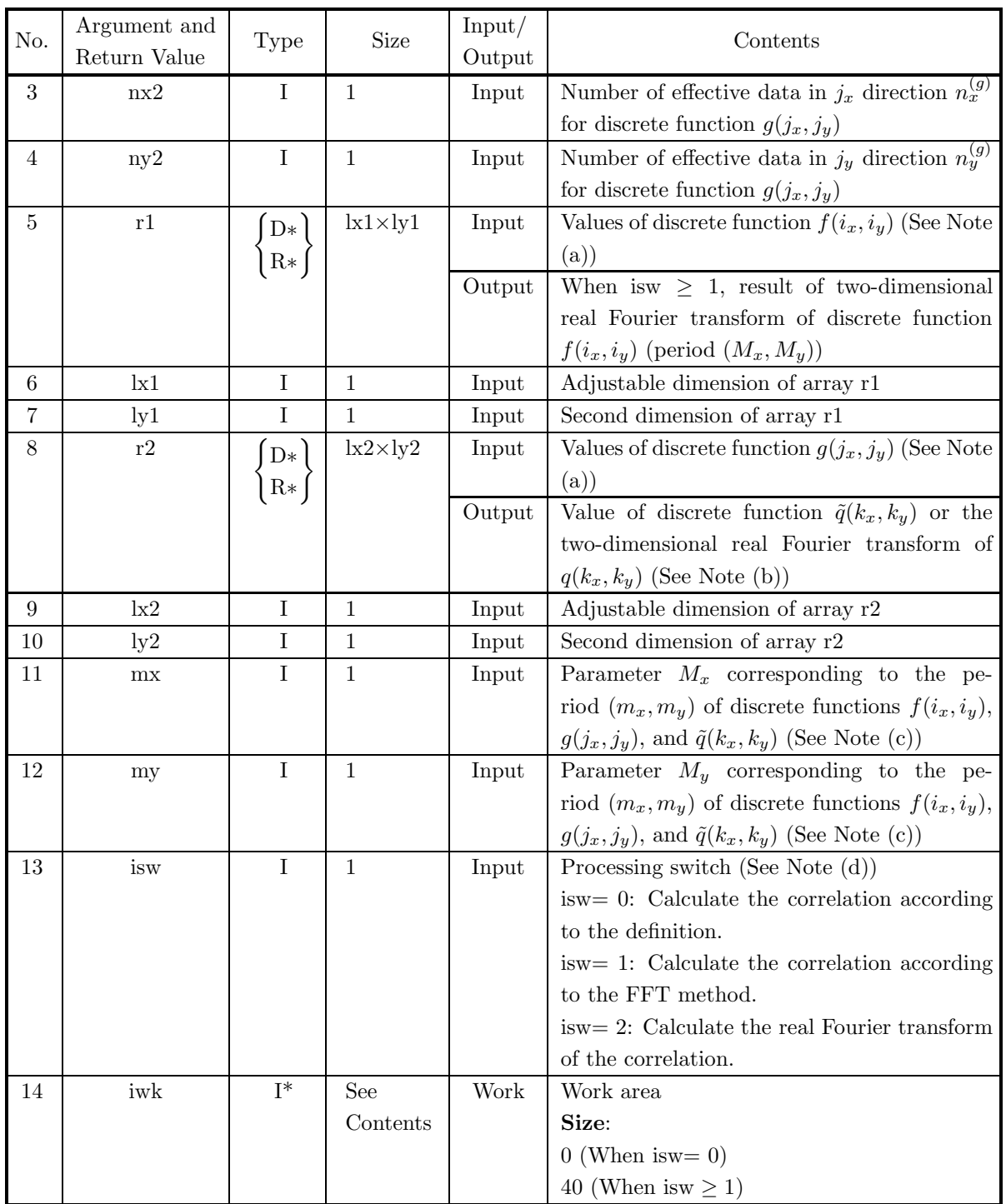

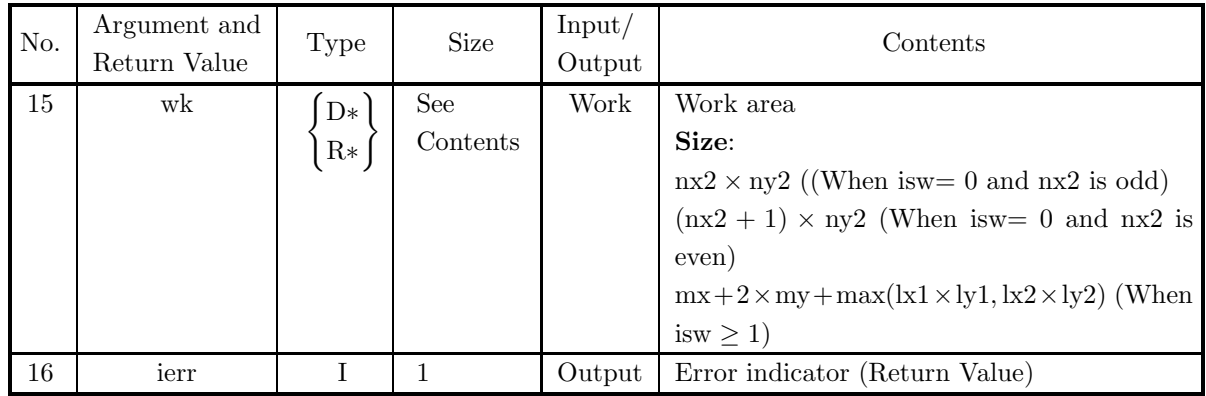

```
(4) Restrictions
```

```
(a) isw \in \{0, 1, 2\}
```
- (b)  $nx1 > 1$ 
	- $ny1 > 1$
- (c)  $nx2 > 1$

```
ny2 > 1
```
(d)  $mx \ge max(nx1, nx2)$  $my \geq max(ny1, ny2)$ 

(e) When isw  $= 0$  :

 $lx1 \geq nx1$ 

 $ly1 \geq ny1$ 

```
When isw > 0 and mx is odd:
```
 $\lg 1 \geq \max + 1$ 

 $ly1 \geq my$ When isw  $> 0$  and mx is even:

 $lx1 \geq mx + 2$ 

 $ly1 \geq my$ 

```
(f) When isw = 0 :
      lx2 \geq mxly2 \geq myWhen isw > 0 and mx is odd:
      lx2 \geq mx + 1\text{ly2} > \text{my}When isw > 0 and mx is even:
```

```
\mathtt{lx2} \geq \mathtt{mx} + 2ly2 \geq my
```
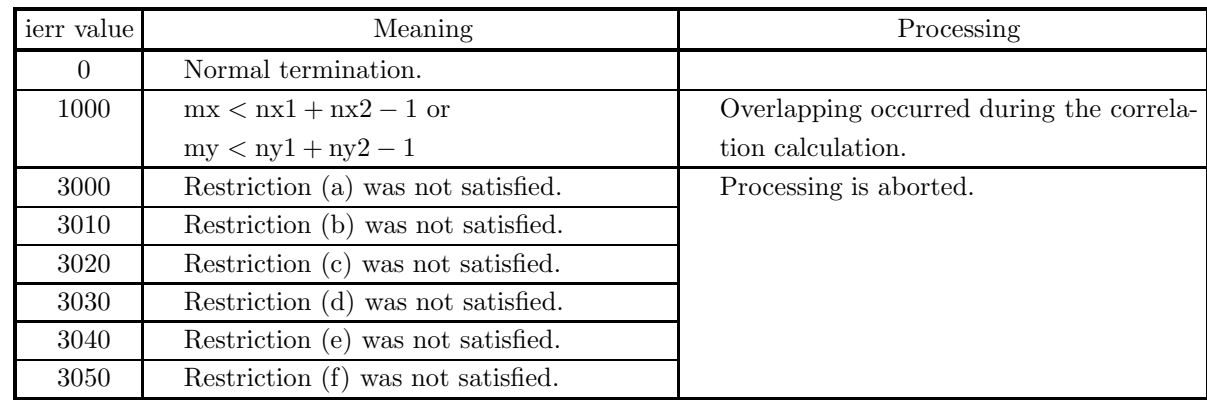

### (5) **Error indicator (Return Value)**

#### (6) **Notes**

(a) The values of the discrete functions  $f(i_x, i_y)$  and  $g(j_x, j_y)$  and the elements of arrays r1 and r2 are associated as follows.

$$
f(i_x, i_y) \leftrightarrow \text{r1}[i_x + \text{lx1} * i_y]
$$
  

$$
g(j_x, j_y) \leftrightarrow \text{r2}[j_x + \text{lx2} * j_y]
$$

Here,  $i_x = 0, \dots, n_x^{(f)} - 1$ ;  $i_y = 0, \dots, n_y^{(f)} - 1$  and  $j_x = 0, \dots, n_x^{(g)} - 1$ ;  $j_y = 0, \dots, n_y^{(g)} - 1$ , and no values need be entered in other elements. **The adjustable dimensions of arrays** r1 **and** r2 **should be set so that** lx1**/2,** ly1**,** lx2**/2, and** ly2 **are odd numbers to avoid bank conflict of main memory. Usually, when** mx**, for example, is a multiple of 4,** lx1**=**mx**+3 is set.**

(b) The values of the discrete correlation  $\tilde{q}(k_x, k_y)$  and the elements of array r2 are associated as follows.

 $\tilde{q}(k_x, k_y) \leftrightarrow r2[k_x + \text{lx}_2 * k_y]$ 

Here,  $k_x = 0, \dots, M_x - 1$ ;  $k_y = 0, \dots, M_y - 1$ . When isw=2 is set to obtain the two-dimensional real Fourier transform  $Q(j_x, j_y)$  of the discrete correlation  $q(k_x, k_y)$ , which is defined as follows  $(|x|)$ represents the maximum integer that does not exceed  $x$ ):

$$
Q(j_x, j_y) = \frac{1}{M_x M_y} \sum_{k_x=0}^{M_x-1} \sum_{k_y=0}^{M_y-1} q(k_x, k_y) e^{-2\pi \sqrt{-1}(\frac{j_x k_x}{M_x} + \frac{j_y k_y}{M_y})}
$$
  

$$
(j_x = 0, \dots, \lfloor \frac{M_x}{2} \rfloor; j_y = 0, \dots, \lfloor \frac{M_y}{2} \rfloor)
$$

the following associations are made:

$$
\mathcal{R}{Q(j_x, j_y)} \leftrightarrow r2[2 * j_x + k2 * j_y]
$$
  

$$
\mathcal{S}{Q(j_x, j_y)} \leftrightarrow r2[2 * j_x + 1 + k2 * j_y]
$$

In this case, note that the Fourier transform that is obtained is normalized. The remaining half period of the Fourier transform can be obtained from the symmetry of the real Fourier transform as follows:

$$
Q(M_x - j_x, M_y - j_y)^* = Q(j_x, j_y)
$$
  

$$
Q(M_x - j_x, j_y)^* = Q(j_x, M_y - j_y)
$$

(Here,  $z^*$  represents the conjugate complex number of the complex number z.) Now,  $Q(j_x, j_y)$  can be thought of as an estimate of the cross spectrum of the original two functions for which the correlation is to be calculated. In this case,  $M_x$  and  $M_y$  should be thought of as  $M_x = n_x^{(f)} + n_x^{(g)}$  and  $M_y = n_y^{(f)} + n_y^{(g)}$ . In particular, if the original two functions for which the correlation is to be calculated are the same function,  $Q(j_x, j_y)$  corresponds to the raw Fourier periodogram (estimate of the power spectrum), and  $Q(j_x, j_y)$  is a real number.

(c) If  $mx \geq nx_1 + nx_2 - 1$  and  $my \geq ny_1 + ny_2 - 1$  are set, the correlation can be calculated without causing an overlap with the correlation of the next period. When  $mx > nx1 + nx2 - 1$  or  $my > ny1 + ny2 - 1$ , the following correspondences are made:

$$
\tilde{q}(k_x, k_y) \quad \leftrightarrow \quad r2[k_x + \text{lx}2 * k_y]
$$

and values that match 0.0 within the error range are stored in elements corresponding to  $k_x$  =  $nx1 + nx2 - 1, \dots, mx - 1; k_y = 0, \dots, my - 1$  or  $k_x = 0, \dots, mx - 1; k_y = ny1 + ny2 - 1, \dots, my - 1.$ When isw=0,  $mx = nx1 + nx2 - 1$  and  $my = ny1 + ny2 - 1$  should be set. When isw  $\ge 1$ , the calculations can be performed more efficiently by setting a value for mx or my for which the mixed radix FFT algorithm operates effectively (multiples of 2, 3, 5, etc., which are the mixed radix values of FFT). For example, if  $nx1=nx2=145$ , then when isw=0,  $mx = 289(=17^2)$  should be set. However, when isw  $\geq 1$ , it is usually more efficient to set  $mx = 300(=2^2 \times 3 \times 5^2)$ ,  $mx = 320(=2^6 \times 5)$ ,  $mx = 384(=2^7 \times 3)$  or the like.

- (d) **Usually, the calculations can be performed more efficiently by setting** isw**=1 to calculate the FFT correlation.** However, to conserve work area or if there is a restriction on the method of selecting the parameter mx or my, the calculations should be performed by setting isw=0.
- (e) To calculate the correlation of discrete functions for which the starting position of the nonzero portions are separated from the origin, first perform the calculations by shifting the functions so that the starting positions are at the origin, and then shift the calculation results again to obtain the final results more efficiently. For example, when the nonzero portions of the discrete functions  $f(i_x, i_y)$  and  $g(j_x, j_y)$  are the intervals  $[i_0, i_0 + n_x^{(f)} - 1]$  and  $[j_0, j_0 + n_x^{(g)} - 1]$  for  $i_x$  and  $j_x$ , respectively, let  $\hat{f}(i_x, i_y)$  and  $\hat{g}(j_x, j_y)$ be defined as follows:

$$
\hat{f}(i_x, i_y) = f(i_x - i_0, i_y), \quad \hat{g}(j_x, j_y) = g(j_x - j_0, j_y)
$$

and apply this function to  $\hat{f}(i_x, i_y)$  and  $\hat{g}(j_x, j_y)$ . Let  $\tilde{q}(k_x, k_y)$  represent the result that was obtained, and the correlation  $q(k_x, k_y)$  of the original functions  $f(i_x, i_y)$  and  $g(j_x, j_y)$  is given as follows:

$$
q(k_x, k_y) = \tilde{q}(k_x - (j_0 - i_0) + (n_x^{(f)} - 1), k_y)
$$

Therefore, even when  $i_0 = j_0 = 0$ , to consider the correlation  $q(k_x, k_y)$  that conforms to the normal definition, you must consider shifting the result by  $n_x^{(f)} - 1$  in the negative direction of  $k_x$  after applying this function or if you shift  $f(i_x, i_y)$  and  $g(j_x, j_y)$  in the negative directions of  $i_x$  and  $j_x$  by  $i_0$  and  $j_0$ , respectively, before calculating the discrete correlation, you must then shift the calculation result again by  $j_0 - i_0$  in the positive direction of  $k_x$ .

This procedure is available for  $i_y$ ,  $j_y$ , and  $k_y$  as well.

- (f) The sampling interval squared multiplied by the discrete correlation calculated by this function is the square approximation (or approximation by using the trapezoidal formula) of the continuous correlation integral of a bandwidth-limited function. Therefore, to raise the approximation precision, you must take a smaller sampling interval and a larger number of sample data. To associate these results with a continuous correlation, it is easiest to let  $q(-n_x^{(f)}, k_y) = \tilde{q}(-1, k_y) = 0$  and  $q(k_x, -n_y^{(f)}) =$  $\tilde{q}(k_x, -1) = 0$  and consider  $(n_x^{(f)} + n_x^{(g)})(n_y^{(f)} + n_y^{(g)})$  data of  $q(k_x, k_y)$   $(k_x = -n_x^{(f)}, \dots, -1, 0, 1, \dots, n_x^{(g)} -1)$ 1;  $k_y = -n_y^{(f)}, \dots, -1, 0, 1, \dots, n_y^{(g)} - 1$ . Of course, this is the same as letting  $q(n_x^{(f)} + n_x^{(g)}, k_y) =$  $\tilde{q}(n_x^{(g)}, k_y) = 0$  and  $q(k_x, n_y^{(f)} + n_y^{(g)}) = \tilde{q}(k_x, n_y^{(g)}) = 0$  and considering  $q(k_x, k_y)$   $(k_x = -(n_x^{(f)}) - (n_y^{(f)})$  $1), \dots, -1, 0, 1, \dots, n_x^{(g)}; k_y = -(n_y^{(f)} - 1), \dots, -1, 0, 1, \dots, n_y^{(g)})$ . In this case, the coordinate  $(0, 0)$ element usually is associated with  $q(0, 0)$ , and
	- when is  $w=0$ ,  $dx1 = nx1, ly1 = ny1, lx2 = mx, ly2 = my, and$

 $nwk = nx2 \times ny2$  (when  $nx2$  is odd) or  $nwk = (nx2 + 1) \times ny2$  (when  $nx2$  is even)

- when isw  $\geq 1$ ,  $lx1=lx2=mx+1$  (when mx is odd) or  $lx1=lx2=mx+2$  (when mx is even),  $ly1=ly2=my$ , and  $nwk = mx + (lx1 + 2) \times my$ .
- (g) This function is not thread-safe in the sequential version and the MPI version of the libraries without OpenMP.

### (7) **Example**

(a) Problem

Use the sampling interval  $\Delta$  to discretize the two finite waveforms defined by the following equations and calculate the discrete correlation.

$$
f(x,y) = \begin{cases} x & ((x,y) \in [0, x_f] \times [0, y_f]) \\ 0 & (\text{Otherwise}) \end{cases}
$$

$$
g(x,y) = \begin{cases} x_g - x & ((x,y) \in [0, x_g] \times [0, y_g]) \\ 0 & (\text{Otherwise}) \end{cases}
$$

(b) Input data

Sampling data

 $r1[i_x + lx1 * i_y] = f(i_x \Delta, i_y \Delta)$   $(i_x = 0, 1, \dots, nx1 - 1; i_y = 0, 1, \dots, ny1 - 1)$  and  $r2[j_x + lx2 * j_y] = g(j_x \Delta, j_y \Delta)$   $(j_x = 0, 1, \dots, nx2 - 1; j_y = 0, 1, \dots, ny2 - 1)$ . Here,  $\Delta = 0.5$ .

nx1, ny1, nx2, ny2, mx, my and isw.

(c) Main program

```
/* C interface example for ASL_dfcr2d */
#include <stdio.h>
#include <stdlib.h>
#include <asl.h>
int main()
{
            int nx1;
int ny1;
int nx2;
int ny2;
double *r1;
int m0=8;
int lx1;
            int ly1;
double *r2;
            int lx2;
int ly2;
int mx;
            int my;
int isw;
int *iwk;
            int niwk=40;
double *wk;
int nwk;
int ierr;
            int i,j;
double t;
double dt=0.5;
double xf=2.0,yf=2.0;
double xg=2.0,yg=2.0;
           \begin{array}{lll} \text{printf(} & \text{***} & \text{ASL_dfr2d} & \text{***}\text{~n" } \text{)} \\ \text{printf(} & \text{``}\text{``} & \text{***} & \text{Input} & \text{**}\text{~n} \text{'' } \text{)} \text{;} \end{array}** Input **\n\cdot );
            isw=1;
nx1=(int) xf/dt;
ny1=(int) yf/dt;
```

```
nx2=(int) xg/dt;
ny2=(int) yg/dt;
mx=my=m0;
lx1=lx2=m0+2;
ly1=ly2=m0;
nwk=mx+2*my+lx2*my;
r1 = ( double * ) \text{malloc}((size_t)( size_d(double) * (lx1*ly1) ));if(r1 == NULL){
     printf( "no enough memory for array r1\n" );
return -1;
}
r2 = ( double * )malloc((size_t)( sizeof(double) * (lx2*ly2) ));
if( r2 == NULL ){
     printf( "no enough memory for array r2\n" );
return -1;
}<br>wk = ( double * )malloc((size_t)( sizeof(double) * nwk ));<br>if( wk == NULL )<br>{
    printf( "no enough memory for array wk\");<br>return -1;
}<br>
}<br>
iwk = ( int * )malloc((size_t)( sizeof(int) * niwk ));<br>
if( iwk == NULL )<br>
{
     printf( "no enough memory for array iwk\n" );
return -1;
}
printf( "\t isw = %6d\n\t (nx1, ny1) = (\frac{3}{3d}, \frac{3d}{n}",
     isw, nx1, ny1);
printf( "\t (nx2, ny2) = (%3d,%3d)\n",
     nx2, ny2);
printf( "\t (mx , my ) = (%3d,%3d)\n\n",
    mx, my;
for(j=0; j < ny1; j++)
     for( i=0 ; i<nx1 ; i++ )
{
         t=i*dt;
r1[i+lx1*j]=t;
}
for( j=0 ; j<ny2 ; j++ )
     for( i=0 ; i<nx2 ; i++ )
{
         t=i*dt;
r2[i+lx2*j]=xg-t;
}
printf( "\tData r1[i+%3d*j]\n", lx1 );
printf( "\ti/j 0 1 2 3\n" );
printf( "\t-------------------------------------\n" );
for( i=0 ; i<nx1 ; i++ )
{
     printf( "\t%3d", i );
     for( j=0 ; j<ny1 ; j++ )
         printf( "%8.3g", r1[i+lx1*j] );
    printf("\n\rangle");
}
printf( "\n");
printf( "\tData r2[i+%3d*j]\n", lx2 );
printf( "\ti/j 0 1 2 3\n" );
printf( "\t-------------------------------------\n" );
for( i=0 ; i<nx2 ; i++ )
{
     printf( "\t%3d", i );
     for( j=0 ; j<ny2 ; j++ )
         printf( "%8.3g", r2[i+lx2*j] );
    printf("\n");
}
ierr = ASL_dfcr2d(nx1, ny1, nx2, ny2, r1, lx1, ly1,
     r2, lx2, ly2, mx, my, isw, iwk, wk);
printf( "\n ** Output **\n\n" );
printf( "\tierr = %6d\n", ierr );
printf( "\tCorrelation r2[i+%3d*j]\n", lx2 );
printf( "\ti/j 0 1 2 3 4" );
printf( " 5 6 7\pi" );
printf( "\t-------------------------------------");
printf( "--------------------\n" );
for( i=0 ; i<mx ; i++ )
\left\{ \right.printf( "\t%2d", i );
```

```
for( j=0 ; j<my ; j++ )
                  printf( "%7.2lf", r2[i+lx2*j] );
            printf( "\n");
      }
free( iwk );
free( wk );
free( r2 );
free( r1 );
     return 0;
}
```
(d) Output results

```
*** ASL_dfcr2d ***
  ** Input **
   isw = 1<br>(nx1, ny1) = (4, 4)
   (nx2, ny2) = (4, 4)(mx , my) = (8, 8)Data r1[i+ 10* j]<br>i/j 0
          i/j 0 1 2 3
 ------------------------------------- 00000
    \begin{array}{cccccc} 0 & 0 & 0 & 0 & 0 \\ 1 & 0.5 & 0.5 & 0.5 & 0.5 \\ 2 & 1 & 1 & 1 & 1 \\ 3 & 1.5 & 1.5 & 1.5 & 1.5 \end{array}21111
3 1.5 1.5 1.5 1.5
Data r2[i+10*j]<br>i/j 0
               i/j 0 1 2 3
 ------------------------------------- 02222
   \begin{matrix} 0 & 2 & 2 & 2 & 2 \\ 1 & 1.5 & 1.5 & 1.5 & 1.5 \\ 2 & 1 & 1 & 1 & 1 \\ 3 & 0.5 & 0.5 & 0.5 & 0.5 \end{matrix}0.\overline{5}\frac{1}{0.5}** Output **
 ierr = 0
Correlation r2[i+ 10*j]
\begin{array}{cccccccccccc} 1/ {\color{red} j} & 0 & 1 & 2 & 3 & 4 & 5 & 6 & 7 \\ - 1 & 0 & 1 & 2 & 3 & 4 & 5 & 6 & 7 \\ - 1 & 0 & 3.00 & 6.00 & 9.00 & 12.00 & 9.00 & 6.00 & 3.00 & -0.0 \\ 1 & 4.25 & 8.50 & 12.75 & 17.00 & 12.75 & 8.50 & 4.25 & -0.0 \\ 2 & 4.00 & 8.00 & 12.00 & 16.00 & 12.75 & 8.5---------------------------------------------------------
   \begin{array}{cccccccc} 0&3.00&6.00&9.00&12.00&9.00&6.00&3.00&-0.00\\ 4.25&8.50&12.75&17.00&12.75&8.50&4.25&-0.00\\ 2&4.00&8.00&12.00&16.00&12.00&8.00&4.00&-0.00\\ 2&1.00&8.00&7.50&10.00&7.50&5.00&2.50&-0.00\\ 4&1.00&2.00&3.00&4.00&3.00&2.
```
# **2.15.3 ASL dfcr3d, ASL rfcr3d Three-Dimensional Correlations**

### (1) **Function**

Assume that the two multiperiodic discrete functions  $f(i_x, i_y, i_z)$  and  $g(j_x, j_y, j_z)$  of period  $(m_x, m_y, m_z)$ satisfying:

$$
f(i_x, i_y, i_z) = f(i_x + L_x m_x, i_y + L_y m_y, i_z + L_z m_z),
$$
  
\n
$$
g(j_x, j_y, j_z) = g(j_x + L_x m_x, j_y + L_y m_y, j_z + L_z m_z),
$$
  
\n
$$
(i_x, j_x = 0, \dots, m_x - 1; i_y, j_y = 0, \dots, m_y - 1; i_z, j_z = 0, \dots, m_z - 1)
$$

for arbitrary integers  $L_x$ ,  $L_y$ , and  $L_z$  take nonzero values within their basic periods only for  $(i_x, i_y, i_z) \in$  $[0, n_x^{(f)} - 1] \times [0, n_y^{(f)} - 1] \times [0, n_z^{(f)} - 1]$  and  $(j_x, j_y, j_z) \in [0, n_x^{(g)} - 1] \times [0, n_y^{(g)} - 1] \times [0, n_z^{(g)} - 1]$ . Here,  $[0, a] \times [0, b] \times [0, c]$  is the direct product region (region contained in the cube for which the point  $(0, 0, 0)$ 0) and the point  $(a, b, c)$  are diagonal points) in the space in which the space coordinates  $(i, j, k)$  lie. At this time, ASL dfcr3d or ASL rfcr3d calculates the quantity  $\tilde{q}(k_x, k_y, k_z)$  obtained by shifting the discrete correlation  $q(k_x, k_y, k_z)$ , which is defined as follows:

$$
q(k_x, k_y, k_z) = \sum_{i_x=0}^{m_x-1} \sum_{i_y=0}^{m_y-1} \sum_{i_z=0}^{m_z-1} f(i_x, i_y, i_z) g(k_x + i_x, k_y + i_y, k_z + i_z)
$$
  

$$
(k_x = 0, \dots, m_x - 1; k_y = 0, \dots, m_y - 1; k_z = 0, \dots, m_z - 1)
$$

by  $(n_x^{(f)} - 1, n_y^{(f)} - 1, n_z^{(f)} - 1)$  in the positive direction for  $(k_x, k_y, k_z)$ , respectively.  $\tilde{q}(k_x, k_y, k_z)$  is defined as follows:

$$
\tilde{q}(k_x, k_y, k_z) = q(k_x - (n_x^{(f)} - 1), k_y - (n_y^{(f)} - 1), k_z - (n_z^{(f)} - 1))
$$
  

$$
(k_x = 0, \cdots, m_x - 1; k_y = 0, \cdots, m_y - 1; k_z = 0, \cdots, m_z - 1)
$$

Here,  $m_x = \min(n_x^{(f)} + n_x^{(g)} - 1, M_x), m_y = \min(n_y^{(f)} + n_y^{(g)} - 1, M_y), \text{ and } m_z = \min(n_z^{(f)} + n_z^{(g)} - 1, M_z)$ and  $M_x$ ,  $M_y$ , and  $M_z$  are arbitrary integers satisfying  $M_x \ge \max(n_x^{(f)}, n_x^{(g)})$ ,  $M_y \ge \max(n_y^{(f)}, n_y^{(g)})$ , and  $M_z \ge \max(n_z^{(f)}, n_z^{(g)})$ , respectively. The three-dimensional real Fourier transform of  $q(k_x, k_y, k_z)$  can also be obtained.

### (2) **Usage**

Double precision:

 $\text{ier } = \text{ASL-dfer3d}$  (nx1, ny1, nz1, nx2, ny2, nz2, r1, lx1, ly1, lz1, r2, lx2, ly2, lz2, mx, my, mz, isw, iwk, wk);

Single precision:

ierr = ASL rfcr3d (nx1, ny1, nz1, nx2, ny2, nz2, r1, lx1, ly1, lz1, r2, lx2, ly2, lz2, mx, my, mz, isw, iwk, wk);

## (3) **Arguments and Return Value**

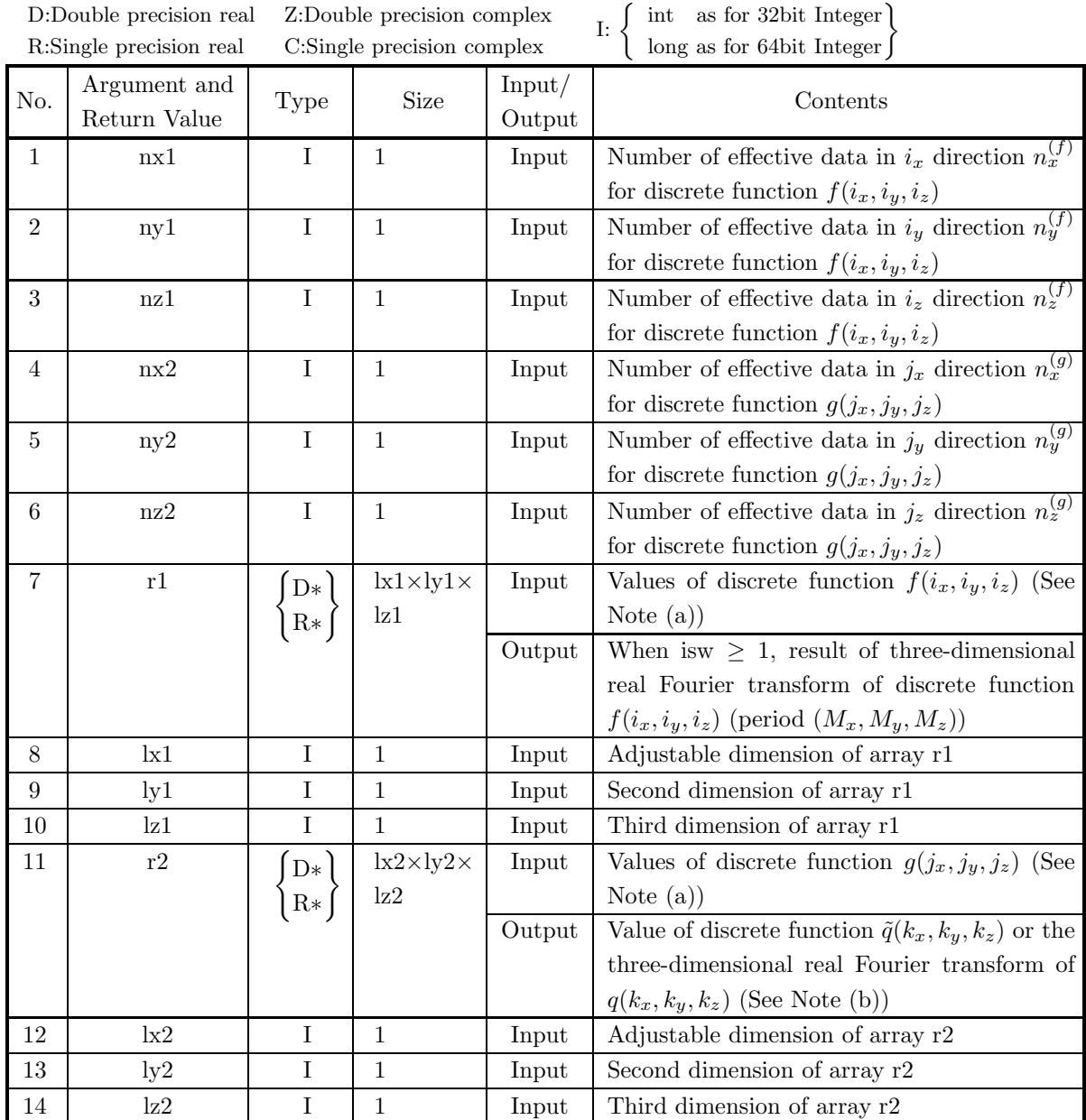

| No. | Argument and<br>Return Value | Type           | Size         | Input/<br>Output      | Contents                                                                    |
|-----|------------------------------|----------------|--------------|-----------------------|-----------------------------------------------------------------------------|
| 15  | mx                           | $\mathbf I$    | $\mathbf{1}$ | Input                 | Parameter $M_x$ corresponding to the pe-                                    |
|     |                              |                |              |                       | riod $(m_x, m_y, m_z)$ of discrete functions                                |
|     |                              |                |              |                       | $f(i_x, i_y, i_z), g(j_x, j_y, j_z), \text{ and } \tilde{q}(k_x, k_y, k_z)$ |
|     |                              |                |              |                       | (See Note (c))                                                              |
| 16  | my                           | I              | $\mathbf{1}$ | Input                 | Parameter $M_y$ corresponding to the pe-                                    |
|     |                              |                |              |                       | riod $(m_x, m_y, m_z)$ of discrete functions                                |
|     |                              |                |              |                       | $f(i_x, i_y, i_z), g(j_x, j_y, j_z), \text{ and } \tilde{q}(k_x, k_y, k_z)$ |
|     |                              |                |              |                       | (See Note (c))                                                              |
| 17  | mz                           | $\bf{I}$       | $\mathbf{1}$ | Input                 | Parameter $M_z$ corresponding to the pe-                                    |
|     |                              |                |              |                       | riod $(m_x, m_y, m_z)$ of discrete functions                                |
|     |                              |                |              |                       | $f(i_x, i_y, i_z), g(j_x, j_y, j_z), \text{ and } \tilde{q}(k_x, k_y, k_z)$ |
|     |                              |                |              |                       | (See Note (c))                                                              |
| 18  | isw                          | I              | $\mathbf{1}$ | Input                 | Processing switch (See Note (d))                                            |
|     |                              |                |              |                       | $isw=0$ : Calculate the correlation according                               |
|     |                              |                |              |                       | to the definition.                                                          |
|     |                              |                |              |                       | isw= 1: Calculate the correlation according                                 |
|     |                              |                |              |                       | to the FFT method.                                                          |
|     |                              |                |              |                       | isw= 2: Calculate the real Fourier transform                                |
|     |                              |                |              |                       | of the correlation.                                                         |
| 19  | iwk                          | $\mathrm{I}^*$ | See          | $\operatorname{Work}$ | Work area                                                                   |
|     |                              |                | Contents     |                       | Size:                                                                       |
|     |                              |                |              |                       | $0$ (When is $w=0$ )                                                        |
|     |                              |                |              |                       | 60 (When isw $\geq$ 1)                                                      |
| 20  | wk                           | $D*$           | See          | Work                  | Work area                                                                   |
|     |                              | $R*$           | Contents     |                       | Size:                                                                       |
|     |                              |                |              |                       | $(nx2 + 1) \times (ny2 + 1) \times nz2$ (When is w = 0,                     |
|     |                              |                |              |                       | $nx2$ is even and $ny2$ is even)                                            |
|     |                              |                |              |                       | $nx2 \times (ny2 + 1) \times nz2$ (When is $w = 0$ , $nx2$ is               |
|     |                              |                |              |                       | odd and ny2 is even)                                                        |
|     |                              |                |              |                       | $(nx2 + 1) \times ny2 \times nz2$ (When is $w = 0$ , nx2 is                 |
|     |                              |                |              |                       | even and ny2 is odd)                                                        |
|     |                              |                |              |                       | $nx2 \times ny2 \times nz2$ (When is $w = 0$ , $nx2$ is odd                 |
|     |                              |                |              |                       | and ny2 is odd)                                                             |
|     |                              |                |              |                       | $mx+2\times(my+mz)+max(lx1\timesly1\timeslz1,k2\times$                      |
|     |                              |                |              |                       | $\lg 2 \times \lg 2$ (When is $w \geq 1$ )                                  |
| 21  | ierr                         | $\rm I$        | $\mathbf{1}$ | Output                | Error indicator (Return Value)                                              |

(4) **Restrictions**

- (a) isw  $\in \{0, 1, 2\}$
- (b)  $nx1 > 1$ 
	- $ny1 > 1$
	- $nz1 > 1$
- (c)  $nx2 > 1$

```
ny2 > 1nz2 > 1(d) mx \ge max(nx1, nx2)my \geq max(ny1, ny2)mz \geq max(nz1, nz2)(e) When isw = 0 :
      \mathtt{lx1} \geq \mathtt{nx1}ly1 \geq ny1|z1 \geq nz1When isw > 0 and mx is odd:
      lx1 \geq mx + 1, lx1 is even
      ly1 \geq mylz1 \ge mz
```

```
When isw > 0 and mx is even:
```
 $lx1 \geq mx + 2$ ,  $lx1$  is even

ly $1 \geq my$ 

lz1  $\ge$  mz

(f) When isw  $= 0$ )

```
lx2 \geq mxly2 \geq ny2\mathrm{lz2} \geq \mathrm{nz2}When isw > 0 and mx is odd)
  lx2 \geq mx + 1, lx2 is even
  ly2 \geq my\mathrm{lz2} \geq \mathrm{mz}When isw > 0 and mx is even:
  lx2 \geq mx + 2, lx2 is even
  ly2 \geq my\mathrm{lz2} \geq \mathrm{mz}
```
(5) **Error indicator (Return Value)**

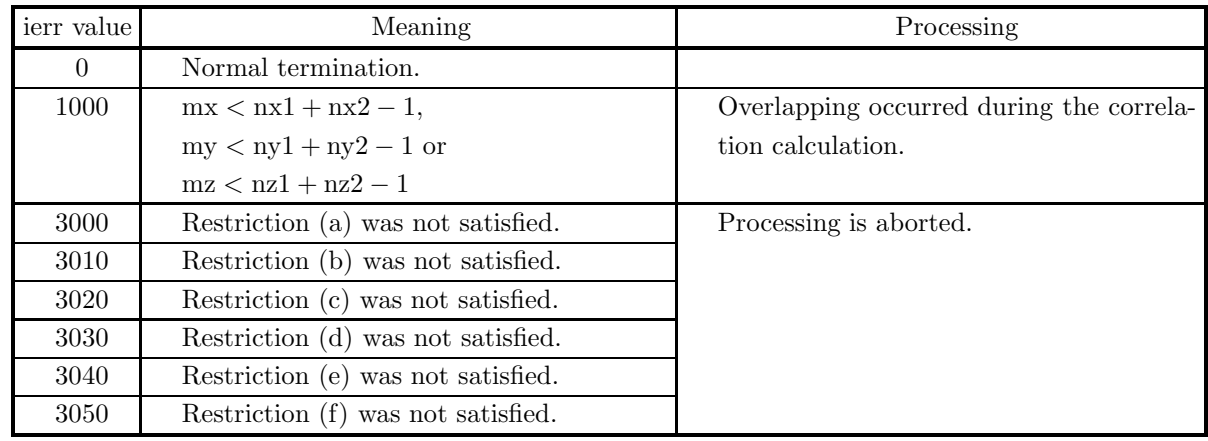

### (6) **Notes**

(a) The values of the discrete functions  $f(i_x, i_y, i_z)$  and  $g(j_x, j_y, j_z)$  and the elements of arrays r1 and r2 are associated as follows.

$$
f(i_x, i_y, i_z) \leftrightarrow r1[i_x + lx1 * (i_y + ly1 * i_z)]
$$
  

$$
g(j_x, j_y, j_z) \leftrightarrow r2[j_x + lx2 * (j_y + ly2 * j_z)]
$$

Here,  $i_x = 0, \dots, n_x^{(f)} - 1$ ;  $i_y = 0, \dots, n_y^{(f)} - 1$ ;  $i_z = 0, \dots, n_z^{(f)} - 1$  and  $j_x = 0, \dots, n_x^{(g)} - 1$ ;  $j_y =$  $0, \dots, n_y^{(g)} - 1$ ;  $j_z = 0, \dots, n_z^{(g)} - 1$ , and no values need be entered in other elements. **The adjustable dimensions of arrays** r1 **and** r2 **should be set so that** lx1**/2,** ly1**,** lz1**,** lx2**/2,** ly2**, and** lz2 **are odd numbers to avoid bank conflict of main memory. Also, to increase speed, calculations are executed even for elements outside areas where data is set within arrays** r1 **and** r2**.** Usually, when  $mx$ , for example, is (a multiple of  $4$ )+2,  $x1=mx+4$  is set.

(b) The values of the discrete convolution  $\tilde{q}(k_x, k_y, k_z)$  and the elements of array r2 are associated as follows.

$$
\tilde{q}(k_x,k_y,k_z) \quad \leftrightarrow \quad \mathbf{r2}[{\bf k_x}+\mathbf{l x2} * ({\bf k_y}+\mathbf{l y2} * {\bf k_z})]
$$

Here,  $k_x = 0, \dots, M_x - 1$ ;  $k_y = 0, \dots, M_y - 1$ ;  $k_z = 0, \dots, M_z - 1$ . When isw=2 is set to obtain the three-dimensional real Fourier transform  $Q(j_x, j_y, j_z)$  of the discrete correlation  $q(k_x, k_y, k_z)$ , which is defined as follows (|x| represents the maximum integer that does not exceed x):

$$
Q(j_x, j_y, j_z) = \frac{1}{M_x M_y M_z} \sum_{k_x=0}^{M_x-1} \sum_{k_y=0}^{M_y-1} \sum_{k_z=0}^{M_z-1} q(k_x, k_y, k_z) e^{-2\pi \sqrt{-1}(\frac{j_x k_x}{M_x} + \frac{j_y k_y}{M_y} + \frac{j_z k_z}{M_z})}
$$
  

$$
(j_x = 0, \dots, \lfloor \frac{M_x}{2} \rfloor; j_y = 0, \dots, \lfloor \frac{M_y}{2} \rfloor; j_z = 0, \dots, \lfloor \frac{M_z}{2} \rfloor)
$$

the following associations are made:

$$
\mathcal{R}\{Q(j_x, j_y, j_z)\} \leftrightarrow \mathbf{r}2[2 \ast j_x + \mathbf{k}2 \ast (j_y + \mathbf{l}y2 \ast j_z)]
$$
  

$$
\mathcal{S}\{Q(j_x, j_y, j_z)\} \leftrightarrow \mathbf{r}2[2 \ast j_x + 1 + \mathbf{k}2 \ast (j_y + \mathbf{l}y2 \ast j_z)]
$$

In this case, note that the Fourier transform that is obtained is normalized. The remaining half period of the Fourier transform can be obtained from the symmetry of the real Fourier transform as follows:

$$
Q(M_x - j_x, M_y - j_y, M_z - j_z)^* = Q(j_x, j_y, j_z)
$$
  
\n
$$
Q(M_x - j_x, j_y, j_z)^* = Q(j_x, M_y - j_y, M_z - j_z)
$$
  
\n
$$
Q(M_x - j_x, M_y - j_y, j_z)^* = Q(j_x, j_y, M_z - j_z)
$$

(Here,  $z^*$  represents the conjugate complex number of the complex number z.) Now,  $Q(j_x, j_y, j_z)$ can be thought of as an estimate of the cross spectrum of the original two functions for which the correlation is to be calculated. In this case,  $M_x$ ,  $M_y$ , and  $M_z$  should be thought of as  $M_x = n_x^{(f)} + n_x^{(g)}$ ,  $M_y = n_y^{(f)} + n_y^{(g)}$ , and  $M_z = n_z^{(f)} + n_z^{(g)}$ . In particular, if the original two functions for which the correlation is to be calculated are the same function,  $Q(j_x, j_y, j_z)$  corresponds to the raw Fourier periodogram (estimate of the power spectrum), and  $Q(j_x, j_y, j_z)$  is a real number.

(c) If  $mx \ge nx_1 + nx_2 - 1$  and  $my \ge ny_1 + ny_2 - 1$  and  $mz \ge nz_1 + nz_2 - 1$  are set, the correlation can be calculated without causing an overlap with the correlation of the next period. When  $mx > nx1+nx2-1$ or my > ny1 + ny2 – 1 or mz > nz1 + nz2 – 1, the following correspondences are made:

$$
\tilde{q}(k_x, k_y) \quad \leftrightarrow \quad r2[k_x + \text{lx}_2 * (k_y + \text{ly2} * k_z)]
$$

and values that match 0.0 within the error range are stored in elements corresponding to  $k_x$  $nx1 + nx2 - 1, \dots, mx - 1; k_y = 0, \dots, my - 1; k_z = 0, \dots, mz - 1$  or  $k_x = 0, \dots, mx - 1; k_y = 0$   $ny1 + ny2 - 1, \dots, my - 1; k_z = 0, \dots, mz - 1$  or  $k_x = 0, \dots, mx - 1; k_y = 0, \dots, my - 1; k_z = 0$  $nz1 + nz2-1, \cdots, mz-1$ . When  $isw=0, mx = nx1+nx2-1, my = ny1+ny2-1, and mz = nz1+nz2-1$ should be set. When isw  $\geq 1$ , the calculations can be performed more efficiently by setting a value for mx, my or mz for which the mixed radix FFT algorithm operates effectively (multiples of 2, 3, 5, etc., which are the mixed radix values of FFT). For example, if  $nx1=nx2=145$ , then when isw=0,  $mx = 289(-17^2)$  should be set. However, when isw  $\geq 1$ , it is usually more efficient to set  $mx =$  $300(=2^2 \times 3 \times 5^2)$ , mx =  $320(=2^6 \times 5)$ , mx =  $384(=2^7 \times 3)$  or the like.

- (d) **Usually, the calculations can be performed more efficiently by setting** isw**=1 to calculate the FFT correlation.** However, to conserve work area or if there is a restriction on the method of selecting the parameter mx, my or mz, the calculations should be performed by setting isw=0.
- (e) o calculate the correlation of discrete functions the starting position of the nonzero portions are separated from the origin, first perform the calculations by shifting the functions so that the starting positions are at the origin, and then shift the calculation results again to obtain the final results more efficiently. For example, when the nonzero portions of the discrete functions  $f(i_x, i_y, i_z)$  and  $g(j_x, j_y, j_z)$ are the intervals  $[i_0, i_0 + n_x^{(f)} - 1]$  and  $[j_0, j_0 + n_x^{(g)} - 1]$  for  $i_x$  and  $j_x$ , respectively, let  $\hat{f}(i_x, i_y, i_z)$  and  $\hat{g}(j_x, j_y, j_z)$  be defined as follows:

$$
\hat{f}(i_x,i_y,i_z) = f(i_x - i_0,i_y,i_z), \ \ \hat{g}(j_x,j_y,j_z) = g(j_x - j_0,j_y,j_z)
$$

and apply this function to  $\hat{f}(i_x, i_y, i_z)$  and  $\hat{g}(j_x, j_y, j_z)$ . Let  $\tilde{q}(k_x, k_y, k_z)$  represent the result that was obtained, and the correlation  $q(k_x, k_y, k_z)$  of the original functions  $f(i_x, i_y, i_z)$  and  $g(j_x, j_y, j_z)$  is given as follows:

$$
q(k_x, k_y, k_z) = \tilde{q}(k_x - (j_0 - i_0) + (n_x^{(f)} - 1), k_y, k_z)
$$

Therefore, even when  $i_0 = j_0 = 0$ , to consider the correlation  $q(k_x, k_y, k_z)$  that conforms to the normal definition, you must consider shifting the result by  $n_x^{(f)} - 1$  in the negative direction of  $k_x$  after applying this function or if you shift  $f(i_x, i_y, i_z)$  and  $g(j_x, j_y, j_z)$  in the negative directions of  $i_x$  and  $j_x$  by  $i_0$  and  $j_0$ , respectively, before calculating the discrete correlation, you must then shift the calculation result again by  $j_0 - i_0$  in the positive direction of  $k_x$ .

This procedure is available for  $i_y$ ,  $j_y$ , and  $k_y$  and  $i_z$ ,  $j_z$ , and  $k_z$  as well.

(f) The sampling interval cubed multiplied by the discrete correlation calculated by this function is the square approximation (or approximation by using the trapezoidal formula) of the continuous correlation integral of a bandwidth-limited function. Therefore, to raise the approximation precision, you must take a smaller sampling interval and a larger number of sample data. To associate these results with a continuous correlation it is easiest to let

$$
q(-n_x^{(f)}, k_y, k_z) = \tilde{q}(-1, k_y, k_z) = 0
$$
  
\n
$$
q(k_x, -n_y^{(f)}, k_z) = \tilde{q}(k_x, -1, k_z) = 0
$$
  
\n
$$
q(k_x, k_y, -n_z^{(f)}) = \tilde{q}(k_x, k_y, -1) = 0
$$

and consider  $(n_x^{(f)} + n_x^{(g)})(n_y^{(f)} + n_y^{(g)})(n_z^{(f)} + n_z^{(g)})$  data of  $q(k_x, k_y, k_z)$   $(k_x = -n_x^{(f)}, \dots, -1, 0, 1, \dots, n_x^{(g)}$ 1;  $k_y = -n_y^{(f)}, \dots, -1, 0, 1, \dots, n_y^{(g)} - 1$ ;  $k_z = -n_z^{(f)}, \dots, -1, 0, 1, \dots, n_z^{(g)} - 1$ . Of course, this is the same as letting

$$
q(n_x^{(f)} + n_x^{(g)}, k_y, k_z) = \tilde{q}(n_x^{(g)}, k_y, k_z) = 0
$$
  
\n
$$
q(k_x, n_y^{(f)} + n_y^{(g)}, k_z) = \tilde{q}(k_x, n_y^{(g)}, k_z) = 0
$$
  
\n
$$
q(k_x, k_y, n_z^{(f)} + n_z^{(g)}) = \tilde{q}(k_x, k_y, n_y^{(g)}) = 0
$$

and considering  $q(k_x, k_y, k_z)$   $(k_x = -(n_x^{(f)} - 1), \dots, -1, 0, 1, \dots, n_x^{(g)}; k_y = -(n_y^{(f)} - 1), \dots, -1, 0, 1,$  $\cdots$ ,  $n_u^{(g)}$ ;  $k_z = -(n_z^{(f)} - 1), \cdots, -1, 0, 1, \cdots, n_z^{(g)}).$ 

- In this case, the coordinate  $(0, 0, 0)$  element is usually associated with  $q(0, 0, 0)$ , and
	- when is  $w=0$ .

 $lx1 = nx1, ly1 = ny1, Iz1 = nz1, lx2 = mx, ly2 = my, Iz2 = mz, and$  $nwk = (nx2 + 1) \times (ny2 + 1) \times nz2$  (when  $nx2$  is even and  $ny2$  is even) or nwk =  $nx2 \times (ny2 + 1) \times nz2$  (when  $nx2$  is odd and  $ny2$  is even) or  $nwk = (nx2 + 1) \times ny2 \times nz2$  (when  $nx2$  is even and  $ny2$  is odd) or  $nwk = nx2 \times ny2 \times nz2$  (when  $nx2$  is odd and  $ny2$  is odd)

- when is  $v > 1$  $lx1=lx2=mx+1$  (when mx is odd) or  $lx1=lx2=mx+2$  (when mx is even), ly1=ly2=my, lz1=lz2=mz, and nwk = mx + 2  $\times$  (my + mz) + lx1  $\times$  my  $\times$  mz.
- (g) This function is not thread-safe in the sequential version and the MPI version of the libraries without OpenMP.

## (7) **Example**

(a) Problem

Use the sampling interval  $\Delta$  to discretize the two finite waveforms defined by the following equations and calculate the discrete correlation.

$$
f(x, y, z) = \begin{cases} x & ((x, y, z) \in [0, x_f] \times [0, y_f] \times [0, z_f]) \\ 0 & (\text{Otherwise}) \end{cases}
$$

$$
g(x, y, z) = \begin{cases} x_g - x & ((x, y, z) \in [0, x_g] \times [0, y_g] \times [0, z_g]) \\ 0 & (\text{Otherwise}) \end{cases}
$$

(b) Input data

Sampling data

 $r1[i_x + k1 * (i_y + ly1 * i_z)] = f(i_x \Delta, i_y \Delta, i_z \Delta)$  $(i_x = 0, 1, \dots, n \times 1 - 1; i_y = 0, 1, \dots, n \times 1 - 1; i_z = 0, 1, \dots, n \times 1 - 1)$  and  $r2[j_x + lx2 * (j_y + ly2 * j_z)] = g(j_x \Delta, j_y \Delta, j_z \Delta)$  $(j_x = 0, 1, \dots, nx2 - 1; j_y = 0, 1, \dots, ny2 - 1; j_z = 0, 1, \dots, nz2 - 1).$ Here,  $\Delta = 0.5$ .

nx1, ny1, nz1, nx2, ny2, nz2, mx, my, mz and isw.

(c) Main program

```
/* C interface example for ASL_dfcr3d */
#include <stdio.h>
#include <stdlib.h>
#include <asl.h>
int main()
{
         int ny1;<br>int ny1;<br>int nz2;<br>int nz2;<br>int nz2;<br>double *r1;<br>int lx1;<br>int ly1;<br>int lz1;<br>double *r2;<br>int lx2;
```

```
int ly2;
int lz2;
int mx;
int my;
int mz;
int isw;
int *iwk;
int niwk=60;
double *wk;
int nwk;
int ierr;
int i,j,k;
double t;
double dt=0.5;
double xf=2.0,yf=2.0,zf=2.0;
double xg=2.0, yg=2.0, zg=2.0;printf( " *** ASL_dfcr3d ***\n" );
printf( "\n ** Input **\n\ln" );
isw=1;
nx1=(int) xf/dt;
ny1=(int) yf/dt;
nz1=(int) zf/dt;
nx2=(int) xg/dt;
ny2=(int) yg/dt;
nz2=(int) zg/dt;
mx=my=mz=m0;
lx1=\stackrel{\sim}{1}x2=(m0+2)/2*2;ly1=ly2=my;
2z1 = 1z2 = mznwk=mx+2*(my+mz)+lx2*my*mz;
r1 = ( double * ) \text{malloc}((size_t)( sizeof(double) * (lx1*ly1*lz1) ));if( r1 == NULL )
{
     printf( "no enough memory for array r1\n\cdot);
     return -1;}
r2 = ( double * )malloc((size_t)( sizeof(double) * (lx2*ly2*lz2) ));
if( r2 == NULL )
{
     printf( "no enough memory for array r2\n" );
return -1;
}
wk = ( double * )malloc((size_t)( sizeof(double) * nwk ));
if( wk == NULL )
{
     printf( "no enough memory for array wk\n" );
return -1;
}
iwk = ( int * )malloc((size_t)( sizeof(int) * niwk ));
if( iwk == NULL )
{
     printf( "no enough memory for array iwk\n" );
return -1;
\mathbf{r}printf( "\t isw = %6d\n\t (nx1, ny1, nz1) = (\frac{2}{3d}, \frac{2}{3d}, \frac{2}{3d})\n",
     isw, nx1, ny1, nz1);
printf( "\t (nx2, ny2, nz2) = (%3d,%3d,%3d)\n",
     nx2, ny2, nz2);
printf( "\t (mx , my , mz ) = (%3d,%3d,%3d)\n\n",
    mx, my, mz);
for( k=0 ; k<nz1 ; k++ )
for( j=0 ; j<ny1 ; j++ )
          for( i=0 ; i<nx1 ; i++ )
{
              t=i*dt;<br>r1[i+lx1*(j+ly1*k)]=t;
               r1[i+lx1*(j+ly1*k)]=t;
}
for( k=0 ; k<nz2 ; k++ )
for( j=0 ; j<ny2 ; j++ )
          for( i=0 ; i<nx2 ; i++ )
{
               t=i*dt;
r2[i+lx2*(j+ly2*k)]=xg-t;
}
for( k=0 ; k<nz1 ; k++ )
{
     printf( "\tData r1[i+%3d*(j+%3d*%3d)]\n", lx1, ly1, k );
     printf( "\ti/j 0 1 2 3\n" );
     printf( "\t-------------------------------------\n" );
     for( i=0 ; i<nx1 ; i++ )
{
          printf( "\t%3d", i );
          for( j=0 ; j<ny1 ; j++ )
               printf( "%8.3g", r1[i+lx1*(j+ly1*k)] );
```

```
printf("\n\n\in");
     }
    \text{print}(\ \text{``}\text{-}\text{-}\text{-}\text{''});}
 for( k=0 ; k<nz2 ; k++ )
{
     printf( "\tData r2[i+%3d*(j+%3d*%3d)]\n", lx2, ly2, k );
     printf( "\ti/j 0 1 2 3\n" );
     printf( "\t-------------------------------------\n" );
     for( i=0 ; i<nx2 ; i++ )
{
         printf( "\t%3d", i );
         for( j=0 ; j<ny2 ; j++ )
              printf( "%8.3g", r2[i+lx2*(j+ly2*k)] );
         printf("\n\in");
     }
printf( "\n");
}
 ierr = ASL_dfcr3d(nx1, ny1, nz1, nx2, ny2, nz2,
r1, lx1, ly1, lz1, r2, lx2, ly2, lz2,
    mx, my, mz, isw, iwk, wk);
printf( "\n ** Output **\n\n" );
printf( "\tierr = %6d\n", ierr );
 for( k=0 ; k<mz ; k++ )
{
     printf( "\tCorrelation r2[i+%3d*(j+%3d*%3d)]\n", lx2, ly2, k );
     printf( "\ti/j 0 1 2 3 4" );
     printf( " 5 6 7\n" );
     printf( "\t-------------------------------------");
     printf( "--------------------\n" );
     for( i=0 ; i<mx ; i++ )
{
         printf( "\t%2d", i );
         for( j=0 ; j<my ; j++ )
              printf( "%7.2lf", r2[i+lx2*(j+ly2*k)] );
        printf("\n");
     }
printf( "\n");
 }
free( iwk );
free( wk );
free( r2 );
free( r1 );
return 0;
```
(d) Output results

}

```
*** ASL_dfcr3d ***
 ** Input **
 isw = 1<br>(nx1, ny1, nz1) = (4, 4, 4)
 (nx2, ny2, nz2) = (4, 4, 4)(mx , my , mz ) = (8, 8, 8)Data r1[i+ 10*(j+ 8* 0)]
i/j 0 1 2 3<br>0 0 0 0 0
 \begin{matrix} 0 & 0 & 0 & 0 & 0 \\ 1 & 0.5 & 0.5 & 0.5 & 0.5 \\ 2 & 1 & 1 & 1 & 1 \\ \end{matrix}21111
  \frac{2}{3} 1.5 1.5 1.5 1.5
Data r1[i+ 10*(j+ 8* 1)]
i/j 0 1 2 3
------------------------------------- 00000
1 0.5 0.5 0.5 0.5
  21111
  \frac{2}{3} 1.5 1.5 1.5 1.5
Data r1[i+ 10*(j+ 8* 2)]
\frac{1/j}{0} 0 1 2 3<br>0 0 0 0 0
 1 0.5 0.5 0.5 0.5
  21111
  3 1.5 1.5 1.5 1.5
Data r1[i+ 10*(j+ 8* 3)]
i/j 0 1 2 3
 \frac{1}{2}<br>
\frac{0}{2}<br>
\frac{0}{2}<br>
\frac{1}{2}<br>
\frac{2}{2}<br>
\frac{3}{2}<br>
000000
```
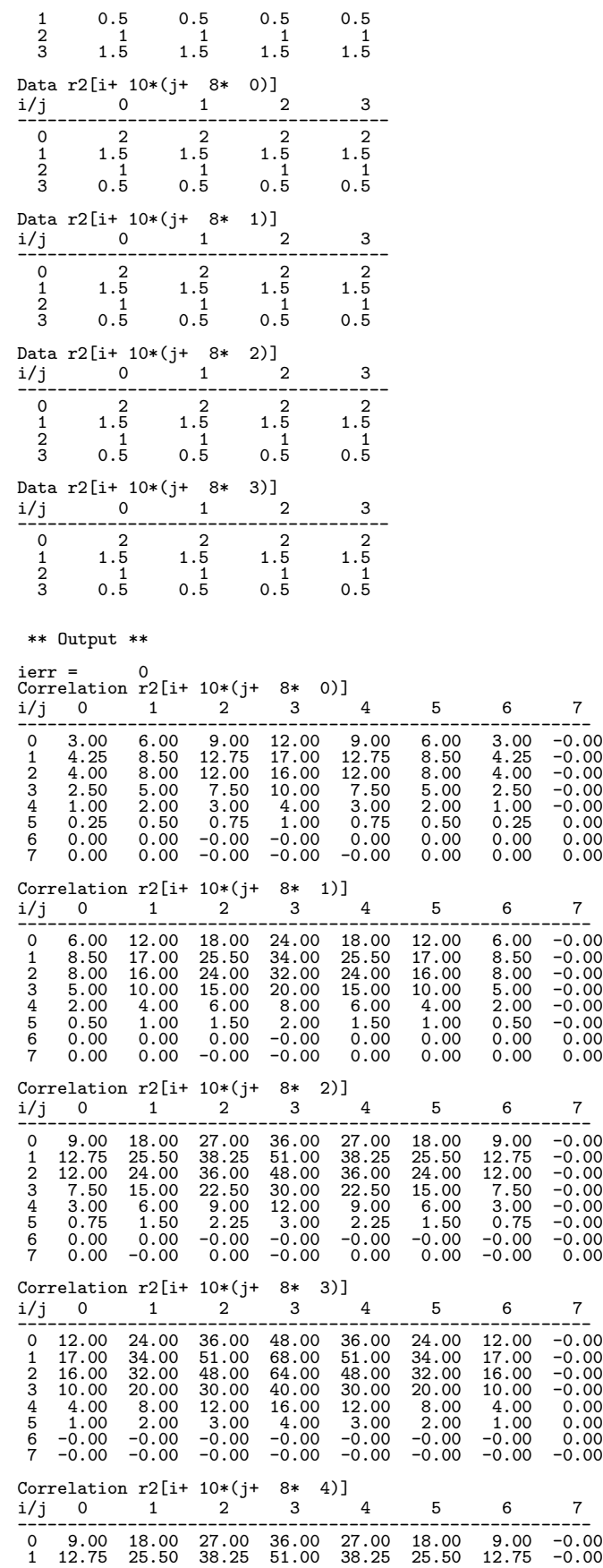

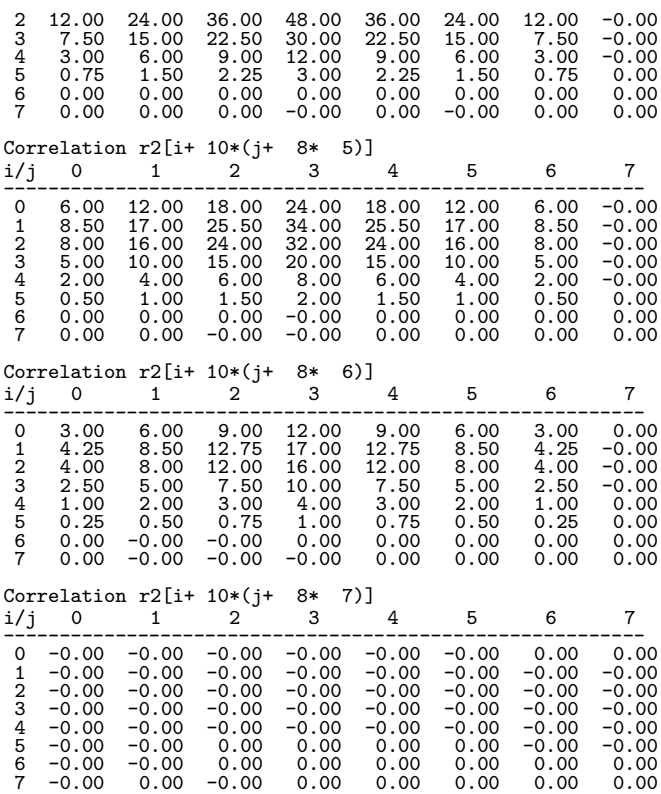

# **2.16 POWER SPECTRUM ANALYSIS**

# **2.16.1 ASL dfps1d, ASL rfps1d One-Dimensional Fourier Periodograms**

#### (1) **Function**

ASL dfps1d or ASL rfps1d obtains the (modified) Fourier periodogram of the series  $u_j$  ( $j = 0, \dots, n - 1$ ). The Fourier periodogram  $p_k$  is defined by the following equation.

$$
p_k = \frac{\left| \sum_{j=0}^{n-1} w_j u_j e^{-2\pi \sqrt{-1} \frac{j k}{n}} \right|^2}{n\beta} \quad (k = 0, 1, \dots, \lfloor \frac{n}{2} \rfloor)
$$

Here,  $|x|$  represents the maximum integer that does not exceed x.  $w_i$  is the truncation function (data window). For a raw Fourier periodogram,  $w_j = 1$   $(j = 0, \dots, n - 1)$  and  $\beta = n$  are set, and for a modified periodogram  $\beta$  is set as follows:

$$
\beta = \begin{cases} \sum_{j=0}^{n-1} w_j^2 & \text{(when a power modification expression according to a data window is used)}\\ n & \text{(Otherwise)} \end{cases}
$$

The periodogram  $p_k$  corresponds to a half period (period n) of a two-sided power spectrum, and the remainder is obtained from the relationship  $p_{-k} = p_k$ . Also, the total power of the corresponding series is as follows.

$$
\frac{\sum_{j=0}^{n-1} \{u_j\}^2}{n}
$$

(2) **Usage**

Double precision:

 $ierr = ASL_dfpsld$  (n, r, ld, isw, iwk, wk); Single precision:

 $ierr = ASL\_rfps1d$  (n, r, ld, isw, iwk, wk);

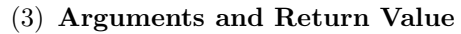

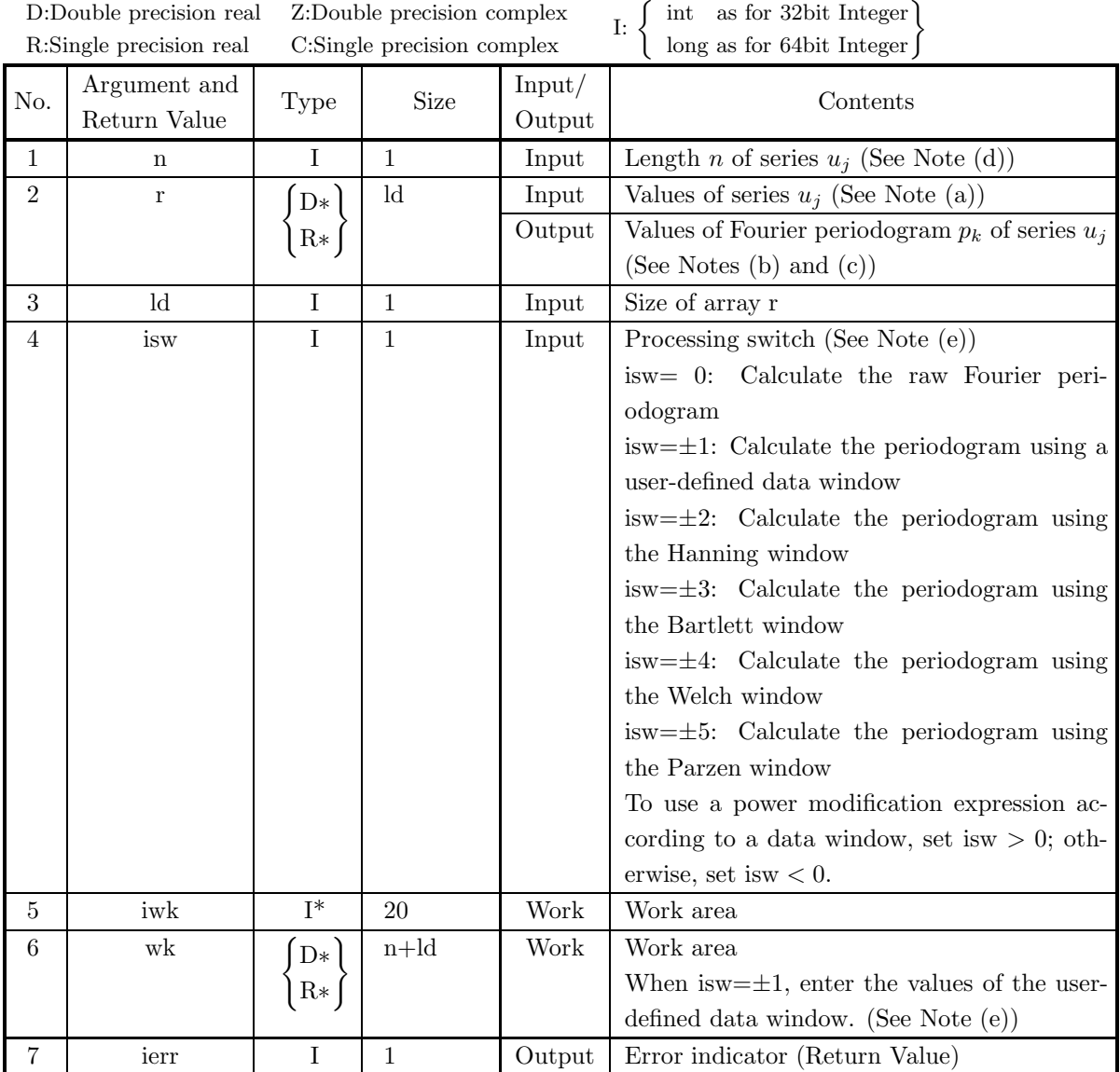

## (4) **Restrictions**

- (a) isw  $\in \{0, \pm 1, \pm 2, \pm 3, \pm 4, \pm 5\}$
- (b)  $n > 1$
- (c) When n is an odd:  $ld \geq n+1$

When n is an even:  $ld \geq n+2$ 

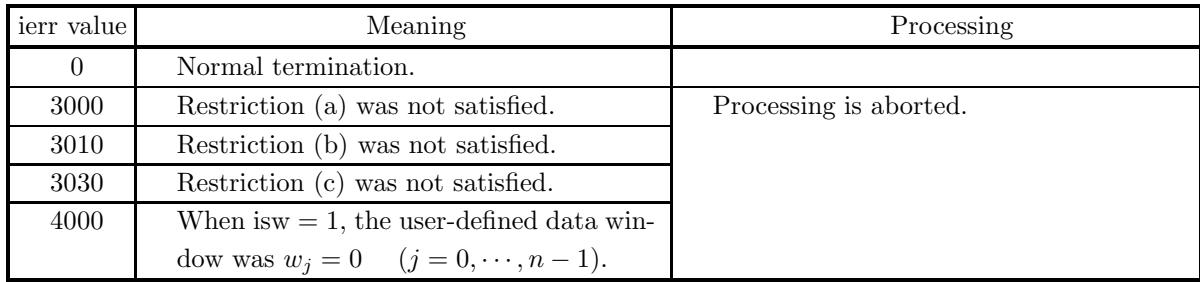

### (5) **Error indicator (Return Value)**

#### (6) **Notes**

(a) The values of the series  $u_i$  are stored in array r as follows.

 $u_0 \rightarrow r[0]$  $u_1 \rightarrow r[1]$ ··· ··· ···  $u_{n-1} \rightarrow r[n-1]$ 

No values need be entered in elements  $r[n]$  and after of array r.

(b) The values of the Fourier periodogram  $p_k$  are obtained in array r as follows.

 $p_0 \rightarrow r[0]$  $p_1 \rightarrow r[1]$ ··· ··· ···  $p_{\lfloor \frac{n+1}{2} \rfloor-1} \rightarrow r[\lfloor \frac{n+1}{2} \rfloor-1]$ 

 $\lfloor x \rfloor$  represents the maximum integer that does not exceed x.

- (c) The Fourier periodogram  $p_k$  that is obtained corresponds to a half period of a two-sided power spectrum (when the negative frequencies are considered), and the corresponding frequencies  $\xi_k$  are given by  $\xi_k = \frac{k}{n\Delta x}$  (where  $\Delta x$  is the sampling interval). At this time, the components corresponding to  $-\xi_k$ will be  $p_k$ . The Fourier periodogram  $\hat{p}_k$  corresponding to a one-sided power spectrum is obtained by setting  $\hat{p}_0 = p_0$ ;  $\hat{p}_k = 2p_k$   $(k = 1, 2, \dots, m - 1)$ . However, when n is even,  $m = \frac{n}{2}$  and  $\hat{p}_m = p_m$  are set, and when *n* is odd,  $m = \frac{n+1}{2}$  is set.
- (d) The calculations can be performed more efficiently by setting the length n of the series  $u_j$  to a value for which the mixed radix FFT algorithm operates effectively (multiples of 2, 3, 5, etc., which are the mixed radix values of FFT). For example, rather than setting  $n = 289(=17^2)$ , it is usually more efficient to set  $n = 300(=2^2 \times 3 \times 5^2)$ ,  $n = 320(=2^6 \times 5)$ ,  $n = 384(=2^7 \times 3)$  or the like. When the number of data cannot be increased, adjust n by supplying the required number of zeros at the end of the data to perform the calculations.
- (e) The truncation function (data window) can be changed as follows according to the value of the processing switch isw.

$$
w_j = \begin{cases} \n\sin^2(\pi v_j) & \text{is} \quad \text{is} \quad \text
$$

Here,  $v_j = \frac{j}{n}$ . Therefore, when the data windows shown above are used, the first element  $u_0$  of the series  $u_i$  does not affect the calculation of the modified periodogram. To avoid this situation, you should specify a value for n that is larger by 1 than the length of the series for which you actually want to calculate the periodogram and set the effective data so that it starts at  $u_1$ . The data windows are represented as follows as time (or space) domain functions that are nonzero only for  $|x| \leq 1$ .

$$
w(x) = \begin{cases} \frac{1 + \cos \pi x}{2} = \cos^2 \frac{\pi x}{2} & \text{Hanning window} \\ 1 - |x| & \text{Bartlett window} \\ 1 - x^2 & \text{Welch window} \\ \begin{cases} 1 - 6x^2 + 6|x|^3 & |x| \le \frac{1}{2} \\ 2(1 - |x|)^3 & \frac{1}{2} \le |x| \le 1 \end{cases} & \text{Parzen window} \end{cases}
$$

Also, to use user-defined data window values  $w_j$ , set isw =  $\pm 1$ , set the values in work array wk as follows:

 $wk[i] = w_i$   $(i = 0, \dots, n-1)$ 

and then call this function.

(f) From its definition, the raw periodogram should be regarded as an approximation of a discrete Fourier transform of the autocorrelation function. Since the effective data length of the autocorrelation function of a discrete function having effective number of data n is  $2n - 1$ , approximating the power spectrum of a general function by a raw periodogram corresponds to truncating the function by using a square truncation function  $w(k)$  for which one period is given as follows.

$$
w(k) = \begin{cases} 1 & k = 0, 1, \dots, n - 1 \\ 0 & \text{Otherwise} \end{cases}
$$

When the frequency is f for the Fourier transform of the square function, a  $\frac{\sin f}{f}$  type function form is assumed having a sidelobe that is not small around the central frequency. Therefore, when a periodic function is sampled, for example, by simply truncating it using a width that is not an integer multiple of one period, since the raw periodogram will be the convolution of the Fourier transform of the periodic function for which the power spectrum is to be obtained and the  $\frac{\sin f}{f}$  type function in the frequency domain, an excess frequency component called **leakage** occurs. To suppress this kind of leakage, simple truncation is not performed, and a truncation function having a small sidelobe in the frequency domain, such as the Hanning window, is used. However, in general, the more the leakage is suppressed, the more the result of the discrete Fourier transform widens and blurs. Therefore, when estimating the power spectrum, you must select a suitable truncation function according to your objectives, that is, according to whether the spectral width or the central frequency is to be the problem, for example.

- (g) To raise the resolution (sampling interval in the frequency domain)  $\frac{1}{nT}$  of the discrete Fourier transform, you should increase the number of sample data  $n$  or increase the sampling interval  $T$ . However, to raise the precision of the power spectrum estimate while holding the sampling interval and resolution fixed, a technique is often used of taking m groups of samples for which the number of samples is n, obtaining the modified periodogram for each of those  $m$  groups, and then taking the average of those values. In this case, a technique is also proposed in which the  $m$  groups of sample data are taken from the series so that they overlap. For details, refer to the Reference Bibliography.
- (h) When obtaining the power spectrum, the property related to the frequency transition of the Fourier transform, that is, the multiplication by  $e^{2\pi\sqrt{-1}f_0t}$  in the time (or space) domain, is associated with the shifting of the frequency by  $f_0$  in the frequency domain, and a technique is often used of reducing

the number of data points required for the calculation in which the central frequency of the power spectrum is shifted in advance, using the property that the function shape does not change. This kind of operation is known as **modulation**. However, when n is odd  $ld=n+1$ , and when n is even,  $ld=n+2$ .

(i) This function is not thread-safe in the sequential version and the MPI version of the libraries without OpenMP.

### (7) **Example**

(a) Problem

Use the sampling interval  $\Delta x$  to discretize the waveform defined by the following equation and estimate the power spectrum by calculating the Fourier periodogram.

 $f(x) = \cos 2\pi f_1 x + \cos 2\pi f_2 x$ 

### **Remarks:**

If  $f_1 = 0.62$  and  $f_2 = 0.14$  are set and  $f(x)$  is sampled on the interval  $[0, 25)$  with  $\Delta x = 0.5$ , the values are graphed as follows. Although, according the to sampling theorem, sampling should be done in more detail depending on the objective, even this degree of sampling enables you to see tendencies concerning differences due to the selection of the data window.

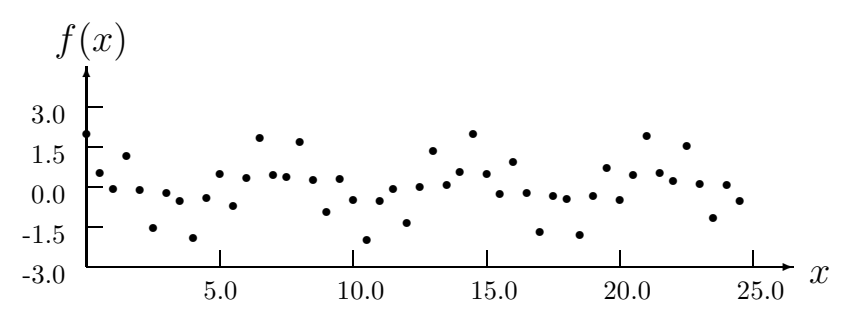

 $\frac{3.0}{25.0}$  5.0 10.0 15.0 20.0 25.0  $\frac{25.0}{25.0}$  Also, the corresponding Fourier periodogram is graphed as follows (the upward pointing arrows are the signal frequency). Since a frequency for which the discontinuity increases due to truncation is deliberately used as the signal frequency, the leakage increases in the raw periodogram.

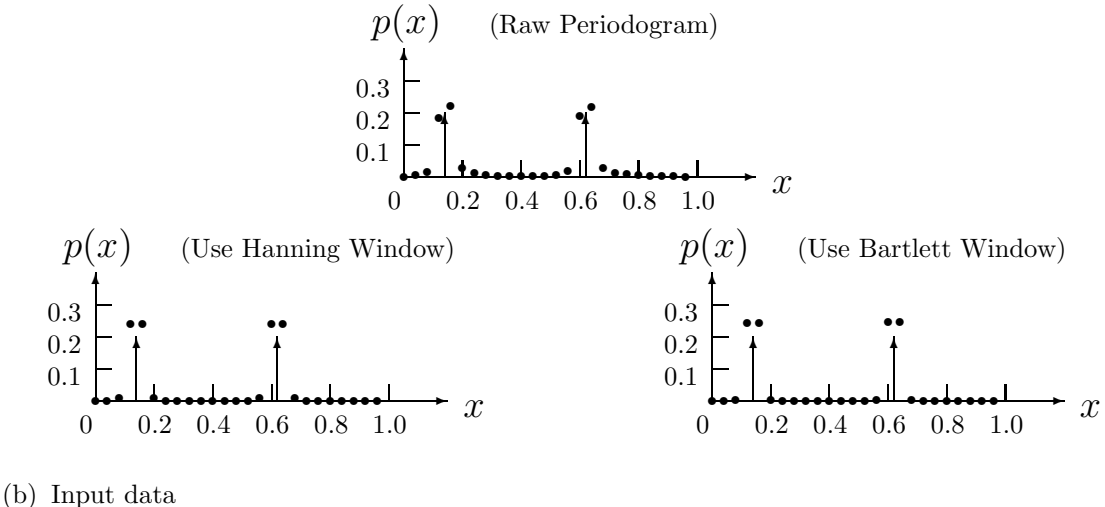

Sampling data  $r[i - 1] = f((i - 1)\Delta x)$   $(i = 1, 2, \dots, n)$ .

```
0
                                                 \overline{\phantom{a}}x 0.2 0.4 0.6 0.8 1.0
           ✻
      p(x)
    0.1
    0.2
    0.3
               \uparrow \uparrow(Use Welch Window)
           جما
               \bullet<u>haadaanlaadaan</u>
                               \bullet0
                                                                                                                          \overline{\phantom{a}}x 0.2 0.4 0.6 0.8 1.0
                                                                                   ✻
                                                                               p(x)
                                                                             0.1
                                                                             0.2
                                                                             0.3
                                                                                        ^{\circ} ^{\circ} ^{\circ}(Use Parzen Window)
                                                                                   Ŀ
                                                                                        ř
                                                                                          فسلسنا
                                                                                                        ř
                                                                                                           <u>'adam</u>
     Here, \Delta x = 0.5.
     n and isw.
(c) Main program
     /* C interface example for ASL_dfps1d */
     #include <stdio.h>
#include <stdlib.h>
#include <math.h>
#include <asl.h>
     int main()
     {
          int n0=50,isw0=4;
           int n;
double *r;
          int ld=n0+2;
           int isw;
int *iwk;
int niwk=20;
          double *wk;
           int ierr;
int i,m,nd2,is;
double *p,t,dt,f0,f1,f2;
          \begin{array}{lll} \text{printf( " & *** ASL_dfpsld ***\`n" )}; \\ \text{printf( "\\n & ** Input **\`n\`n" )}; \end{array}** Input **\n\n" );
           r = ( double * )malloc((size_t)( sizeof(double) * (ld*(isw0+2)) ));
if( r == NULL )
{
                printf( "no enough memory for array r\n" );
return -1;
           }
wk = ( double * )malloc((size_t)( sizeof(double) * (n0+ld) ));
if( wk == NULL )
          {
                printf( "no enough memory for array wk\n" );
return -1;
           }
            = ( double * )malloc((size_t)( sizeof(double) * (isw0+2) ));
           if( p == NULL )
          {
                printf( "no enough memory for array p\n" );
return -1;
           }
iwk = ( int * )malloc((size_t)( sizeof(int) * niwk ));
if( iwk == NULL )
          {
                printf( "no enough memory for array iwk\n" );
return -1;
          }
          n=n0;
          printf( "\t isw=0, 2 to %6d\n", isw0+1 );
          printf( "\t n=%6d\n\n", n );
           dt=0.5;
f0=1.0/(2.0*dt);
f1=0.62*f0;
           f2=0.14*f0;
nd2=(int) (n+1)/2;
p[isw0+1]=0.0;
           for( i=0 ; i<n ; i++ )
{
                t=(double) i*dt;
                t=cos(2.0*M_PI*f1*t)+cos(2.0*M_PI*f2*t);
r[i+ld*(isw0+1)]=t;
p[isw0+1] += (t*t);
           }
p[isw0+1] /= (double) n;
           printf( "\tTime series data\n");
           printf( "\t i time r[i]\n");
          _{\text{for}}( i=0 ; i<n ; i++ )
          {
               printf( "\t%3d %9.4lf %9.4lf\n", i, i*dt, r[i+ld*(isw0+1)] );
           }
printf( "\tTime domain power =%9.4lf\n", p[isw0+1]);
```

```
printf( "\tSignal frequency =%9.4lf, %9.4lf\n", f1, f2);
is=0;
for( isw=0 ; isw<=isw0 ; isw++ )
{
     for( i=0 ; i<n ; i++ )
r[i+ld*isw]=r[i+ld*(isw0+1)];
if (isw != 0)
is=isw+1;
     ierr = ASL_dfps1d(n, &r[ld*isw], ld, is, iwk, wk);
     /* For one-sided power spectral densities */
     if (n%2==0)
     m=nd2-1;<br>else
     else
m=nd2;
for( i=1 ; i<m ; i++ )
r[i+ld*isw] *=2.0;
p[isw]=0.0;
     for( i=0 ; i<nd2 ; i++ )
p[isw] += r[i+ld*isw];
}
printf( "\n ** Output **\n\n" );
printf( "\tierr = %6d\n", ierr );
printf( "\t(Modified) periodogram/");
printf( "one-sided power spectrum estimation\n" );
printf( "\t i Freq. Raw Hanning Bartlett");
printf( " Welch Parzen\n" );
for( i=0 ; i<nd2 ; i++ )
{
     printf( "\t%3d %9.4lf", i, (double) i/(dt*n) );
     for( isw=0 ; isw<=isw0 ; isw++ )
printf( "%9.4lf", r[i+ld*isw] );
     printf(\sqrt[m]{n});
}
printf( "\n\tFrequency domain power\n" );
printf( "\t " );<br>printf( " \t " );<br>printf( " Raw Hanning Bartl
printf( "\t<br>printf( " Raw Hanning Bartlett Welch Parzen\n" );<br>printf( "\t " );
print( "\t " );
for( isw=0 ; isw<=isw0 ; isw++ )
printf( "%9.4lf", p[isw] );
printf("\n");
free( iwk );
free( p );
free( wk );
free( r );
return 0;
```
(d) Output results

}

```
*** ASL_dfps1d ***
   ** Input **
    isw=0, 2 to 5
n= 50
Time series data<br>
\begin{array}{ccc}\ni&\text{time}&&\\
0&0.0000&\text{time}\n\end{array}time<br>0.00000 0.0000 2.0000
1 0.5000 0.5367
        2 1.0000 -0.0915
3 1.5000 1.1535
4 2.0000 -0.1246
      \frac{1}{5} 2.5000 -1.5388<br>6 3.0000 -0.2389
   \begin{array}{r} 1.0000 & -0.0915\ 3 & 1.5000 & -0.0915\ 4 & 2.0000 & -0.1246\ 5 & 3.5000 & -1.5388\ 6 & 3.0000 & -0.2389\ 7 & 3.5000 & -0.5163\ 8 & 4.0000 & -1.9219\ 9 & 4.5000 & -0.4359\ 10 & 5.0000 & 0.5000\ \end{array}3.5000<br>4.0000<br>4.5000<br>5.0000<br>5.5000<br>6.00008 4.0000 -1.9219
9 4.5000 -0.4359
10 5.0000 0.5000
11 5.5000 -0.7190
12 6.0000 0.3484
    13 6.5000 1.8266
14 7.0000 0.4563
15 7.5000 0.3633
16 8.0000 1.6976
17 8.5000 0.2428
    18 9.0000 -0.9391
19 9.5000 0.2888
   20 10.0000 -0.5000<br>21 10.5000 -1.9803<br>22 11.0000 -0.5428
                                                 -1.9803<br>-0.542822 11.0000 -0.5428
23 11.5000 -0.0860
   223 11.5000 -0.0860<br>
24 12.0000 -1.3556<br>
25 12.5000 0.0000
```
12.5000

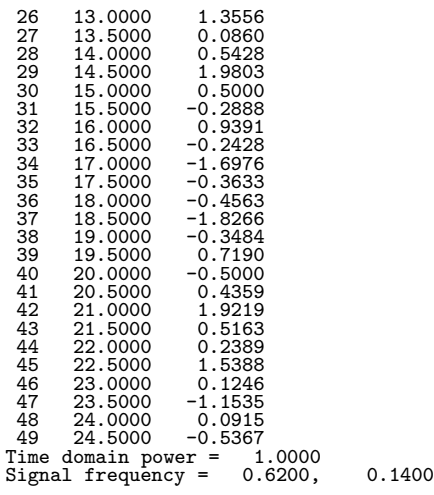

\*\* Output \*\*

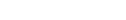

 $\text{ierr} = 0$ 

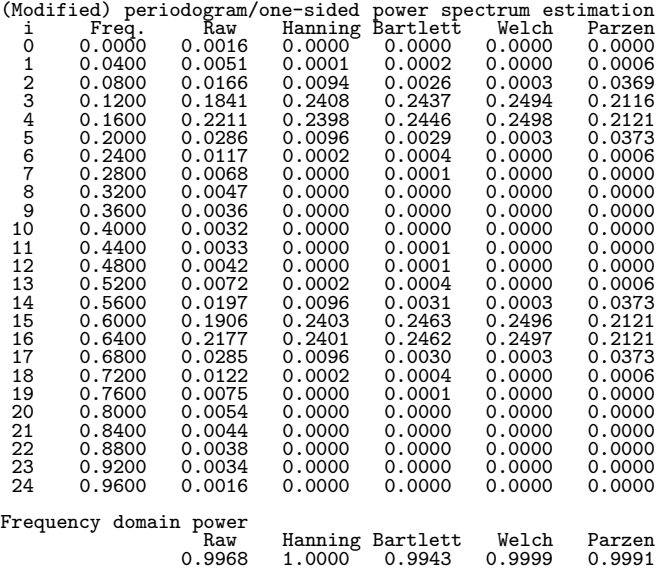

# **2.16.2 ASL dfps2d, ASL rfps2d Two-Dimensional Fourier Periodograms**

### (1) **Function**

ASL dfps2d or ASL rfps2d obtains the (modified) Fourier periodogram of the series  $u_{j_x,j_y}$  ( $j_x = 0, \dots, n_x -$ 1;  $j_y = 0, \dots, n_y - 1$ ). The Fourier periodogram  $p_{k_x, k_y}$  is defined by the following equation.

$$
p_{k_x,k_y} = \frac{\left| \sum_{j_x=0}^{n_x-1} \sum_{j_y=0}^{n_y-1} w_{j_x}^{(x)} w_{j_y}^{(y)} u_{j_x,j_y} e^{-2\pi \sqrt{-1} (\frac{j_x k_x}{n_x} + \frac{j_y k_y}{n_y})} \right|^2}{n_x n_y \beta} \quad (k_x = 0, 1, \dots, \lfloor \frac{n_x}{2} \rfloor; \ k_y = 0, 1, \dots, n_y - 1)
$$

Here,  $\lfloor x \rfloor$  represents the maximum integer that does not exceed x.  $w_{j_x}^{(x)}$  and  $w_{j_y}^{(y)}$  are the truncation functions (data windows). For a raw Fourier periodogram,  $w_{j_x}^{(x)} = w_{j_y}^{(y)} = 1$   $(j_x = 0, \dots, n_x - 1; j_y = 0, \dots, n_y - 1)$ and  $\beta = n_x n_y$  are set, and for a modified periodogram  $\beta$  is set as follows:

$$
\beta = \begin{cases}\n\sum_{j_x=0}^{n_x-1} (w_{j_x}^{(x)})^2) \left(\sum_{j_y=0}^{n_y-1} (w_{j_y}^{(y)})^2\right) & \text{(when a power modification expression according to a data window is used)} \\
n_x n_y & \text{(Otherwise)}\n\end{cases}
$$

The periodogram  $p_{k_x,k_y}$  corresponds to a half period (period  $(n_x, n_y)$ ) and the remainder is obtained from the relationship as follows.

 $p_{n_x-k_x,n_y-k_y} = p_{k_x,k_y}$  $p_{n_x-k_x,k_y} = p_{k_x,n_y-k_y}$ 

Also, the total power of the corresponding series is as follows.

$$
\sum_{j_x=0}^{n_x-1} \sum_{j_y=0}^{n_y-1} \{u_{j_x,j_y}\}^2
$$

$$
n_x n_y
$$

(2) **Usage**

Double precision:

 $ierr = ASL_dfps2d$  (nx, ny, r, lx, ly, isw, iwk, wk); Single precision:

 $ierr = ASL_rfps2d$  (nx, ny, r, lx, ly, isw, iwk, wk);
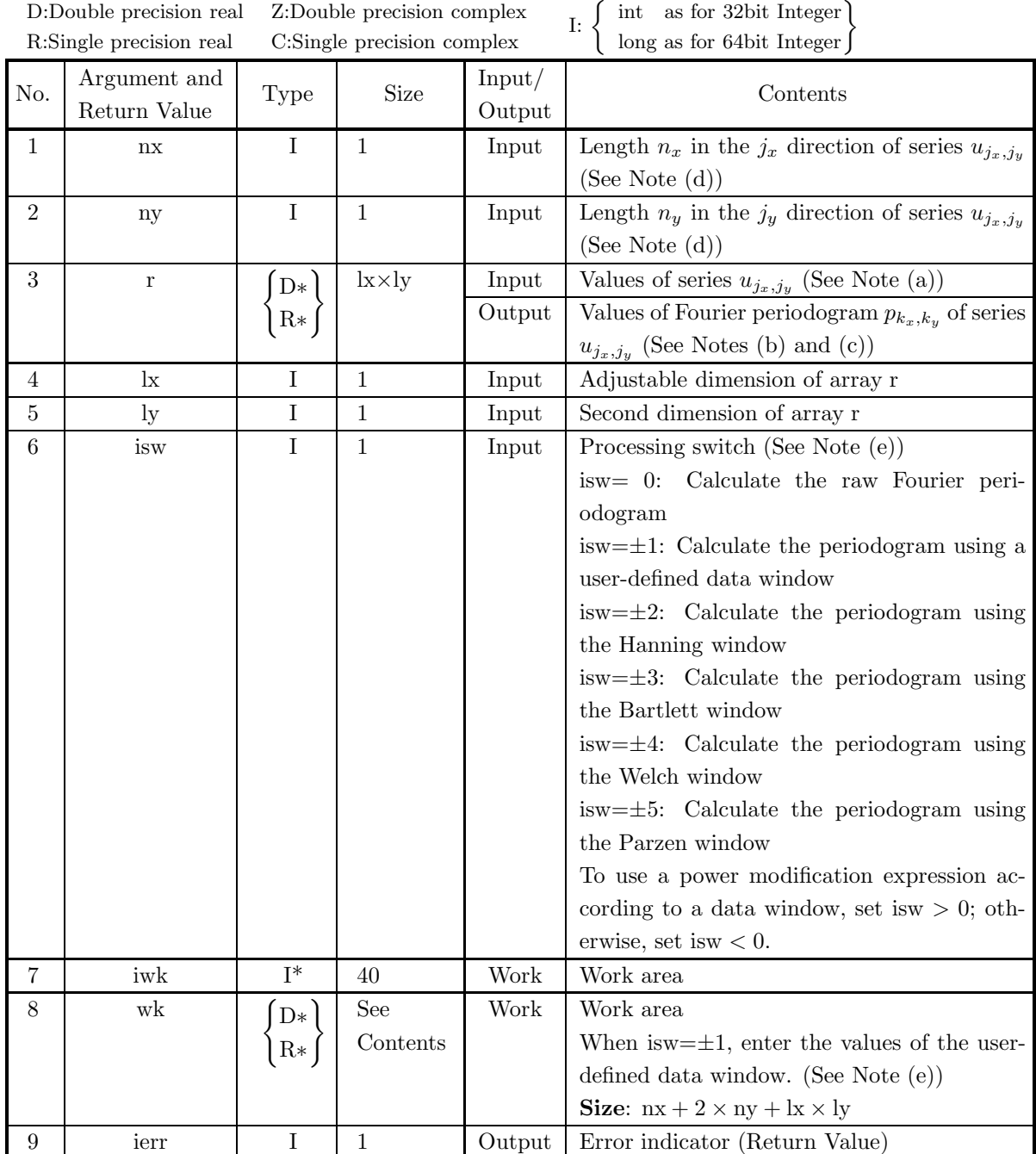

- (a) isw  $\in \{0, \pm 1, \pm 2, \pm 3, \pm 4, \pm 5\}$
- (b)  $nx > 1$
- $ny > 1$
- (c) When nx is an odd:  $lx \ge nx + 1$ 
	- $\mathrm{lv} > \mathrm{nv}$
	- When nx is an even:
		- $lx \ge nx + 2$
		- $ly \geq ny$

# (5) **Error indicator (Return Value)**

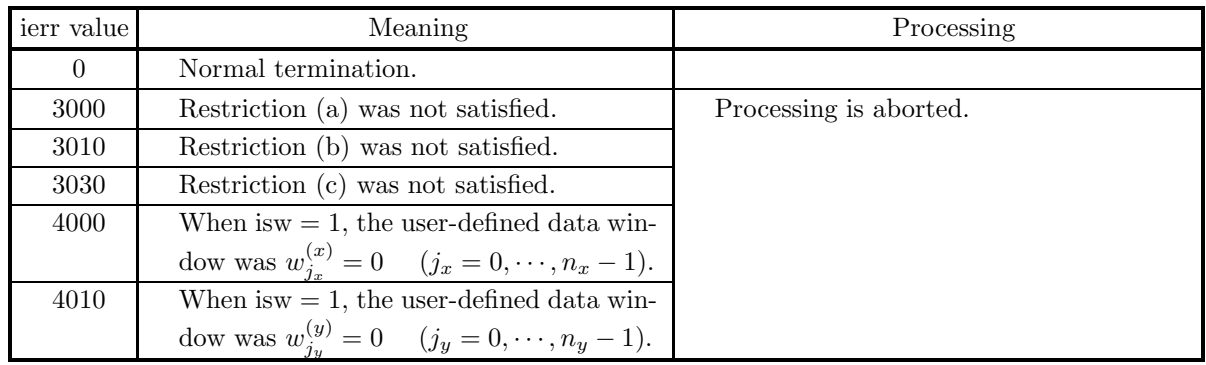

## (6) **Notes**

(a) The elements of array r and the values of the series  $u_{j_x,j_y}$  are associated as follows.

 $u_{j_x,j_y} \leftrightarrow \mathbf{r}[j_x + kx \cdot j_y]$ 

Here,  $j_x = 0, \dots, n_x - 1$ ;  $j_y = 0, \dots, n_y - 1$ , and no values need be entered in other elements. **The adjustable dimensions of array** r **should be set so that** lx**/2 and** ly **are odd numbers to avoid bank conflict of main memory. Usually, when** nx**, for example, is (a multiple of 4)+2,** lx**=**nx**+4 is set.**

(b) The values of the Fourier periodogram  $p_{k_x,k_y}$  are associated as follows with the elements of array r.

$$
p(k_x,k_y) \ \ \leftrightarrow \ \ r[\mathbf{k_x}+\mathbf{l}\mathbf{x}*\mathbf{k_y}] \ \ (\mathbf{k_x}=0,\cdots,\lfloor \tfrac{\mathbf{n_x}}{2}\rfloor; \ \mathbf{k_y}=0,\cdots,\mathbf{n_y}-1)
$$

- $|x|$  represents the maximum integer that does not exceed x.
- (c) The frequencies  $(\xi_{k_x}, \eta_{k_y})$  corresponding to obtained Fourier periodogram  $p_{k_x,k_y}$   $(k_x = 0, 1, \dots, n_x -$ 1;  $k_y = 0, 1, \dots, n_y - 1$  are given as follows:

$$
\xi_{k_x} = \frac{k_x}{n_x \Delta} (k_x = 0, 1, \dots, \lfloor \frac{n_x}{2} \rfloor)
$$

$$
\eta_{k_y} = \begin{cases} \frac{k_y}{n_y \Delta} & (k_y = 0, 1, \dots, \lfloor \frac{n_y}{2} \rfloor) \\ \frac{k_y - n_y}{n_y \Delta} & (k_y = \lfloor \frac{n_y}{2} \rfloor + 1, \dots, n_y - 1) \end{cases}
$$

where  $\Delta$  is the sampling interval.

- (d) The calculations can be performed more efficiently by setting the length nx and ny of the series  $u_{i_x,j_y}$ to a value for which the mixed radix FFT algorithm operates effectively (multiples of 2, 3, 5, etc., which are the mixed radix values of FFT). For example, rather than setting  $nx = 289(-17^2)$ , it is usually more efficient to set  $nx = 300(=2^2 \times 3 \times 5^2)$ ,  $nx = 320(=2^6 \times 5)$ ,  $nx = 384(=2^7 \times 3)$  or the like. When the number of data cannot be increased, adjust nx by supplying the required number of zeros at the end of the data to perform the calculations.
- (e) The truncation function (data window) can be changed as follows according to the value of the processing switch isw.

$$
w_j = \begin{cases} \sin^2(\pi v_j) & \text{is} \quad \text{is} \quad \text{is
$$

Here,  $v_j = \frac{j}{n}$ , and  $j = j_x$  and  $n = n_x$  are set for  $w_{j_x}^{(x)}$  and  $j = j_y$  and  $n = n_y$  are set for  $w_{j_y}^{(y)}$ . Therefore, when the data windows shown above are used, the elements  $u_{0,j_y}$  and  $u_{j_x,0}$  of the series  $u_{j_x,j_y}$  do not affect the calculation of the modified periodogram. To avoid this situation, you should specify values for nx and ny that are larger by 1 than the lengths of the series for which you actually want to calculate the periodogram and set the effective data in elements corresponding to 1 and after for  $j_x$  and  $j_y$ . The data windows are represented as follows as time (or space) domain functions that are nonzero only for  $|x| \leq 1$ .

$$
w(x) = \begin{cases} \frac{1 + \cos \pi x}{2} = \cos^2 \frac{\pi x}{2} & \text{Hanning window} \\ 1 - |x| & \text{Bartlett window} \\ 1 - x^2 & \text{Welch window} \\ \begin{cases} 1 - 6x^2 + 6|x|^3 & |x| \le \frac{1}{2} \\ 2(1 - |x|)^3 & \frac{1}{2} \le |x| \le 1 \end{cases} & \text{Parzen window} \end{cases}
$$

Also, to use user-defined data window values  $w_{j_x}^{(x)}$  and  $w_{j_y}^{(y)}$ , set isw =  $\pm 1$ , set the values in work array wk as follows:

$$
wk[j_x] = w_{j_x}^{(x)} \quad (j_x = 0, \dots, n_x - 1), wk[n_x + j_y] = w_{j_y}^{(y)} \quad (j_y = 0, \dots, n_y - 1)
$$

and then call this function.

(f) From its definition, the raw periodogram should be regarded as an approximation of a discrete Fourier transform of the autocorrelation function. Since the effective data length of the autocorrelation function of a discrete function having effective number of data n is  $2n - 1$ , approximating the power spectrum of a general function by a raw periodogram corresponds to truncating the function by using a square truncation function  $w(k)$  for which one period is given as follows.

$$
w(k) = \begin{cases} 1 & k = 0, 1, \dots, n - 1 \\ 0 & \text{Otherwise} \end{cases}
$$

When the frequency is f for the Fourier transform of the square function, a  $\frac{\sin f}{f}$  type function form is assumed having a sidelobe that is not small around the central frequency. Therefore, when a periodic function is sampled, for example, by simply truncating it using a width that is not an integer multiple of one period, since the raw periodogram will be the convolution of the Fourier transform of the periodic function for which the power spectrum is to be obtained and the  $\frac{\sin f}{f}$  type function in the frequency domain, an excess frequency component called **leakage** occurs. To suppress this kind of leakage, simple truncation is not performed, and a truncation function having a small sidelobe in the frequency domain, such as the Hanning window, is used. However, in general, the more the leakage is suppressed, the more the result of the discrete Fourier transform widens and blurs. Therefore, when estimating the power spectrum, you must select a suitable truncation function according to your objectives, that is, according to whether the spectral width or the central frequency is to be the problem, for example.

- (g) To raise the resolution (sampling interval in the frequency domain)  $\frac{1}{nT}$  of the discrete Fourier transform, you should increase the number of sample data  $n$  or increase the sampling interval  $T$ . However, to raise the precision of the power spectrum estimate while holding the sampling interval and resolution fixed, a technique is often used of taking m groups of samples for which the number of samples is n, obtaining the modified periodogram for each of those  $m$  groups, and then taking the average of those values. In this case, a technique is also proposed in which the  $m$  groups of sample data are taken from the series so that they overlap. For details, refer to the Reference Bibliography.
- (h) When obtaining the power spectrum, the property related to the frequency transition of the Fourier transform, that is, the multiplication by  $e^{2\pi\sqrt{-1}f_0t}$  in the time (or space) domain, is associated with the shifting of the frequency by  $f_0$  in the frequency domain, and a technique is often used of reducing the number of data points required for the calculation in which the central frequency of the power spectrum is shifted in advance, using the property that the function shape does not change. This kind of operation is known as **modulation**. However, lx=nx+1 (when nx is odd) or  $lx=nx+2$  (when  $nx$  is even)

and ly=ny.

(i) This function is not thread-safe in the sequential version and the MPI version of the libraries without OpenMP.

### (7) **Example**

(a) Problem

Use the sampling interval  $\Delta$  to discretize the waveform defined by the following equation and estimate the power spectrum by calculating the Fourier periodogram.

$$
f(x,y) = \cos 2\pi f_1 x + \cos 2\pi f_2 y
$$

(b) Input data

Sampling data  $r[j_x + lx * j_y] = f(j_x \Delta, j_y \Delta)$   $(j_x = 0, 1, \dots, nx - 1; j_y = 0, 1, \dots, ny - 1)$ . Here,  $\Delta = 0.5$ . nx, ny and isw.

(c) Main program

```
/* C interface example for ASL_dfps2d */
#include <stdio.h>
#include <stdlib.h>
#include <math.h>
#include <asl.h>
int main()
{
     int n0=8,isw0=4;
     int_{\text{int } } \frac{1}{n}int ny;
double *r;
int lx;
int ly;
int isw;
```

```
int *iwk;
int niwk=40;
double *wk;
int nwk;
int ierr;
int i,j,m,nd2,is;
double *p,t,tx,ty,dt,dfx,dfy,f0,f1,f2;
printf( " *** ASL_dfps2d ***\n" );
printf( "\n ** Input *\n\lambda_n");
nx=n0;
ny=n0;
lx=n0+2;
ly=ny;
nwk=nx+2*ny+lx*ly;\mathtt{r} = ( double * )malloc((size_t)( size<br>of(double) * (lx*ly*(isw0+2)) ));
if( r == NULL )
{
     printf( "no enough memory for array r\n" );
return -1;
}
wk = ( double * )malloc((size_t)( sizeof(double) * nwk ));
if( wk == NULL )
{
     printf( "no enough memory for array wk\n" );
return -1;
}
p = ( double * )malloc((size_t)( sizeof(double) * (isw0+2) ));
if( p == NULL ){
     printf( "no enough memory for array p\n" );
return -1;
}
iwk = ( int * )malloc((size_t)( sizeof(int) * niwk ));
if( iwk == NULL )
{
     printf( "no enough memory for array iwk\n" );
return -1;
}
printf( "\t isw=0, 2 to %6d\n", isw0+1 );
printf( "\t nx=%6d\n\t ny=%6d\n\n", nx,ny );
dt=0.5;
f0=1.0/(2.0*dt);
f1=0.62*f0;
f2=0.14*f0;
nd2=(int) (nx+1)/2;
dfx=1.0/(dt*nx);
dfy=1.0/(dt*ny);
p[isw0+1]=0.0;
for( j=0 ; j<ny ; j++ )
{
    ty=(double) j*dt;
     for( i=0 ; i<nx ; i++ )
{
          tx=(double) i*dt;
t=cos(2.0*M_PI*f1*tx)+cos(2.0*M_PI*f2*ty);
         r[i+lx*(j+1y*(isw0+1))] = t;p[isw0+1] += (t*t);}
}
p[isw0+1] /= (double) (nx*ny);
printf( "\tTime series data r[i+%3d*j]\n", lx);
printf( " i/j");
for( j=0 ; j<ny ; j++ )
     printf( "%9d", j);
printf( "\n" );
printf( " ------------------------------------");
printf( "---------------------------------------\n");
\frac{1}{1} for( i=0 ; i <nx ; i++ )
{
     printf( "%5d", i );
     for( j=0 ; j<ny ; j++ )
          printf( "%9.4lf", r[i+lx*(j+ly*(isw0+1))] );
    printf("\n");
}
printf( "\n");
printf( "\tTime domain power =%9.4lf\n", p[isw0+1]);
printf( "\tSignal frequency =(%9.4lf, %9.4lf)\n", f1, f2);
is=0;
for( isw=0 ; isw<=isw0 ; isw++ )
{
     for( j=0 ; j<ny ; j++ )
          for( i=0 ; i<nx ; i++ )
r[i+lx*(j+ly*isw)]=r[i+lx*(j+ly*(isw0+1))];
     if (isw != 0)
         is=isw+1;
```

```
ierr = ASL_dfps2d(nx, ny, &r[lx*ly*isw], lx, ly, is, iwk, wk);
    p[isw]=0.0;if (nx\%2 == 0){
         m=nd2-1;
for( j=0 ; j<ny ; j++ )
             for( i=1 ; i<m ; i++ )
p[isw]+=2.0*r[i+lx*(j+ly*isw)];
         for( j=0 ; j<ny ; j++ )
             p[isw]+=r[lx*(j+ly*isw)]+r[m+lx*(j+ly*isw)];
    }
else
{
         m=nd2;
for( j=0 ; j<ny ; j++ )
             for( i=1 ; i<m ; i++ )
p[isw]+=2.0*r[i+lx*(j+ly*isw)];
         for( j=0 ; j<ny ; j++ )
            p[isw]+=r[lx*(j+ly*isw)];
    }
}
printf( "\n ** Output **\n\n" );
printf( "\tierr = %6d\n", ierr );
isw=0;
printf( "\t(Modified) periodogram (Raw)\n");
printf( "\tFrequency domain power=%9.4lf\n", p[isw] );
printf( " x/y-freq");
for( j=(ny+1)/2 ; j<ny ; j++ )
    printf( "%8.2lf", (j-ny)*dfy );
for( j=0 ; j<(ny+1)/2 ; j++ )
    printf( "%8.2lf", j*dfy );
printf( "\n");
printf( " ------------------------------------");
printf( "------------------------------------\n");
\text{for}(\text{ i=0 ; i \leq nd2 ; i++) }{
    printf( " %8.2lf", i*dfx );
    for( j=(ny+1)/2 ; j<ny ; j++ )
         printf( "%8.4lf", r[i+lx*(j+ly*isw)] );
    for( j=0 ; j<(ny+1)/2 ; j++ )
         printf( "%8.4lf", r[i+lx*(j+ly*isw)] );
    printf("\n");
}
printf( "\n");
isw=1;
printf( "\t(Modified) periodogram (Hanning)\n");
printf( "\tFrequency domain power=%9.4lf\n", p[isw] );
printf( " x/y-freq");
for( j=(ny+1)/2 ; j<ny ; j++ )
    printf( "%8.2lf", (j-ny)*dfy );
for( j=0 ; j<(ny+1)/2 ; j++ )
    printf( "%8.2lf", j*dfy );
printf( "\n");
printf( " ------------------------------------");
printf( "------------------------------------\n");
\text{for}(\text{ i=0 ; i \leq nd2 ; i++) }{
    printf( " %8.2lf", i*dfx );
    for( j=(ny+1)/2 ; j<ny ; j++ )
         printf( "%8.4lf", r[i+lx*(j+ly*isw)] );
    for( j=0 ; j<(ny+1)/2 ; j++ )
         printf( "%8.4lf", r[i+lx*(j+ly*isw)] );
    printf("\n" );
}
printf( "\n");
isw=2;
printf( "\t(Modified) periodogram (Bartlett)\n");
printf( "\tFrequency domain power=%9.4lf\n", p[isw] );
printf( " x/y-freq");
for( j=(ny+1)/2 ; j<ny ; j++ )
    printf( "%8.2lf", (j-ny)*dfy );
for( j=0 ; j<(ny+1)/2 ; j++ )
    printf( "%8.2lf", j*dfy );
printf( "\n");
printf( " ------------------------------------");
printf( "------------------------------------\n");
for( i=0 ; i<nd2 ; i++ )
{
```

```
printf( " %8.2lf", i*dfx );
               for( j=(ny+1)/2 ; j<ny ; j++ )
                    printf( "%8.4lf", r[i+lx*(j+ly*isw)] );
               for( j=0 ; j<(ny+1)/2 ; j++ )
                    printf( "%8.4lf", r[i+lx*(j+ly*isw)] );
              printf("\n\rangle");
          }
printf( "\n");
          isw=3;
printf( "\t(Modified) periodogram (Welch)\n");
          printf( "\tFrequency domain power=%9.4lf\n", p[isw] );
          printf( " x/y-freq");
          for( j=(ny+1)/2 ; j<ny ; j++ )
               printf( "%8.2lf", (j-ny)*dfy );
          for( j=0 ; j<(ny+1)/2 ; j++ )
               printf( "%8.2lf", j*dfy );
          printf( "\n");
          printf( " ------------------------------------");
          printf( "------------------------------------\n");
          for( i=0 ; i<nd2 ; i++ )
{
              printf( " %8.2lf", i*dfx );
               for( j=(ny+1)/2 ; j<ny ; j++ )
                    printf( "%8.4lf", r[i+lx*(j+ly*isw)] );
               for( j=0 ; j<(ny+1)/2 ; j++ )
                    printf( "%8.4lf", r[i+lx*(j+ly*isw)] );
              printf("\n|");
          }
printf( "\n");
          isw=4;
printf( "\t(Modified) periodogram (Parzen)\n");
          printf( "\tFrequency domain power=%9.4lf\n", p[isw] );
          printf( " x/y-freq");
          for( j=(ny+1)/2 ; j<ny ; j++ )
               printf( "%8.2lf", (j-ny)*dfy );
          for( j=0 ; j<(ny+1)/2 ; j++ )
               printf( "%8.2lf", j*dfy );
          printf( "\n");
          printf( " ------------------------------------");
          printf( "------------------------------------\n");
          for( i=0 ; i<nd2 ; i++ )
          {
               printf( " %8.2lf", i*dfx );
               for( j=(ny+1)/2 ; j<ny ; j++ )
                    printf( "%8.4lf", r[i+lx*(j+ly*isw)] );
               for( j=0 ; j<(ny+1)/2 ; j++ )
                    printf( "%8.4lf", r[i+lx*(j+ly*isw)] );
              print(f("\n'\n'');}
          free( iwk );
free( p );
          free( wk );
free( r );
         return 0;
     \mathbf{I}(d) Output results
         *** ASL_dfps2d ***
           ** Input **
           isw=0, 2 to 5
           nx= 8
ny= 8
       Time series data r[i+ 10*j]
        i/j 0 1 2 3 4 5 6 7
        --------------------------------------------------------------------------- 0 2.0000 1.9048 1.6374 1.2487 0.8126 0.4122 0.1237 0.0020
          1 0.6319 0.5367 0.2693 -0.1194 -0.5555 -0.9559 -1.2444 -1.3662
2 0.2710 0.1759 -0.0915 -0.4803 -0.9163 -1.3168 -1.6053 -1.7270
          \begin{array}{cccccccc} 3& 1.9048& 1.8097& 1.5423& 1.1535& 0.7174& 0.3170& 0.0285& -0.0932\\ 4& 1.0628& 0.9676& 0.7002& 0.3115& -0.1246& -0.5250& -0.8135& -0.9352\\ 5& 0.0489& -0.0462& -0.3136& -0.7024& -1.1384& -1.5388& -1.8274& -1.9491\\ 6& 1.6374&1.9628 0.9676 0.7002 0.3115 -0.1246 -0.5250 -0.8135 -0.9352<br>0.0489 -0.0462 -0.3136 -0.7024 -1.1384 -1.5388 -1.8274 -1.9491<br>1.6374 1.5423 1.2748 0.8861 0.4500 0.0496 -0.2389 -Time domain power = 1.0626Signal frequency =( 0.6200, 0.1400)
           ** Output **
```
250

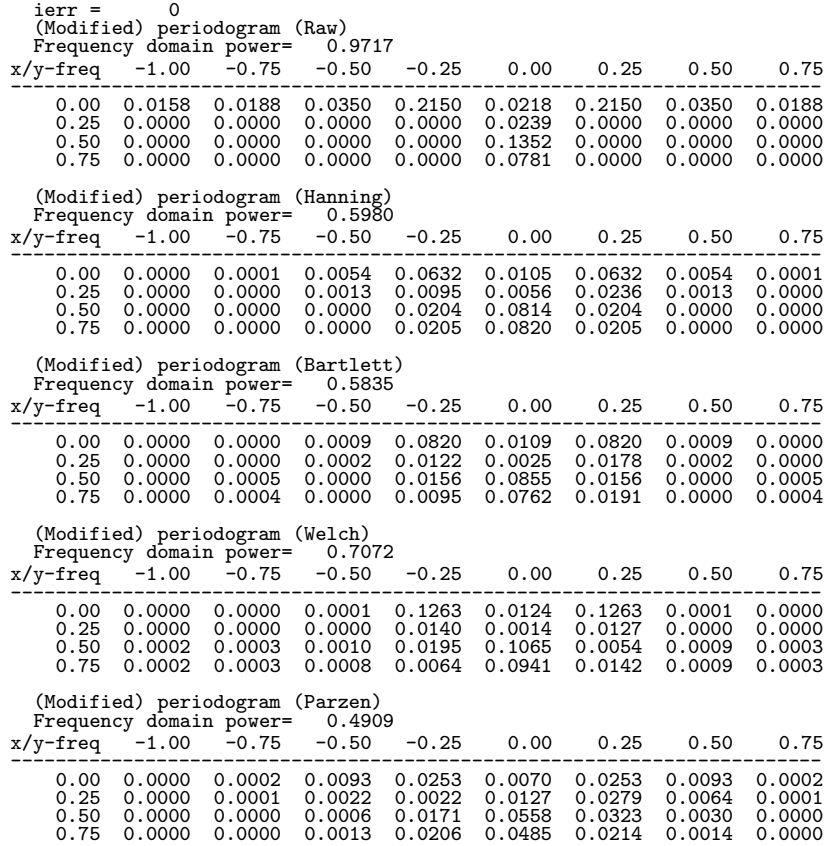

# **2.16.3 ASL dfps3d, ASL rfps3d Three-Dimensional Fourier Periodograms**

### (1) **Function**

ASL dfps3d or ASL rfps3d obtains the (modified) Fourier periodogram of the series  $u_{j_x,j_y,j_z}$  ( $j_x = 0, \dots, n_x$ − 1;  $j_y = 0, \dots, n_y - 1; j_z = 0, \dots, n_z - 1$ . The Fourier periodogram  $p_{k_x, k_y, k_z}$  is defined by the following equation.

$$
p_{k_x,k_y,k_z} = \frac{\left| \sum_{j_x=0}^{n_x-1} \sum_{j_y=0}^{n_y-1} \sum_{j_z=0}^{n_z-1} w_{j_x}^{(x)} w_{j_y}^{(y)} w_{j_z}^{(z)} u_{j_x,j_y,j_z} e^{-2\pi\sqrt{-1}(\frac{j_x k_x}{n_x} + \frac{j_y k_y}{n_y} + \frac{j_z k_z}{n_z})} \right|^2}{n_x n_y n_z \beta}
$$
  
\n
$$
(k_x = 0, 1, \dots, \lfloor \frac{n_x}{2} \rfloor; k_y = 0, 1, \dots, n_y - 1; k_z = 0, 1, \dots, n_z - 1)
$$

Here,  $\lfloor x \rfloor$  represents the maximum integer that does not exceed x.  $w_{j_x}^{(x)}$ ,  $w_{j_y}^{(y)}$  and  $w_{j_z}^{(z)}$  are the truncation functions (data windows). For a raw Fourier periodogram,  $w_{j_x}^{(x)} = w_{j_y}^{(y)} = w_{j_z}^{(z)} = 1$  ( $j_x = 0, \dots, n_x - 1$ ;  $j_y =$  $0, \dots, n_y-1; j_z = 0, \dots, n_z-1$ ) and  $\beta = n_x n_y n_z$  are set, and for a modified periodogram  $\beta$  is set as follows:

$$
\beta = \begin{cases}\n\sum_{j_x=0}^{n_x-1} (w_{j_x}^{(x)})^2) \left(\sum_{j_y=0}^{n_y-1} (w_{j_y}^{(y)})^2\right) \left(\sum_{j_z=0}^{n_z-1} (w_{j_z}^{(z)})^2\right) & \text{(when a power modification expression according to a data window is used)} \\
n_x n_y n_z & \text{(Otherwise)}\n\end{cases}
$$

The periodogram  $p_{k_x,k_y,k_z}$  corresponds to a half period (period  $(n_x,n_y,n_z)$ ) and the remainder is obtained from the relationship as follows.

$$
p_{n_x - k_x, n_y - k_y, n_z - k_z} = p_{k_x, k_y, k_z}
$$
  
\n
$$
p_{n_x - k_x, k_y, k_z} = p_{k_x, n_y - k_y, n_z - k_z}
$$
  
\n
$$
p_{n_x - k_x, n_y - k_y, k_z} = p_{k_x, k_y, n_z - k_z}
$$

Also, the total power of the corresponding series is as follows.

$$
\sum_{j_x=0}^{n_x-1} \sum_{j_y=0}^{n_y-1} \sum_{j_z=0}^{n_z-1} \{u_{j_x,j_y,j_z}\}^2
$$

$$
n_x n_y n_z
$$

(2) **Usage**

Double precision:

 $ierr = ASL$  dfps3d (nx, ny, nz, r, lx, ly, lz, isw, iwk, wk); Single precision:

 $ierr = ASL_rfps3d$  (nx, ny, nz, r, lx, ly, lz, isw, iwk, wk);

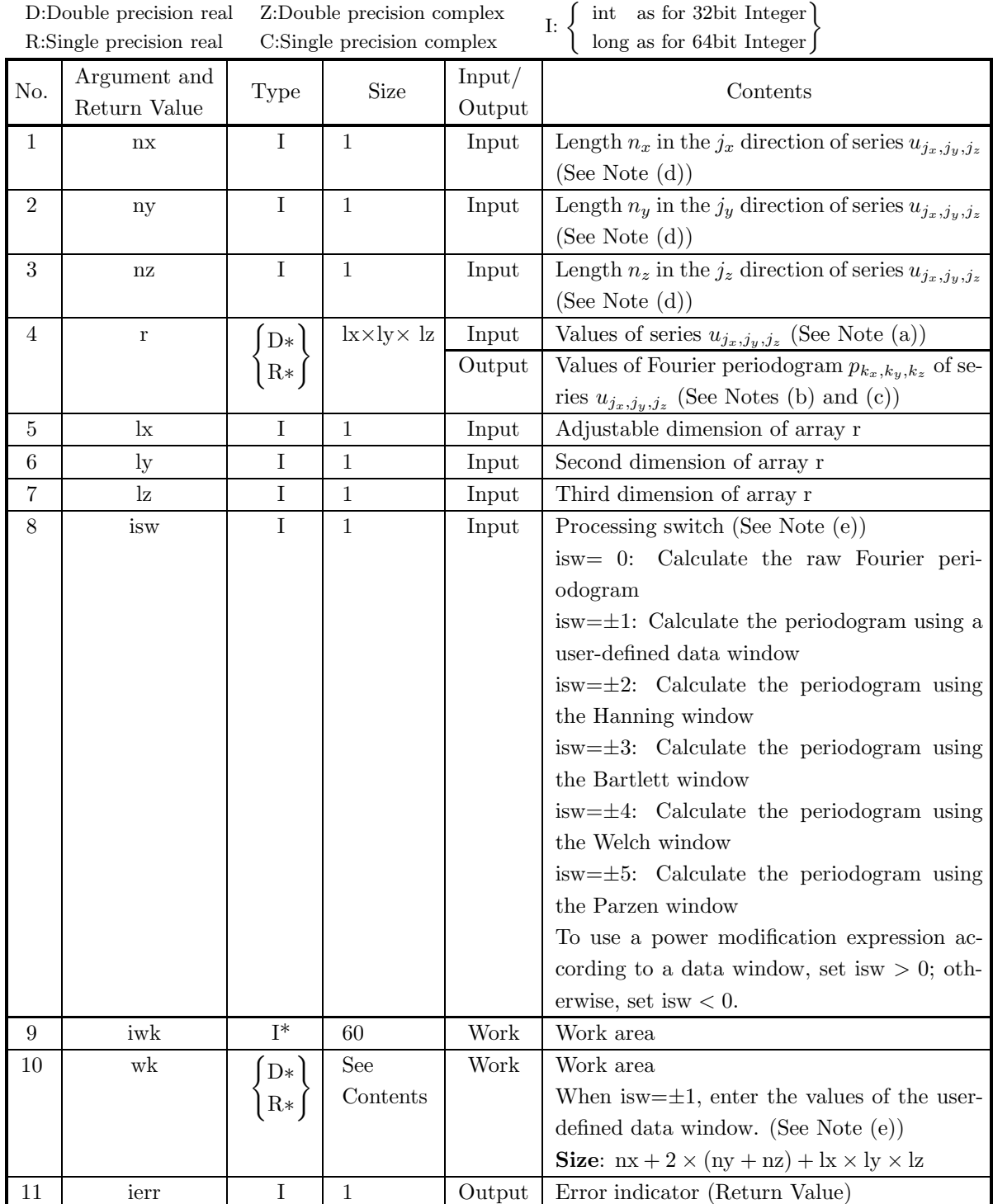

- (a) isw  $\in \{0, \pm 1, \pm 2, \pm 3, \pm 4, \pm 5\}$
- (b)  $nx > 1$ 
	- $ny > 1$
	- $nz > 1$
- (c) When nx is an odd:

 $lx > nx + 1$ , lx is even  $\mathrm{lv} > \mathrm{nv}$  $\mathrm{lz} \geq \mathrm{nz}$ When nx is an even:  $lx \ge nx + 2$ , lx is even  $\mathrm{ly} \geq \mathrm{ny}$  $\mathrm{lz} \geq \mathrm{nz}$ 

### (5) **Error indicator (Return Value)**

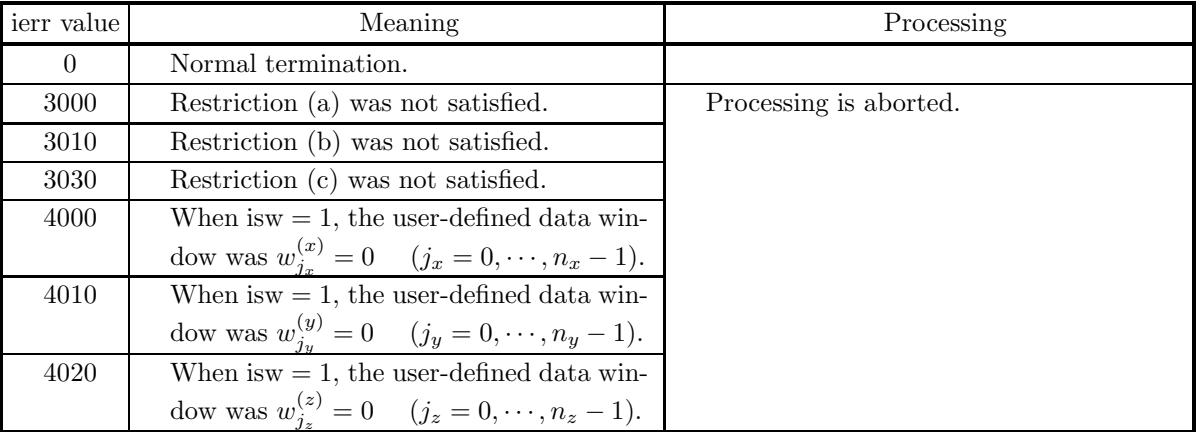

#### (6) **Notes**

(a) The elements of array r and the values of the series  $u_{j_x,j_y,j_z}$  are associated as follows.

 $u_{j_x,j_y,j_z} \leftrightarrow r[j_x + lx * (j_y + ly * j_z)]$ 

Here,  $j_x = 0, \dots, n_x - 1$ ;  $j_y = 0, \dots, n_y - 1$ ;  $j_z = 0, \dots, n_z - 1$  and no values need be entered in other elements. **The adjustable dimensions of array** r **should be set so that** lx**/2,** ly**, and** lz **are odd numbers to avoid bank conflict of main memory. Also, to increase speed, calculations are executed even for elements outside areas where data is set within array** r**. Usually, when** nx, for example, is (a multiple of  $4$ ) $+2$ ,  $k=nx+4$  is set.

(b) The values of the Fourier periodogram  $p_{k_x,k_y,k_z}$  are associated as follows with the elements of array r.

$$
p(k_x, k_y, k_z) \leftrightarrow r[k_x + lx * (k_y + ly * k_z)]
$$
  

$$
(k_x = 0, \dots, \lfloor \frac{n_x}{2} \rfloor; k_y = 0, \dots, n_y - 1; k_z = 0, \dots, n_z - 1)
$$

 $|x|$  represents the maximum integer that does not exceed x.

(c) The frequencies  $(\xi_{k_x}, \eta_{k_y}, \zeta_{k_z})$  corresponding to obtained Fourier periodogram  $p_{k_x,k_y,k_z}$  $(k_x = 0, 1, \dots, \lfloor \frac{n_x}{2} \rfloor; k_y = 0, 1, \dots, n_y - 1, k_z = 0, \dots, n_z - 1)$  are given as follows:

$$
\xi_{k_x} = \frac{k_x}{n_x \Delta} (k_x = 0, 1, \dots, \lfloor \frac{n_x}{2} \rfloor)
$$
  
\n
$$
\eta_{k_y} = \begin{cases}\n\frac{k_y}{n_y \Delta} & (k_y = 0, 1, \dots, \lfloor \frac{n_y}{2} \rfloor) \\
\frac{k_y - n_y}{n_y \Delta} & (k_y = \lfloor \frac{n_y}{2} \rfloor + 1, \dots, n_y - 1) \\
\frac{k_z}{n_z \Delta} & (k_z = 0, 1, \dots, \lfloor \frac{n_z}{2} \rfloor) \\
\frac{k_z - n_z}{n_z \Delta} & (k_z = \lfloor \frac{n_z}{2} \rfloor + 1, \dots, n_z - 1)\n\end{cases}
$$

where  $\Delta$  is the sampling interval.

- (d) The calculations can be performed more efficiently by setting the length nx, ny and nz of the series  $u_{j_x,j_y,j_z}$  to a value for which the mixed radix FFT algorithm operates effectively (multiples of 2, 3, 5, etc., which are the mixed radix values of FFT). For example, rather than setting  $nx = 289(=17^2)$ , it is usually more efficient to set  $nx = 300(=2^2 \times 3 \times 5^2)$ ,  $nx = 320(=2^6 \times 5)$ ,  $nx = 384(=2^7 \times 3)$  or the like. When the number of data cannot be increased, adjust nx by supplying the required number of zeros at the end of the data to perform the calculations.
- (e) The truncation function (data window) can be changed as follows according to the value of the processing switch isw.

$$
w_j = \begin{cases} \n\sin^2(\pi v_j) & \text{is} \quad \text{is} \quad \text
$$

Here,  $v_j = \frac{j}{n}$ , and  $j = j_x$  and  $n = n_x$  are set for  $w_{j_x}^{(x)}$ ,  $j = j_y$  and  $n = n_y$  are set for  $w_{j_y}^{(y)}$ , and  $j = j_z$  and  $n = n_z$  are set for  $w_{j_z}^{(z)}$ . Therefore, when the data windows shown above are used, the elements  $u_{0,j_y,j_z}$ ,  $u_{j_x,0,j_z}$  and  $u_{j_x,j_y,0}$  of the series  $u_{j_x,j_y,j_z}$  do not affect the calculation of the modified periodogram. To avoid this situation, you should specify values for nx, ny and nz that are larger by 1 than the lengths of the series for which you actually want to calculate the periodogram and set the effective data in elements corresponding to 1 and after for  $j_x$ ,  $j_y$  and  $j_z$ . The data windows are represented as follows as time (or space) domain functions that are nonzero only for  $|x| \leq 1$ .

$$
w(x) = \begin{cases} \frac{1 + \cos \pi x}{2} = \cos^2 \frac{\pi x}{2} & \text{Hanning window} \\ 1 - |x| & \text{Bartlett window} \\ 1 - x^2 & \text{Welch window} \\ \begin{cases} 1 - 6x^2 + 6|x|^3 & |x| \le \frac{1}{2} \\ 2(1 - |x|)^3 & \frac{1}{2} \le |x| \le 1 \end{cases} & \text{Parzen window} \end{cases}
$$

Also, to use user-defined data window values  $w_{j_x}^{(x)}$ ,  $w_{j_y}^{(y)}$  and  $w_{j_z}^{(z)}$ , set isw =  $\pm 1$ , set the values in work array wk as follows:

$$
\begin{array}{ll}\text{wk}[j_x]=\text{w}^{(x)}_{j_x} \ \ (j_x=0,\cdots,n_x-1), \text{wk}[n_x+j_y]=\text{w}^{(y)}_{j_y} \ \ (j_y=0,\cdots,n_y-1),\\ \text{wk}[n_x+n_y+j_z]=\text{w}^{(z)}_{j_z} \ \ (j_z=0,\cdots,n_z-1)\end{array}
$$

and then call this function.

(f) From its definition, the raw periodogram should be regarded as an approximation of a discrete Fourier transform of the autocorrelation function. Since the effective data length of the autocorrelation function of a discrete function having effective number of data n is  $2n - 1$ , approximating the power spectrum of a general function by a raw periodogram corresponds to truncating the function by using a square truncation function  $w(k)$  for which one period is given as follows.

$$
w(k) = \begin{cases} 1 & k = 0, 1, \dots, n - 1 \\ 0 & \text{Otherwise} \end{cases}
$$

When the frequency is f for the Fourier transform of the square function, a  $\frac{\sin f}{f}$  type function form is assumed having a sidelobe that is not small around the central frequency. Therefore, when a periodic function is sampled, for example, by simply truncating it using a width that is not an integer multiple of one period, since the raw periodogram will be the convolution of the Fourier transform of the periodic function for which the power spectrum is to be obtained and the  $\frac{\sin f}{f}$  type function in the frequency domain, an excess frequency component called **leakage** occurs. To suppress this kind of leakage, simple truncation is not performed, and a truncation function having a small sidelobe in the frequency domain, such as the Hanning window, is used. However, in general, the more the leakage is suppressed, the more the result of the discrete Fourier transform widens and blurs. Therefore, when estimating the power spectrum, you must select a suitable truncation function according to your objectives, that is, according to whether the spectral width or the central frequency is to be the problem, for example.

- (g) To raise the resolution (sampling interval in the frequency domain)  $\frac{1}{nT}$  of the discrete Fourier transform, you should increase the number of sample data  $n$  or increase the sampling interval  $T$ . However, to raise the precision of the power spectrum estimate while holding the sampling interval and resolution fixed, a technique is often used of taking m groups of samples for which the number of samples is  $n$ , obtaining the modified periodogram for each of those  $m$  groups, and then taking the average of those values. In this case, a technique is also proposed in which the  $m$  groups of sample data are taken from the series so that they overlap. For details, refer to the Reference Bibliography.
- (h) When obtaining the power spectrum, the property related to the frequency transition of the Fourier transform, that is, the multiplication by  $e^{2\pi\sqrt{-1}f_0t}$  in the time (or space) domain, is associated with the shifting of the frequency by  $f_0$  in the frequency domain, and a technique is often used of reducing the number of data points required for the calculation in which the central frequency of the power spectrum is shifted in advance, using the property that the function shape does not change. This kind of operation is known as **modulation**. However,  $k=nx+1$  (when nx is odd) or  $lx=nx+2$  (when nx is even)

ly=ny and lz=nz.

(i) This function is not thread-safe in the sequential version and the MPI version of the libraries without OpenMP.

# (7) **Example**

(a) Problem

Use the sampling interval  $\Delta$  to discretize the waveform defined by the following equation and estimate the power spectrum by calculating the Fourier periodogram.

 $f(x, y, z) = \cos 2\pi f_1 x + \cos 2\pi f_2 y + \cos 2\pi f_3 z$ 

(b) Input data

Sampling data

```
r[j_x + lx * (j_y + ly * j_z)] = f(j_x \Delta, j_y \Delta, j_z \Delta)(j_x = 0, 1, \dots, nx - 1; j_y = 0, 1, \dots, ny - 1; j_z = 0, 1, \dots, nz - 1).Here, \Delta = 0.5.
     nx, ny, nz and isw.
(c) Main program
     /* C interface example for ASL_dfps3d */
      #include <stdio.h>
#include <stdlib.h>
#include <math.h>
#include <asl.h>
     int main()
     {
           int n0=8,isw0=4;
           int nx;
           int ny;
int nz;
           double *r;
           int lx;
int ly;
int lz;
           int isw;
int *iwk;
int niwk=60;
           double *wk;
           int nwk;
           int ierr;
int i,j,k,m,nd2,is;
double *p,t,tx,ty,tz,dt,dfx,dfy,dfz,f0,f1,f2,f3;
           printf( " *** ASL_dfps3d ***\n" );
           printf( "\n ** Input **\n\n" );
           nx=n0;
           ny=n0;
nz=n0;
lx=(n0+2)/2*2;
           ly=ny;
lz=nz;
           nwk=nx+2*(ny+nz)+lx*ly*lz;
           r = ( double * ) \text{malloc}((size_t)( size_d(double) * (lx*ly*lz*(isw0+2)));
           if( r == NULL )
{
                 printf( "no enough memory for array r\n" );
return -1;
           }
wk = ( double * )malloc((size_t)( sizeof(double) * nwk ));
if( wk == NULL )
{
                 printf( "no enough memory for array wk\n" );
return -1;
           }
           p = ( double * )malloc((size_t)( sizeof(double) * (isw0+2) ));
           if( p == NULL ){
                printf( "no enough memory for array p \n\cdot y );<br>return -1;
           }<br>
}<br>
iwk = ( int * )malloc((size_t)( sizeof(int) * niwk ));<br>
if( iwk == NULL )<br>
{
                 printf( "no enough memory for array iwk\n" );
return -1;
           }
           printf( "\t isw=0, 2 to %6d\n", isw0+1 );
           printf( "\t nx=%6d\n\t ny=%6d\n\t nz=%6d\n\n", nx,ny,nz );<br>dt=0.5;<br>f0=1.0/(2.0*dt);<br>f1=0.62*f0;<br>f1=0.62*f0;<br>f2=0.14*f0;<br>f3=0.55*f0;
           nd2=(int) (nx+1)/2;
dfx=1.0/(dt*nx);
dfy=1.0/(dt*ny);
           dfz=1.0/(dt*nz);
p[isw0+1]=0.0;
           for( k=0 ; k<nz ; k++ )
{
                 tz=(double) k*dt;
for( j=0 ; j<ny ; j++ )
                 {
                       ty=(double) j*dt;
                       for( i=0 ; i<nx ; i++ )
{
```

```
tx=(double) i*dt;
t=cos(2.0*M_PI*f1*tx)+cos(2.0*M_PI*f2*ty)
                  +cos(2.0*M_PI*f3*tz);
              r[i+lx*(j+ly*(k+lz*(isw0+1)))]=t;
              p[isw0+1] += (t*t);
         }
    }
}
p[isw0+1] /= (double) (nx*ny*nz);
printf( "\tTime series data\n");
for( k=0 ; k<nz ; k++ )
{
     printf( "\t r[i+%3d*(j+%3d*%3d)]\n", lx,ly,k);
     printf( " i/j");
     for( j=0 ; j<ny ; j++ )
         printf( "%9d", j);
     printf( "\n" );
     printf( " ------------------------------------");
    printf( "---------------------------------------\n");
     for( i=0 ; i<nx ; i++ )
{
         printf( "%5d", i );
         for( j=0 ; j<ny ; j++ )
              printf( "%9.4lf", r[i+lx*(j+ly*(k+lz*(isw0+1)))] );
         printf("\n\in);
     }
printf( "\n" );
}
printf( "\n");
printf( "\tTime domain power =%9.4lf\n", p[isw0+1]);
printf( "\tSignal frequency =(%9.4lf, %9.4lf, %9.4lf)\n", f1, f2, f3);
is=0;
for( isw=0 ; isw<=isw0 ; isw++ )
{
     for( k=0 ; k<nz ; k++ )
for( j=0 ; j<ny ; j++ )
              for( i=0 ; i<nx ; i++ )
r[i+lx*(j+ly*(k+lz*isw))]=
                      r[i+lx*(j+ly*(k+lz*(isw0+1)))];
    if (isw != 0)is = isw+1;ierr = ASL_dfps3d(nx, ny, nz, &r[lx*ly*lz*isw],
         lx, ly, lz, is, iwk, wk);
    p[isw] = 0.0;if (nx%2==0)
{
         m=nd2-1;
         for( k=0 ; k<nz ; k++ )
for( j=0 ; j<ny ; j++ )
                   for( i=1 ; i<m ; i++ )
p[isw]+=2.0
                            *r[i+lx*(j+ly*(k+lz*isw))];
         for( k=0 ; k<nz ; k++ )
for( j=0 ; j<ny ; j++ )
                   p[isw]+=r[lx*(j+ly*(k+lz*isw))]
                      +r[m+1x*(i+1y*(k+1z*isw))];
    }
     else
{
         m=nd2;
for( k=0 ; k<nz ; k++ )
for( j=0 ; j<ny ; j++ )
                   for( i=1 ; i<m ; i++ )
p[isw]+=2.0
                           *r[i+lx*(j+ly*(k+lz*isy))];
         for( k=0 ; k<nz ; k++ )
for( j=0 ; j<ny ; j++ )
                   p[isw]+=r[lx*(j+ly*(k+lz*isw))];
    }
}
printf( "\n ** Output **\n\n" );
printf( "\tierr = %6d\n", ierr );
isw=0;
printf( "\t(Modified) periodogram (Raw)\n");
printf( "\tFrequency domain power=%9.4lf\n", p[isw] );
for( k=(nz+1)/2 ; k<nz ; k++ )
{
     printf( "\tz-frq=%8.2lf\n", (k-nz)*dfz );
     printf( " x/y-freq");
     for( j=(ny+1)/2 ; j<ny ; j++ )
         printf( "%8.2lf", (j-ny)*dfy );
     for( j=0 ; j<(ny+1)/2 ; j++ )
```

```
printf( "%8.2lf", j*dfy );
     printf(\sqrt[m]{n});<br>printf(\sqrt[m]{n})printf( " ------------------------------------");
     printf( "------------------------------------\n");
     for( i=0 ; i<nd2 ; i++ )
{
          printf( " %8.2lf", i*dfx );
          for( j=(ny+1)/2 ; j<ny ; j++ )
               printf( "%8.4lf", r[i+lx*(j+ly*(k+lz*isw))] );
          for( j=0 ; j<(ny+1)/2 ; j++ )
               printf( "%8.4lf", r[i+lx*(j+ly*(k+lz*isw))] );
          printf( "\n" );
     }
printf( "\n");
}
for( k=0 ; k<(nz+1)/2 ; k++ )
{
     printf( "\tz-frq=%8.2lf\n", k*dfz );
     printf( " x/y-freq");
     for( j=(ny+1)/2 ; j<ny ; j++ )
          printf( "%8.2lf", (j-ny)*dfy );
     for( j=0 ; j<(ny+1)/2 ; j++ )
          printf( "%8.2lf", j*dfy );
     \begin{array}{c} 1.1111(16) \\ \text{print}() \text{if } (10^{-10}) \text{if } (10^{-10}) \text{printf( " ------------------------------------");
     printf( "------------------------------------\n");
     for( i=0 ; i<nd2 ; i++ )
{
          printf( " %8.2lf", i*dfx );
          for( j=(ny+1)/2 ; j<ny ; j++ )
               printf( "%8.4lf", r[i+lx*(j+ly*(k+lz*isw))] );
          for( j=0 ; j<(ny+1)/2 ; j++ )
               printf( "%8.4lf", r[i+lx*(j+ly*(k+lz*isw))] );
          printf("\n");
     }
printf( "\n");
}
printf("\n|");
isw=1;
printf( "\t(Modified) periodogram (Hanning)\n");
printf( "\tFrequency domain power=%9.4lf\n", p[isw] );
for( k=(nz+1)/2 ; k<nz ; k++ )
{
     printf( "\tz-frq=%8.2lf\n", (k-nz)*dfz );
     printf( " x/y-freq");
     for( j=(ny+1)/2 ; j<ny ; j++ )
          printf( "%8.2lf", (j-ny)*dfy );
     for( j=0 ; j<(ny+1)/2 ; j++ )
          printf( "%8.2lf", j*dfy );
     printf( "\n");
     printf( " ------------------------------------");
     printf( "------------------------------------\n");
     \frac{1}{1} for( i=0 ; i <nd2 ; i++ )
     {
          printf( " %8.2lf", i*dfx );
          for( j=(ny+1)/2 ; j<ny ; j++ )
               printf( "%8.4lf", r[i+lx*(j+ly*(k+lz*isw))] );
          for( j=0 ; j<(ny+1)/2 ; j++ )
               printf( "%8.4lf", r[i+lx*(j+ly*(k+lz*isw))] );
          printf("\n");
     }
printf( "\n");
}
for( k=0 ; k<(nz+1)/2 ; k++ )
{
     printf( "\tz-frq=%8.2lf\n", k*dfz );
     printf( " x/y-freq");
     for( j=(ny+1)/2 ; j<ny ; j++ )
          printf( "%8.2lf", (j-ny)*dfy );
     for( j=0 ; j<(ny+1)/2 ; j++ )
          printf( "%8.2lf", j*dfy );
     printf( "\n");
     printf( " ------------------------------------");
     printf( "------------------------------------\n");
     for( i=0 ; i<nd2 ; i++ )
     {
          printf( " %8.2lf", i*dfx );
          for( j=(ny+1)/2 ; j<ny ; j++ )
               printf( "%8.4lf", r[i+lx*(j+ly*(k+lz*isw))] );
          for( j=0 ; j<(ny+1)/2 ; j++ )
               printf( "%8.4lf", r[i+lx*(j+ly*(k+lz*isw))] );
```

```
printf("\n\n\in'');
    \mathfrak{g}print('"\n;
}
printf("\n\n\in");
isw=2;
printf( "\t(Modified) periodogram (Bartlett)\n");
printf( "\tFrequency domain power=%9.4lf\n", p[isw] );
for(k=(nz+1)/2; k<nz; k++)
{
    printf( "\tz-frq=%8.2lf\n", (k-nz)*dfz );
    printf( " x/y-freq");
    for( j=(ny+1)/2 ; j<ny ; j++ )
         printf( "%8.2lf", (j-ny)*dfy );
    for( j=0 ; j<(ny+1)/2 ; j++ )
         printf( "%8.2lf", j*dfy );
    printf("\n");<br>printf("----
                      printf( " ------------------------------------");
    printf( "------------------------------------\n");
    for( i=0 ; i<nd2 ; i++ )
{
         printf( " %8.2lf", i*dfx );
         for( j=(ny+1)/2 ; j<ny ; j++ )
             printf( "%8.4lf", r[i+lx*(j+ly*(k+lz*isw))] );
         for( j=0 ; j<(ny+1)/2 ; j++ )
             printf( "%8.4lf", r[i+lx*(j+ly*(k+lz*isw))] );
         printf( "\n" );
    }
printf( "\n");
}
for( k=0 ; k<(nz+1)/2 ; k++ )
{
    printf( "\tz-frq=%8.2lf\n", k*dfz );
    printf( " x/y-freq");
    for( j=(ny+1)/2 ; j<ny ; j++ )
         printf( "%8.2lf", (j-ny)*dfy );
    for( j=0 ; j<(ny+1)/2 ; j++ )
         printf( "%8.2lf", j*dfy );
    printf( "\n");
    printf( " ------------------------------------");
    printf( "------------------------------------\n");
    for( i=0 ; i<nd2 ; i++ )
{
         printf( " %8.2lf", i*dfx );
         for( j=(ny+1)/2 ; j<ny ; j++ )
             printf( "%8.4lf", r[i+lx*(j+ly*(k+lz*isw))] );
         for( j=0 ; j<(ny+1)/2 ; j++ )
             printf( "%8.4lf", r[i+lx*(j+ly*(k+lz*isw))] );
        printf("\n" );
    }
printf( "\n");
}
printf( "\n");
isw=3;
printf( "\t(Modified) periodogram (Welch)\n");
printf( "\tFrequency domain power=%9.4lf\n", p[isw] );
for(k=(nz+1)/2; k<nz; k++)
{
    printf( "\tz-frq=%8.2lf\n", (k-nz)*dfz );
    printf( " x/y-freq");
    for( j=(ny+1)/2 ; j<sub>xy</sub> ; j++ )
         printf( "%8.2lf", (j-ny)*dfy );
    for( j=0 ; j<(ny+1)/2 ; j++ )
         printf( "%8.2lf", j*dfy );
    printf( "\n");
    printf( " ------------------------------------");
    printf( "------------------------------------\n");
    for( i=0 ; i<nd2 ; i++ )
{
        printf( " %8.2lf", i*dfx );
         for( j=(ny+1)/2 ; j<ny ; j++ )
             printf( "%8.4lf", r[i+lx*(j+ly*(k+lz*isw))] );
         for( j=0 ; j<(ny+1)/2 ; j++ )
             printf( "%8.4lf", r[i+lx*(j+ly*(k+lz*isw))] );
        printf("\n\in);
    }
printf( "\n");
}
for( k=0 ; k<(nz+1)/2 ; k++ )
{
    printf( "\text{trq=}\8.2lf\n", k*dfz );
```

```
printf( " x/y-freq");
             for( j=(ny+1)/2 ; j<ny ; j++ )
                 printf( "%8.2lf", (j-ny)*dfy );
             for( j=0 ; j<(ny+1)/2 ; j++ )
                 printf( "%8.2lf", j*dfy );
             printf( "\n");
             printf( " ------------------------------------");
             printf( "------------------------------------\n");
             for( i=0 ; i<nd2 ; i++ )
{
                 printf( " %8.2lf", i*dfx );
                 for( j=(ny+1)/2 ; j<ny ; j++ )
                     printf( "%8.4lf", r[i+lx*(j+ly*(k+lz*isw))] );
                 for( j=0 ; j<(ny+1)/2 ; j++ )
                     printf( "%8.4lf", r[i+lx*(j+ly*(k+lz*isw))] );
                 printf( "\n" );
             }
printf( "\n");
         }
printf( "\n");
         isw=4;
printf( "\t(Modified) periodogram (Parzen)\n");
         printf( "\tFrequency domain power=%9.4lf\n", p[isw] );
        for(k=(nz+1)/2; k<nz; k++)
        {
             printf( "\tz-frq=%8.2lf\n", (k-nz)*dfz );
             printf( " x/y-freq");
             for( j=(ny+1)/2 ; j<ny ; j++ )
                 printf( "%8.2lf", (j-ny)*dfy );
             for( j=0 ; j<(ny+1)/2 ; j++ )
                 printf( "%8.2lf", j*dfy );
             printf( "\n");
             printf( " ------------------------------------");
             printf( "------------------------------------\n");
             for( i=0 ; i<nd2 ; i++ )
             {
                 printf( " %8.2lf", i*dfx );
                 for( j=(ny+1)/2 ; j<ny ; j++ )
                     printf( "%8.4lf", r[i+lx*(j+ly*(k+lz*isw))] );
                 for( j=0 ; j<(ny+1)/2 ; j++ )
                     printf( "%8.4lf", r[i+lx*(j+ly*(k+lz*isw))] );
                 printf( "\n" );
             }
printf( "\n");
         }
for( k=0 ; k<(nz+1)/2 ; k++ )
         {
             printf( "\tz-frq=%8.2lf\n", k*dfz );
             printf( " x/y-freq");
             for( j=(ny+1)/2 ; j<ny ; j++ )
                 printf( "%8.2lf", (j-ny)*dfy );
             for( j=0 ; j<(ny+1)/2 ; j++ )
                 printf( "%8.2lf", j*dfy );
             printf( "\n");
             printf( " ------------------------------------");
             printf( "------------------------------------\n");
             \frac{1}{1} for( i=0 ; i <nd2 ; i ++ )
             {
                 printf( " %8.2lf", i*dfx );
                 for( j=(ny+1)/2 ; j<ny ; j++ )
                     printf( "%8.4lf", r[i+lx*(j+ly*(k+lz*isw))] );
                 for( j=0 ; j<(ny+1)/2 ; j++ )
                     printf( "%8.4lf", r[i+lx*(j+ly*(k+lz*isw))] );
                 printf("\n\rangle");
             }
printf( "\n");
        }
        print('"\n);
         free( iwk );
free( p );
         free( wk );
free( r );
        return 0;
(d) Output results
```
\*\*\* ASL\_dfps3d \*\*\*

\*\* Input \*\*

 $\mathbf{r}$ 

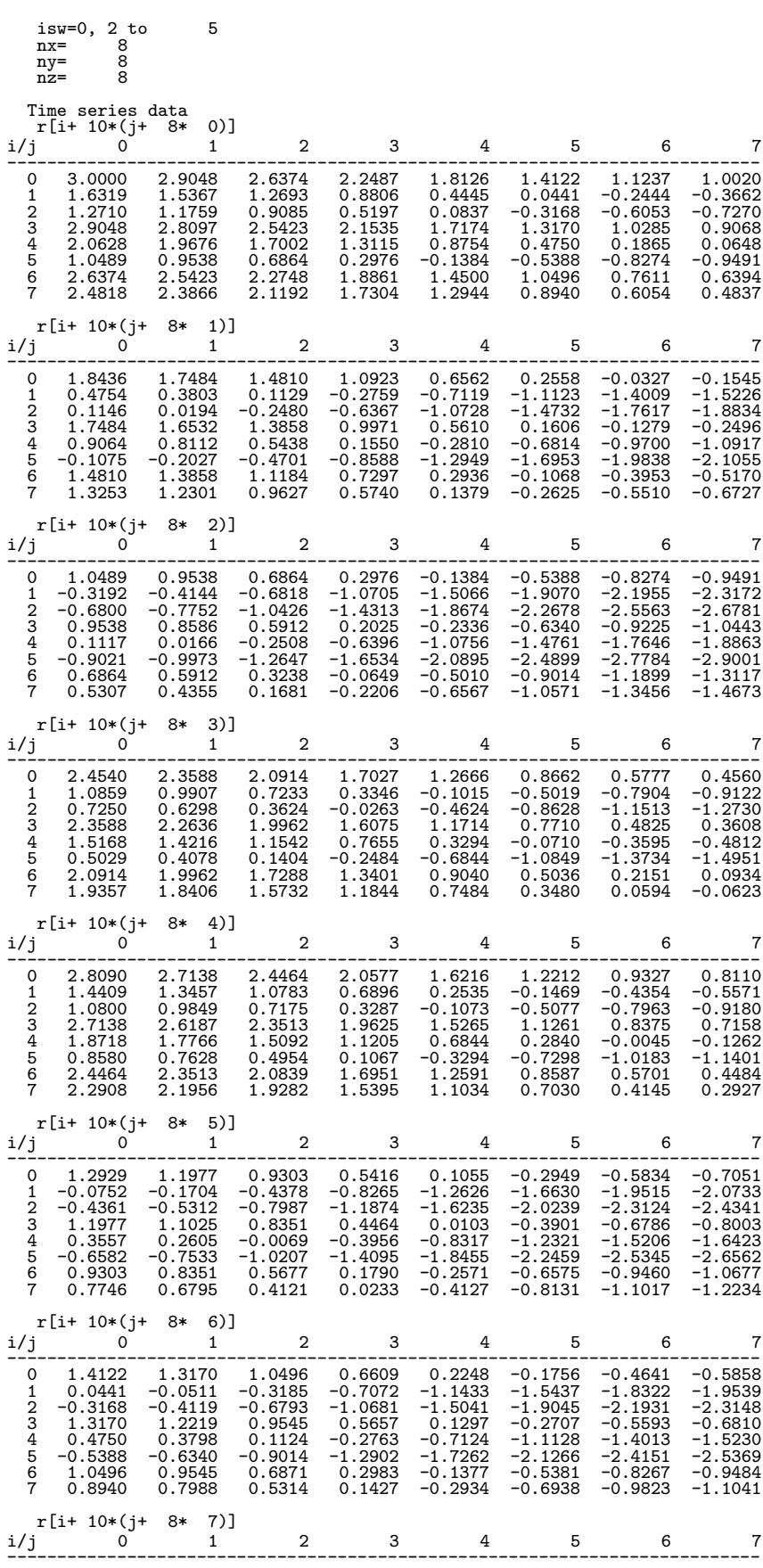

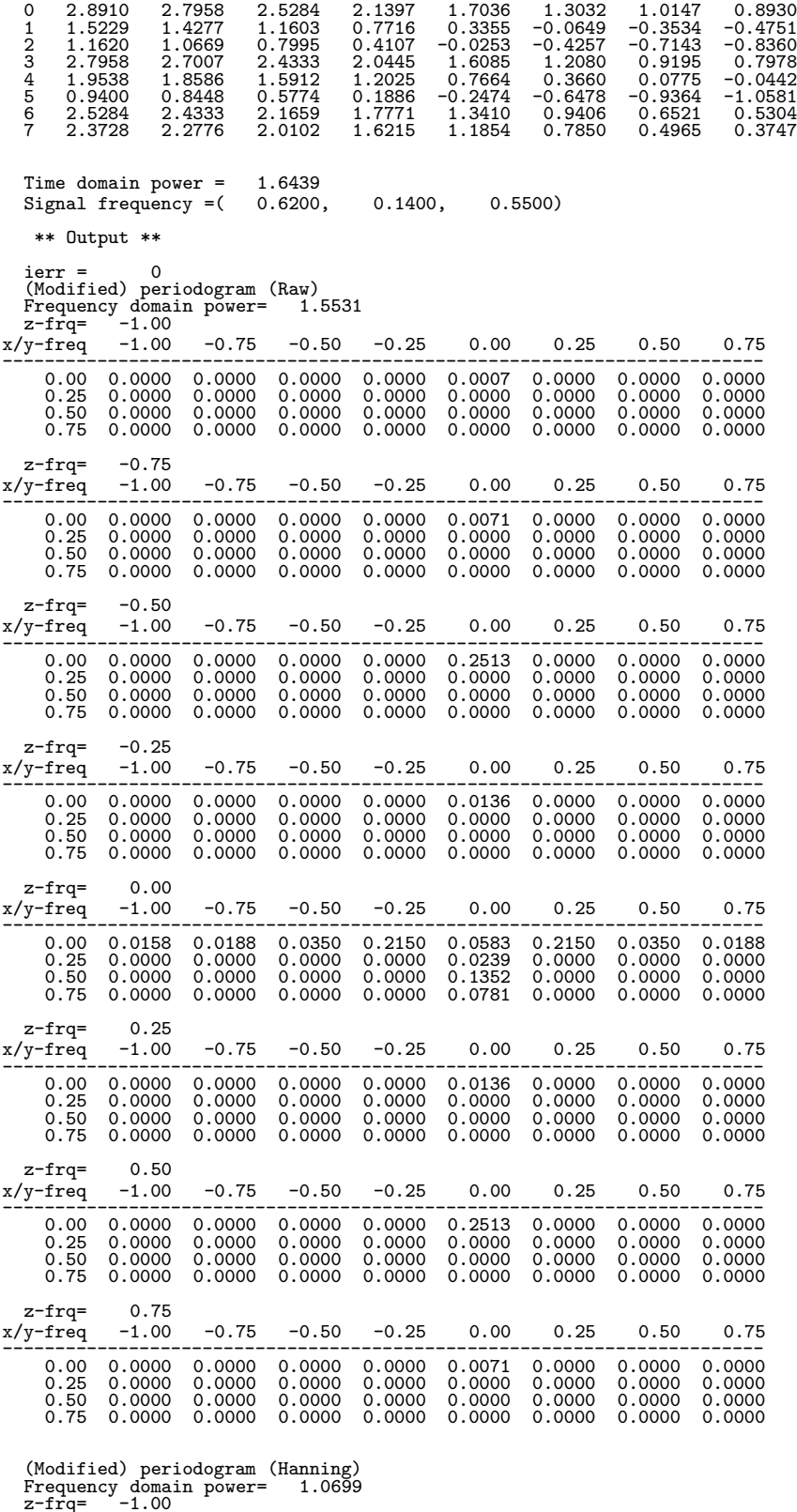

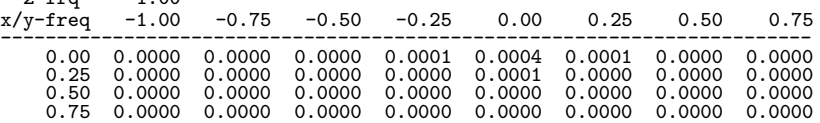

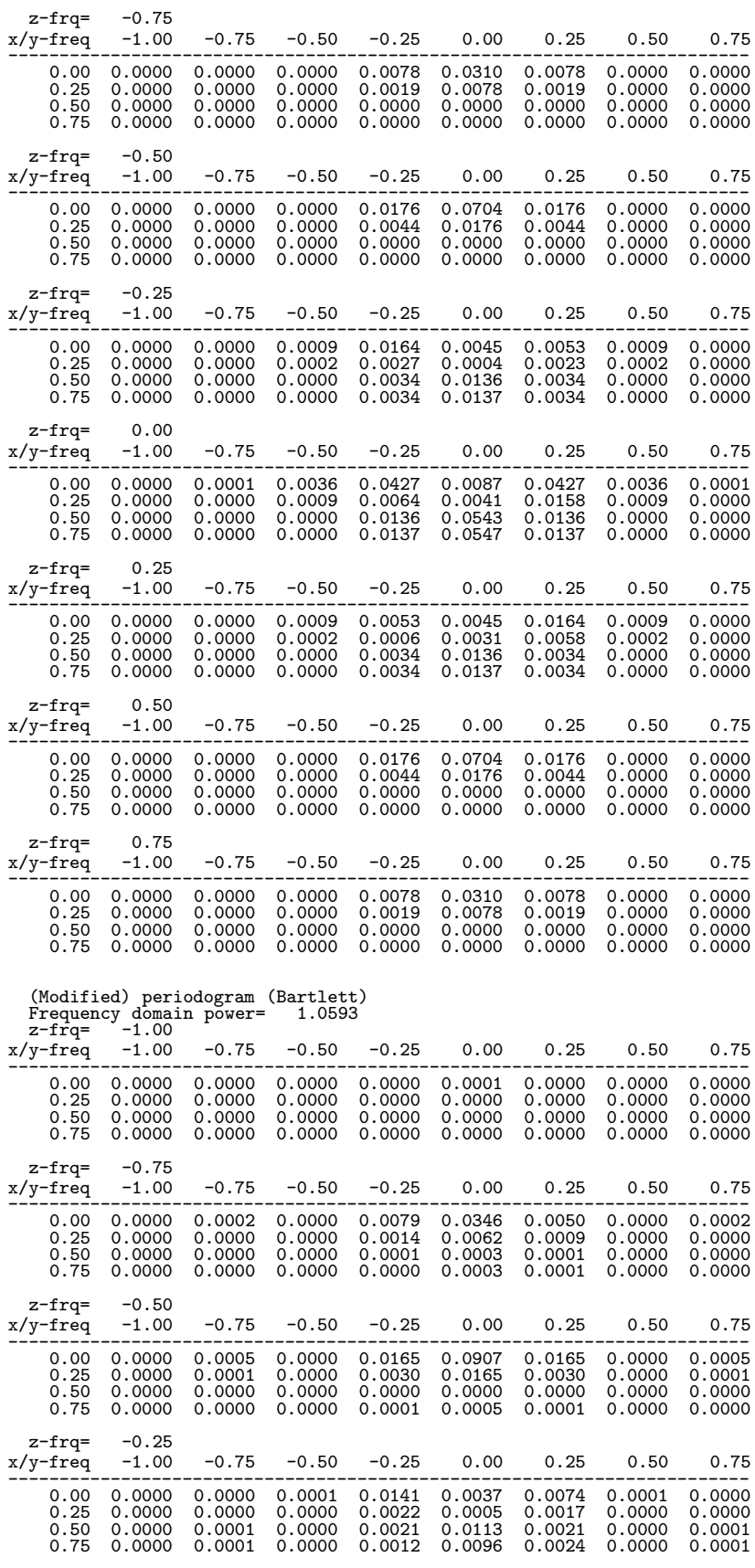

z-frq= 0.00

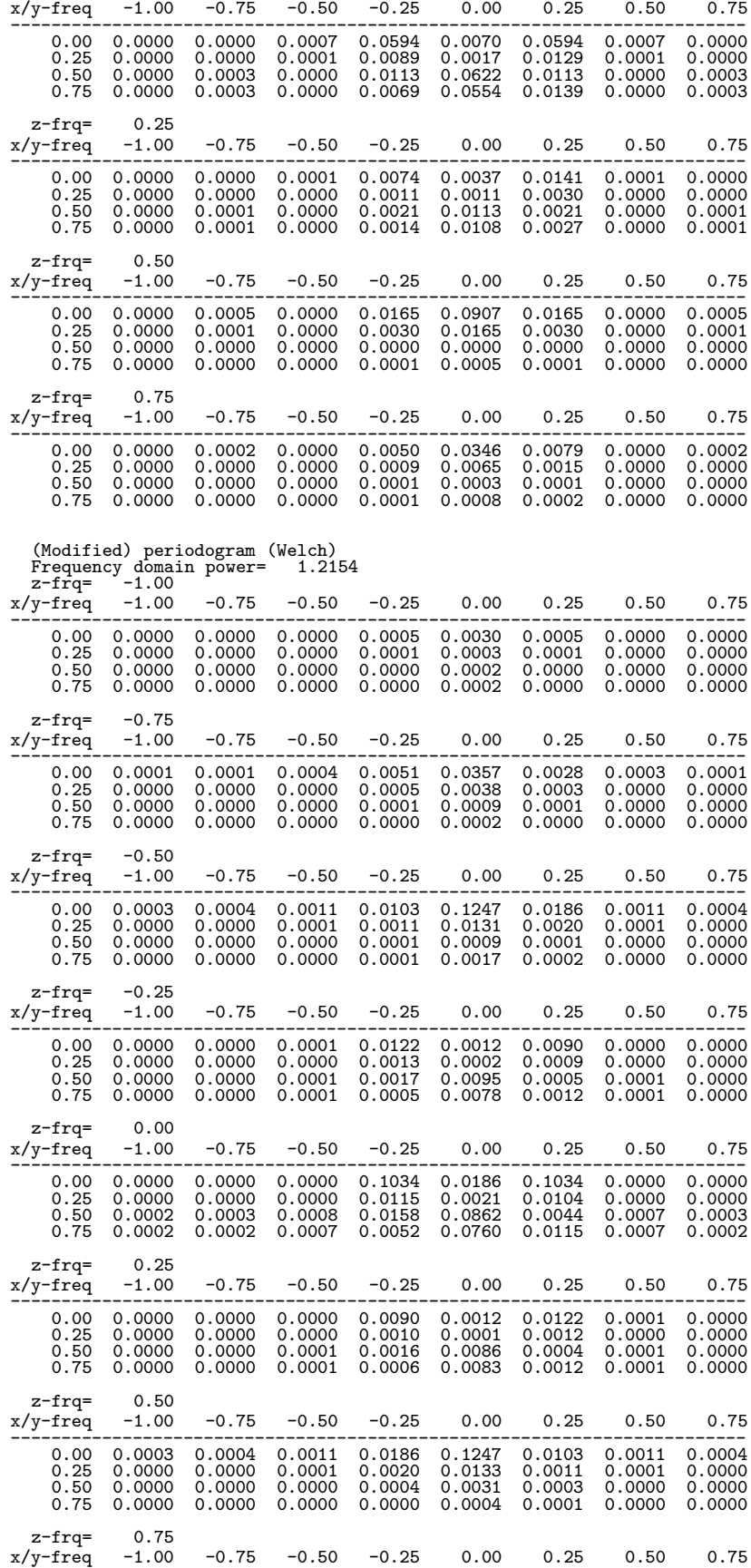

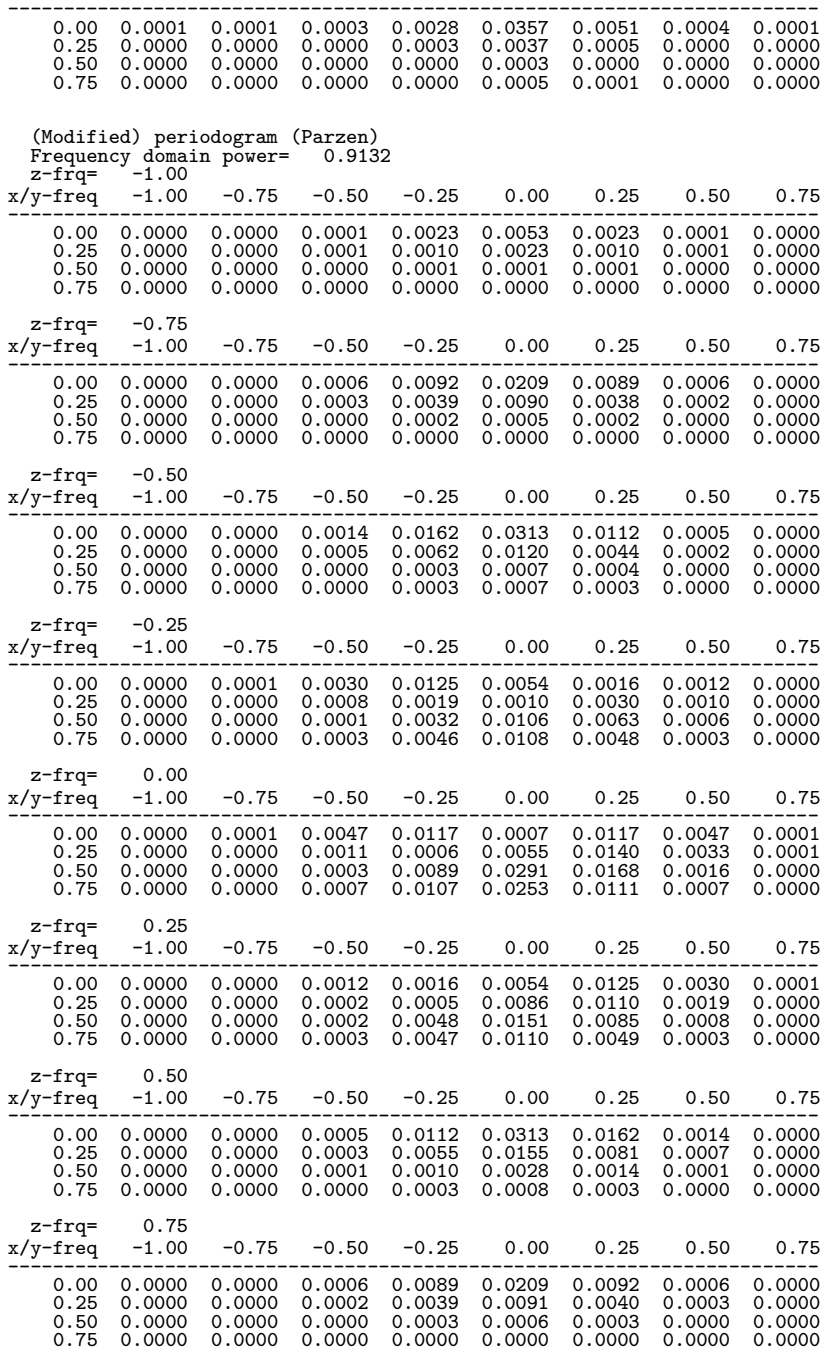

# **2.17 LAPLACE TRANSFORM**

# **2.17.1 ASL dflara, ASL rflara Inverse Laplace Transform (Rational Function)**

### (1) **Function**

ASL dflara or ASL rflara obtains the inverse Laplace transform:

$$
f(t) = \frac{1}{2\pi i} \int_{\gamma - i\infty}^{\gamma + i\infty} F(s)e^{st}ds \qquad (0 < t < \infty)
$$

of the rational function:

$$
F(s) = \frac{Q(s)}{P(s)} = \frac{q_1 s^{nq} + q_2 s^{nq-1} + \dots + q_{nq} s + q_{nq+1}}{p_1 s^{nq} + p_2 s^{nq-1} + \dots + p_{np} s + p_{np+1}}
$$

 $(np \leq nq; p_1, \cdots, p_{np+q}, q_1, \cdots, q_{nq+1}$ : real number)

### (2) **Usage**

Double precision:

 $ierr = ASL_dffara$  (p, np, q, nq, t, n, a, ip, k1, k2, &r, f, er, isw, w1); Single precision:

 $ierr = ASL_rflara$  (p, np, q, nq, t, n, a, ip, k1, k2, &r, f, er, isw, w1);

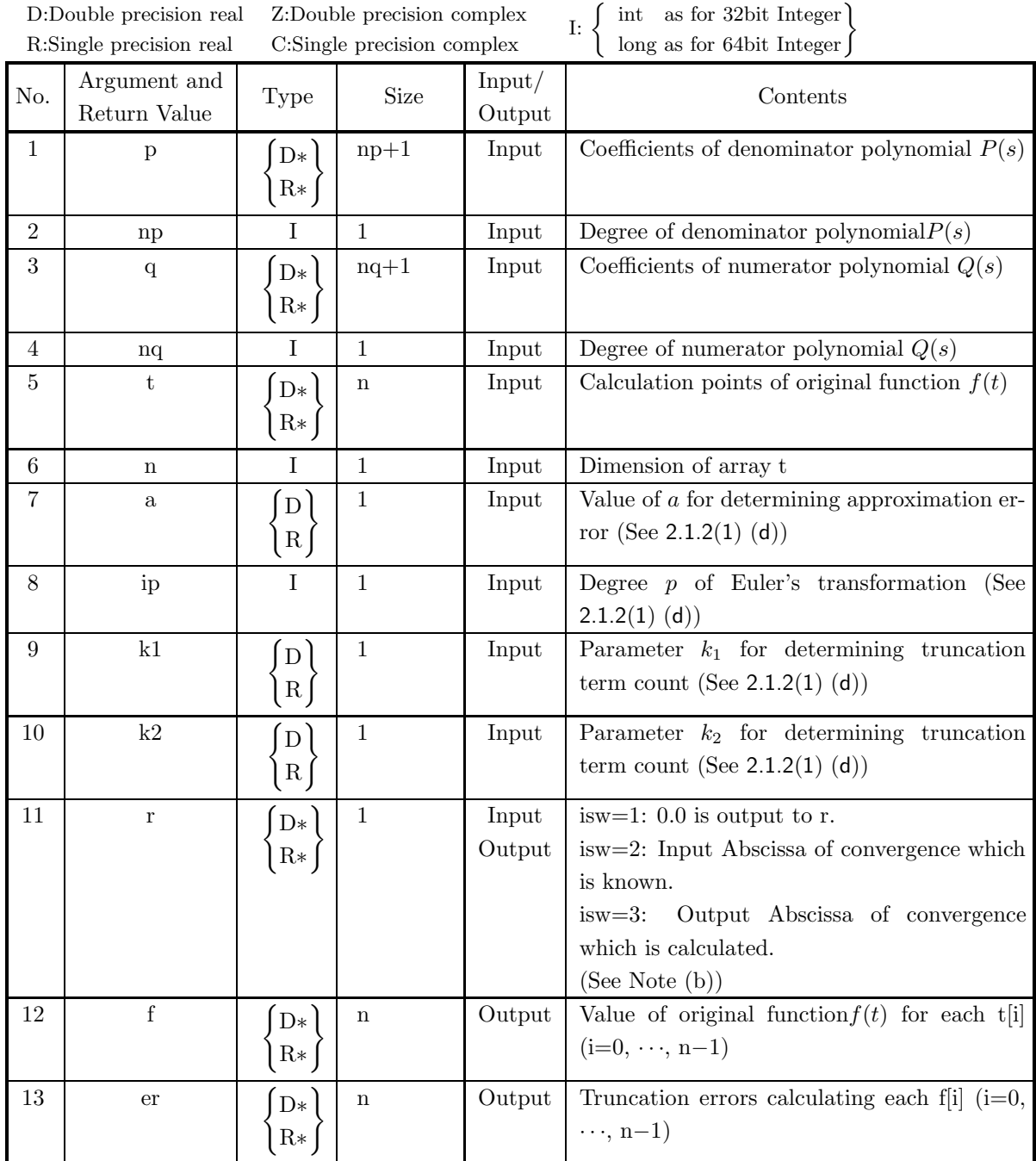

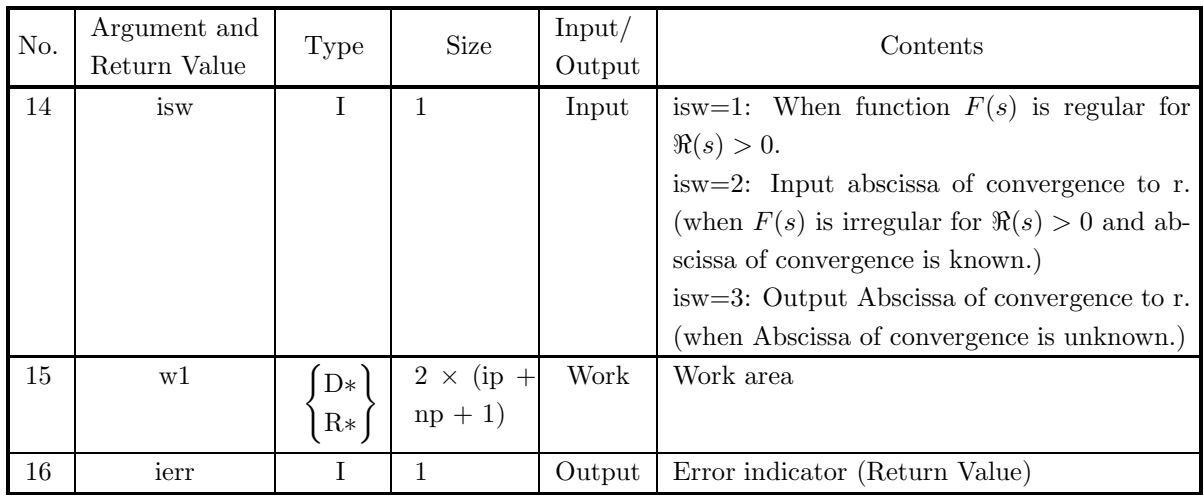

- $(a)$  n > 0
- (b) t[i] > 0.0  $(i = 0, \dots, n 1)$
- (c)  $p[0] > 0.0$
- (d)  $0 < nq \le np$
- (e)  $a > 0.0$
- (f) ip  $> 0$
- (g)  $k1 > 0.0$  $\text{k2}\geq0.0$
- (h)  $r \geq 0.0$
- (i) isw  $\in \{1, 2, 3\}$
- (5) **Error indicator (Return Value)**

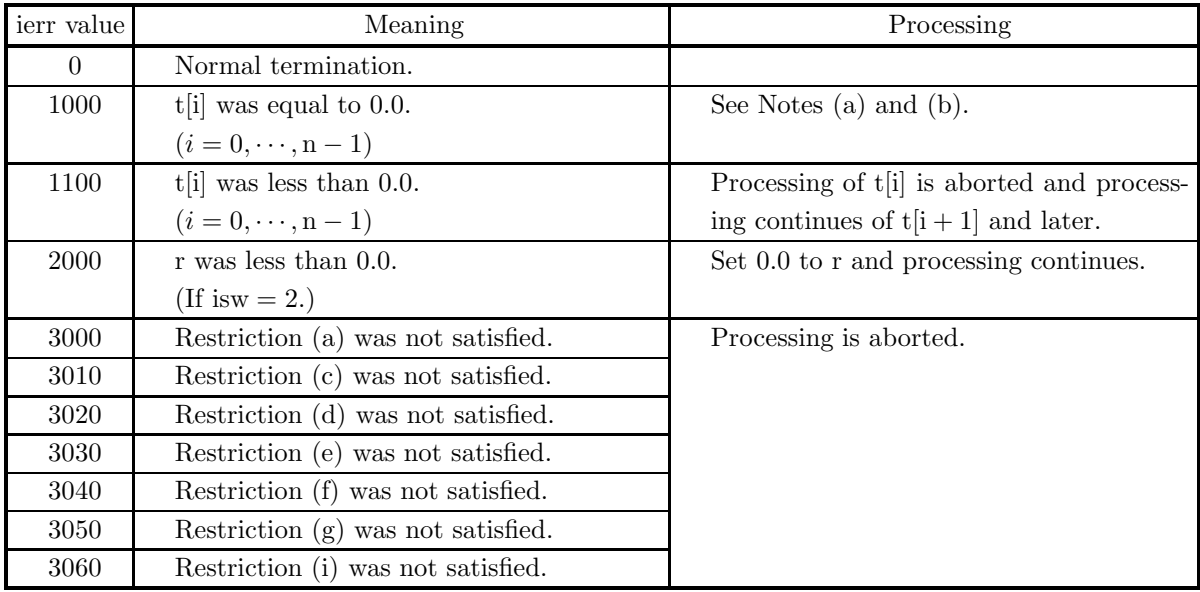

### (6) **Notes**

- (a) You can easily control error by changing the values of a, ip, k1 and k2.
- (b) If is is equal to 1,  $r \leftarrow 0.0$  is performed. If isw is equal to 2, when  $F(s)$  is regular for  $\Re(s) > \alpha$ , input  $\gamma$  to r, where  $\gamma$  is greater than or equal to  $\alpha$ . If r is less than or equal to 0.0, then 0.0 is used as the value of r. If isw is equal to 3, abscissa of convergence  $\gamma_0$  is calculated and is used as the value of r.
- (c) When np is equal to nq,  $F(s)$  can be decomposed as follows:

$$
F(s) = \frac{Q(s)}{P(s)} = \frac{q_1}{p_1} + G(s)
$$
  
where, 
$$
G(s) = \frac{o_2 s^{np-1} + o_3 s^{np-2} + \dots + o_{np-1}}{p_1 s^{np} + p_2 s^{np-1} + \dots + p_{np+1}}
$$

If we let  $g(t)$  represent the inverse transform of  $G(s)$ , then:

$$
f(t) = \frac{q_1}{p_1} \delta(t) + g(t)
$$

Here,  $\delta(t)$  is the Dirac  $\delta$ -function.

Therefore,

$$
f(t) = \begin{cases} \text{Maximum value} & (t = 0) \\ g(t) & (t > 0) \end{cases}
$$

(d) When t[i−1]=0.0 is assigned, the value of  $f(0)$  is calculated from the formula  $f(0) = [sF(s)]_{s=\infty}$ .

 $f(0) =$  $\sqrt{ }$  $\int$  $\sqrt{2}$ Maximum value  $(np = nq)$  $\frac{q_1}{p_1}$   $(np = nq + 1)$ 0  $(np > nq + 1)$ 

### (7) **Example**

(a) Problem

Obtain the Laplace transform  $f(t)$  of the following rational function that is regular for  $\Re(s) > 0$ :

$$
F(s) = \frac{1}{s+1}
$$

for  $t = 1.0, 2.0, 3.0, 4.0$  and 5.0.

(b) Input data

 $p=\{1, 1\}$ ,  $np=1$ ,  $q=1$ ,  $nq=0$ ,  $n=5$ ,  $t=\{1.0, 2.0, 3.0, 4.0, 5.0\}$ ,  $k1=10.0$ ,  $k2=0.0$ ,  $ip=10$ ,  $a=10.0$  and isw=1.

(c) Main program

```
/* C interface example for ASL_dflara */
#include <stdio.h>
#include <stdlib.h>
#include <asl.h>
int main()
{
      double *q;
      int nq;
double *p;
      int np;
double *t;
      int n;
double a;
      int ip;
double k1;
double k2;
```

```
double r;
double *ff;
double *e;
int isw;
double *w1;
int ierr;
int i;
FILE *fp;
fp = fopen( "dflara.dat", "r" );
if(fp == NULL){
     printf( "file open error\n" );
return -1;
}
\begin{array}{lll} \text{printf( " & *** ASL_dflara ***\n");} \\ \text{printf( "\\n & ** Input **\n");} \end{array}** Input **\n\n" );
fscanf( fp, "%d", &np );
fscanf( fp, "%d", &nq );
fscanf( fp, "%d", &n );
fscanf( fp, "%lf", &a );
fscanf( fp, "%d", &ip );
fscanf( fp, "%lf", &k1 );
fscanf( fp, "%lf", &k2 );
fscanf( fp, "%d", &isw );
\texttt{p = ( double * ) \texttt{malloc}((size_t) (\texttt{ sizeof}(\texttt{double}) * (np+1) ) ); }if( p == NULL ){
     printf( "no enough memory for array p\n" );
return -1;
\mathbf{r}q = ( double * ) \text{malloc}((size_t) ( size_d (double) * (nq+1) ));if( q == NULL ){
     printf( "no enough memory for array q\n" );
return -1;
}
t = ( double * )malloc((size_t)( sizeof(double) * n ));
if( t == NULL )
{
     printf( "no enough memory for array t\n" );
return -1;
}
ff = ( double * )malloc((size_t)( sizeof(double) * n ));
if( ff == NULL )
{
     printf( "no enough memory for array ff\n" );
return -1;
}
e = ( double * )malloc((size_t)( sizeof(double) * n ));<br>if( e == NULL )<br>{
     printf( "no enough memory for array e\n" );
return -1;
}
wl = ( double * ) \text{malloc}((size_t)( size_d(double) * 2 * (np+ip+1) ));if( w1 == NULL ){
     printf( "no enough memory for array w1\n" );
return -1;
\overline{ }printf( "\tnp= %6d\n", np );
for( i=0 ; i < np+1 ; i++ )
{
     fscanf( fp, "%lf", &p[i] );
     printf( "\tp[ %2d ]= %8.3g\n", i, p[i] );
}
printf( "\n\tnq= %6d\n", nq );
for( i=0 ; i<nq+1 ; i++ )
{
     fscanf( fp, "%lf", &q[i] );
     printf( "\tq[ %2d ]= %8.3g\n", i, q[i] );
}
printf( "\n\tn= %6d\n", n );
for( i=0 ; i<n ; i++ )
{
     fscanf( fp, "%lf", &t[i] );
     printf( "\tt[ %2d ]= %8.3g\n", i, t[i] );
```

```
}
printf( "\n\ta = %8.3g\n", a );
printf( "\tip = %6d\n", ip );
printf( "\tk1 = %8.3g\n", k1 );
printf( "\tk2 = %8.3g\n", k2 );
printf( "\tisw= %6d\n", isw );
fclose( fp );
ierr = ASL_dflara(p, np, q, nq, t, n, a, ip, k1, k2, &r, ff, e, isw, w1);
printf( "\n ** Output **\n\n" );
printf( "\tierr = %6d\n\n", ierr );
printf( "\tSolution \n" );
printf( "\t i t[i] ff[i] e[i] \n" );
for( i=0 ; i<n ; i++ )
{
    printf( "\t%6d %12.5g %12.5g %12.5g\n", i, t[i], ff[i], e[i]);
}
free( p );
free( q );
free( t );<br>free( ff );<br>free( e );<br>free( w1 );
return 0;
```
(d) Output results

}

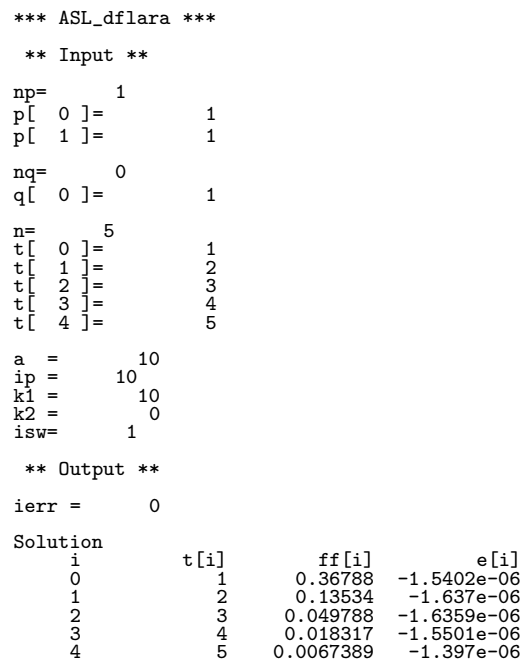

# **2.17.2 ASL dflage, ASL rflage Inverse Laplace Transform (General Function)**

### (1) **Function**

ASL dflage or ASL rflage obtains the inverse Laplace transform:

$$
f(t) = \frac{1}{2\pi i} \int_{\gamma - i\infty}^{\gamma + i\infty} F(s)e^{st}ds \qquad (0 < t < \infty)
$$

of the general function  $F(s)$ .

## (2) **Usage**

Double precision:

 $ierr = ASL_dflage$  (fi, t, n, a, ip, k1, k2, r, f, er, w1);

Single precision:

 $ierr = ASL_rflage$  (fi, t, n, a, ip, k1, k2, r, f, er, w1);

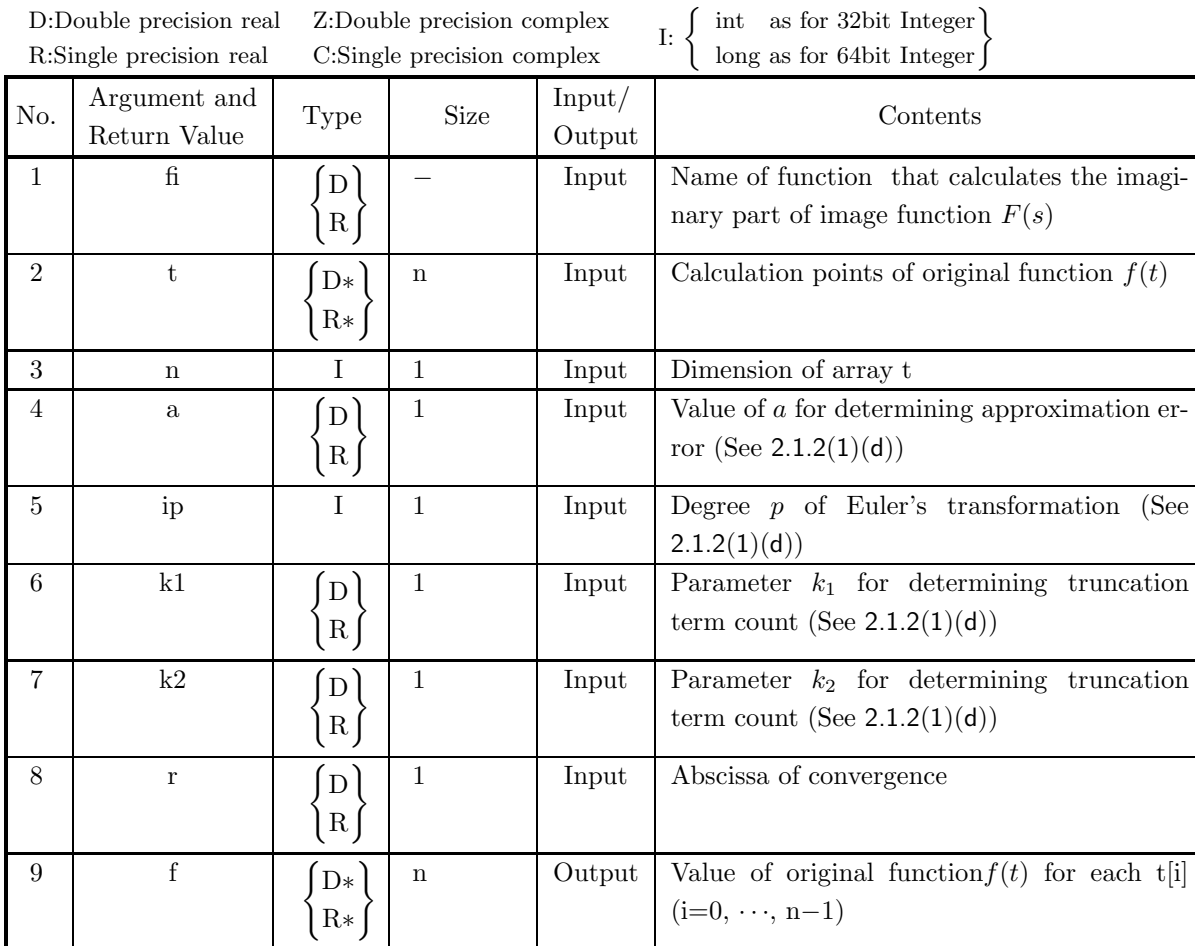

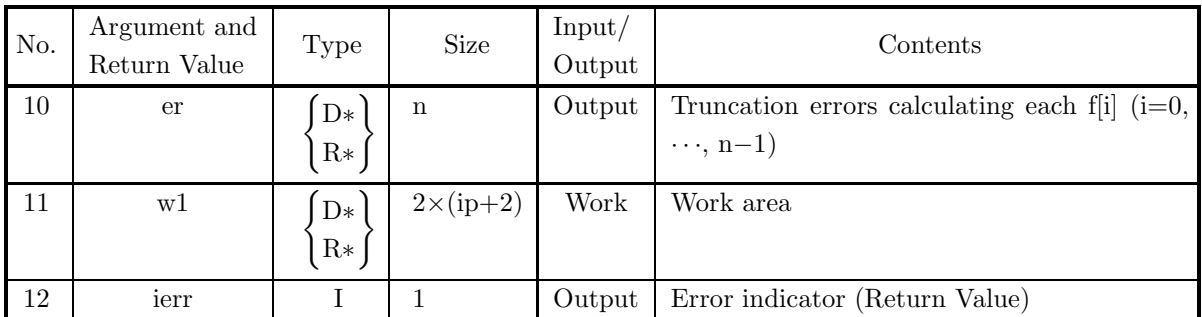

 $(a)$  n > 0

(b) 
$$
t[i] > 0.0
$$
  $(i = 0, \dots, n-1)$ 

- (c)  $a > 0.0$
- (d) ip  $> 0$
- (e)  $k1 > 0.0$
- $\mathrm{k2}\geq0.0$
- (f)  $r \geq 0.0$

# (5) **Error indicator (Return Value)**

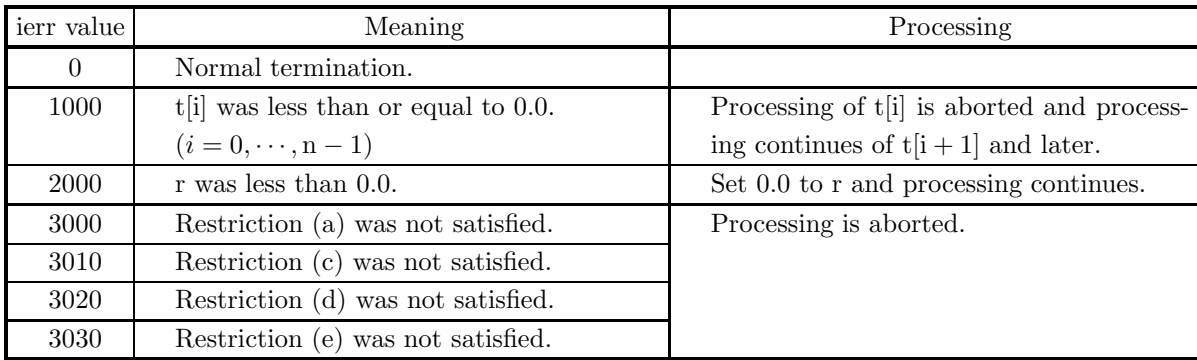

# (6) **Notes**

(a) The functions fi is created as follows.

double FORTRAN fi(Complex d ∗s)

$$
\{\hbox{ return (fi(*s))};\quad
$$

In addition, this function evaluates the value of imaginary part of function  $F(s)$  in the range:

 $\Re(s) > 0.0, \Im(s) > 0.0$ 

When  $F(s)$  is a many valued function, care is required so that the correct branch is calculated within the function fi.

- (b) You can easily control error by changing the values of a, ip, k1 and k2.
- (c) When  $F(s)$  is regular for  $\Re(s) > \alpha$ , input  $\gamma$  to r, where  $\gamma$  is greater than or equal to $\alpha$ . If r is less than of equal to 0.0, then 0.0 is used as the value of r.

### (7) **Example**

(a) Problem

Obtain the Laplace transform  $f(t)$  of the following function that is regular for  $\Re(s) > 0$ :

 $F(s) = e^{-\sqrt{s}}$ 

for  $t = 1.0, 2.0, 3.0, 4.0$  and 5.0.

(b) Input data

function name: fi.

 $t=\{1.0, 2.0, 3.0, 4.0, 5.0\}, n=5, k=110.0, k=20.0, ip=10, a=10 \text{ and } r=0.0.$ 

(c) Main program

```
/* C interface example for ASL_dflage */
\begin{array}{l} \text{\#include setdiv} \\\text{\#include setdiv} \\\text{\#include setdiv#endif
#ifdef __STDC__
double fi(double _Complex *s)
#else
double fi(s)
double _Complex *s;
#endif
{
          double _Complex y,z;
double xi;
y = csqrt(*s);
          if( \text{creal}(y) > 0.0 )
         {
                 y = -y;}
z = cexp(y);
          xi = cimag(z);
return xi;
}
#ifdef __cplusplus
}
#endif
int main()
{
         double *t;
          int n;
double a;
          int ip;
double k1;
double k2;
double r;
double *ff;
double *e;
double *w1;
          int ierr;
int i;
FILE *fp;
          fp = fopen( "dflage.dat", "r" );
          if( fp == NULL )
         {
                   printf( "file open error\n" );
return -1;
        }
        printf( " *** ASL_dflage ***\n" );
                                           ** Input **\n\cdot \n\cdot );
          fscanf( fp, "%d", &n );
          fscanf( fp, "%lf", &a );
          fscanf( fp, "%d", &ip );
          fscanf( fp, "%lf", &k1 );
          fscanf( fp, "%lf", &k2 );
          fscanf( fp, "%lf", &r );
          t = ( double * )malloc((size_t)( sizeof(double) * n ));
if( t == NULL )
{
                  printf( "no enough memory for array t\n" );
```

```
return -1;
}
ff = ( double * )malloc((size_t)( sizeof(double) * n ));
if( ff == NULL )
{
     printf( "no enough memory for array ff\n" );
return -1;
}
e = ( double * )malloc((size_t)( sizeof(double) * n ));<br>if( e == NULL )<br>{
     printf( "no enough memory for array e\n" );
return -1;
}
w1 = ( double * ) \text{malloc}((size_t)( size_d(double) * 2 * (ip+2) ));if( w1 == NULL )
{
     printf( "no enough memory for array w1\n" );
return -1;
}
printf( "\tn= %6d\n", n );
for( i=0 ; i<n ; i++ )
{
     fscanf( fp, "%lf", &t[i] );
     printf( "\tt[ %2d ]= %8.3g\n", i, t[i] );
\lambdaprintf( "\n\ta = %8.3g\n", a );
printf( "\tip = %6d\n", ip );
printf( "\tk1 = %8.3g\n", k1 );
printf( "\tk2 = %8.3g\n", k2 );
printf( "\tr = %8.3g\n", r );
fclose( fp );
ierr = ASL_dflage(fi, t, n, a, ip, k1, k2, r, ff, e, w1);
printf( "\n ** Output **\n\n" );
printf( "\tierr = %6d\n", ierr );
printf( "\tSolution \n" );
printf( "\t i t[i] ff[i] e[i] \n" );
for( i=0 ; i<n ; i++ )
{
    printf( "\t%6d %12.5g %12.5g %12.5g\n", i, t[i], ff[i], e[i]);
}
free( t );<br>free( ff );<br>free( e );<br>free( w1 );
return 0;
```
(d) Output results

}

```
*** ASL_dflage ***
  ** Input **
 n= 5<br>
t[ 0 ]= 1<br>
t[ 1 ]= 2<br>
t[ 2 ]= 3<br>
t[ 3 ]= 4
\begin{array}{ll} \mathbf{n} = & 5 \\ \mathbf{t} [ & 0 & ] = & 2 \\ \mathbf{t} [ & 1 & ] = & 2 \\ \mathbf{t} [ & 2 & ] = & 3 \\ \mathbf{t} [ & 3 & ] = & 4 \\ \mathbf{t} [ & 4 & ] = & 5 \end{array}a = 10
a = 10<br>
ip = 10<br>
k1 = 10k1 = 10
k2 = 0<br>
r = 0r =** Output **
ierr = 0Solution<br>i
            i t[i] ff[i] e[i]<br>0 10.2196-06<br>1 2 0.088017 -1.5425e-06<br>2 3 0.049949 -7.5899e-07
            3 4 0.033126 -4.5184e-07
4 5 0.024001 -3.0216e-07
```
# **2.18 WAVELET TRANSFORM**

# **2.18.1 ASL dfwth1, ASL rfwth1 Haar Function Generation**

### (1) **Function**

The ASL dfwth1 or ASL rfwth1 generates the following Haar function, which is required for a one-dimensional Wavelet transform, on the interval  $[0, a](a \ge 0.0)$ .

$$
H_{mn}(x) = \begin{cases} \sqrt{\frac{2^m}{a}} & \frac{a}{2^m}(n-1) \leq x \leq \frac{a}{2^m}(n-1/2) \\ -\sqrt{\frac{2^m}{a}} & \frac{a}{2^m}(n-1/2) < x \leq \frac{a}{2^m}n \\ 0 & \text{Otherwise} \end{cases}
$$

### (2) **Usage**

Double precision:

 $ierr = ASL-dfwth1$  (a, m, n, &c, &bl, &bm, &br); Single precision:

 $ierr = ASL_rfwh1$  (a, m, n, &c, &bl, &bm, &br);

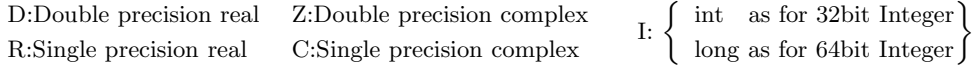

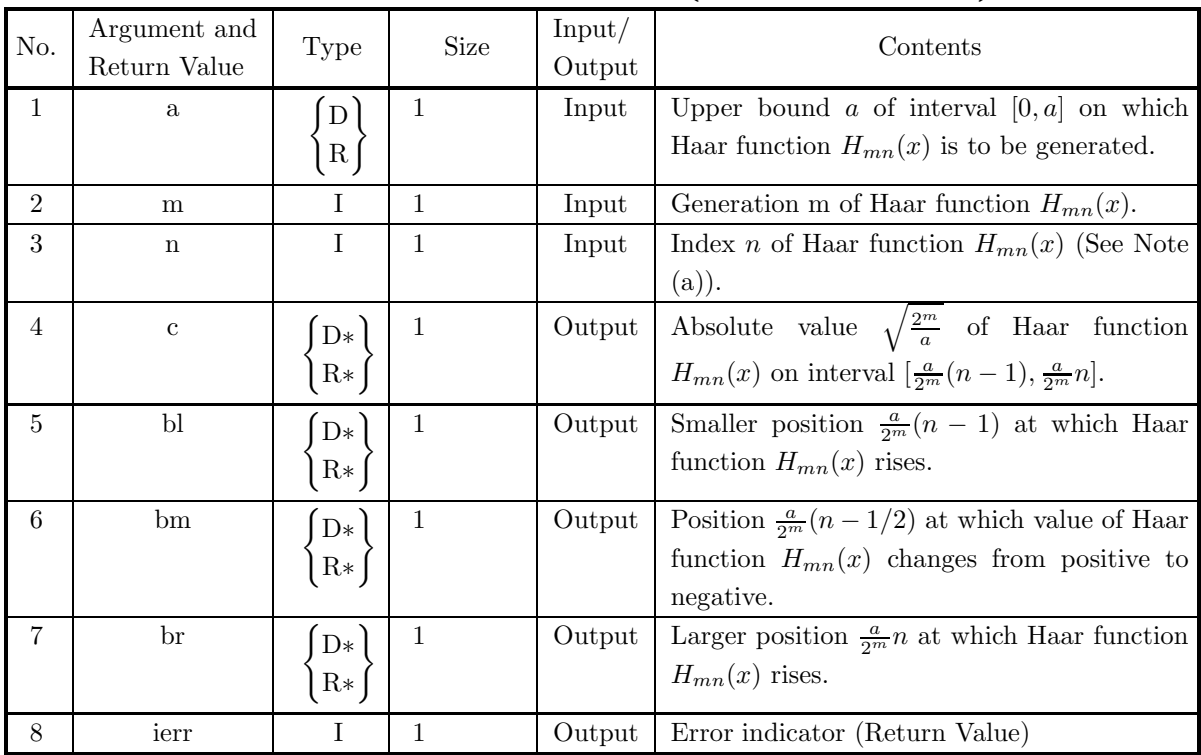

- $(a) a > 0$
- (b)  $m \geq 0$
- (c)  $n \leq 2^m$

#### (5) **Error indicator (Return Value)**

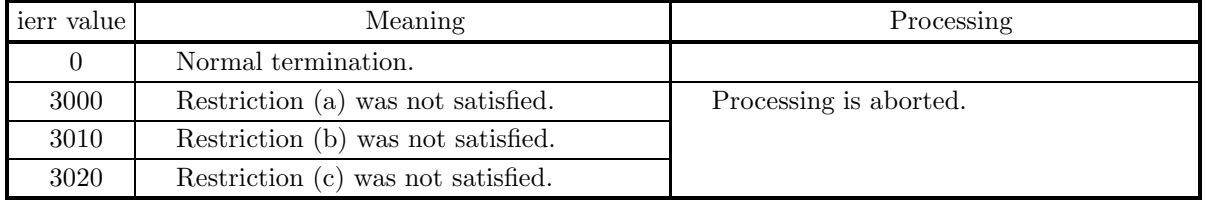

#### (6) **Notes**

(a) This function does not assign a constant term. The fixed value  $1/\sqrt{a}$  required on the interval [0, a] in addition to the values assigned by this function for the Haar function used as the base. If the input data is continuous or the sampled intervals are irregular, this function is used in a Wavelet transform. If the spacing with which the transformed data was sampled is fixed and there are  $2<sup>k</sup>$  sampled data (where  $k$  is a natural number), the Haar function for the Wavelet transform can be generated by using

the simpler function 2.18.4  $\left\{\n \begin{array}{c}\n \text{ASL-dfwh2}\n \text{ASL-rfwh2}\n \end{array}\n\right\}$ .

#### (7) **Example**

(a) Problem

When  $a = 2$ , compute the Haar function  $H_{34}(x)$ .

(b) Input data

 $a=2$ ,  $m = 3$ andn  $= 4$ .

(c) Main program

```
/* C interface example for ASL_dfwth1 */
#include <stdio.h>
#include <stdlib.h>
#include <asl.h>
int main()
{
     double a;
     int m;
int n;
double c;
double bl;
     double bm;
double br;
     int ierr;
FILE *fp;
     fp = fopen( "dfwth1.dat", "r" );
     if( fp == NULL )
     {
          printf( "file open error\n" );
return -1;
     }
     printf( " *** ASL_dfwth1 ***\n" );
     printf( "\n ** Input **\n\ln" );
     fscanf( fp, "%lf", &a );
     fscanf( fp, "%d", &m );
     fscanf( fp, "%d", &n );
```

```
printf( "\ta = %8.3g m = %6d n = %6d\n", a, m, n );
   fclose( fp );
   ierr = ASL_dfwh1(a, m, n, & c, & b1, & bmm, & brr);printf( "\n ** Output **\n\n" );
    printf( "\tierr = %6d\n\n", ierr );
    printf(' \t c = %8.3g\n'n", c);print() "\t bl = %8.3g\n", bl );
    printf( "\t bm = %8.3g\n", bm);
    printf( "\t br = \%8.3g\n", br );
   return 0;
}
```
(d) Output results

```
*** ASL_dfwth1 ***
** Input **
a = 1 m = 2 n = 2** Output **
ierr = 0c = 2<br>
b1 = 0.25<br>
bm = 0.375<br>
br = 0.5
```
## **2.18.2 ASL dfwthr, ASL rfwthr Wavelet Transform According to Haar Functions**

#### (1) **Function**

When the spacing at which the input data  $\{(x_i, f(x_i))\}$  is sampled is not equally spaced or when the number of sampled data is not  $2^k$  (where k is a natural number), the ASL dfwthr or ASL rfwthr computes the following Wavelet transform according to Haar functions.

$$
C_{mn} = \int_0^a f(x)H_{mn}(x)dx
$$

(2) **Usage**

Double precision:

 $ierr = ASL_dfwhr$  (xd, yd, nd, mr, nr, dr, imr, inr);

Single precision:

 $ierr = ASL_rfwhr$  (xd, yd, nd, mr, nr, dr, imr, inr);

#### (3) **Arguments and Return Value**

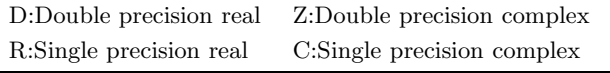

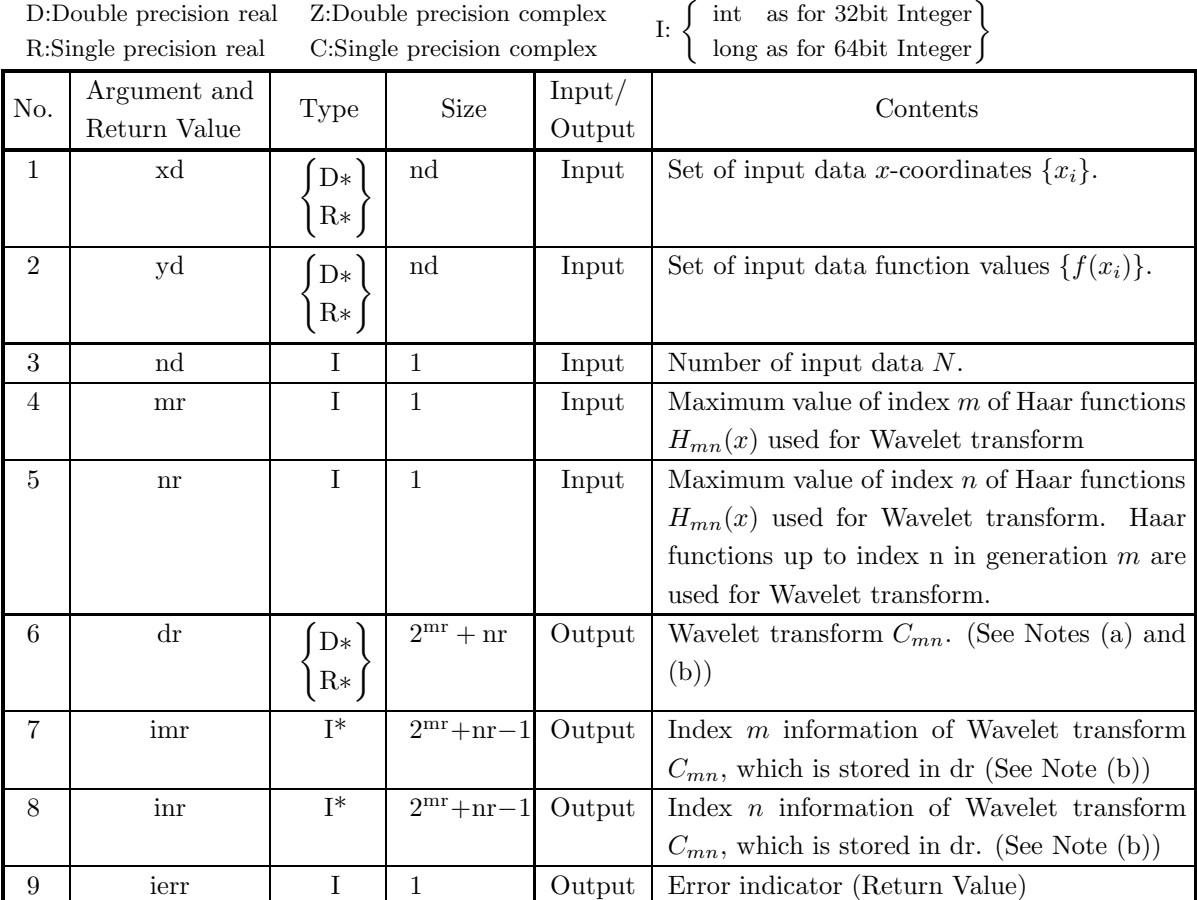

#### (4) **Restrictions**

- (a)  $mr \geq 0$
- (b)  $nr \leq 2^{mr}$
- (c) nd  $\leq 100000$

#### (5) **Error indicator (Return Value)**

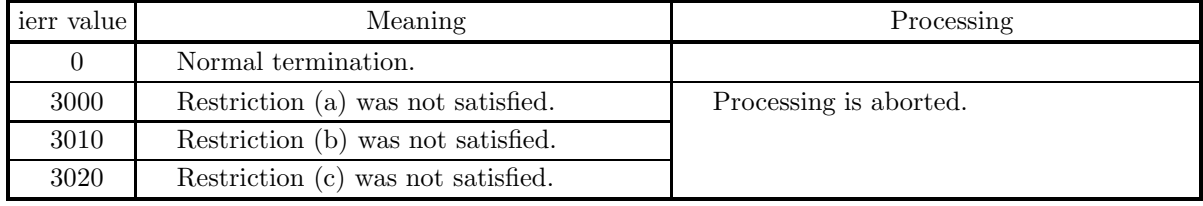

#### (6) **Notes**

- (a) The mean value of the input data  $\{f(x_i)\}\)$  is stored in dr[0].
- (b) The Wavelet transform  $C_{mn}$  values are stored in dr[i]( $i = 1, 2, \dots, 2^{mr} + nr 1$ ). The corresponding index m values are stored in imr[i – 1] and the corresponding index n values are stored in  $\text{inr}[i-1]$ .

#### (7) **Example**

(a) Problem

Compute the Wavelet transform up to  $m = 4$  and  $n = 2$  using the input data which is obtained by the equally spaced sampling in the interval [0, 1] for the function

$$
f(x) = \sin(2\pi x) + \frac{1}{5}\sin(6\pi x) + \frac{1}{2}.
$$

(b) Input data

Input data  $\{(x_i, f(x_i))\}$ , nd = 10, mr = 4andnr = 2.

```
/* C interface example for ASL_dfwthr */
#include <stdio.h>
#include <stdlib.h>
#include <asl.h>
int main()
{
           double *xd;
double *yd;
int nd;
int mr;
int nr;
double *dr;
           int *imr;
int *inr;
int ierr;
int i,numresult;
FILE *fp;
           nd = 10;<br>mr = 3;<br>numresult = (1<<mr) - 1 + nr;<br>numresult = (1<<mr) - 1 + nr;<br>fp = fopen( "dfwthr.dat", "r" );
           if( fp == NULL )
           {
                      printf( "file open error\n" );
return -1;
          }
          \begin{array}{lll} \text{printf(} & \text{***} & \text{ASL_dfwthr} & \text{***}\text{n} \text{''} \text{)}; \\ \text{printf(} & \text{``}\text{''} & \text{***} & \text{Input} & \text{**}\text{''} \text{''} \text{)}; \end{array}** Input **\n\n" );
```

```
xd = ( double * )malloc((size_t)( sizeof(double) * nd ));
if( xd == NULL )
Ŧ
     printf( "no enough memory for array xd\n" );
return -1;
}
yd = ( double * )malloc((size_t)( sizeof(double) * nd ));
if(yd == NULL){
     printf( "no enough memory for array yd\n" );
return -1;
}
dr = ( double * )malloc((size_t)( sizeof(double) * (numresult+1) ));
if( dr == NULL )
{
     printf( "no enough memory for array dr\n" );
return -1;
}
imr = ( int * )malloc((size_t)( sizeof(int) * numresult ));
if( imr == NULL )
{
     printf( "no enough memory for array imr\n" );
return -1;
}
inr = ( int * )malloc((size_t)( sizeof(int) * numresult ));
if( inr == NULL )
{
     printf( "no enough memory for array inr\n" );
return -1;
}
printf( "\tnd = %6d mr = %6d nr = %6d\n\n", nd, mr, nr);
\texttt{printf( " \t i x d y d \n} \n},for( i=0 ; i<nd ; i++ )
{
     fscanf( fp, "%lf %lf", &xd[i], &yd[i] );
     printf( "\t%6d %8.3g %8.3g\n", i, xd[i], yd[i] );
}
fclose( fp );
ierr = ASL_dfwthr(xd, yd, nd, mr, nr, dr, imr, inr);
printf( "\n ** Output **\n\n" );
printf( "\tierr = %6d\n\n", ierr );
printf( "\t dr imr inr\n\n" );
for( i=0 ; i<numresult ; i++ )
{
    printf( "\t%8.3g %6d %6d\n", dr[i+1], imr[i], inr[i] );
}
free( xd );
free( yd );
free( dr );
free( imr );
free( inr );
return 0;
```
(d) Output results

 $\mathbf{r}$ 

```
*** ASL_dfwthr ***
 ** Input **
nd = 10 mr = 3 nr = 8
      i xd yd
         0 0.1 1.28
1 0.2 1.33
         2 0.3 1.33
3 0.4 1.28
         4 0.5 0.5
5 0.6 -0.278
6 0.7 -0.334
7 0.8 -0.334
8 0.9 -0.278
        \begin{array}{cccc} 4 & 0.5 & 0.03 \\ 5 & 0.6 & -0.278 \\ 6 & 0.7 & -0.334 \\ 7 & 0.8 & -0.334 \\ 8 & 0.9 & -0.278 \\ 9 & 1 & 0.5 \end{array}** Output **
ierr = 0dr imr inr
```
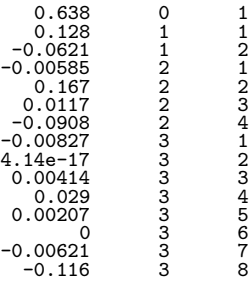

## **2.18.3 ASL dfwths, ASL rfwths Inverse Wavelet Transform According to Haar Functions**

#### (1) **Function**

When the spacing at which the input data  $\{(x_i, f(x_i))\}$  is sampled is not equally spaced or when the number of sampled data is not  $2^k$  (where k is a natural number), the ASL dfwths or ASL rfwths computes the approximation of  $f(x)$  according to the following inverse Wavelet transform for the Wavelet transform  $C_{mn}$  according to Haar functions.

$$
\sum_{m,n} C_{mn} H_{mn}(x)
$$

(2) **Usage**

Double precision:

 $ierr = ASL_dfwhs$  (a, dr, mr, nr, mr2, nr2, imr, inr, fr, xr); Single precision:

 $ierr = ASL_r fwhs$  (a, dr, mr, nr, mr2, nr2, imr, inr, fr, xr);

#### (3) **Arguments and Return Value**

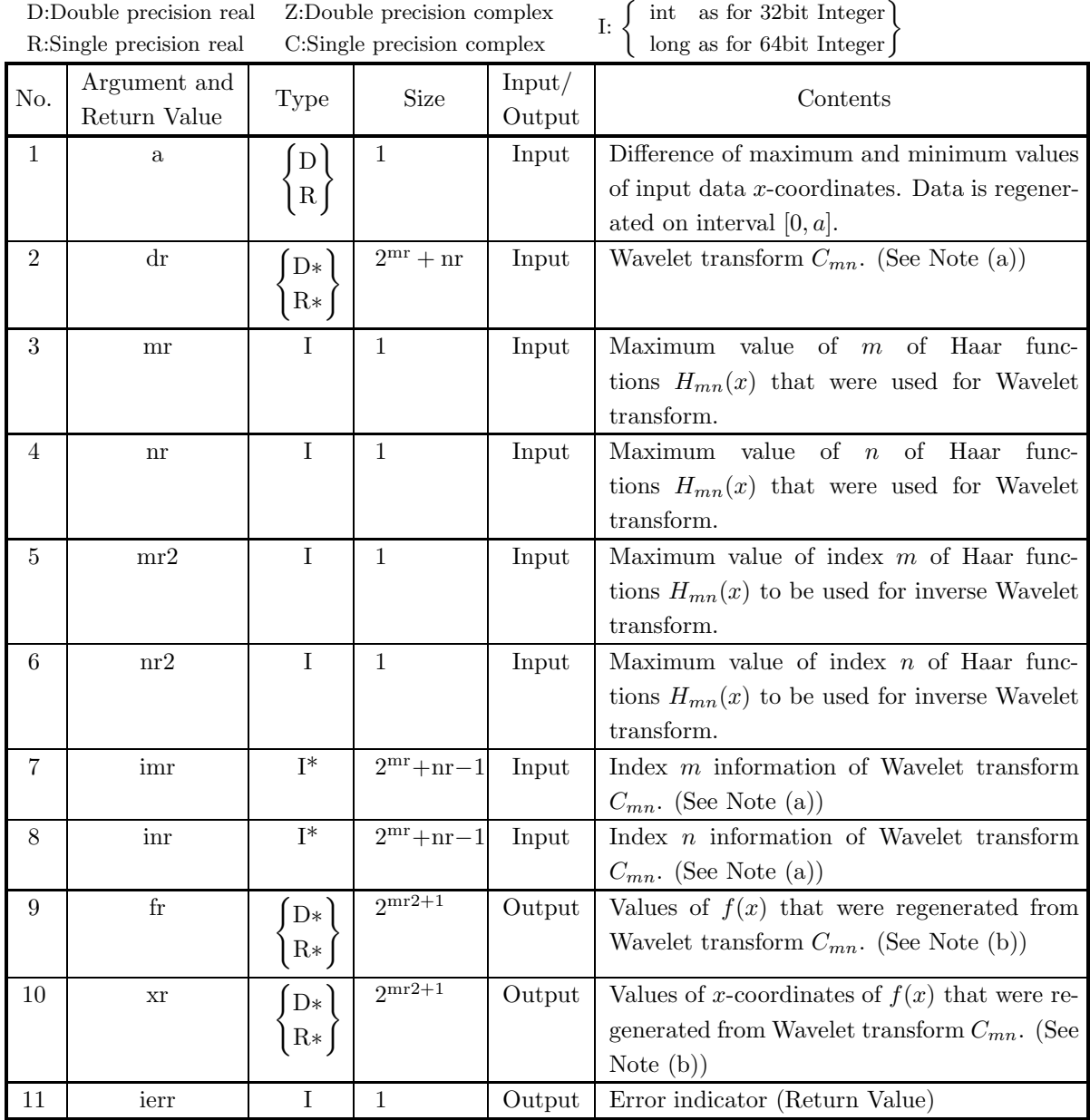

#### (4) **Restrictions**

- (a)  $mr \geq 0$
- (b)  $nr \leq 2^{mr}$
- (c)  $mr2 \leq mr$
- (d)  $nr2 \leq 2^{mr2}$

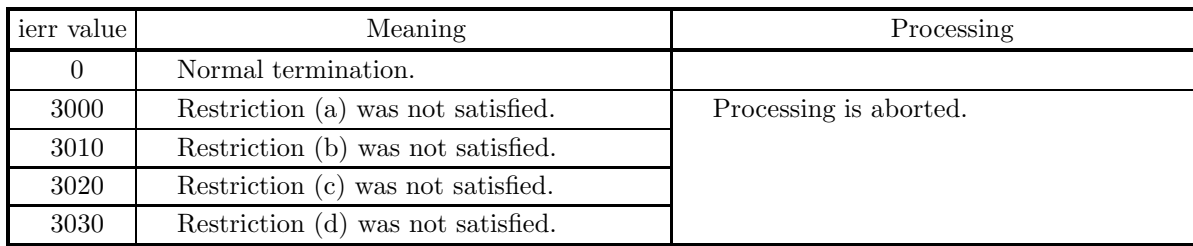

#### (5) **Error indicator (Return Value)**

#### (6) **Notes**

- (a) The Wavelet transform  $C_{mn}$  values are stored in dr[i]( $i = 1, 2, \dots, 2^{mr} + nr 1$ ). The corresponding index m values are stored in  $\text{imr}[i-1]$  and the corresponding index n values are stored in  $\text{imr}[i-1]$ .
- (b) The values stored in fr are approximations of the original data, and the corresponding x-coordinate values, which are stored in xr, are equally spaced.

#### (7) **Example**

(a) Problem

Compute the inverse Wavelet transform up to  $m = 4$  and  $n = 2$  using the Wavelet transform computed in the Example of 2.18.2  $\left\{ \frac{\text{ASL-dfwhr}}{\text{ASL-rfwhr}} \right\}$  as the input data.

(b) Input data

Wavelet transform  $\{C_{mn}\}\$ ,  $a=1$ ,  $mr=3$ ,  $nr=8$ ,  $mr=3$  and $nr=8$ .

```
/* C interface example for ASL_dfwths */
#include <stdio.h>
#include <stdlib.h>
#include <asl.h>
int main()
{
       double a;
double *dr;
       int mr;
int nr;
int mr2;
       int mr?;<br>int *imr;<br>int *inr;<br>double *fr;<br>int i,numdata,numresult;<br>FILE *fp;
      mr = 3;nr = 8;<br>mr2 = 8;<br>numdata = (1<<mr) - 1 + nr;<br>numdata = (1<<mr) - 1 + nr;<br>numresult = 1<<(mr2+1);<br>fp = fopen("dfwths.dat", "r");
       if( fp == NULL )
      \overline{f}printf( "file open error\n" );
return -1;
      \overline{1}printf( " *** ASL_dfwths ***\n" );
       printf( "\n ** Input **\n\ln" );
      fscanf( fp, "%lf", &a );
       dr = ( double * )malloc((size_t)( sizeof(double) * (numdata+1) ));
if( dr == NULL )
{
```

```
printf( "no enough memory for array dr\n" );
return -1;
         }
          imr = ( int * )malloc((size_t)( sizeof(int) * numdata ));
if( imr == NULL )
         {
              printf( "no enough memory for array imr\n" );
return -1;
         }
          inr = ( int * )malloc((size_t)( sizeof(int) * numdata ));
if( inr == NULL )
{
              printf( "no enough memory for array inr\n" );
return -1;
         }
          fr = ( double * )malloc((size_t)( sizeof(double) * numresult ));
if( fr == NULL )
         {
              printf( "no enough memory for array fr\n" );
              return -1;}
          xr = ( double * )malloc((size_t)( sizeof(double) * numresult ));
if( xr == NULL )
{
              printf( "no enough memory for array xr\n" );
return -1;
         }
          printf( "\ta = %8.3g\n", a );
          printf( "\tmr = %6d nr = %6d\n", mr, nr );
          printf( "\tmr2 = %6d nr2 = %6d\n\n", mr2, nr2 );
          dr[0] = 0.0;
printf( "\tdr[0] = %8.3g\n\n", dr[0] );
         printf( "\t dr imr inr\n\n" );
          for( i=0 ; i<numdata ; i++ )
{
              fscanf( fp, "%lf %d %d", &dr[i+1], &imr[i], &inr[i] );
              printf( "\t%8.3g %6d %6d\n", dr[i+1], imr[i], inr[i] );
         }
         fclose( fp );
         ierr = ASL_dfwths(a, dr, mr, nr, mr2, nr2, imr, inr, fr, xr);
         printf( "\n ** Output **\n\n" );
         printf( "\tierr = %6d\n\n", ierr );
         printf( "\t xr fr\n\n" );
          for( i=0 ; i<numresult ; i++ )
{
             printf( "\t%8.3g %8.3g\n", xr[i], fr[i] );
         }
          free( dr );
free( imr );
free( inr );
free( fr );
free( xr );
         return 0;
(d) Output results
```
\*\*\* ASL\_dfwths \*\*\* \*\* Input \*\* a =  $\lim_{\text{mr}\rightarrow 1}$  =  $\frac{1}{2}$ mr = 3 nr = 8 mr2 = 3 nr2 = 8  $dr[0] = 0$ dr imr inr 0.638 0 1<br>
0.128 1 1<br>
-0.0621 1 2 -0.00585 2 1 0.167 2 2  $\begin{array}{cccc} 0.00585 & 2 & 1 \ 0.167 & 2 & 3 \ 0.00117 & 2 & 3 \ 0.00908 & 2 & 4 \ 0.00027 & 3 & 1 \ 14\text{e-17} & 3 & 2 \ 0.00414 & 3 & 3 & 3 \ 0.029 & 3 & 4 & 4 \end{array}$  $-0.0908$  $-0.00827$ 4.14e-17 3 2 0.00414 3 3 0.029 3 4

}

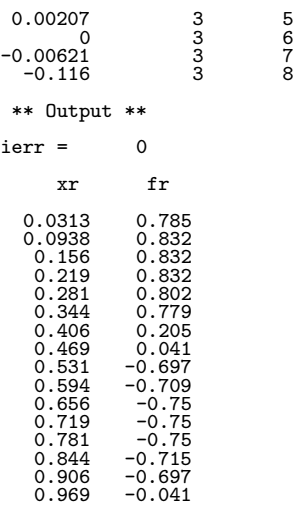

## **2.18.4 ASL dfwth2, ASL rfwth2 Haar Function Generation (Equally Spaced Sampling Data)**

#### (1) **Function**

When the spacing with which the data to be subject to the Wavelet transform was sampled is fixed and there are  $N = 2^k$  sampled data (where k is a natural number), the ASL dfwth2 or ASL rfwth2 function generates the following Haar function, which is required for a one-dimensional Wavelet transform, on the interval  $[0, 1]$ .

$$
H_{mn}(x) = \begin{cases} \sqrt{\frac{2^m}{a}} & \frac{a}{2^m}(n-1) \leq x \leq \frac{a}{2^m}(n-1/2) \\ -\sqrt{\frac{2^m}{a}} & \frac{a}{2^m}(n-1/2) < x \leq \frac{a}{2^m}n \\ 0 & \text{Otherwise} \end{cases}
$$

#### (2) **Usage**

Double precision:

 $ierr = ASL_dfwh2$  (na, m, n, &c, lr);

Single precision:

 $ierr = ASL-rfwth2$  (na, m, n, &c, lr);

#### (3) **Arguments and Return Value**

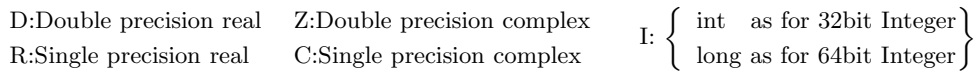

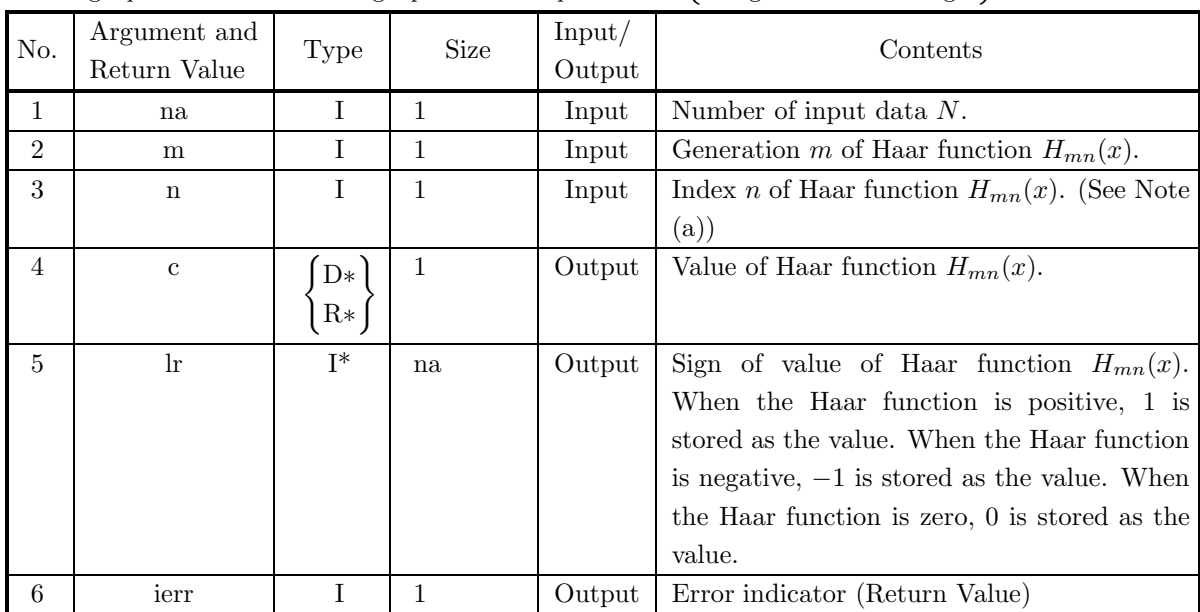

#### (4) **Restrictions**

- (a) na =  $2^k$  (k must be a natural number less than or equal to 20.)
- (b)  $0 \leq m \leq k$
- (c)  $n \leq 2^m$

#### (5) **Error indicator (Return Value)**

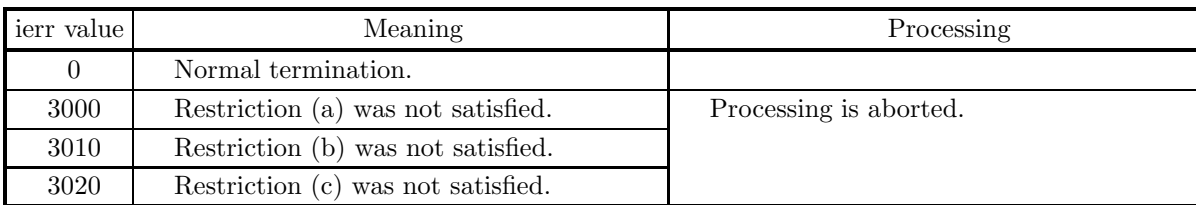

#### (6) **Notes**

- (a) This function does not assign a constant term. The fixed value 1 is required on the interval [0, 1] in addition to the values assigned by this function for the Haar function used as the base.
- (b) If the data to be transformed is continuous or the sampled intervals are irregular, the function 2.18.1  $\int$ ASL\_dfwth1 ASL rfwth1 must be used to generate the Haar functions.

#### (7) **Example**

(a) Problem

For 16 x-coordinates that are equally spaced in the interval [0, 1], compute the Haar function  $H_{34}(x)$ .

(b) Input data

 $na = 16, m = 3andn = 4.$ 

```
/* C interface example for ASL_dfwth2 */
#include <stdio.h>
#include <stdlib.h>
#include <asl.h>
int main()
{
    int na;
     int m;
int n;
     double c;
int *lr;
int ierr;
int i;
FILE *fp;
     na = 16;
fp = fopen( "dfwth2.dat", "r" );
    if(fp == NULL){
          printf( "file open error\n" );
return -1;
    }
    printf( " *** ASL_dfwth2 ***\n" );<br>printf( "\n ** Input **\n\n" );
                         ** Input **\n\n" );
     fscanf( fp, "%d", &m );
     fscanf( fp, "%d", &n );
     lr = ( int * )malloc((size_t)( sizeof(int) * na ));
if( lr == NULL )
     {
          printf( "no enough memory for array lr\n" );
return -1;
    \overline{1}printf( "\tna = %6d m = %6d n = %6d\n", na, m, n );
    fclose( fp );
    ierr = ASL_dfwh2(na, m, n, &c, lr);printf( "\n ** Output **\n\n" );
    printf( "\tierr = \delta\sql\n\n", ierr );
```

```
printf( "\t c = \frac{8.3g}{n \cdot n}, c );
printf( "\t i \ln\ln^n);
for( i=0 ; i<na ; i++ )
{
   printf( "\t%6d %6d\n", i, lr[i] );
}
free( lr );
return 0;
```
(d) Output results

}

```
*** ASL_dfwth2 ***
  ** Input **
na = 16 m = 3 n = 8** Output **
ierr = 0c = 2.83i lr
        \begin{array}{l} 0 \\ 2 \\ 3 \\ 4 \\ 5 \\ 6 \\ 7 \\ 8 \\ 9 \\ 10 \\ 0 \\ 0 \\ 0 \\ 0 \\ 0 \\ 1 \\ 1 \\ 1 \\ 2 \\ 3 \\ 1 \\ 4 \\ 1 \\ 5 \\ -1 \end{array}
```
## **2.18.5 ASL dfwtht, ASL rfwtht Wavelet Transform According to Haar Functions (Equally Spaced Sampling Data)**

#### (1) **Function**

When the spacing at which the input data  $\{(x_i, f(x_i))\}$  is sampled is equally spaced and the number of sampled data is  $2^k$  (where k is a natural number), the ASL dfwtht or ASL rfwtht computes the following Wavelet transform according to Haar functions.

$$
C_{mn}=\int_0^a f(x)H_{mn}(x)dx
$$

#### (2) **Usage**

Double precision:

 $ierr = ASL_df$ wtht (xd, yd, nd, mr, nr, &a, dr, imr, inr, iwk); Single precision:

 $ierr = ASL$  rfwtht (xd, yd, nd, mr, nr, &a, dr, imr, inr, iwk);

#### (3) **Arguments and Return Value**

D:Double precision real Z:Double precision complex R:Single precision real C:Single precision complex

I:  $\left\{\n \begin{array}{c}\n \text{int} \quad \text{as for 32bit Integer} \\
 \text{long as for 64bit Integer}\n \end{array}\n\right\}$ 

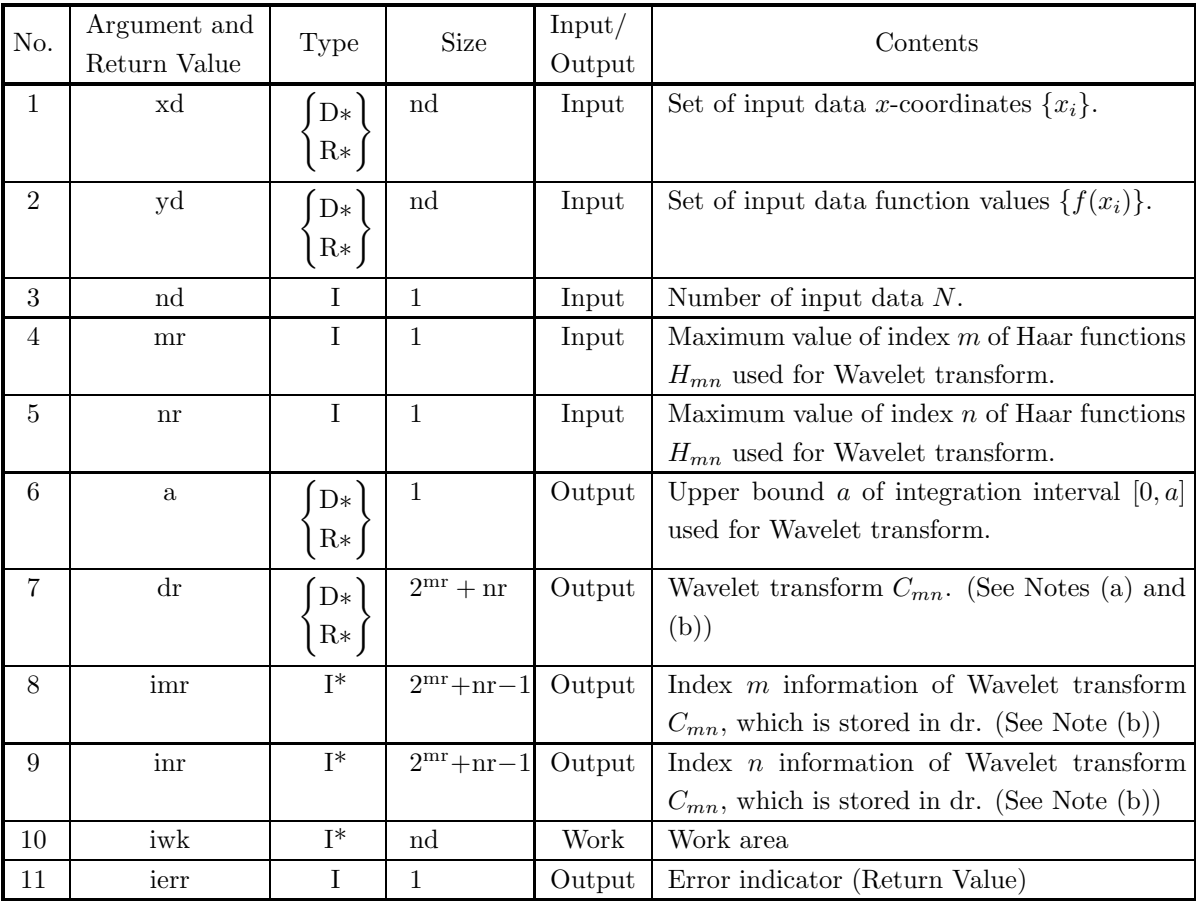

#### (4) **Restrictions**

- (a)  $\text{nd} = 2^k$  (k must be a natural number less than or equal to 20.)
- (b)  $0 \leq mr \leq k-1$
- (c)  $nr < 2^{mr}$

#### (5) **Error indicator (Return Value)**

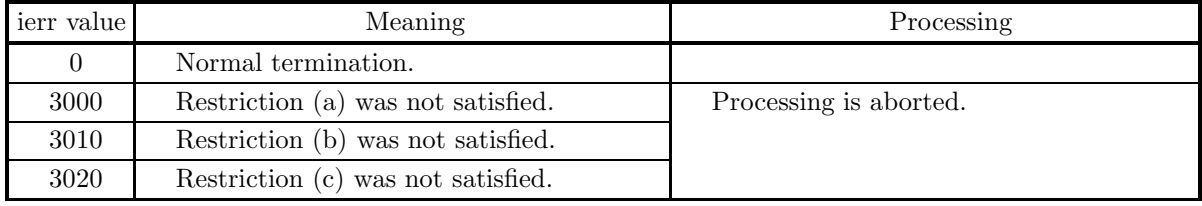

#### (6) **Notes**

- (a) The mean value of the input data  $\{f(x_i)\}\$ is stored in dr[0].
- (b) The Wavelet transform  $C_{mn}$  values are stored in dr[i]( $i = 1, 2, \dots, 2^{mr} + nr 1$ ). The corresponding index m values are stored in imr[i – 1] and the corresponding index n values are stored in inr[i – 1].

#### (7) **Example**

(a) Problem

Compute the Wavelet transform up to  $m = 4$  and  $n = 2$  using the input data which is obtained by the equally spaced sampling for the function

$$
f(x) = \sin(2\pi x) + \frac{1}{5}\sin(6\pi x) + \frac{1}{2}.
$$

(b) Input data

Input data  $\{(x_i, f(x_i))\}$ , nd = 16, mr = 3andnr = 8.

```
/* C interface example for ASL_dhwtht */
#include <stdio.h>
#include <stdlib.h>
#include <asl.h>
int main()
{
       double *xd;
double *yd;
int nd;
int mr;
      int nr;<br>double a
       double a;<br>double *dr;<br>int *imr;<br>int *iwk;<br>int i,numresult;<br>FILE *fp;
       nd = 16;<br>mr = 3;<br>numresult = (1<<mr) - 1 + nr;<br>numresult = (1<<mr) - 1 + nr;<br>fp = fopen( "dfwtht.dat", "r" );
       if( fp == NULL )
       {
               printf( "file open error\n" );
return -1;
       }
       printf( " *** ASL_dfwtht ***\n" );
```

```
printf( "\n ** Input **\n\n" );
xd = ( double * )malloc((size_t)( sizeof(double) * nd ));
if( xd == NULL )
{
      printf( "no enough memory for array xd\n" );
return -1;
\mathbf{r}yd = ( double * ) \text{malloc}((size_t)( size_d(double) * nd ));if(yd == NULL){
      printf( "no enough memory for array yd\n" );
return -1;
}
dr = ( double * )malloc((size_t)( sizeof(double) * (numresult+1) ));
if( dr == NULL )
{
      printf( "no enough memory for array dr\n" );
return -1;
}
imr = ( int * )malloc((size_t)( sizeof(int) * numresult ));
if( imr == NULL )
{
      printf( "no enough memory for array imr\n" );
return -1;
}
inr = ( int * )malloc((size_t)( sizeof(int) * numresult ));
if( inr == NULL )
{
      printf( "no enough memory for array inr\n" );
return -1;
\mathbf{r}iwk = ( int * )malloc((size_t)( sizeof(int) * nd ));
if( iwk == NULL )
{
      printf( "no enough memory for array iwk\n" );
return -1;
}
printf( "\tnd = %6d mr = %6d nr = %6d\n\n", nd, mr, nr );
printf( "\t xd yd\n\n" );
for( i=0 ; i<nd ; i++ )
{
      fscanf( fp, "%lf %lf", &xd[i], &yd[i] );
      printf( "\t%8.3g %8.3g\n", xd[i], yd[i] );
}
fclose( fp );
ierr = ASL_dfwtht(xd, yd, nd, mr, nr, &a, dr, imr, inr, iwk);
\texttt{print}(\texttt{"\, \texttt{m} \texttt{m} \texttt{printf( "\tierr = %6d\n\n", ierr );
printf( "\t a = \%8.3g\n\n\", a );
printf( "\t dr imr inr\n\n" );
for( i=0 ; i<numresult ; i++ )
{
     printf( "\t%8.3g %6d %6d\n", dr[i+1], imr[i], inr[i] );
}
free( xd );
free( yd );
free( dr );
free( imr );
free( inr );
free( iwk );
return 0;
```
(d) Output results

}

```
*** ASL_dfwtht ***
** Input **
```
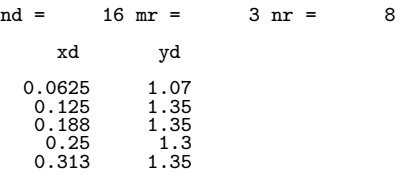

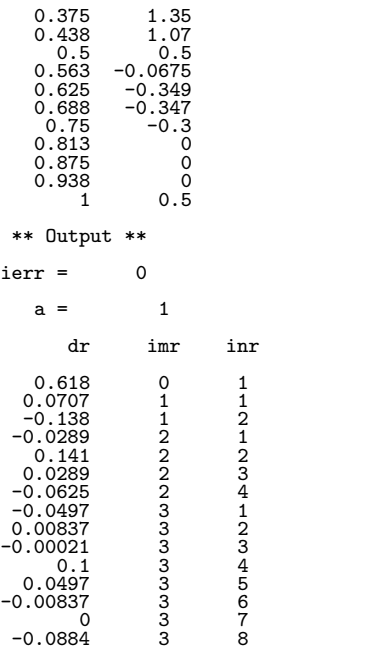

## **2.18.6 ASL dfwthi, ASL rfwthi**

## **Inverse Wavelet Transform According to Haar Functions (Equally Spaced Sampling Data)**

#### (1) **Function**

When the spacing at which the input data  $\{(x_i, f(x_i))\}$  is sampled is equally spaced and the number of sampled data is  $2^k$  (where k is a natural number), the ASL dfwthi or ASL rfwthi computes  $f(x)$  according to the following inverse Wavelet transform for the Wavelet transform  $C_{mn}$  according to Haar functions.

$$
\sum_{m,n} C_{mn} H_{mn}(x)
$$

#### (2) **Usage**

Double precision:

 $ierr = ASL_dfwhi$  (a, dr, mr, nr, mr2, nr2, imr, inr, fr, xr, iwk); Single precision:

 $ierr = ASL_r$ fwthi  $(a, dr, mr, nr, mr2, nr2, imr, irr, fr, xr, iwk);$ 

#### (3) **Arguments and Return Value**

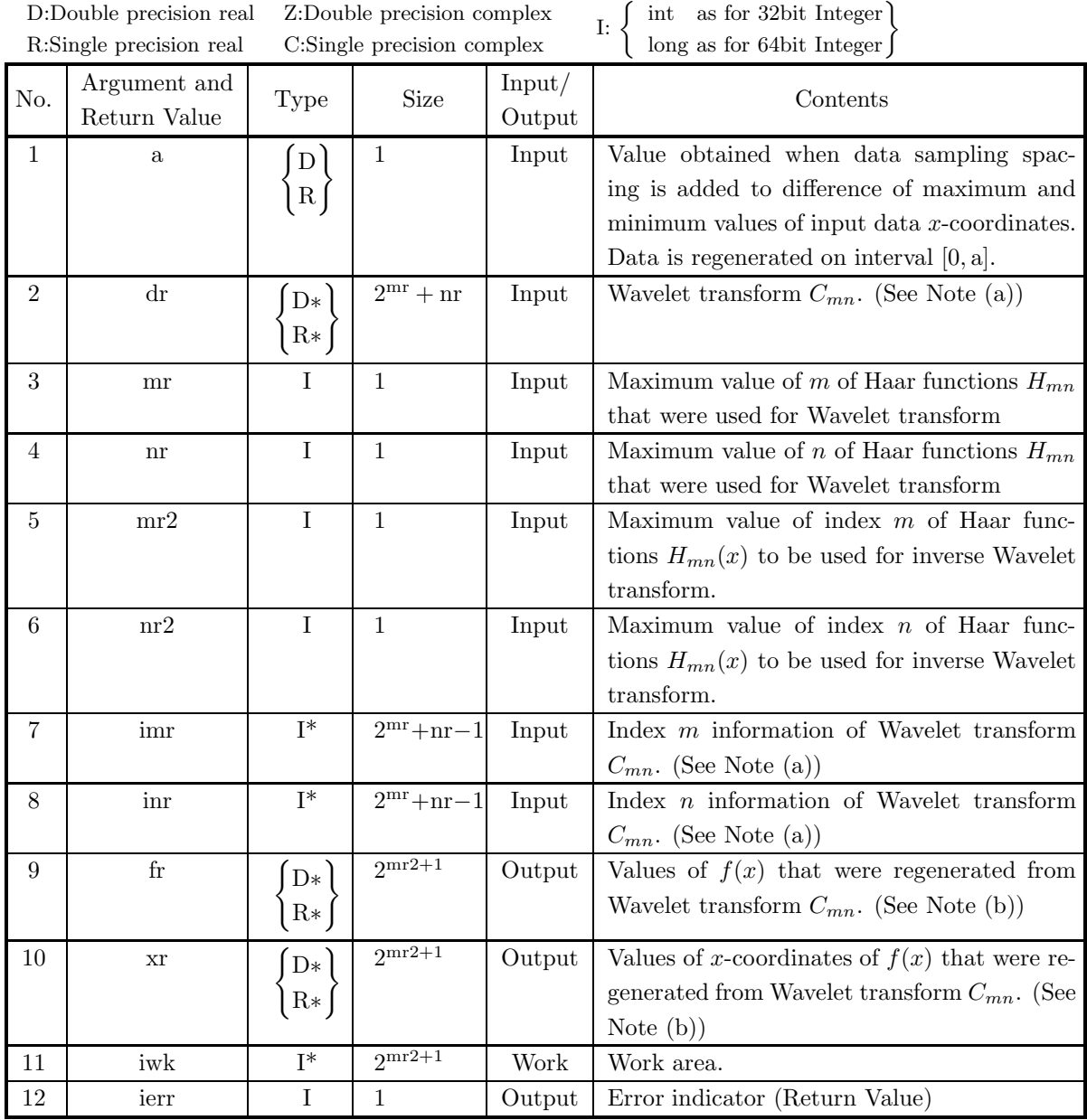

#### (4) **Restrictions**

- (a)  $mr \geq 0$
- (b)  $nr \leq 2^{mr}$
- (c)  $mr2 \leq mr$
- (d)  $nr2 \leq 2^{mr2}$

#### (5) **Error indicator (Return Value)**

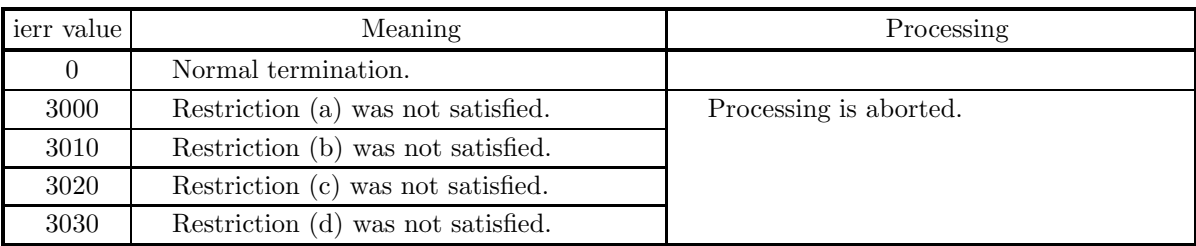

#### (6) **Notes**

- (a) The Wavelet transform  $C_{mn}$  values are stored in dr[i]( $i = 1, 2, \dots, 2^{mr} + nr 1$ ). The corresponding index m values are stored in  $\text{imr}[i-1]$  and the corresponding index n values are stored in  $\text{imr}[i-1]$ .
- (b) The values stored in fr are approximations of the original data, and the corresponding x-coordinate values, which are stored in xr, are equally spaced.

#### (7) **Example**

(a) Problem

Compute the inverse Wavelet transform up to  $m = 4$  and  $n = 2$  using the Wavelet transform computed in the Example of 2.18.5  $\left\{ \frac{\text{ASL-dfwht}}{\text{ASL-rfwht}} \right\}$  as the input data.

(b) Input data

Wavelet transform  $\{C_{mn}\}\$ ,  $a=1$ ,  $mr=3$ ,  $nr=8$ ,  $mr=3$  and $nr=8$ .

```
/* C interface example for ASL_dfwthi */
#include <stdio.h>
#include <stdlib.h>
#include <asl.h>
int main()
{
       double a;
double *dr;
       int mr;
int nr;
int mr2;
       int *imr;<br>int *imr;<br>int *inr;<br>double *fr;<br>int *iwk;<br>int ierr;<br>int i,numdata,numresult;<br>FILE *fp;
       mr = 8;<br>nr2 = 8;<br>mr2 = 8;<br>nr2 = 8;<br>numdata = (1<<mr)-1+nr;<br>numresult = 1<<(mr2+1);<br>fp = fopen( "dfwthi.dat", "r" );
      if(fp == NULL){
              printf( "file open error\n" );
return -1;
      }
       printf( " *** ASL_dfwthi ***\n" );
       printf( "\n ** Input **\n\ln" );
      fscanf( fp, "%lf", &a );
       dr = ( double * )malloc((size_t)( sizeof(double) * (numdata + 1 )));
if( dr == NULL )
```

```
{
                printf( "no enough memory for array dr\n" );
return -1;
          }
           imr = ( int * )malloc((size_t)( sizeof(int) * numdata ));
if( imr == NULL )
{
               printf( "no enough memory for array imr\n" );
                return -1;
          }
           inr = ( int * )malloc((size_t)( sizeof(int) * numdata ));
if( inr == NULL )
          {
                printf( "no enough memory for array inr\n" );
return -1;
           }
           fr = ( double * )malloc((size_t)( sizeof(double) * numresult ));
if( fr == NULL )
{
                printf( "no enough memory for array fr\n" );
return -1;
          }
           xr = ( double * )malloc((size_t)( sizeof(double) * numresult ));
if( xr == NULL )
{
                printf( "no enough memory for array xr\n" );
return -1;
          }
           iwk = ( int * )malloc((size_t)( sizeof(int) * numresult ));
if( iwk == NULL )
          {
                printf( "no enough memory for array iwk\n" );
return -1;
          }
           printf( "\ta = %8.3g\n", a );
           printf( "\tmr = %6d nr = %6d\n", mr, nr );
           printf( "\tmr2 = %6d nr2 = %6d\n\n", mr2, nr2 );
           dr[0] = 0.0;
printf( "\tdr[0] = %8.3g\n\n", dr[0] );
           printf( "\t dr imr inr\n\n" );
           for( i=0 ; i<numdata ; i++ )
{
                fscanf( fp, "%lf %d %d", &dr[i+1], &imr[i], &inr[i] );
                printf( "\t%8.3g %6d %6d\n", dr[i+1], imr[i], inr[i] );
          }
          fclose( fp );
          ierr = ASL_dfwthi(a, dr, mr, nr, mr2, nr2, imr, inr, fr, xr, iwk);
          printf( "\n ** Output **\n\n" );
          printf( "\tierr = %6d\n\n", ierr );
          printf( "\t xr fr\n\n" );
           for( i=0 ; i<numresult ; i++ )
{
               printf( "\t%8.3g %8.3g\n", xr[i], fr[i] );
          }
           free( dr );
free( imr );
free( inr );
free( fr );
free( xr );
free( iwk );
          return 0;
(d) Output results
          *** ASL_dfwthi ***
           ** Input **
          a =<br>mr =\begin{array}{llll} \mathtt{a} = & 1 \\ \mathtt{m} \mathtt{r} & = & 3 \mathtt{m} \mathtt{r} & = & 8 \\ \mathtt{m} \mathtt{r} \mathtt{2} & = & 3 \mathtt{m} \mathtt{r} \mathtt{2} & = & 8 \end{array}\frac{3}{3} nr2 =
          dr[0] = 0dr imr inr
             58.6 0 1
0.0707 1 1
```
}

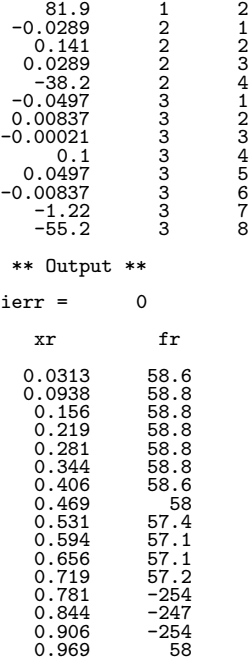

## **2.18.7 ASL dfwtmf, ASL rfwtmf Mexican Hut Function Computation**

#### (1) **Function**

The ASL dfwtmf or ASL rfwtmf uses the following Mexican hat function to compute the Wavelet transform base shown below.

$$
\varphi_{MH}(x) = (1 - 2x^2)e^{-x^2}
$$

$$
\phi_{MH}(x;a,b) = \frac{1}{\sqrt{C}} \left(\frac{x-b}{a}\right)
$$

Here,

$$
C = a \left( 1 - \frac{a^2}{2} + \frac{3a^4}{4} \right) \sqrt{\frac{\pi}{2}}
$$

is the normalization factor.

#### (2) **Usage**

Double precision:

 $ierr = ASL_dfwtmf$  (a, b, x, &v);

Single precision:

 $ierr = ASL\_rfwtmf$  (a, b, x, &v);

#### (3) **Arguments and Return Value**

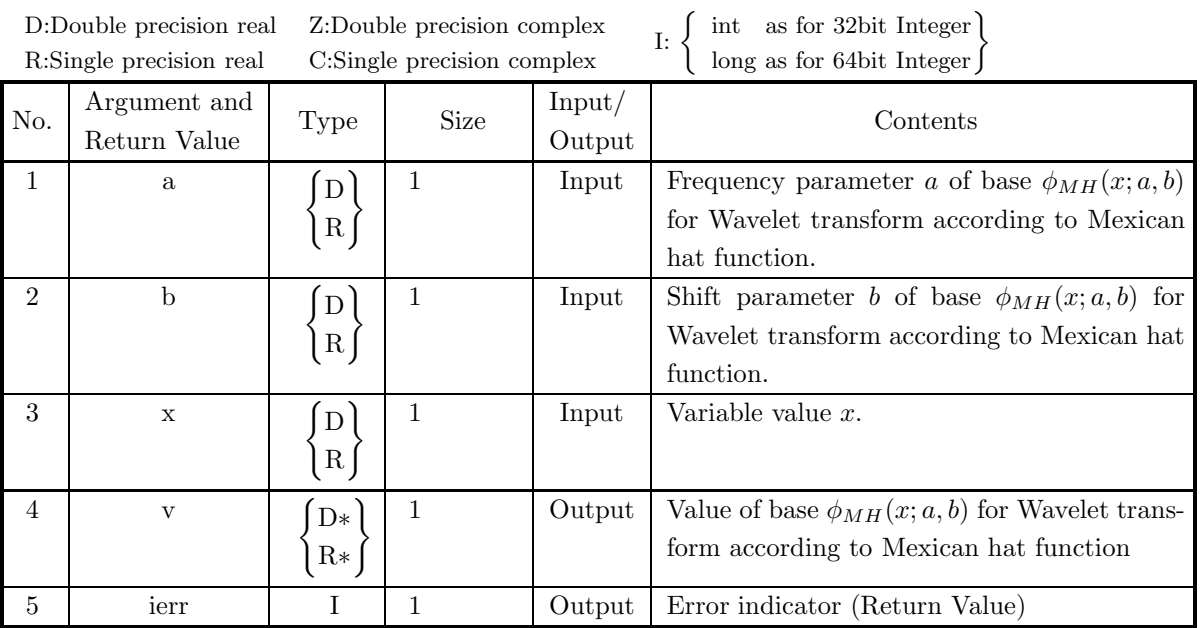

#### (4) **Restrictions**

 $(a)$  a  $> 0$ 

#### (5) **Error indicator (Return Value)**

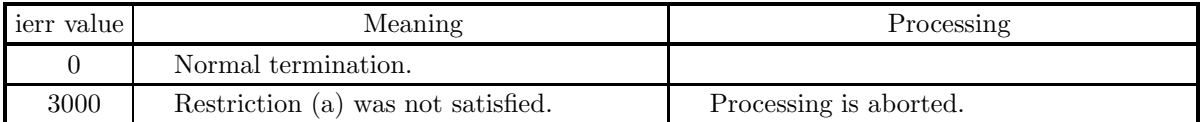

#### (6) **Notes**

None

#### (7) **Example**

(a) Problem

Compute the base  $\phi_{MH}(4; 2, 3)$  for a Wavelet transform according to a Mexican hat function.

(b) Input data

```
a=4.0, b=2.0andx = 3.0.
(c) Main program
     /* C interface example for ASL_dfwtmf */
     #include <stdio.h>
#include <stdlib.h>
#include <asl.h>
     int main()
{
          double a;
          double b;
          double x;
double v;
          int ierr;
FILE *fp;
          fp = fopen( "dfwtmf.dat", "r" );
          if( fp == NULL )
          {
               printf( "file open error\n" );
return -1;
          }
          \begin{tabular}{ll} \texttt{printf( " & *** ASL_dfwtmf ***\n" )}; \\ \texttt{printf( "\\n & ** Input **\n" )}; \end{tabular}** Input **\n\n" );
          fscanf( fp, "%lf", &a );
          fscanf( fp, "%lf", &b );
          fscanf( fp, "%lf", &x );
          printf( "\ta = %8.3g b = %8.3g c = %8.3g\n", a, b, x);
          fclose( fp );
          ierr = ASL_dfwtmf(a, b, x, kv);printf( "\n ** Output **\n\n" );
          printf( "\tierr = %6d\n\n", ierr );
          printf( "\t v = %8.3g\n", v );
          return 0;
     }
```
(d) Output results

```
*** ASL_dfwtmf ***
** Input **
a = 4 b = 2 c = 3** Output **
ierr = 0v = 28.6
```
## **2.18.8 ASL dfwtmt, ASL rfwtmt Wavelet Transform According to Mexican Hut Functions**

#### (1) **Function**

For the set  $\{(x_i, f(x_i))\}$   $(i = 1, 2, \dots, n)$  of n x-coordinates and function values  $f(x)$  that were given as input data, the ASL dfwtmt or ASL rfwtmt computes the following Wavelet transform according to a Mexican hat function.

$$
(W_{\phi_{MH}}f)(b,a) = \int_{-\infty}^{\infty} \phi_{MH}(x;a,b)f(x)dx
$$

(2) **Usage**

Double precision:

 $ierr = ASL_dfwtmt$  (xd, yd, nd, a, b, &c);

Single precision:

 $ierr = ASL_rfwtmt$  (xd, yd, nd, a, b, &c);

#### (3) **Arguments and Return Value**

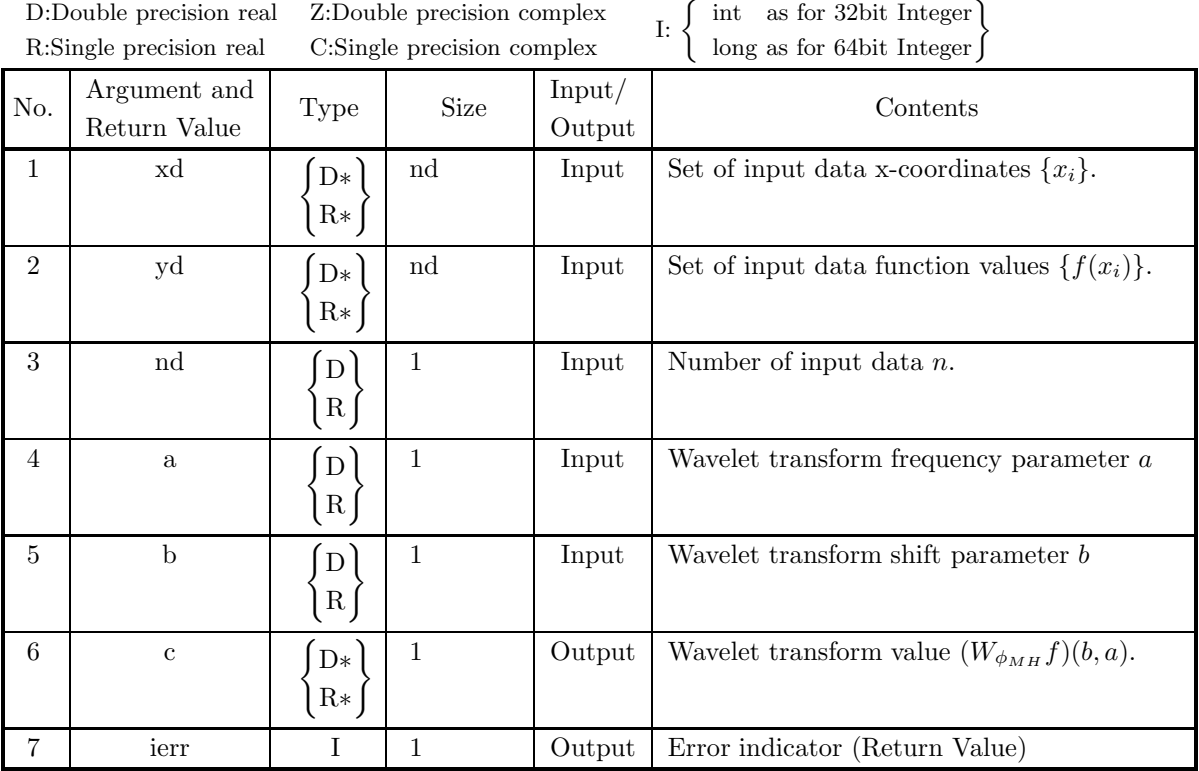

#### (4) **Restrictions**

 $(a) a > 0$ 

#### (5) **Error indicator (Return Value)**

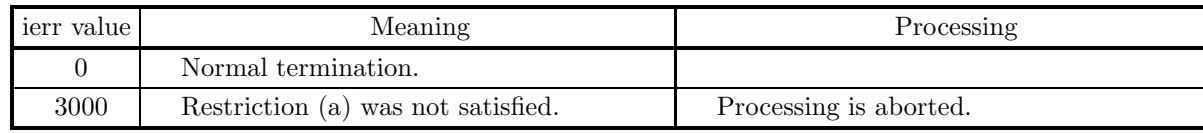

(6) **Notes**

None

#### (7) **Example**

(a) Problem

Compute the Wavelet transform according to a Mexican hat function  $(W_{\phi_{MH}}f)(2,3)$  using the input data which is obtained by the equally spaced sampling for the function

$$
f(x) = \sin(2\pi x) + \frac{1}{5}\sin(6\pi x) + \frac{1}{2}.
$$

(b) Input data

Input data  $\{(x_i, f(x_i))\}, a = 3 \text{and} b = 2.$ 

```
/* C interface example for ASL_dfwtmt */
#include <stdio.h>
#include <stdlib.h>
#include <asl.h>
int main()
{
     double *xd;
double *yd;
     int nd;
double a;
double b;
     double c;<br>int ierr;<br>int i;<br>FILE *fp;
     nd = 10;
fp = fopen( "dfwtmt.dat", "r" );
     if( fp == NULL )
     {
          printf( "file open error\n" );
return -1;
     }
    printf( " *** ASL_dfwtmt ***\n" );<br>printf( "\n ** Input **\n\n" );
                         ** Input **\n\cdot );
    fscanf( fp, "%lf", &a );<br>fscanf( fp, "%lf", &b );
     fscanf( fp, "%lf", &b );
     xd = ( double * )malloc((size_t)( sizeof(double) * nd ));
if( xd == NULL )
{
          printf( "no enough memory for array xd\n" );
return -1;
     }
     yd = ( double * )malloc((size_t)( sizeof(double) * nd ));
     if( yd == NULL )
     {
          printf( "no enough memory for array yd\n" );
return -1;
    }
    printf( "\tnd = %6d a = %8.3g b = %8.3g\n", nd, a, b );
     printf( "\t xd yd\n" );
     for( i=0 ; i<nd ; i++ )
{
          fscanf( fp, "%lf %lf", &xd[i], &yd[i] );
          printf( "%8.3g %8.3g\n", xd[i], yd[i] );
     }
```

```
fclose( fp );
    ierr = ASL_dfwtmt(xd, yd, nd, a, b, &c);
    printf( "\n ** Output **\n\n" );
    printf( "\tierr = %6d\n\n", ierr );
    print() "\t c = %8.3g\n", c );
    free( xd );
free( yd );
    return 0;
}
```
(d) Output results

\*\*\* ASL\_dfwtmt \*\*\* \*\* Input \*\* nd =  $10$  a =  $3$  b =  $2$ <br>
0.1  $1.28$ <br>
0.2  $1.33$ <br>
0.3  $1.33$ <br>
0.4  $1.28$ <br>
0.5  $0.5$ <br>
0.5  $0.278$ <br>
0.7  $-0.278$ <br>
0.8  $-0.334$ <br>
0.8  $-0.334$ <br>
0.9  $-0.278$ <br>
1 0.5 \*\* Output \*\*  $ierr = 0$  $c = 4.21$ 

## **2.18.9 ASL dfwtff, ASL rfwtff French Hut Function Computation**

#### (1) **Function**

The ASL dfwtff or ASL rfwtff uses the following French hat function to compute the Wavelet transform base shown below.

$$
\varphi_{FH}(x) = \begin{cases} 1 & -1 \le x < 1 \\ -\frac{1}{2} - 3 \le x < -1 \text{ or } 1 \le x < 3 \\ 0 & \text{Otherwise} \end{cases}
$$

$$
\phi_{FH}(x;a,b) = \frac{1}{\sqrt{3a}} \varphi\left(\frac{x-b}{a}\right)
$$

#### (2) **Usage**

Double precision:

 $ierr = ASL_dfwtff$  (a, b, x, &v);

Single precision:

 $ierr = ASL_rfwtff$  (a, b, x, &v);

#### (3) **Arguments and Return Value**

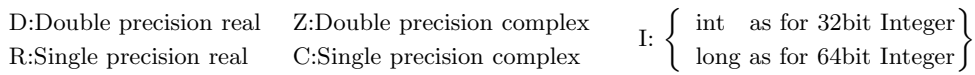

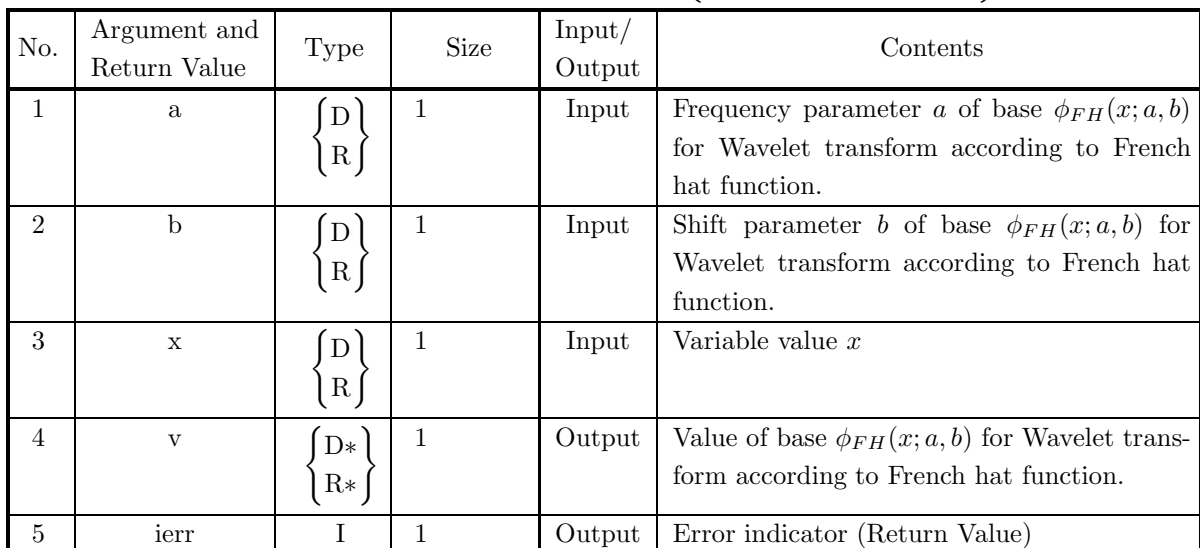

#### (4) **Restrictions**

 $(a)$  a  $> 0$ 

#### (5) **Error indicator (Return Value)**

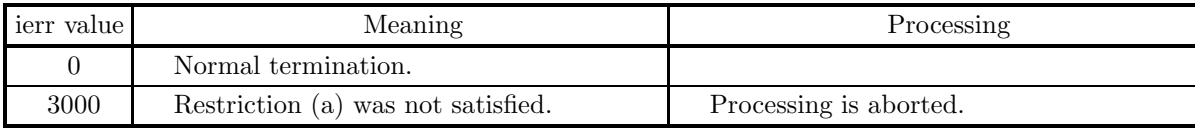

#### (6) **Notes**

None

#### (7) **Example**

(a) Problem

Compute the base  $\phi_{FH}(1.5; 2, 1)$  for a Wavelet transform according to a French hat function.

(b) Input data

```
x = 1.5, a = 2 \text{and} b = 1.
```
(c) Main program

```
/* C interface example for ASL_dfwtff */
#include <stdio.h>
#include <stdlib.h>
#include <asl.h>
int main()
{
      double a;
double b;
      double x;
double v;
      int ierr;
FILE *fp;
      fp = fopen( "dfwtff.dat", "r" );
      if( fp == NULL )
     \{printf( "file open error\n" );
return -1;
     }
     \begin{array}{lll} \text{printf(} & \text{***} & \text{ASL_dfwtff} & \text{***}\text{n''} \text{)}; \\ \text{printf(} & \text{``}\text{n} & \text{**} & \text{Input} & \text{**}\text{n}\text{n''} \text{)}; \end{array}** Input **\n\cdot );
      fscanf( fp, "%lf", &a );
      fscanf( fp, "%lf", &b );
      fscanf( fp, "%lf", &x );
     printf( "\ta = %8.3g b = %8.3g x = %8.3g\n", a, b, x );
     fclose( fp );
     ierr = ASL_dfwtff(a, b, x, kv);printf( "\n ** Output **\n\n" );
      printf( "\tierr = %6d\n\n", ierr );
      printf( "\t v = %8.3g\n", v );
     return 0;
}
```
(d) Output results

```
*** ASL_dfwtff ***
** Input **
a = 2 b = 1 x = 1.5** Output **
ierr = 0v = 0
```
## **2.18.10 ASL dfwtft, ASL rfwtft Wavelet Transform According to French Hut Function**

#### (1) **Function**

For the set  $\{(x_i, f(x_i))\}$   $(i = 1, 2, \dots, n)$  of n x-coordinates and function values  $f(x)$  that were given as input data, the ASL dfwtft or ASL rfwtft computes the following Wavelet transform according to a French hat function.

$$
(W_{\phi_{FH}}f)(b,a) = \int_{-\infty}^{\infty} \phi_{FH}(x;a,b)f(x)dx
$$

(2) **Usage**

Double precision:

 $ierr = ASL$  dfwtft (xd, yd, nd, a, b, &c);

Single precision:

 $ierr = ASL$  rfwtft (xd, yd, nd, a, b, &c);

#### (3) **Arguments and Return Value**

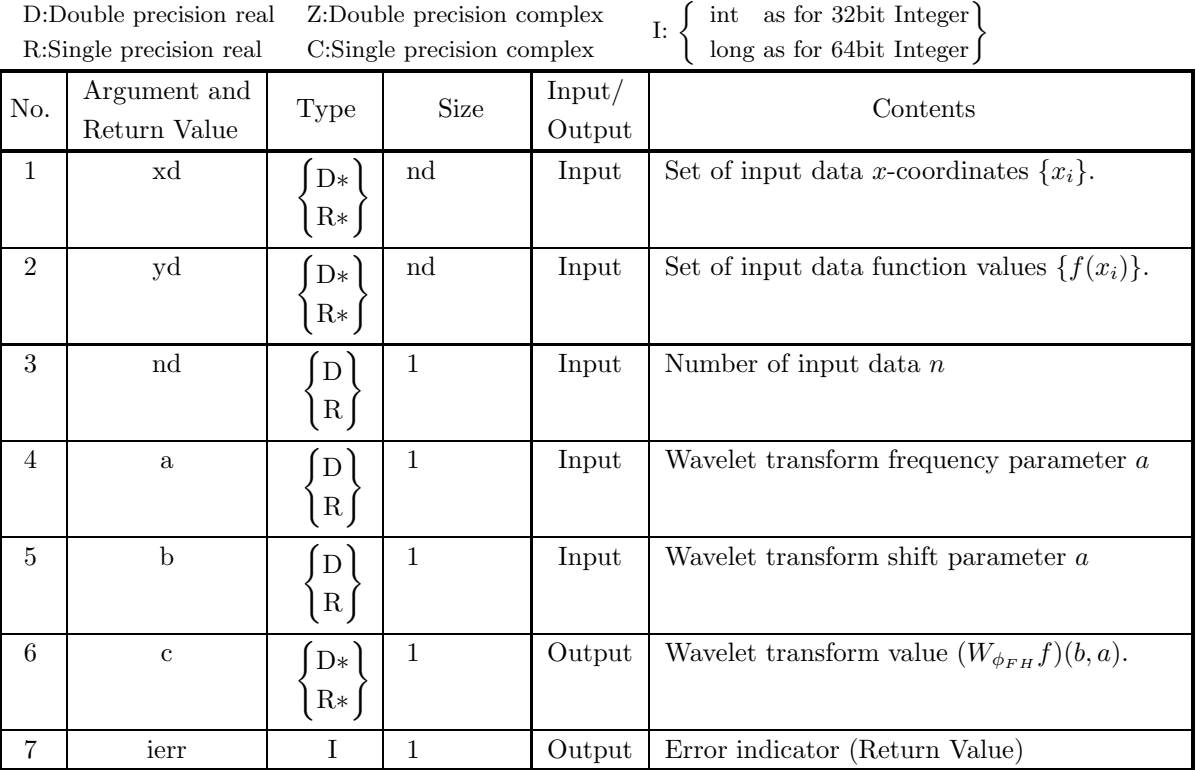

#### (4) **Restrictions**

 $(a) a > 0$ 

#### (5) **Error indicator (Return Value)**

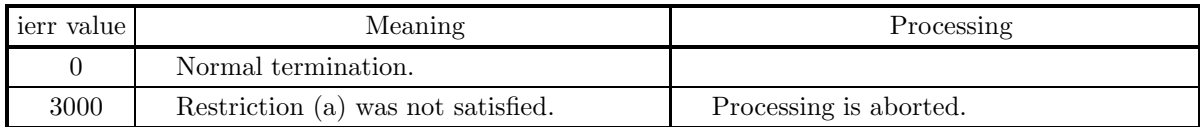

#### (6) **Notes**

None

#### (7) **Example**

(a) Problem

Compute the Wavelet transform according to a French hat function  $(W_{\phi_{FH}}f)(2,3)$  using the input data which is obtained by the equally spaced sampling for the function

$$
f(x) = \sin(2\pi x) + \frac{1}{5}\sin(6\pi x) + \frac{1}{2}.
$$

(b) Input data

Input data  $\{(x_i, f(x_i))\}$ , a = 2andb = 1.

```
/* C interface example for ASL_dfwtft */
#include <stdio.h>
#include <stdlib.h>
#include <asl.h>
int main()
{
      double *xd;<br>double *yd;<br>int nd;<br>double a;<br>double c;<br>int i;<br>int i;<br>FILE *fp;
     fp = fopen( "dfwtft.dat", "r" );
     if(fp == NULL){
            printf( "file open error\n" );
return -1;
     }
     \begin{array}{lll} \text{printf(} & \text{***} & \text{ASL_dfwtft} & \text{***}\text{~n" } \text{)}\text{;}\\ \text{printf(} & \text{``}\text{~} & \text{***} & \text{Input} & \text{**}\text{~n} \text{~n" } \text{)}\text{;} \end{array}** Input **\n\n" );
      fscanf( fp, "%d", &nd );
      fscanf( fp, "%lf", &a );
      fscanf( fp, "%lf", &b );
      xd = ( double * )malloc((size_t)( sizeof(double) * nd ));
if( xd == NULL )
{
            printf( "no enough memory for array xd\n" );
return -1;
     }
     yd = ( double * ) \text{malloc}((size_t)( size_d (double) * nd ));if(yd == NULL){
            printf( "no enough memory for array yd\n" );
return -1;
     }
     printf( "\t nd = %6d\n", nd );
      printf( "\t a = %8.3g\n", a );
      printf( "\t b = \%8.3g\n\n\cdot b );
     \texttt{printf( " \t\t xd \t yd\n } \texttt{d} \texttt{, 'r'' });for( i=0 ; i<nd ; i++ )
{
            fscanf( fp, "%lf %lf", &xd[i], &yd[i] );
            printf( "\t%8.3g %8.3g\n", xd[i], yd[i] );
     }
     fclose( fp );
     ierr = ASL_dfwtft(xd, yd, nd, a, b, &c);
     printf( "\n ** Output **\n\n" );
     printf( "\tierr = %6d\n\n", ierr );
     printf( "\t c = \%8.3g\ln\pi, c );
```
- free( xd ); free( yd );
- return 0;
- (d) Output results

}

\*\*\* ASL\_dfwtft \*\*\*

\*\* Input \*\* nd = 10<br>
a = 2<br>
b = 1 xd yd 0.2 1.33<br>
0.3 1.33<br>
0.4 1.28<br>
0.5 0.5<br>
0.6 -0.278<br>
0.7 -0.334<br>
0.8 -0.334<br>
0.9 -0.278<br>
1 0.5 \*\* Output \*\*  $ierr = 0$  $c = -0.0125$ 

## **Appendix A MACHINE CONSTANTS USED IN ASL C INTERFACE**

## **A.1 Units for Determining Error**

The table below shows values in ASL C interface as units for determining error in floating point calculations. The units shown in the table are numeric values determined by the internal representation of floating point data. ASL C interface uses these units for determining convergence and zeros.

Table A−1 Units for Determining Error

| Single-precision                       | Double-precision                        |
|----------------------------------------|-----------------------------------------|
| $2^{-23} (\simeq 1.19 \times 10^{-7})$ | $2^{-52} (\simeq 2.22 \times 10^{-16})$ |

**Remark:** The unit for determining error  $\varepsilon$ , which is also called the machine  $\varepsilon$ , is usually defined as the smallest positive constant for which the calculation result of  $1+\varepsilon$  differs from 1 in the corresponding floating point mode. Therefore, seeing the unit for determining error enables you to know the maximum number of significant digits of an operation (on the mantissa) in that floating point mode.

## **A.2 Maximum and Minimum Values of Floating Point Data**

The table below shows maximum and minimum values of floating point data defined within ASL C interface. Note that the maximum and minimum values shown below may differ from the maximum and minimum values that are actually used by the hardware for each floating point mode.

|               | Single-precision                                   | Double-precision                                     |
|---------------|----------------------------------------------------|------------------------------------------------------|
| Maximum value | $2^{127}(2-2^{-23}) \approx 3.40 \times 10^{38}$   | $2^{1023}(2-2^{-52}) \approx 1.80 \times 10^{308}$   |
| Positive      | $2^{-126}$ ( $\simeq 1.17 \times 10^{-38}$ )       | $2^{-1022}$ ( $\simeq 2.23 \times 10^{-308}$ )       |
| minimum value |                                                    |                                                      |
| Negative      | $-2^{-126}$ ( $\simeq -1.17 \times 10^{-38}$ )     | $-2^{-1022}$ ( $\simeq -2.23 \times 10^{-308}$ )     |
| maximum value |                                                    |                                                      |
| Minimum value | $-2^{127}(2-2^{-23}) \approx -3.40 \times 10^{38}$ | $-2^{1023}(2-2^{-52}) \approx -1.80 \times 10^{308}$ |

Table A−2 Maximum and Minimum Values of Floating Point Data

# **Index**

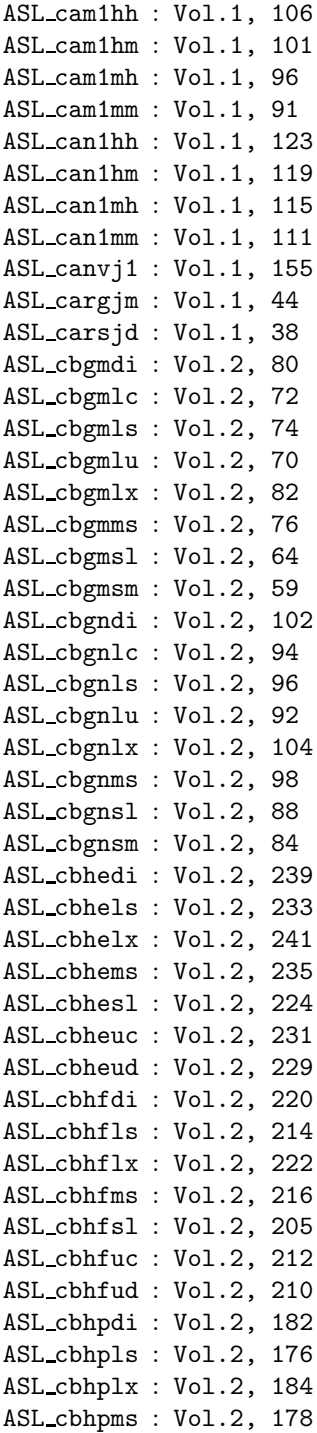

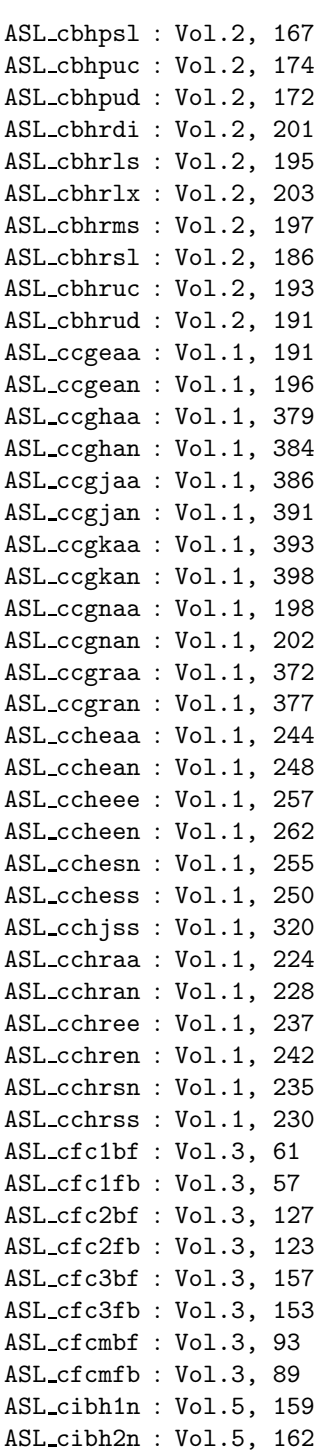

II *INDEX*

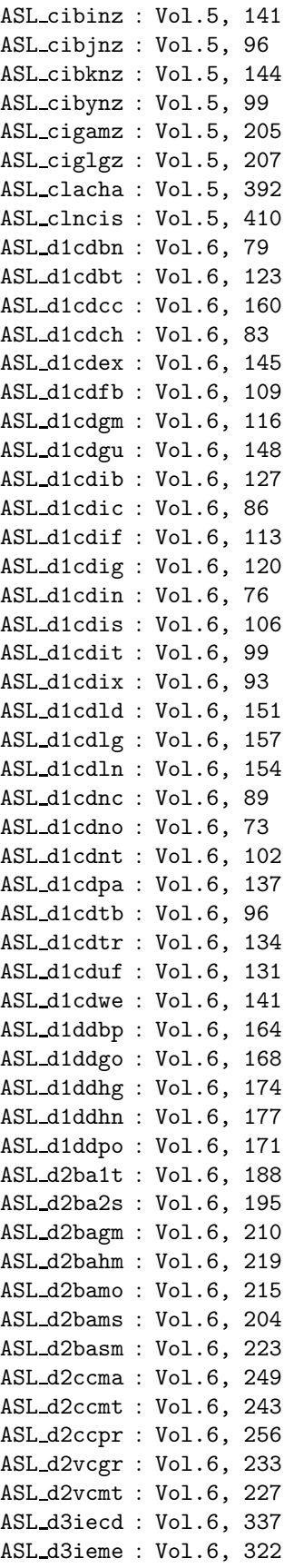

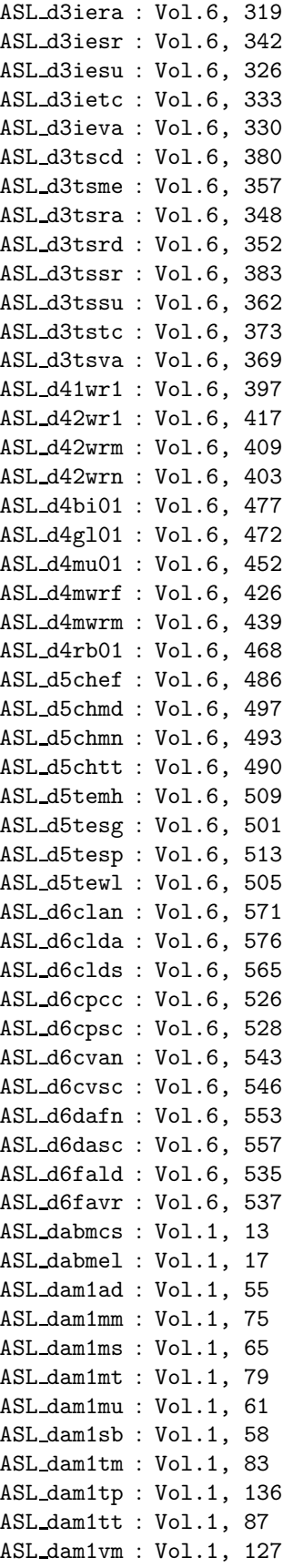

#### *INDEX* **III**

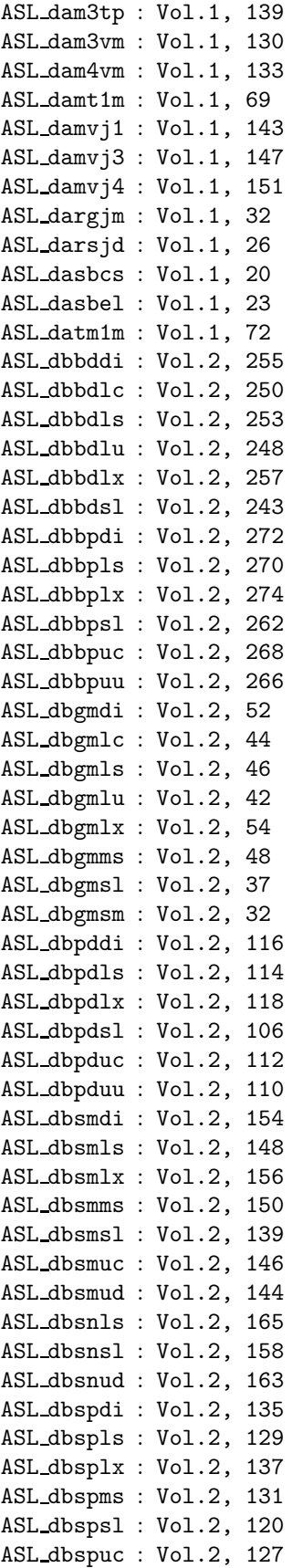

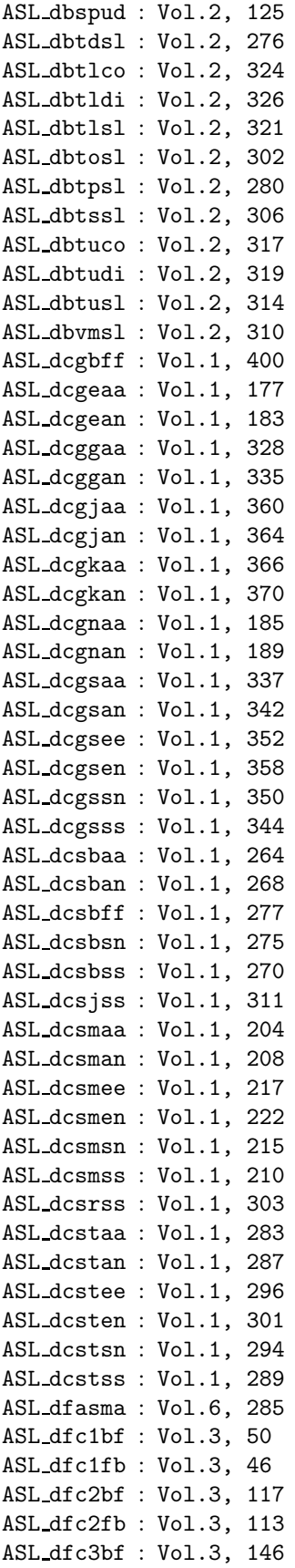

IV *INDEX*

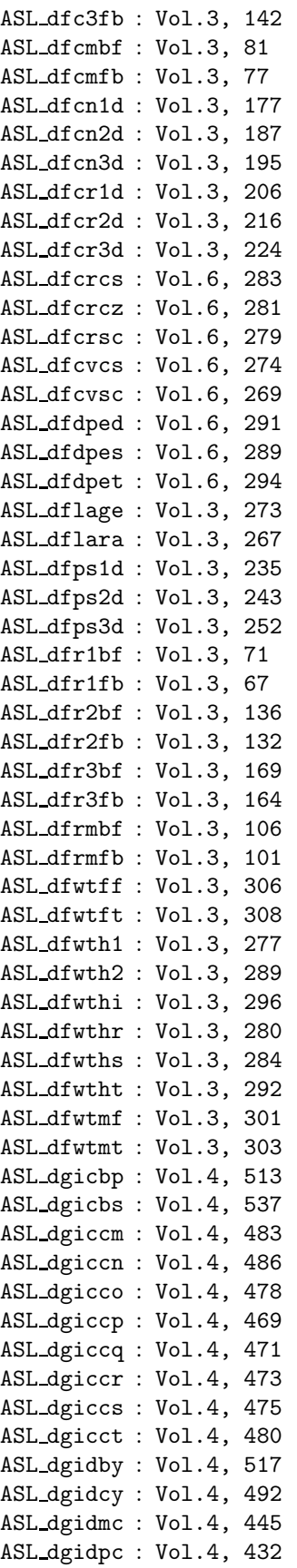

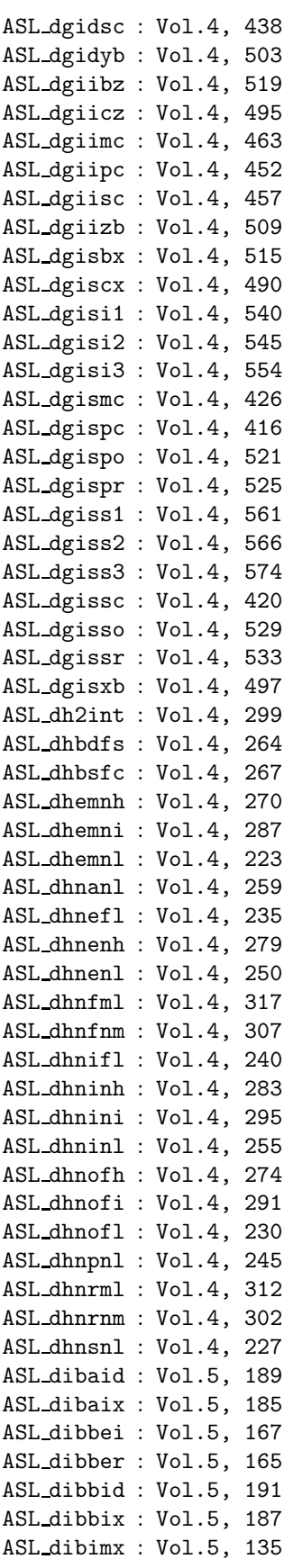
### *INDEX*

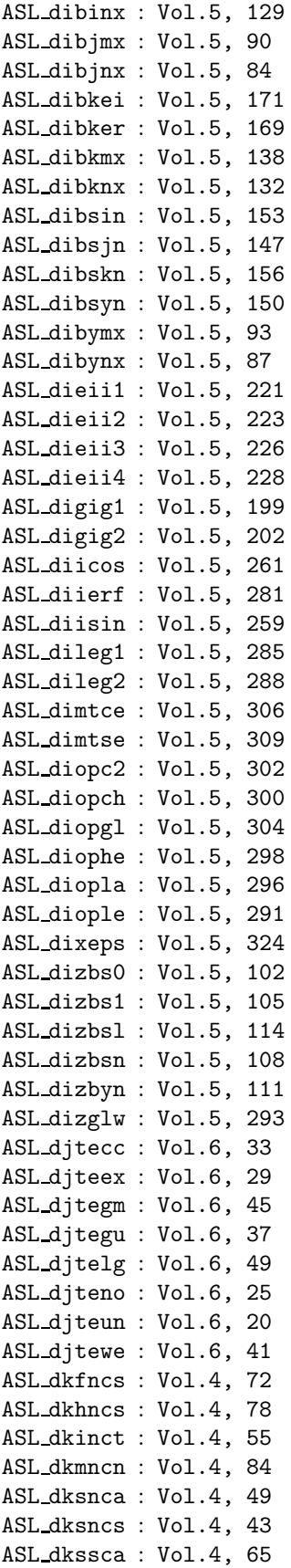

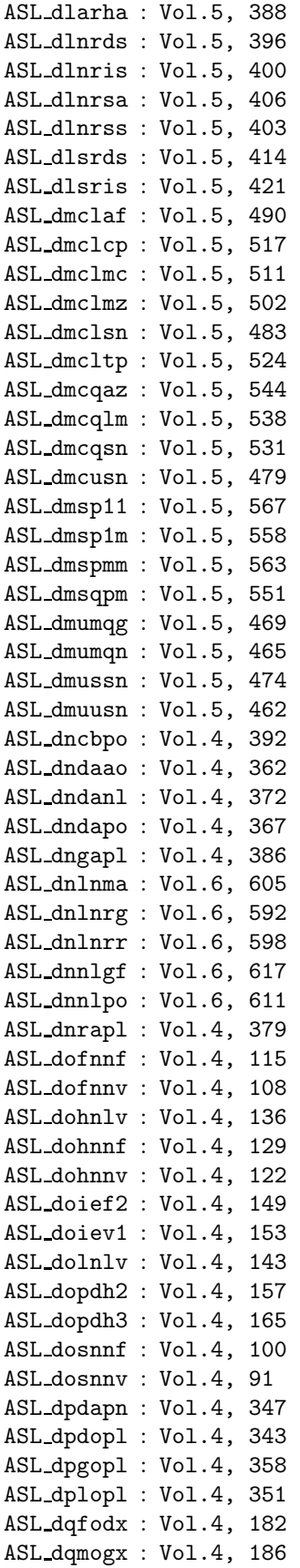

| ASL_dqmohx : Vol.4, 190 |                                                   |                         |  | ASL_han1mh : SMP Functions, 58                                    |  |
|-------------------------|---------------------------------------------------|-------------------------|--|-------------------------------------------------------------------|--|
| ASL_dqmojx: Vol.4, 194  |                                                   |                         |  | ASL_han1mm : SMP Functions, 54                                    |  |
| ASL_dsmgon: Vol.5, 348  |                                                   |                         |  | ASL_hbgmlc: SMP Functions, 105                                    |  |
| ASL_dsmgpa: Vol.5, 352  |                                                   |                         |  | ASL_hbgmlu: SMP Functions, 103                                    |  |
| ASL_dssta1: Vol.5, 331  |                                                   |                         |  | ASL_hbgmsl : SMP Functions, 98                                    |  |
| ASL_dssta2: Vol.5, 335  |                                                   |                         |  | ASL_hbgmsm : SMP Functions, 92                                    |  |
| ASL_dsstpt : Vol.5, 344 |                                                   |                         |  | ASL_hbgnlc: SMP Functions, 117                                    |  |
| ASL_dsstra: Vol.5, 340  |                                                   |                         |  | ASL_hbgnlu : SMP Functions, 115                                   |  |
| ASL_dxa005: Vol.1, 47   |                                                   |                         |  | ASL_hbgnsl : SMP Functions, 111                                   |  |
|                         | $\texttt{ASL\_gam1hh : SMP Functions}^{(*)}$ , 49 |                         |  | ASL_hbgnsm: SMP Functions, 107                                    |  |
|                         | ASL_gam1hm: SMP Functions, 44                     |                         |  | ASL_hbhesl: SMP Functions, 156                                    |  |
|                         | ASL_gam1mh : SMP Functions, 39                    |                         |  | ASL_hbheud : SMP Functions, 161                                   |  |
|                         | ASL_gam1mm: SMP Functions, 34                     |                         |  | ASL_hbhfsl: SMP Functions, 149                                    |  |
|                         | ASL_gan1hh : SMP Functions, 66                    |                         |  | ASL_hbhfud: SMP Functions, 154                                    |  |
|                         | ASL_gan1hm: SMP Functions, 62                     |                         |  | ASL_hbhpsl: SMP Functions, 133                                    |  |
|                         | ASL_gan1mh: SMP Functions, 58                     |                         |  | ASL_hbhpud: SMP Functions, 139                                    |  |
|                         | ASL_gan1mm: SMP Functions, 54                     |                         |  | ASL_hbhrsl: SMP Functions, 141                                    |  |
|                         | ASL_gbhesl: SMP Functions, 156                    |                         |  | ASL_hbhrud : SMP Functions, 147                                   |  |
|                         | ASL_gbheud : SMP Functions, 161                   |                         |  | ASL_hcgjaa : SMP Functions, 302                                   |  |
|                         | ASL_gbhfsl: SMP Functions, 149                    |                         |  | ASL_hcgjan: SMP Functions, 307                                    |  |
|                         | ASL_gbhfud : SMP Functions, 154                   |                         |  | ASL_hcgkaa : SMP Functions, 309                                   |  |
|                         | ASL_gbhpsl: SMP Functions, 133                    |                         |  | ASL_hcgkan: SMP Functions, 314                                    |  |
|                         | ASL_gbhpud: SMP Functions, 139                    |                         |  | ASL hcgraa : SMP Functions, 294                                   |  |
|                         | ASL_gbhrsl: SMP Functions, 141                    |                         |  | ASL hcgran : SMP Functions, 299                                   |  |
|                         | ASL_gbhrud : SMP Functions, 147                   |                         |  | ASL_hcheaa : SMP Functions, 249                                   |  |
|                         | ASL_gcgjaa : SMP Functions, 302                   |                         |  | ASL_hchean : SMP Functions, 253                                   |  |
|                         | ASL_gcgjan : SMP Functions, 307                   |                         |  | ASL_hchesn : SMP Functions, 261                                   |  |
|                         | ASL_gcgkaa : SMP Functions, 309                   |                         |  | ASL_hchess: SMP Functions, 255                                    |  |
|                         | ASL_gcgkan: SMP Functions, 314                    |                         |  | ASL_hchraa : SMP Functions, 233                                   |  |
|                         | ASL_gcgraa: SMP Functions, 294                    |                         |  | ASL_hchran: SMP Functions, 238                                    |  |
|                         | ASL_gcgran : SMP Functions, 299                   |                         |  | ASL_hchrsn: SMP Functions, 246                                    |  |
|                         | ASL_gcheaa : SMP Functions, 249                   |                         |  | ASL hchrss: SMP Functions, 240<br>ASL hfc2bf : SMP Functions, 371 |  |
|                         | ASL_gchean : SMP Functions, 253                   |                         |  | ASL hfc2fb : SMP Functions, 367                                   |  |
|                         | ASL_gchesn: SMP Functions, 261                    |                         |  | ASL_hfc3bf : SMP Functions, 401                                   |  |
|                         | ASL_gchess: SMP Functions, 255                    |                         |  | ASL hfc3fb : SMP Functions, 397                                   |  |
|                         | ASL_gchraa: SMP Functions, 233                    |                         |  | ASL_hfcmbf : SMP Functions, 338                                   |  |
|                         | ASL_gchran : SMP Functions, 238                   |                         |  | ASL_hfcmfb: SMP Functions, 334                                    |  |
|                         | ASL_gchrsn: SMP Functions, 246                    | ASL_iiierf : Vol.5, 283 |  |                                                                   |  |
|                         | ASL_gchrss: SMP Functions, 240                    | ASL_jiierf : Vol.5, 283 |  |                                                                   |  |
|                         | ASL_gfc2bf : SMP Functions, 371                   |                         |  | ASL_pam1mm : SMP Functions, 18                                    |  |
|                         | ASL_gfc2fb: SMP Functions, 367                    |                         |  | ASL_pam1mt : SMP Functions, 22                                    |  |
|                         | ASL_gfc3bf : SMP Functions, 401                   |                         |  | ASL_pam1mu : SMP Functions, 14                                    |  |
|                         | ASL_gfc3fb: SMP Functions, 397                    |                         |  | ASL_pam1tm : SMP Functions, 26                                    |  |
|                         | ASL_gfcmbf : SMP Functions, 338                   |                         |  | ASL_pam1tt : SMP Functions, 30                                    |  |
|                         | ASL_gfcmfb: SMP Functions, 334                    |                         |  | ASL_pbsnsl : SMP Functions, 126                                   |  |
|                         | ASL_ham1hh : SMP Functions, 49                    |                         |  | ASL_pbsnud : SMP Functions, 131                                   |  |
|                         | ASL_ham1hm : SMP Functions, 44                    |                         |  | ASL_pbspsl : SMP Functions, 119                                   |  |
|                         | ASL_ham1mh: SMP Functions, 39                     |                         |  | ASL_pbspud : SMP Functions, 124                                   |  |
|                         | ASL_ham1mm: SMP Functions, 34                     |                         |  | ASL_pcgjaa : SMP Functions, 282                                   |  |
|                         | ASL_han1hh : SMP Functions, 66                    |                         |  | ASL_pcgjan : SMP Functions, 286                                   |  |
|                         | ASL_han1hm : SMP Functions, 62                    |                         |  | ASL_pcgkaa : SMP Functions, 288                                   |  |
|                         | $(*)$ SMP Functions = Shared Memory Parallel      |                         |  | ASL_pcgkan : SMP Functions, 292                                   |  |
|                         |                                                   |                         |  |                                                                   |  |

Processing Functions

ASL pcgsaa : SMP Functions, 264

#### *INDEX* VII

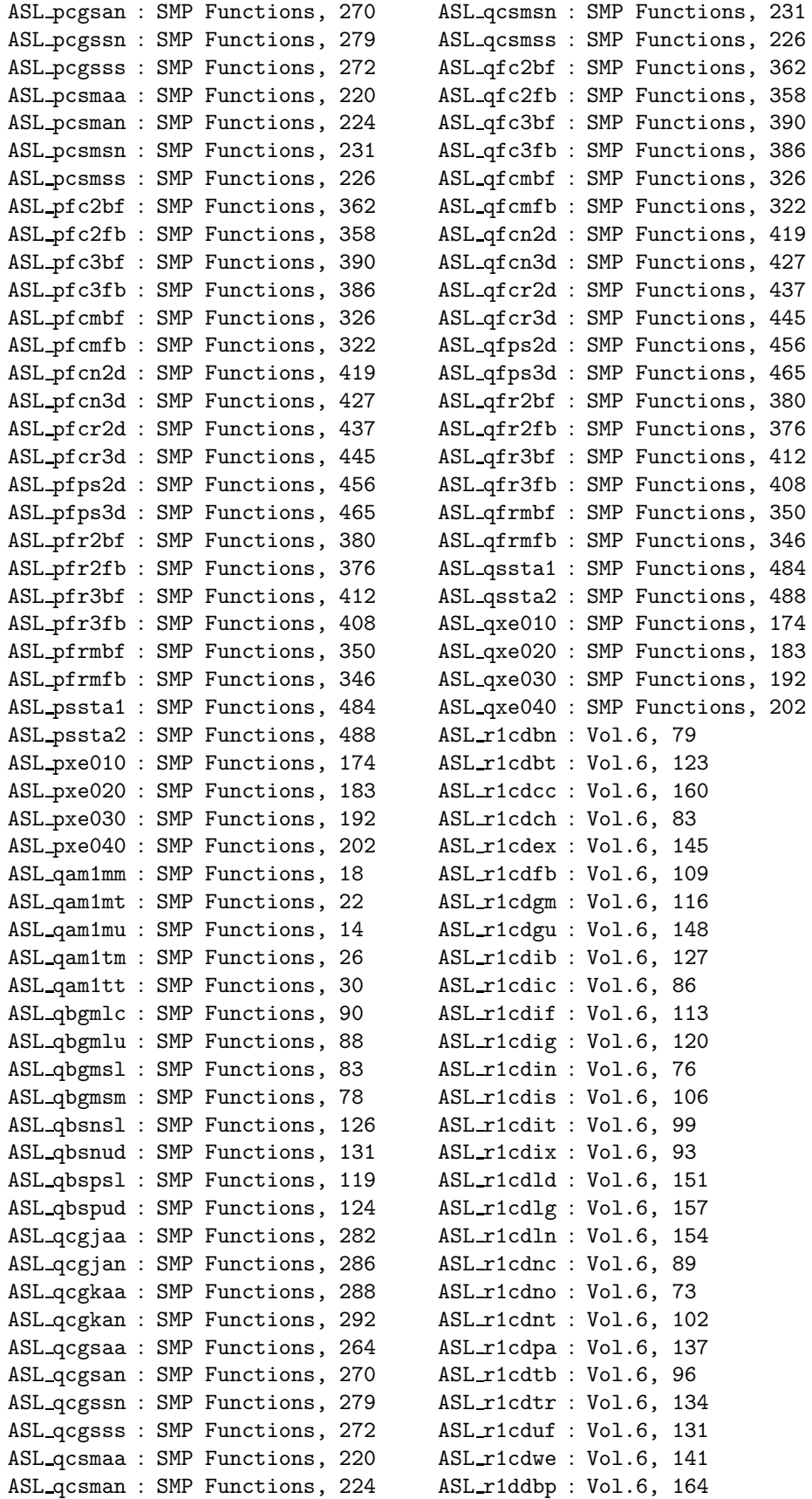

VIII *INDEX*

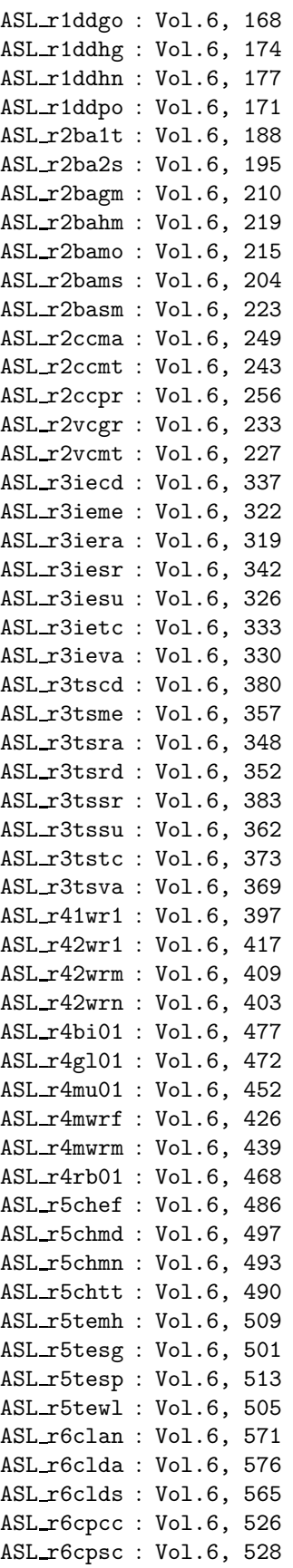

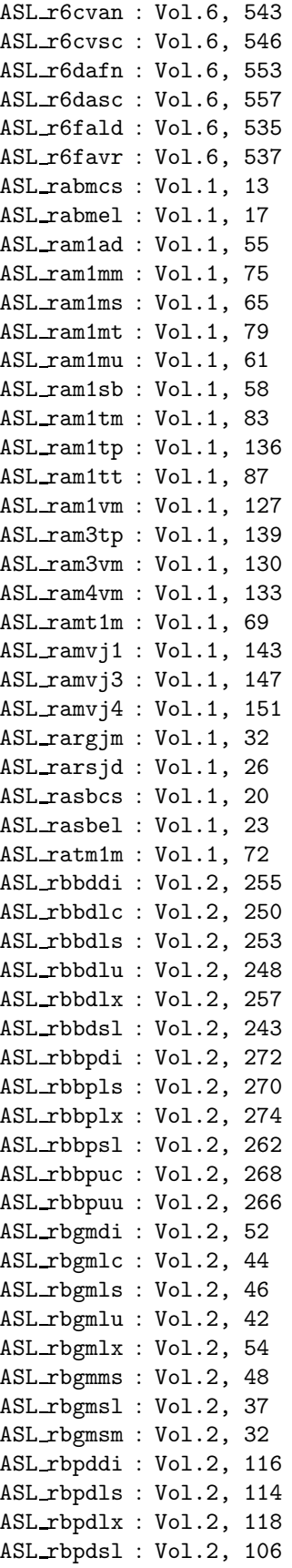

# *INDEX* IX

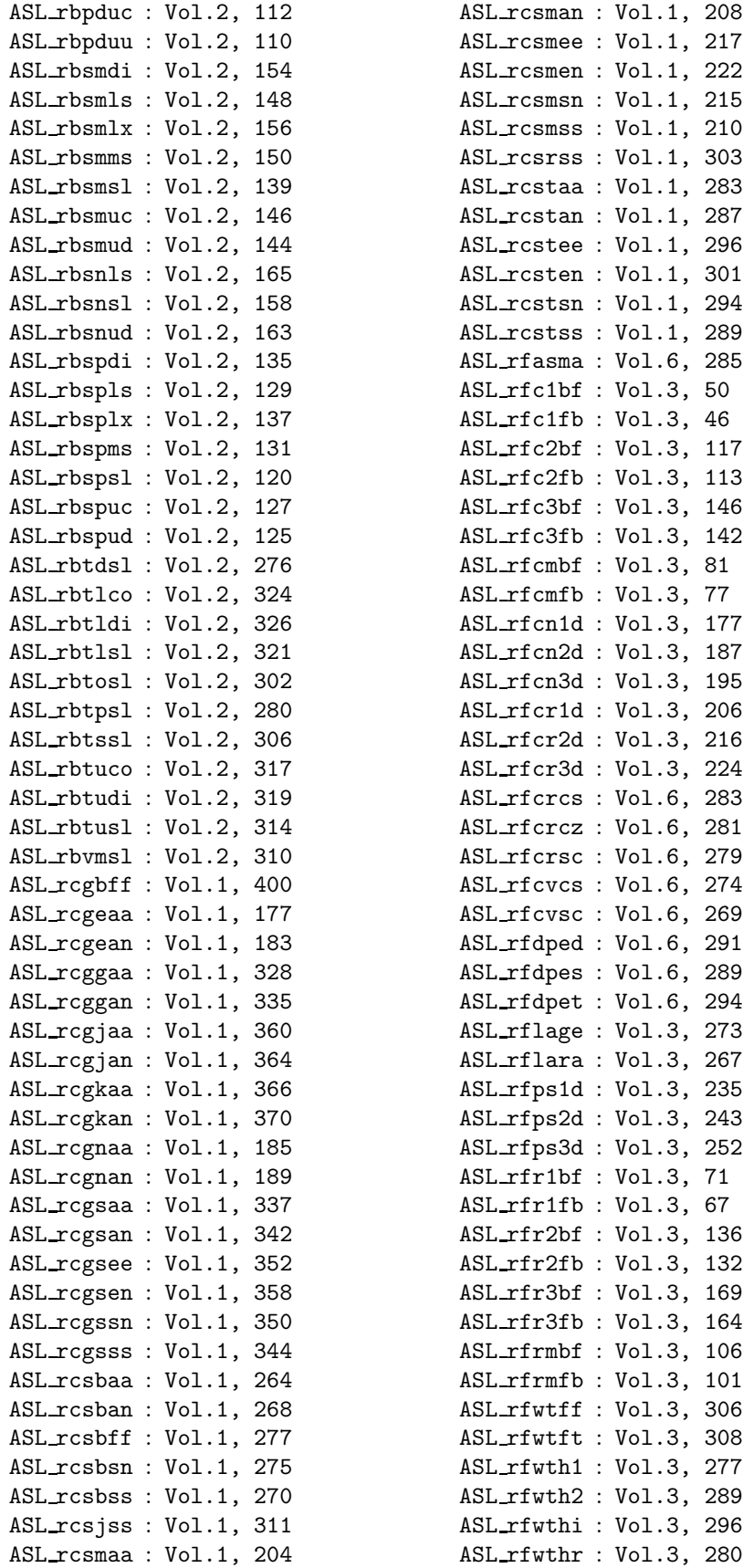

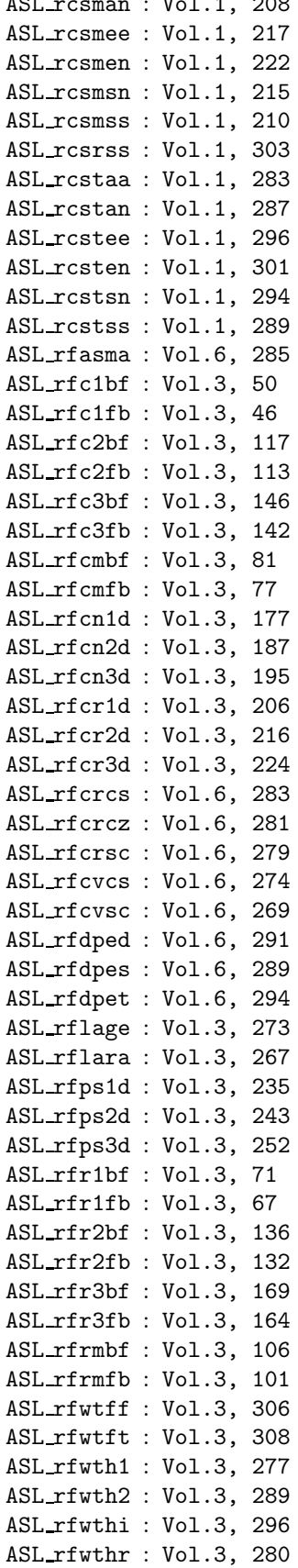

X *INDEX*

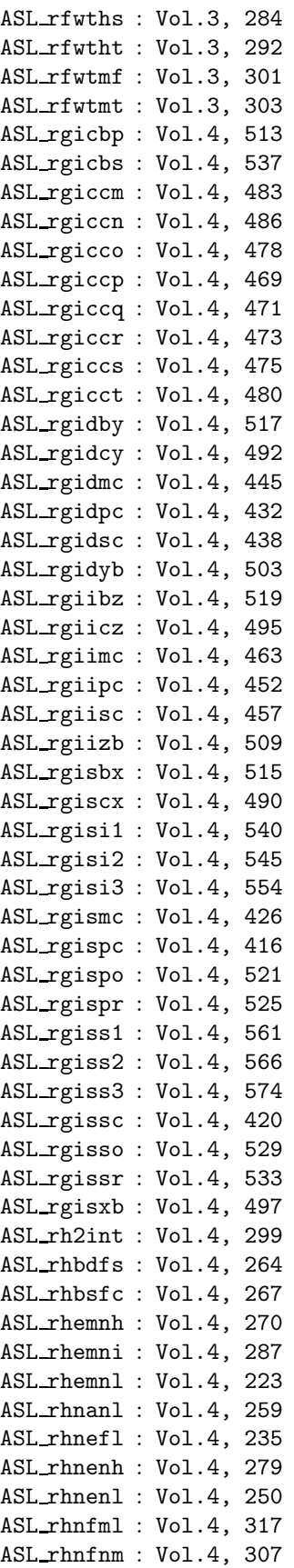

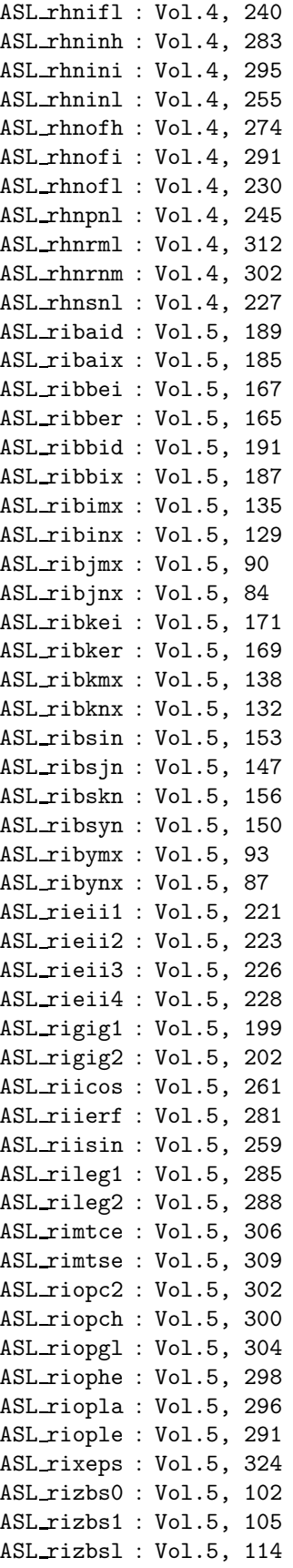

# *INDEX* XI

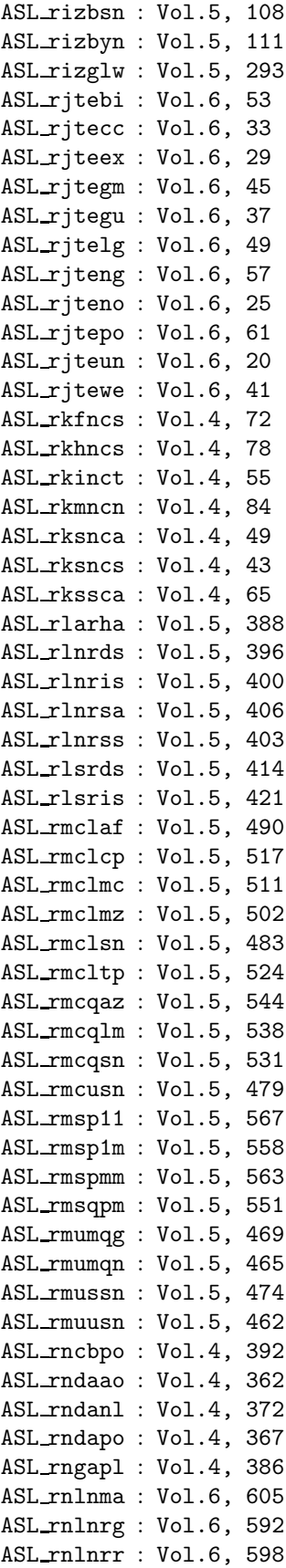

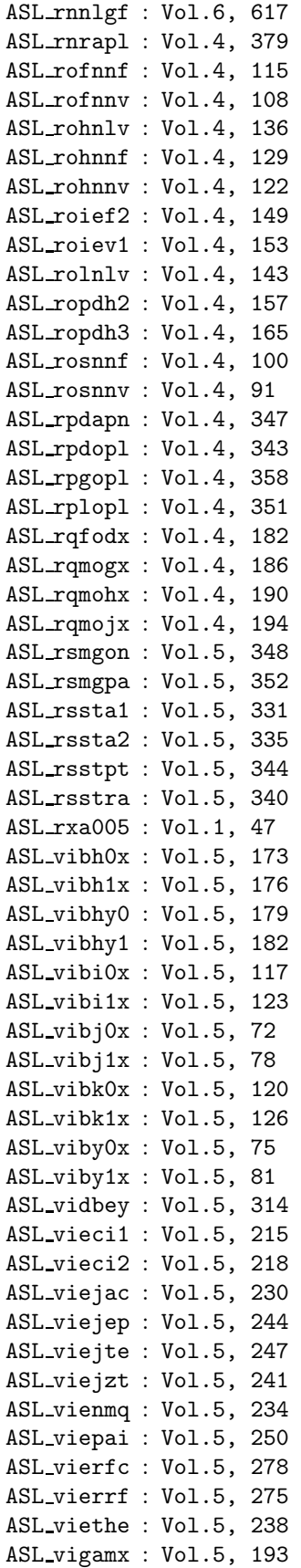

XII *INDEX*

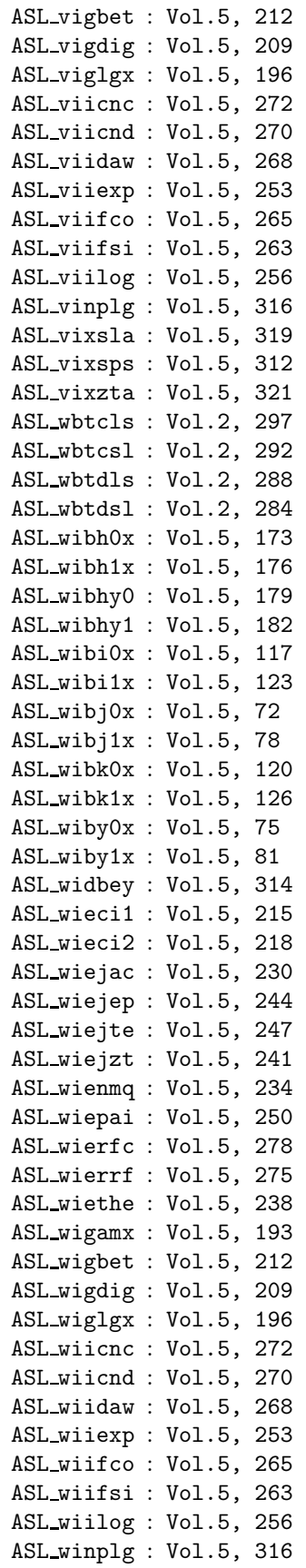

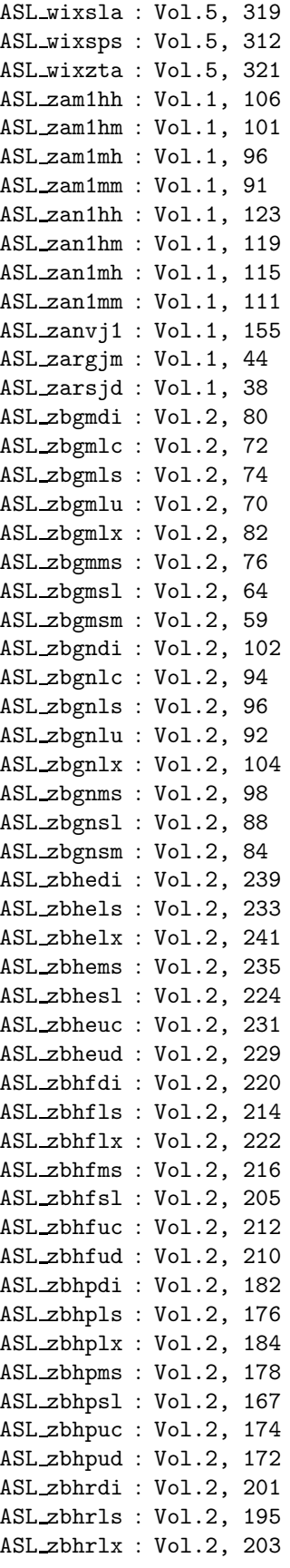

#### *INDEX* XIII

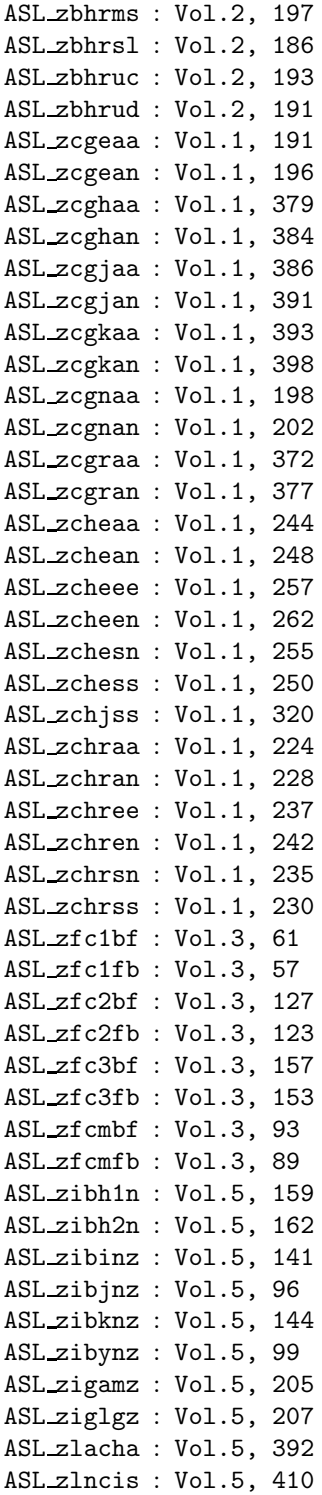